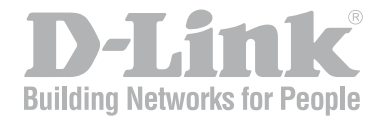

# NetDefend SoHo Log Reference Guide DFL-160

Ver 1.00

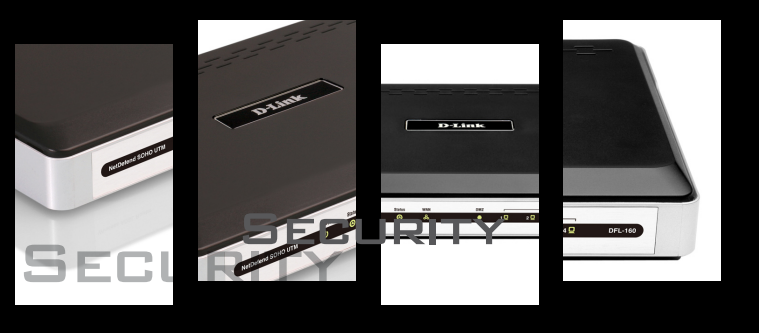

Network Security Solution http://www.dlink.com.tw

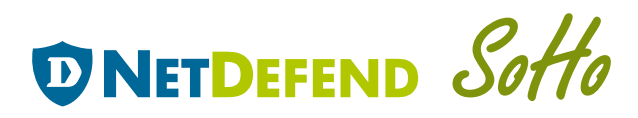

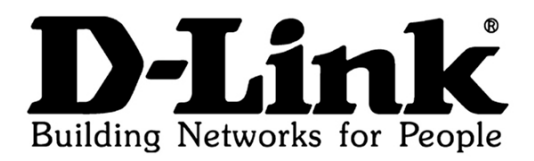

# **Log Reference Guide**

# **D-Link DFL-160 Firewall NetDefendOS Version 2.25**

D-Link Corporation No. 289, Sinhu 3rd Rd, Neihu District, Taipei City 114, Taiwan R.O.C. http://www.DLink.com

> Published 2008-11-14 Copyright © 2008

### **Log Reference Guide D-Link DFL-160 Firewall NetDefendOS Version 2.25**

Published 2008-11-14

Copyright © 2008

#### **Copyright Notice**

This publication, including all photographs, illustrations and software, is protected under international copyright laws, with all rights reserved. Neither this manual, nor any of the material contained herein, may be reproduced without written consent of the author.

#### **Disclaimer**

The information in this document is subject to change without notice. The manufacturer makes no representations or warranties with respect to the contents hereof and specifically disclaim any implied warranties of merchantability or fitness for any particular purpose. The manufacturer reserves the right to revise this publication and to make changes from time to time in the content hereof without obligation of the manufacturer to notify any person of such revision or changes.

#### **Limitations of Liability**

UNDER NO CIRCUMSTANCES SHALL D-LINK OR ITS SUPPLIERS BE LIABLE FOR DAMAGES OF ANY CHARACTER (E.G. DAMAGES FOR LOSS OF PROFIT, SOFTWARE RESTORATION, WORK STOPPAGE, LOSS OF SAVED DATA OR ANY OTHER COMMERCIAL DAMAGES OR LOSSES) RESULTING FROM THE APPLICATION OR IMPROPER USE OF THE D-LINK PRODUCT OR FAILURE OF THE PRODUCT, EVEN IF D-LINK IS INFORMED OF THE POSSIBILITY OF SUCH DAMAGES. FURTHERMORE, D-LINK WILL NOT BE LIABLE FOR THIRD-PARTY CLAIMS AGAINST CUSTOMER FOR LOSSES OR DAMAGES. D-LINK WILL IN NO EVENT BE LIABLE FOR ANY DAMAGES IN EXCESS OF THE AMOUNT D-LINK RECEIVED FROM THE END-USER FOR THE PRODUCT.

# **Table of Contents**

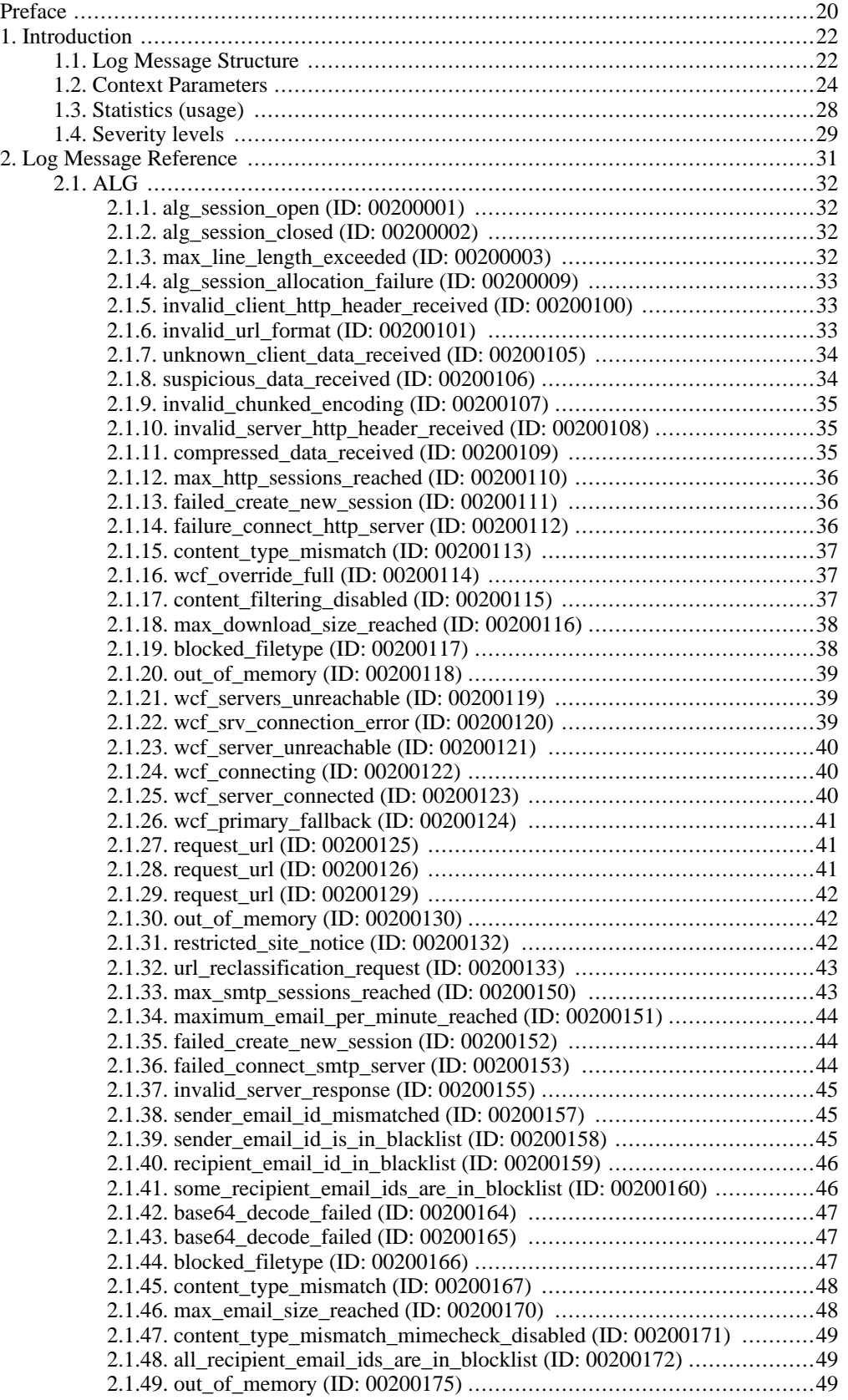

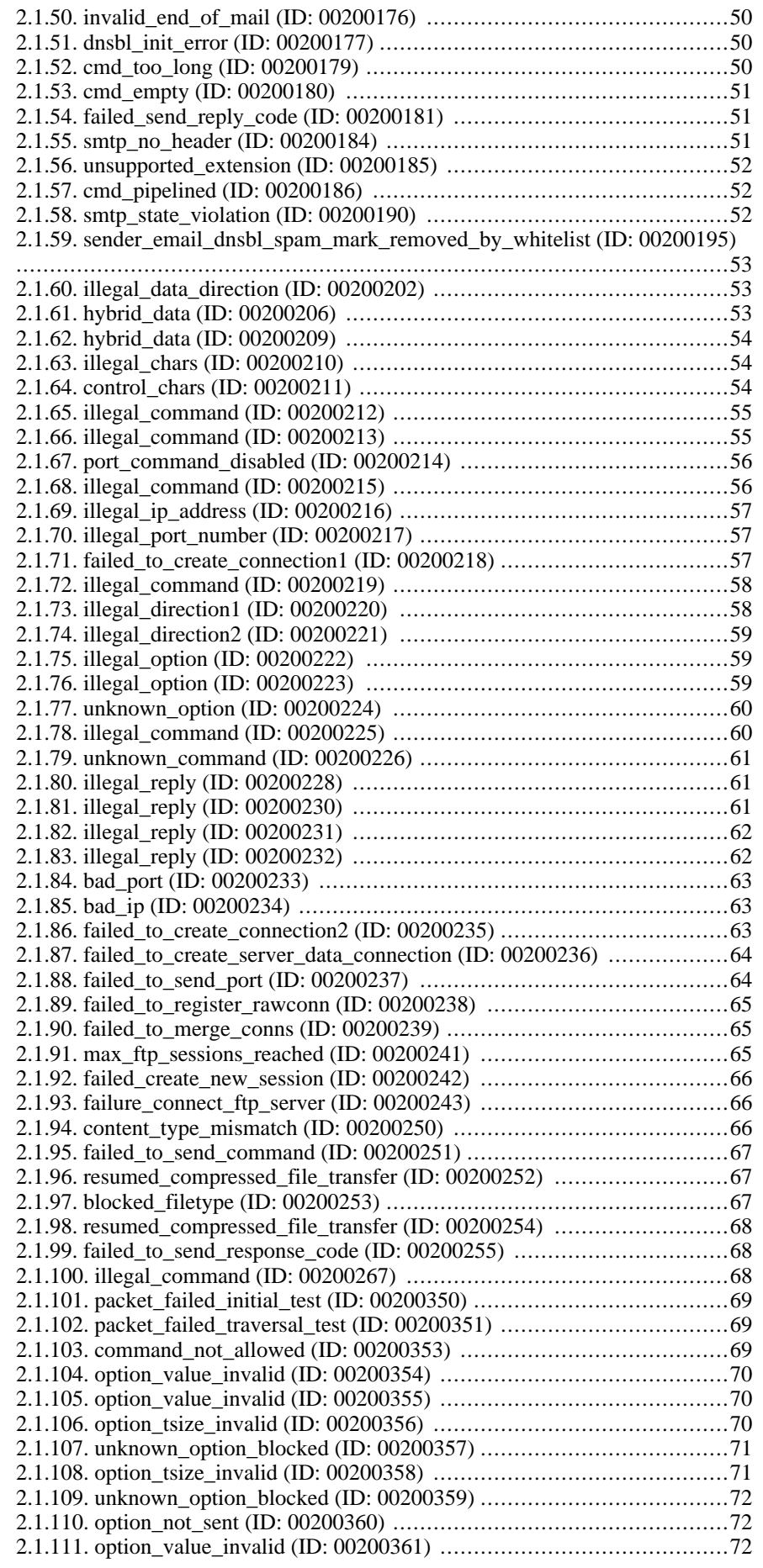

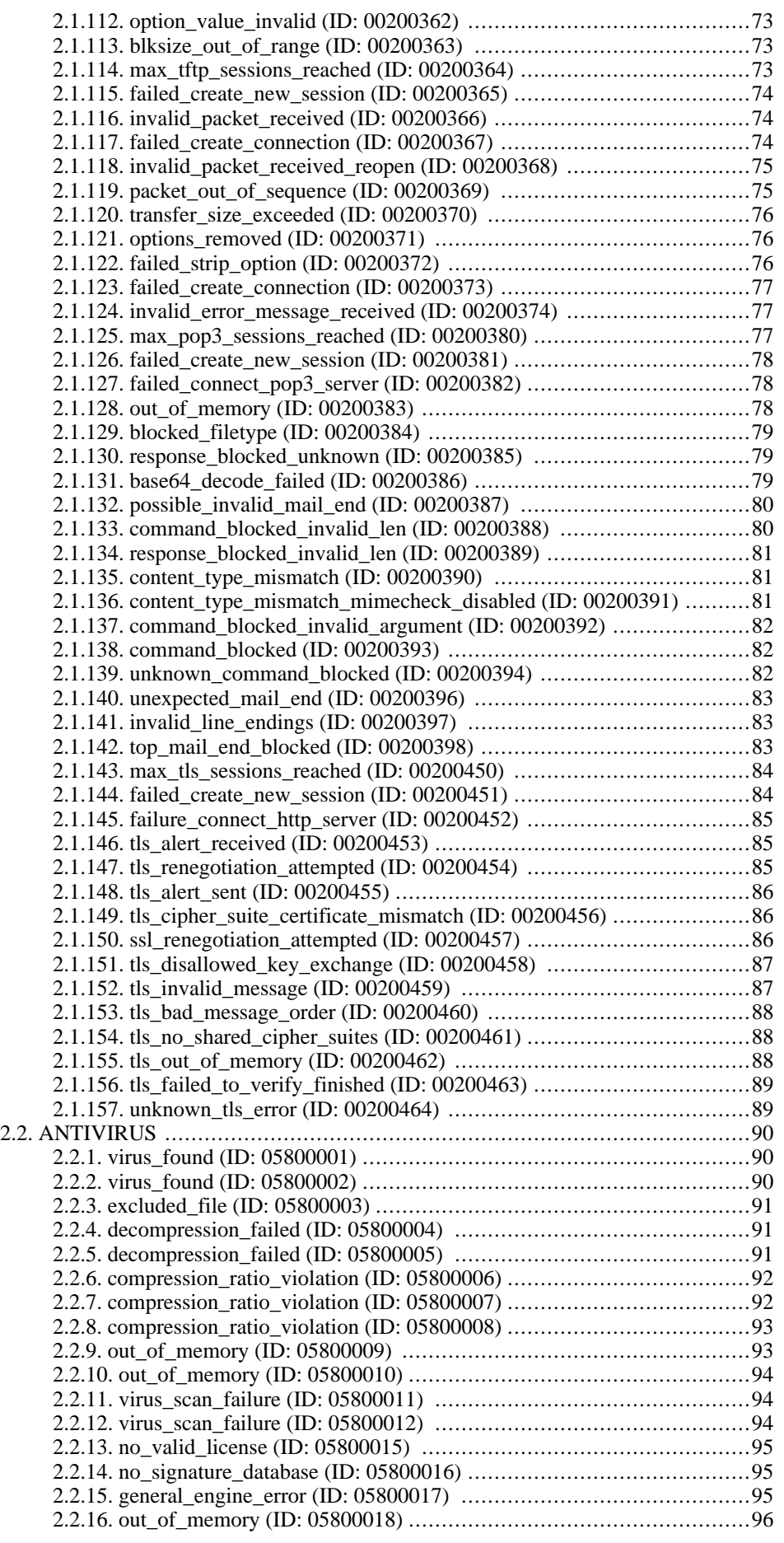

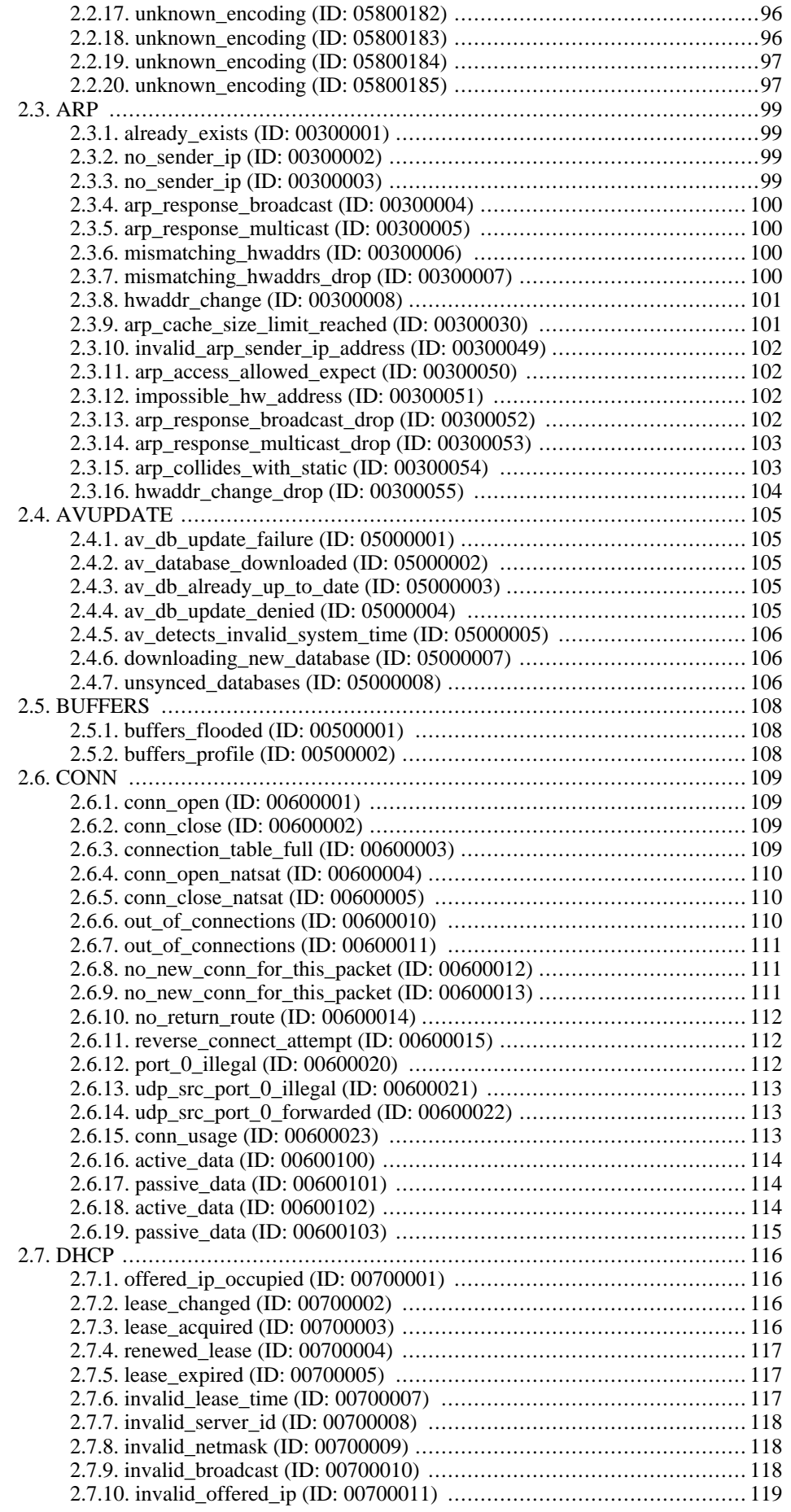

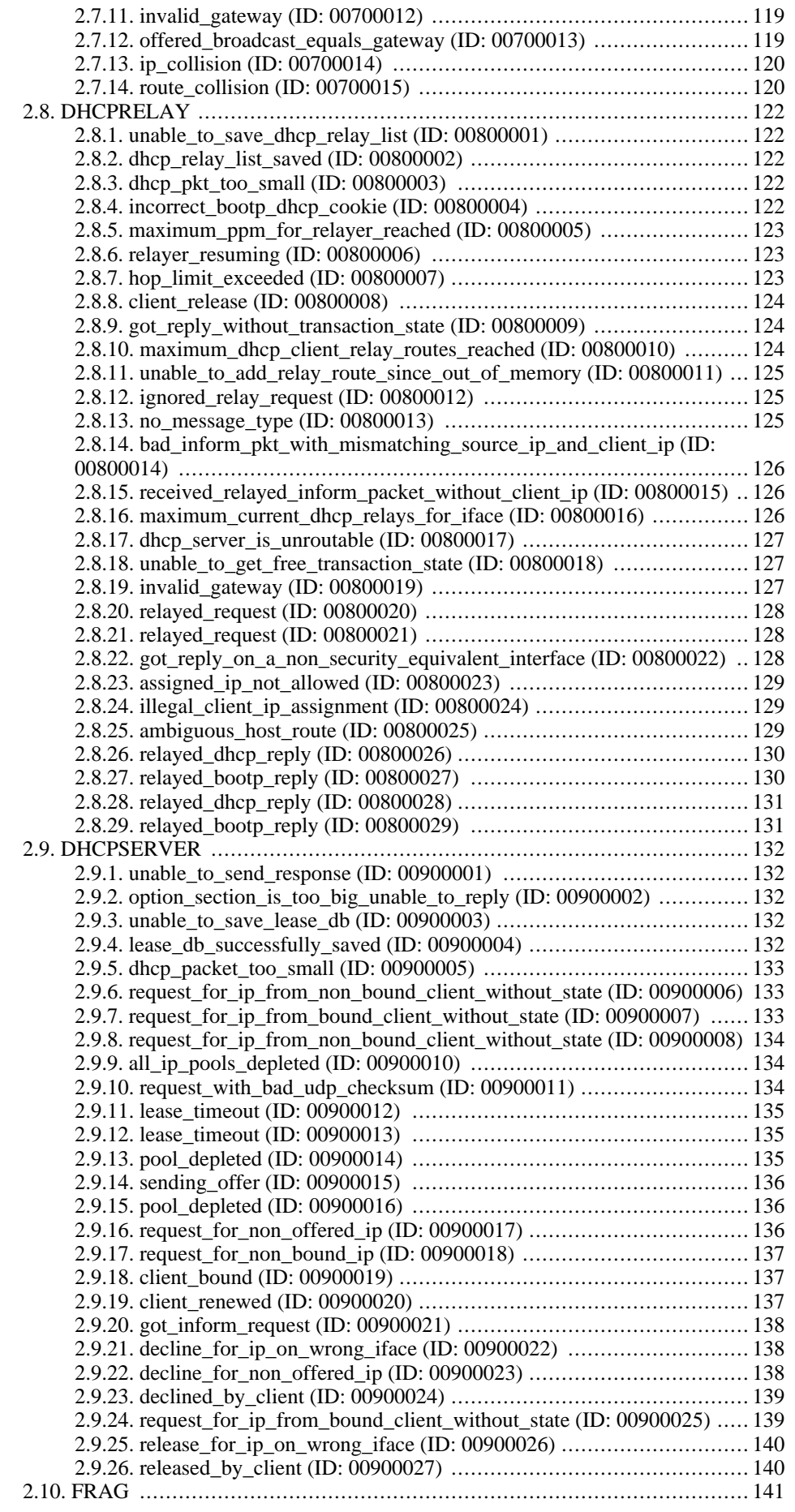

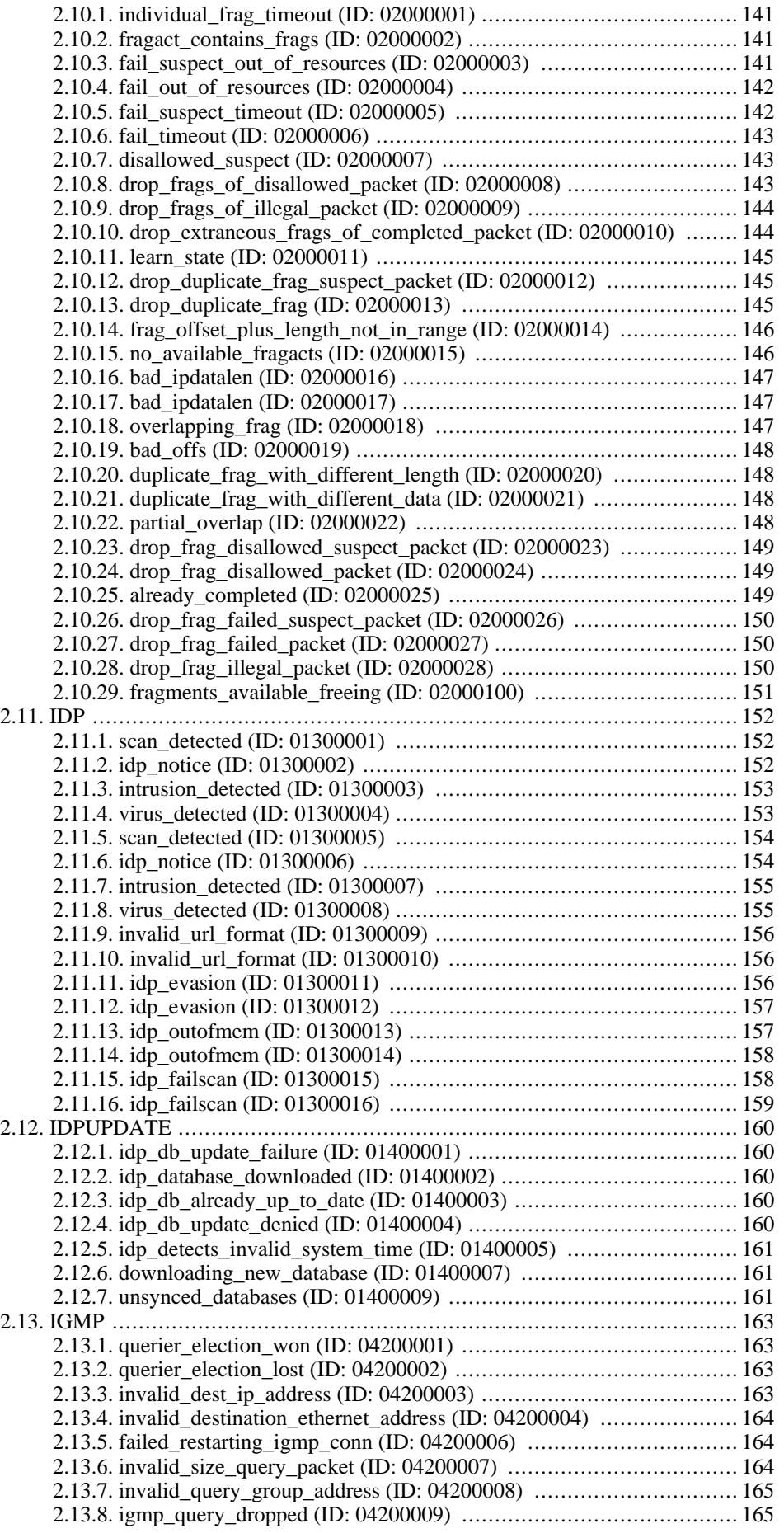

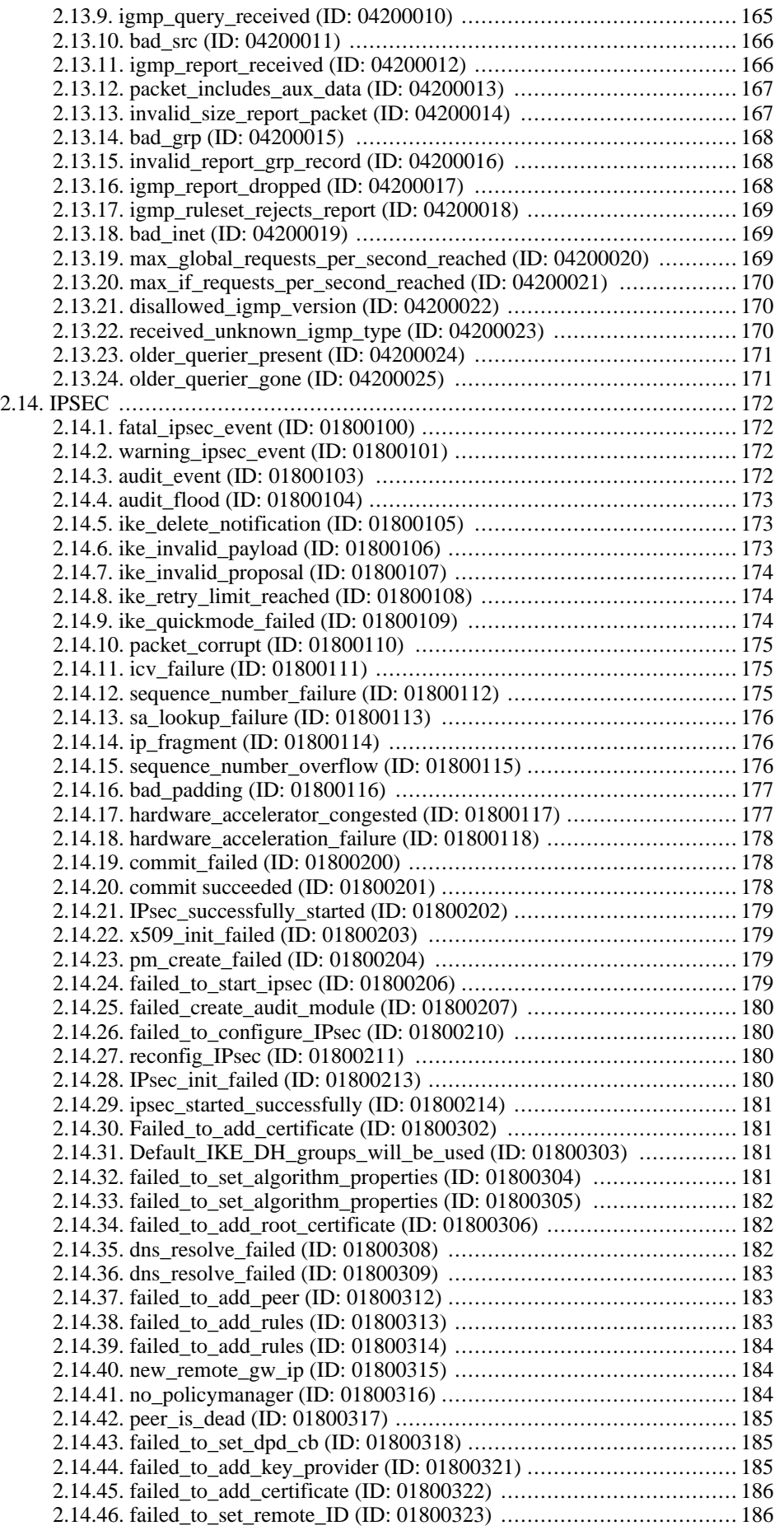

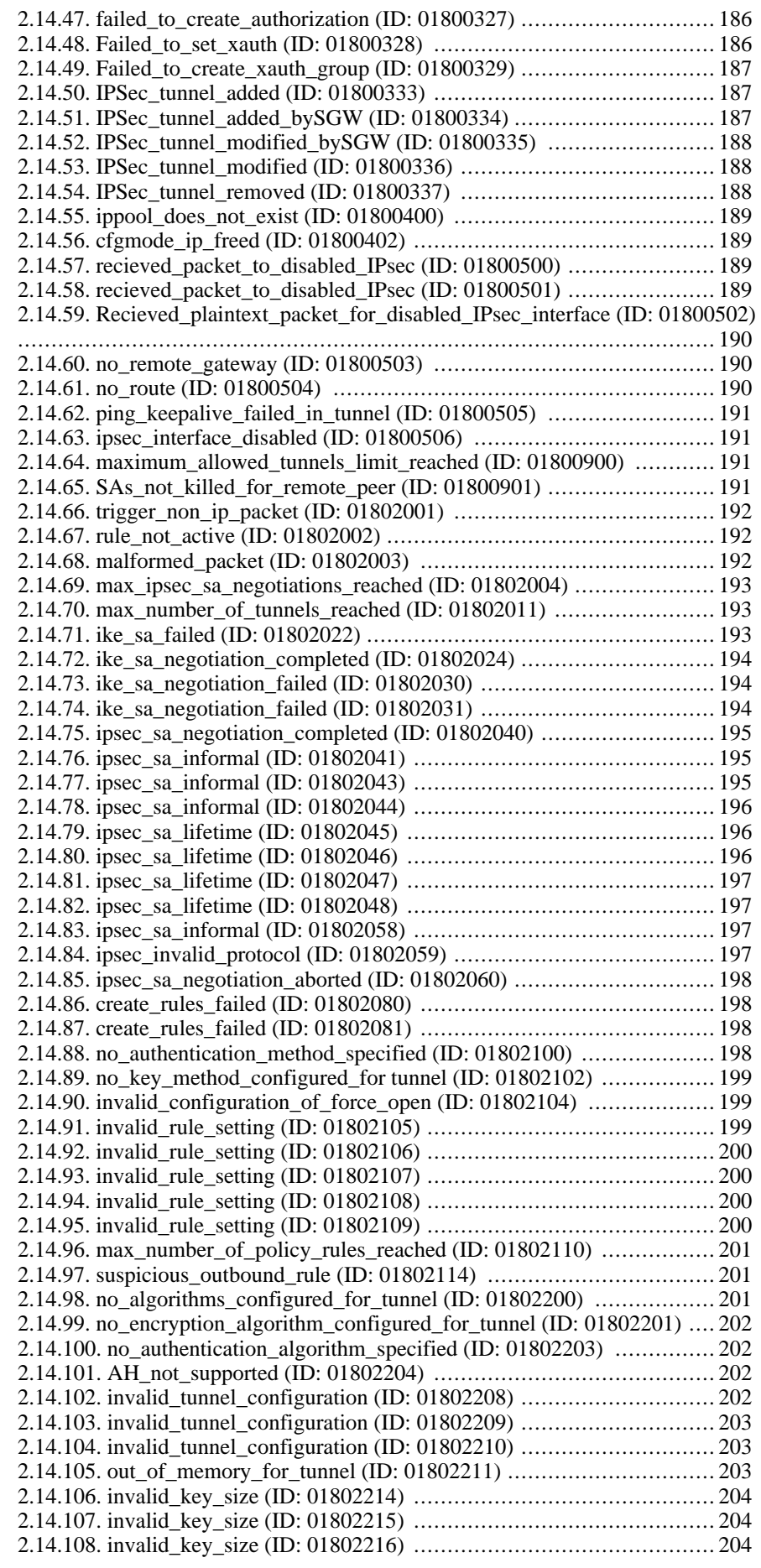

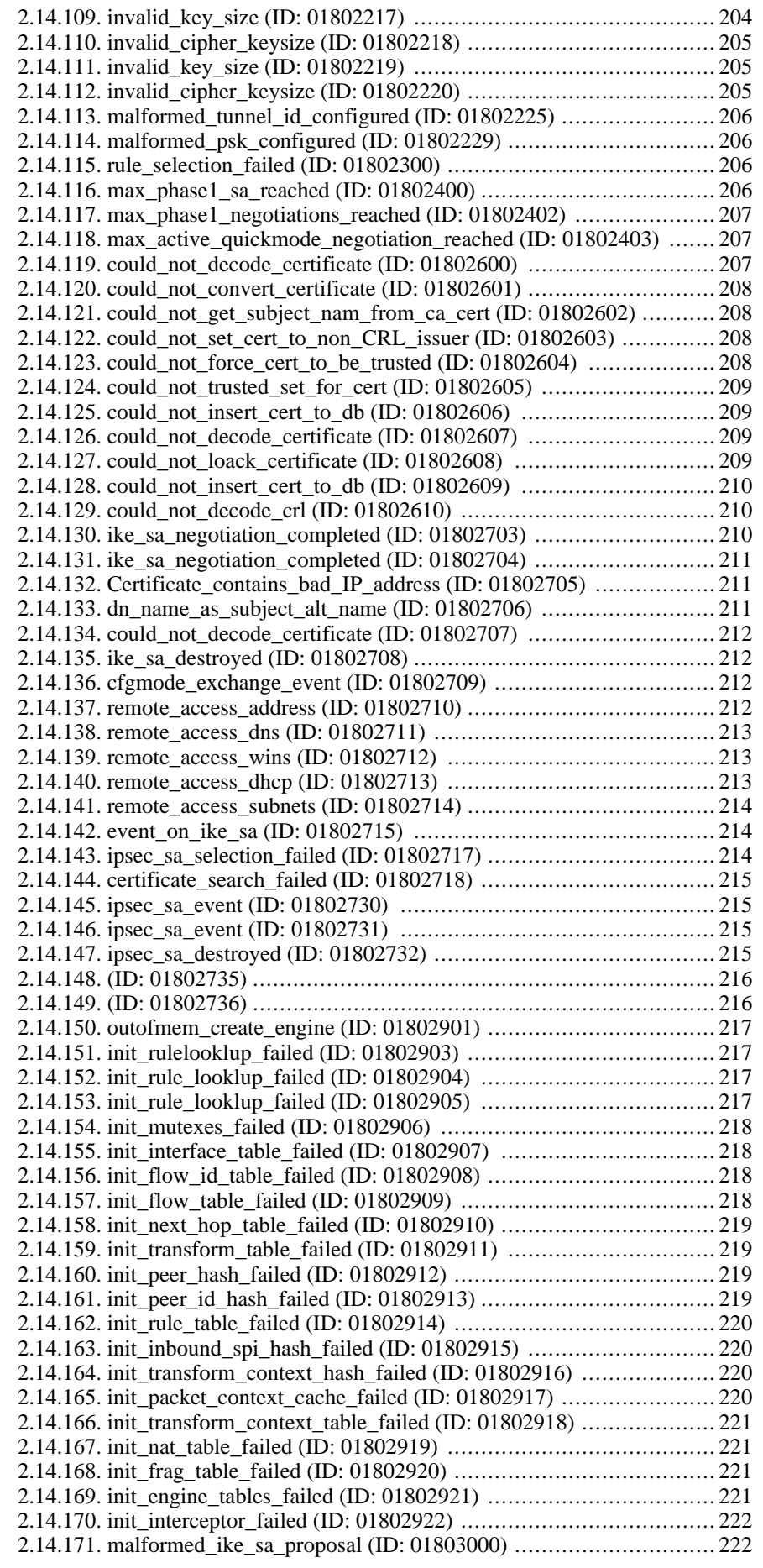

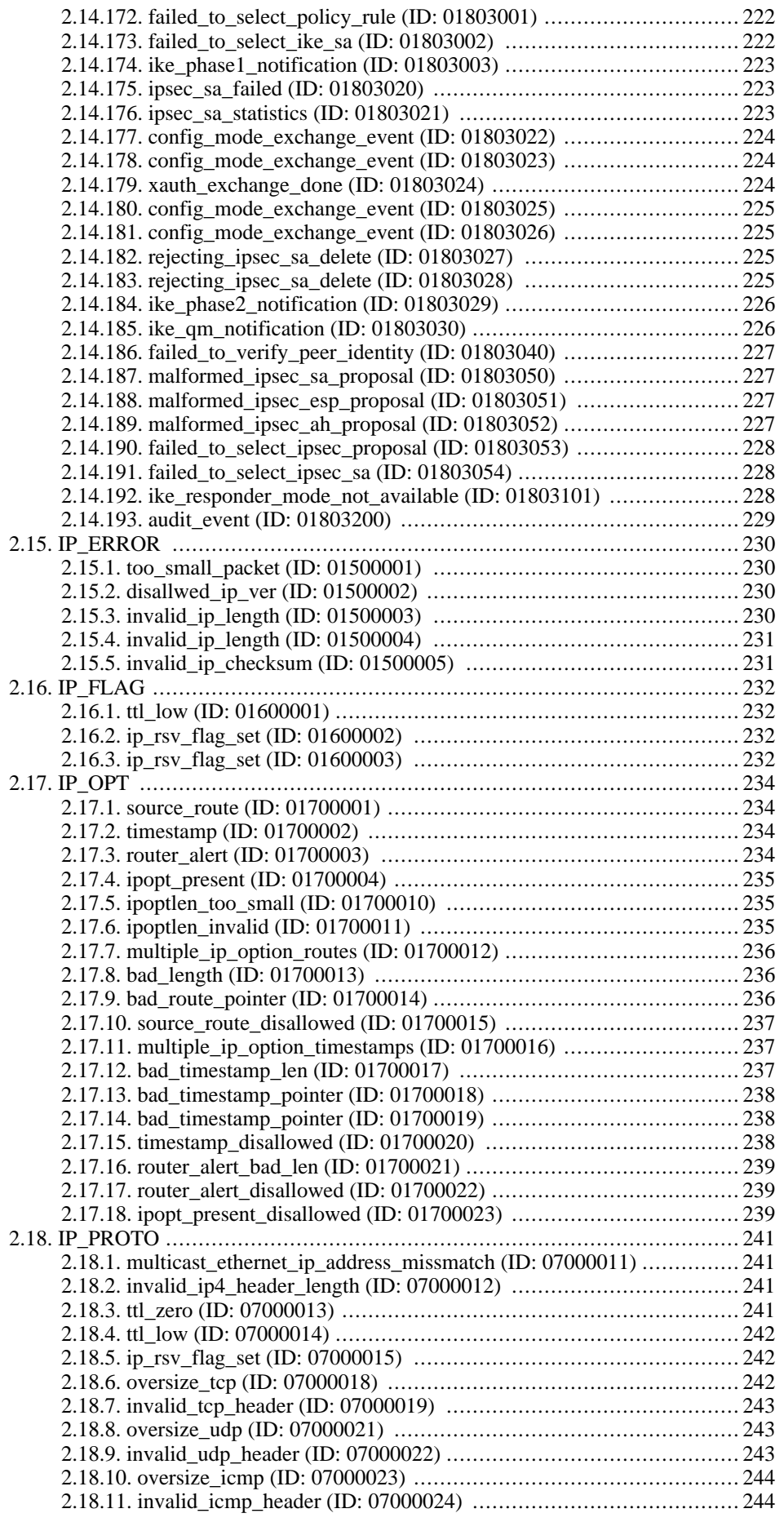

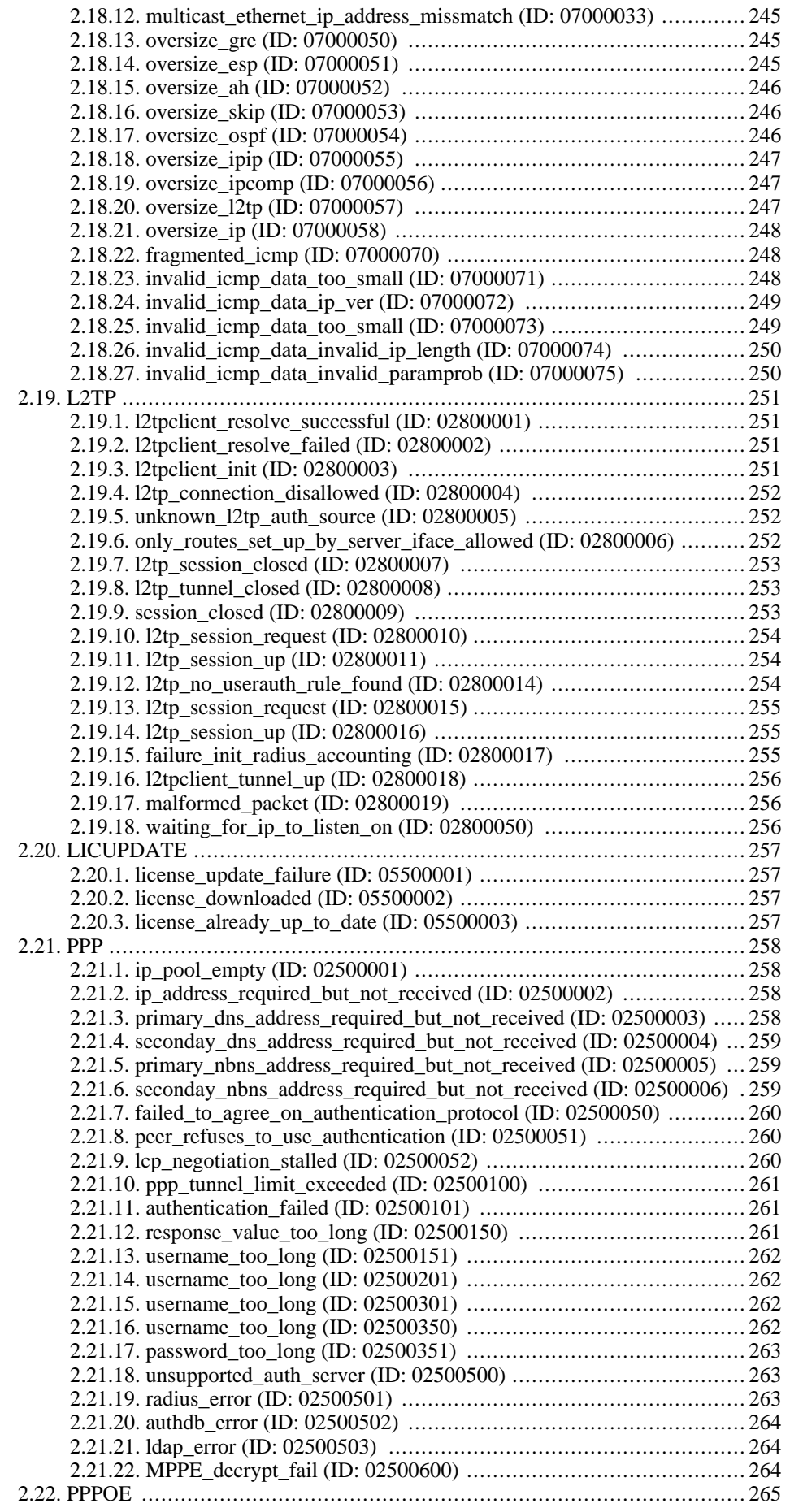

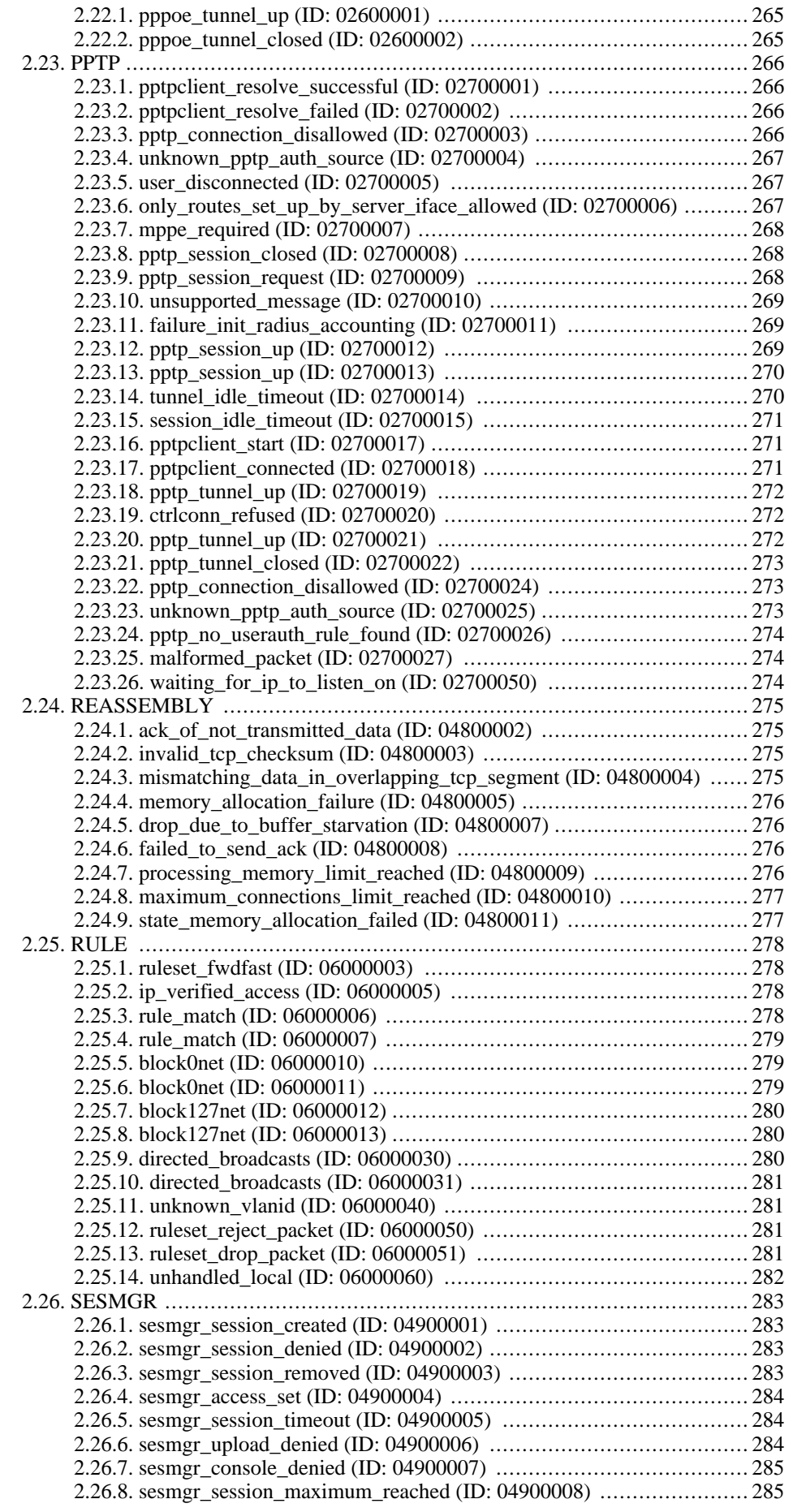

![](_page_15_Picture_260.jpeg)

![](_page_16_Picture_260.jpeg)

![](_page_17_Picture_175.jpeg)

# **List of Tables**

![](_page_18_Picture_7.jpeg)

# **List of Examples**

![](_page_19_Picture_16.jpeg)

# <span id="page-20-0"></span>**Preface**

# **Audience**

The target audience for this reference guide consists of:

- Administrators that are responsible for configuring and managing a NetDefendOS Version 2.25 installation.
- Administrators that are responsible for troubleshooting a NetDefendOS Version 2.25 installation.

This guide assumes that the reader is familiar with NetDefendOS Version 2.25 and understands the fundamentals of IP network security.

### **Notation**

The following notation is used throughout this reference guide when specifying the parameters of a log message:

![](_page_20_Picture_188.jpeg)

<span id="page-20-1"></span>**Example 1. Log Message Parameters**

**Log Message** New configuration activated by user <username>, and committed via <authsystem>

![](_page_20_Picture_189.jpeg)

Both the authsystem and the username parameters will be included.

#### <span id="page-20-2"></span>**Example 2. Conditional Log Message Parameters**

Log Message Administrative user <username> logged in via <authsystem>. Access level: <access\_level>

**Parameters** authsystem username access\_level [userdb] [server\_ip] [server\_port] [client\_ip] [client\_port]

The authsystem, username and the access\_level parameters will be included. The other parameters of userdb, server\_ip, server\_port, client\_ip and client\_port may or may not be included, depending on the context of the log message.

## **Abbreviations**

The following abbreviations are used throughout this reference guide:

| Abbreviation      | <b>Full name</b>                             |
|-------------------|----------------------------------------------|
| <b>ALG</b>        | <b>Application Layer Gateway</b>             |
| <b>ARP</b>        | <b>Address Resolution Protocol</b>           |
| <b>DHCP</b>       | <b>Dynamic Host Configuration Protocol</b>   |
| <b>DNS</b>        | Domain Name System                           |
| <b>ESP</b>        | <b>Encapsulating Security Payload</b>        |
| <b>FTP</b>        | <b>File Transfer Protocol</b>                |
| HA                | <b>High Availability</b>                     |
| <b>HTTP</b>       | <b>Hyper Text Transfer Protocol</b>          |
| <b>ICMP</b>       | <b>Internet Control Message Protocol</b>     |
| <b>IDP</b>        | <b>Intrusion Detection Prevention System</b> |
| IP                | <b>Internet Protocol</b>                     |
| <b>IPSec</b>      | <b>Internet Protocol Security</b>            |
| L <sub>2</sub> TP | Layer 2 Tunneling Protocol                   |
| <b>NAT</b>        | <b>Network Address Translation</b>           |
| <b>PPP</b>        | Point to Point Protocol                      |
| <b>PPPoE</b>      | Point to Point Protocol over Ethernet        |
| <b>RADIUS</b>     | Remote Authentication Dial In User Service   |
| <b>SAT</b>        | <b>Static Address Translation</b>            |
| <b>SMTP</b>       | Simple Mail Transfer Protocol                |
| <b>SNMP</b>       | Simple Network Management Protocol           |
| <b>SSL</b>        | Secure Socket Layer                          |
| <b>TCP</b>        | <b>Transport Control Protocol</b>            |
| <b>TLS</b>        | <b>Transport Layer Security</b>              |
| <b>UDP</b>        | <b>User Datagram Protocol</b>                |
| <b>URL</b>        | <b>Uniform Resource Locator</b>              |
| <b>UTF</b>        | <b>Unicode Transformation Format</b>         |
| <b>VLAN</b>       | Virtual Local Area Network                   |
| <b>VPN</b>        | Virtual Private Network                      |

<span id="page-21-0"></span>**Table 1. Abbreviations**

# <span id="page-22-0"></span>**Chapter 1. Introduction**

- • [Log Message Structure,](#page-22-1) page 22
- • [Context Parameters,](#page-24-0) page 24
- • [Statistics \(usage\)](#page-28-0), page 28
- • [Severity levels](#page-29-0), page 29

<span id="page-22-1"></span>This guide is a reference for all log messages generated by NetDefendOS Version 2.25. It is designed to be a valuable information source for both management and troubleshooting.

# **1.1. Log Message Structure**

All log messages have a common design with attributes that include category, severity and recommended actions. These attributes enable the easy filtering of log messages, either within NetDefendOS Version 2.25 prior to sending them to a log receiver, or as part of analysis that takes place after the logging and storage of messages on an external log server.

The following information is provided for each specific log message:

**Name** The name of the log message, which is a short string, 1-6 words separated by \_. Please note that the name *cannot* be used as a unique identification of the log message, as several log messages might share the same name.

**ID** The ID is a number made up of a string of 8 digits which uniquely identifies the log message. The first 3 digits identify the category to which the log message belongs.

![](_page_22_Picture_11.jpeg)

#### *Note*

*In this guide, the Name and the ID of the log message form the title of the section describing the log message.*

**Category** Log messages are grouped into categories, where each category maps to a specific subsystem in NetDefendOS Version 2.25. For instance, the IPSEC category includes some hundreds of log messages, all related to IPSec VPN activities. Other examples of categories include ARP, DHCP, IGMP and USERAUTH. In this guide, categories are listed as sections in Chapt[er 2,](#page-31-0) *Log [Message Reference](#page-31-0)*. As previously mentioned, the category is identified by the first 3 digits in the message ID. All messages in a particular category have the same first 3 digits in their ID. **Default Severity** The default severity level for this log message. For a list of severity levels, please see section [Section 1.4, "Severity levels".](#page-29-0) Log Message A brief explanation of the event that took place. This explanation often features references to parameters, enclosed in angle brackets. Example: *Administrative user <username> logged in via <authsystem>. Access level: <access\_level>*

![](_page_23_Picture_113.jpeg)

### **Additional Information**

Depending on the log message, the following information may also be included:

- **Parameters** The name of the parameters that are included in this log message. If a parameter is specified within square brackets (for example [username]), then the parameter is optional and may or may not be included in the log message. **Context Parameters** The name of the context parameters that are included in this log
- message. Please see Sec[tion 1.2, "Context Parameters"](#page-24-0) for a description of all available context parameters.

# **1.2. Context Parameters**

<span id="page-24-0"></span>In many cases, information regarding a certain object is featured in the log message. This can be information about, for example, a connection. In this case, the log message should, besides all the normal log message attributes, also include information about which protocol is used, source and destination IP addresses and ports (if applicable), and so on.

As the same information will be included in many log messages, these are referenced as a *Context Parameter*. So whenever a log message includes information about a connection, it will feature the CONN parameter in the Context Parameter list. This means that additional information about the connection will also be included in the log message.

<span id="page-24-1"></span>A description of all available context parameters follows with an explanation of all the additional parameters. The names of the additional parameters are specified using the Syslog format.

## **ALG Module Name**

An ALG is always of a certain type, for example FTP, H323 or HTTP. This parameter specifies the name of the ALG sub-module, in order to quickly distinguish which type of ALG this is.

<span id="page-24-2"></span>**algmod** The name of the ALG sub-module.

# **ALG Session ID**

Each ALG session has its own session ID, which uniquely identifies an ALG session. This is useful, for example, when matching the opening of an ALG session with the closure of the same ALG session.

**algsesid** The session ID of an ALG session.

# **Packet Buffer**

Information about the packet buffer, which in turn contains a large number of additional objects. Certain parameters may or may not be included, depending on the type of packet buffer. For example, the TCP flags are only included if the buffer contains a TCP protocol, and the ICMP-specific parameters are only included if the buffer contains a ICMP protocol.

![](_page_24_Picture_167.jpeg)

![](_page_25_Picture_202.jpeg)

# **Connection**

<span id="page-25-0"></span>Additional information about a connection. Certain parameters may or may not be included depending on the type and status of the connection. For example, the number of bytes sent by the originator and terminator is only included if the connection is closed.

![](_page_25_Picture_203.jpeg)

- **connipproto** The IP protocol used in this connection.
- **connrecvif** The name of the receive interface.
- **connsrcip** The source IP address.
- **[connsrcport]** The source port. Valid if the protocol is TCP or UDP.
- **[connsrcidt]** The source ID. Valid if the protocol is not TCP or UDP.
- **conndestif** The name of the destination interface.
- **conndestip** The destination IP address.
- **[conndestport]** The destination port. Valid if the protocol is TCP or UDP.
- **[conndestidt]** The destination ID. Valid if the protocol is not TCP or UDP.
- **[origsent]** The number of bytes sent by the originator in this connection. Valid if the connection is closing or closed.
- **[termsent]** The number of bytes sent by the terminator in this connection. Valid if the connection is closing or closed.

### **IDP**

Specifies the name and a description of the signature that triggered this event.

![](_page_26_Picture_3.jpeg)

*Note*

*For IDP log messages an additional log receiver, an SMTP log receiver, can be configured. This information is only sent to log receives of that kind, and not included in the Syslog format.*

## **Dropped Fragments**

Specifies detailed information about dropped fragments in a packet.

### **Rule Name**

Specifies the name of the rule that was used when this event was triggered.

**rule** The name of the rule.

## **Rule Information**

Additional information about the rule that was used when this event was triggered. Certain parameters may or may not be included, depending on the type of rule. For example, the name of an authenticated user is only included if this rule contains network objects that has user authentication information in them.

![](_page_26_Picture_172.jpeg)

## **User Authentication**

Additional information about a user authentication event.

![](_page_26_Picture_173.jpeg)

## **Dynamic Route**

Additional information about events regarding a dynamic route.

![](_page_26_Picture_174.jpeg)

![](_page_27_Picture_52.jpeg)

# **Route**

Additional information about a route.

![](_page_27_Picture_53.jpeg)

# **1.3. Statistics (usage)**

<span id="page-28-0"></span>NetDefendOS Version 2.25 periodically sends information about open connections and network load to its log recipients. This is sent once every hour per default.

The category for these log messages is *USAGE*, the severity level is *NOTICE*, and the log message string is *usage*. The log message looks like this in Syslog format:

![](_page_28_Picture_95.jpeg)

**if<number>** The interface name, where *number* is incremented for each interface.

- **ip<number>** The IP address of the interface, where *number* is incremented for each interface.
- **tp<number>** Throughput of the interface (in Mbps megabits per second), where *number* is incremented for each interface.

![](_page_28_Picture_9.jpeg)

*Note This log messages can not be customized.*

# **1.4. Severity levels**

<span id="page-29-0"></span>An event has a default severity level, based on how serious the event is. The following eight severity levels are possible, as defined by the Syslog protocol:

![](_page_29_Picture_111.jpeg)

### **Priority in Syslog Messages**

In Syslog messages the priority is indicated by the parameter **prio=***nn*.

### **Excluding Logged Messages**

NetDefendOS Version 2.25 allows the exclusion from logging of entire catageories of log messages or just specific log messages. It is also possible to change the severity level of log messages so that a specific category or a specific message has the severity reset to a particular level when it is sent by NetDefendOS Version 2.25. These features are documented further in the NetDefendOS Version 2.25 Administrators Guide.

# <span id="page-31-0"></span>**Chapter 2. Log Message Reference**

- • [ALG,](#page-32-0) page 32
- • [ANTIVIRUS,](#page-90-0) page 90
- • [ARP](#page-99-0), page 99
- • [AVUPDATE,](#page-105-0) page 105
- • [BUFFERS](#page-108-0), page 108
- • [CONN](#page-109-0), page 109
- • [DHCP,](#page-116-0) page 116
- • [DHCPRELAY](#page-122-0), page 122
- • [DHCPSERVER](#page-132-0), page 132
- • [FRAG,](#page-141-0) page 141
- • [IDP](#page-152-0), page 152
- • [IDPUPDATE,](#page-160-0) page 160
- • [IGMP](#page-163-0), page 163
- • [IPSEC](#page-172-0), page 172
- • [IP\\_ERROR](#page-230-0), page 230
- • [IP\\_FLAG](#page-232-0), page 232
- • [IP\\_OPT,](#page-234-0) page 234
- • [IP\\_PROTO,](#page-241-0) page 241
- • [L2TP,](#page-251-0) page 251
- • [LICUPDATE,](#page-257-0) page 257
- • [PPP,](#page-258-0) page 258
- • [PPPOE](#page-265-0), page 265
- • [PPTP,](#page-266-0) page 266
- • [REASSEMBLY](#page-275-0), page 275
- • [RULE](#page-278-0), page 278
- • [SESMGR](#page-283-0), page 283
- • [SMTPLOG,](#page-289-0) page 289
- • [SYSTEM](#page-293-0), page 293
- • [TCP\\_FLAG](#page-308-0), page 308
- • [TCP\\_OPT](#page-316-0), page 316
- • [TIMESYNC](#page-323-0), page 323
- • [TRANSPARENCY](#page-325-0), page 325
- • [USERAUTH](#page-330-0), page 330

![](_page_32_Picture_4.jpeg)

*Sort Order All log messages are sorted by their category and then by their ID number.*

# **2.1. ALG**

<span id="page-32-1"></span><span id="page-32-0"></span>These log messages refer to the **ALG (Events from Application Layer Gateways)** category.

# **2.1.1. alg\_session\_open (ID: 00200001)**

![](_page_32_Picture_157.jpeg)

# <span id="page-32-2"></span>**2.1.2. alg\_session\_closed (ID: 00200002)**

![](_page_32_Picture_158.jpeg)

# <span id="page-32-3"></span>**2.1.3. max\_line\_length\_exceeded (ID: 00200003)**

![](_page_32_Picture_159.jpeg)

![](_page_33_Picture_162.jpeg)

# <span id="page-33-0"></span>**2.1.4. alg\_session\_allocation\_failure (ID: 00200009)**

![](_page_33_Picture_163.jpeg)

# <span id="page-33-1"></span>**2.1.5. invalid\_client\_http\_header\_received (ID: 00200100)**

![](_page_33_Picture_164.jpeg)

# <span id="page-33-2"></span>**2.1.6. invalid\_url\_format (ID: 00200101)**

![](_page_33_Picture_165.jpeg)

![](_page_34_Picture_169.jpeg)

# <span id="page-34-0"></span>**2.1.7. unknown\_client\_data\_received (ID: 00200105)**

![](_page_34_Picture_170.jpeg)

# <span id="page-34-1"></span>**2.1.8. suspicious\_data\_received (ID: 00200106)**

![](_page_34_Picture_171.jpeg)

<span id="page-35-0"></span>![](_page_35_Picture_166.jpeg)

# **2.1.9. invalid\_chunked\_encoding (ID: 00200107)**

![](_page_35_Picture_167.jpeg)

# <span id="page-35-1"></span>**2.1.10. invalid\_server\_http\_header\_received (ID: 00200108)**

![](_page_35_Picture_168.jpeg)

# <span id="page-35-2"></span>**2.1.11. compressed\_data\_received (ID: 00200109)**

![](_page_35_Picture_169.jpeg)
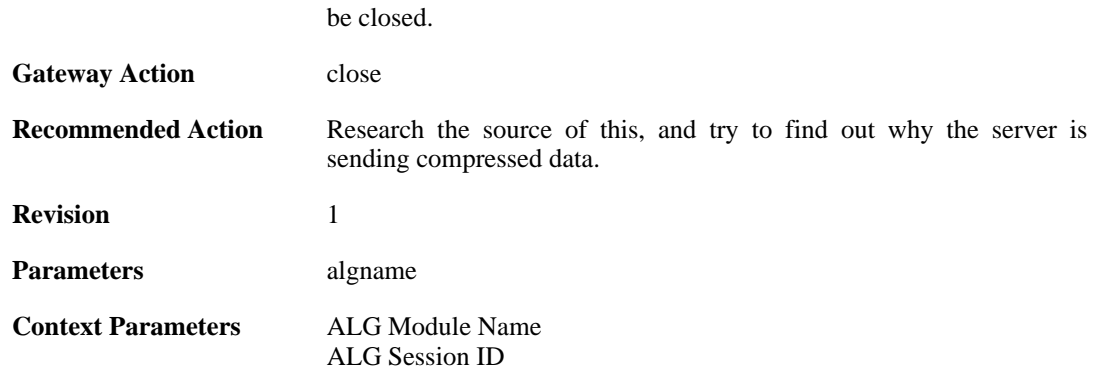

#### **2.1.12. max\_http\_sessions\_reached (ID: 00200110)**

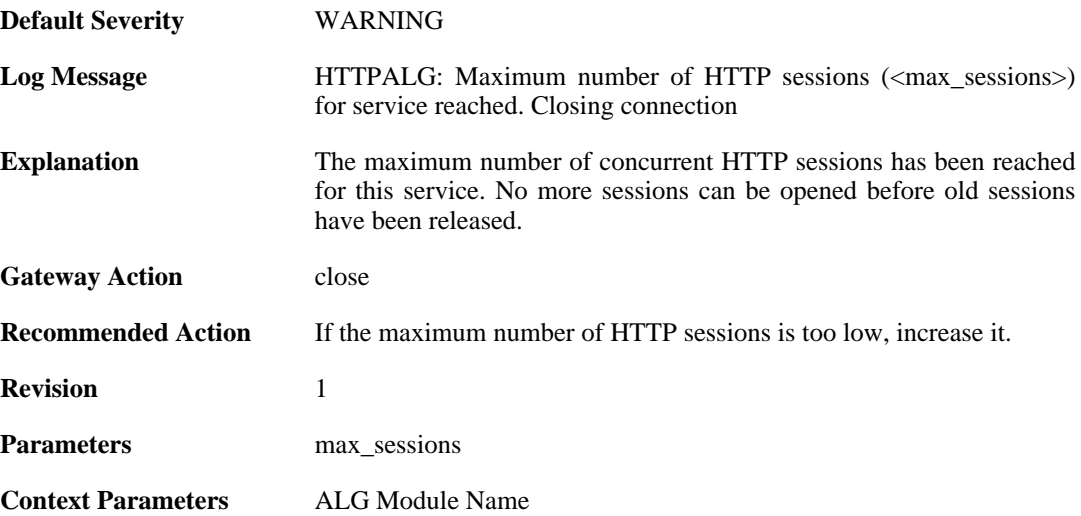

#### **2.1.13. failed\_create\_new\_session (ID: 00200111)**

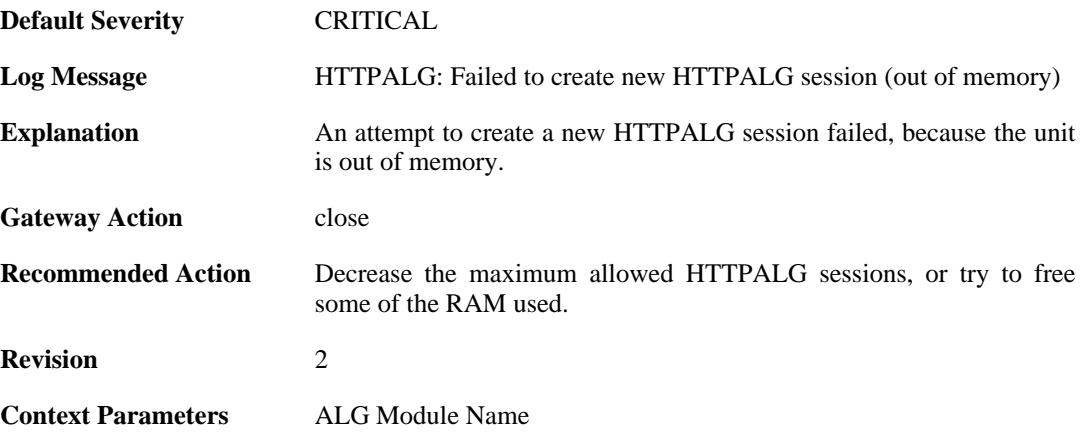

### **2.1.14. failure\_connect\_http\_server (ID: 00200112)**

**Default Severity** [ERROR](#page-29-0)

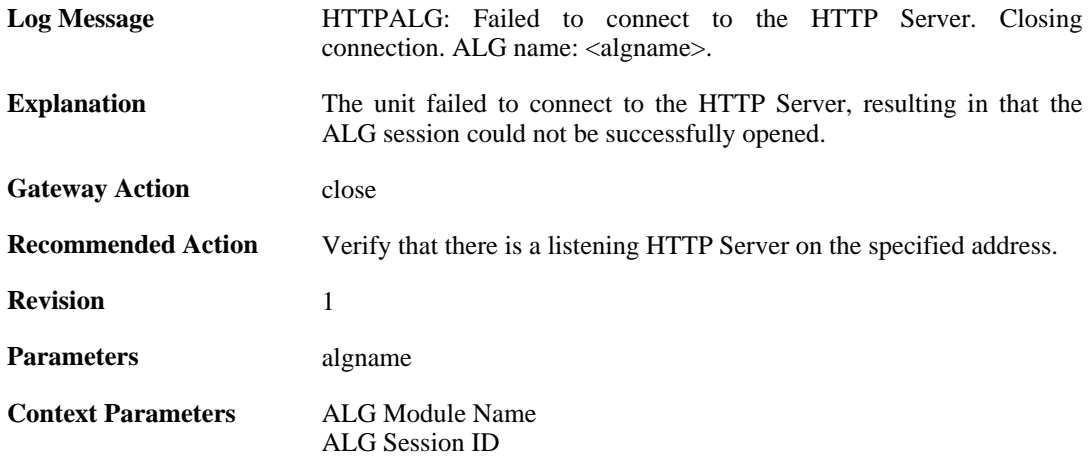

#### **2.1.15. content\_type\_mismatch (ID: 00200113)**

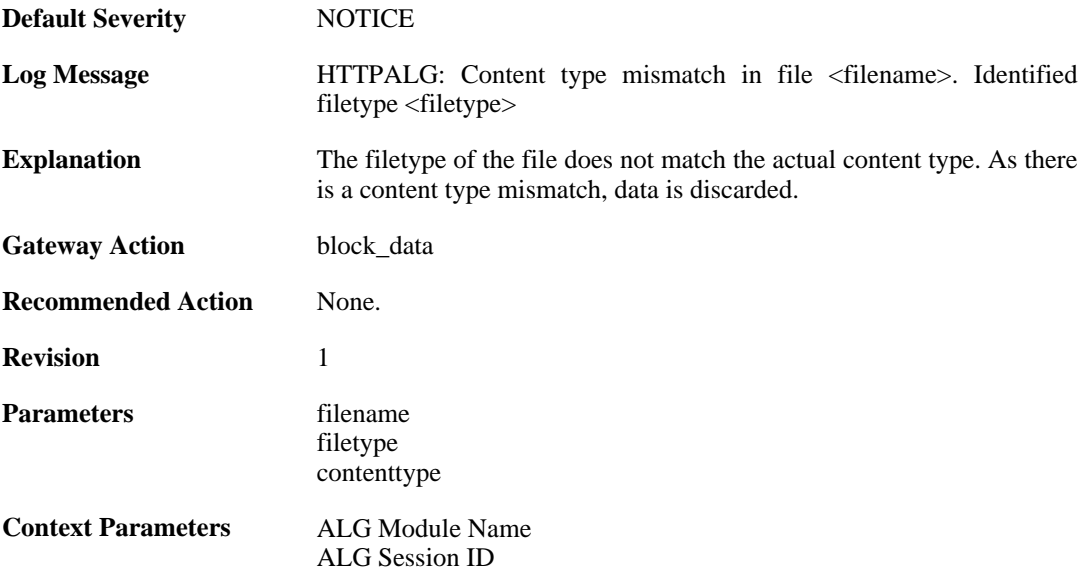

## **2.1.16. wcf\_override\_full (ID: 00200114)**

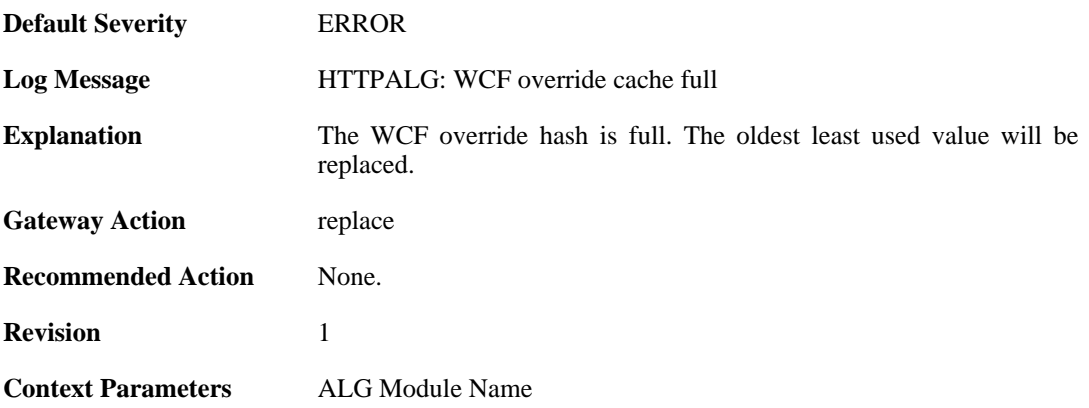

## **2.1.17. content\_filtering\_disabled (ID: 00200115)**

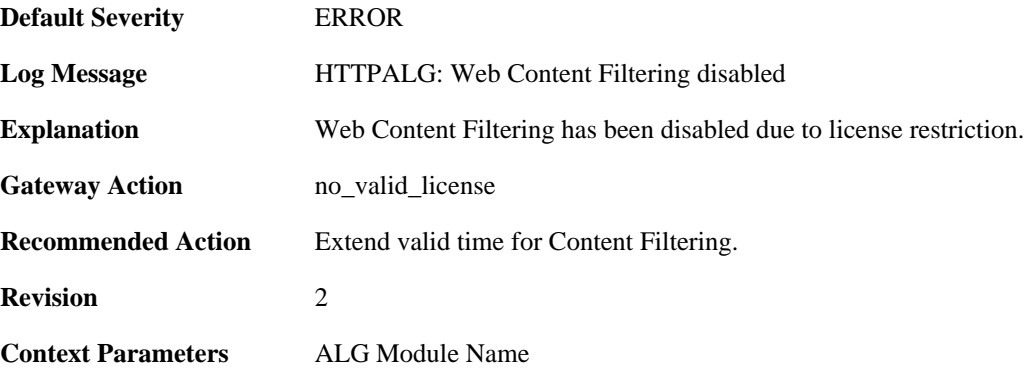

### **2.1.18. max\_download\_size\_reached (ID: 00200116)**

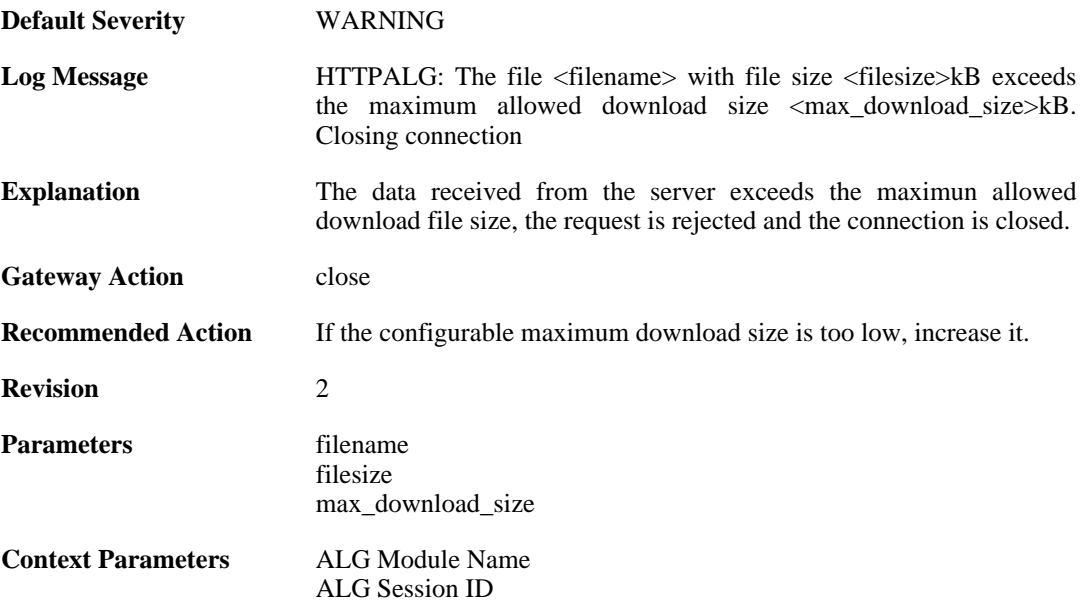

### **2.1.19. blocked\_filetype (ID: 00200117)**

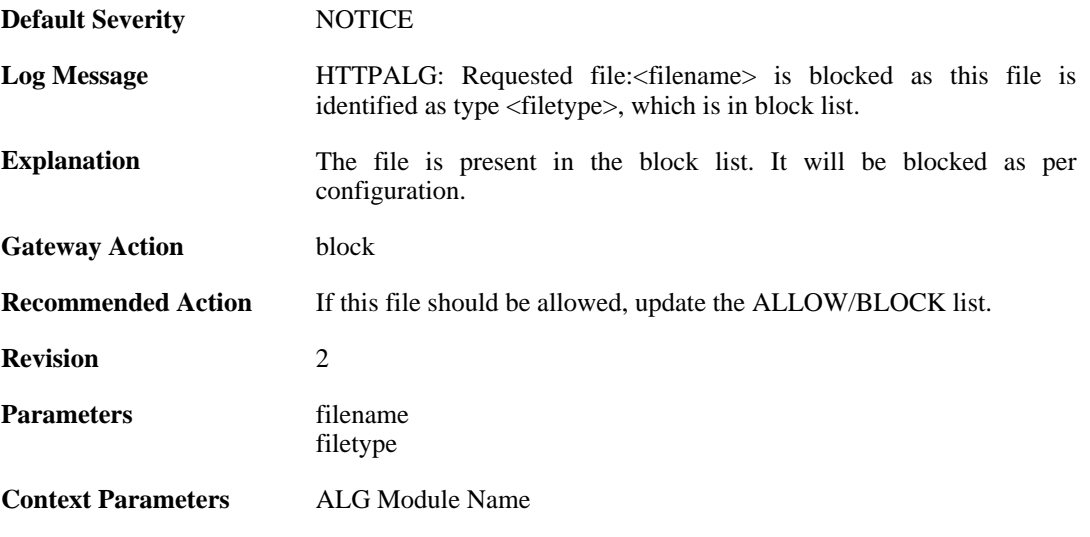

[ALG Session ID](#page-24-1)

### **2.1.20. out\_of\_memory (ID: 00200118)**

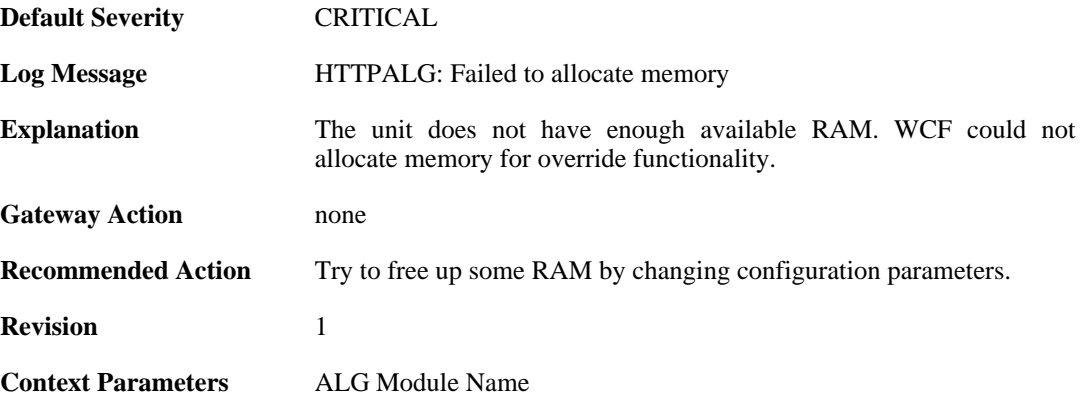

# **2.1.21. wcf\_servers\_unreachable (ID: 00200119)**

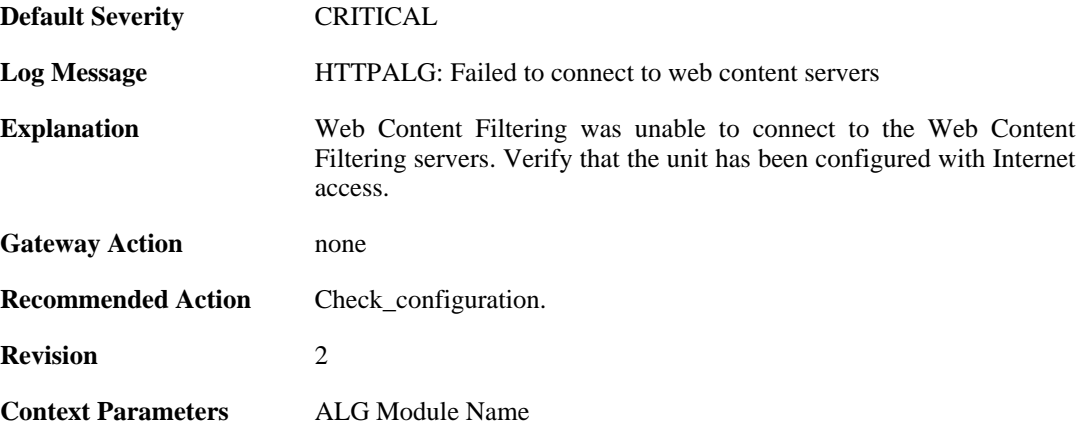

#### **2.1.22. wcf\_srv\_connection\_error (ID: 00200120)**

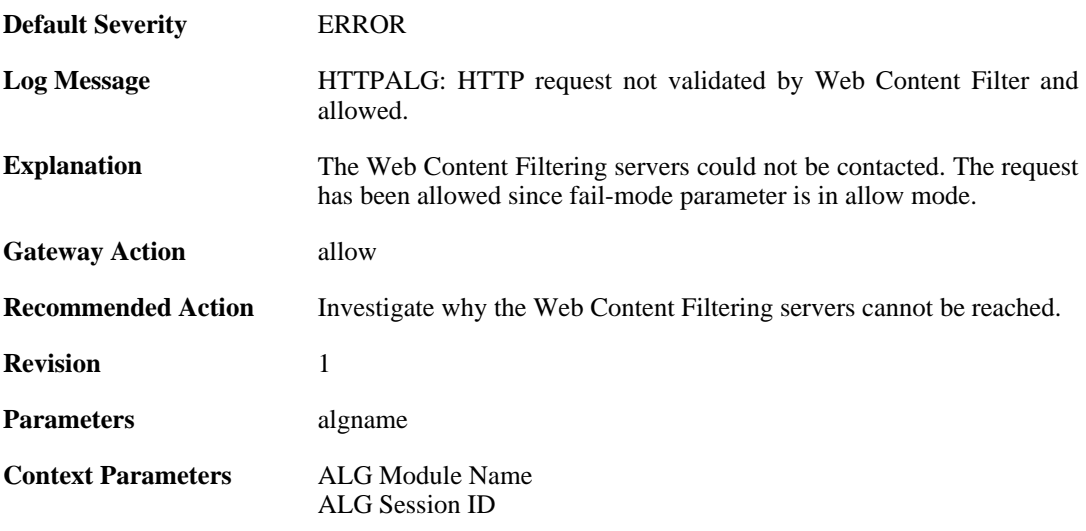

### **2.1.23. wcf\_server\_unreachable (ID: 00200121)**

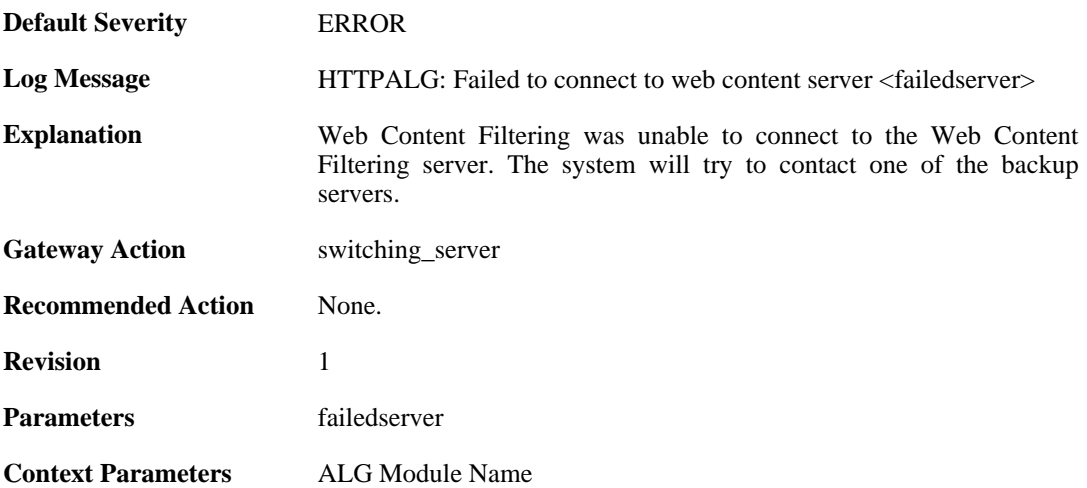

### **2.1.24. wcf\_connecting (ID: 00200122)**

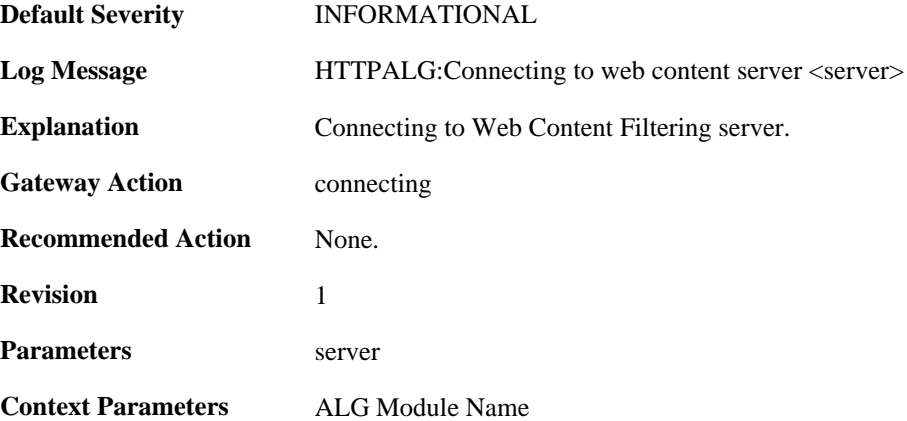

#### **2.1.25. wcf\_server\_connected (ID: 00200123)**

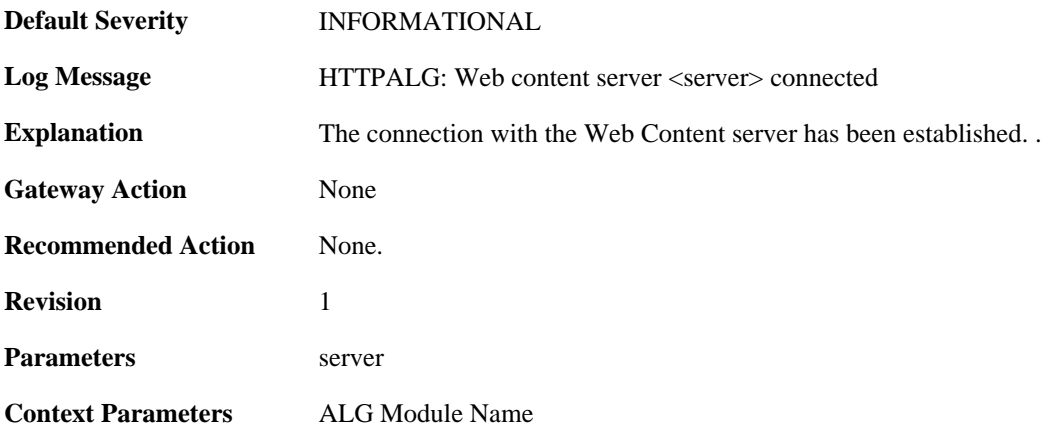

### **2.1.26. wcf\_primary\_fallback (ID: 00200124)**

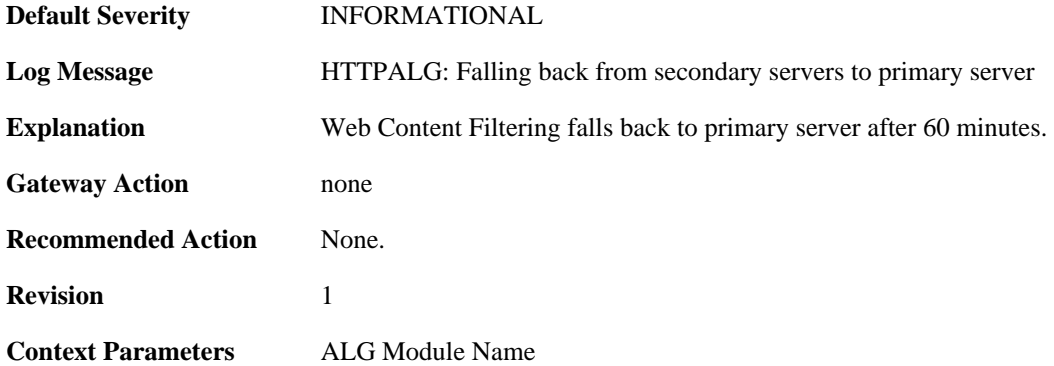

## **2.1.27. request\_url (ID: 00200125)**

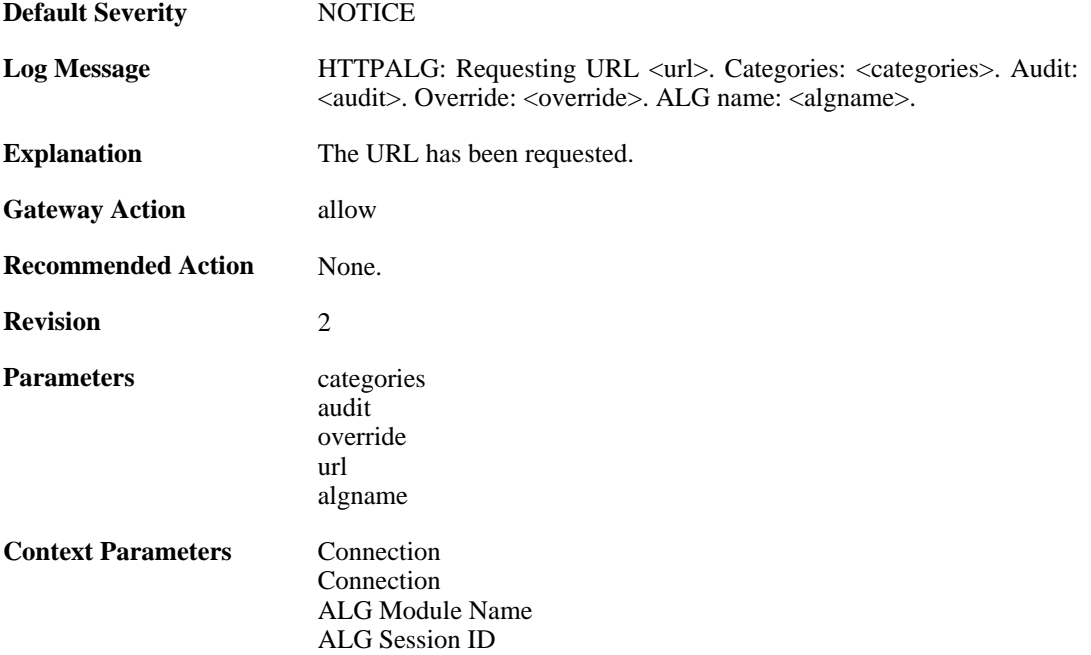

## **2.1.28. request\_url (ID: 00200126)**

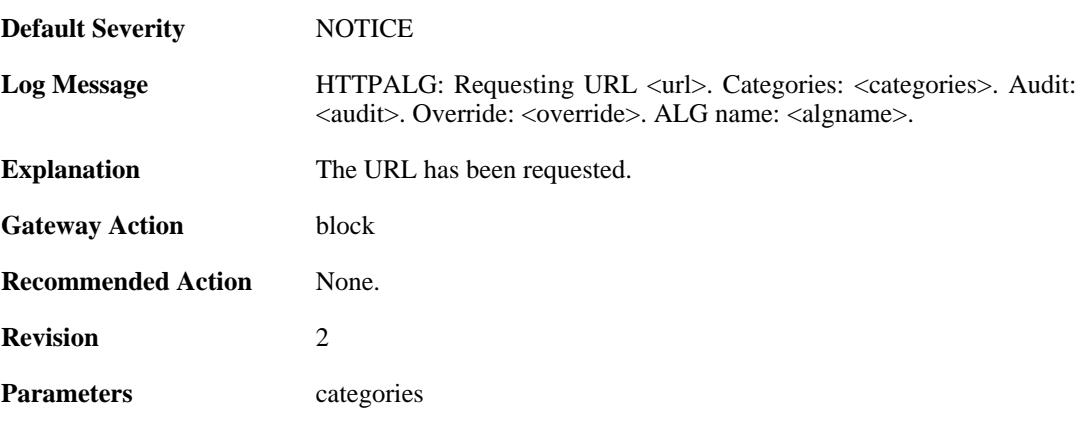

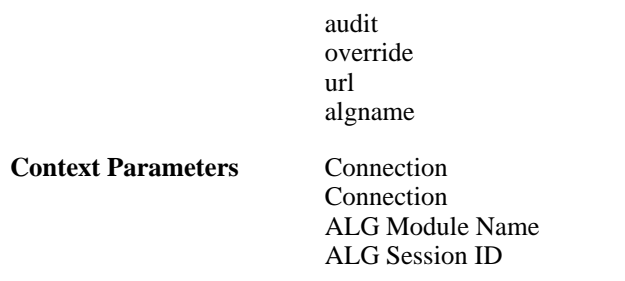

## **2.1.29. request\_url (ID: 00200129)**

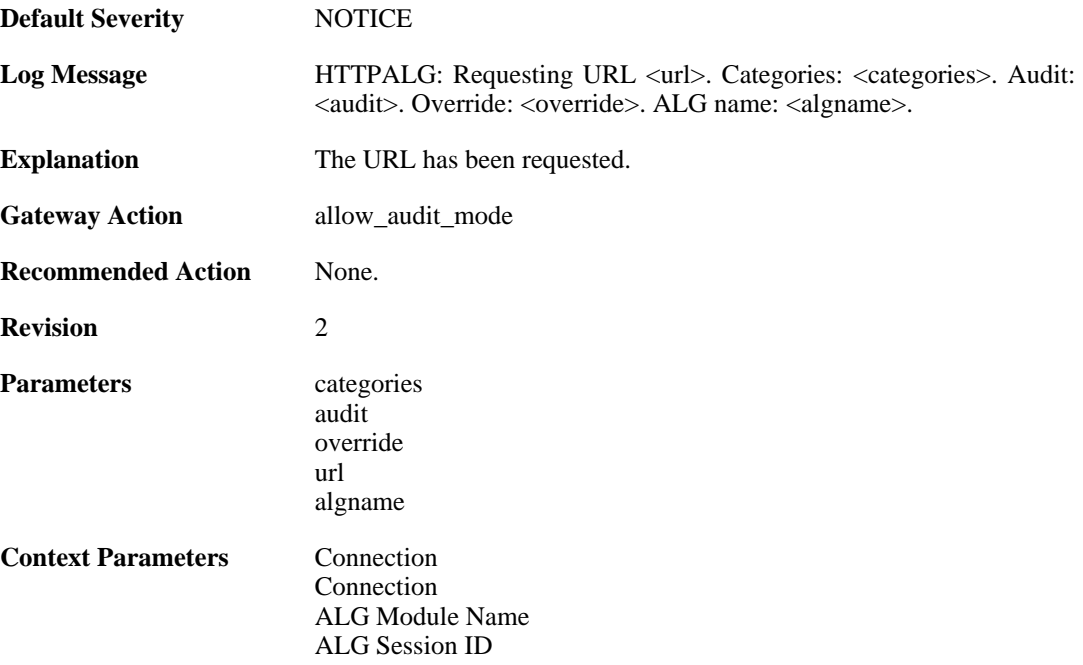

### **2.1.30. out\_of\_memory (ID: 00200130)**

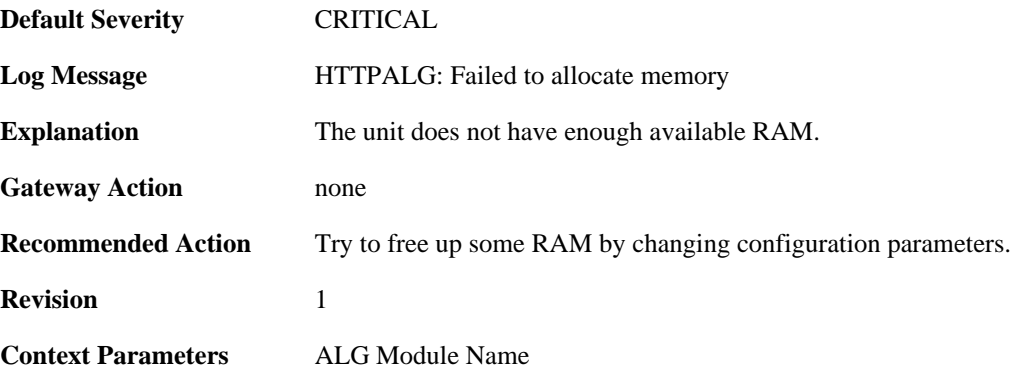

# **2.1.31. restricted\_site\_notice (ID: 00200132)**

**Default Severity** [WARNING](#page-29-0)

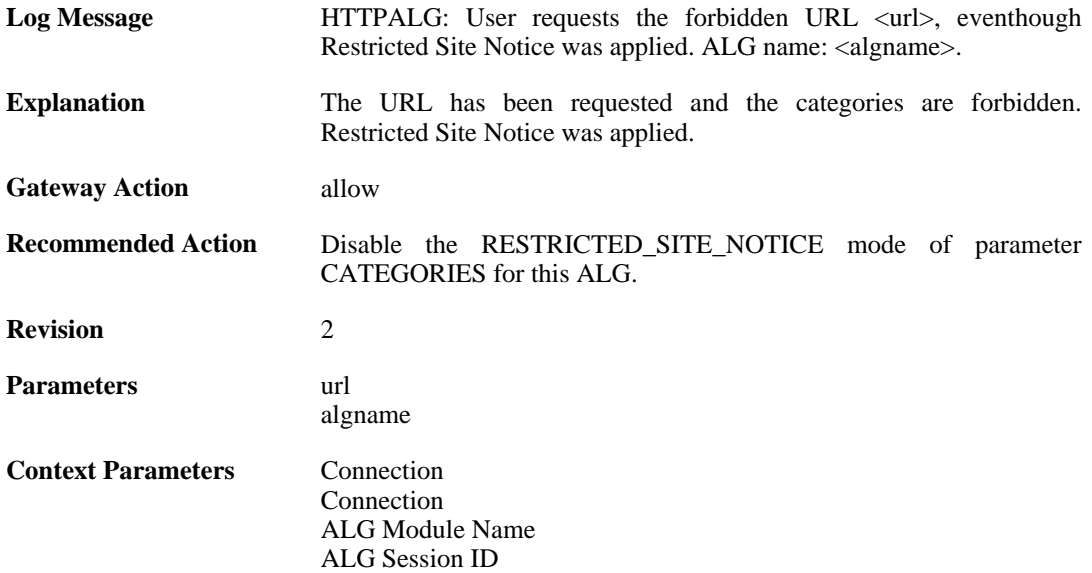

### **2.1.32. url\_reclassification\_request (ID: 00200133)**

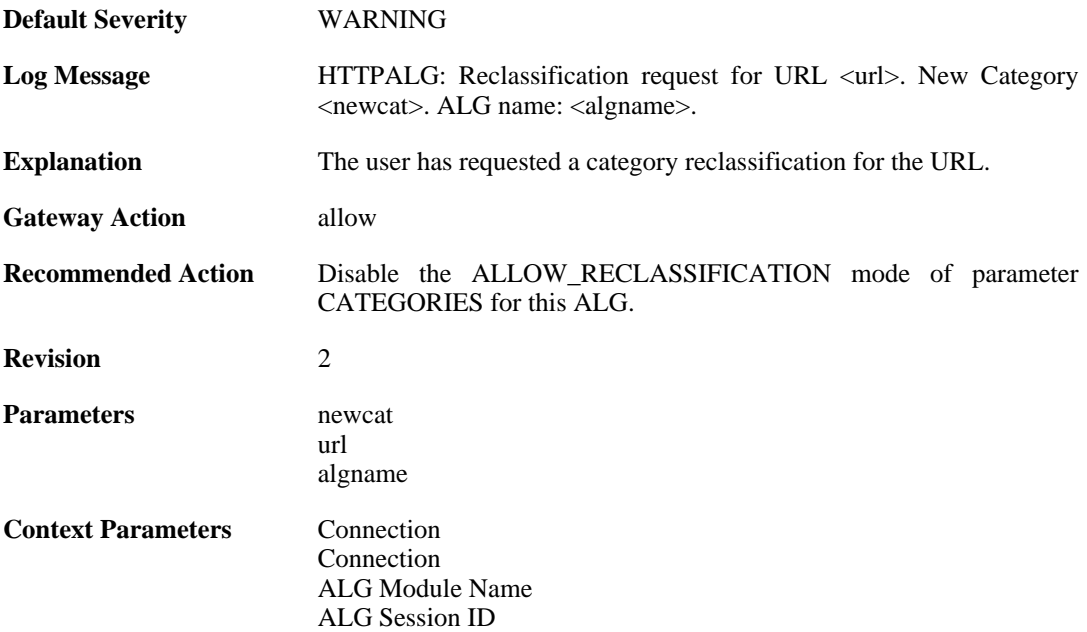

### **2.1.33. max\_smtp\_sessions\_reached (ID: 00200150)**

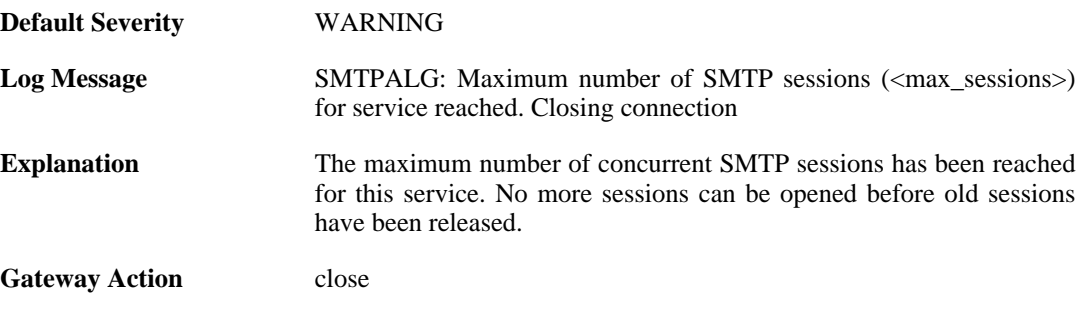

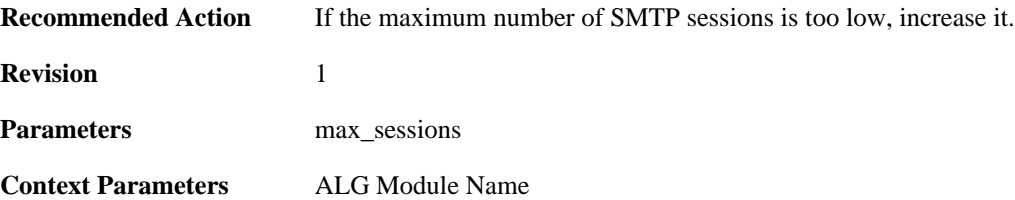

#### **2.1.34. maximum\_email\_per\_minute\_reached (ID: 00200151)**

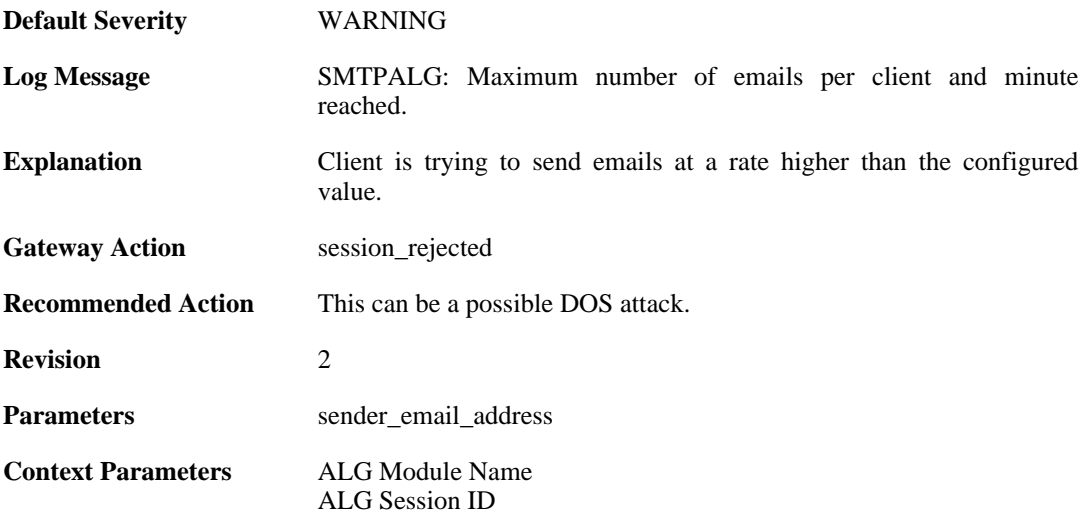

#### **2.1.35. failed\_create\_new\_session (ID: 00200152)**

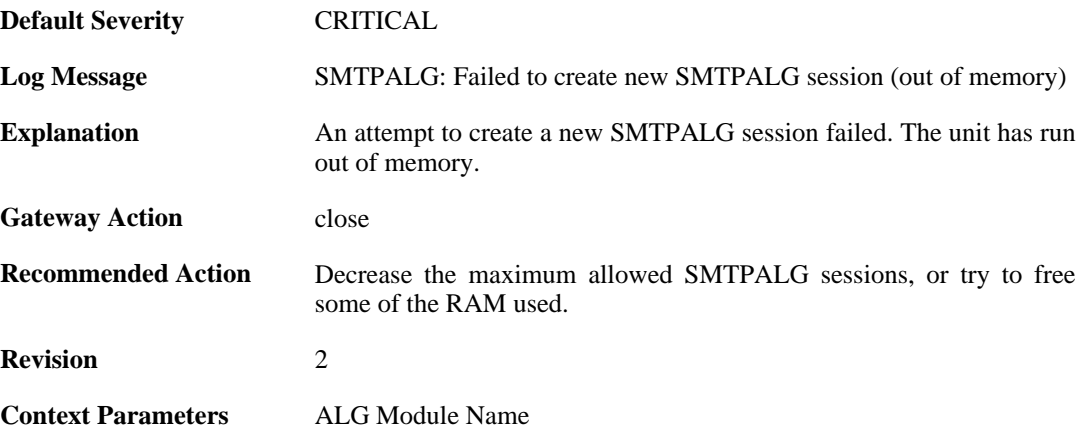

## **2.1.36. failed\_connect\_smtp\_server (ID: 00200153)**

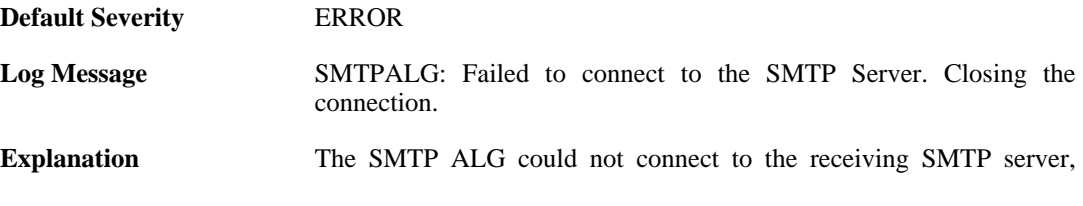

resulting in that the ALG session could not be successfully opened.

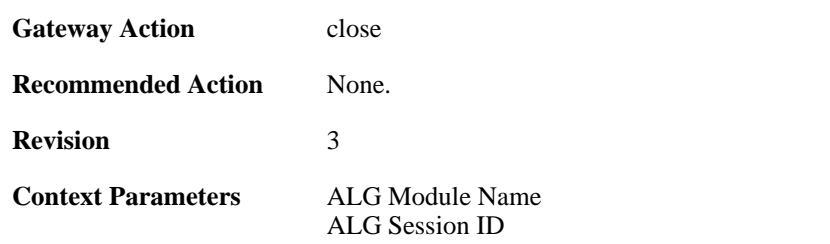

### **2.1.37. invalid\_server\_response (ID: 00200155)**

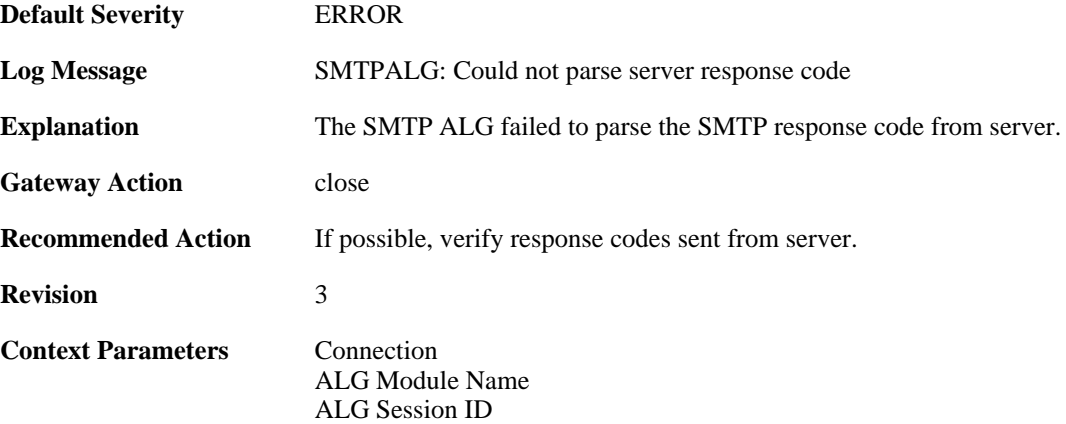

#### **2.1.38. sender\_email\_id\_mismatched (ID: 00200157)**

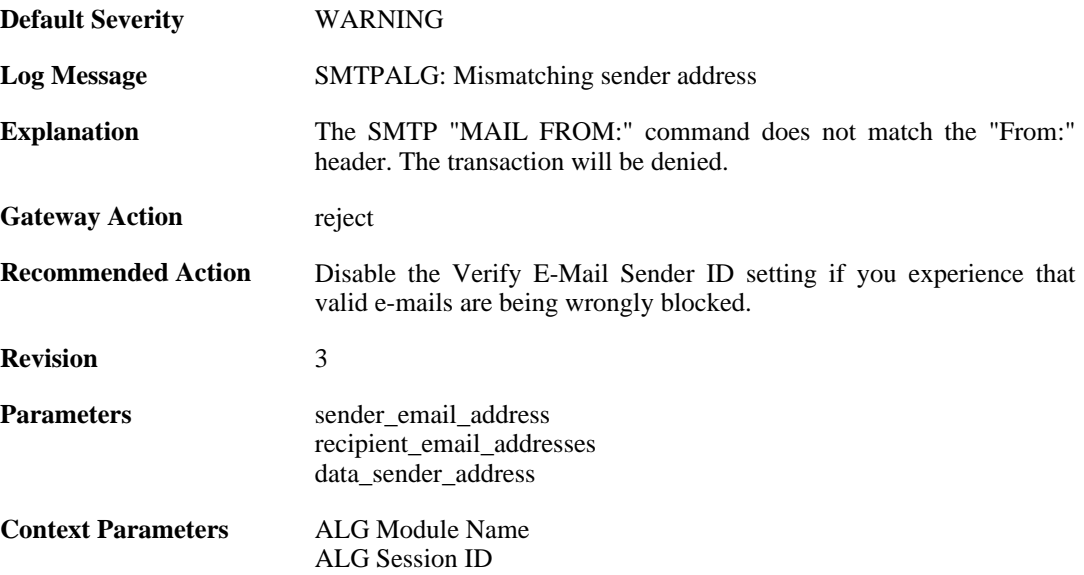

#### **2.1.39. sender\_email\_id\_is\_in\_blacklist (ID: 00200158)**

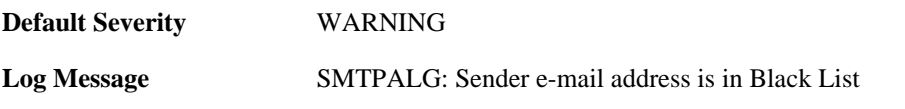

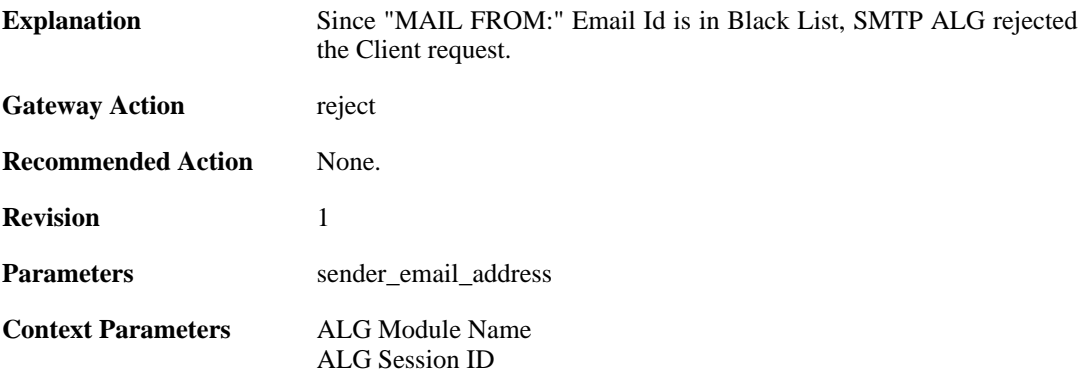

### **2.1.40. recipient\_email\_id\_in\_blacklist (ID: 00200159)**

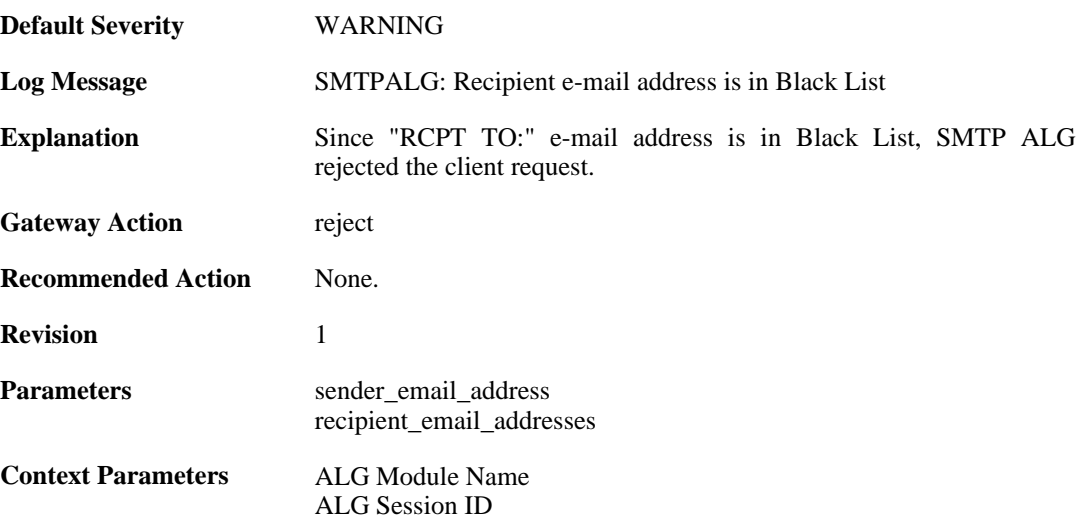

#### **2.1.41. some\_recipient\_email\_ids\_are\_in\_blocklist (ID: 00200160)**

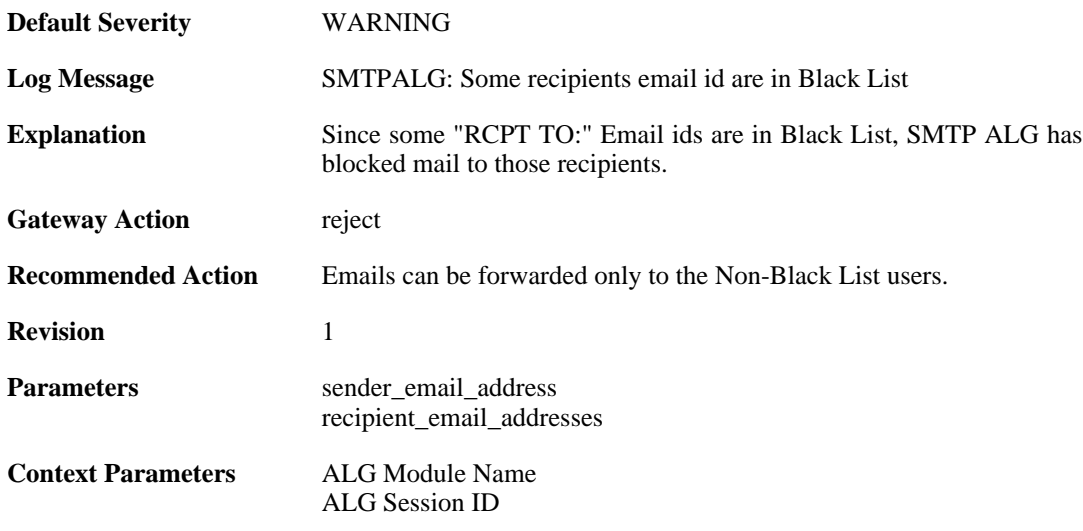

### **2.1.42. base64\_decode\_failed (ID: 00200164)**

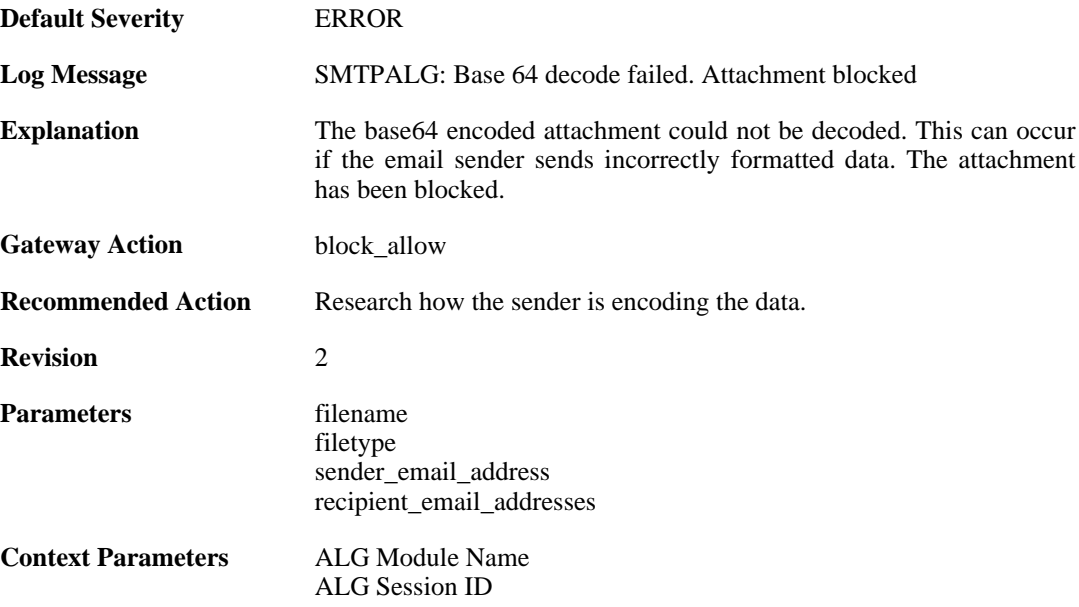

### **2.1.43. base64\_decode\_failed (ID: 00200165)**

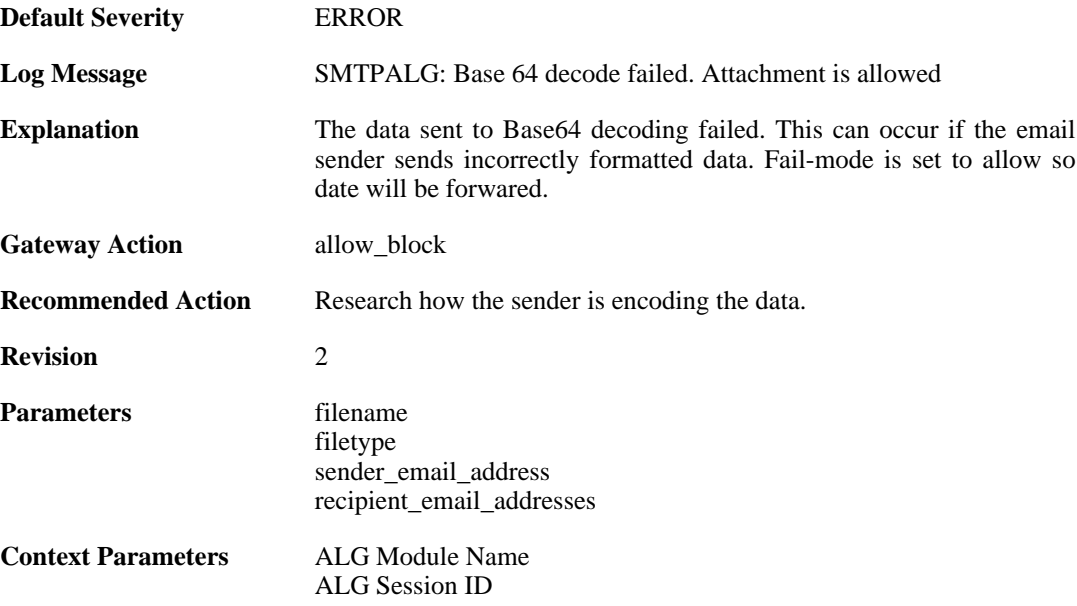

## **2.1.44. blocked\_filetype (ID: 00200166)**

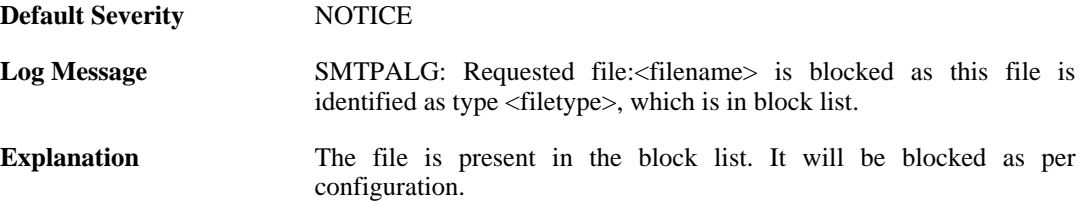

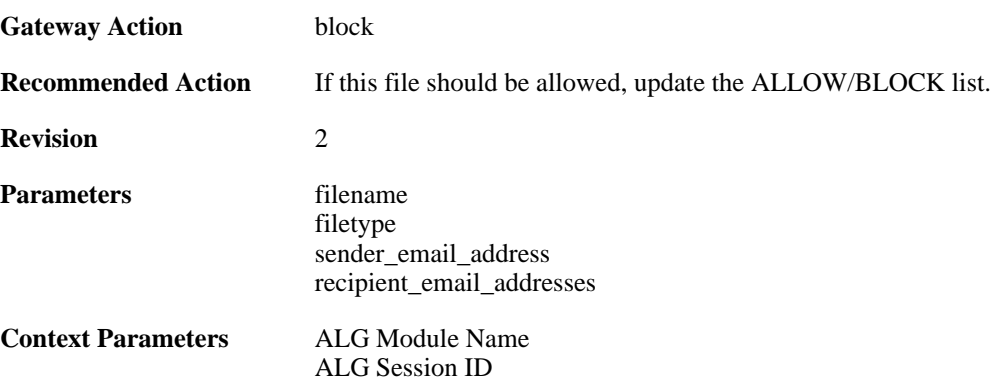

# **2.1.45. content\_type\_mismatch (ID: 00200167)**

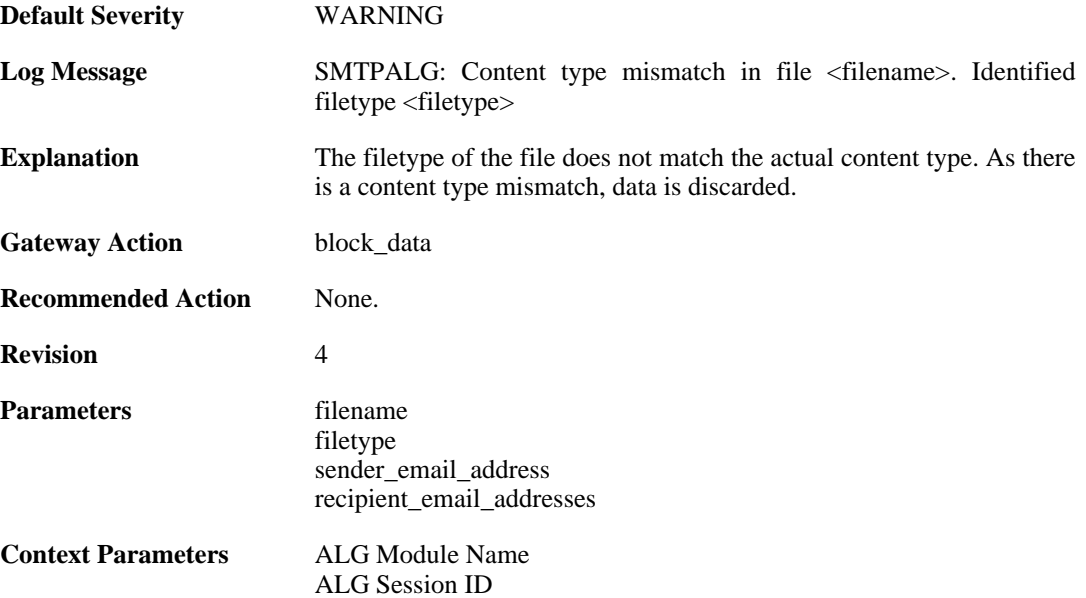

## **2.1.46. max\_email\_size\_reached (ID: 00200170)**

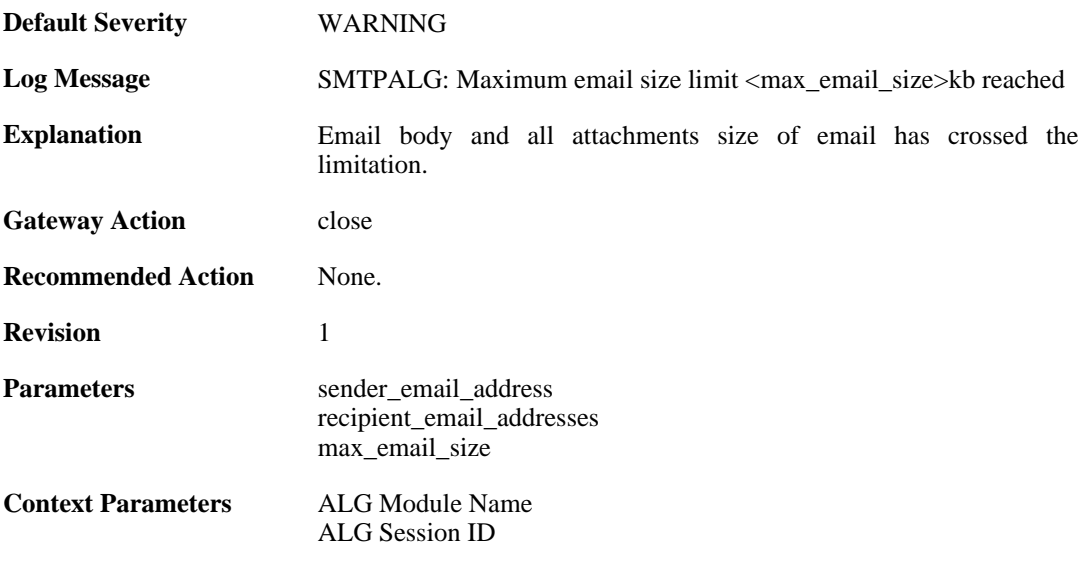

#### **2.1.47. content\_type\_mismatch\_mimecheck\_disabled (ID: 00200171)**

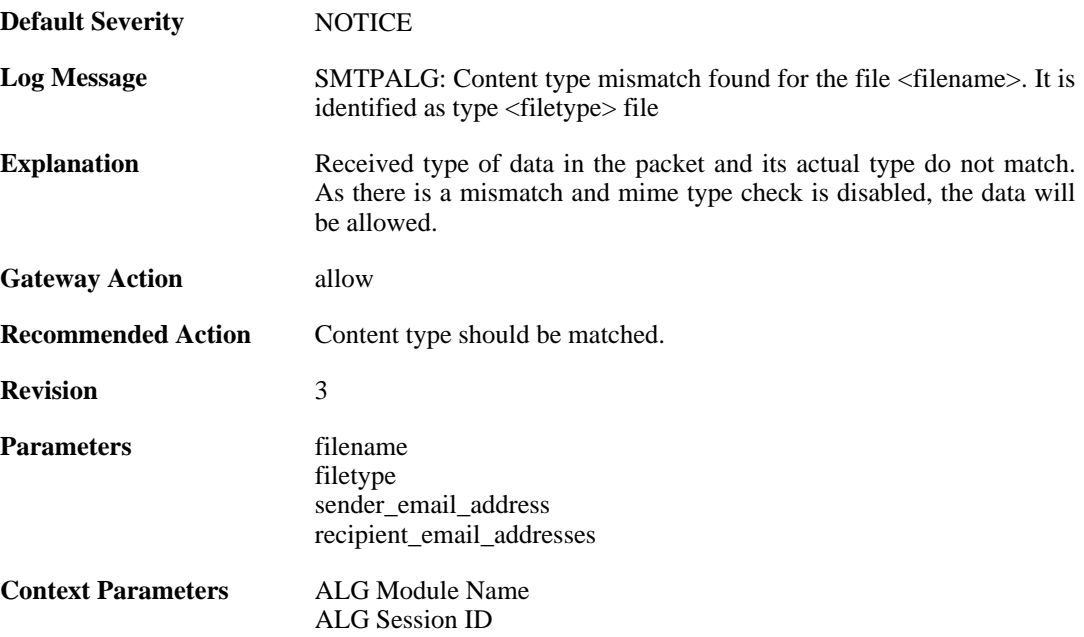

#### **2.1.48. all\_recipient\_email\_ids\_are\_in\_blocklist (ID: 00200172)**

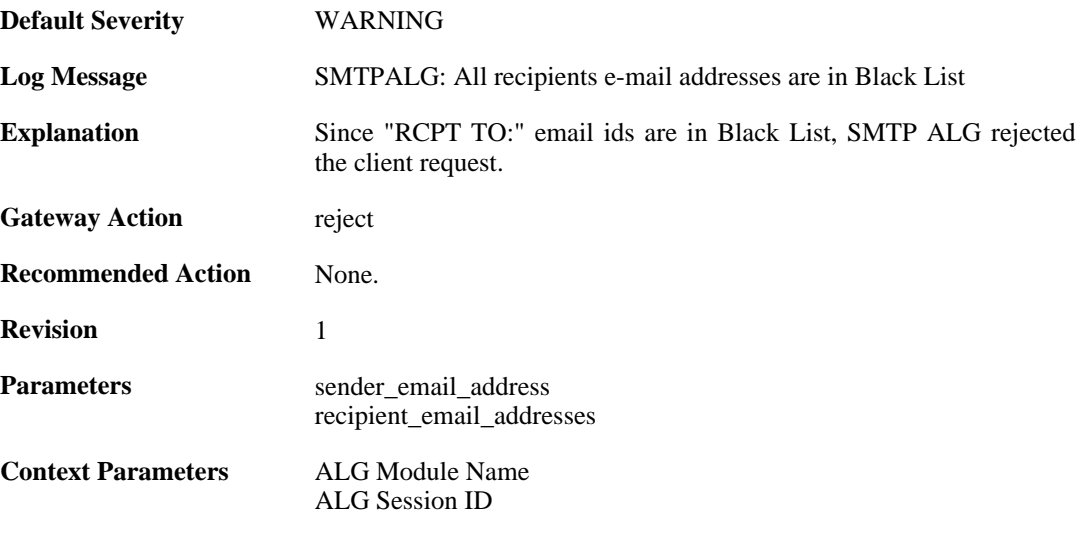

## **2.1.49. out\_of\_memory (ID: 00200175)**

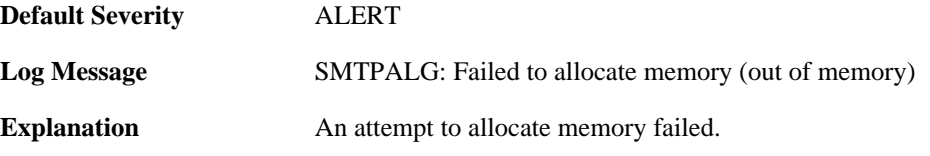

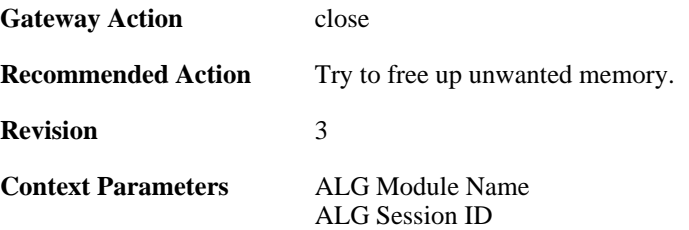

## **2.1.50. invalid\_end\_of\_mail (ID: 00200176)**

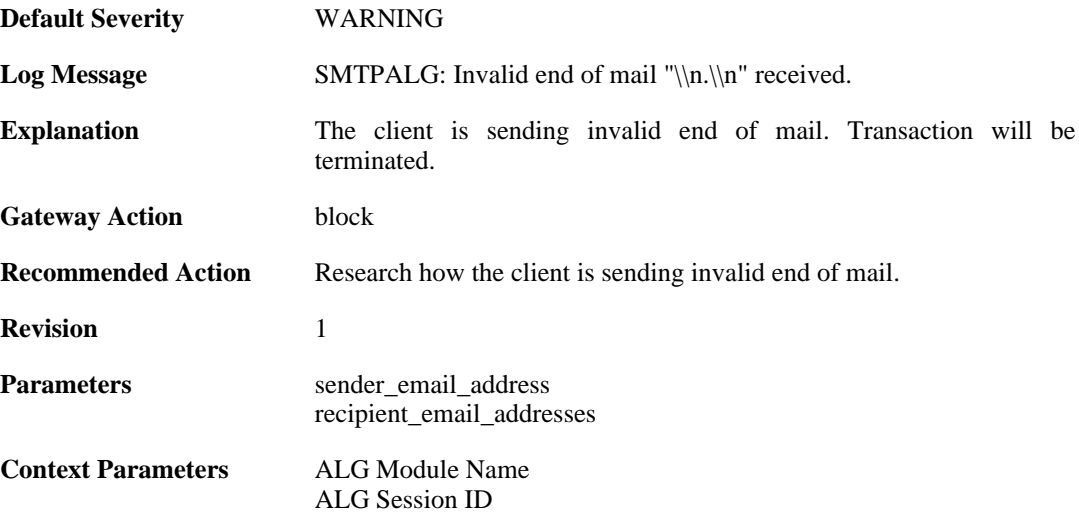

### **2.1.51. dnsbl\_init\_error (ID: 00200177)**

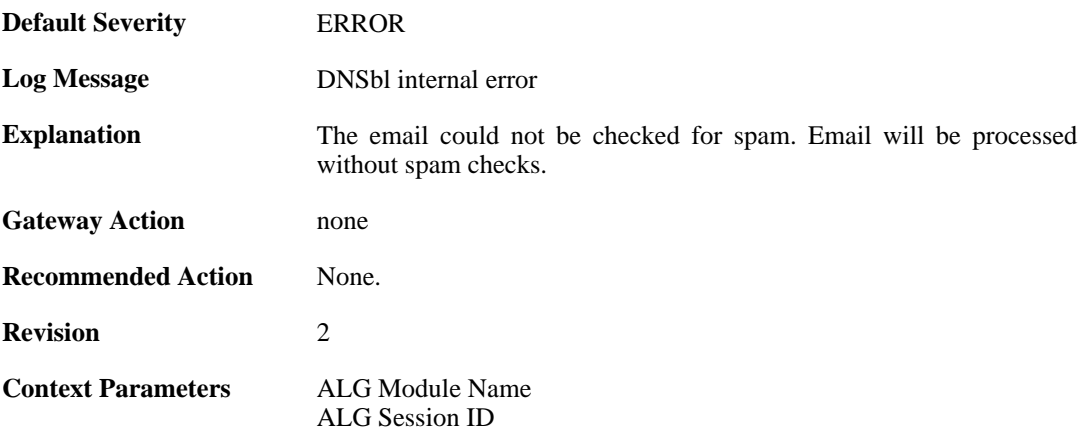

### **2.1.52. cmd\_too\_long (ID: 00200179)**

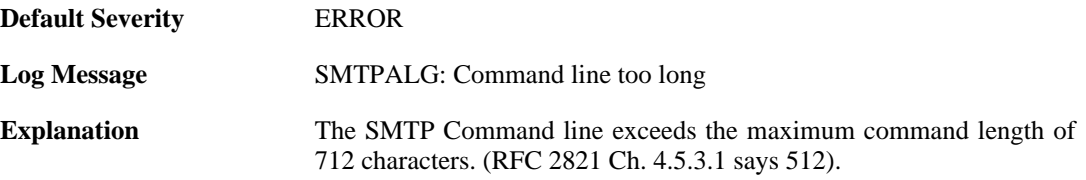

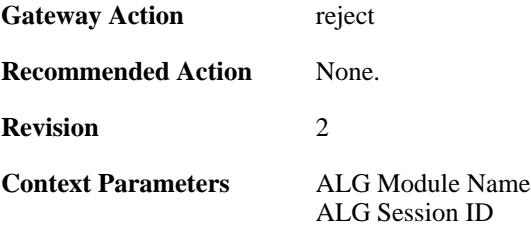

### **2.1.53. cmd\_empty (ID: 00200180)**

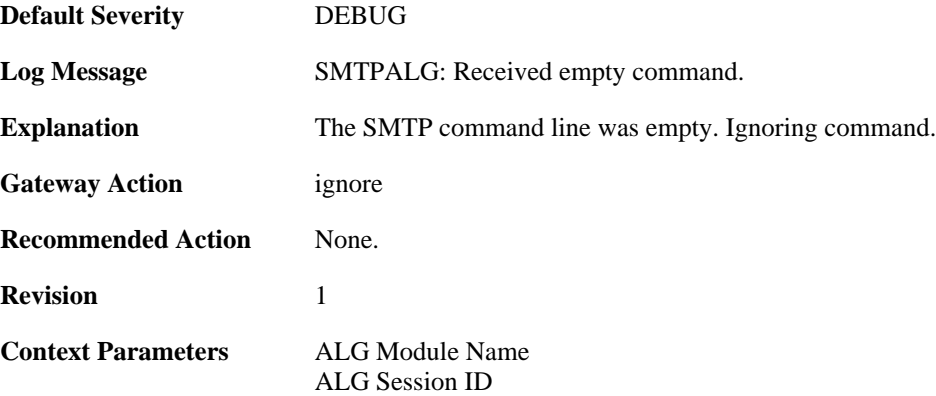

### **2.1.54. failed\_send\_reply\_code (ID: 00200181)**

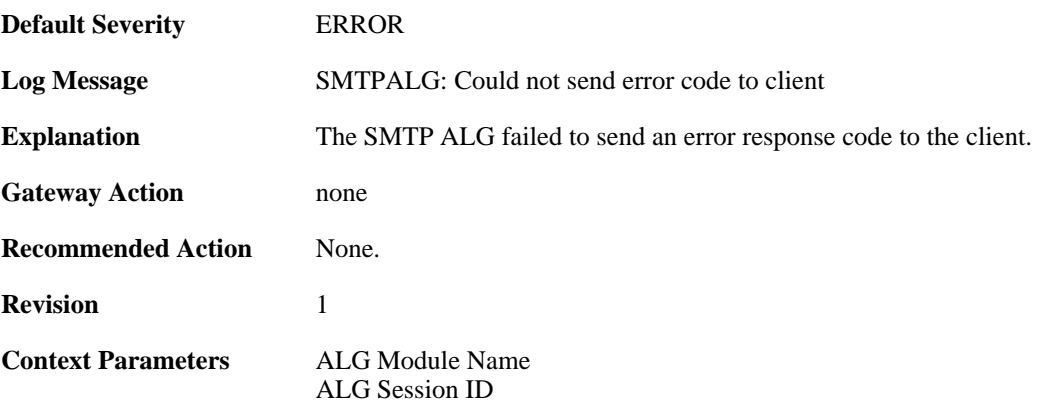

### **2.1.55. smtp\_no\_header (ID: 00200184)**

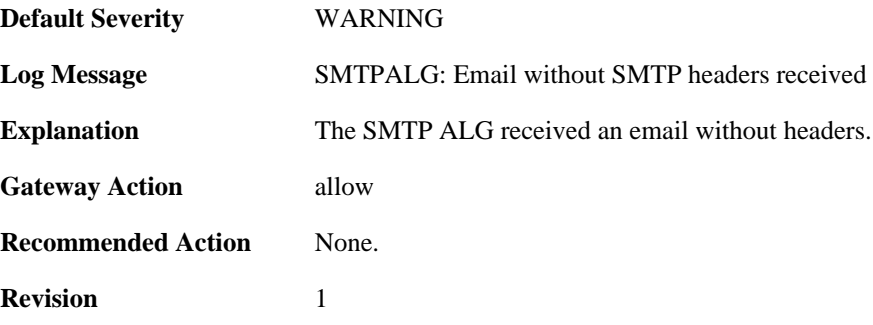

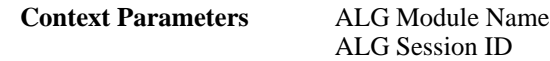

### **2.1.56. unsupported\_extension (ID: 00200185)**

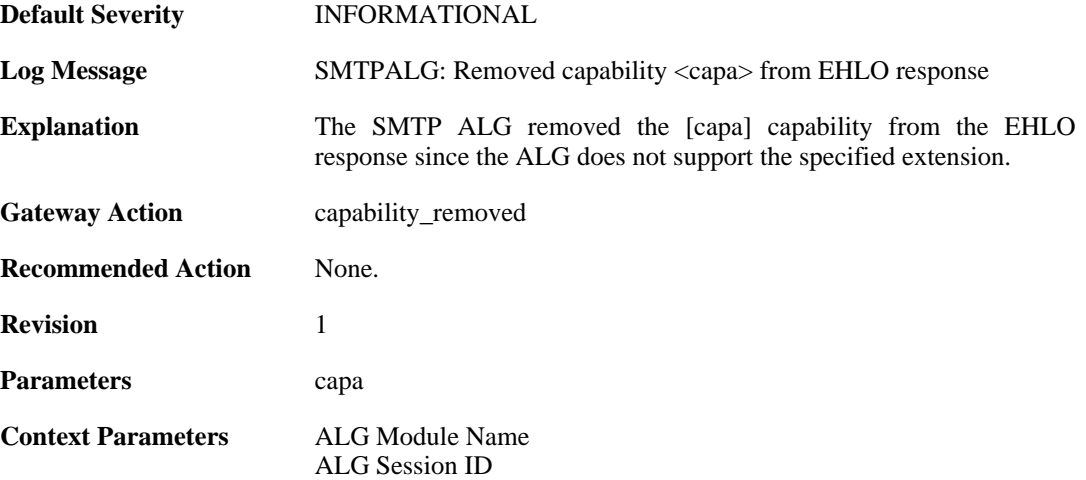

#### **2.1.57. cmd\_pipelined (ID: 00200186)**

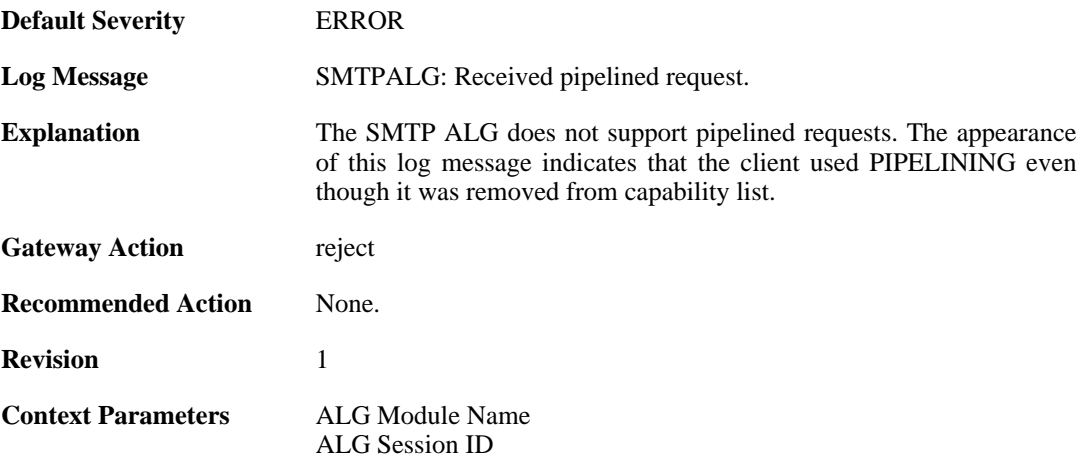

### **2.1.58. smtp\_state\_violation (ID: 00200190)**

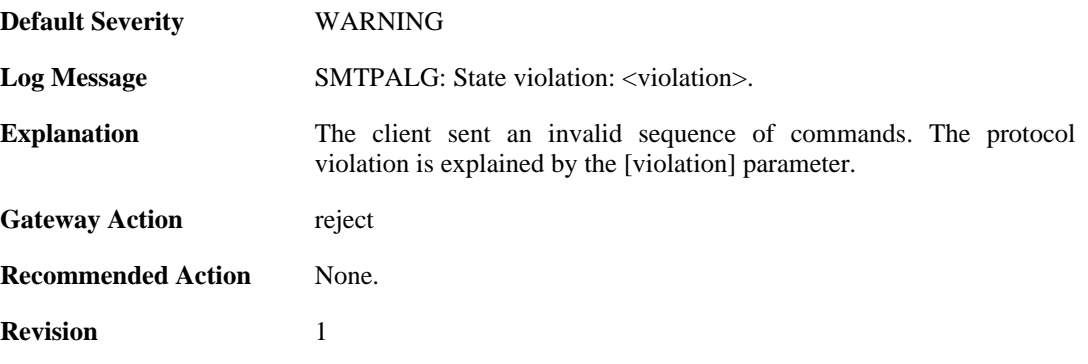

Parameters violation

**Context Parameters** [Connection](#page-25-0)

[ALG Module Name](#page-24-0) [ALG Session ID](#page-24-1)

### **2.1.59. sender\_email\_dnsbl\_spam\_mark\_removed\_by\_whitelist (ID: 00200195)**

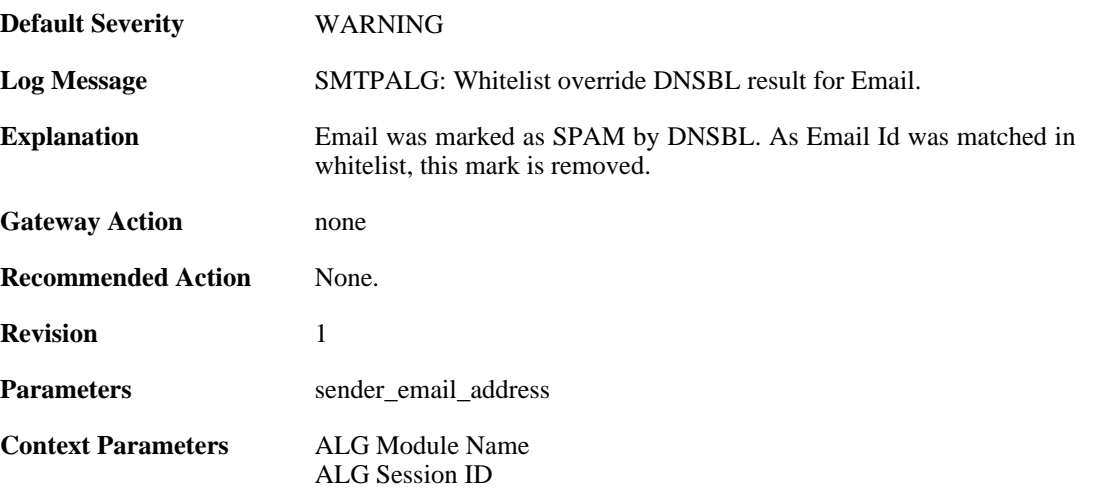

## **2.1.60. illegal\_data\_direction (ID: 00200202)**

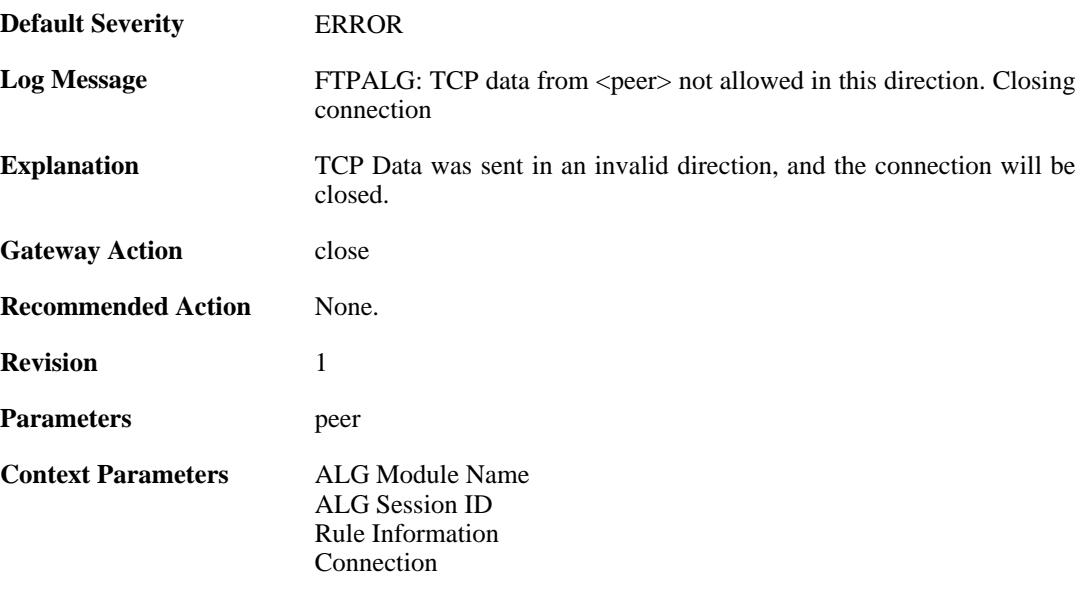

## **2.1.61. hybrid\_data (ID: 00200206)**

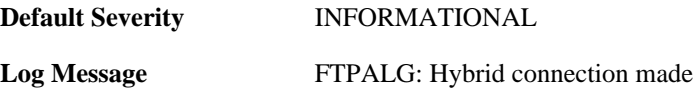

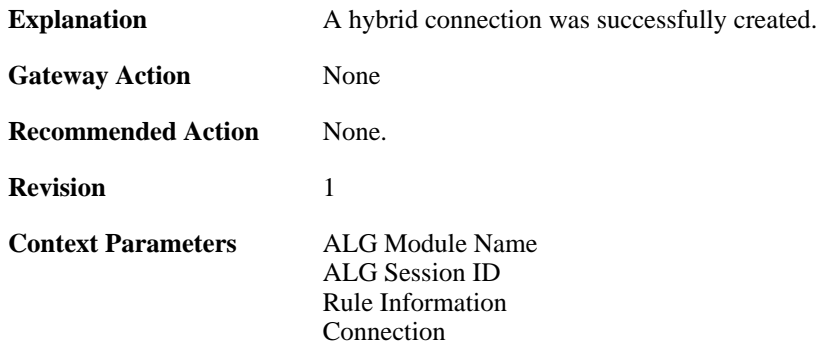

### **2.1.62. hybrid\_data (ID: 00200209)**

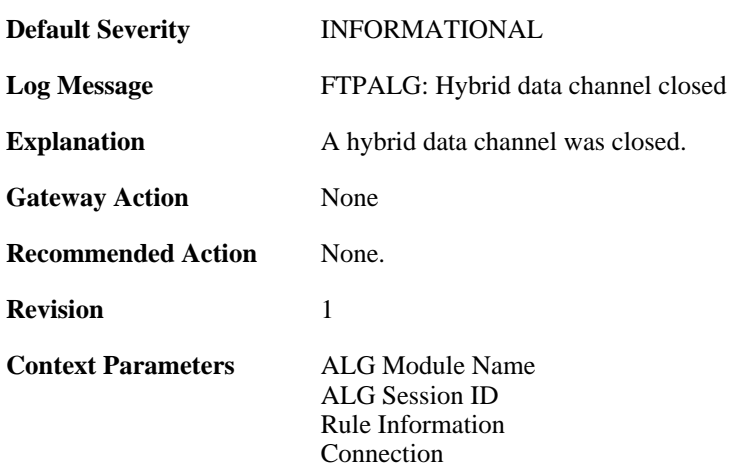

# **2.1.63. illegal\_chars (ID: 00200210)**

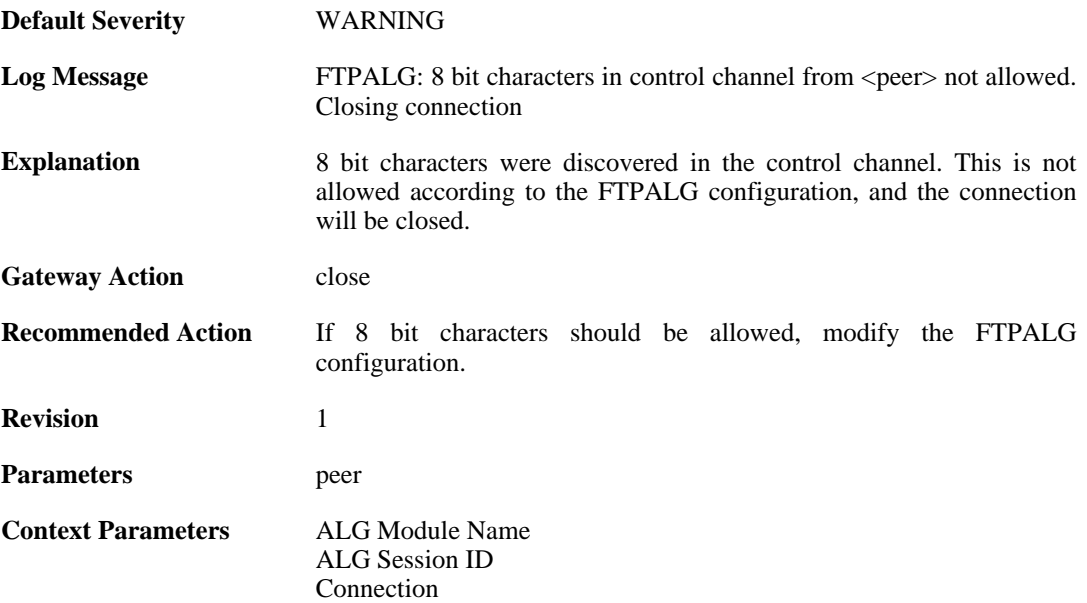

### **2.1.64. control\_chars (ID: 00200211)**

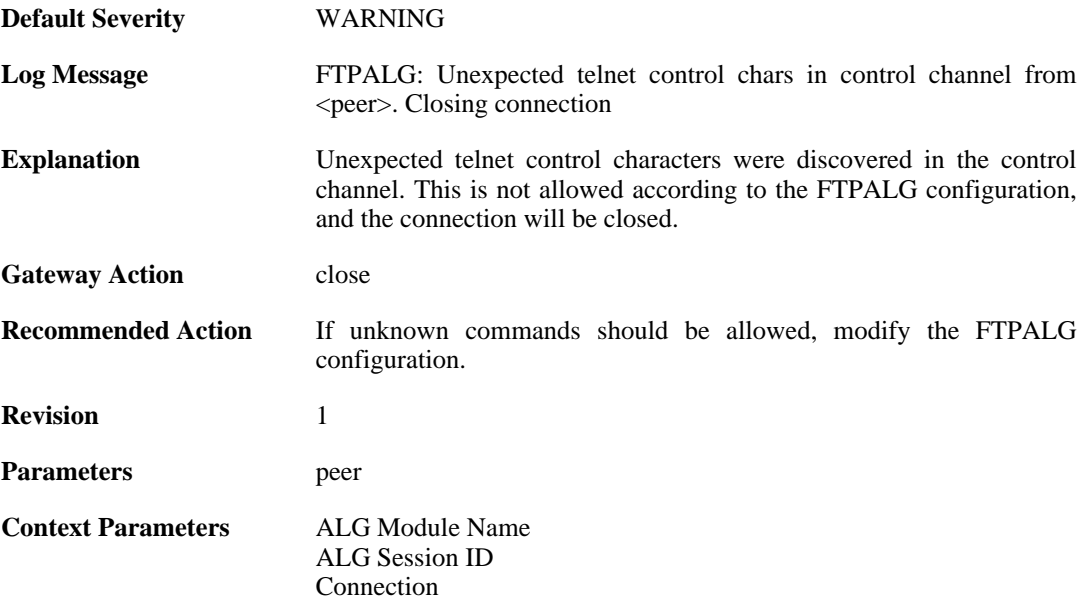

### **2.1.65. illegal\_command (ID: 00200212)**

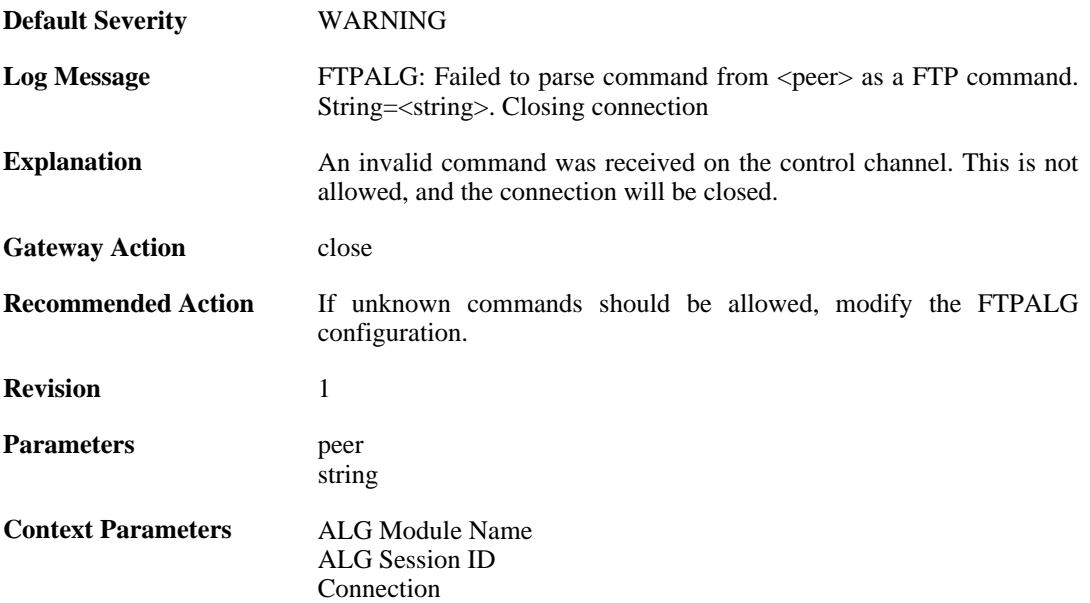

### **2.1.66. illegal\_command (ID: 00200213)**

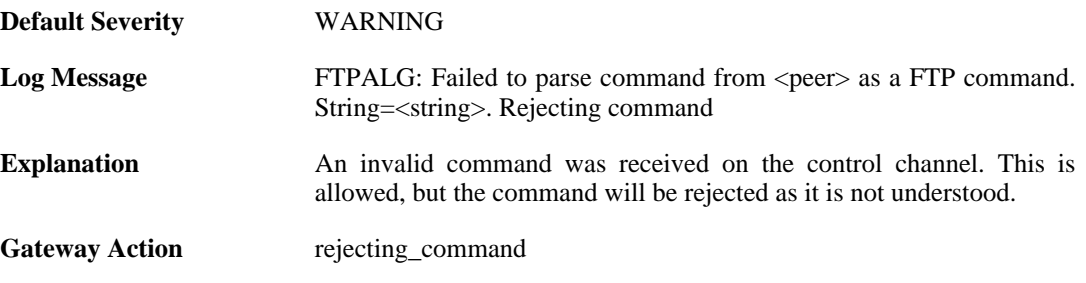

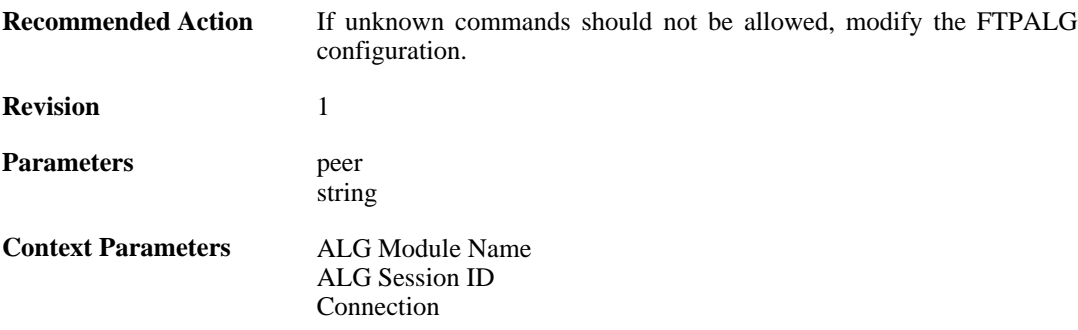

### **2.1.67. port\_command\_disabled (ID: 00200214)**

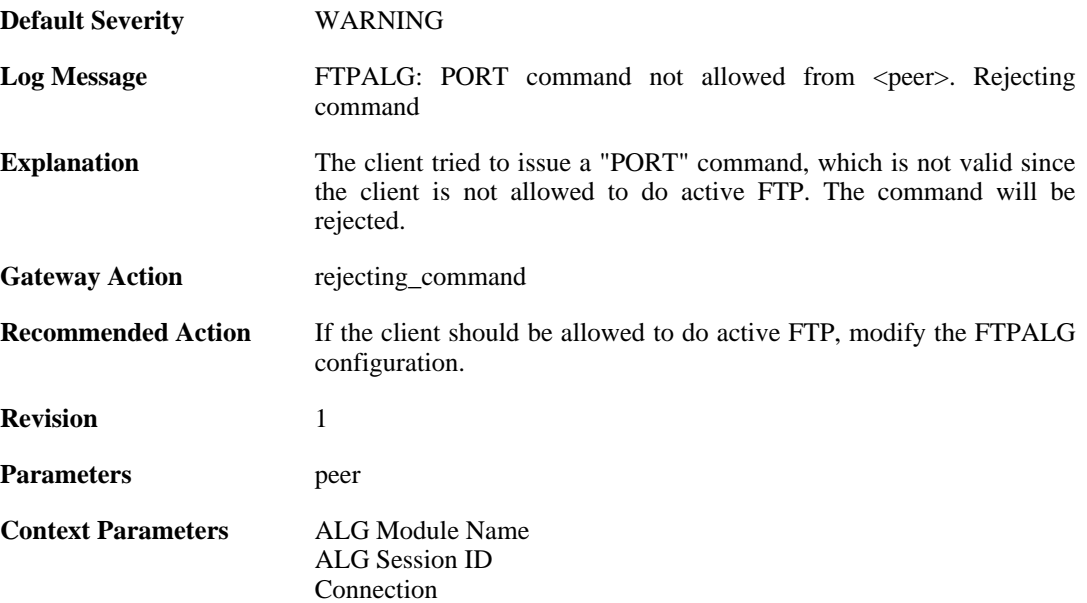

### **2.1.68. illegal\_command (ID: 00200215)**

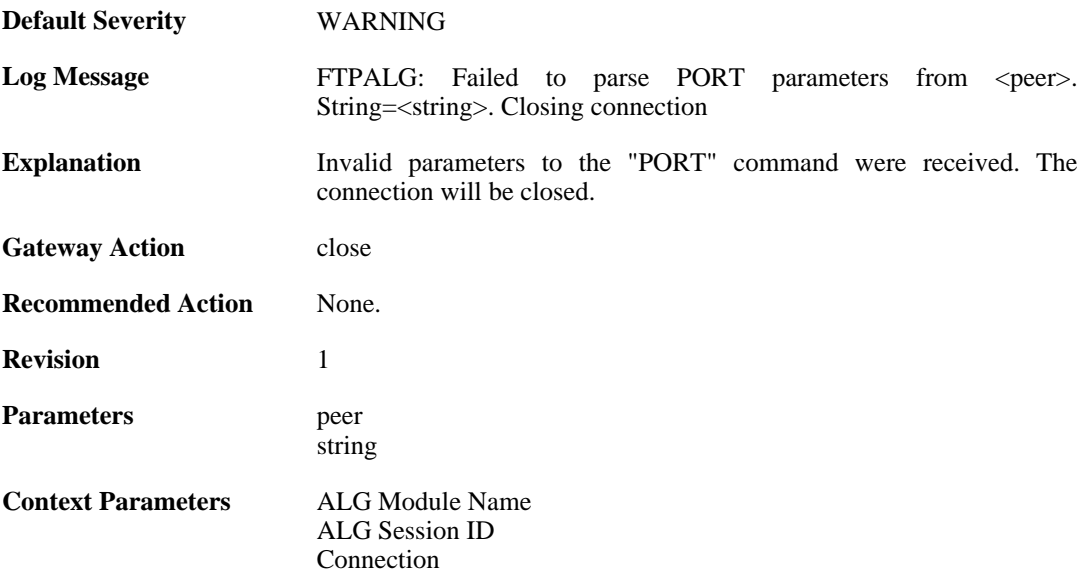

### **2.1.69. illegal\_ip\_address (ID: 00200216)**

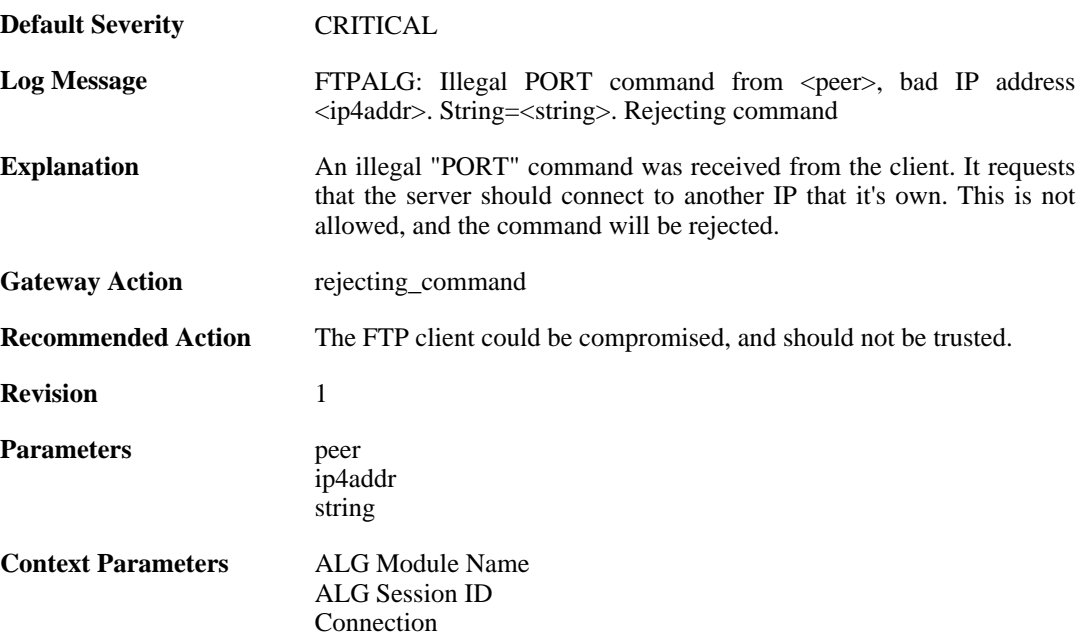

### **2.1.70. illegal\_port\_number (ID: 00200217)**

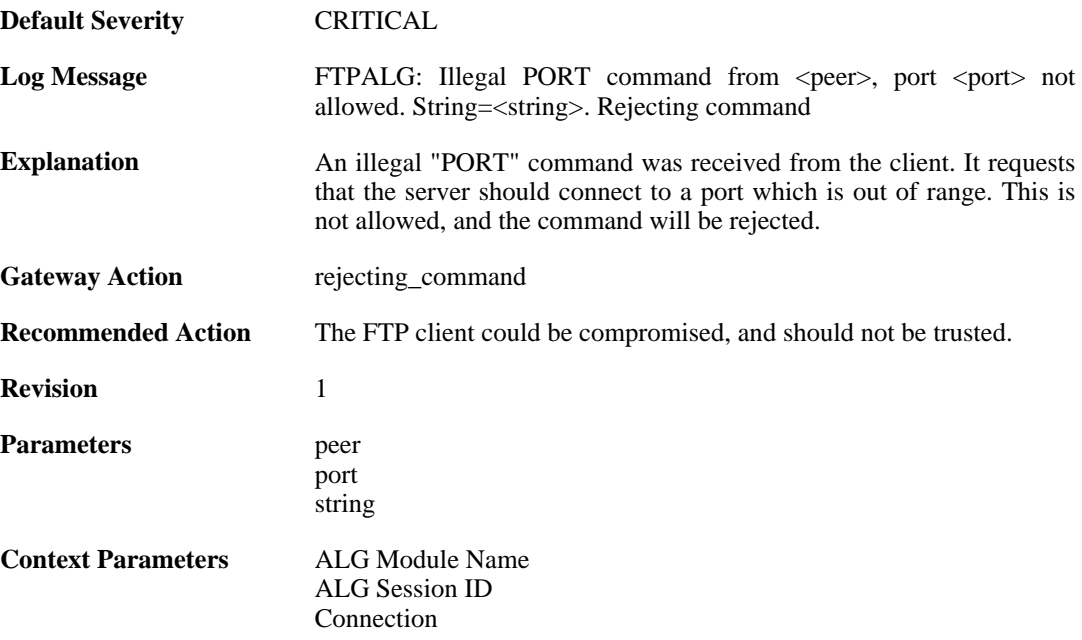

### **2.1.71. failed\_to\_create\_connection1 (ID: 00200218)**

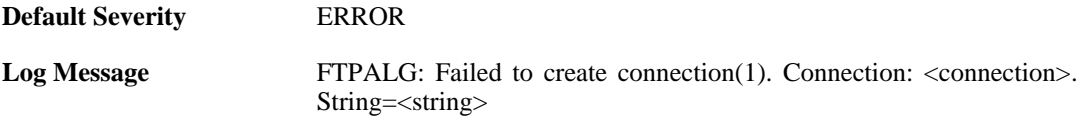

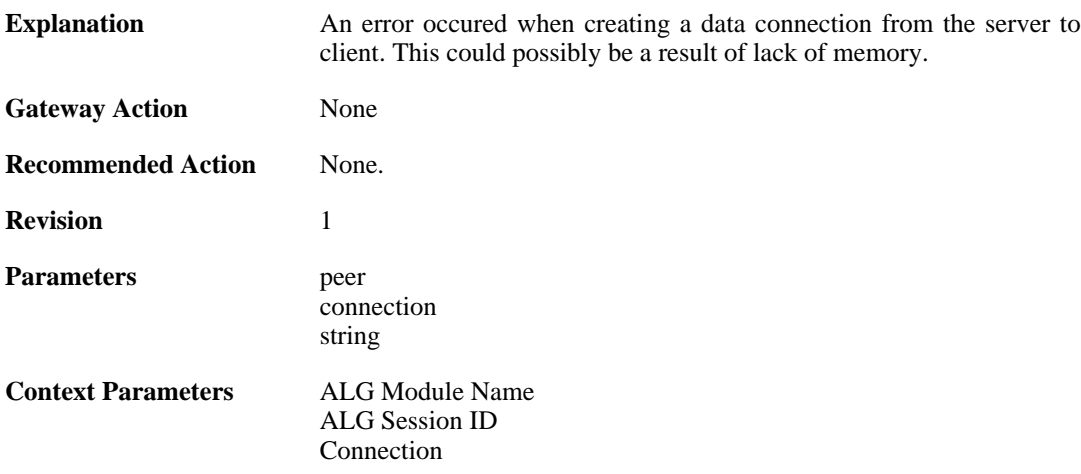

## **2.1.72. illegal\_command (ID: 00200219)**

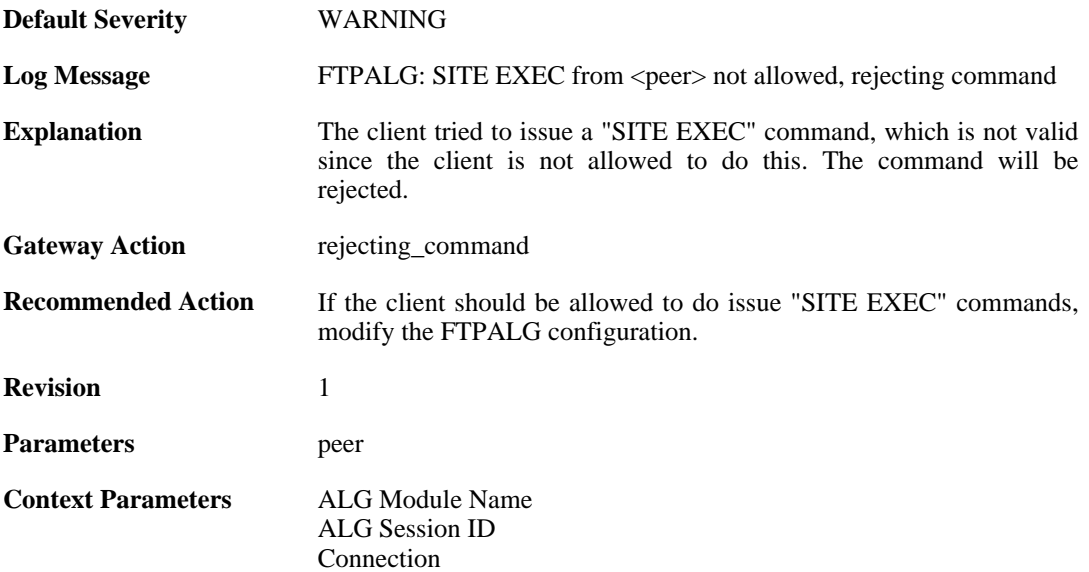

## **2.1.73. illegal\_direction1 (ID: 00200220)**

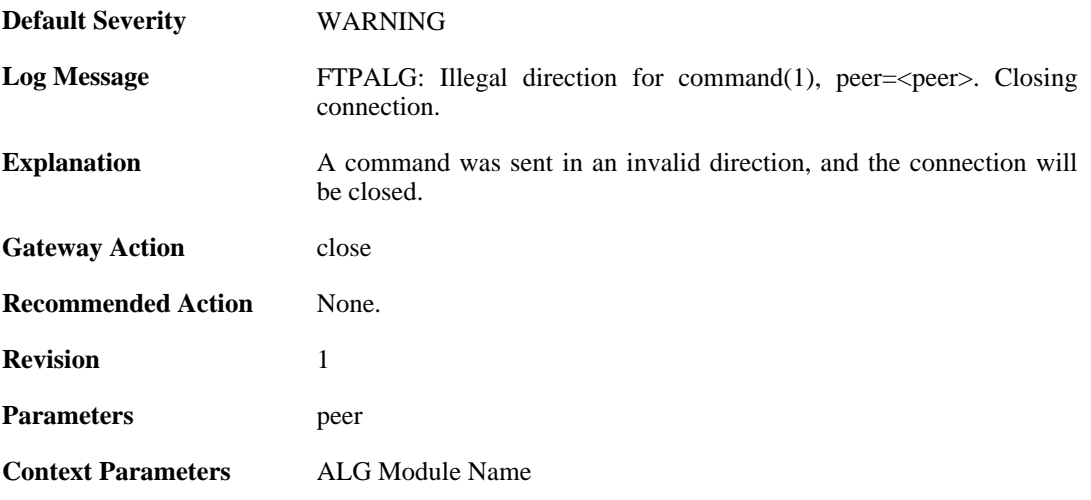

[ALG Session ID](#page-24-1) [Connection](#page-25-0)

## **2.1.74. illegal\_direction2 (ID: 00200221)**

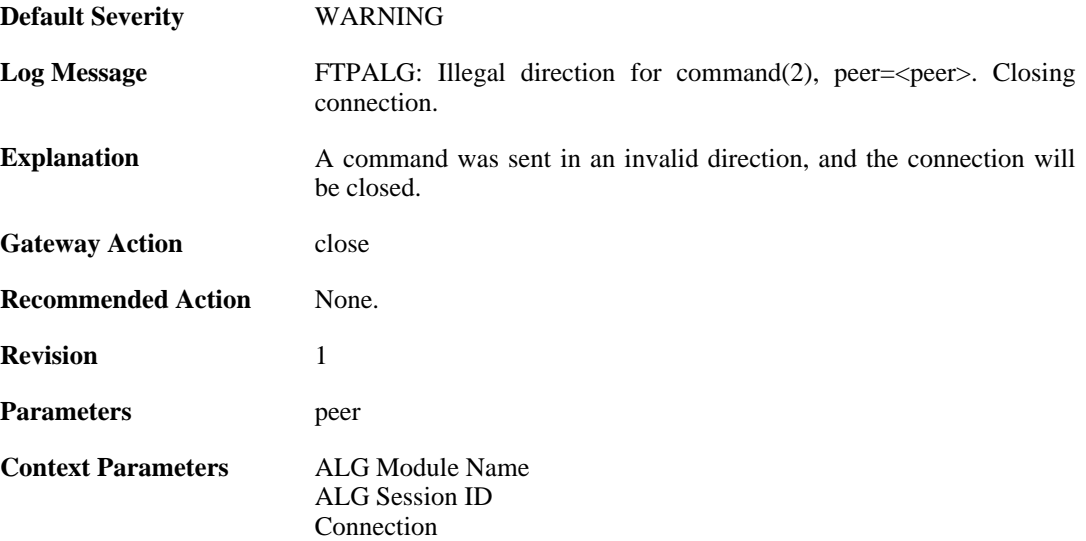

#### **2.1.75. illegal\_option (ID: 00200222)**

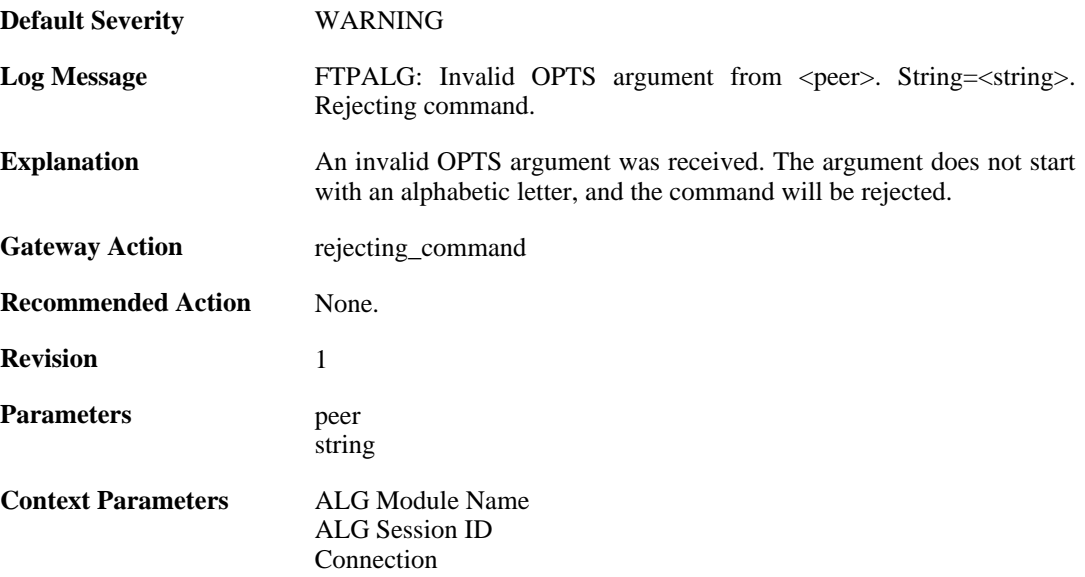

# **2.1.76. illegal\_option (ID: 00200223)**

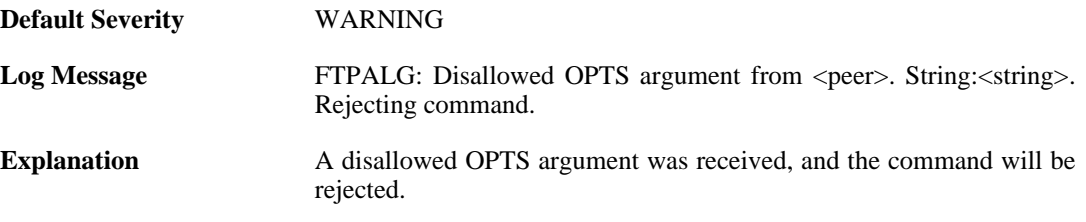

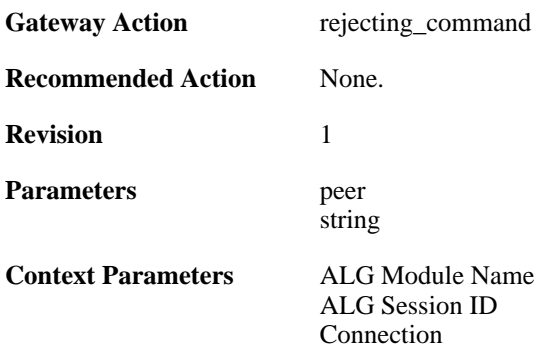

### **2.1.77. unknown\_option (ID: 00200224)**

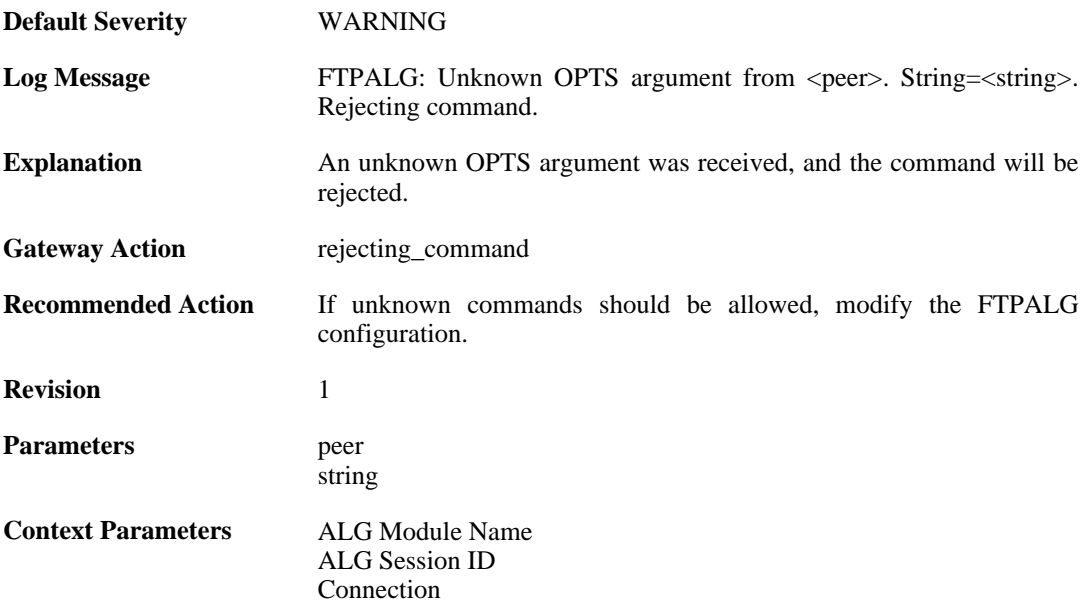

### **2.1.78. illegal\_command (ID: 00200225)**

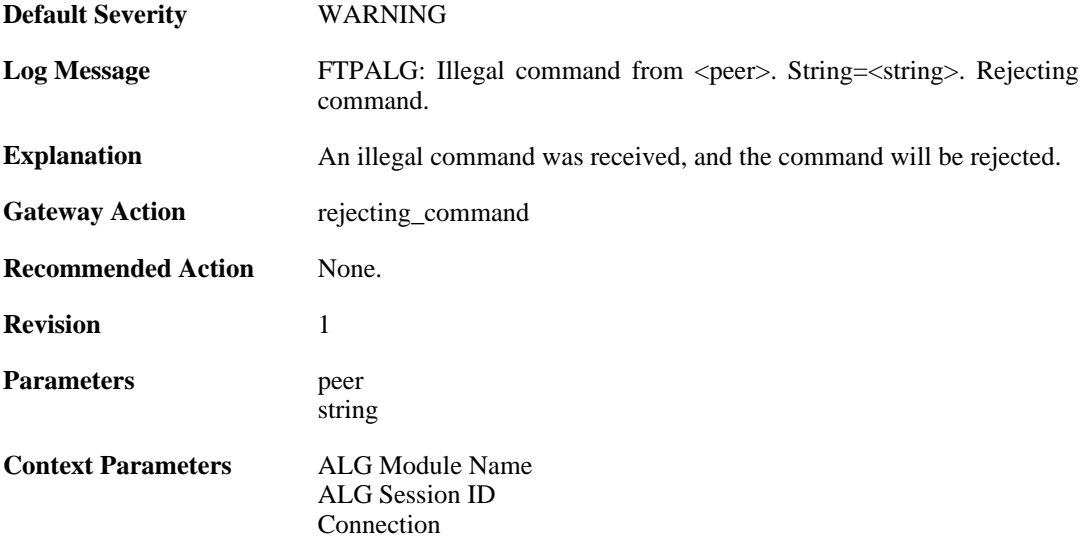

### **2.1.79. unknown\_command (ID: 00200226)**

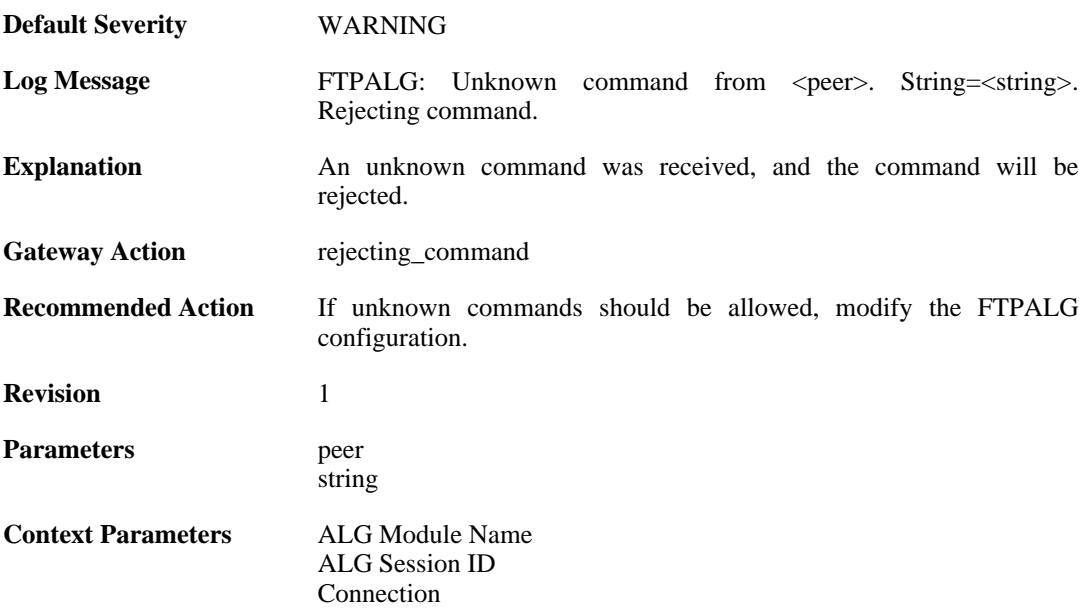

## **2.1.80. illegal\_reply (ID: 00200228)**

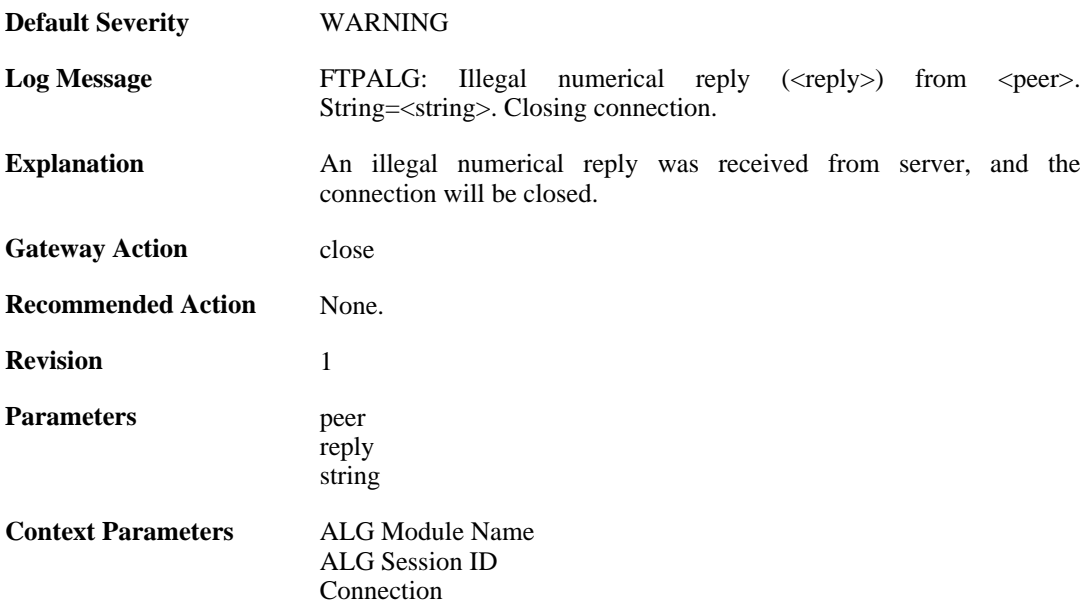

## **2.1.81. illegal\_reply (ID: 00200230)**

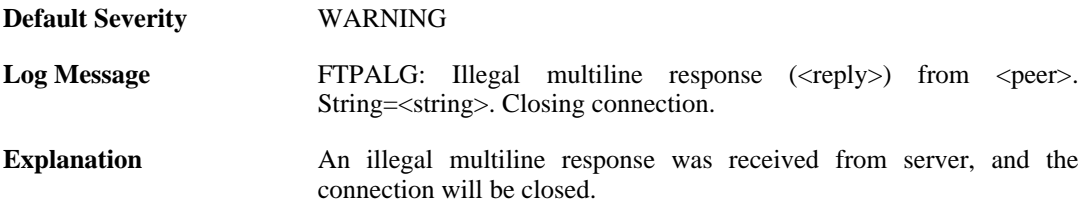

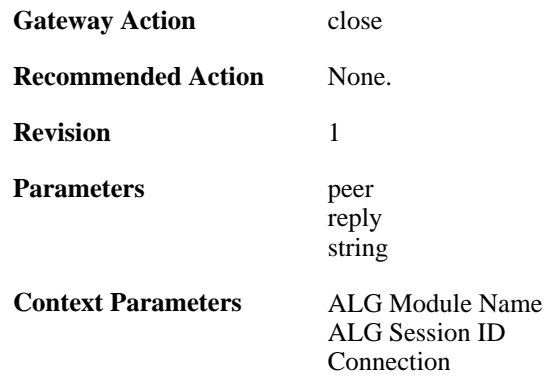

## **2.1.82. illegal\_reply (ID: 00200231)**

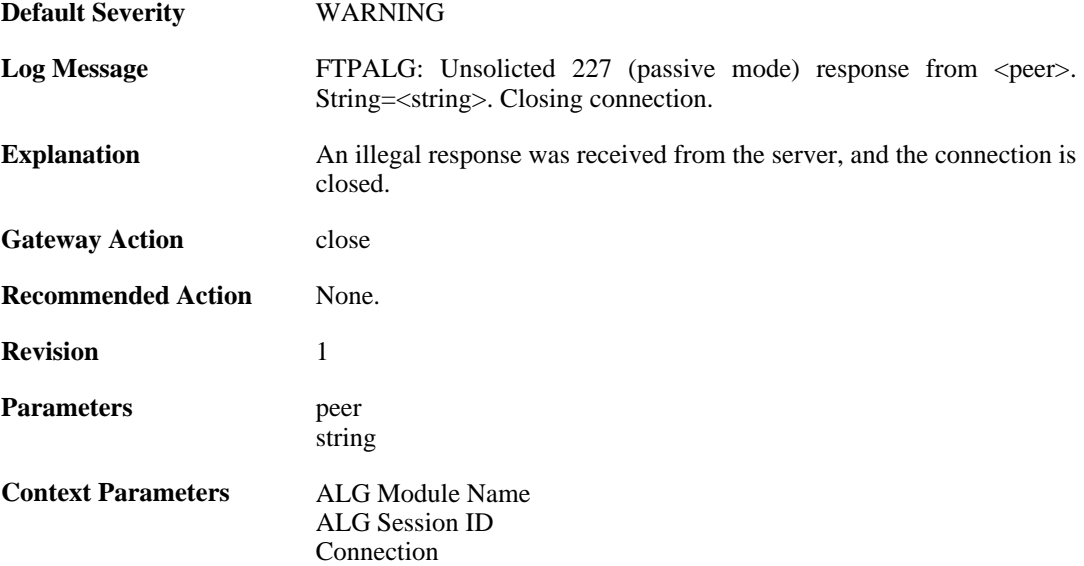

## **2.1.83. illegal\_reply (ID: 00200232)**

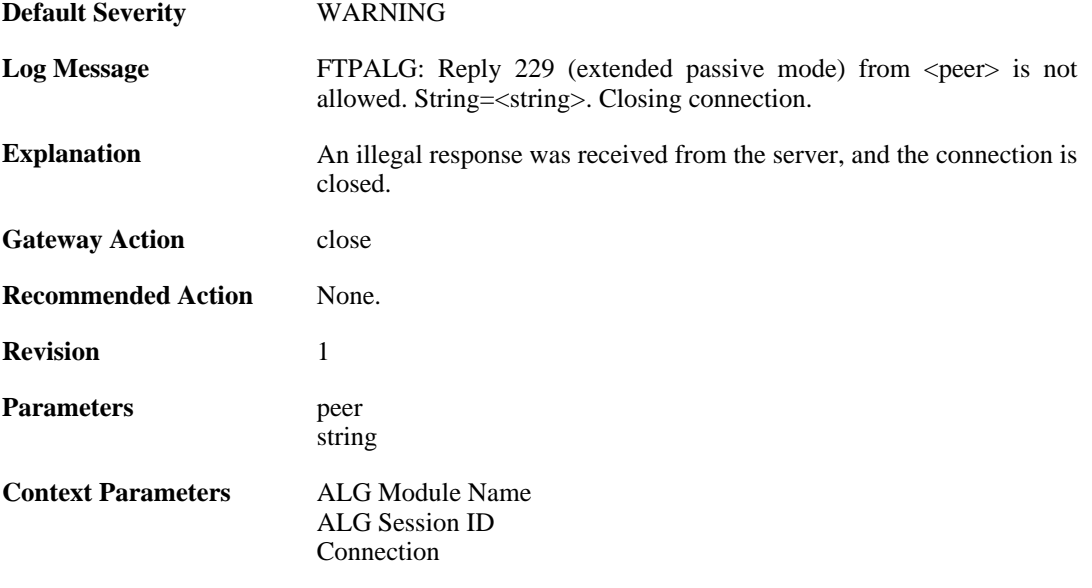

## **2.1.84. bad\_port (ID: 00200233)**

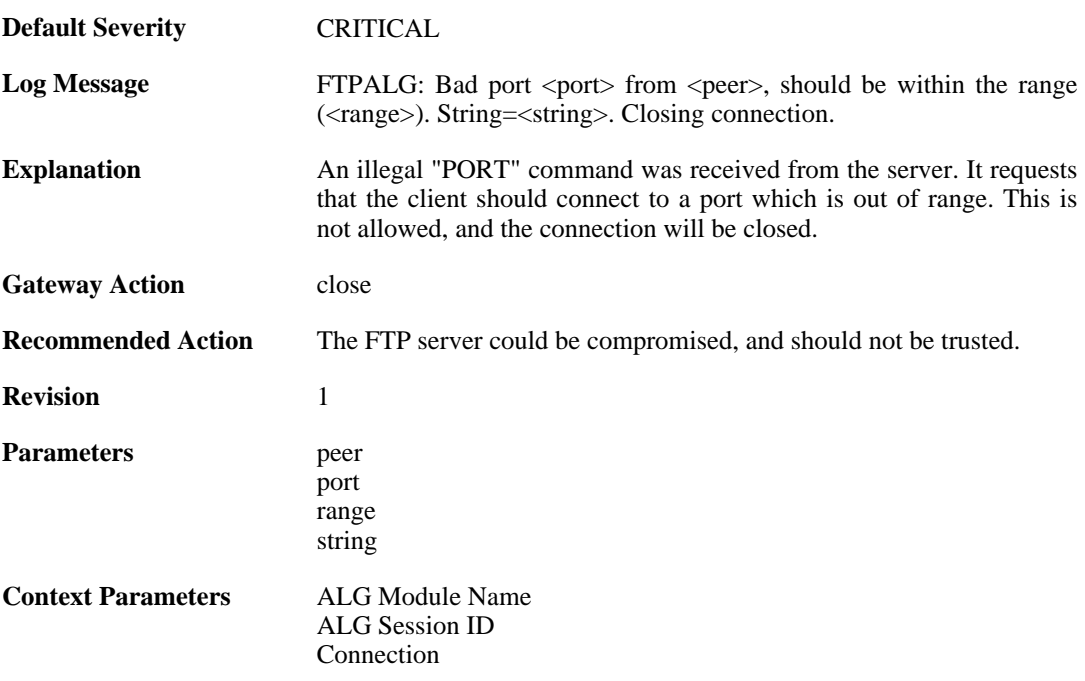

## **2.1.85. bad\_ip (ID: 00200234)**

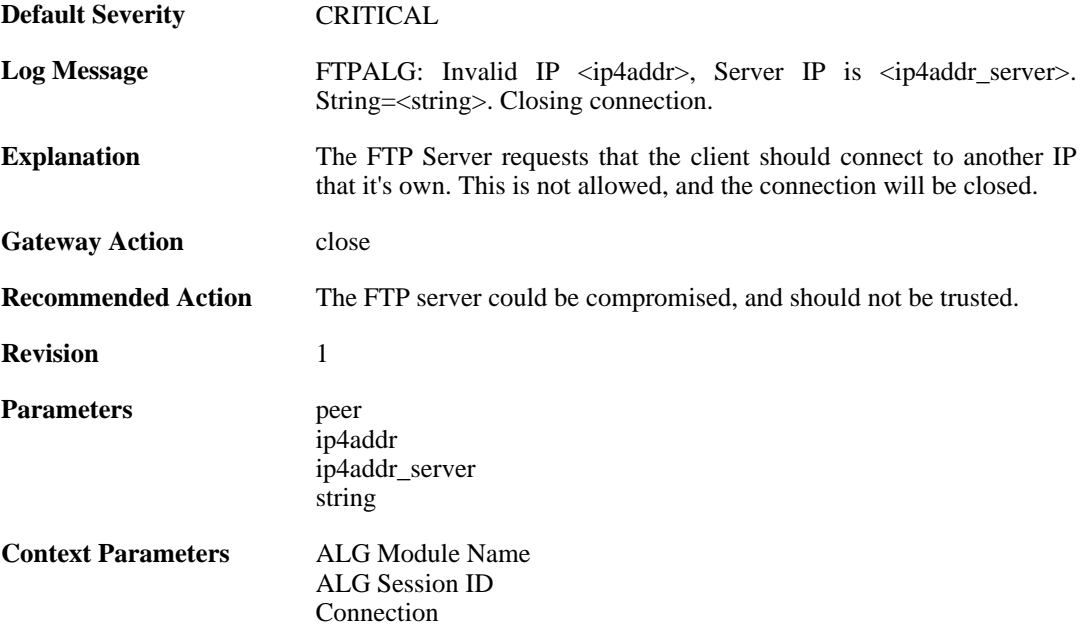

## **2.1.86. failed\_to\_create\_connection2 (ID: 00200235)**

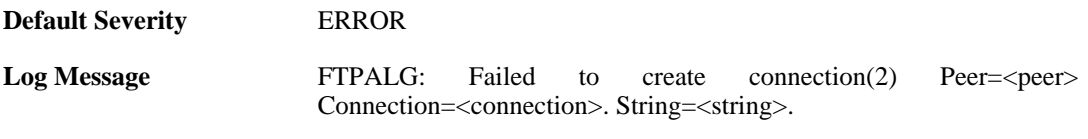

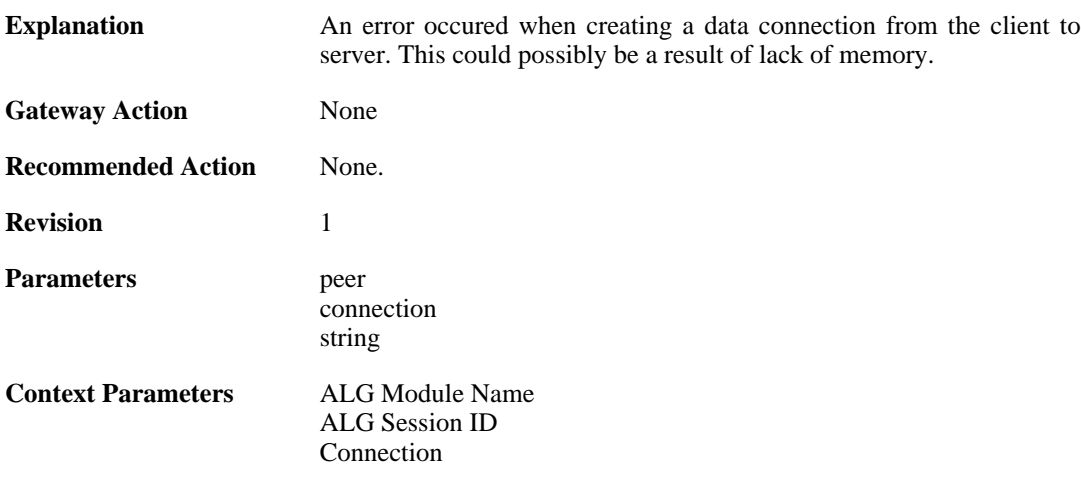

#### **2.1.87. failed\_to\_create\_server\_data\_connection (ID: 00200236)**

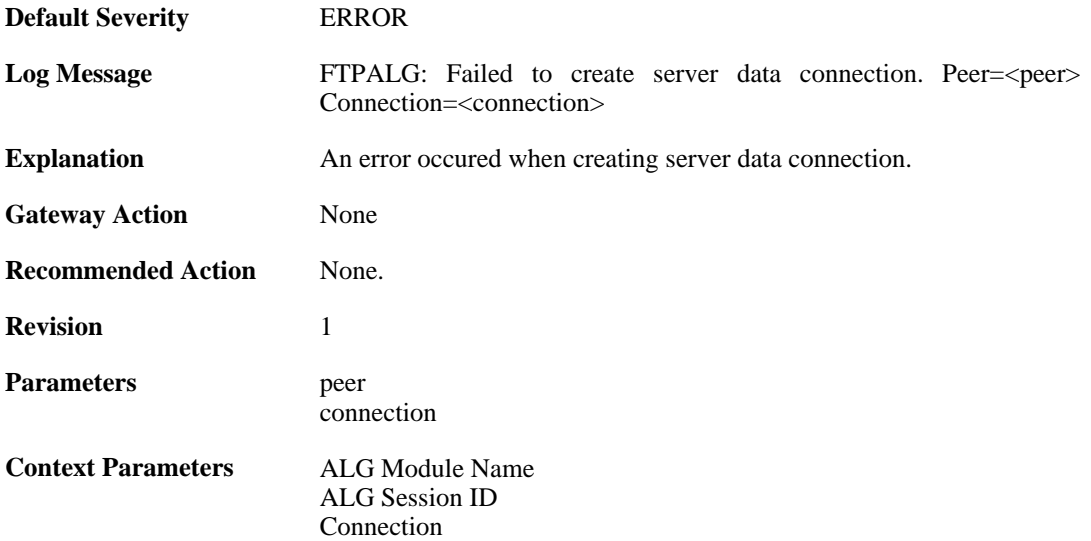

### **2.1.88. failed\_to\_send\_port (ID: 00200237)**

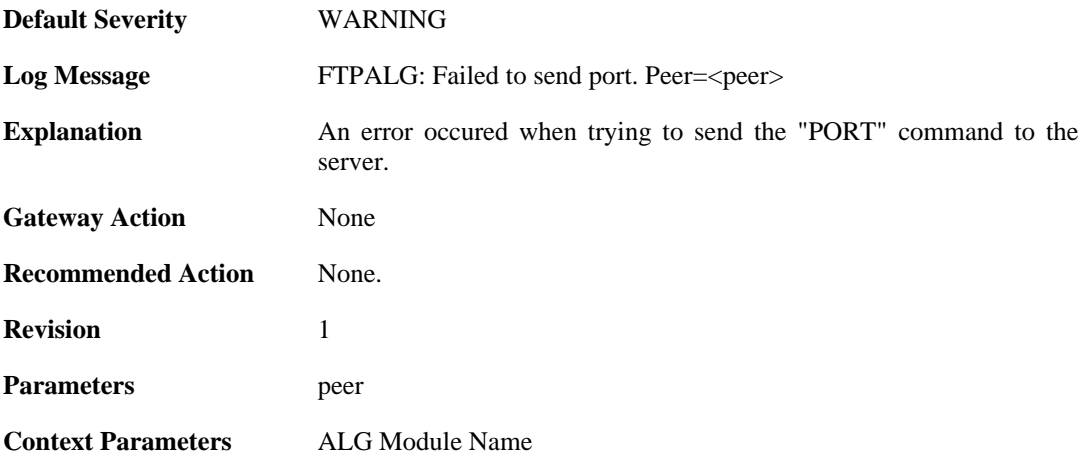

[ALG Session ID](#page-24-1) [Connection](#page-25-0)

### **2.1.89. failed\_to\_register\_rawconn (ID: 00200238)**

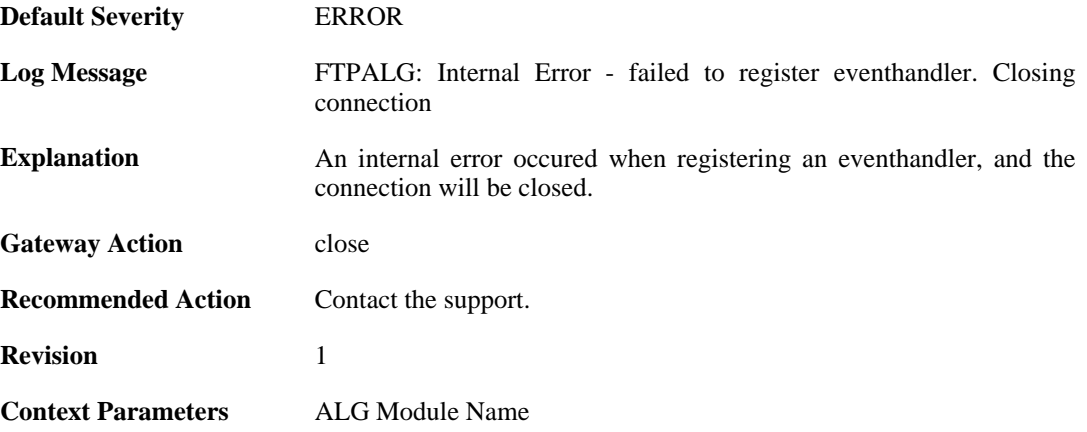

#### **2.1.90. failed\_to\_merge\_conns (ID: 00200239)**

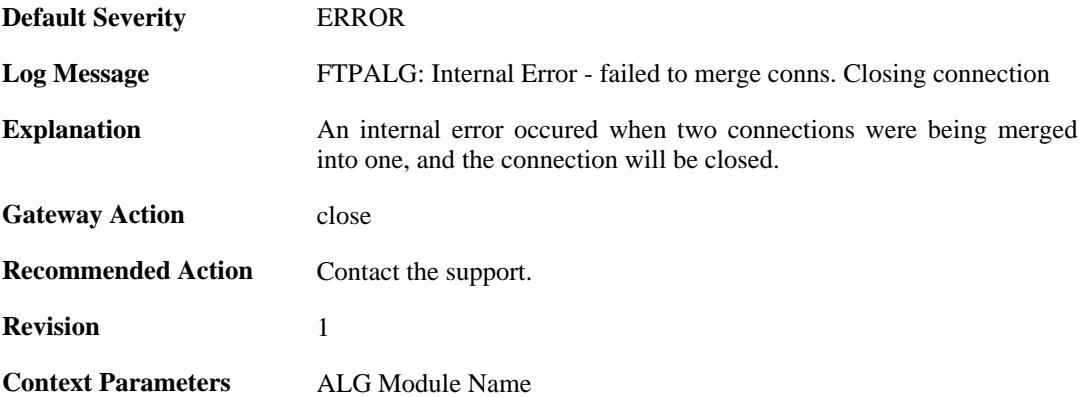

### **2.1.91. max\_ftp\_sessions\_reached (ID: 00200241)**

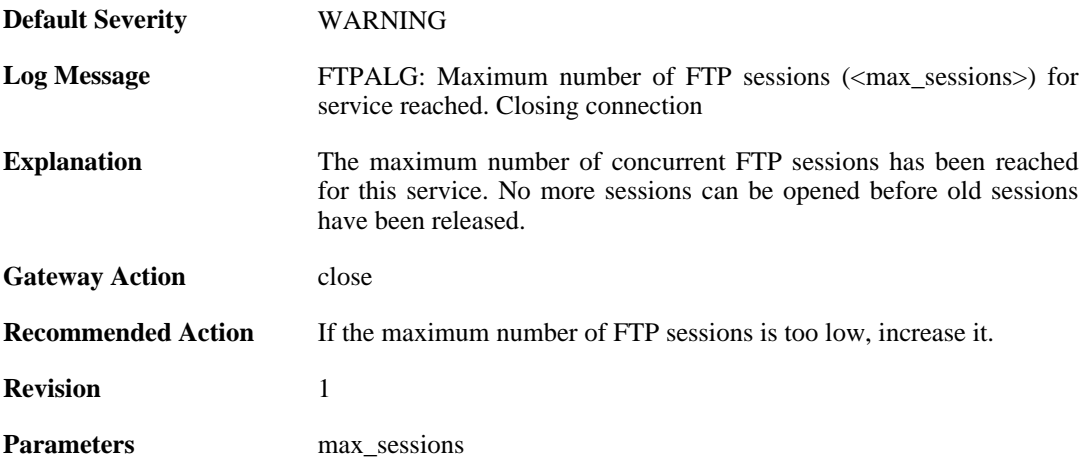

**Context Parameters** [ALG Module Name](#page-24-0)

#### **2.1.92. failed\_create\_new\_session (ID: 00200242)**

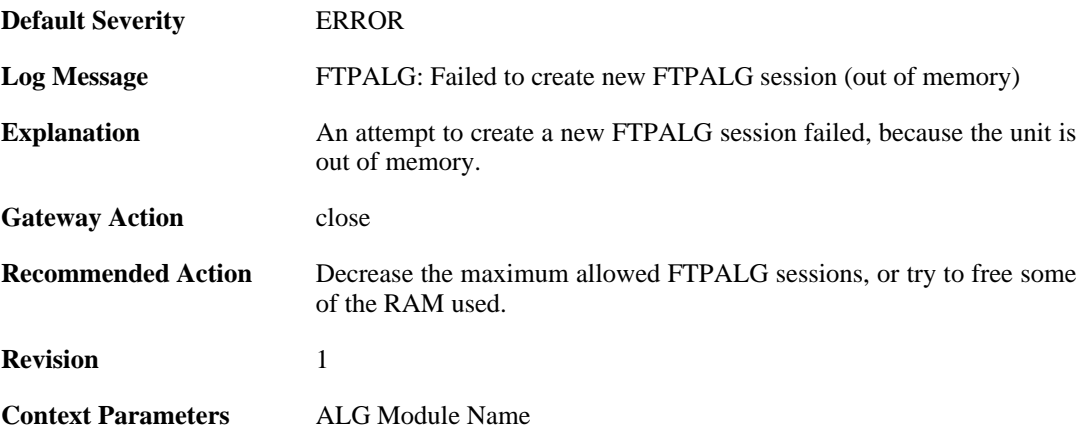

#### **2.1.93. failure\_connect\_ftp\_server (ID: 00200243)**

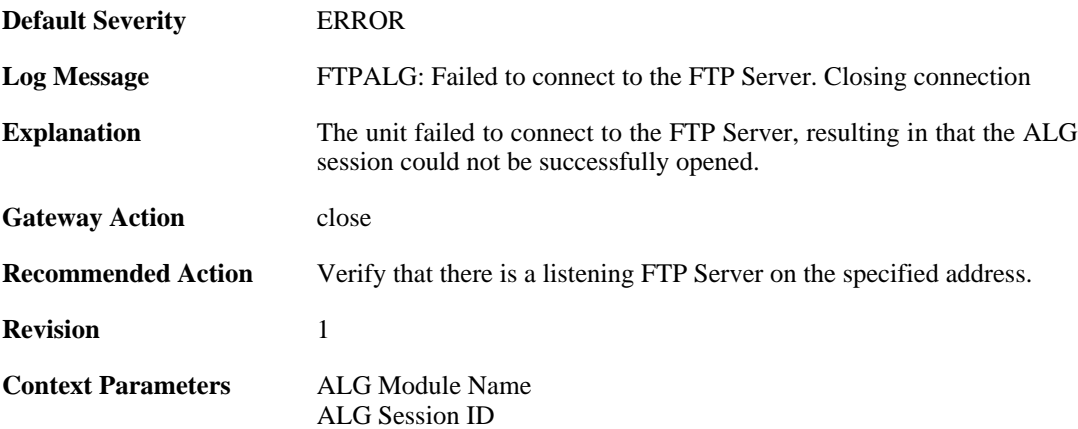

#### **2.1.94. content\_type\_mismatch (ID: 00200250)**

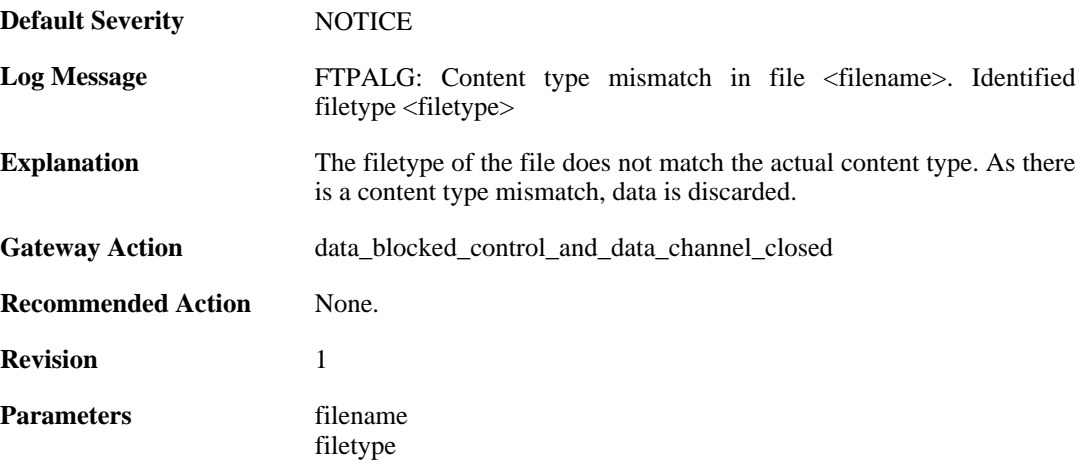

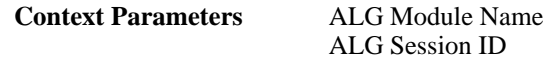

### **2.1.95. failed\_to\_send\_command (ID: 00200251)**

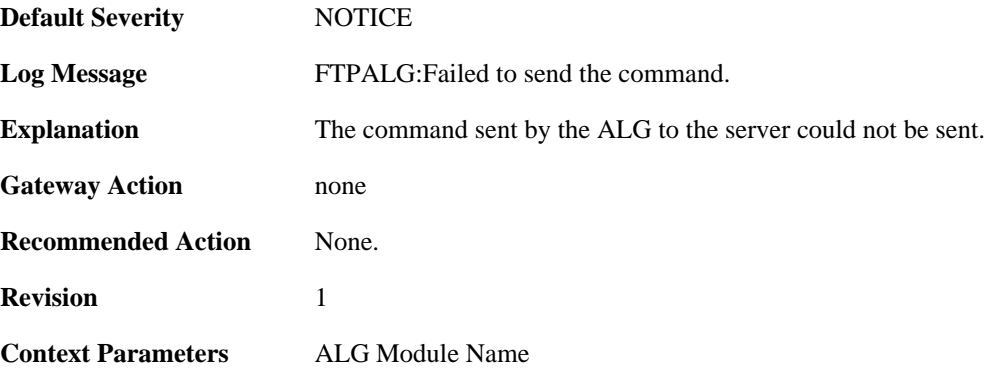

### **2.1.96. resumed\_compressed\_file\_transfer (ID: 00200252)**

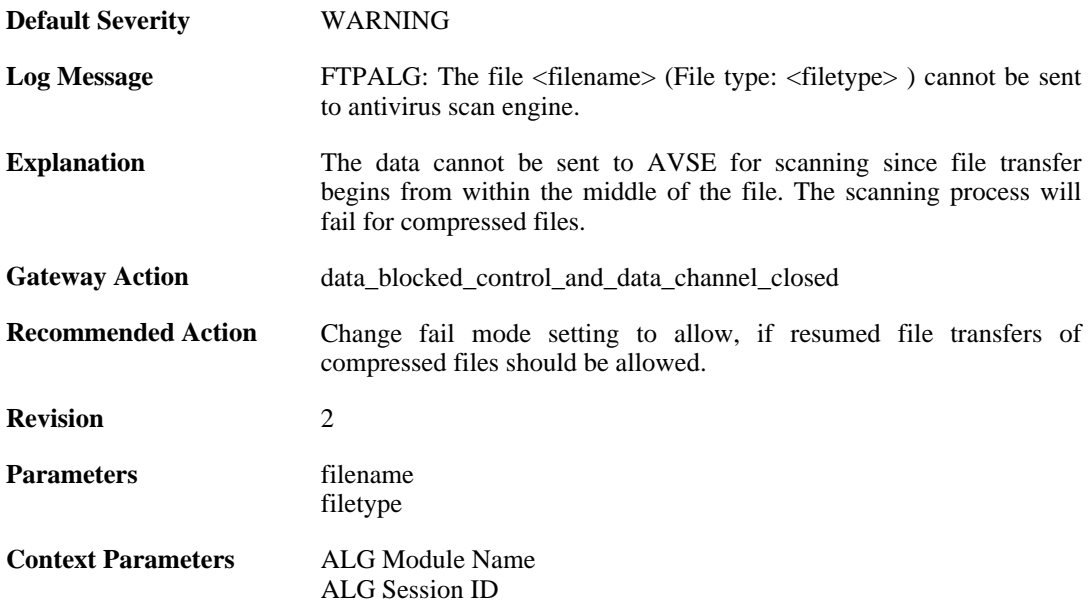

#### **2.1.97. blocked\_filetype (ID: 00200253)**

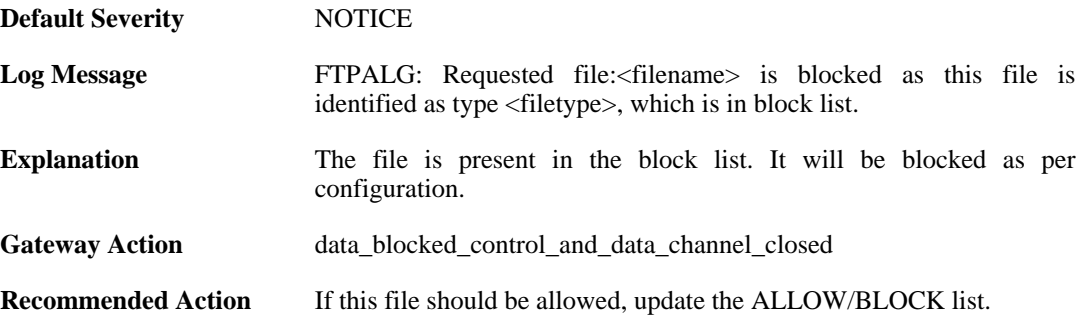

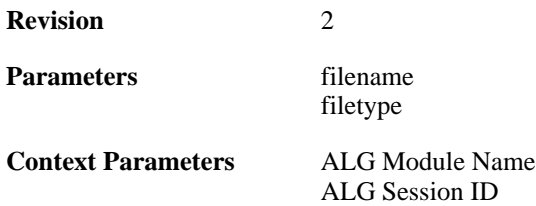

#### **2.1.98. resumed\_compressed\_file\_transfer (ID: 00200254)**

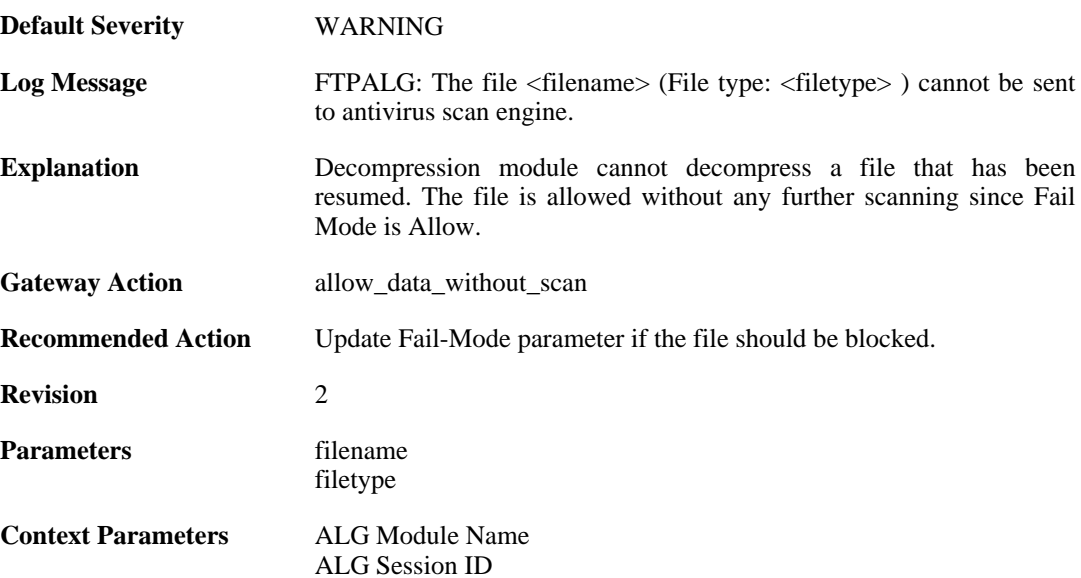

### **2.1.99. failed\_to\_send\_response\_code (ID: 00200255)**

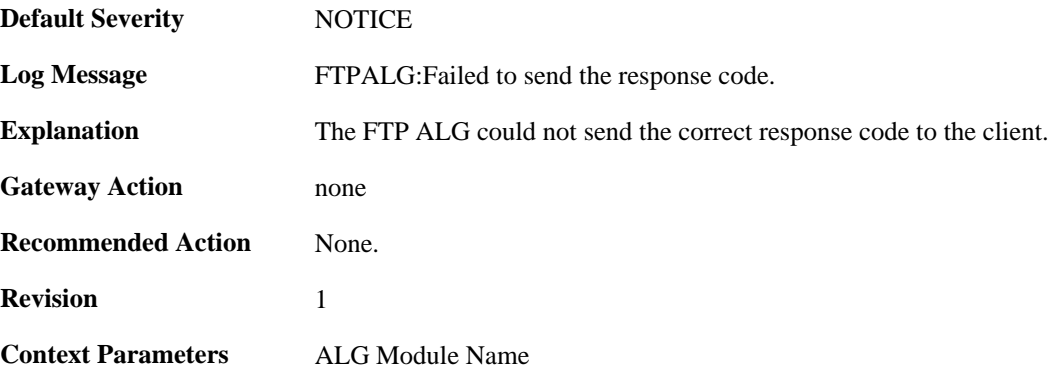

### **2.1.100. illegal\_command (ID: 00200267)**

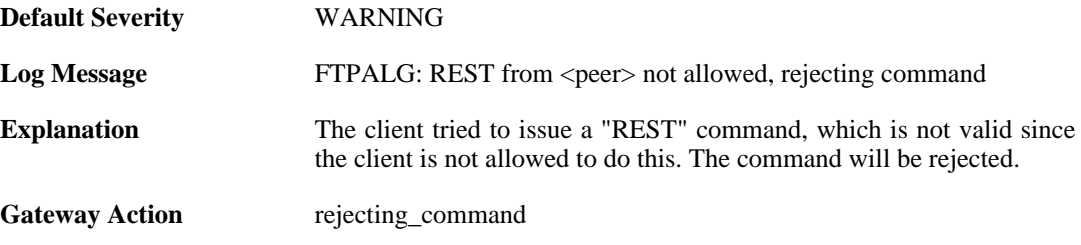

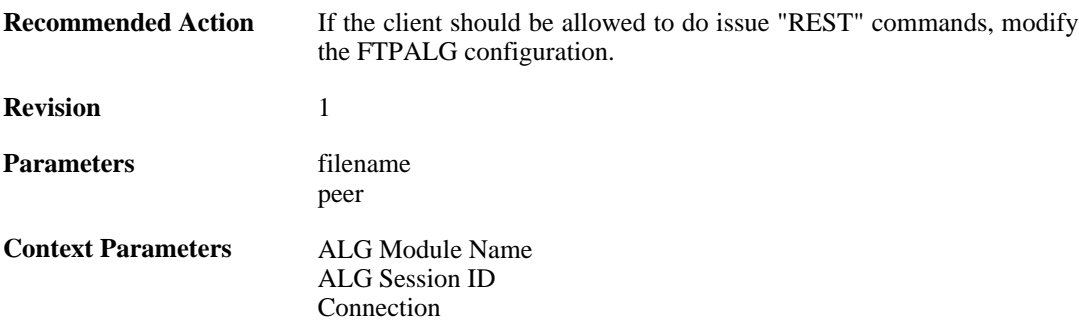

#### **2.1.101. packet\_failed\_initial\_test (ID: 00200350)**

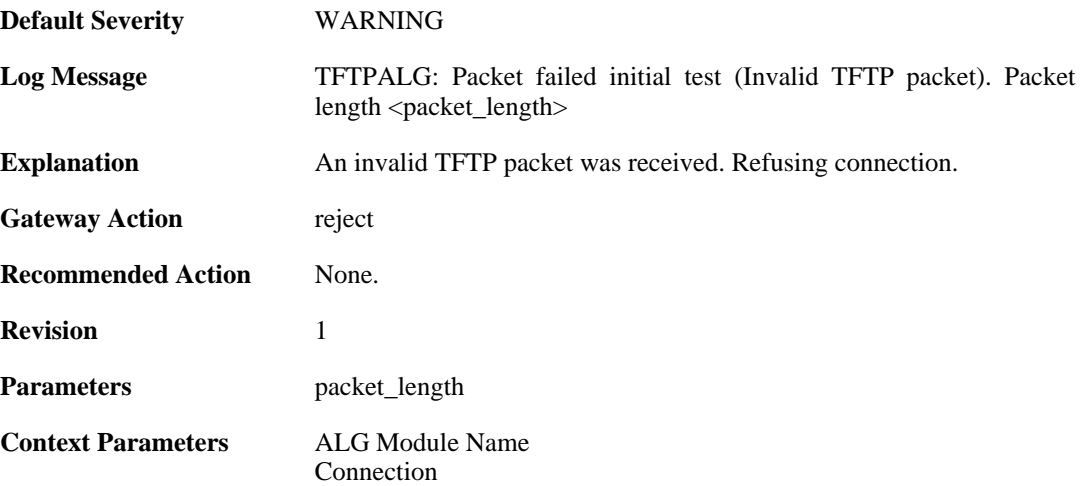

### **2.1.102. packet\_failed\_traversal\_test (ID: 00200351)**

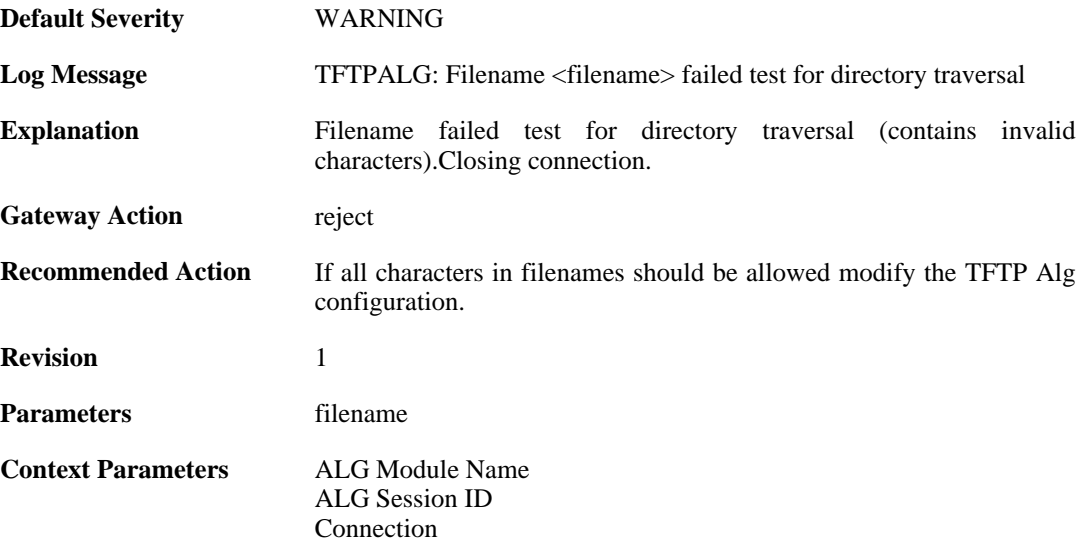

## **2.1.103. command\_not\_allowed (ID: 00200353)**

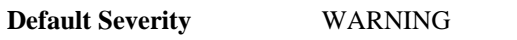

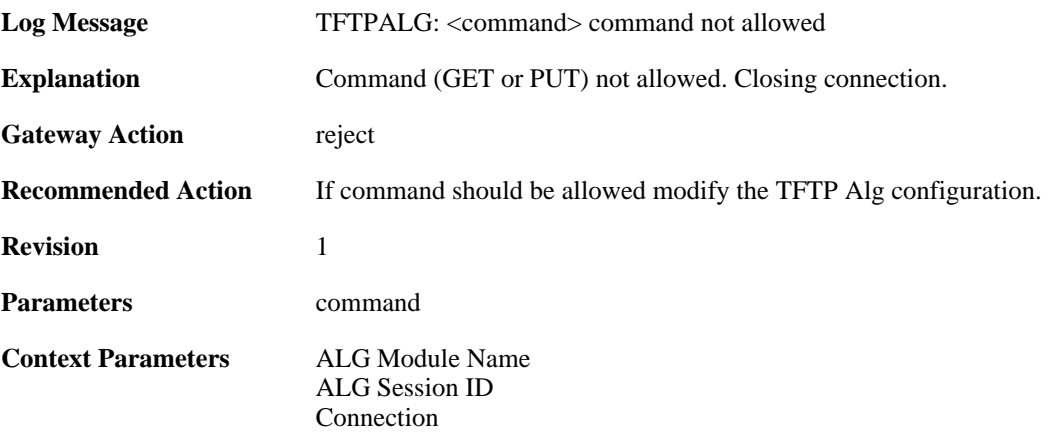

#### **2.1.104. option\_value\_invalid (ID: 00200354)**

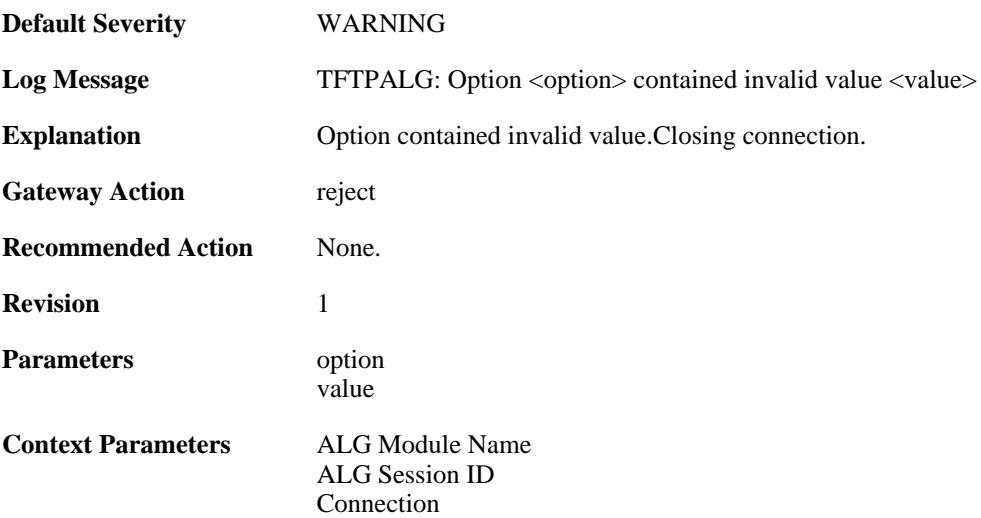

### **2.1.105. option\_value\_invalid (ID: 00200355)**

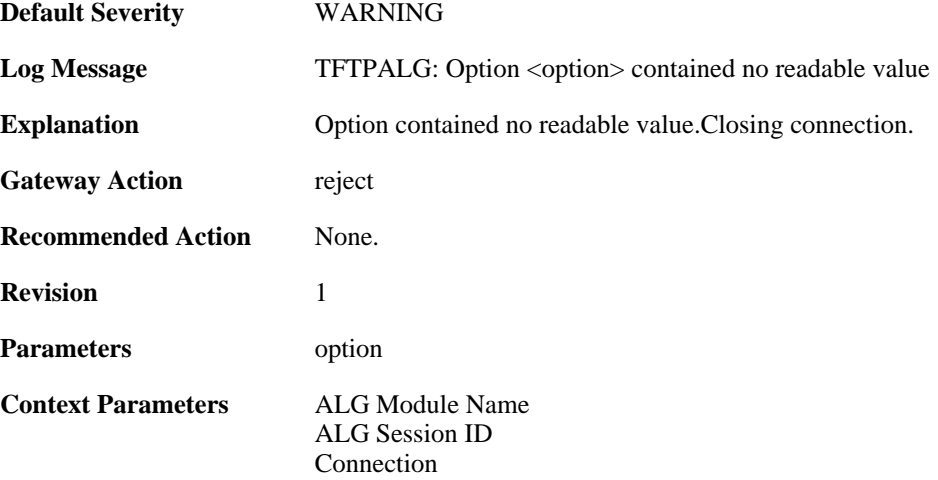

## **2.1.106. option\_tsize\_invalid (ID: 00200356)**

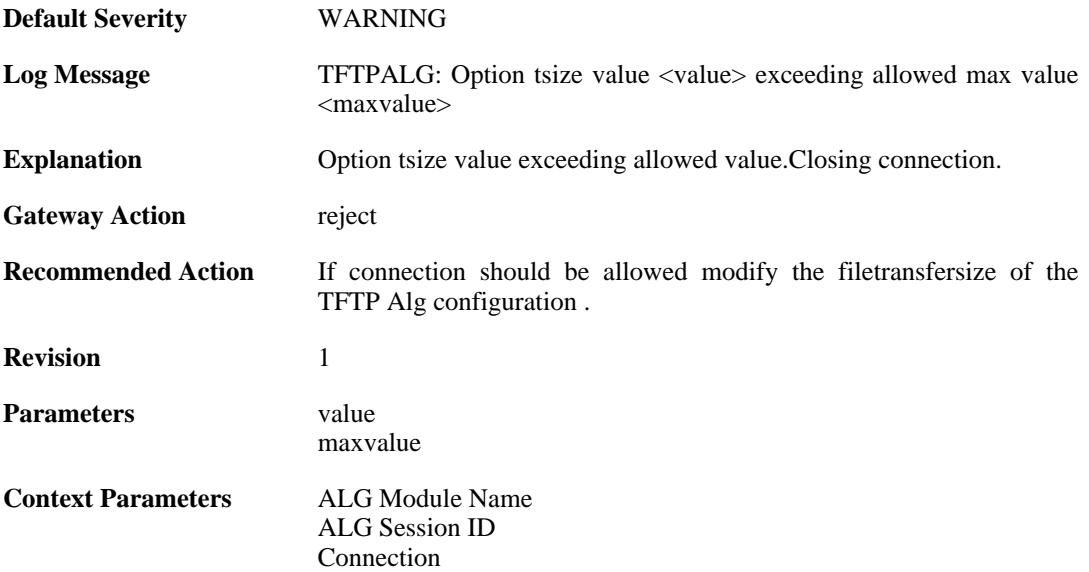

### **2.1.107. unknown\_option\_blocked (ID: 00200357)**

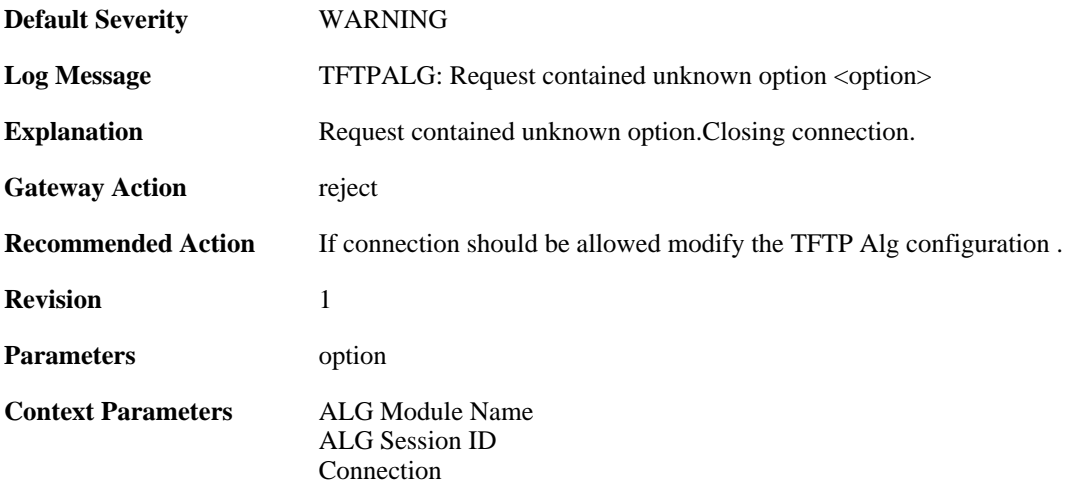

### **2.1.108. option\_tsize\_invalid (ID: 00200358)**

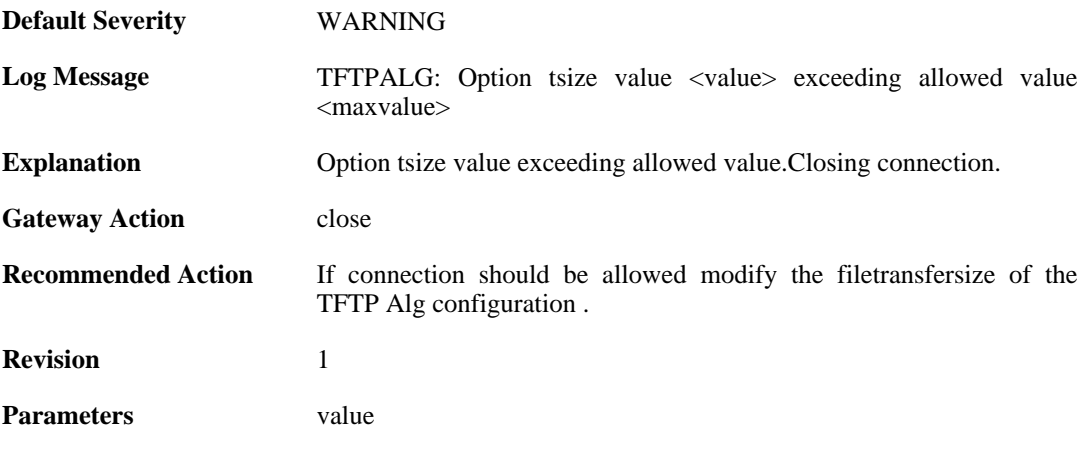
maxvalue

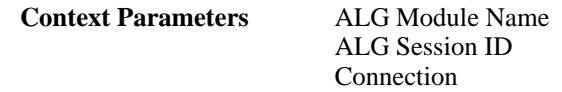

# **2.1.109. unknown\_option\_blocked (ID: 00200359)**

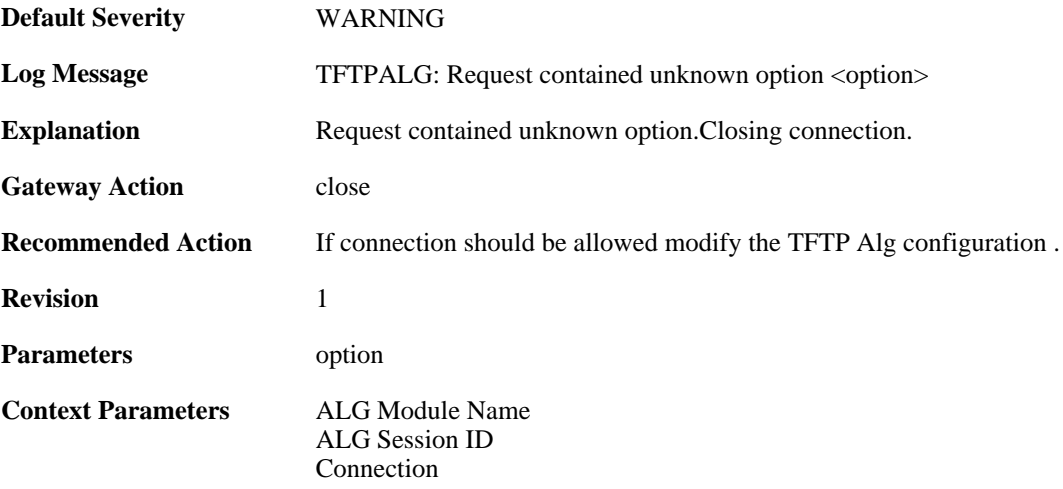

# **2.1.110. option\_not\_sent (ID: 00200360)**

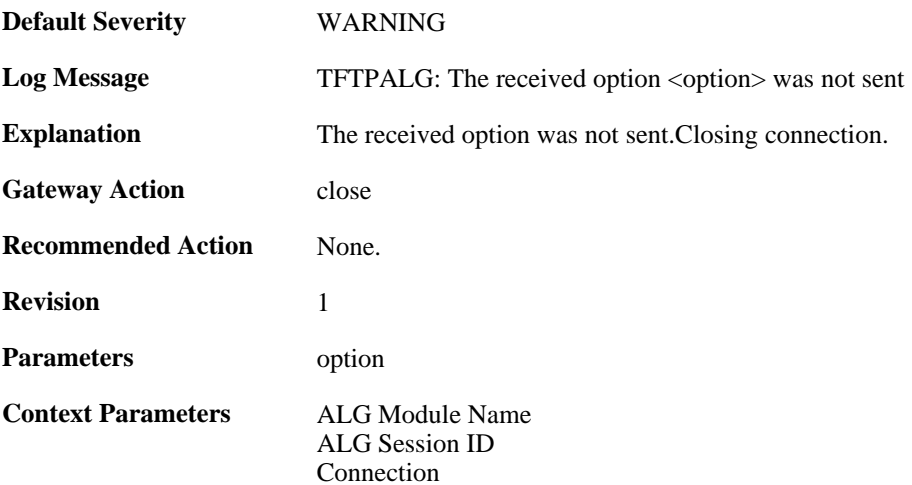

# **2.1.111. option\_value\_invalid (ID: 00200361)**

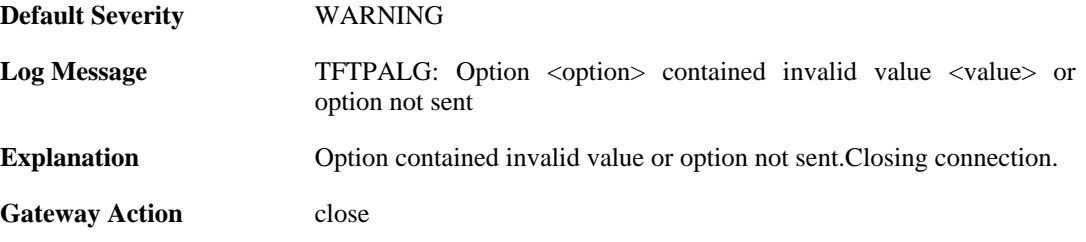

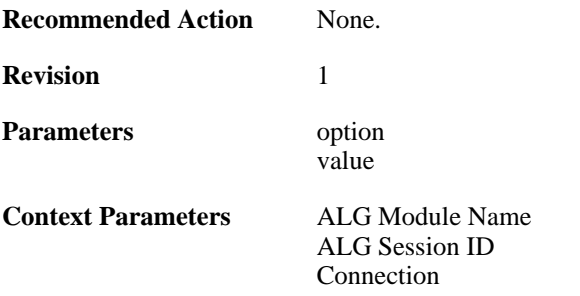

### **2.1.112. option\_value\_invalid (ID: 00200362)**

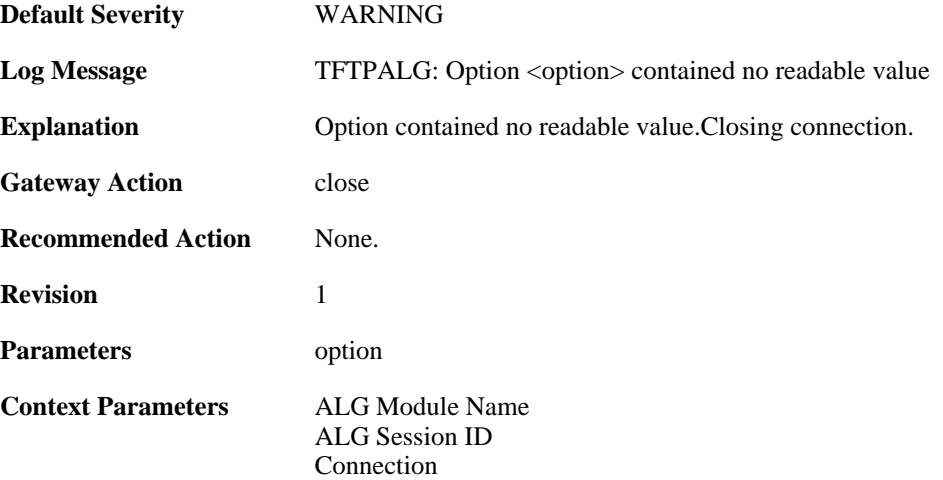

# **2.1.113. blksize\_out\_of\_range (ID: 00200363)**

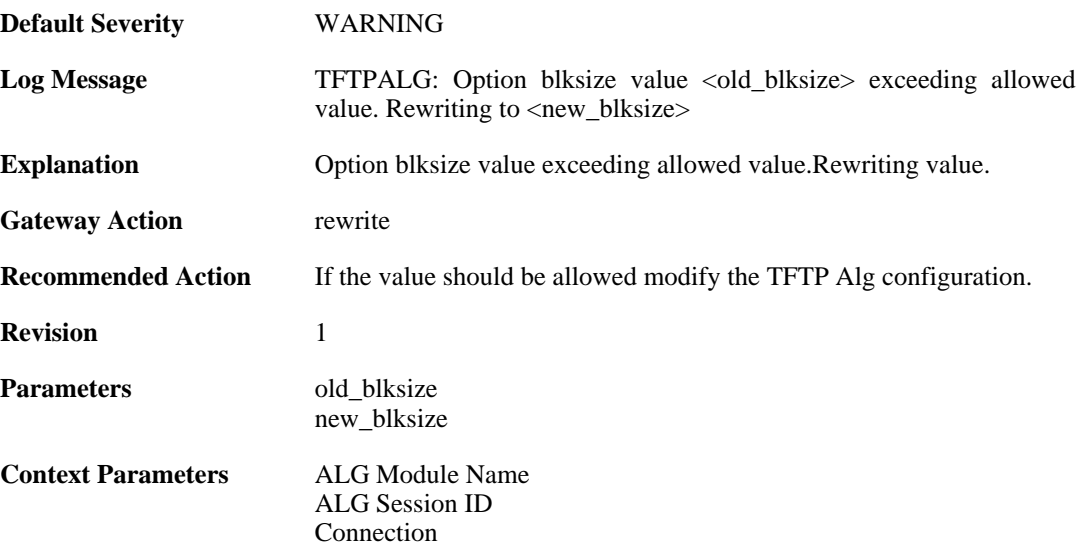

# **2.1.114. max\_tftp\_sessions\_reached (ID: 00200364)**

**Default Severity** [WARNING](#page-29-0)

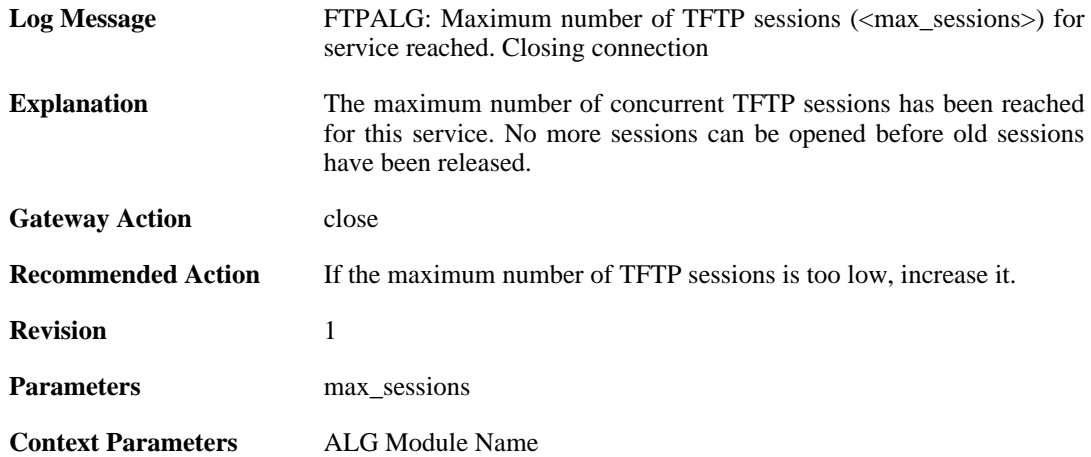

# **2.1.115. failed\_create\_new\_session (ID: 00200365)**

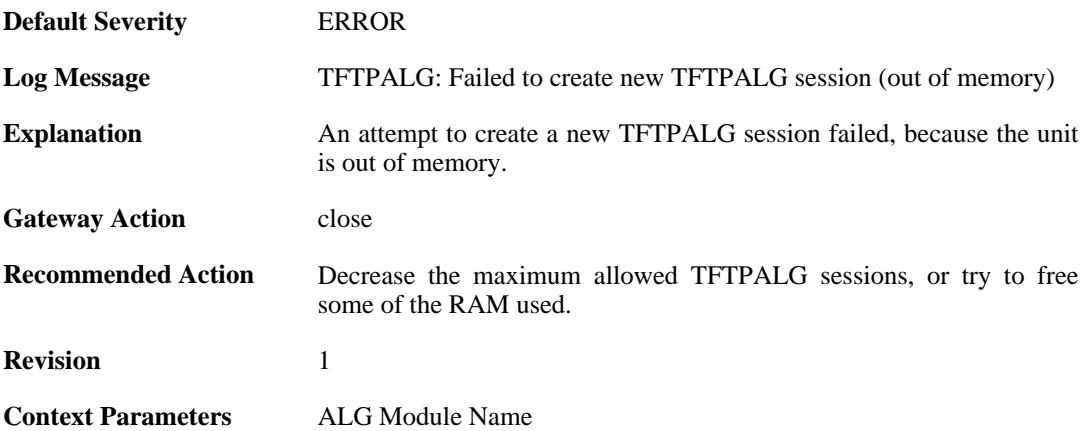

# **2.1.116. invalid\_packet\_received (ID: 00200366)**

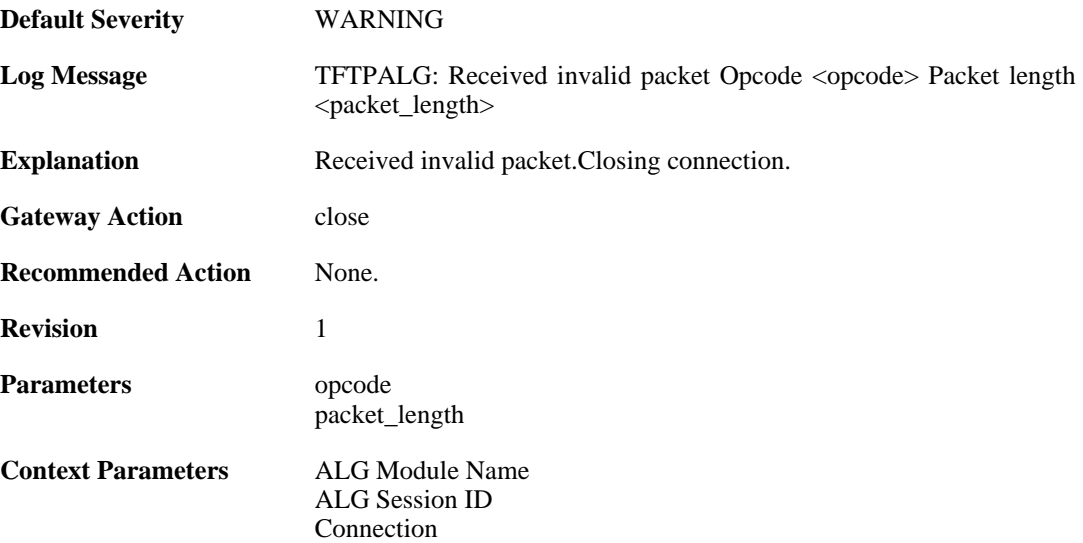

# **2.1.117. failed\_create\_connection (ID: 00200367)**

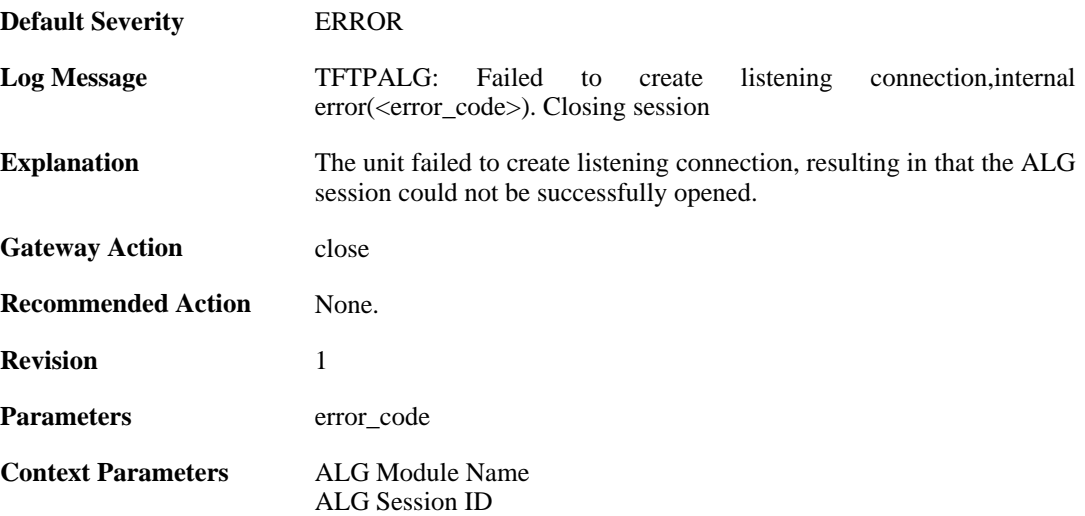

# **2.1.118. invalid\_packet\_received\_reopen (ID: 00200368)**

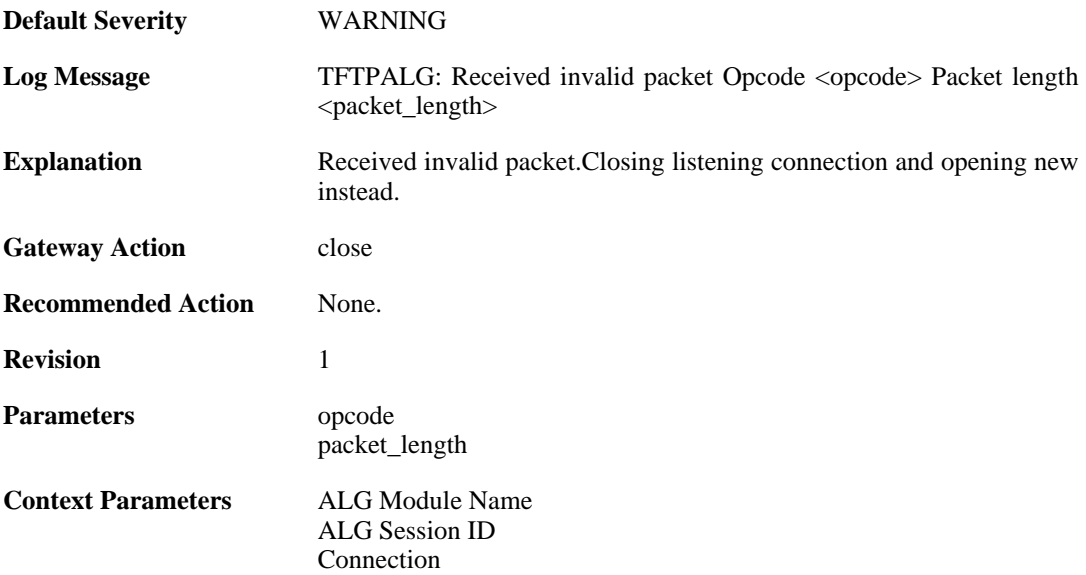

# **2.1.119. packet\_out\_of\_sequence (ID: 00200369)**

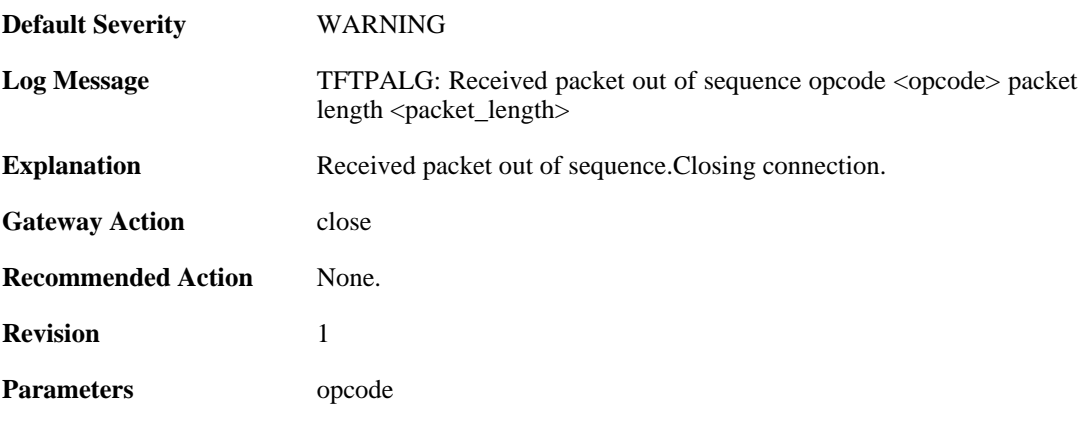

packet\_length

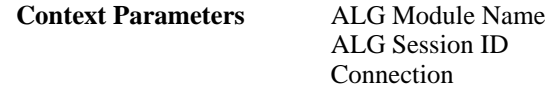

# **2.1.120. transfer\_size\_exceeded (ID: 00200370)**

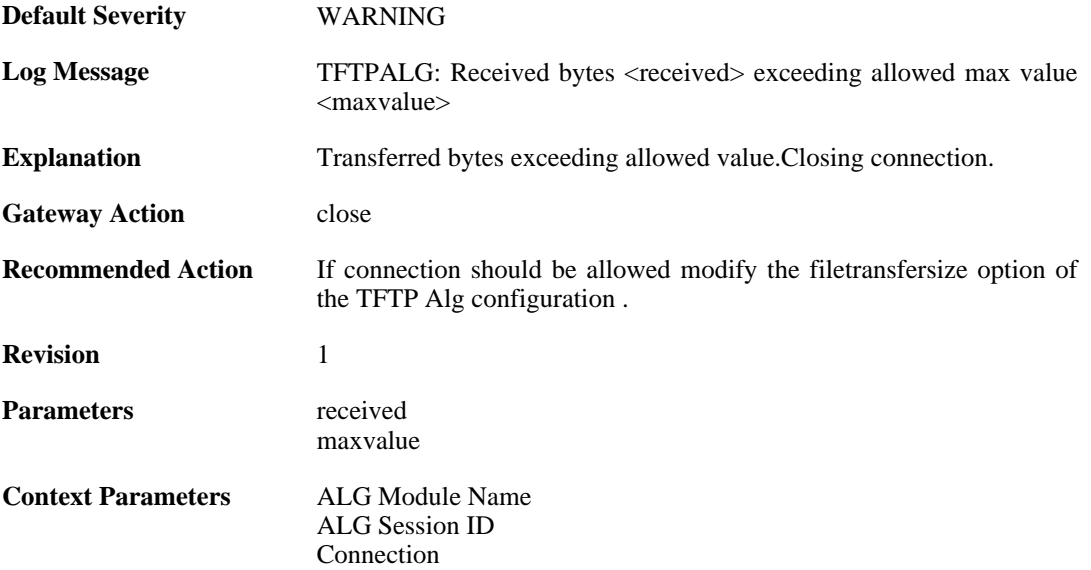

#### **2.1.121. options\_removed (ID: 00200371)**

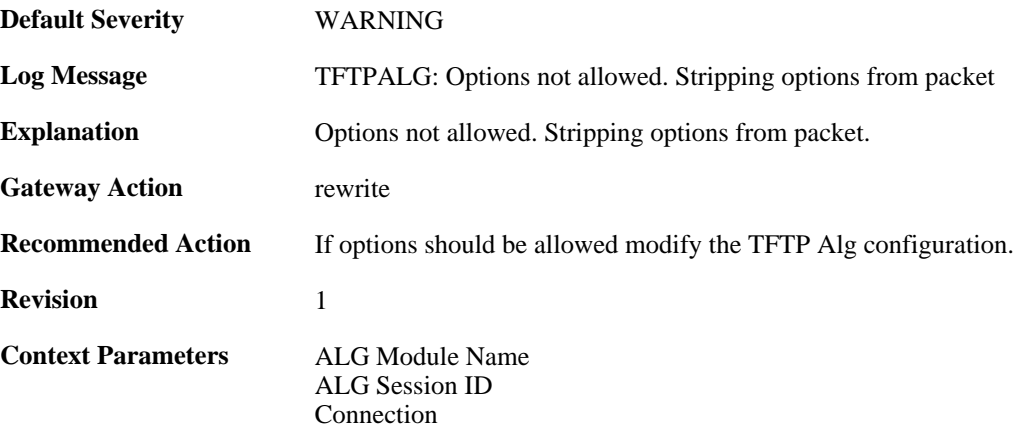

# **2.1.122. failed\_strip\_option (ID: 00200372)**

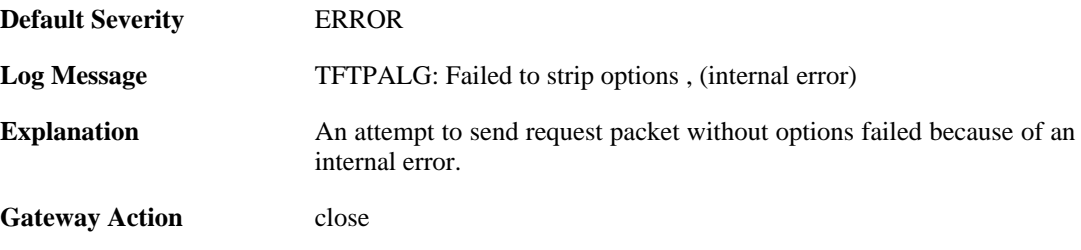

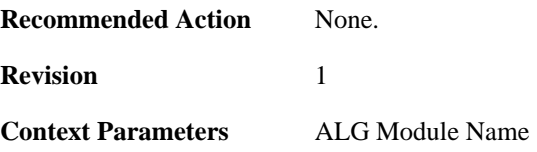

### **2.1.123. failed\_create\_connection (ID: 00200373)**

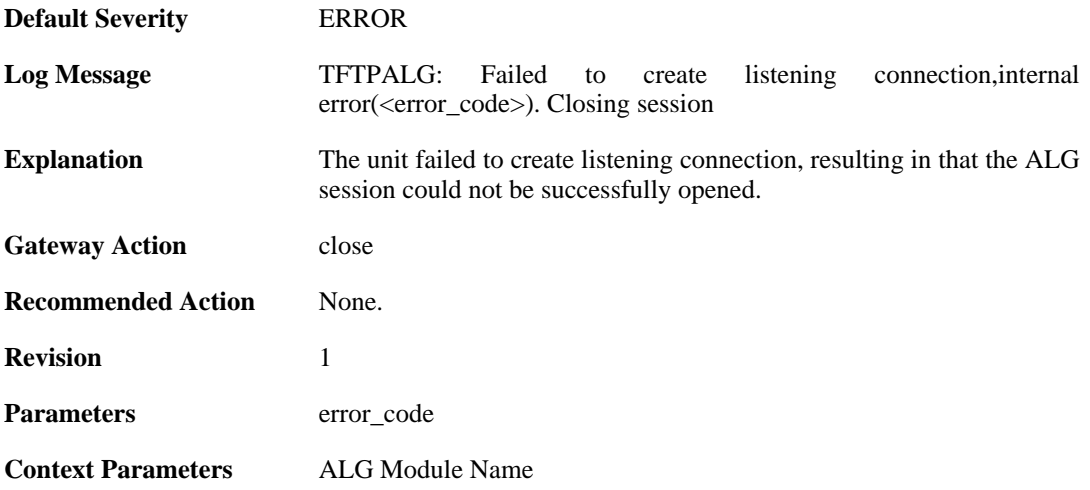

# **2.1.124. invalid\_error\_message\_received (ID: 00200374)**

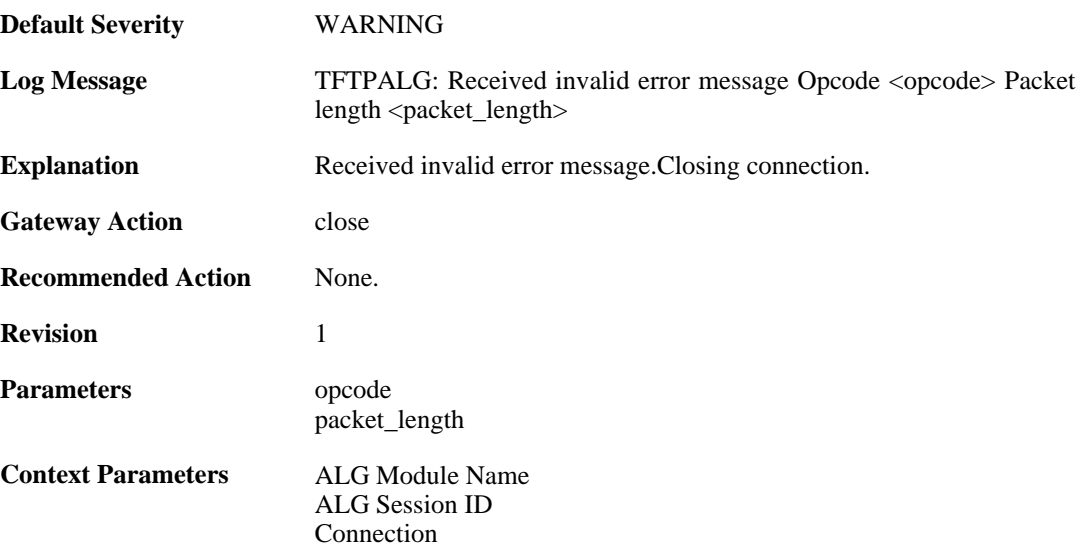

# **2.1.125. max\_pop3\_sessions\_reached (ID: 00200380)**

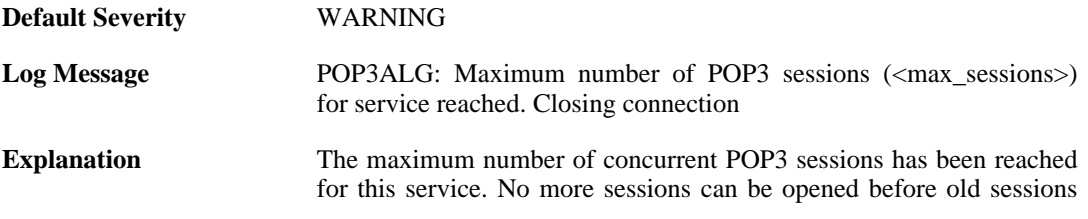

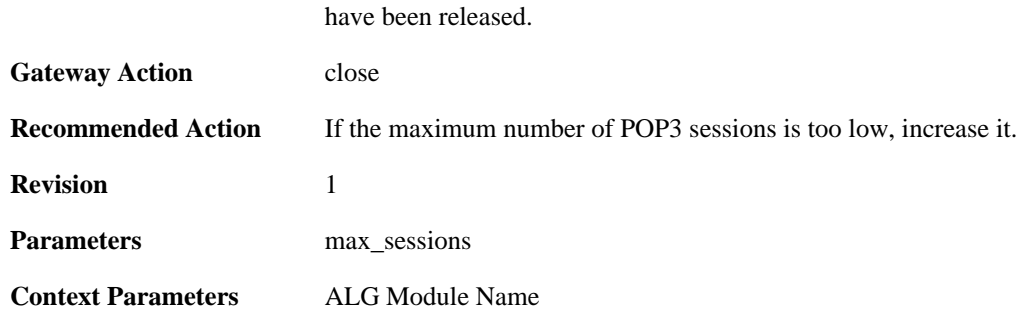

### **2.1.126. failed\_create\_new\_session (ID: 00200381)**

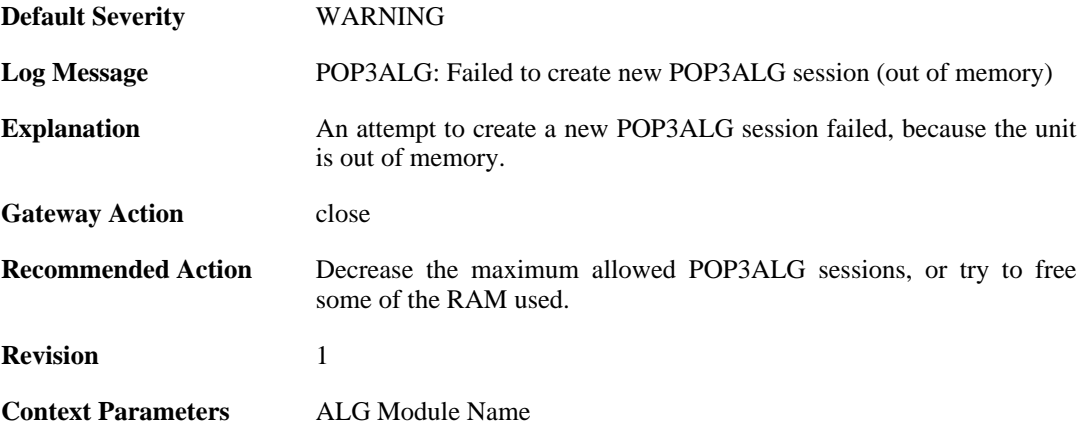

# **2.1.127. failed\_connect\_pop3\_server (ID: 00200382)**

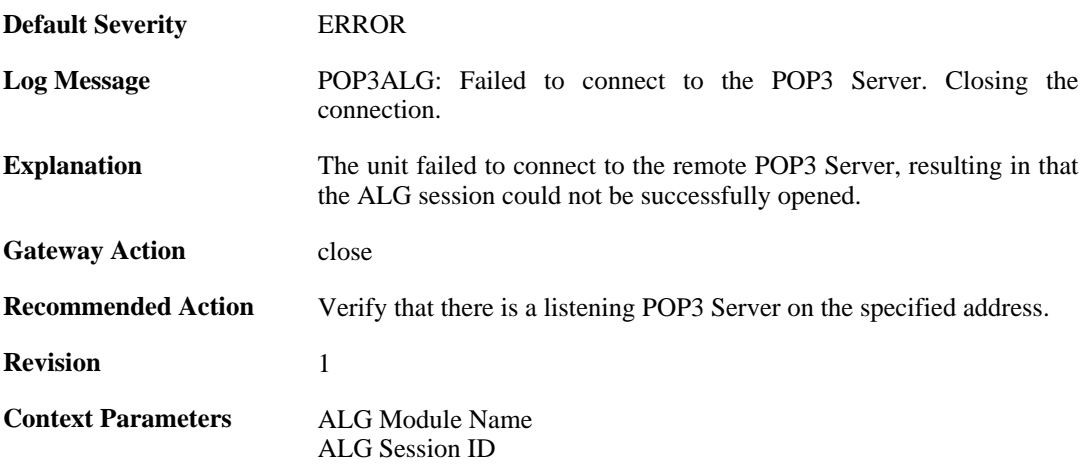

# **2.1.128. out\_of\_memory (ID: 00200383)**

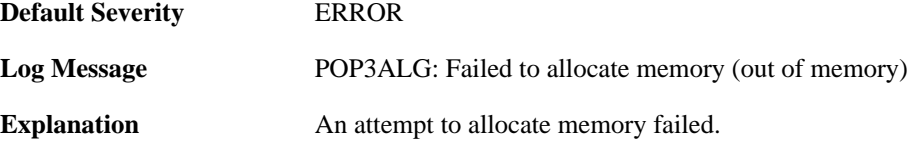

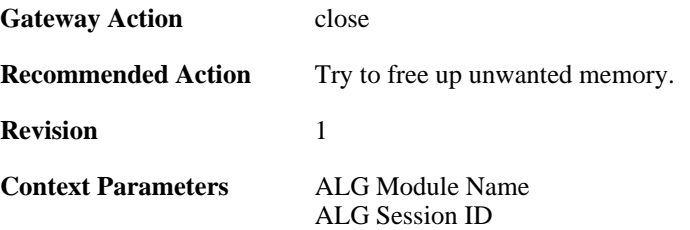

# **2.1.129. blocked\_filetype (ID: 00200384)**

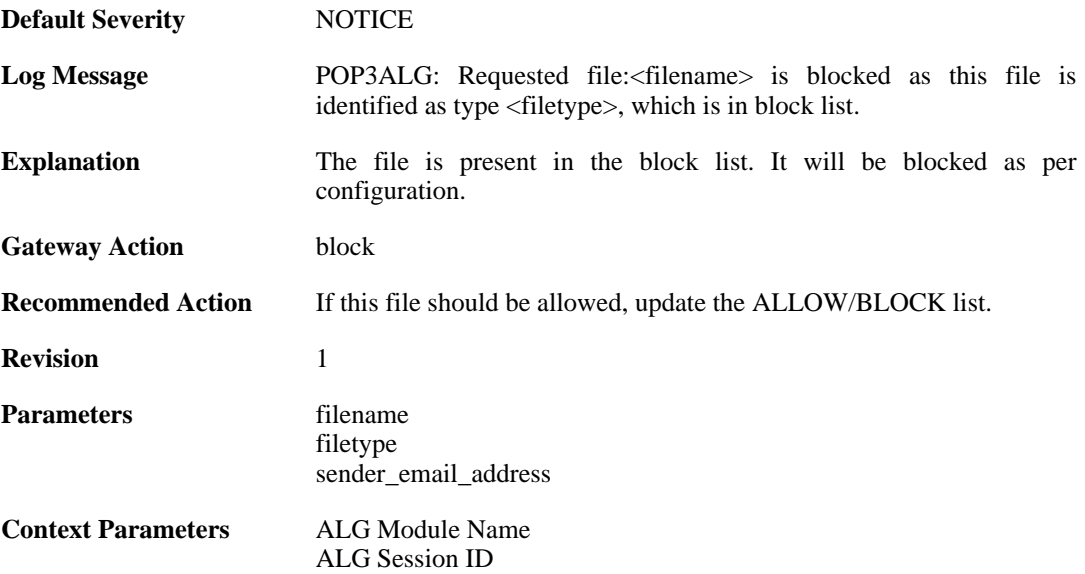

# **2.1.130. response\_blocked\_unknown (ID: 00200385)**

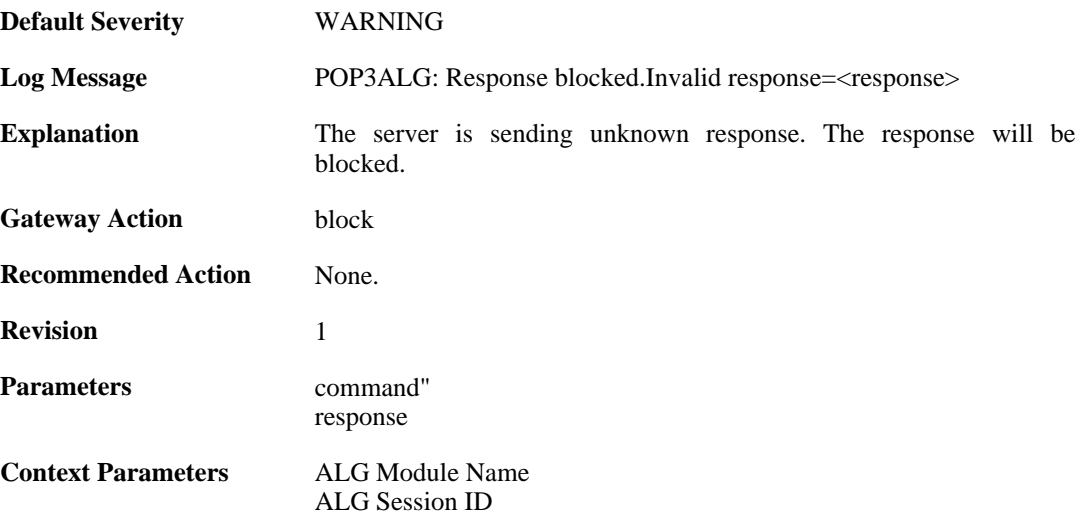

# **2.1.131. base64\_decode\_failed (ID: 00200386)**

**Default Severity** [ERROR](#page-29-0)

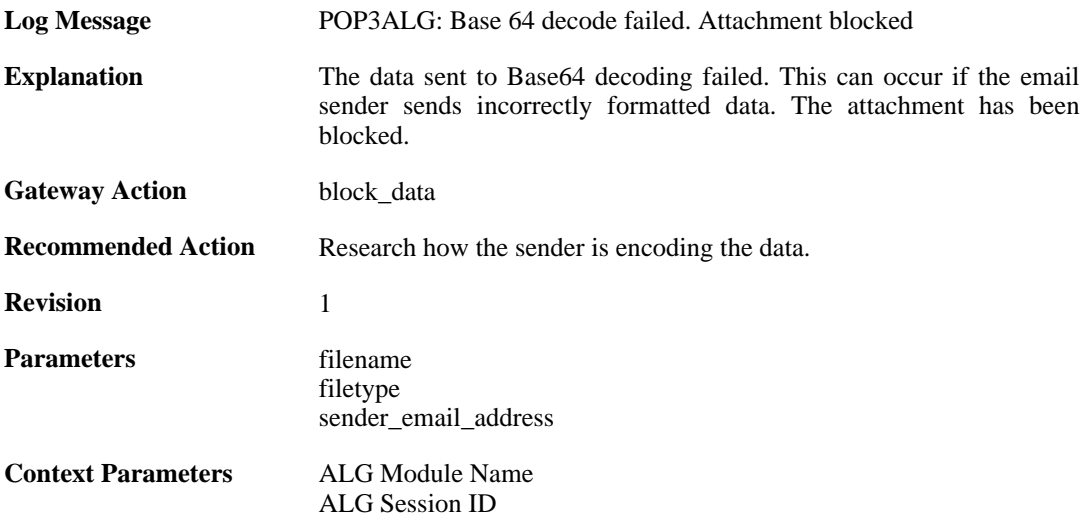

#### **2.1.132. possible\_invalid\_mail\_end (ID: 00200387)**

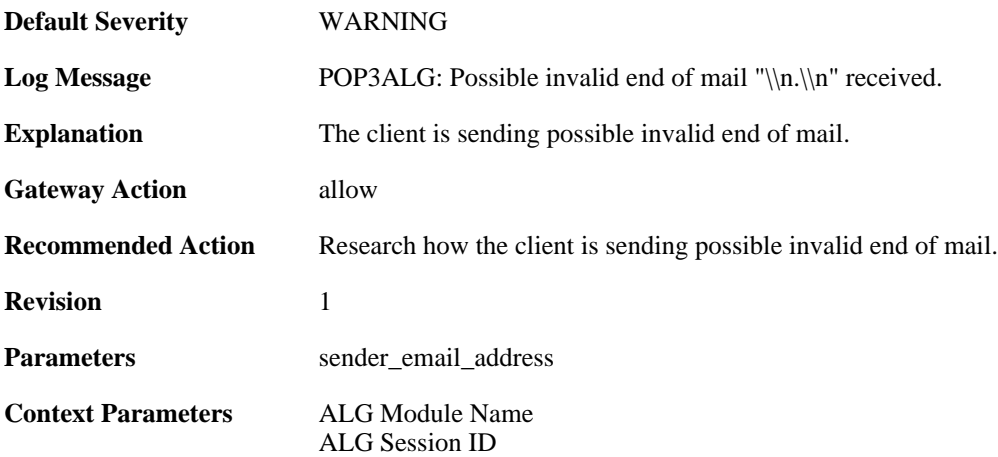

# **2.1.133. command\_blocked\_invalid\_len (ID: 00200388)**

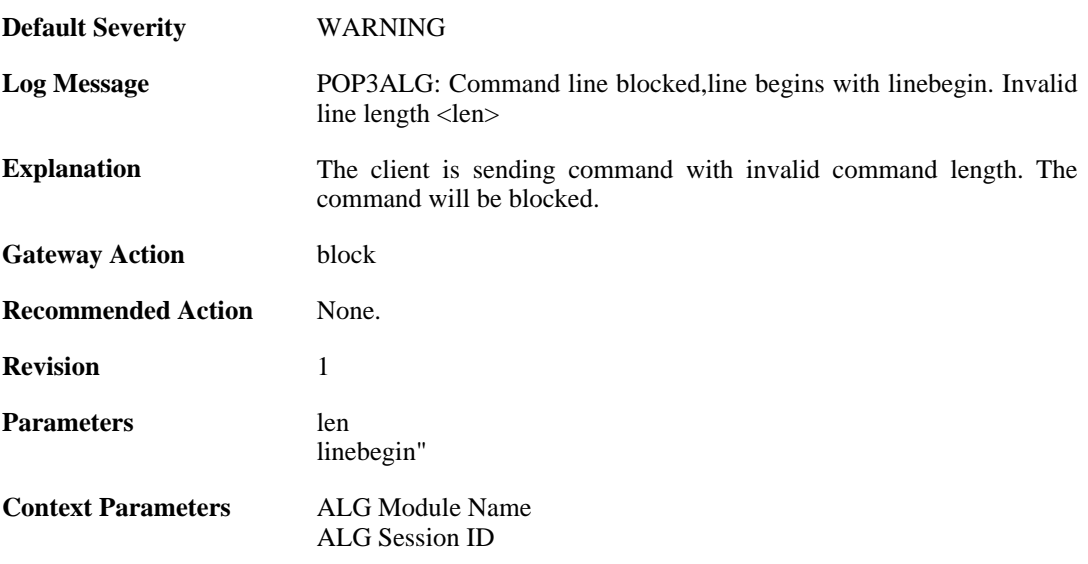

#### **2.1.134. response\_blocked\_invalid\_len (ID: 00200389)**

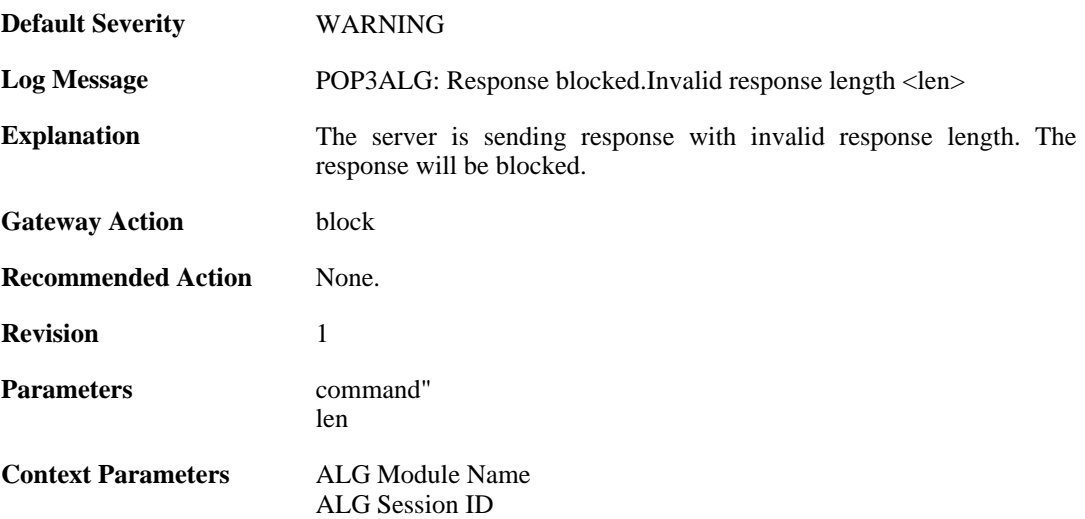

#### **2.1.135. content\_type\_mismatch (ID: 00200390)**

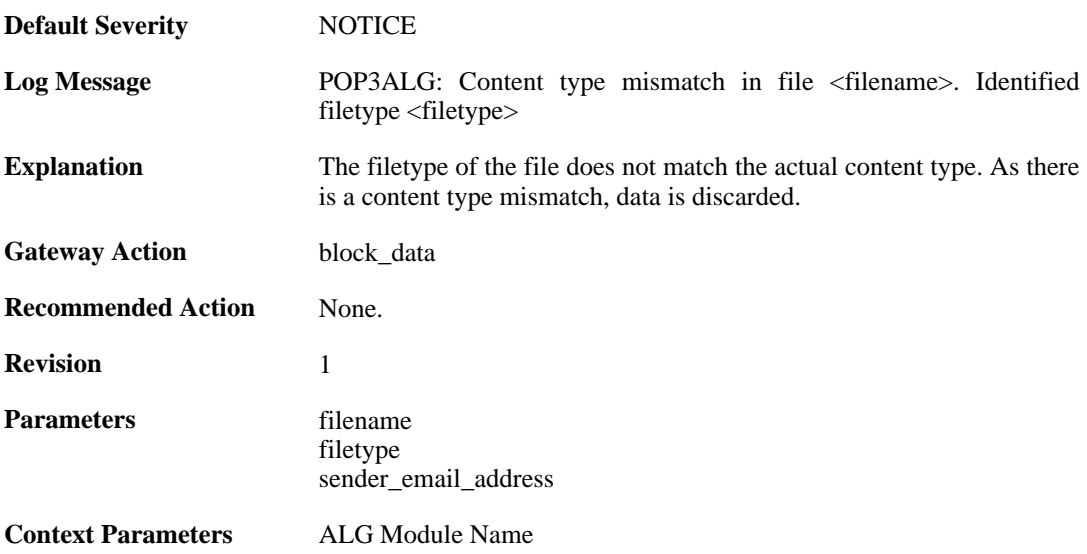

#### **2.1.136. content\_type\_mismatch\_mimecheck\_disabled (ID: 00200391)**

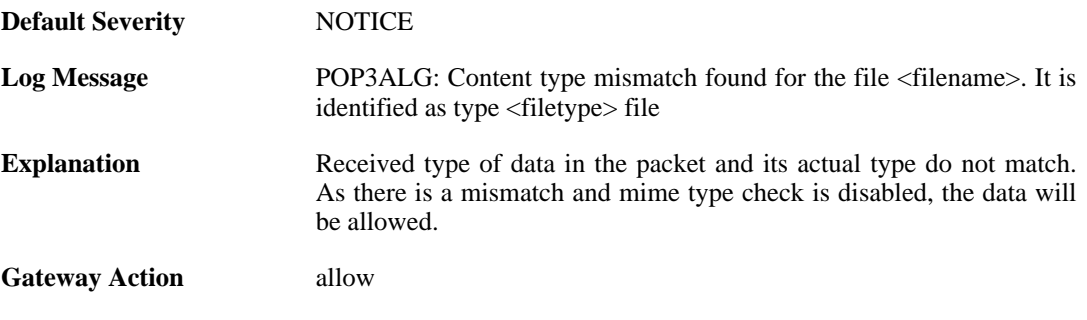

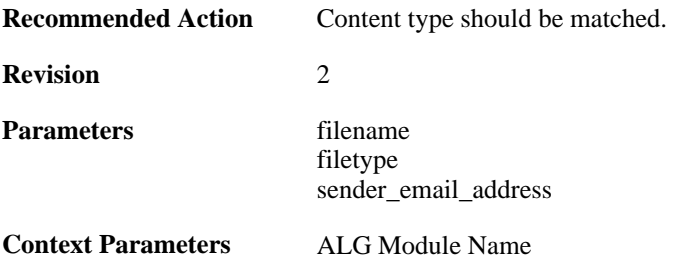

# **2.1.137. command\_blocked\_invalid\_argument (ID: 00200392)**

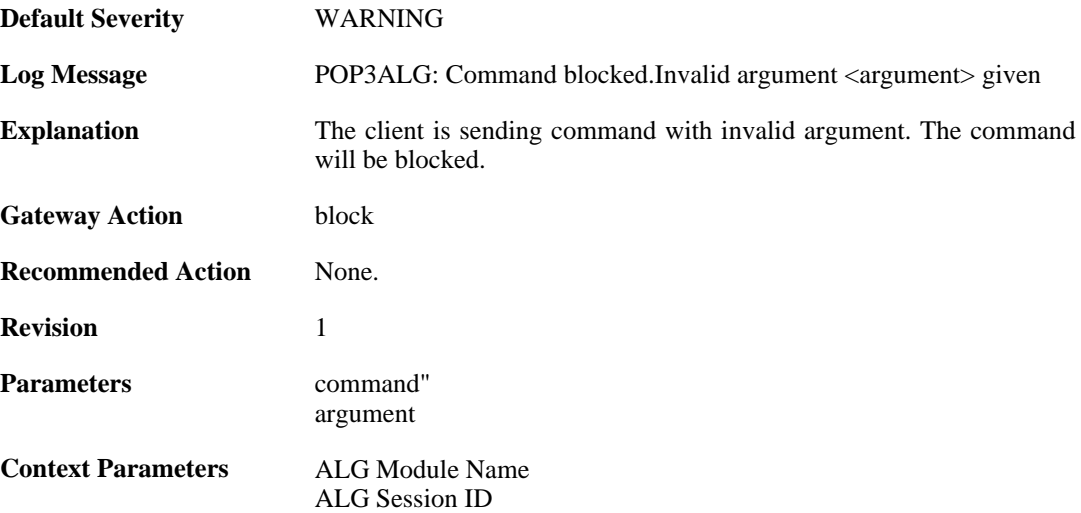

### **2.1.138. command\_blocked (ID: 00200393)**

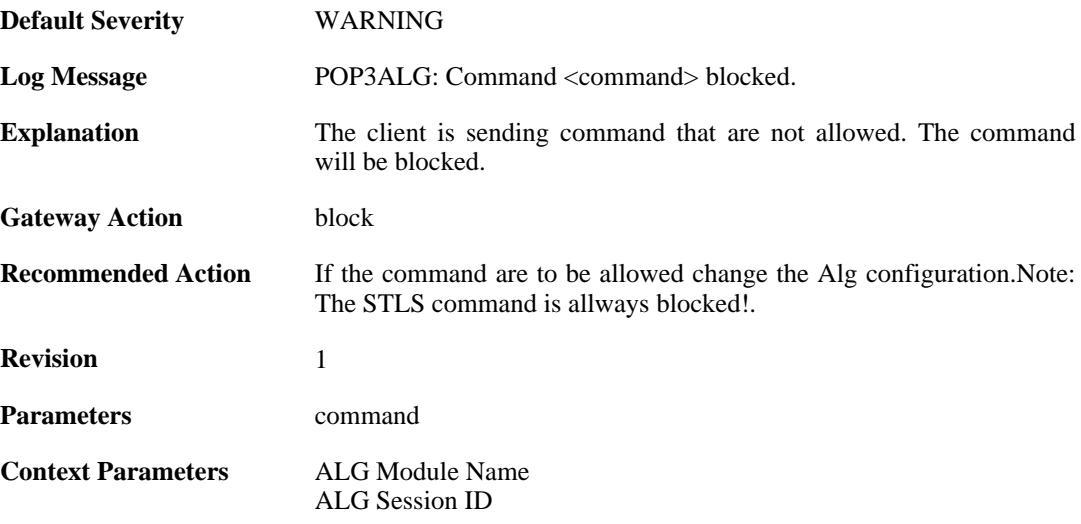

#### **2.1.139. unknown\_command\_blocked (ID: 00200394)**

**Default Severity** [WARNING](#page-29-0)

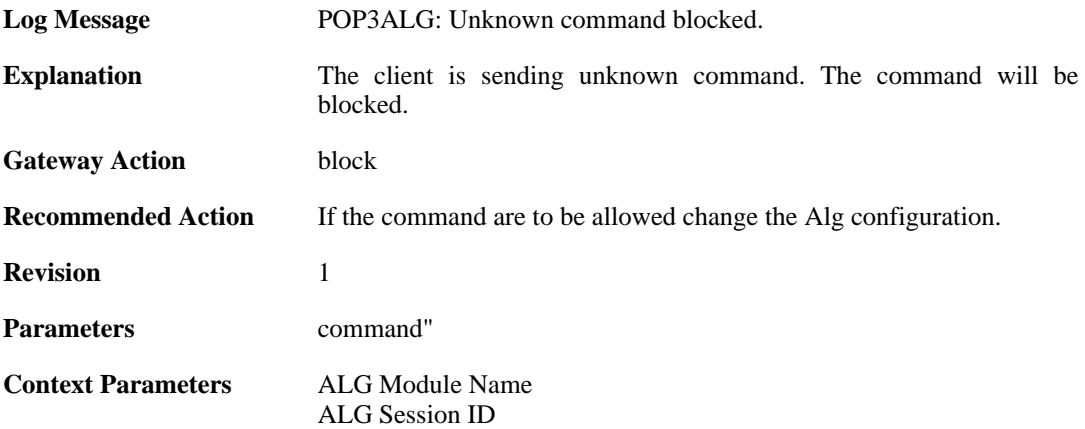

#### **2.1.140. unexpected\_mail\_end (ID: 00200396)**

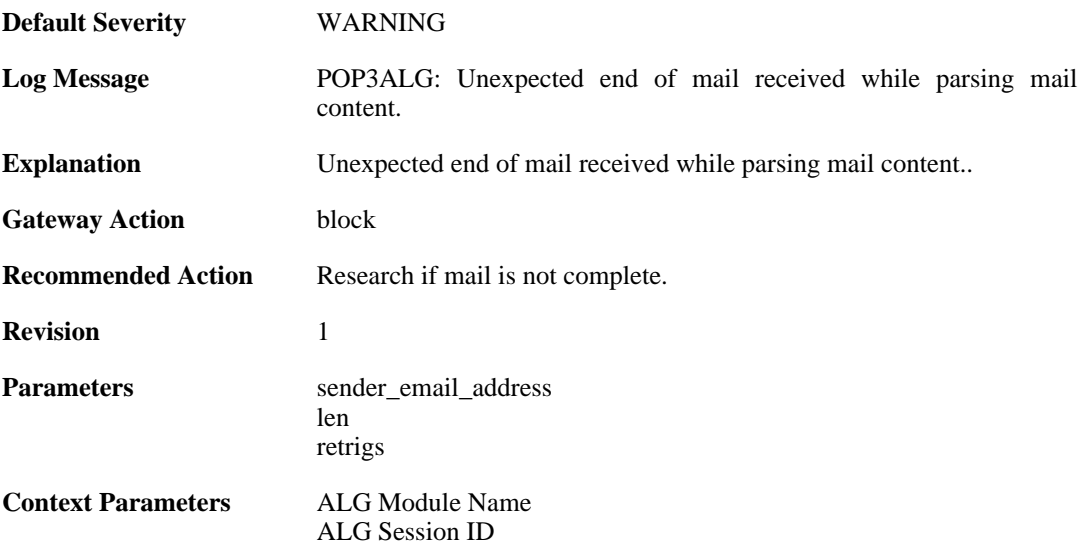

# **2.1.141. invalid\_line\_endings (ID: 00200397)**

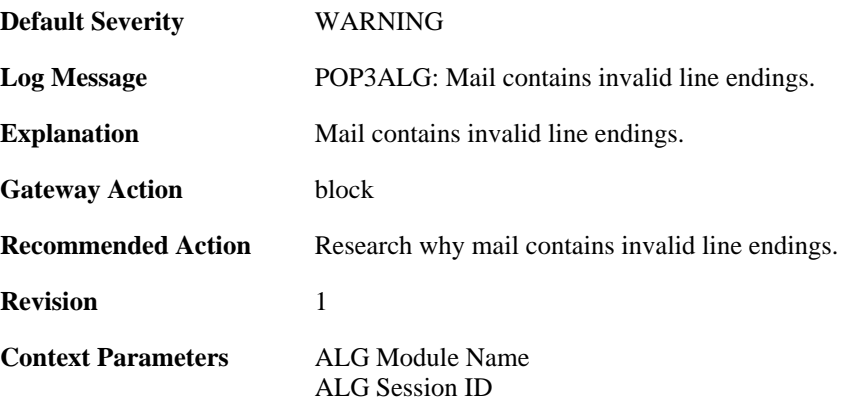

# **2.1.142. top\_mail\_end\_blocked (ID: 00200398)**

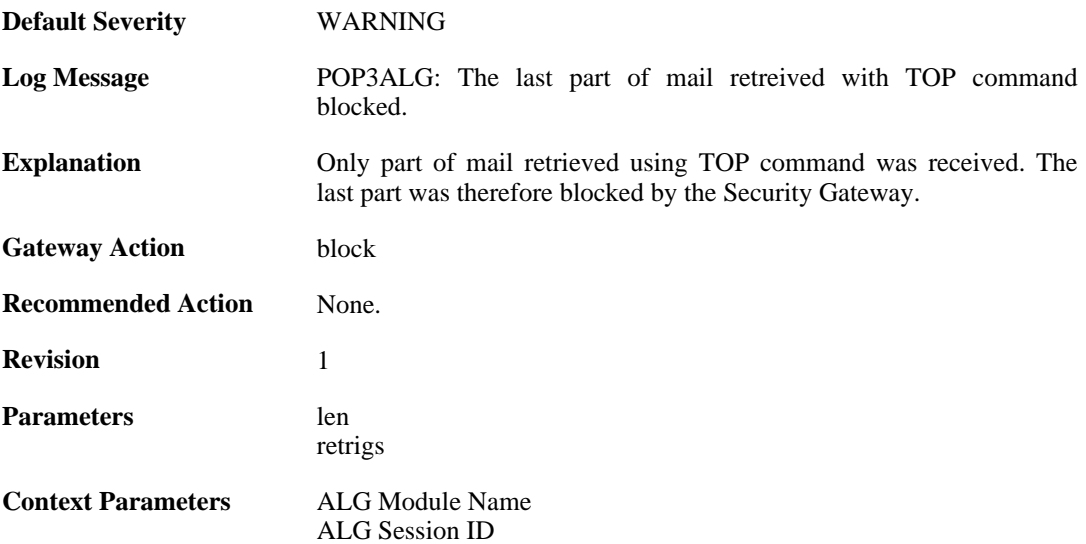

# **2.1.143. max\_tls\_sessions\_reached (ID: 00200450)**

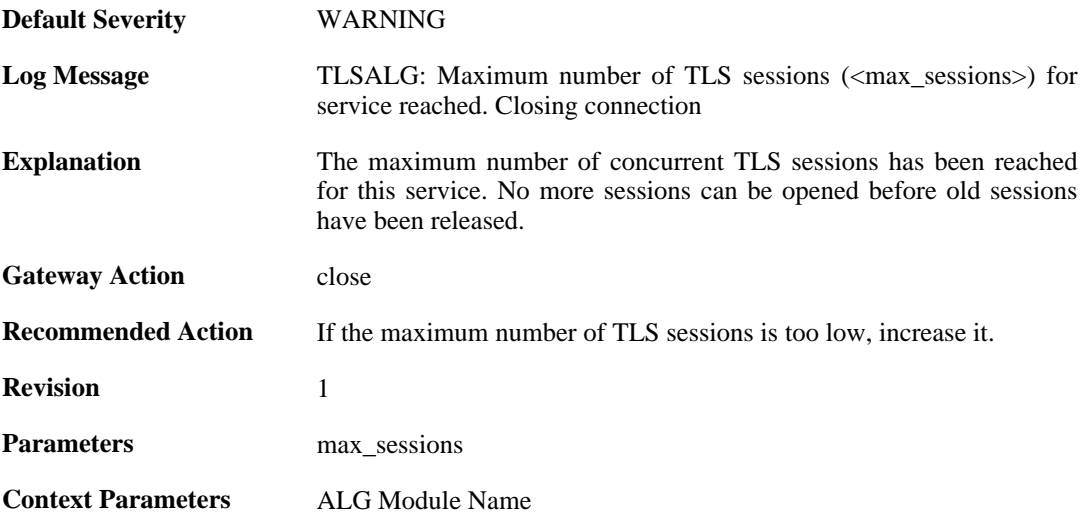

# **2.1.144. failed\_create\_new\_session (ID: 00200451)**

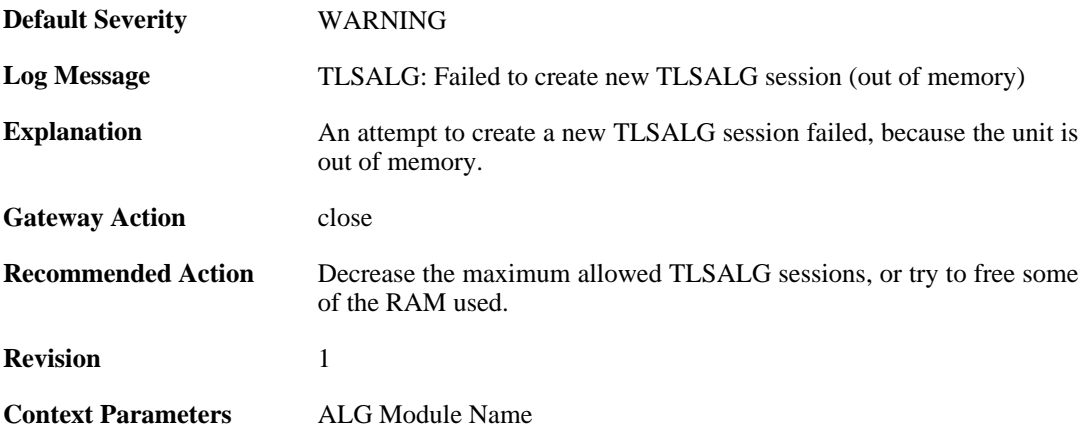

# **2.1.145. failure\_connect\_http\_server (ID: 00200452)**

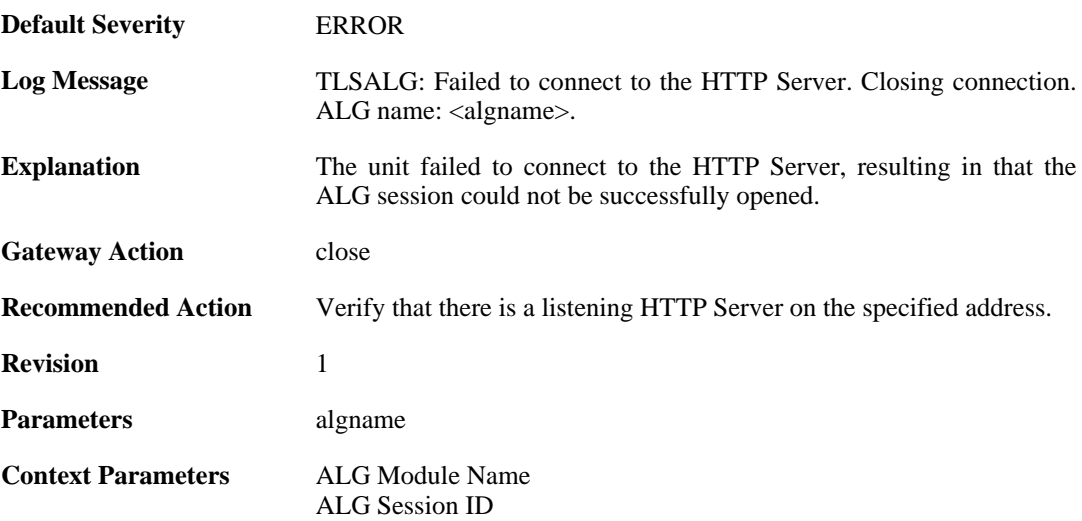

#### **2.1.146. tls\_alert\_received (ID: 00200453)**

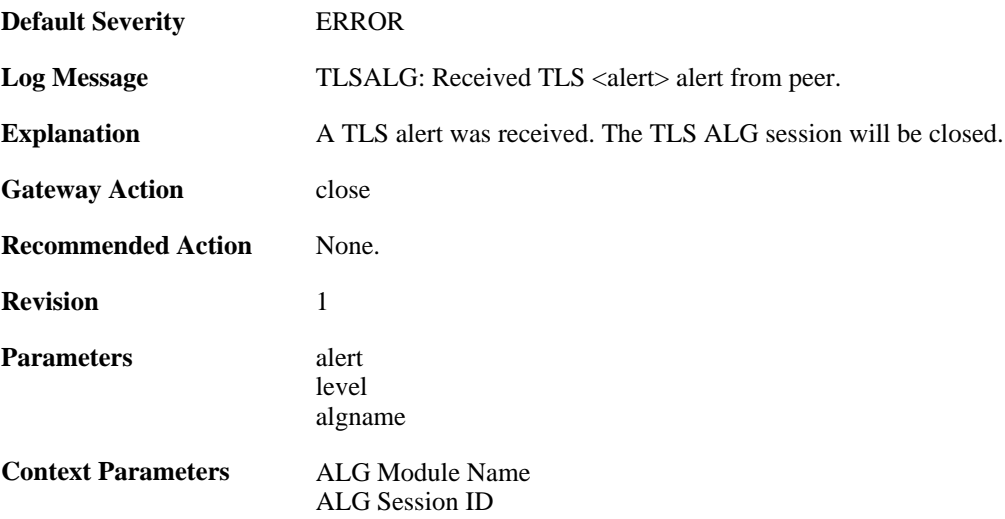

# **2.1.147. tls\_renegotiation\_attempted (ID: 00200454)**

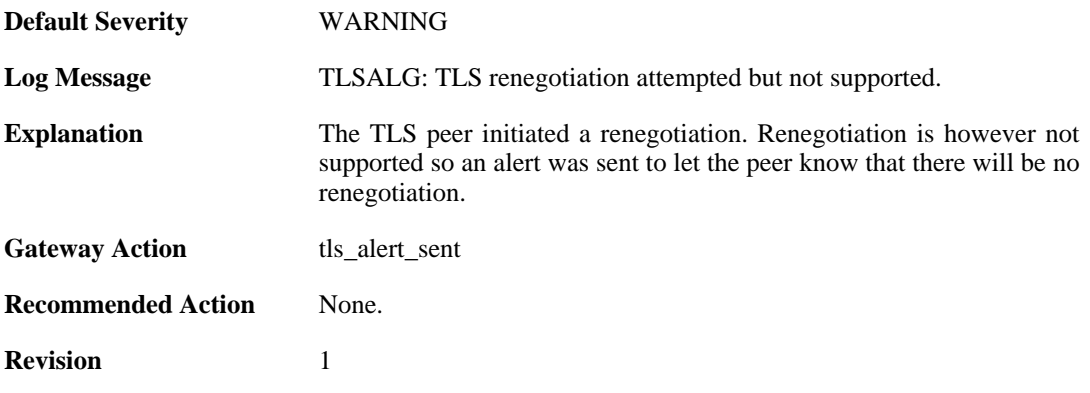

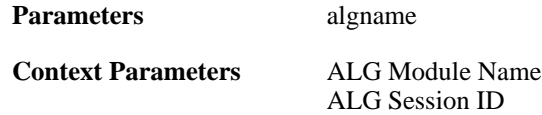

## **2.1.148. tls\_alert\_sent (ID: 00200455)**

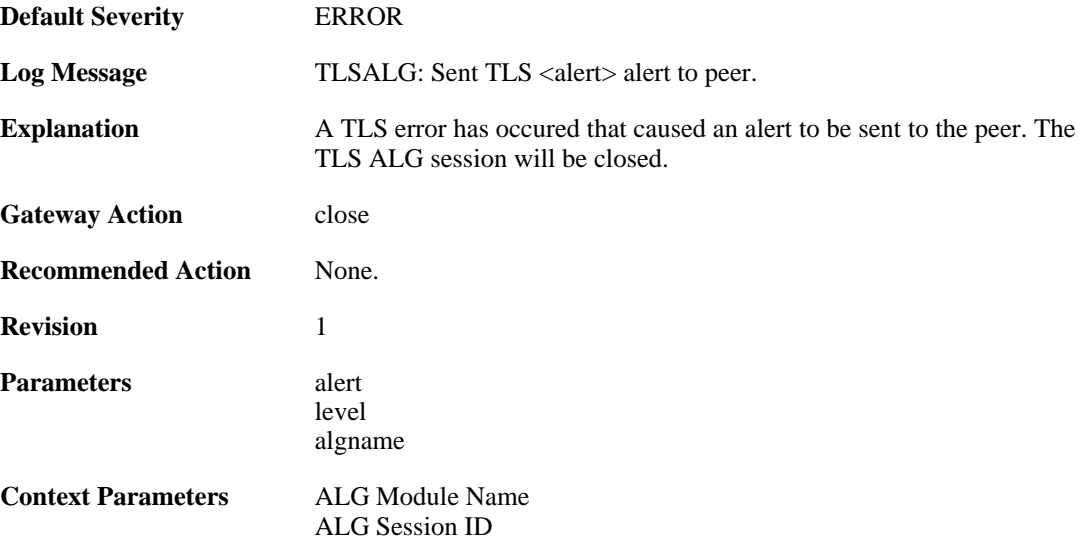

### **2.1.149. tls\_cipher\_suite\_certificate\_mismatch (ID: 00200456)**

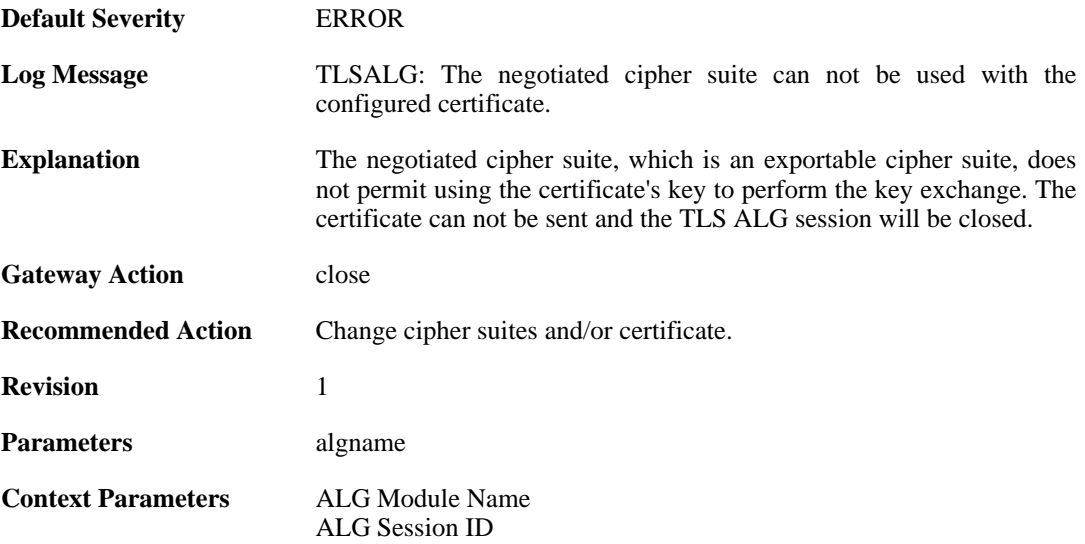

# **2.1.150. ssl\_renegotiation\_attempted (ID: 00200457)**

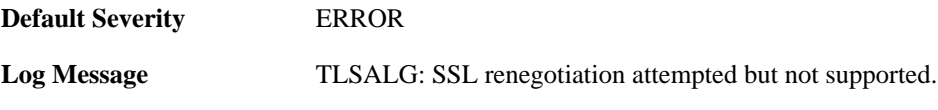

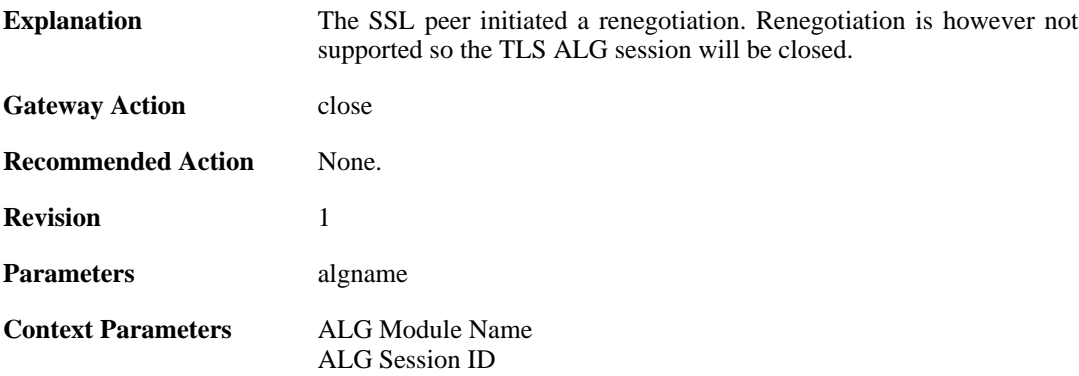

# **2.1.151. tls\_disallowed\_key\_exchange (ID: 00200458)**

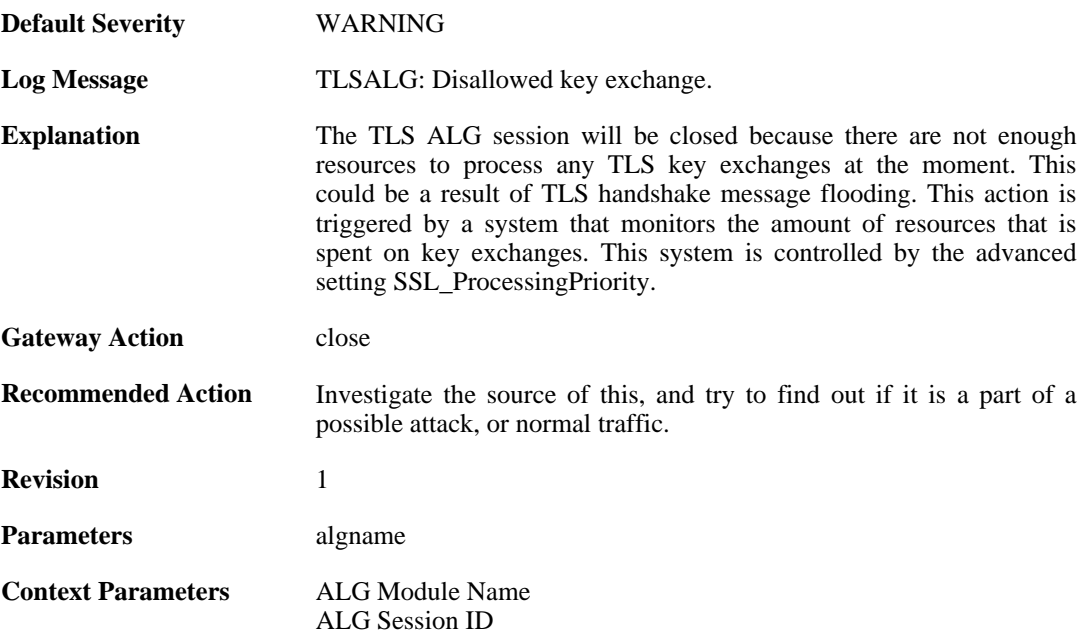

# **2.1.152. tls\_invalid\_message (ID: 00200459)**

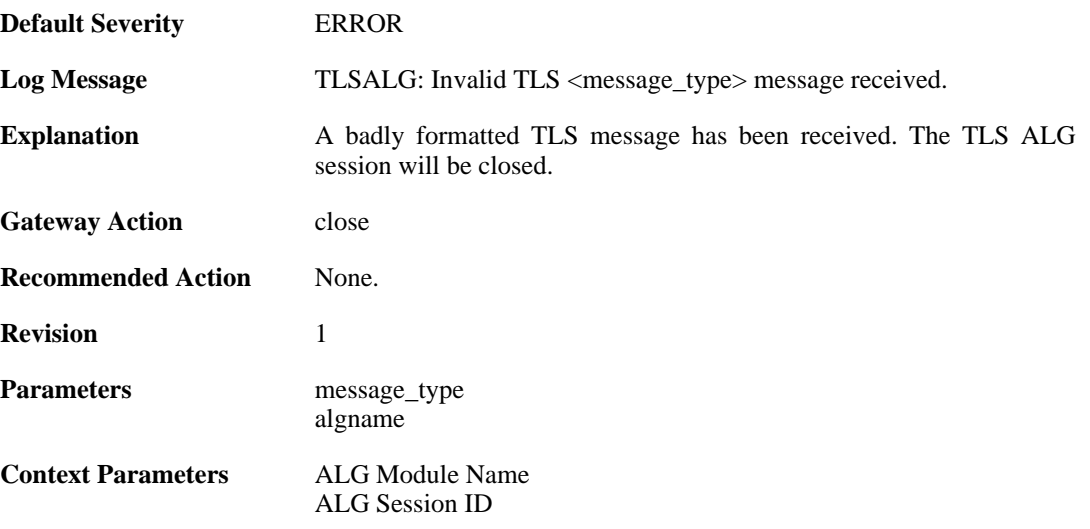

# **2.1.153. tls\_bad\_message\_order (ID: 00200460)**

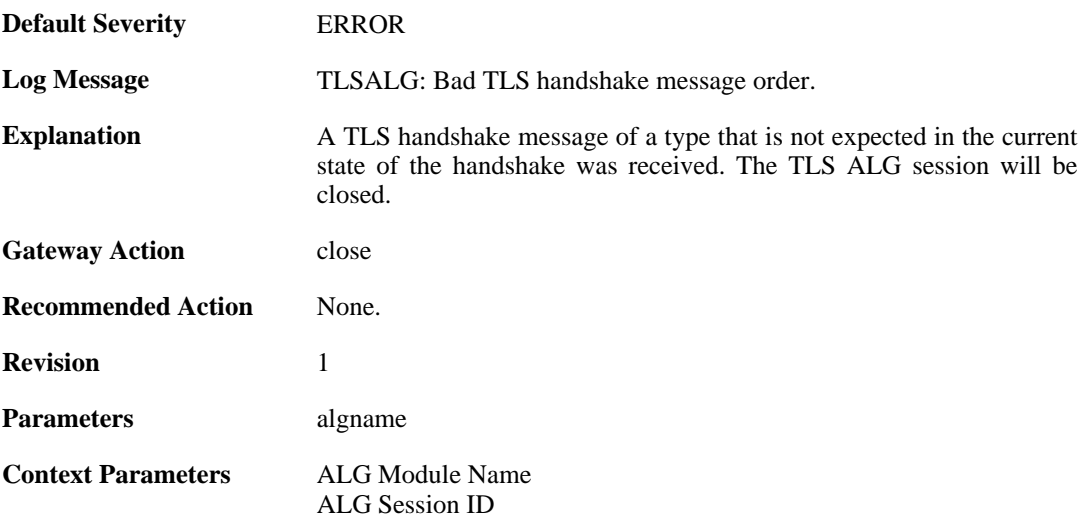

# **2.1.154. tls\_no\_shared\_cipher\_suites (ID: 00200461)**

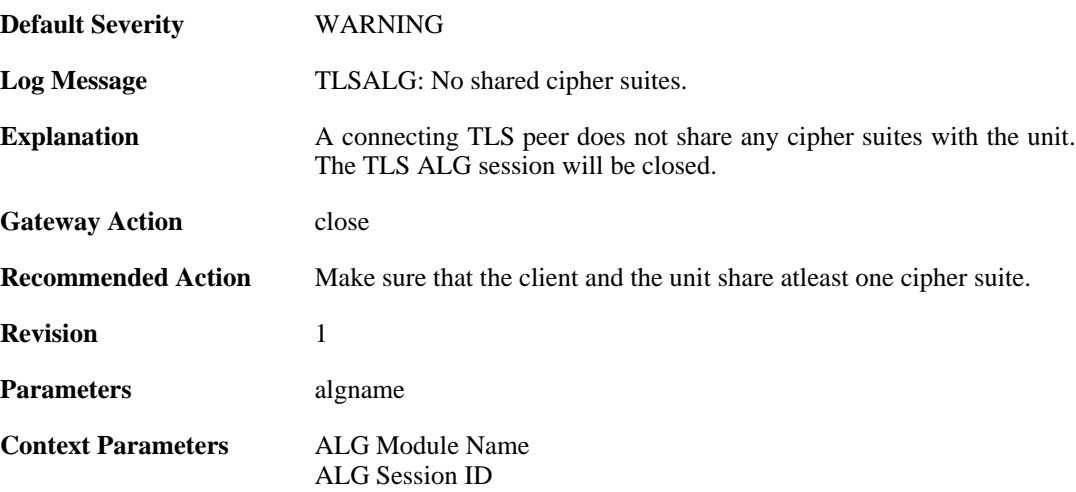

# **2.1.155. tls\_out\_of\_memory (ID: 00200462)**

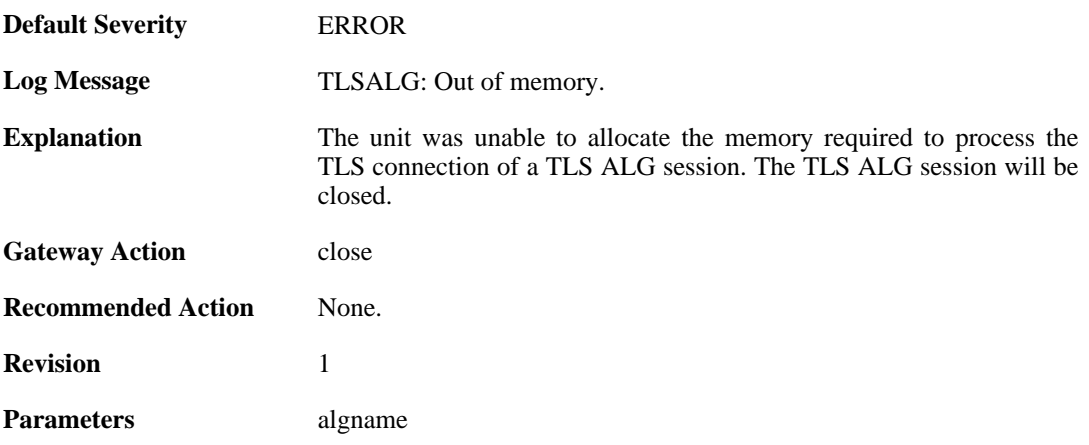

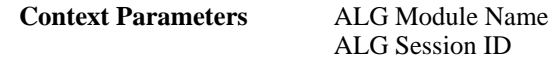

# **2.1.156. tls\_failed\_to\_verify\_finished (ID: 00200463)**

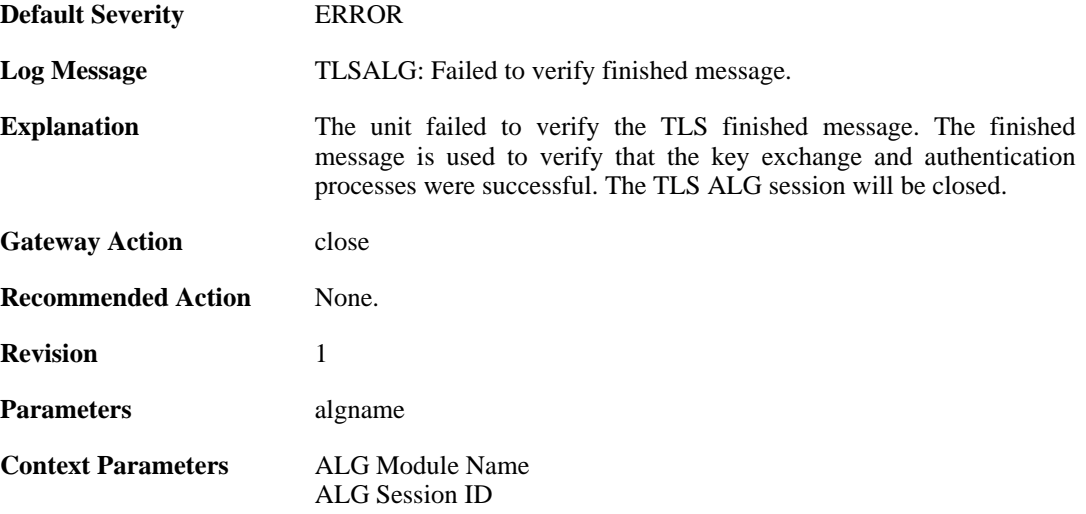

# **2.1.157. unknown\_tls\_error (ID: 00200464)**

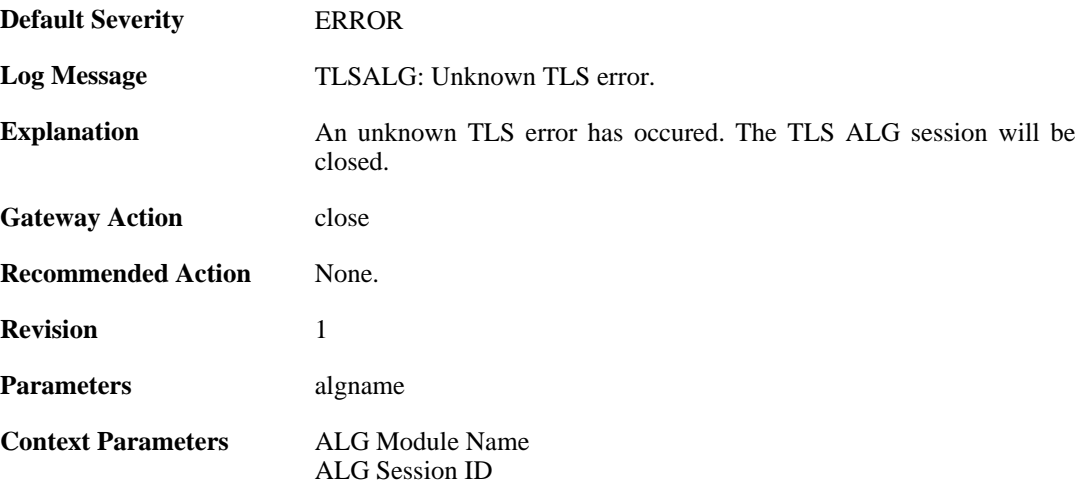

# **2.2. ANTIVIRUS**

These log messages refer to the **ANTIVIRUS (Anti-virus related events)** category.

# **2.2.1. virus\_found (ID: 05800001)**

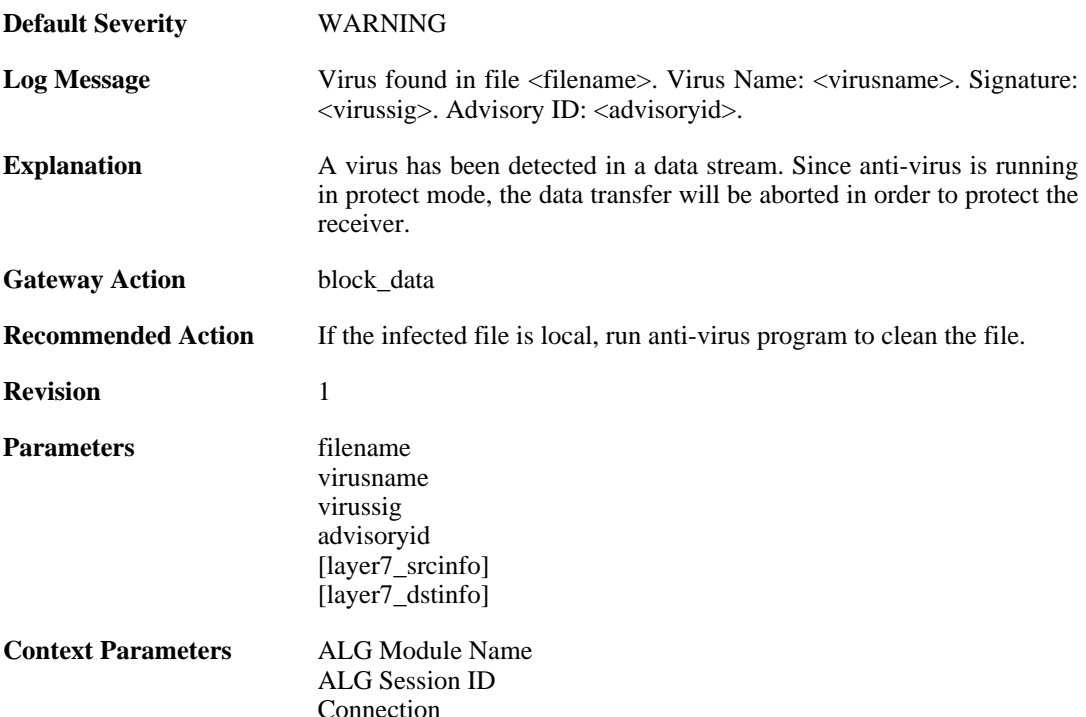

# **2.2.2. virus\_found (ID: 05800002)**

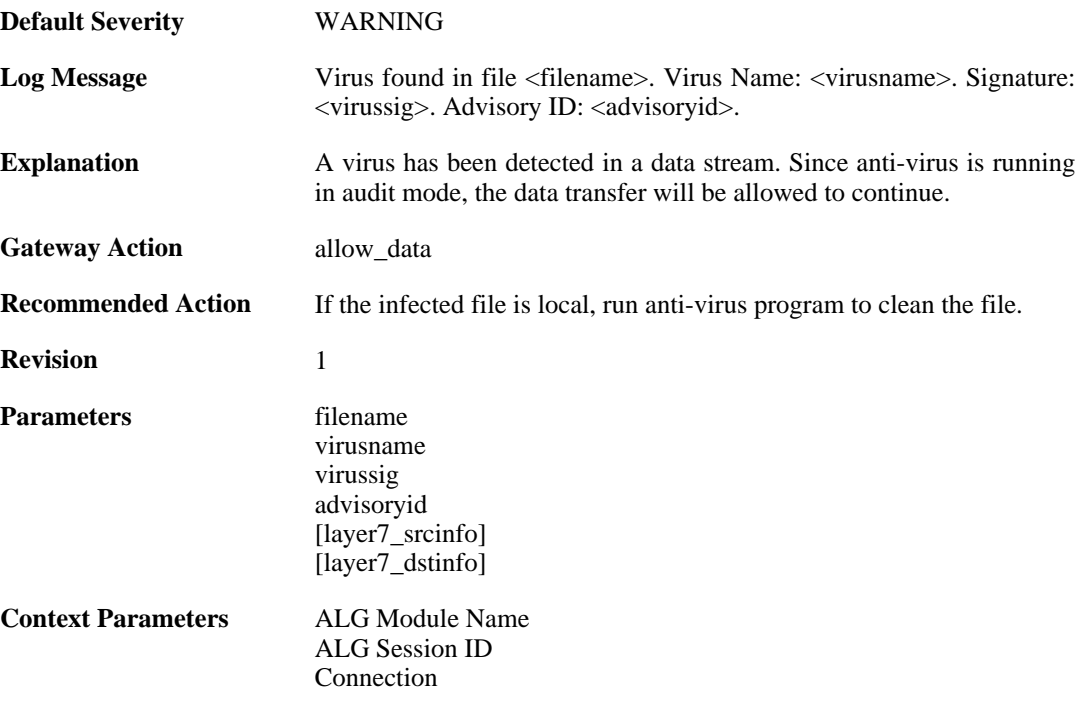

# **2.2.3. excluded\_file (ID: 05800003)**

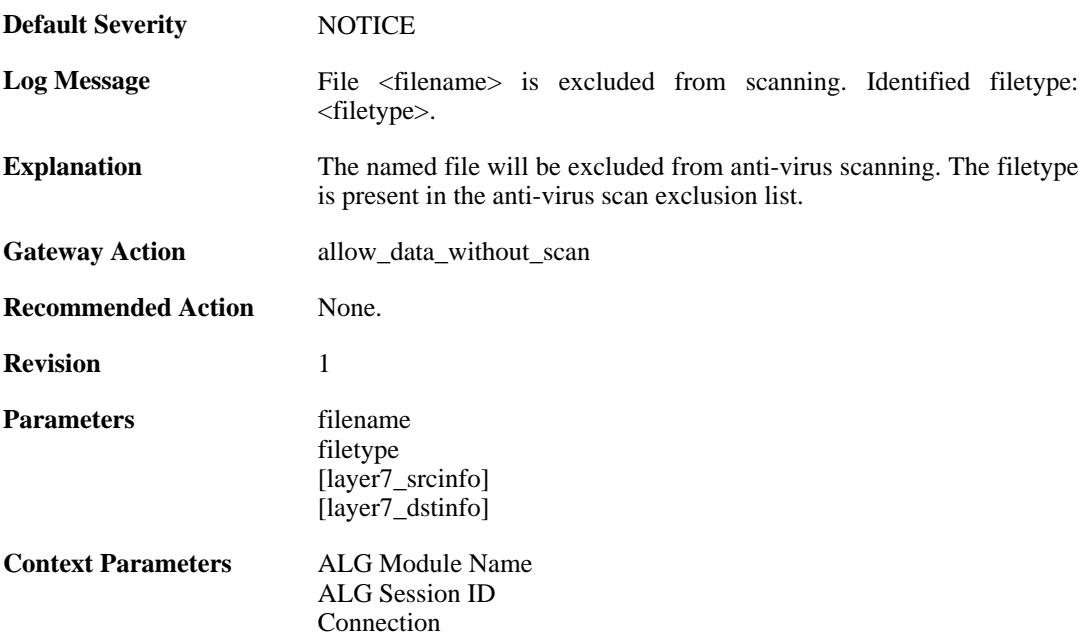

# **2.2.4. decompression\_failed (ID: 05800004)**

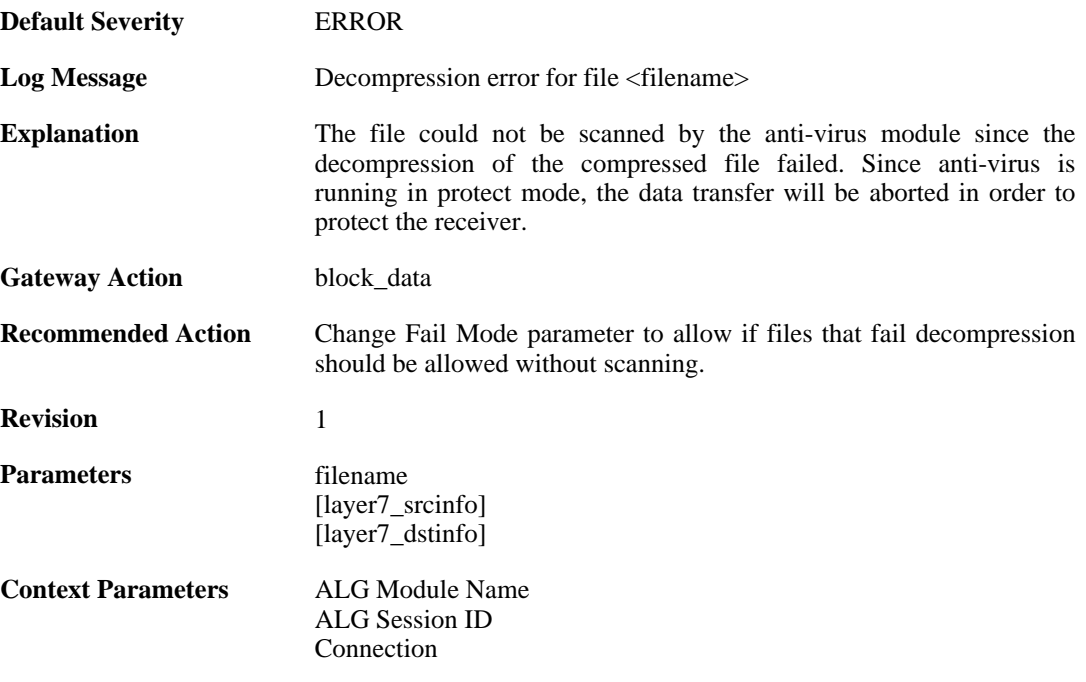

# **2.2.5. decompression\_failed (ID: 05800005)**

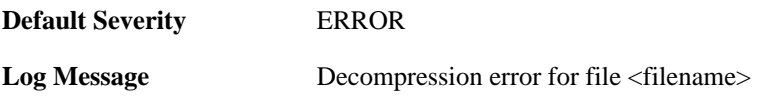

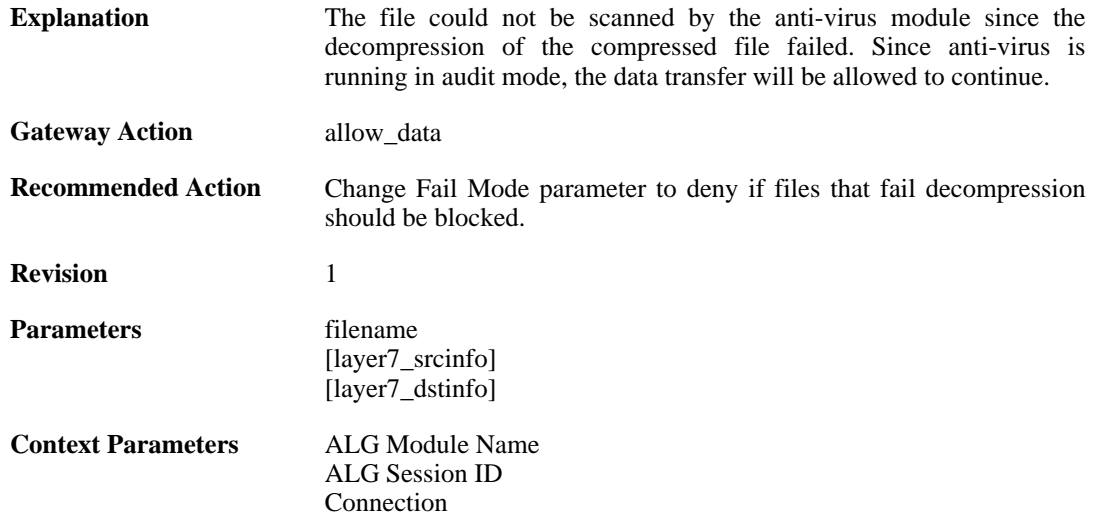

#### **2.2.6. compression\_ratio\_violation (ID: 05800006)**

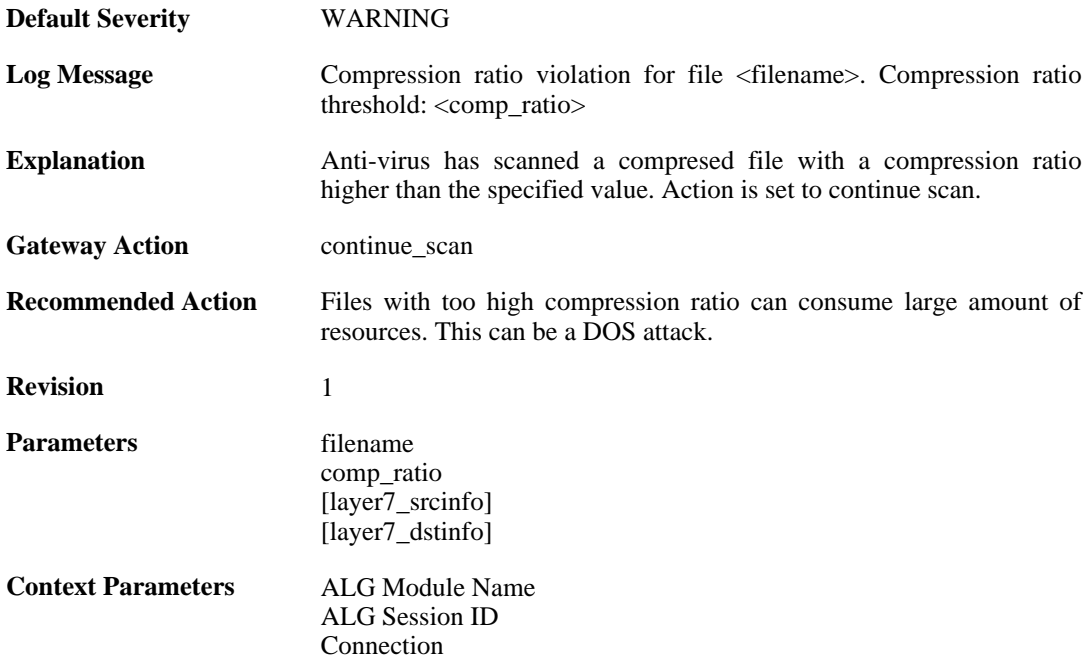

# **2.2.7. compression\_ratio\_violation (ID: 05800007)**

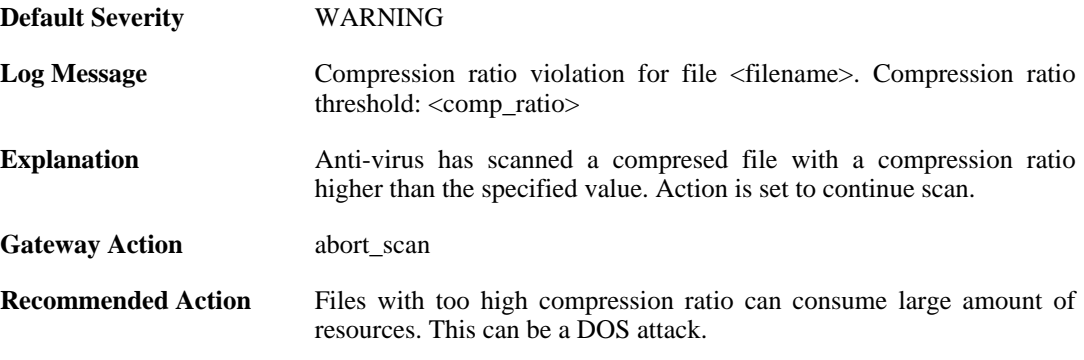

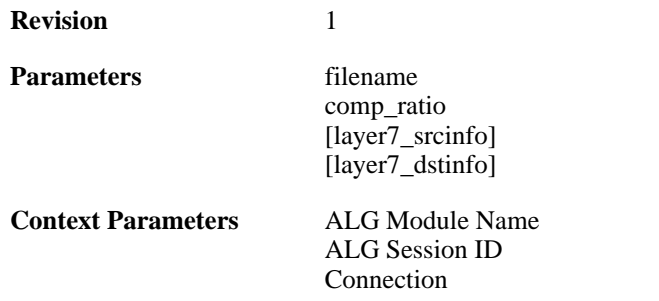

# **2.2.8. compression\_ratio\_violation (ID: 05800008)**

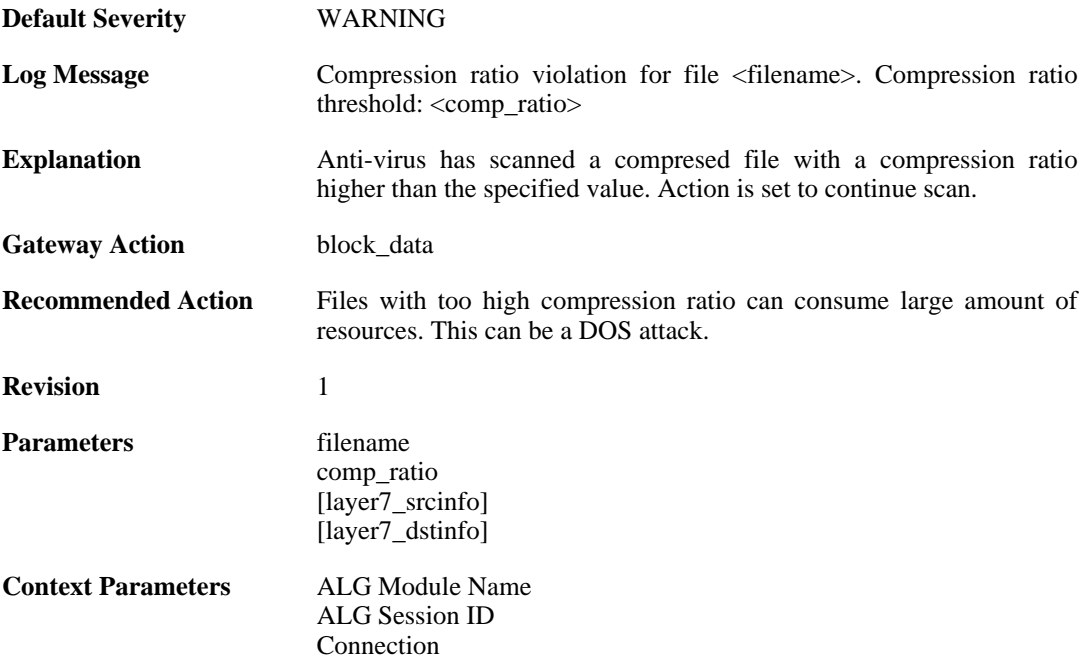

# **2.2.9. out\_of\_memory (ID: 05800009)**

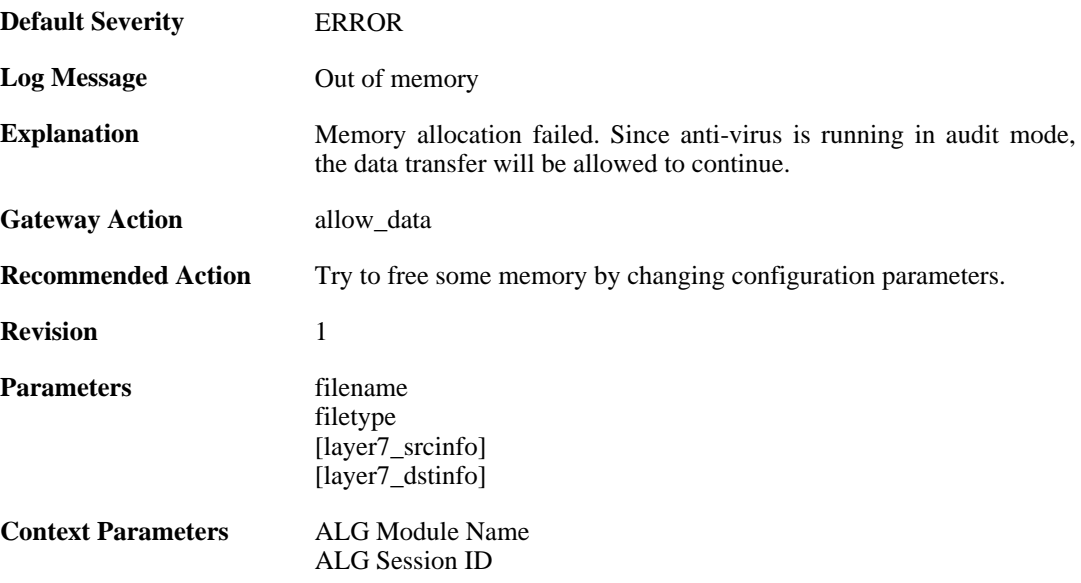

[Connection](#page-25-0)

# **2.2.10. out\_of\_memory (ID: 05800010)**

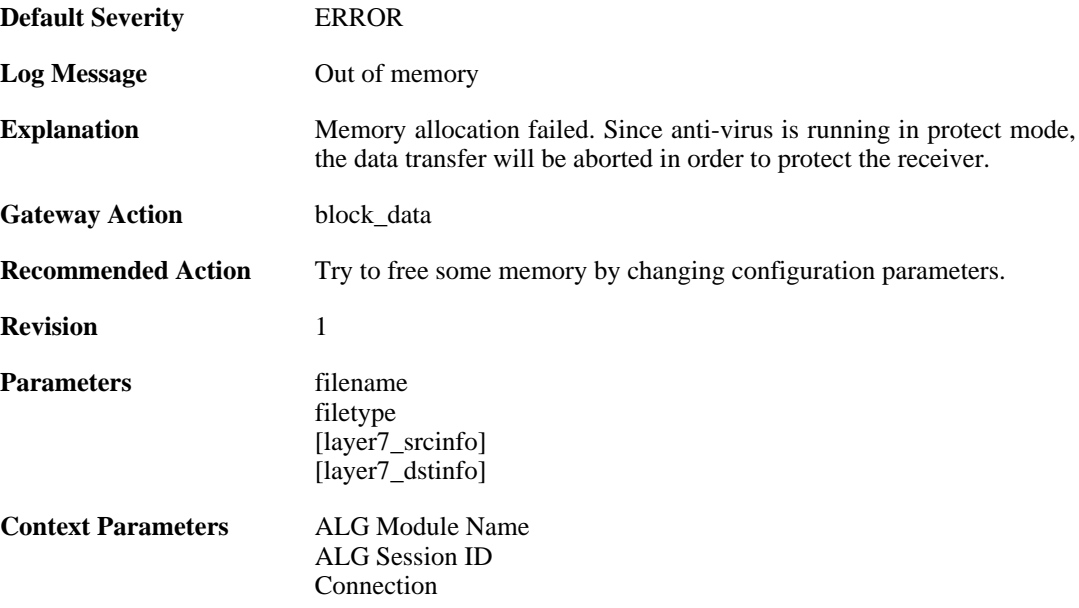

# **2.2.11. virus\_scan\_failure (ID: 05800011)**

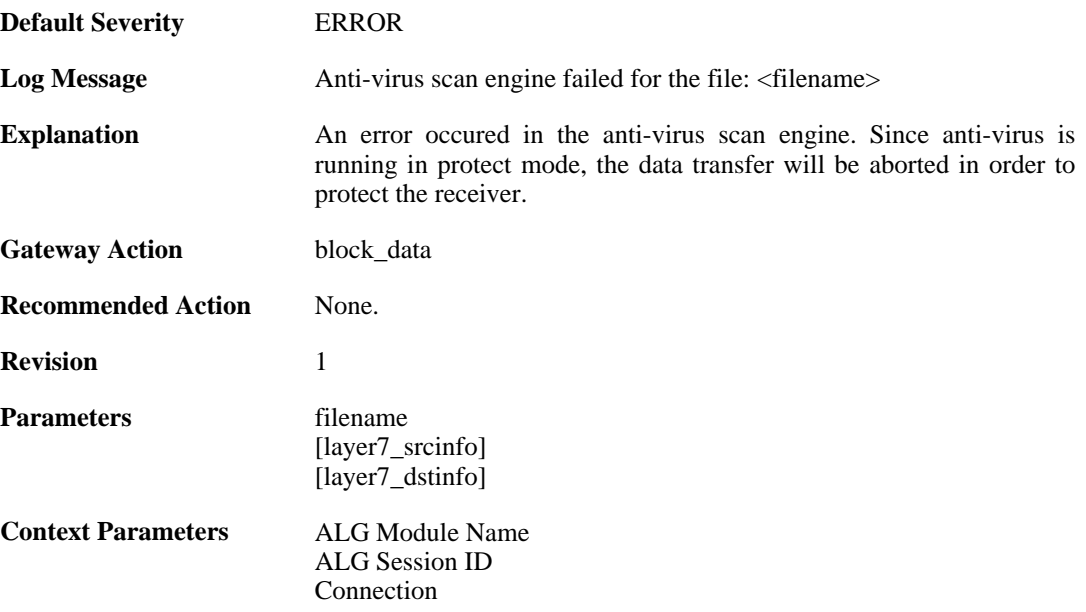

# **2.2.12. virus\_scan\_failure (ID: 05800012)**

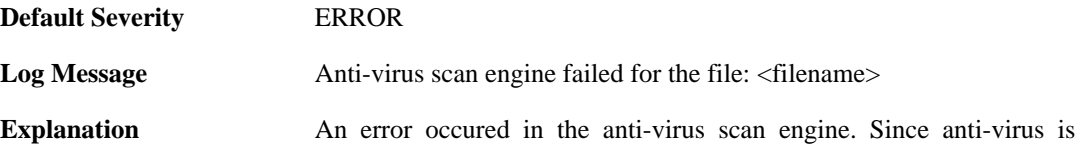

running in audit mode, the data transfer will be allowed to continue.

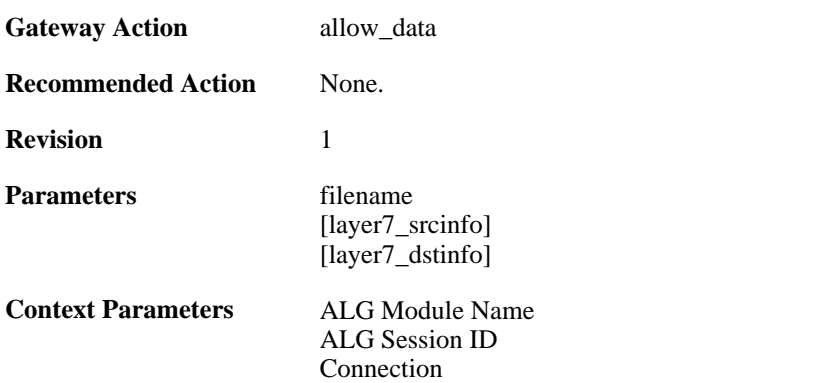

#### **2.2.13. no\_valid\_license (ID: 05800015)**

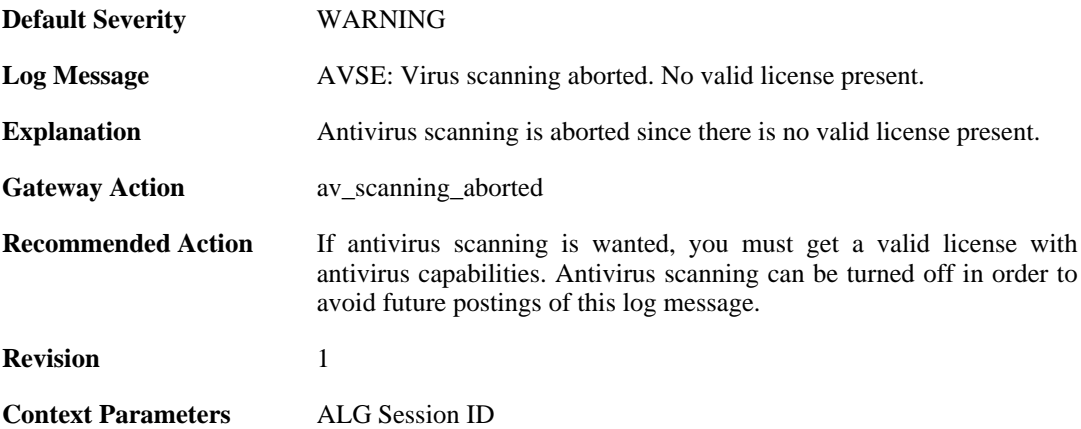

#### **2.2.14. no\_signature\_database (ID: 05800016)**

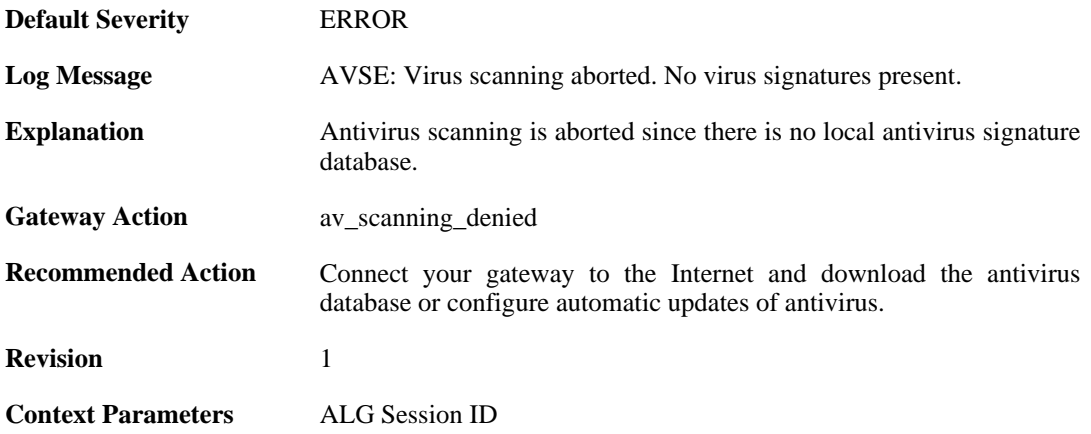

### **2.2.15. general\_engine\_error (ID: 05800017)**

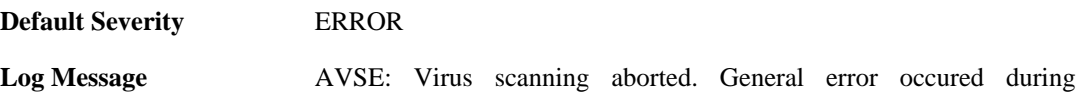

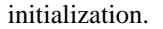

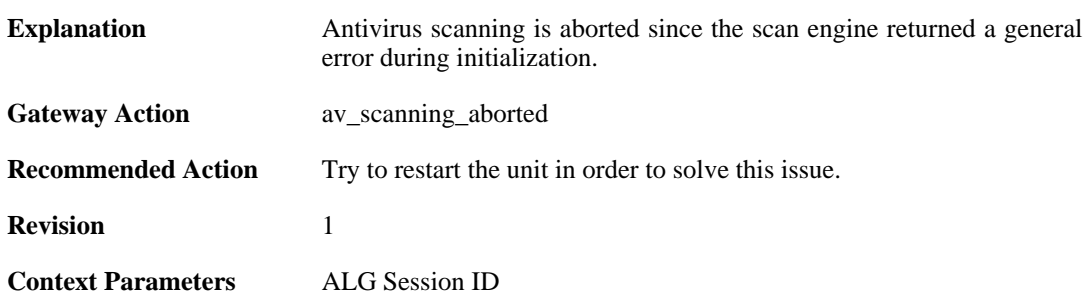

# **2.2.16. out\_of\_memory (ID: 05800018)**

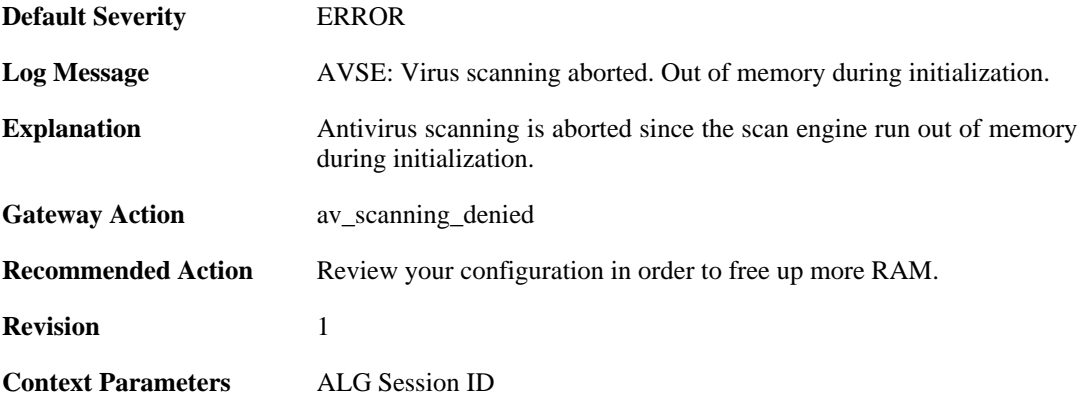

# **2.2.17. unknown\_encoding (ID: 05800182)**

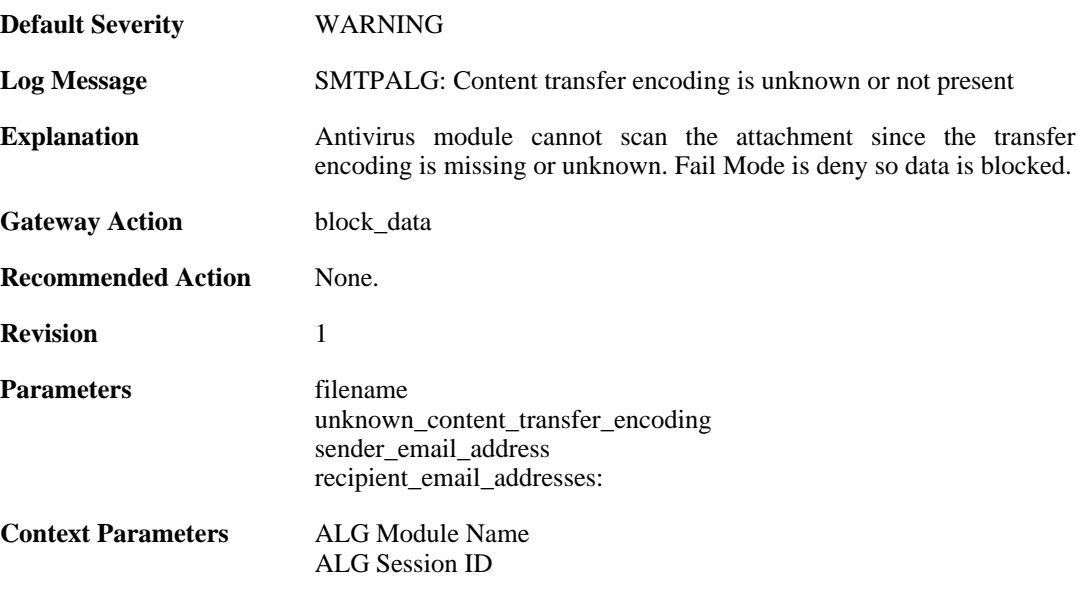

# **2.2.18. unknown\_encoding (ID: 05800183)**

**Default Severity** [WARNING](#page-29-0)

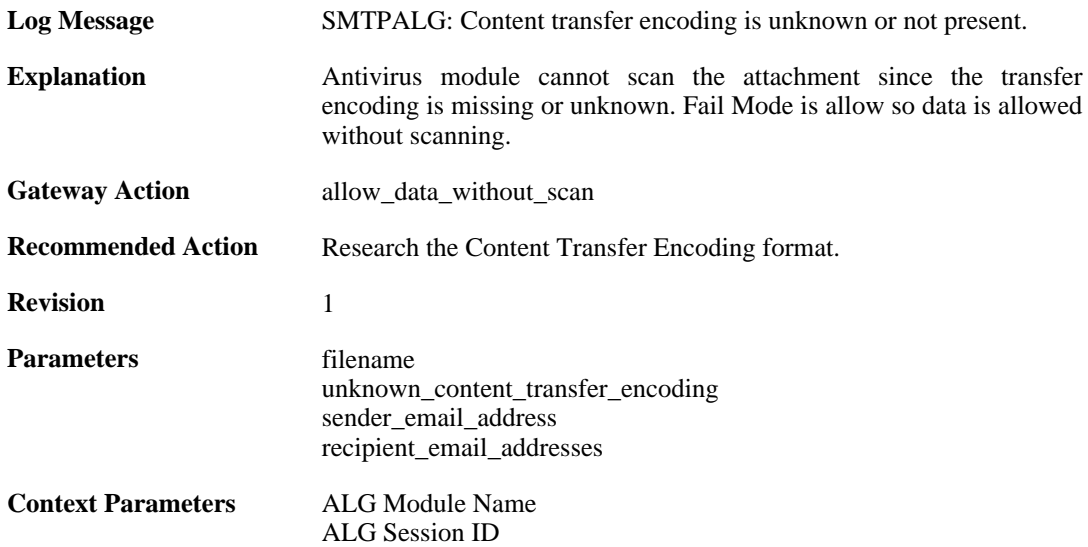

# **2.2.19. unknown\_encoding (ID: 05800184)**

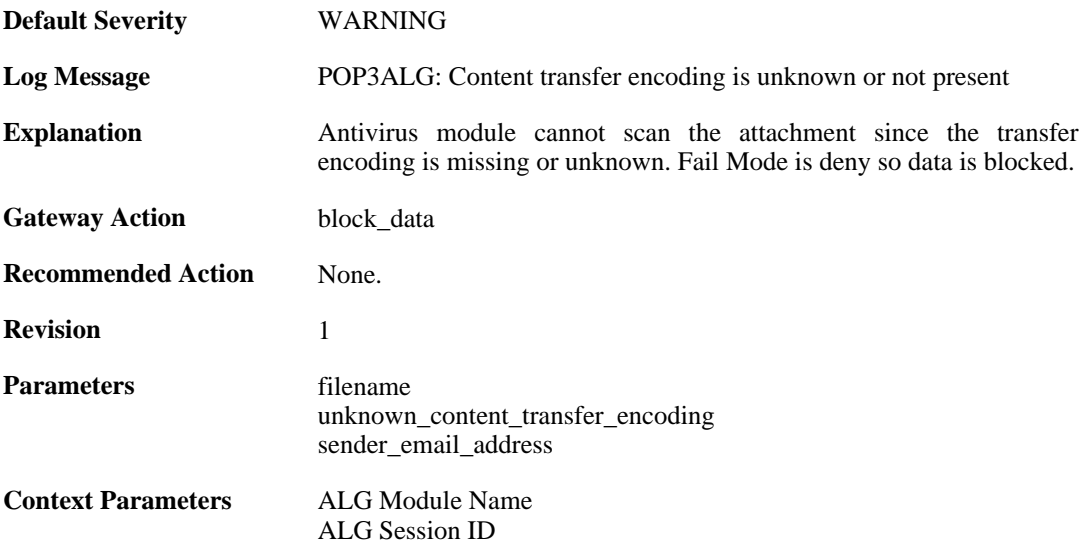

# **2.2.20. unknown\_encoding (ID: 05800185)**

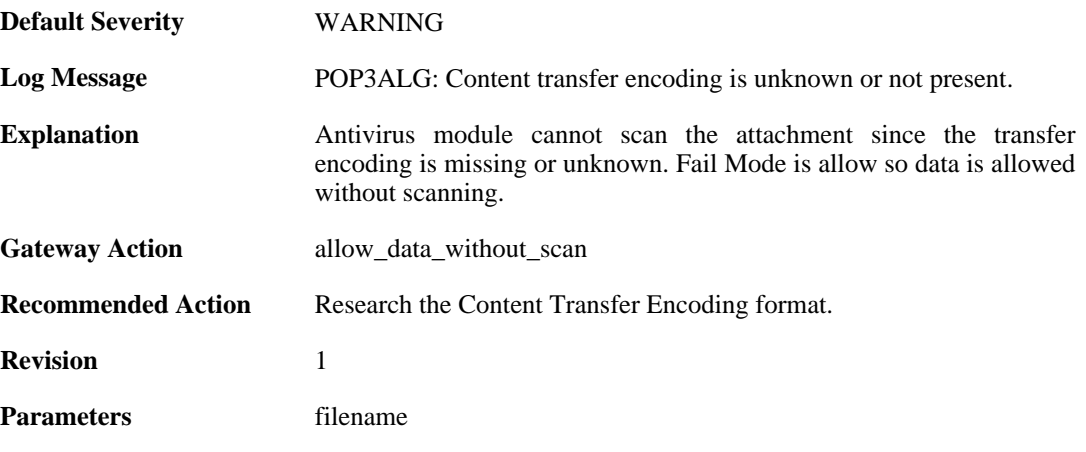

unknown\_content\_transfer\_encoding sender\_email\_address

**Context Parameters** 

ALG Module Name<br>[ALG Session ID](#page-24-1)

# **2.3. ARP**

These log messages refer to the **ARP (ARP events)** category.

# **2.3.1. already\_exists (ID: 00300001)**

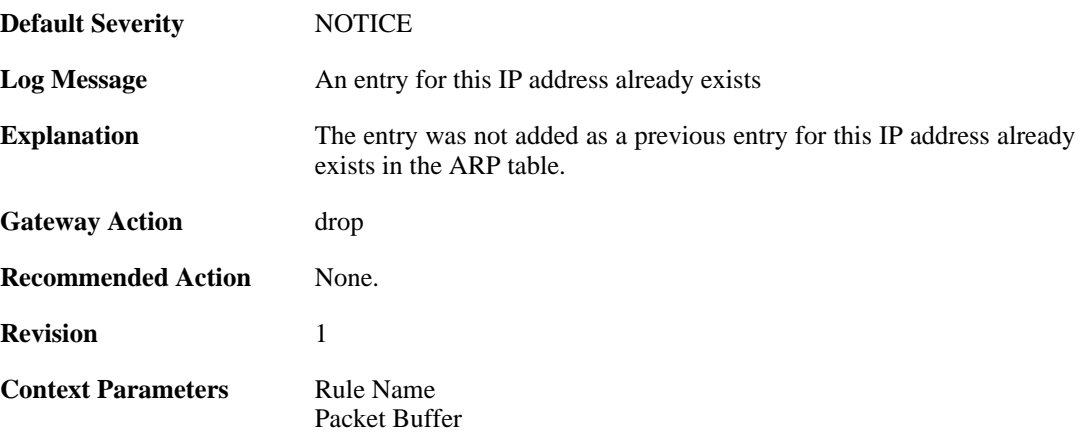

# **2.3.2. no\_sender\_ip (ID: 00300002)**

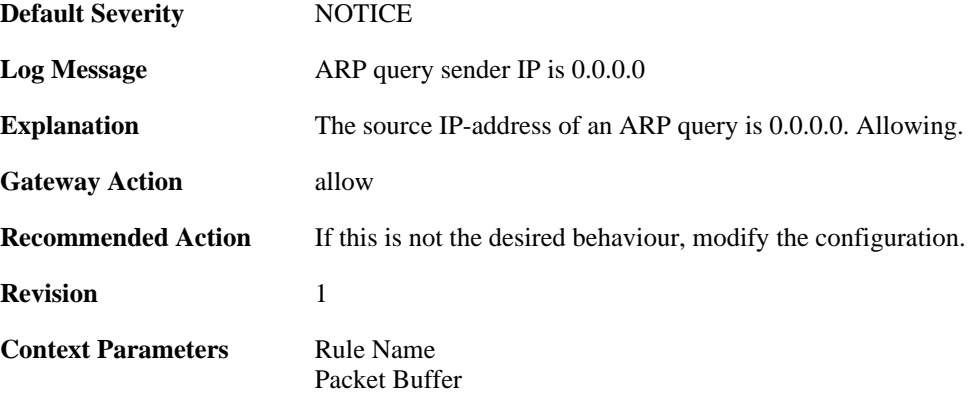

# **2.3.3. no\_sender\_ip (ID: 00300003)**

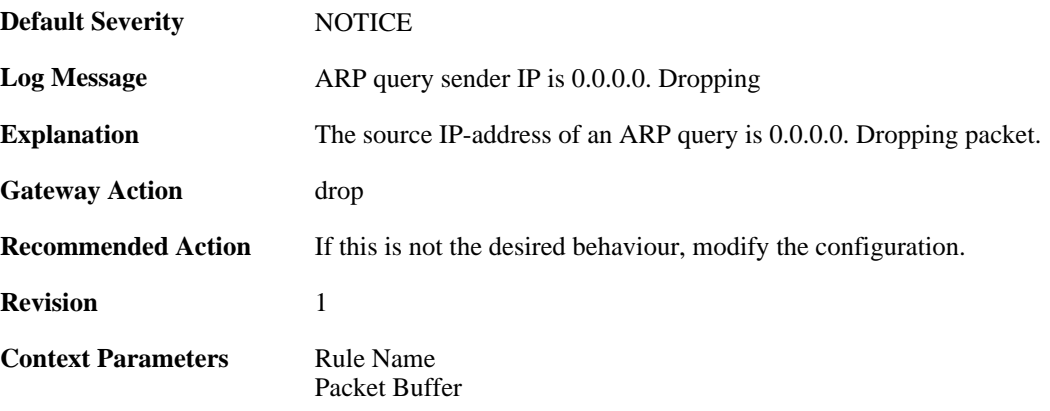

#### **2.3.4. arp\_response\_broadcast (ID: 00300004)**

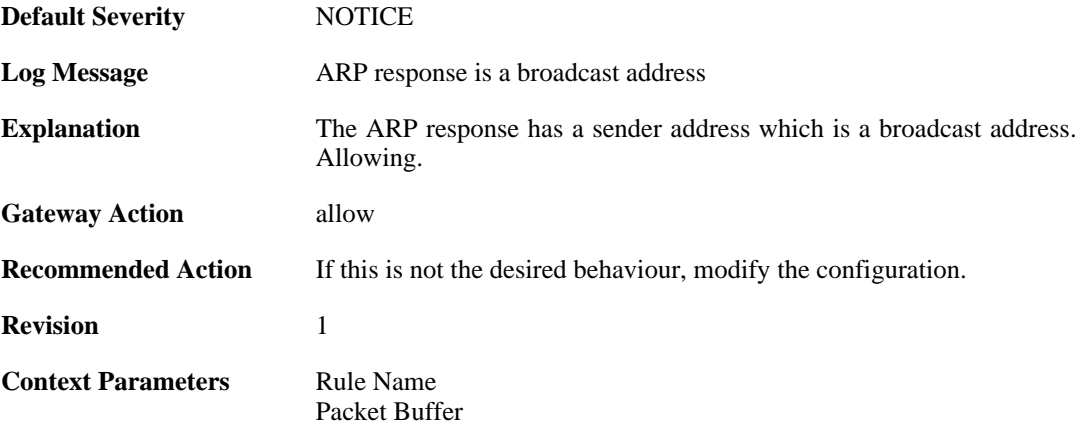

### **2.3.5. arp\_response\_multicast (ID: 00300005)**

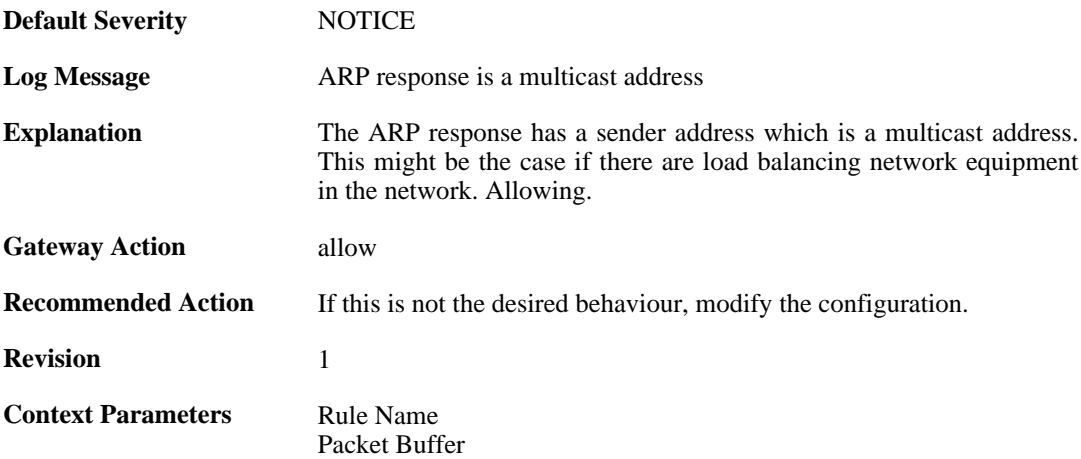

# **2.3.6. mismatching\_hwaddrs (ID: 00300006)**

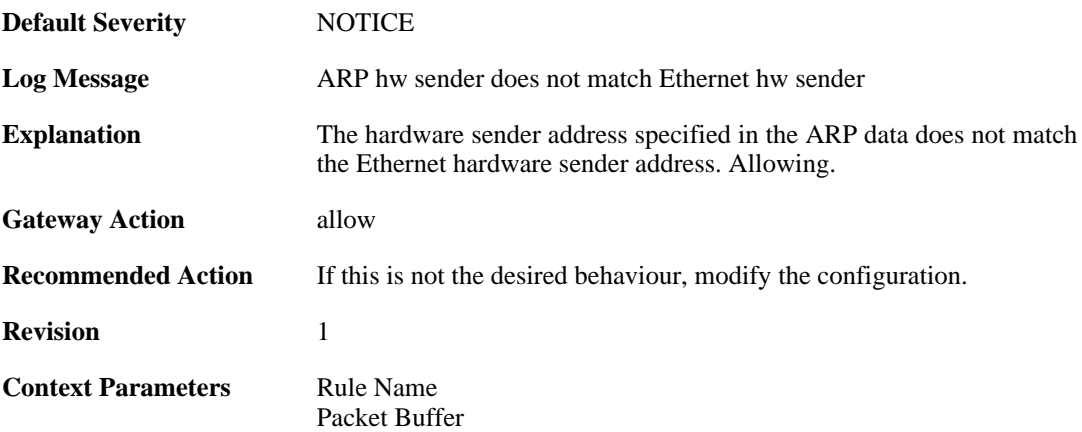

# **2.3.7. mismatching\_hwaddrs\_drop (ID: 00300007)**

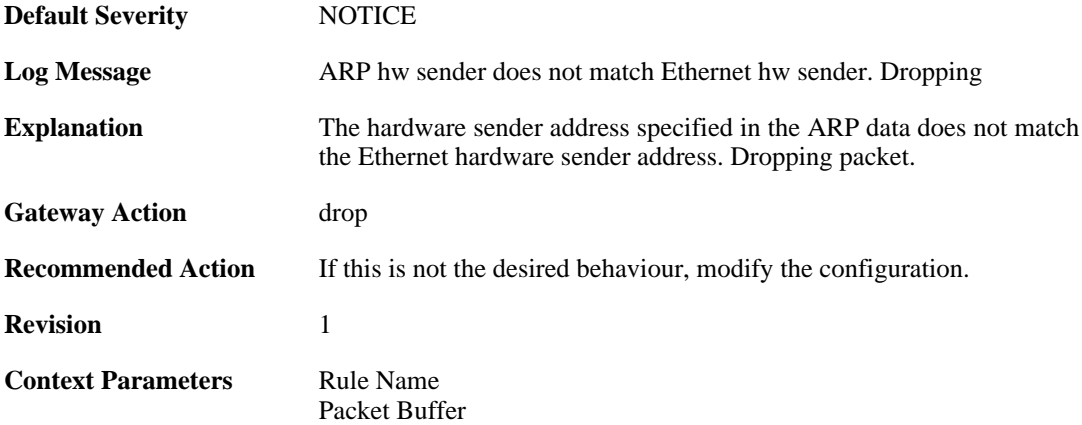

# **2.3.8. hwaddr\_change (ID: 00300008)**

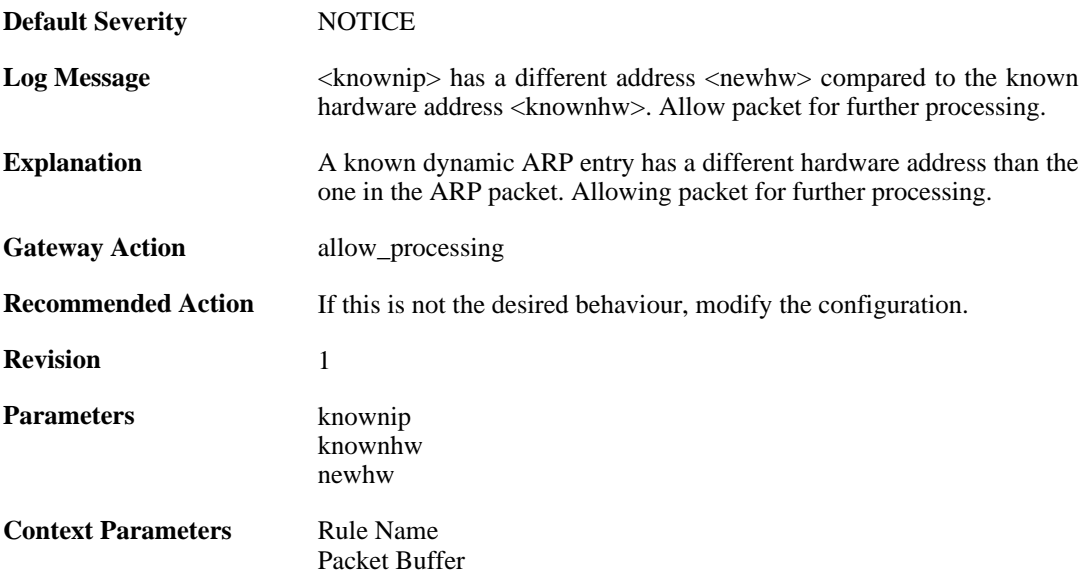

# **2.3.9. arp\_cache\_size\_limit\_reached (ID: 00300030)**

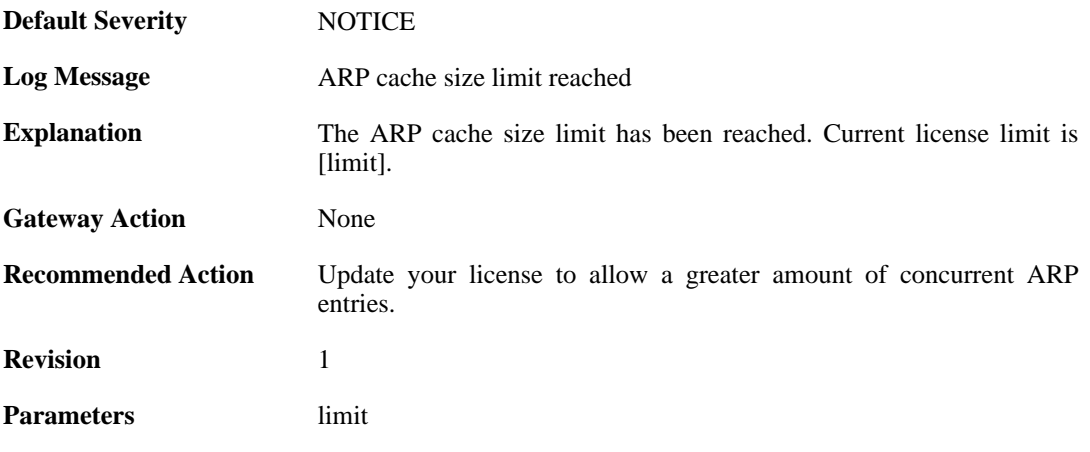

#### **2.3.10. invalid\_arp\_sender\_ip\_address (ID: 00300049)**

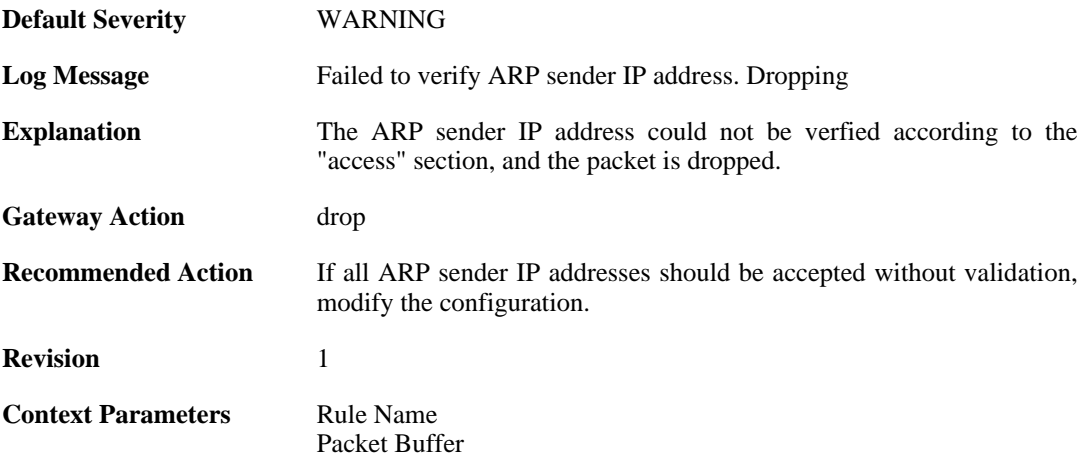

#### **2.3.11. arp\_access\_allowed\_expect (ID: 00300050)**

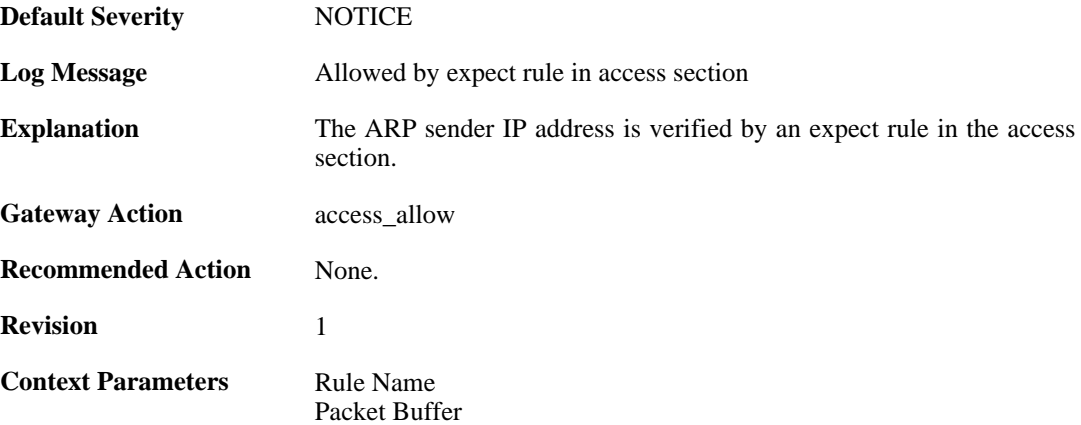

# **2.3.12. impossible\_hw\_address (ID: 00300051)**

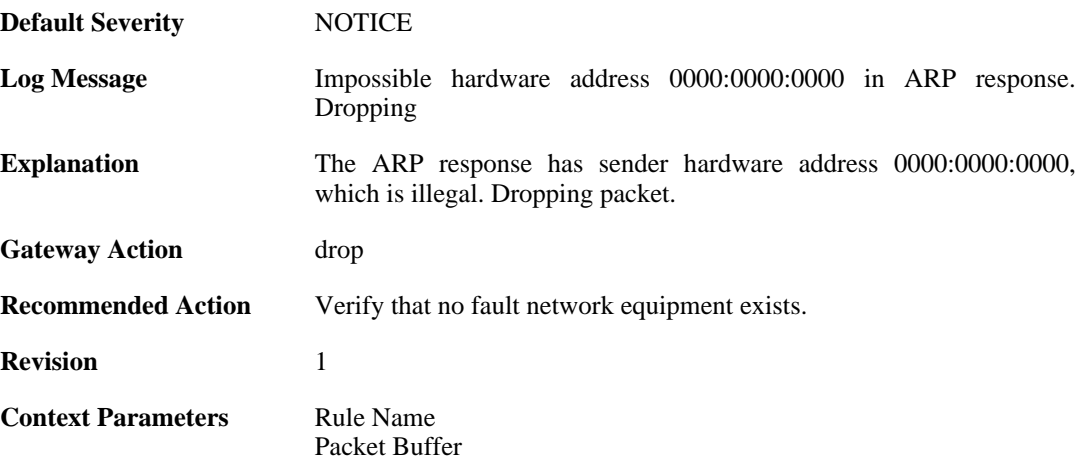

# **2.3.13. arp\_response\_broadcast\_drop (ID: 00300052)**

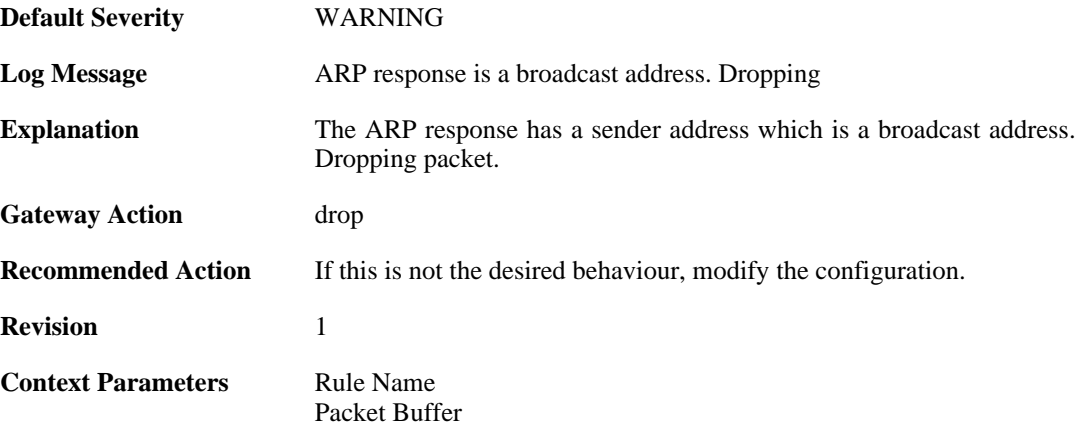

# **2.3.14. arp\_response\_multicast\_drop (ID: 00300053)**

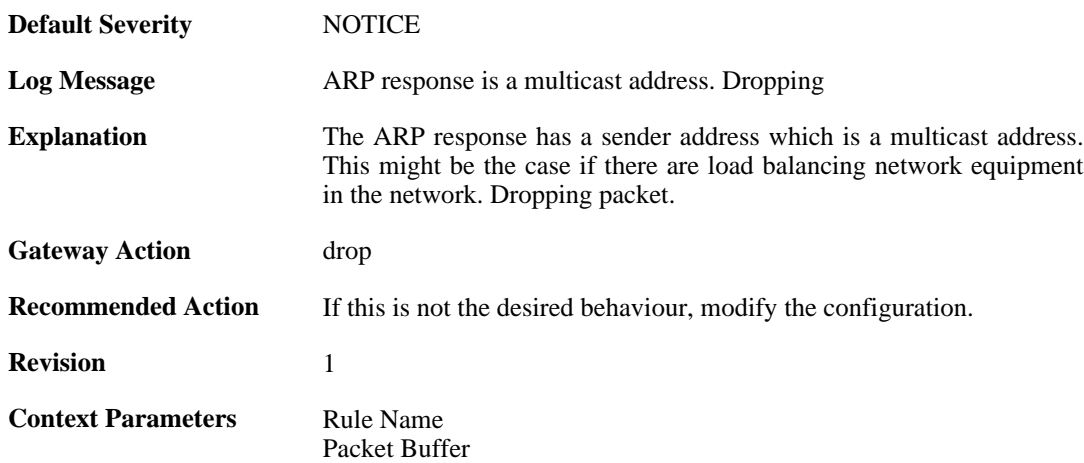

# **2.3.15. arp\_collides\_with\_static (ID: 00300054)**

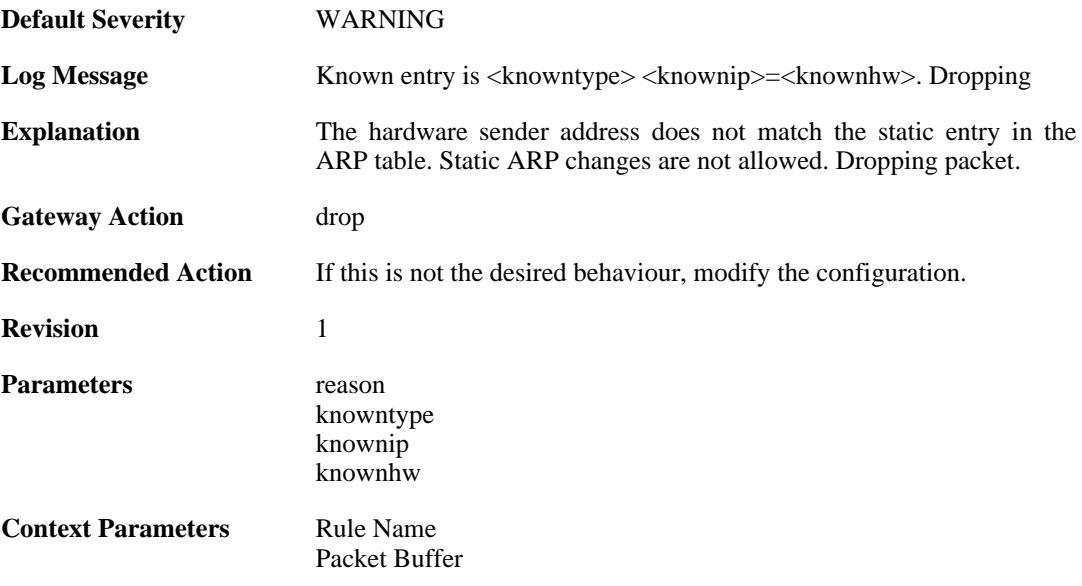

# **2.3.16. hwaddr\_change\_drop (ID: 00300055)**

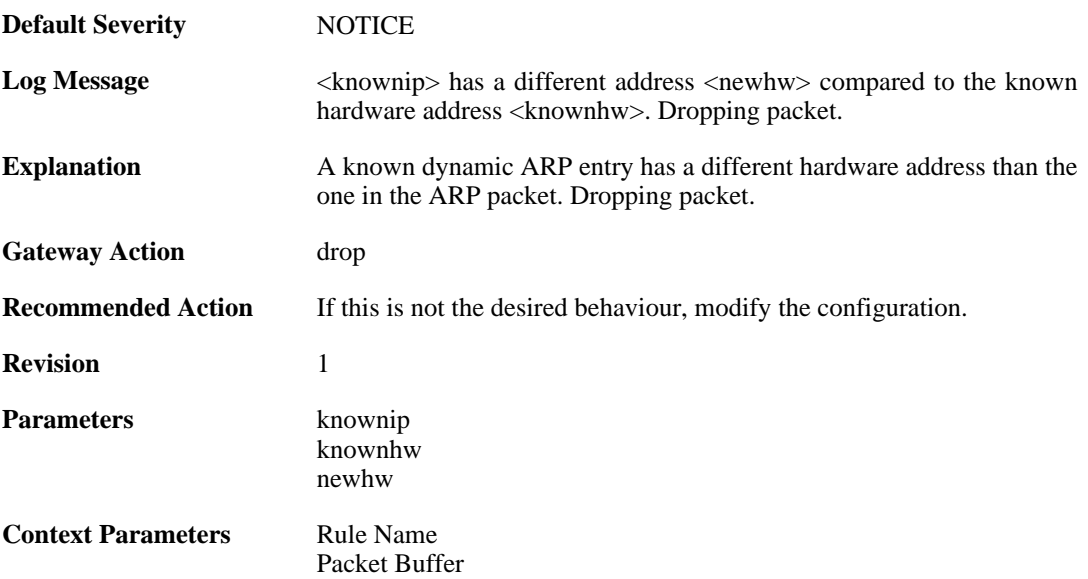

# **2.4. AVUPDATE**

These log messages refer to the **AVUPDATE (Antivirus Signature update)** category.

## **2.4.1. av\_db\_update\_failure (ID: 05000001)**

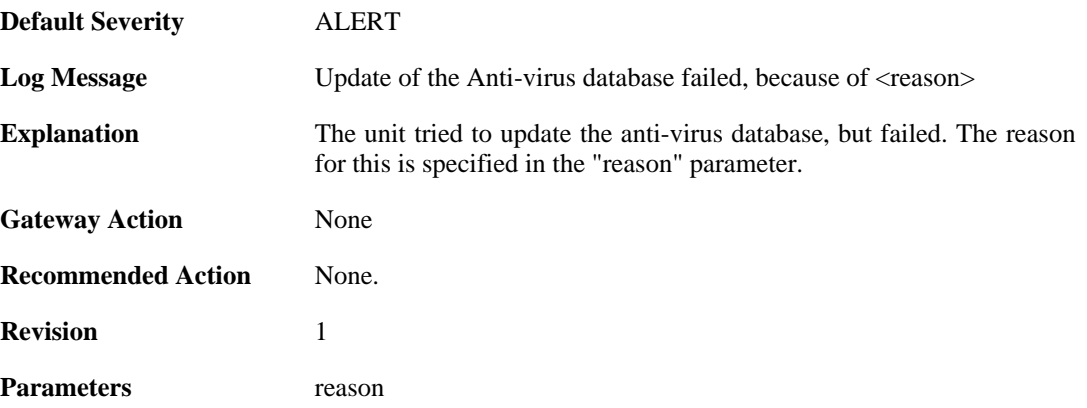

### **2.4.2. av\_database\_downloaded (ID: 05000002)**

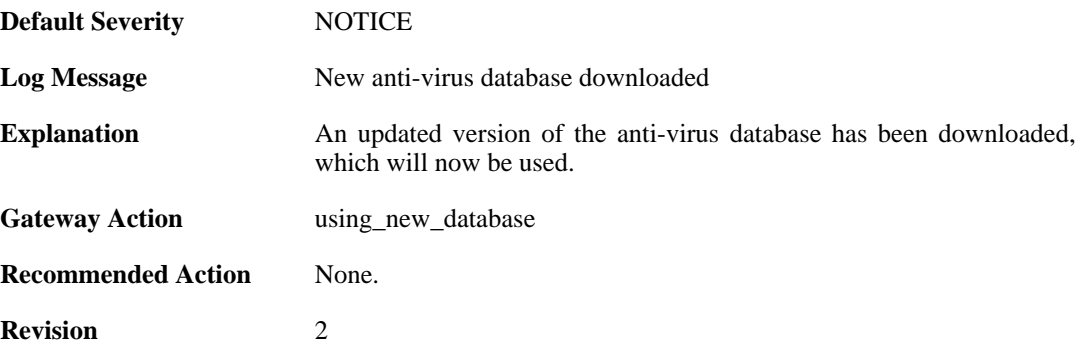

#### **2.4.3. av\_db\_already\_up\_to\_date (ID: 05000003)**

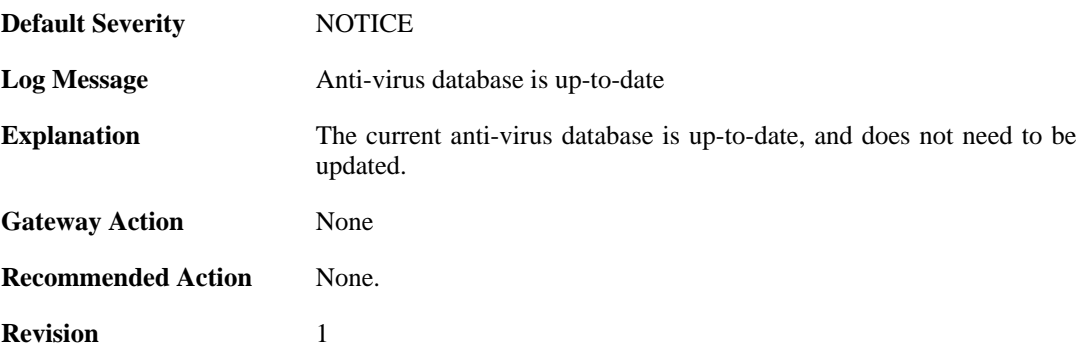

### **2.4.4. av\_db\_update\_denied (ID: 05000004)**

**Default Severity** [NOTICE](#page-29-0)

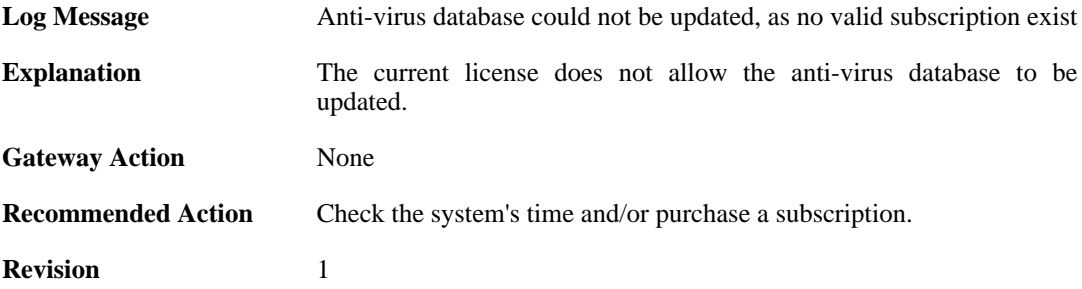

# **2.4.5. av\_detects\_invalid\_system\_time (ID: 05000005)**

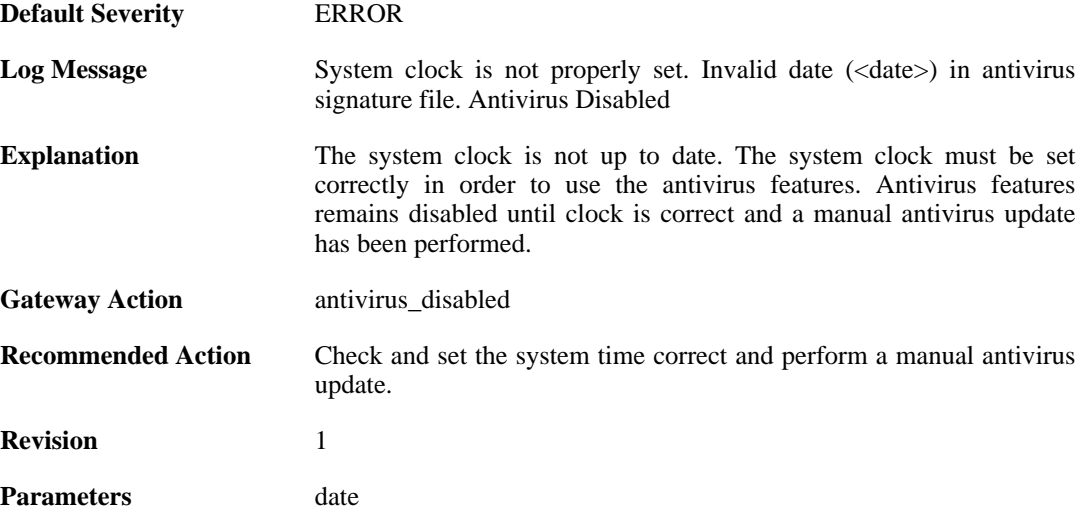

# **2.4.6. downloading\_new\_database (ID: 05000007)**

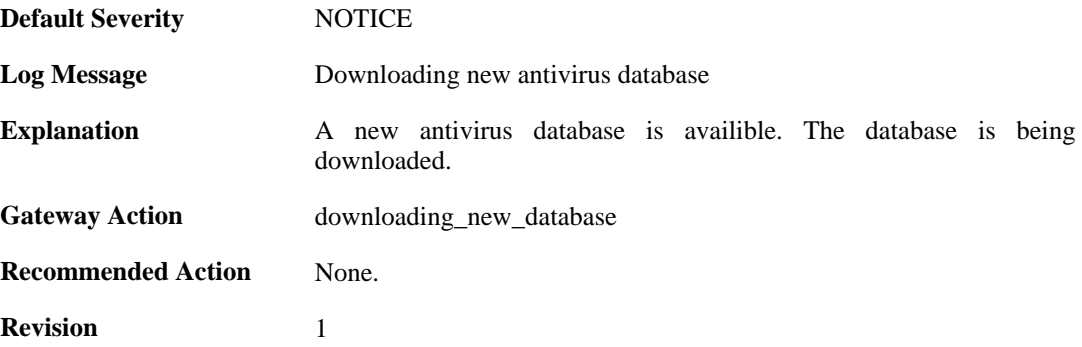

# **2.4.7. unsynced\_databases (ID: 05000008)**

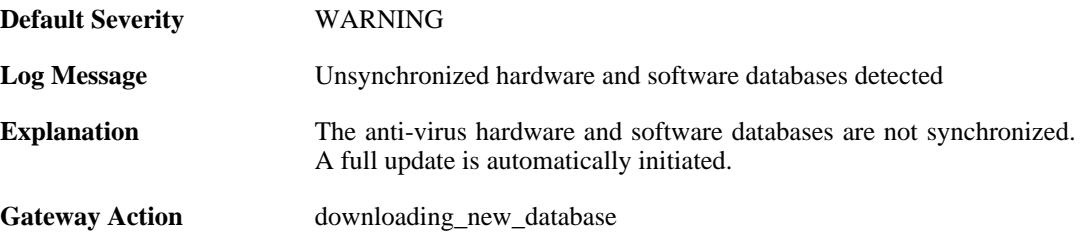

**Recommended Action** None. **Revision** 1
# **2.5. BUFFERS**

These log messages refer to the **BUFFERS (Events regarding buffer usage)** category.

## **2.5.1. buffers\_flooded (ID: 00500001)**

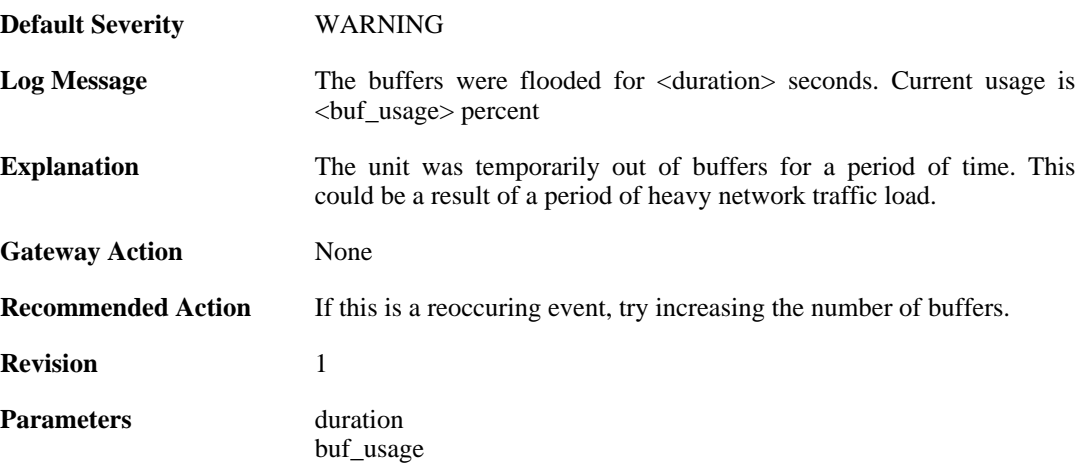

# **2.5.2. buffers\_profile (ID: 00500002)**

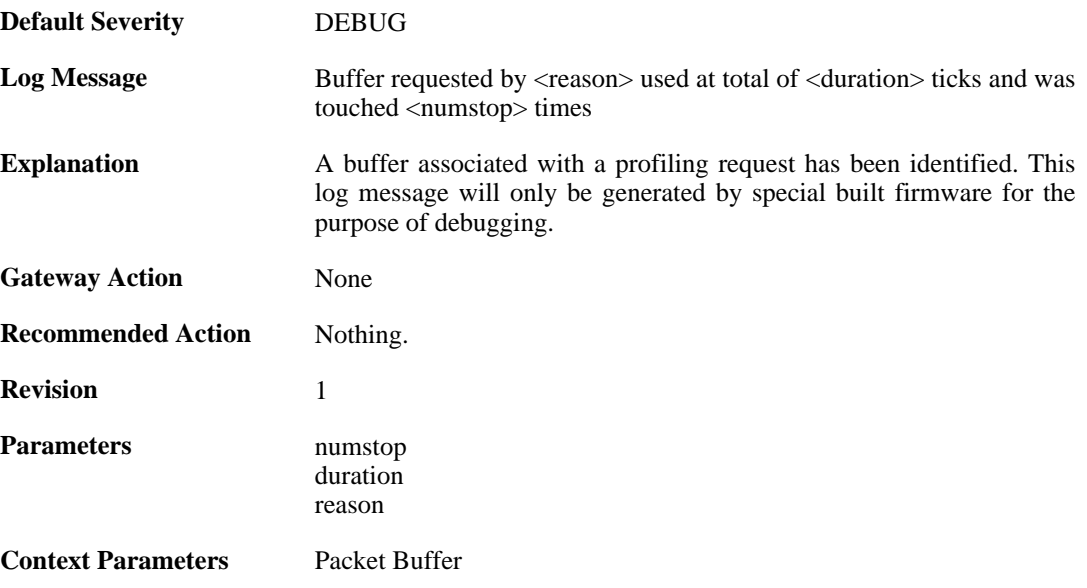

# **2.6. CONN**

These log messages refer to the **CONN (State engine events, e.g. open/close connections)** category.

# **2.6.1. conn\_open (ID: 00600001)**

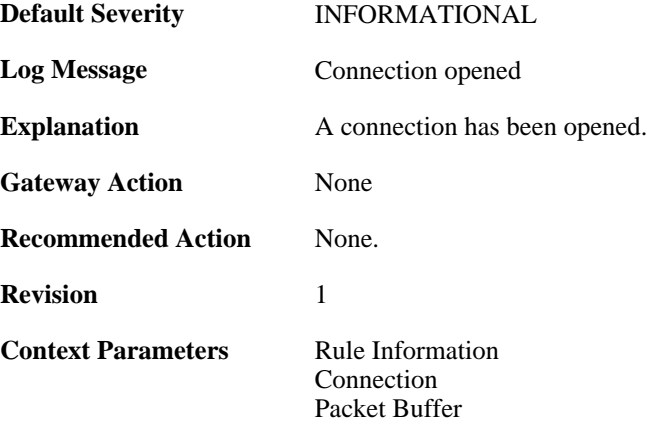

### **2.6.2. conn\_close (ID: 00600002)**

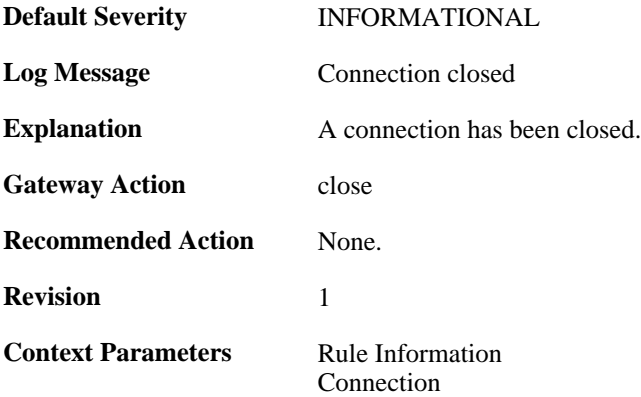

## **2.6.3. connection\_table\_full (ID: 00600003)**

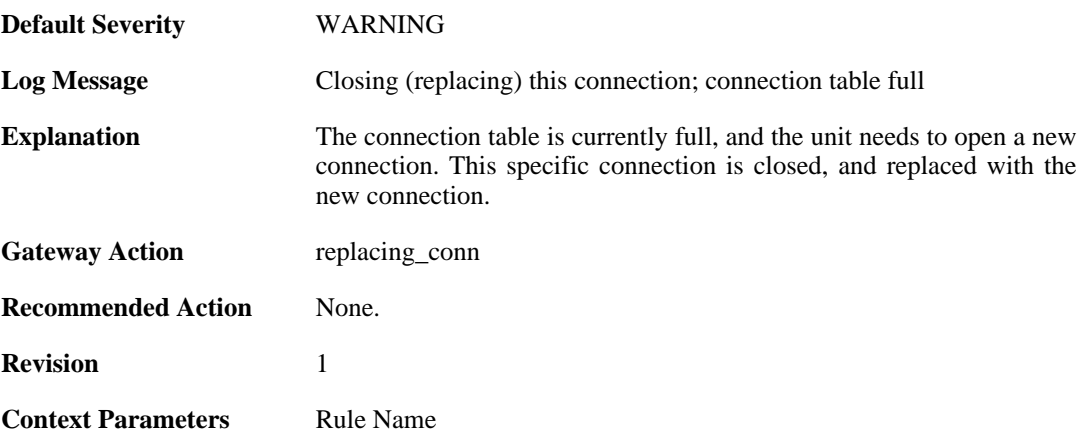

[Connection](#page-25-0)

### **2.6.4. conn\_open\_natsat (ID: 00600004)**

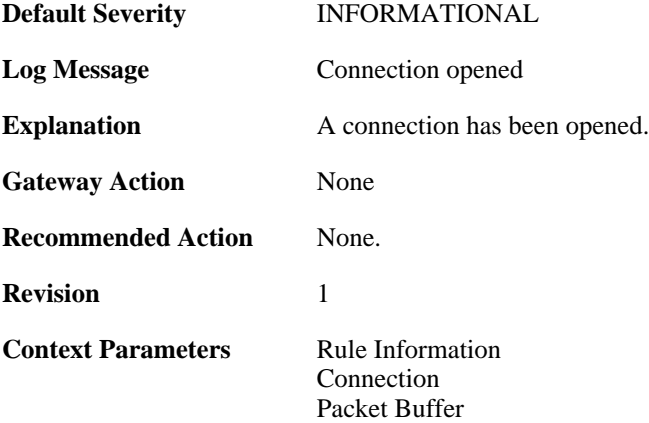

### **2.6.5. conn\_close\_natsat (ID: 00600005)**

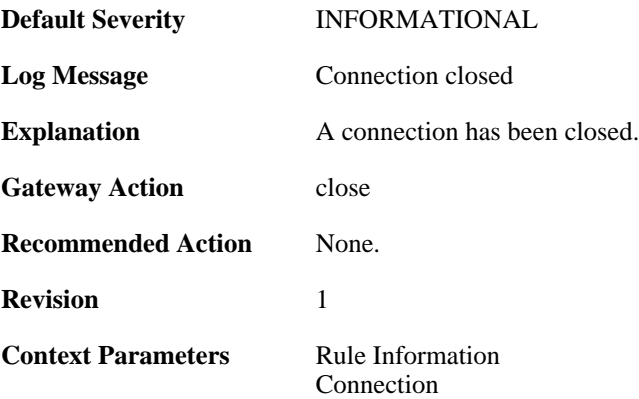

### **2.6.6. out\_of\_connections (ID: 00600010)**

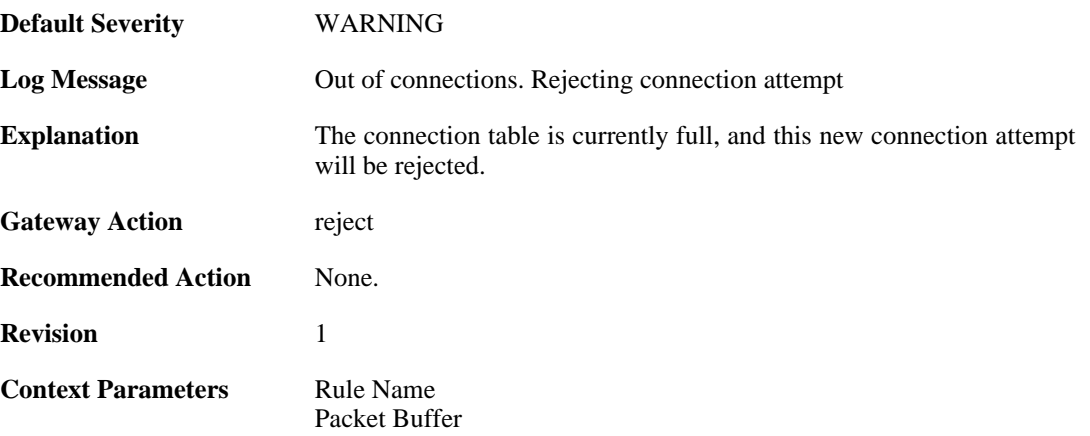

# **2.6.7. out\_of\_connections (ID: 00600011)**

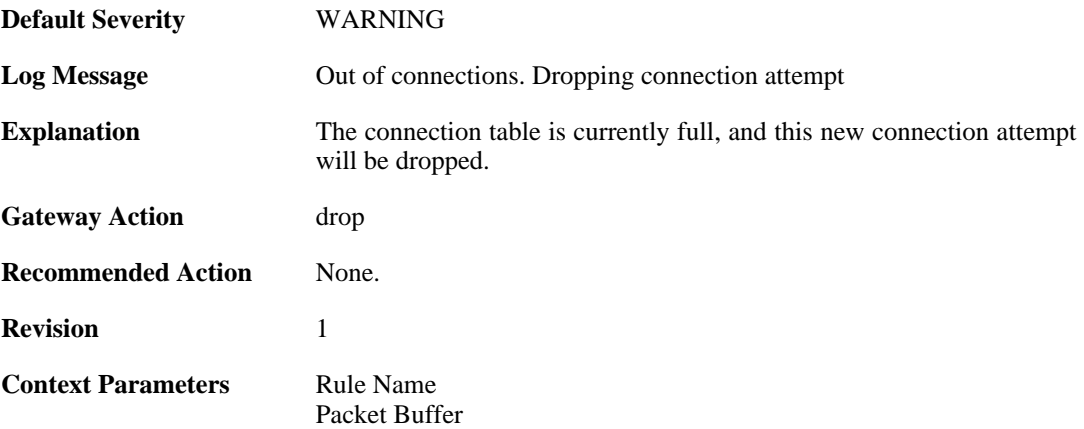

### **2.6.8. no\_new\_conn\_for\_this\_packet (ID: 00600012)**

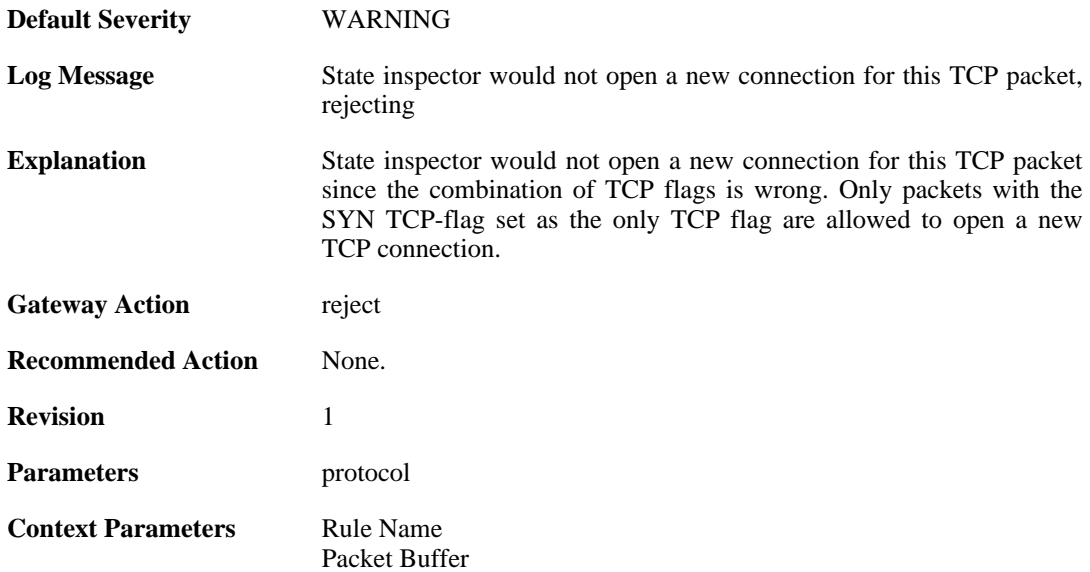

#### **2.6.9. no\_new\_conn\_for\_this\_packet (ID: 00600013)**

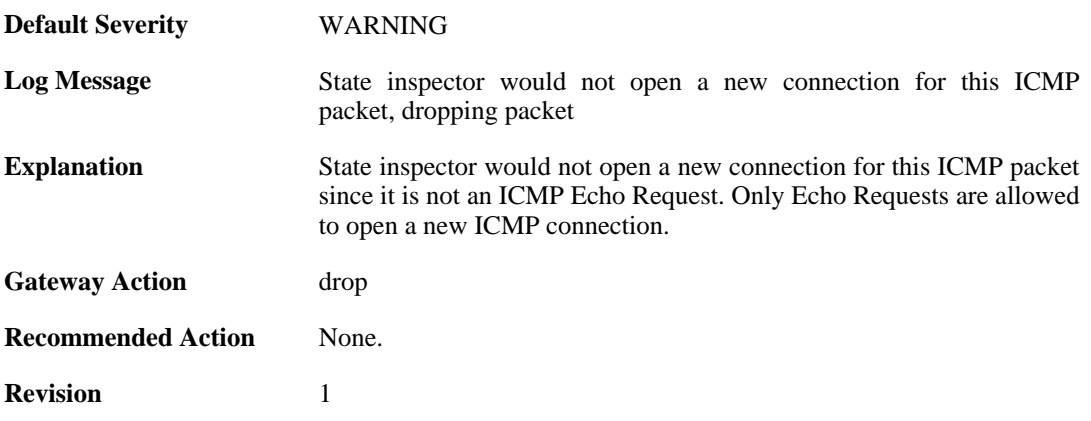

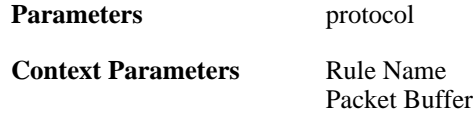

# **2.6.10. no\_return\_route (ID: 00600014)**

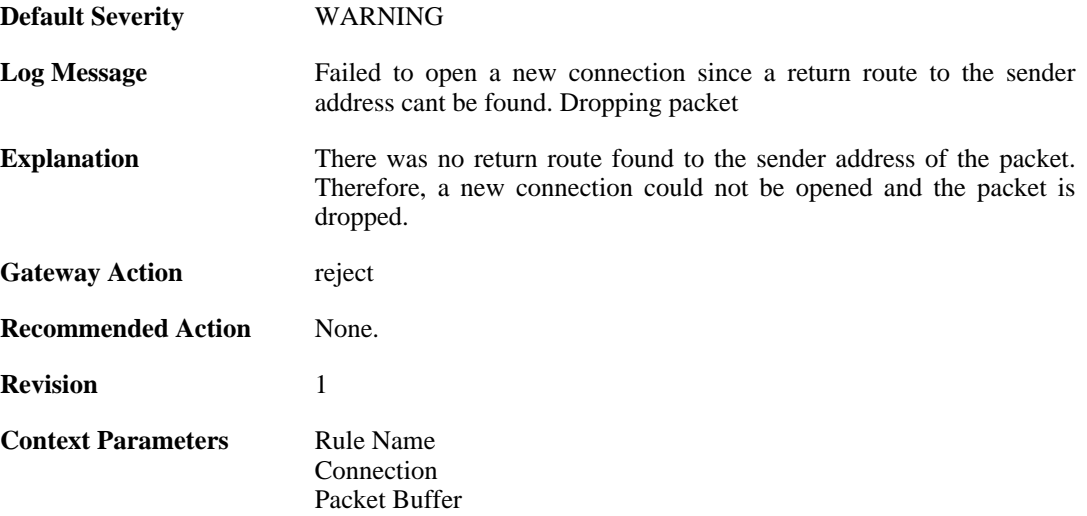

# **2.6.11. reverse\_connect\_attempt (ID: 00600015)**

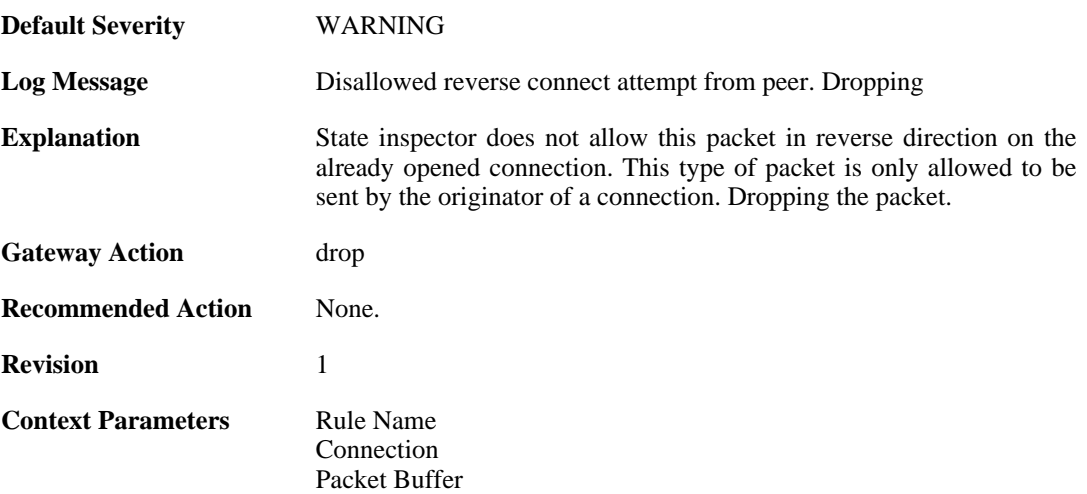

# **2.6.12. port\_0\_illegal (ID: 00600020)**

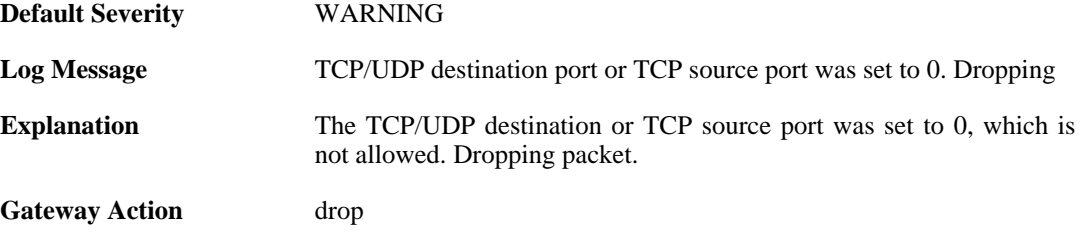

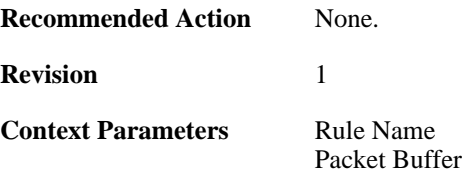

# **2.6.13. udp\_src\_port\_0\_illegal (ID: 00600021)**

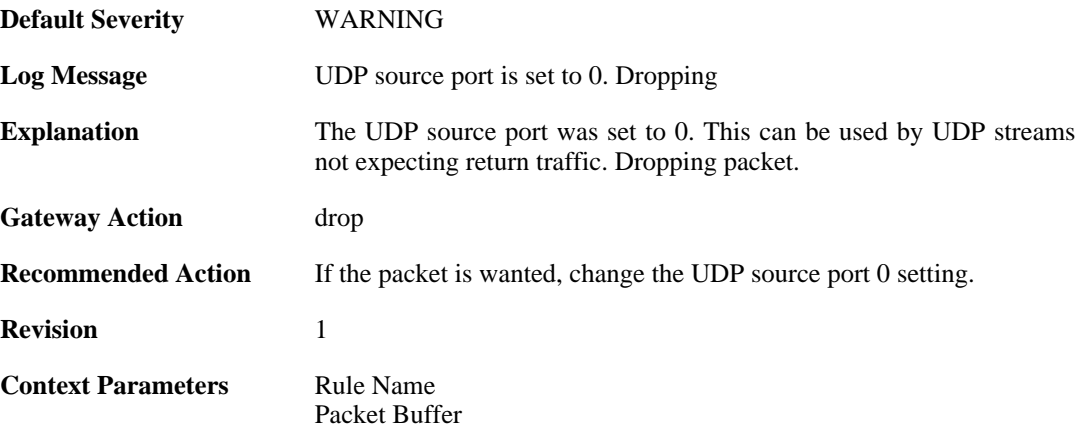

### **2.6.14. udp\_src\_port\_0\_forwarded (ID: 00600022)**

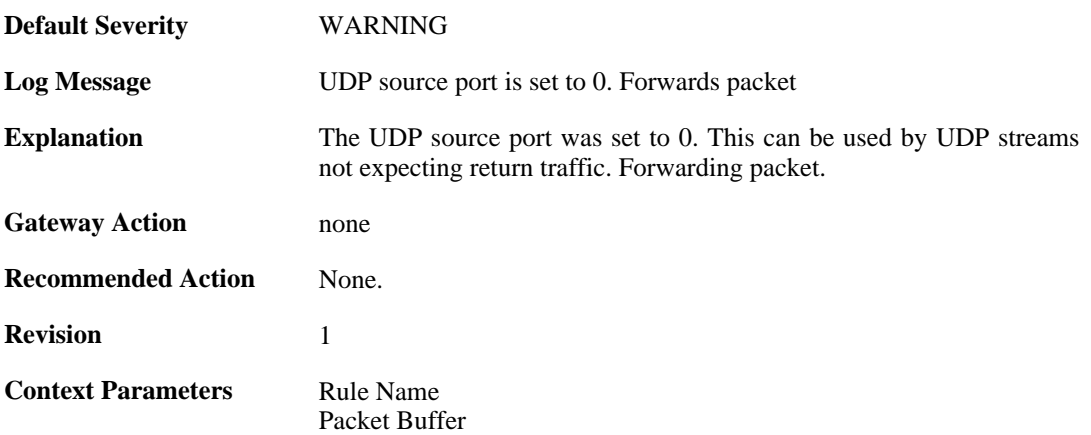

# **2.6.15. conn\_usage (ID: 00600023)**

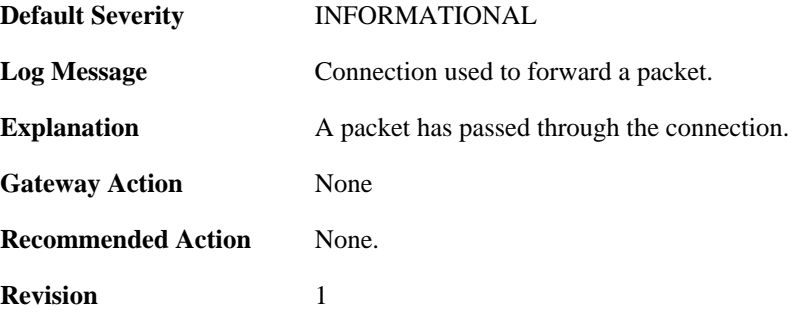

**Context Parameters** [Packet Buffer](#page-24-0)

### **2.6.16. active\_data (ID: 00600100)**

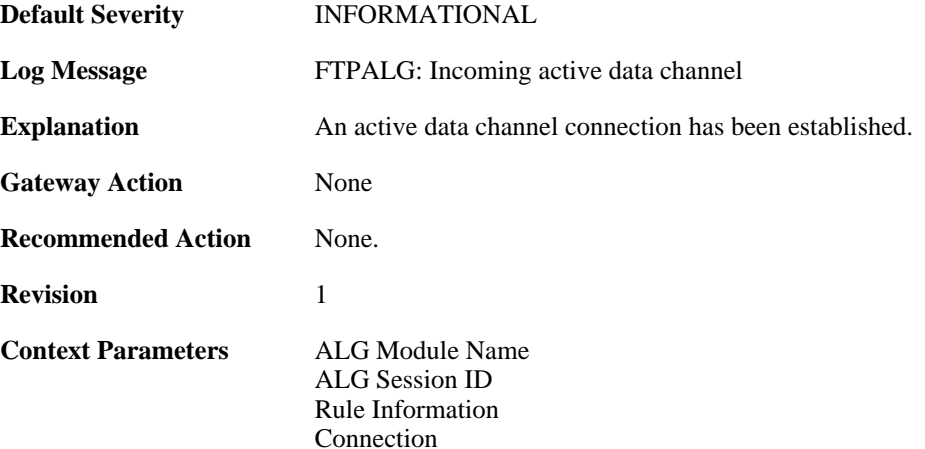

#### **2.6.17. passive\_data (ID: 00600101)**

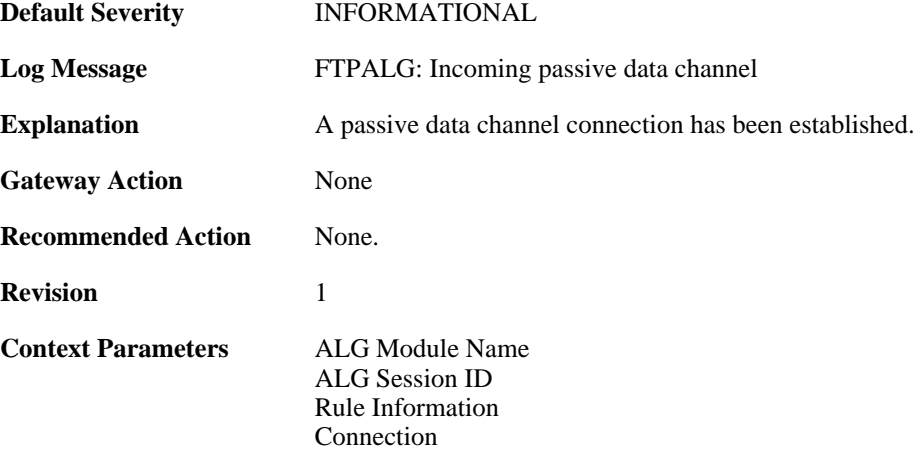

### **2.6.18. active\_data (ID: 00600102)**

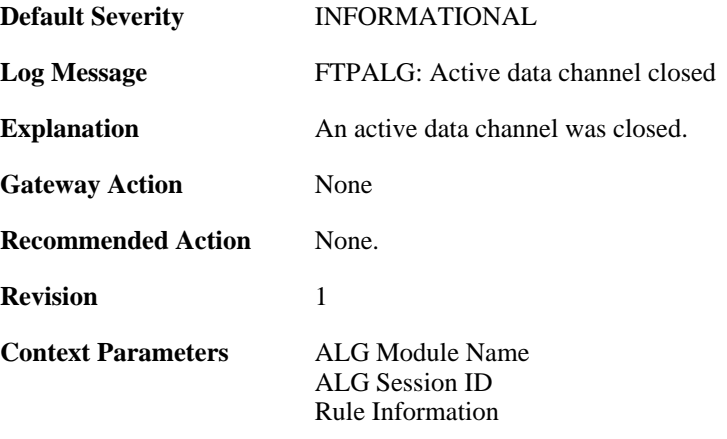

[Connection](#page-25-0)

# **2.6.19. passive\_data (ID: 00600103)**

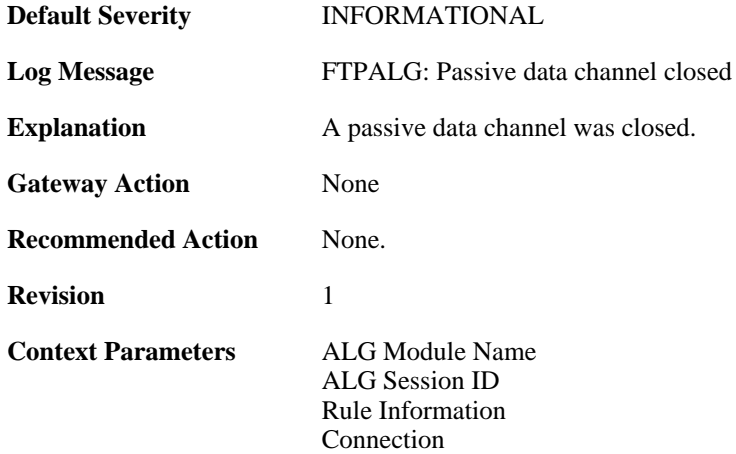

# **2.7. DHCP**

These log messages refer to the **DHCP (DHCP client events)** category.

### **2.7.1. offered\_ip\_occupied (ID: 00700001)**

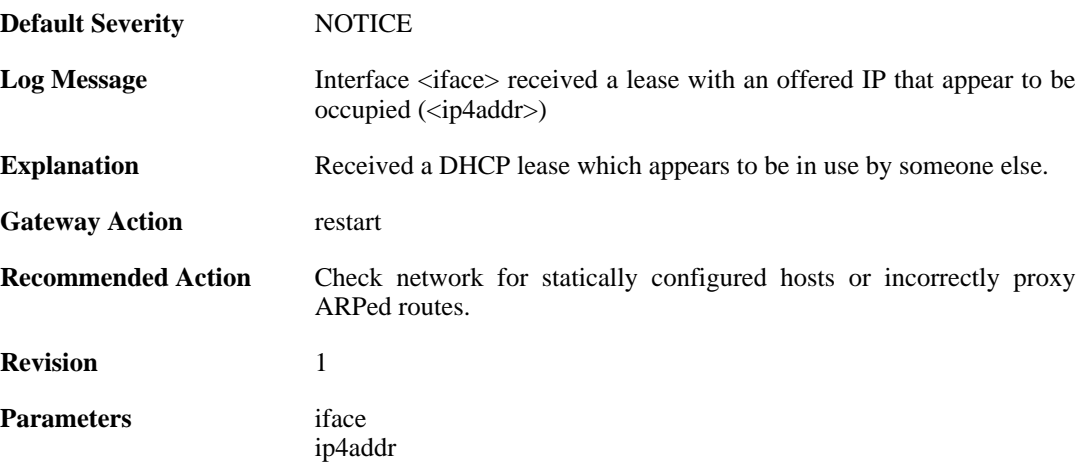

### **2.7.2. lease\_changed (ID: 00700002)**

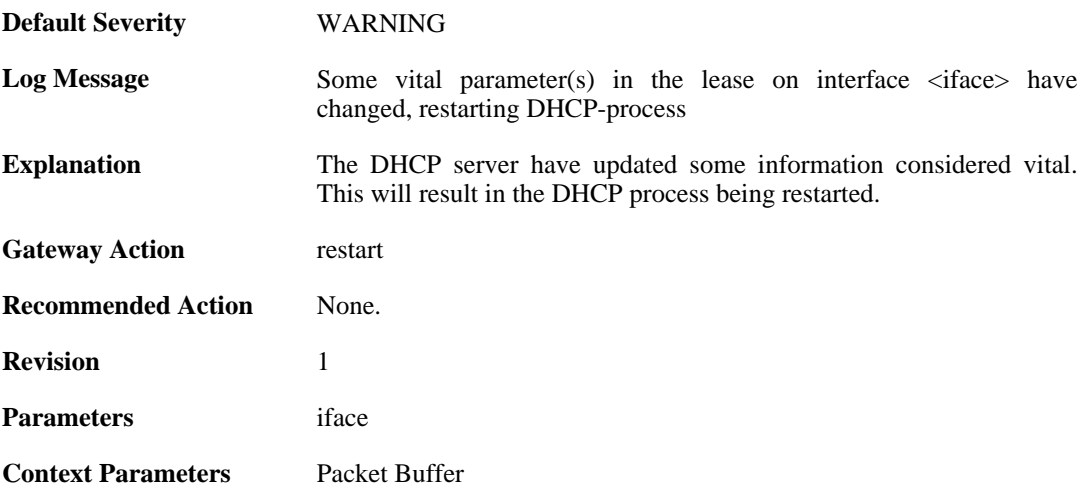

## **2.7.3. lease\_acquired (ID: 00700003)**

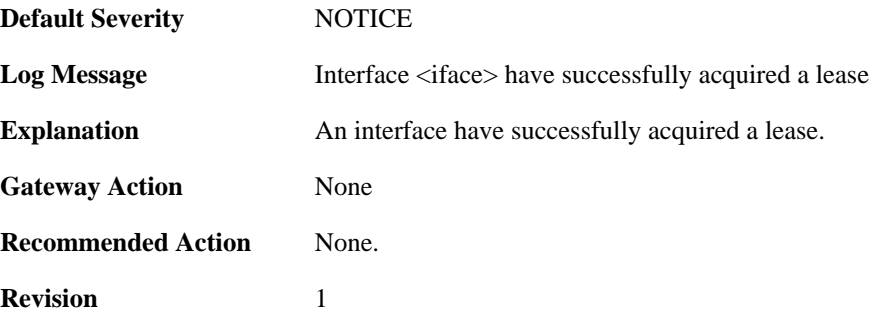

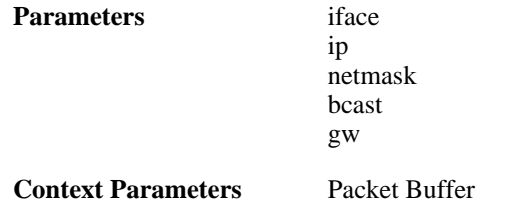

# **2.7.4. renewed\_lease (ID: 00700004)**

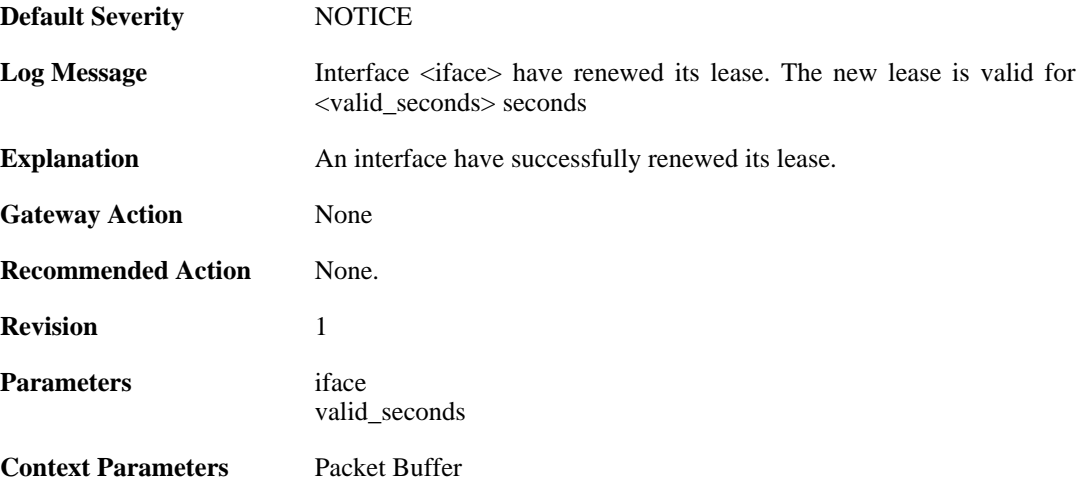

## **2.7.5. lease\_expired (ID: 00700005)**

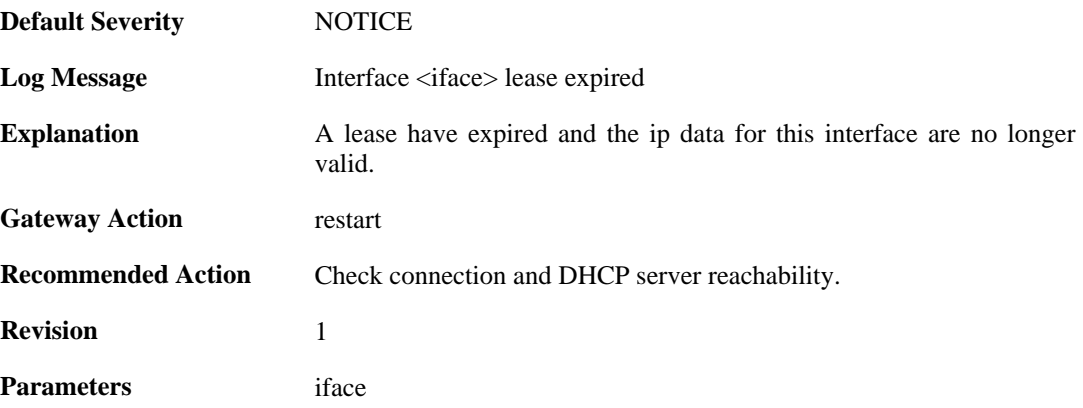

# **2.7.6. invalid\_lease\_time (ID: 00700007)**

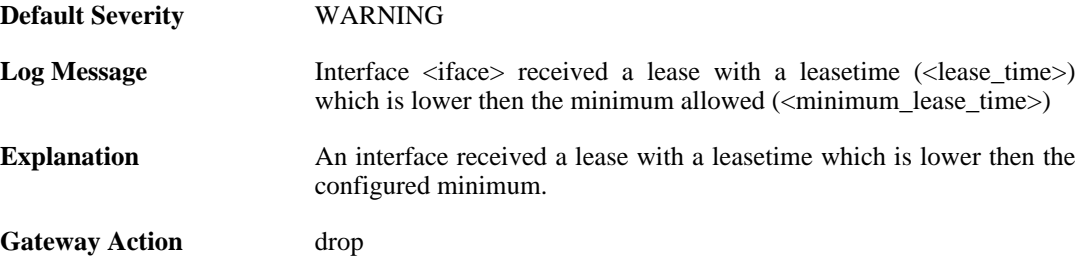

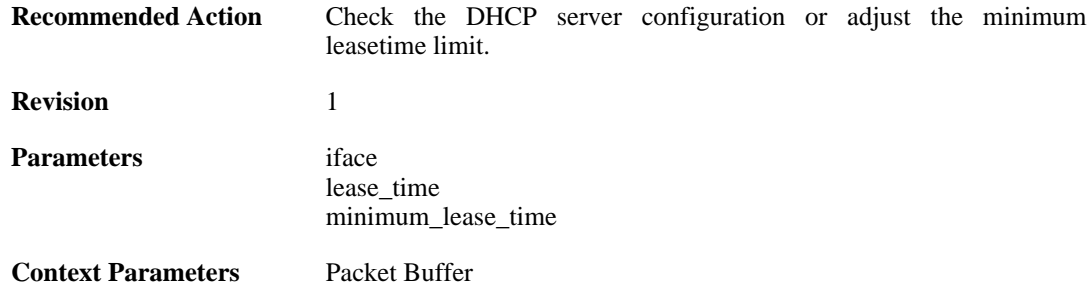

# **2.7.7. invalid\_server\_id (ID: 00700008)**

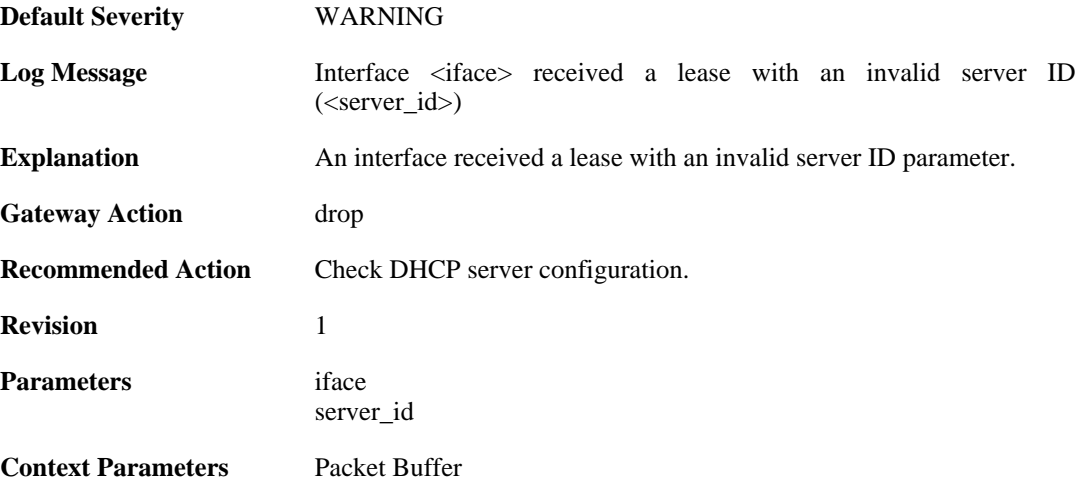

# **2.7.8. invalid\_netmask (ID: 00700009)**

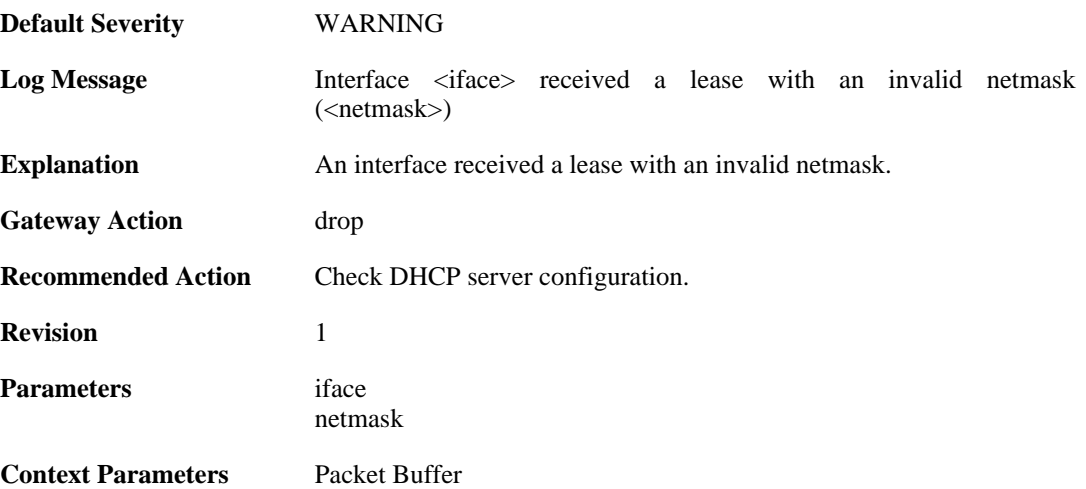

### **2.7.9. invalid\_broadcast (ID: 00700010)**

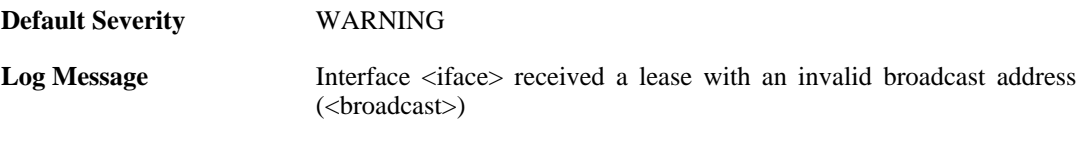

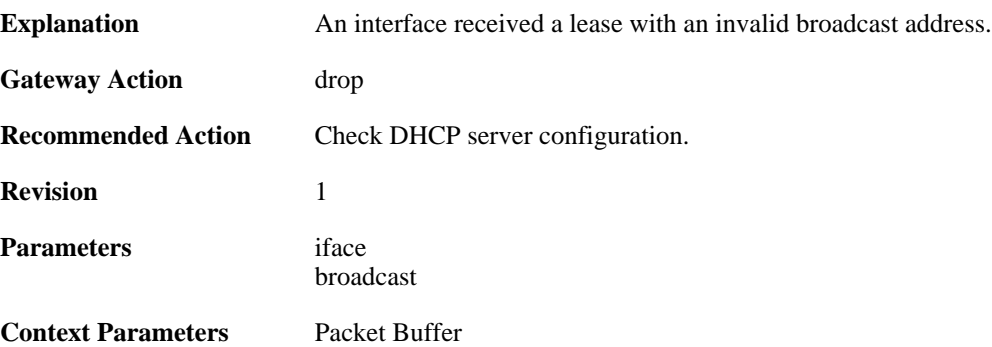

### **2.7.10. invalid\_offered\_ip (ID: 00700011)**

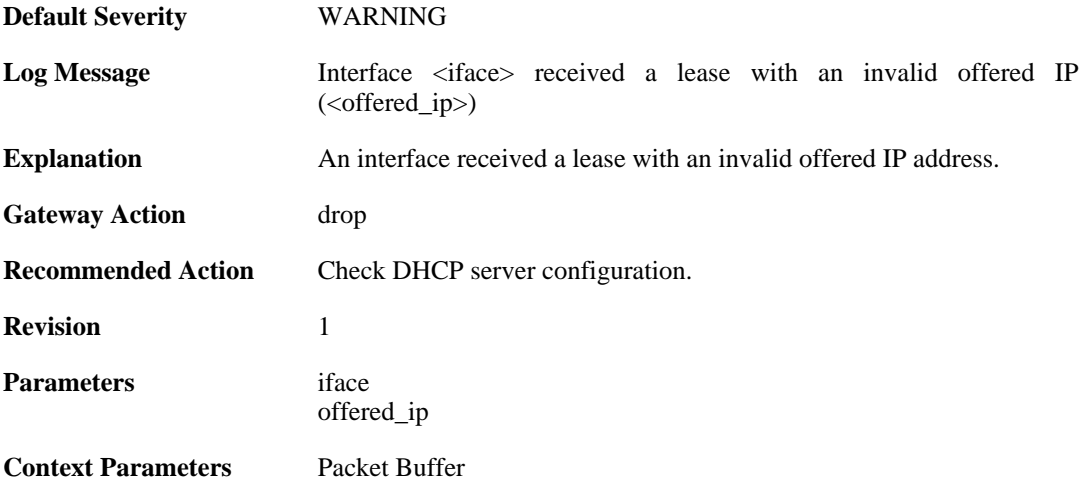

# **2.7.11. invalid\_gateway (ID: 00700012)**

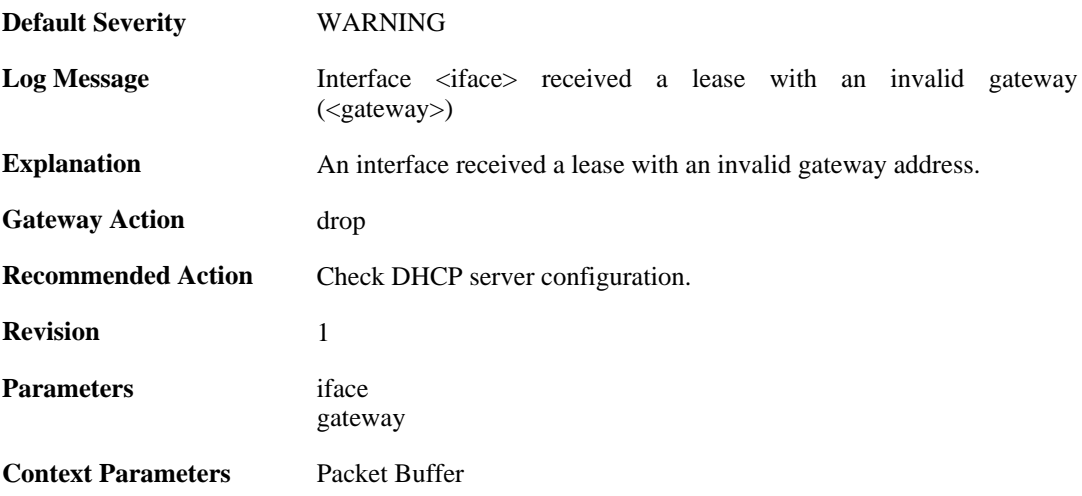

### **2.7.12. offered\_broadcast\_equals\_gateway (ID: 00700013)**

**Default Severity** [WARNING](#page-29-0)

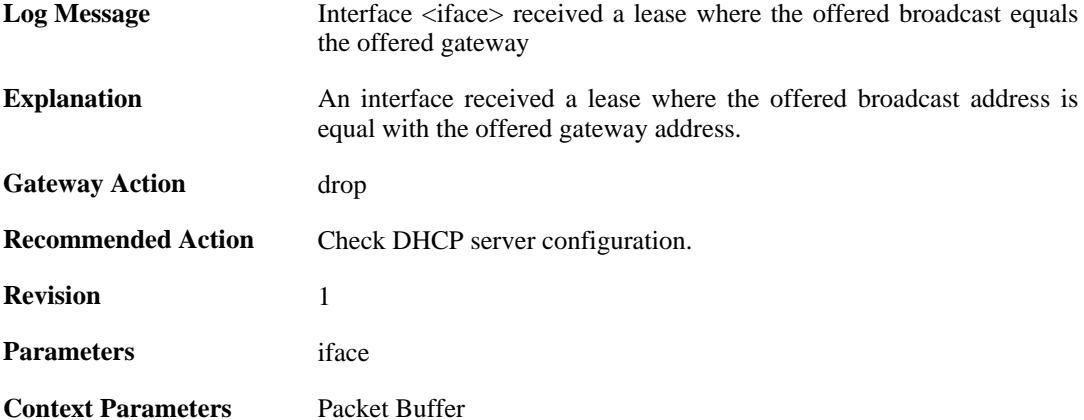

### **2.7.13. ip\_collision (ID: 00700014)**

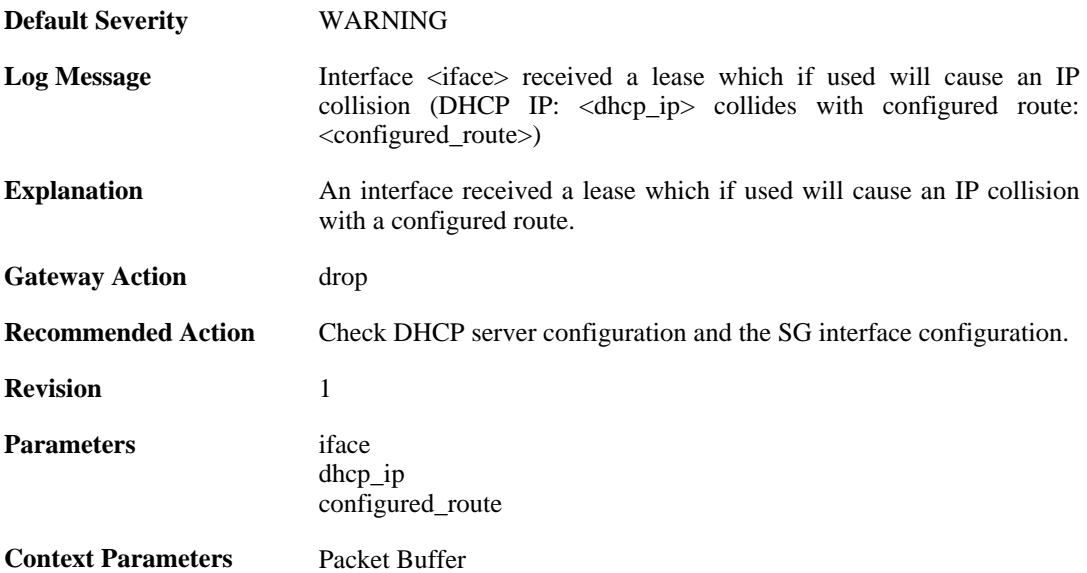

# **2.7.14. route\_collision (ID: 00700015)**

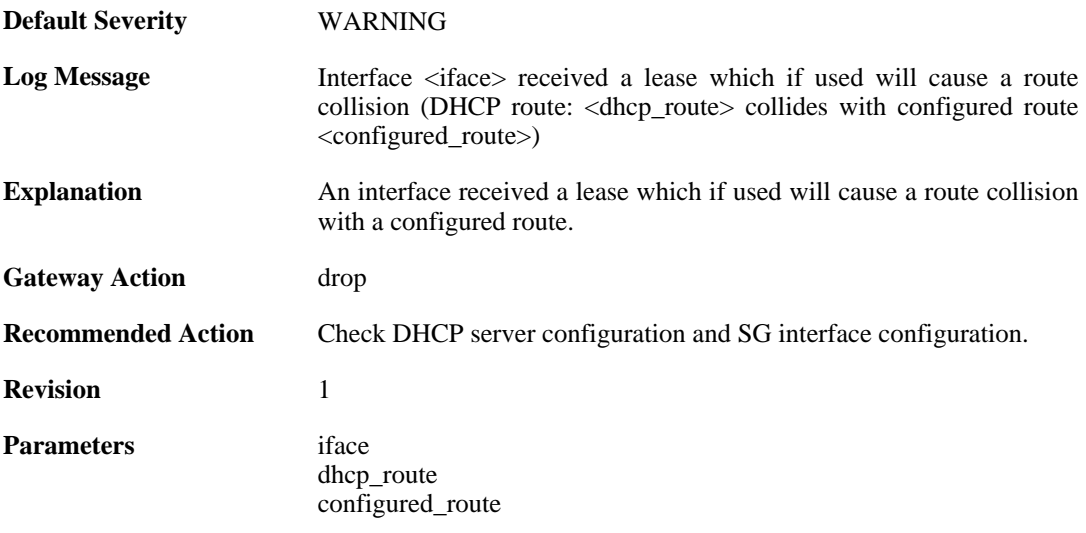

**Context Parameters** [Packet Buffer](#page-24-0)

# **2.8. DHCPRELAY**

These log messages refer to the **DHCPRELAY (DHCP relayer events)** category.

### **2.8.1. unable\_to\_save\_dhcp\_relay\_list (ID: 00800001)**

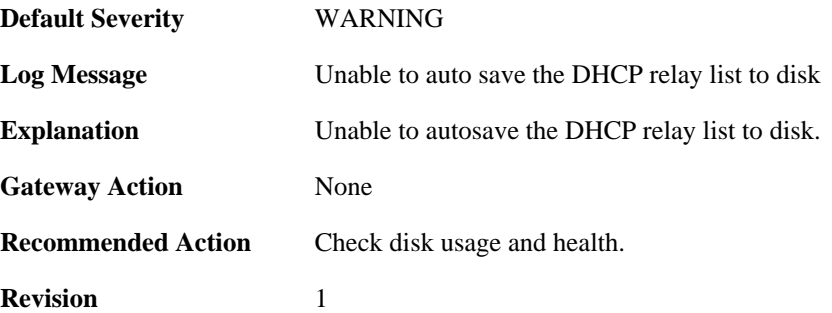

## **2.8.2. dhcp\_relay\_list\_saved (ID: 00800002)**

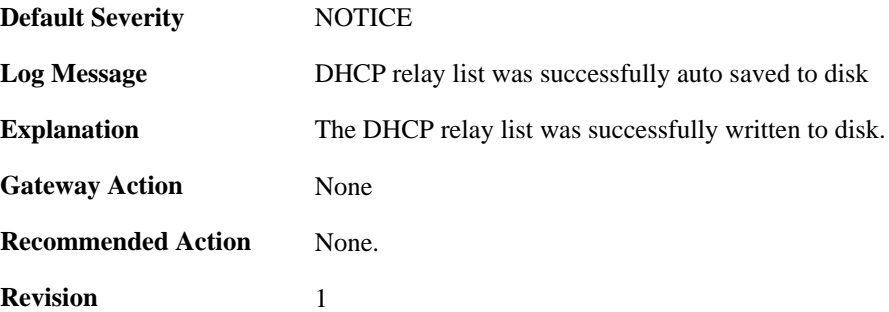

## **2.8.3. dhcp\_pkt\_too\_small (ID: 00800003)**

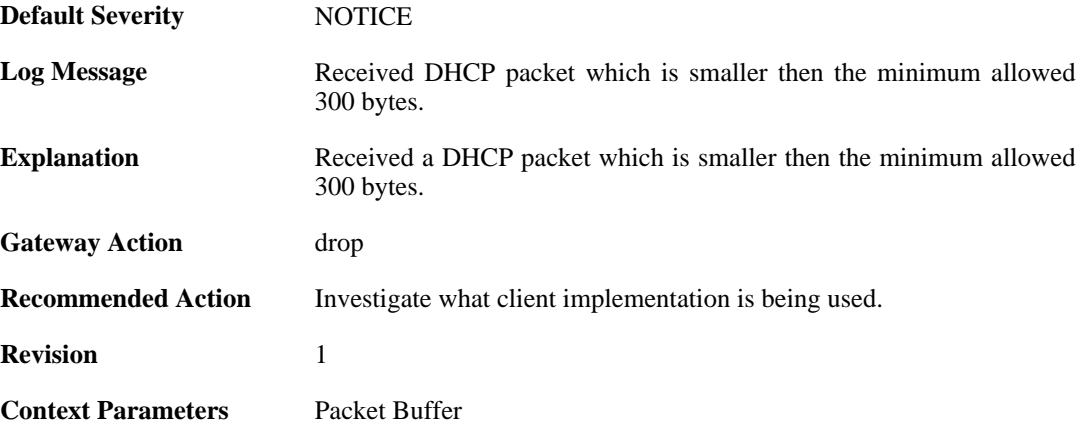

## **2.8.4. incorrect\_bootp\_dhcp\_cookie (ID: 00800004)**

**Default Severity** [WARNING](#page-29-0)

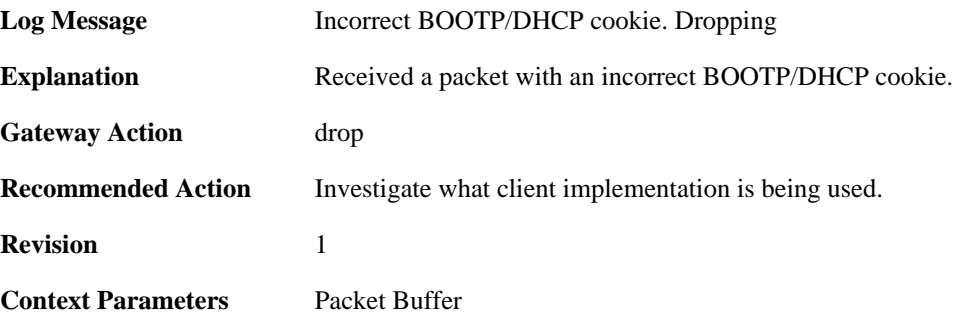

#### **2.8.5. maximum\_ppm\_for\_relayer\_reached (ID: 00800005)**

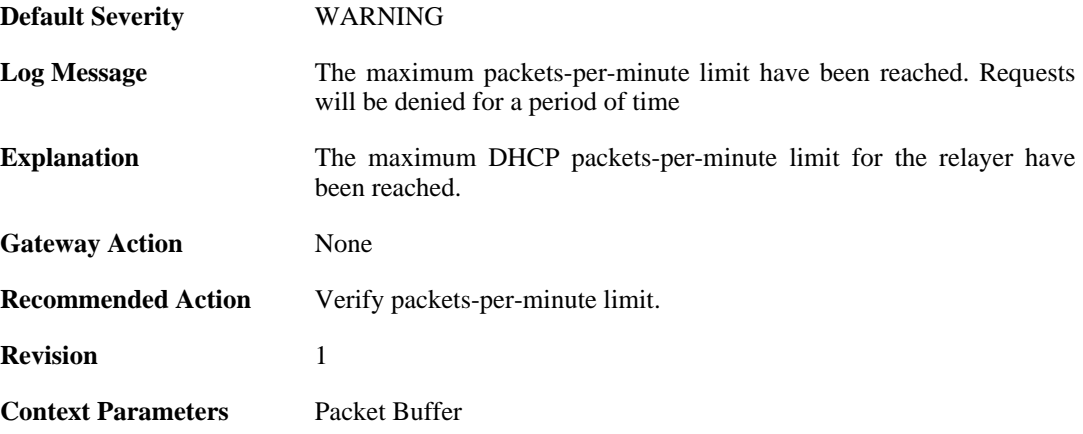

## **2.8.6. relayer\_resuming (ID: 00800006)**

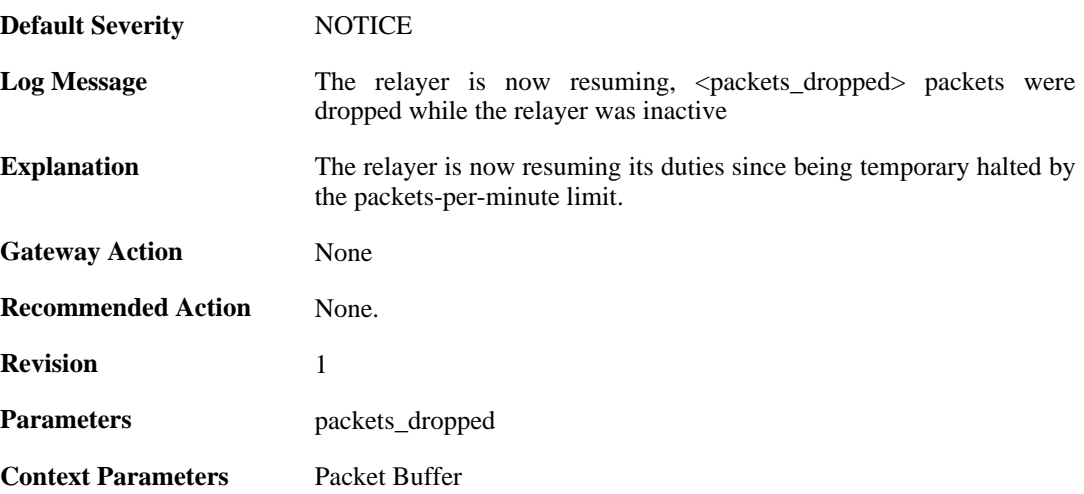

## **2.8.7. hop\_limit\_exceeded (ID: 00800007)**

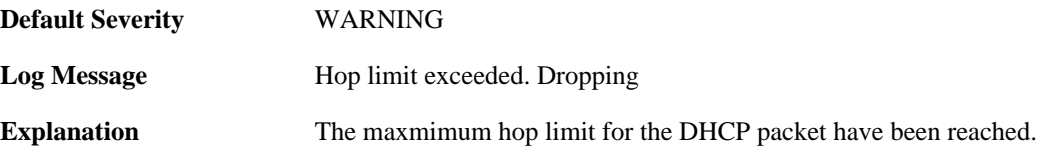

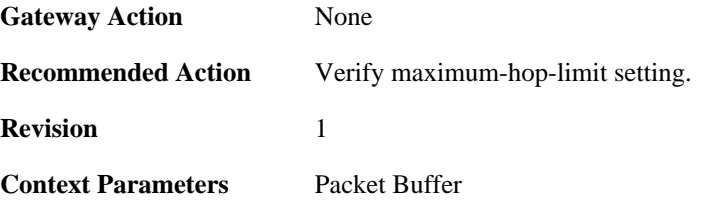

### **2.8.8. client\_release (ID: 00800008)**

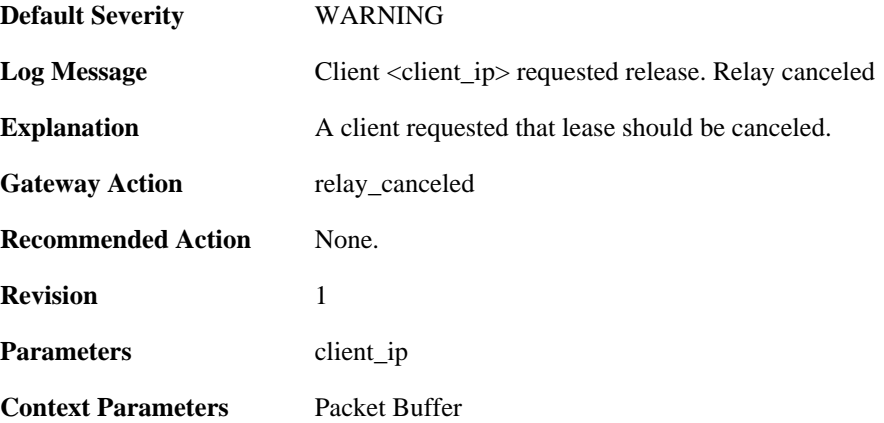

### **2.8.9. got\_reply\_without\_transaction\_state (ID: 00800009)**

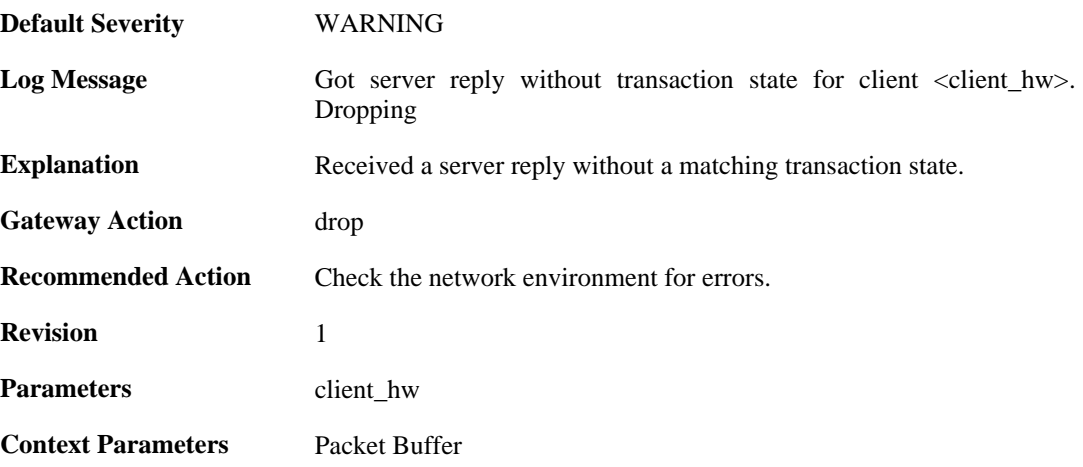

### **2.8.10. maximum\_dhcp\_client\_relay\_routes\_reached (ID: 00800010)**

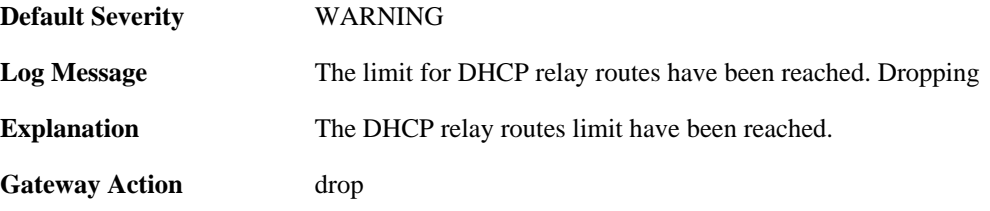

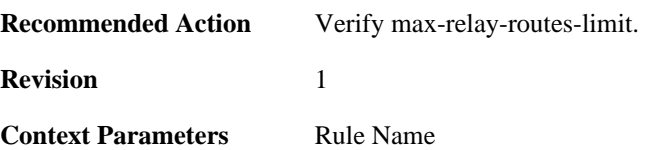

# **2.8.11. unable\_to\_add\_relay\_route\_since\_out\_of\_memory (ID: 00800011)**

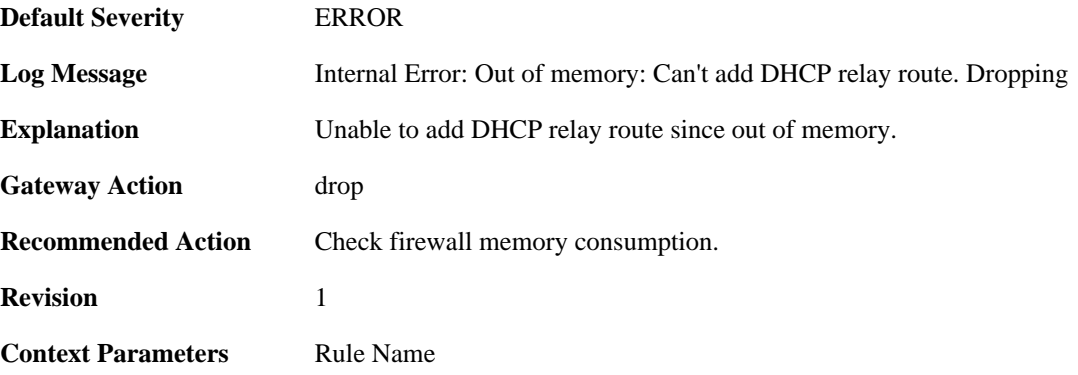

# **2.8.12. ignored\_relay\_request (ID: 00800012)**

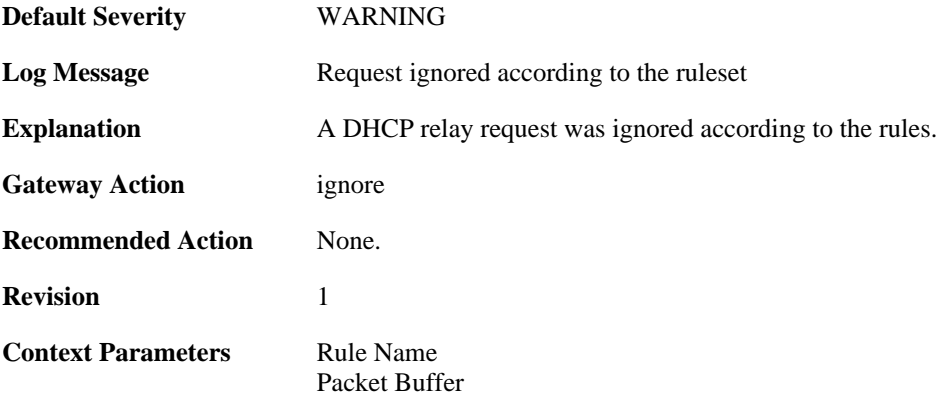

# **2.8.13. no\_message\_type (ID: 00800013)**

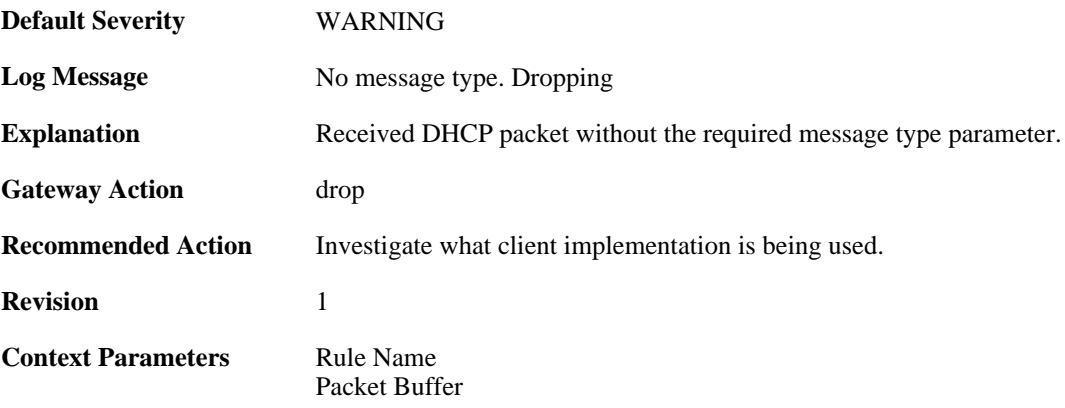

### **2.8.14. bad\_inform\_pkt\_with\_mismatching\_source\_ip\_and\_client\_ip (ID: 00800014)**

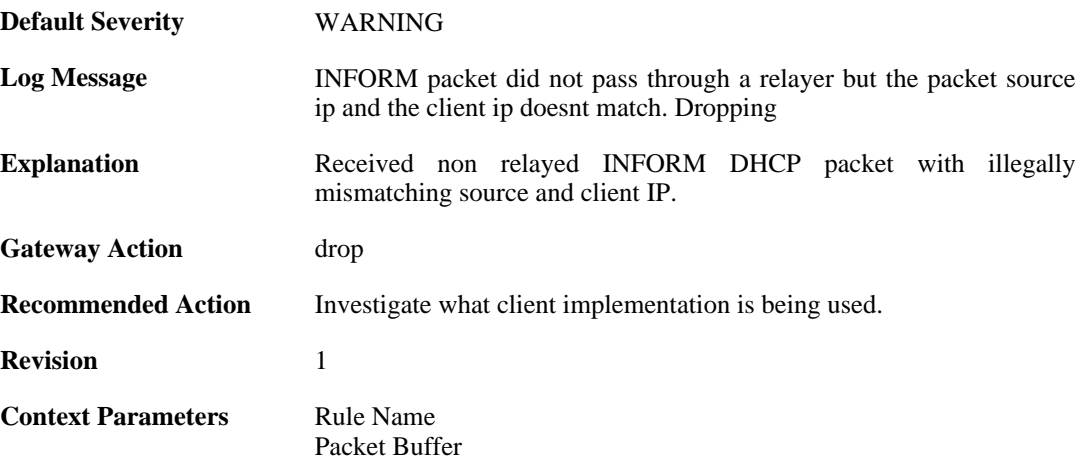

### **2.8.15. received\_relayed\_inform\_packet\_without\_client\_ip (ID: 00800015)**

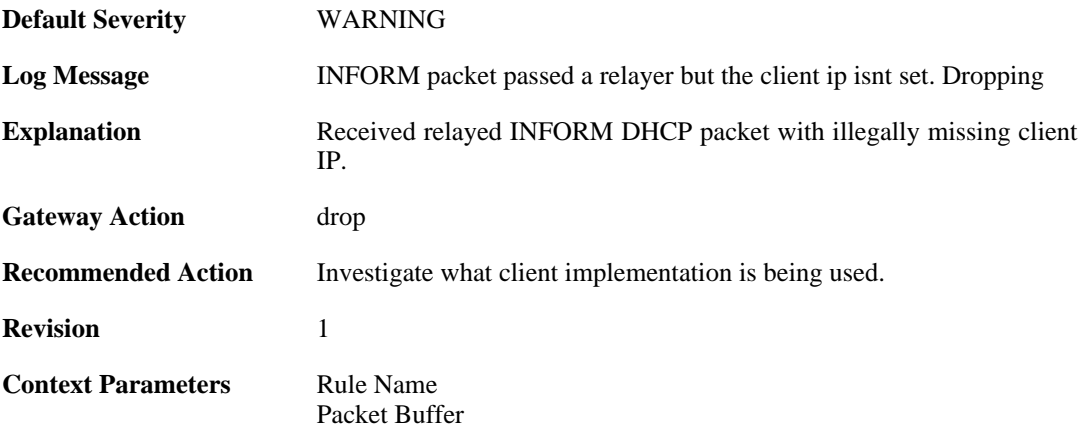

#### **2.8.16. maximum\_current\_dhcp\_relays\_for\_iface (ID: 00800016)**

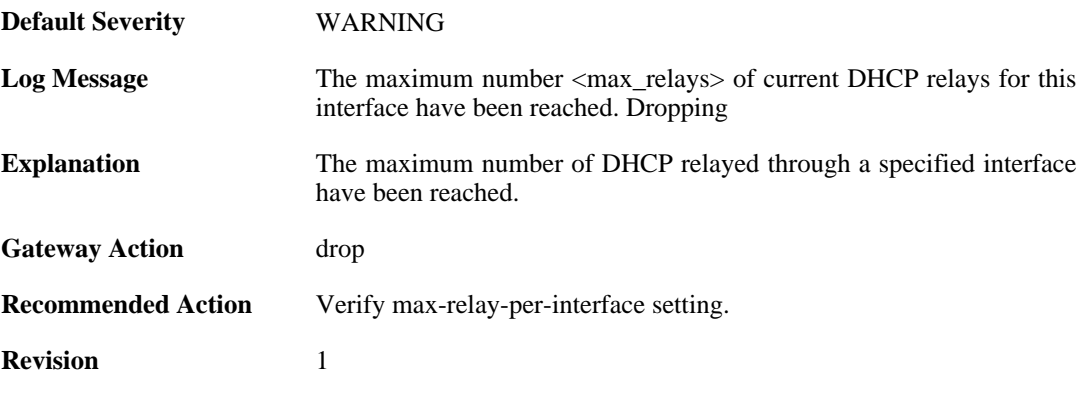

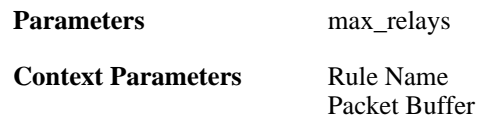

#### **2.8.17. dhcp\_server\_is\_unroutable (ID: 00800017)**

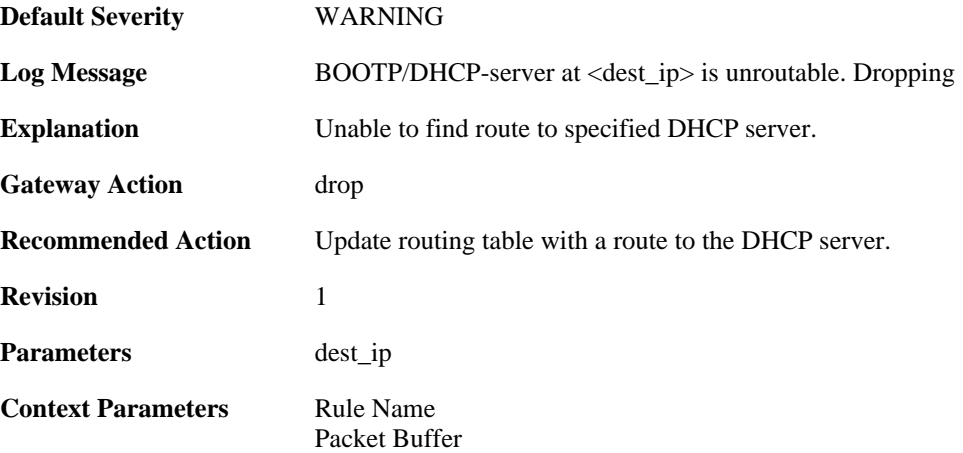

#### **2.8.18. unable\_to\_get\_free\_transaction\_state (ID: 00800018)**

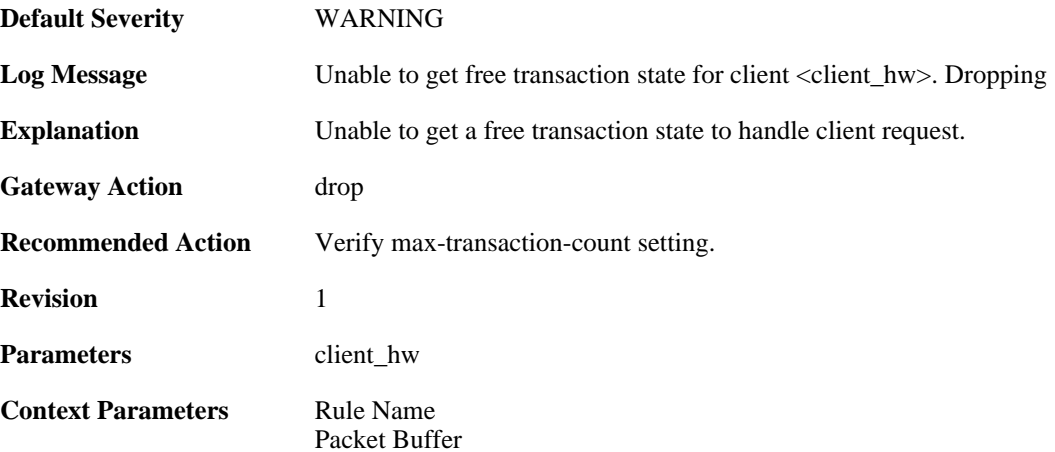

# **2.8.19. invalid\_gateway (ID: 00800019)**

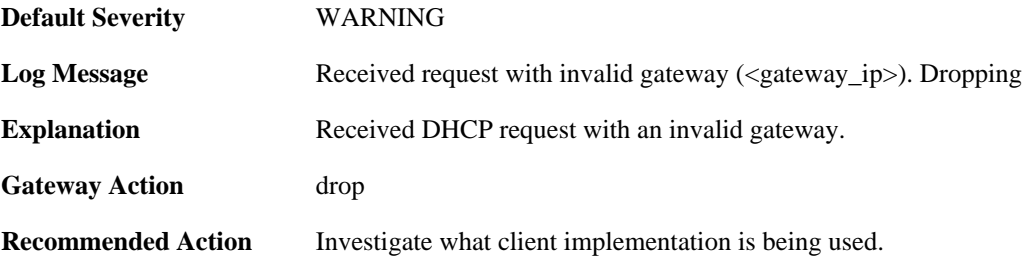

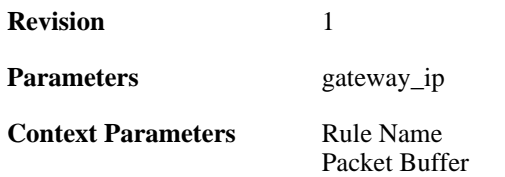

### **2.8.20. relayed\_request (ID: 00800020)**

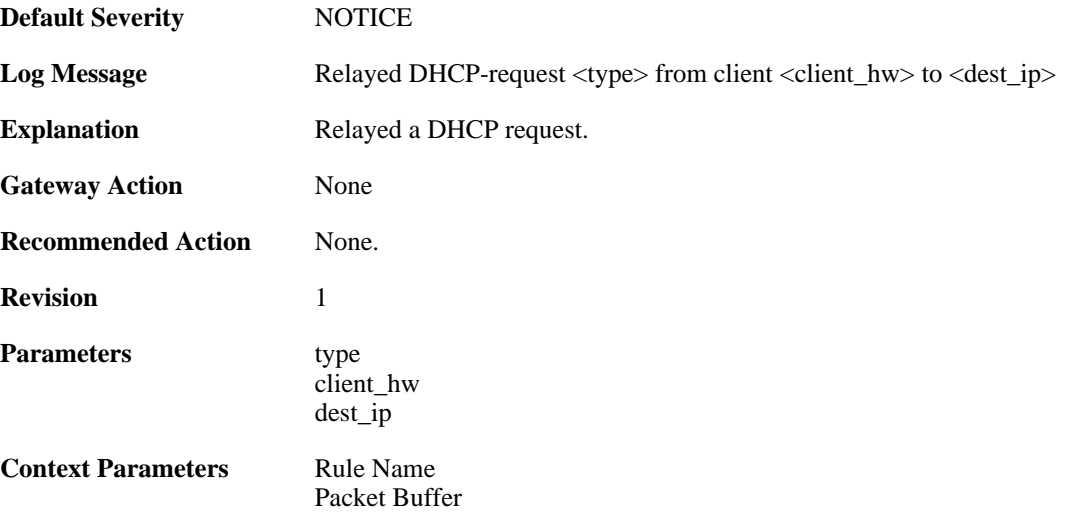

### **2.8.21. relayed\_request (ID: 00800021)**

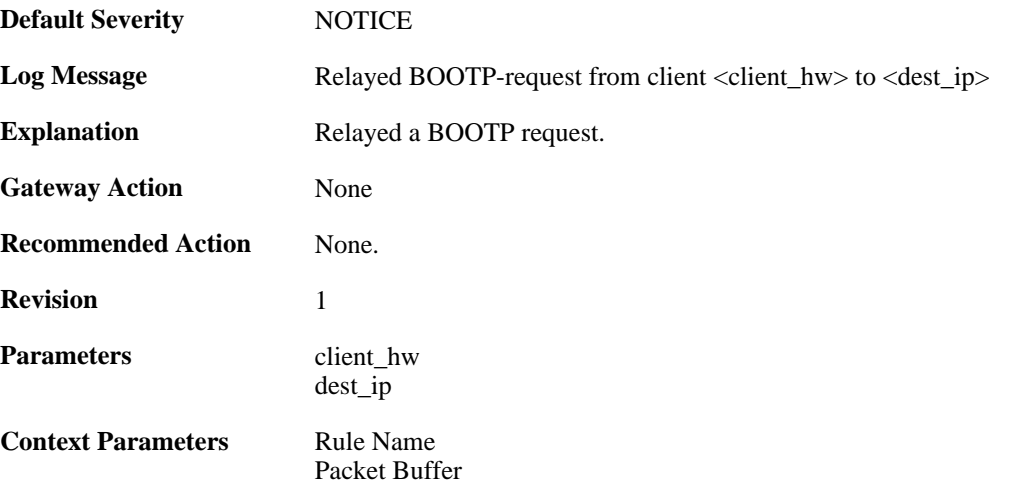

#### **2.8.22. got\_reply\_on\_a\_non\_security\_equivalent\_interface (ID: 00800022)**

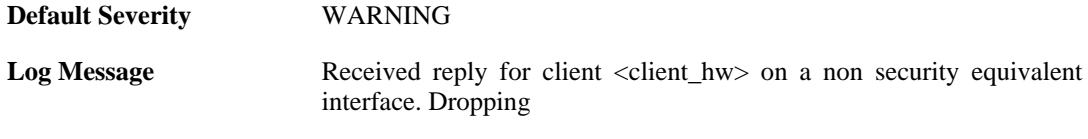

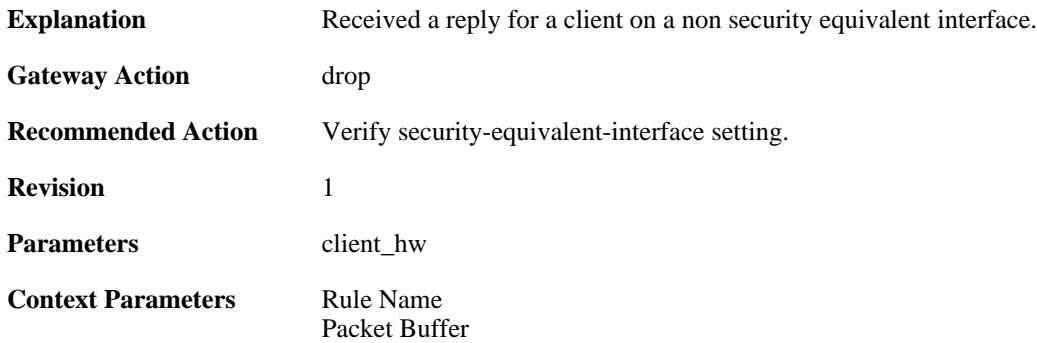

# **2.8.23. assigned\_ip\_not\_allowed (ID: 00800023)**

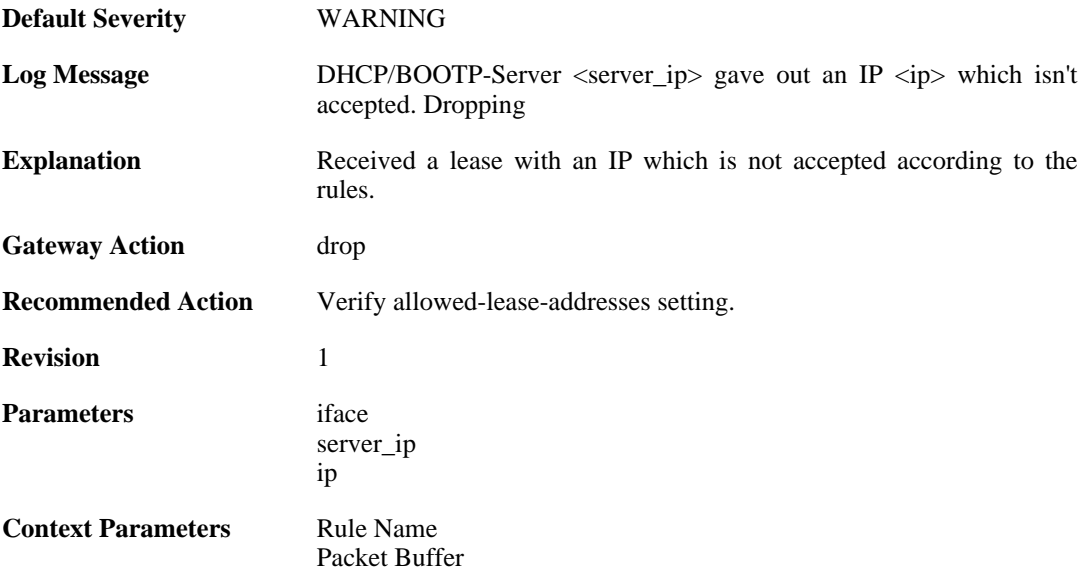

# **2.8.24. illegal\_client\_ip\_assignment (ID: 00800024)**

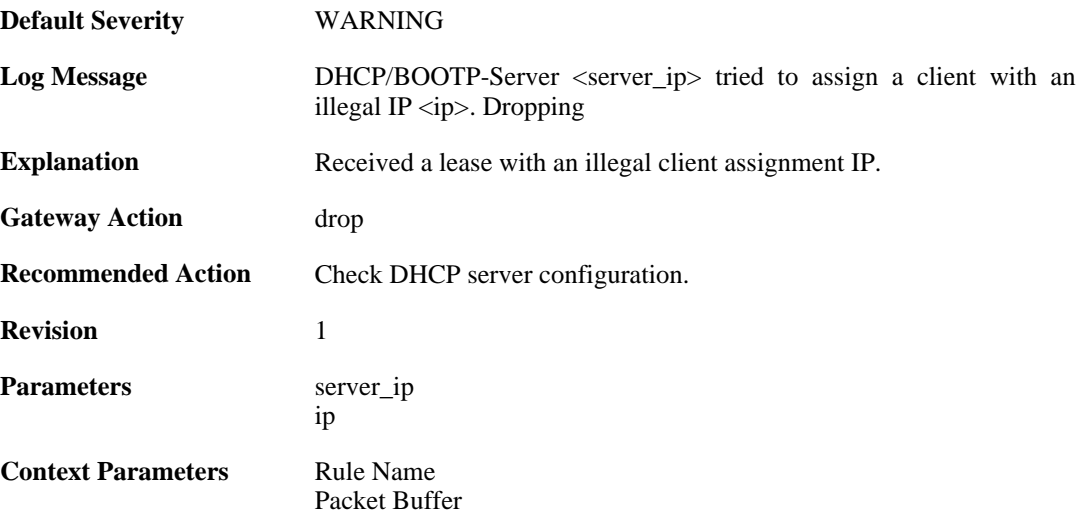

### **2.8.25. ambiguous\_host\_route (ID: 00800025)**

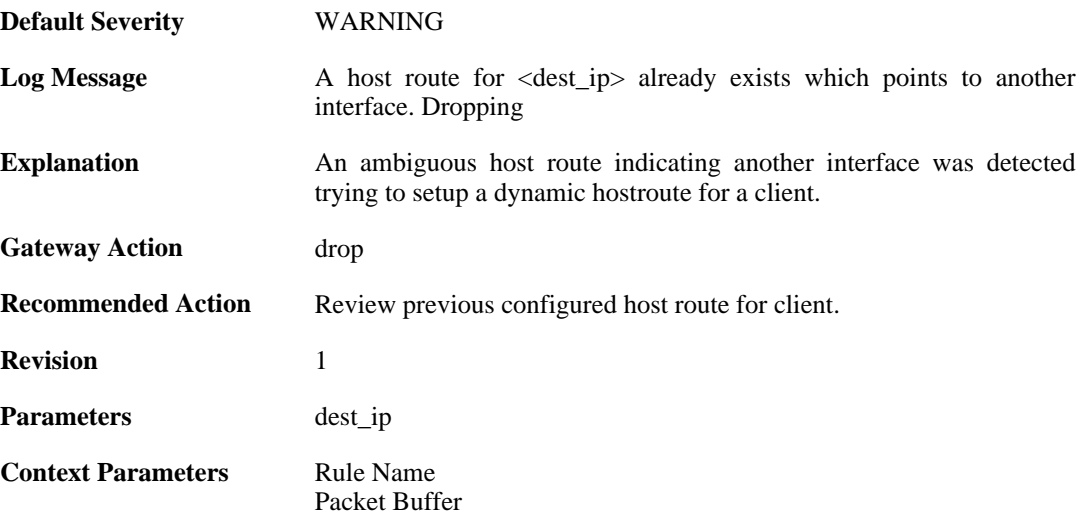

# **2.8.26. relayed\_dhcp\_reply (ID: 00800026)**

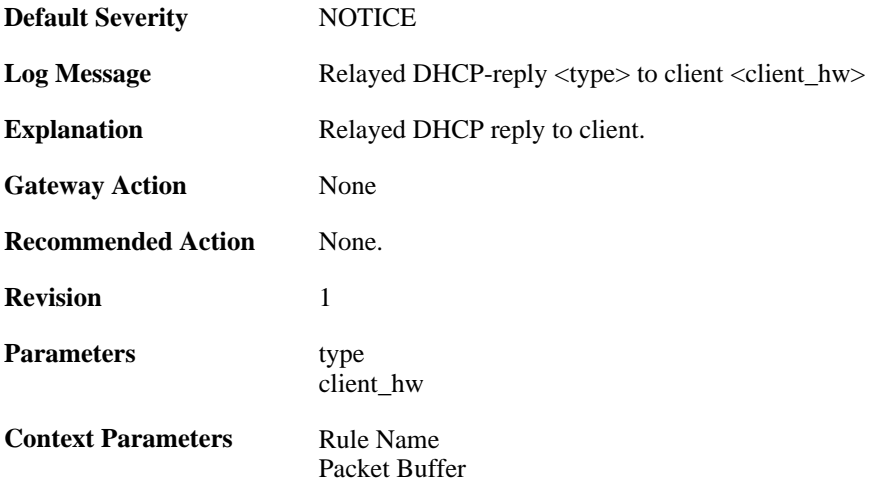

# **2.8.27. relayed\_bootp\_reply (ID: 00800027)**

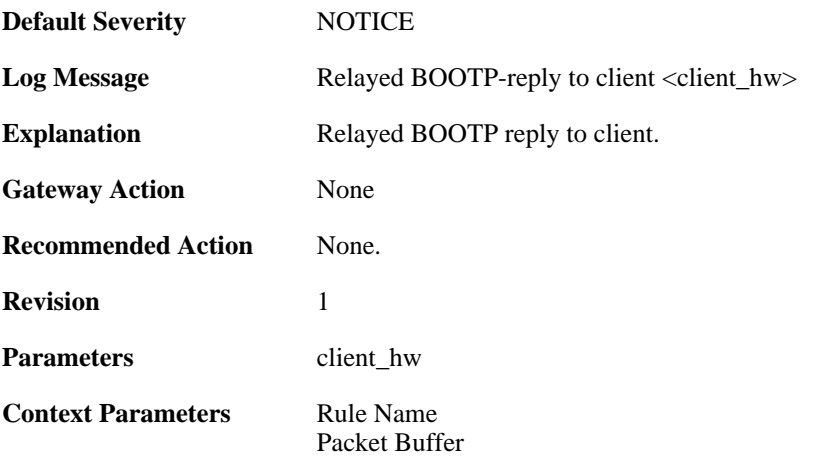

# **2.8.28. relayed\_dhcp\_reply (ID: 00800028)**

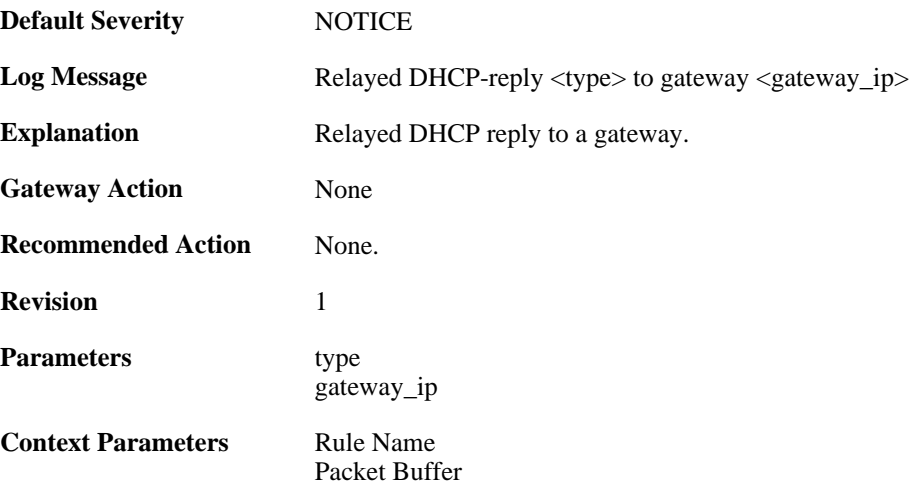

# **2.8.29. relayed\_bootp\_reply (ID: 00800029)**

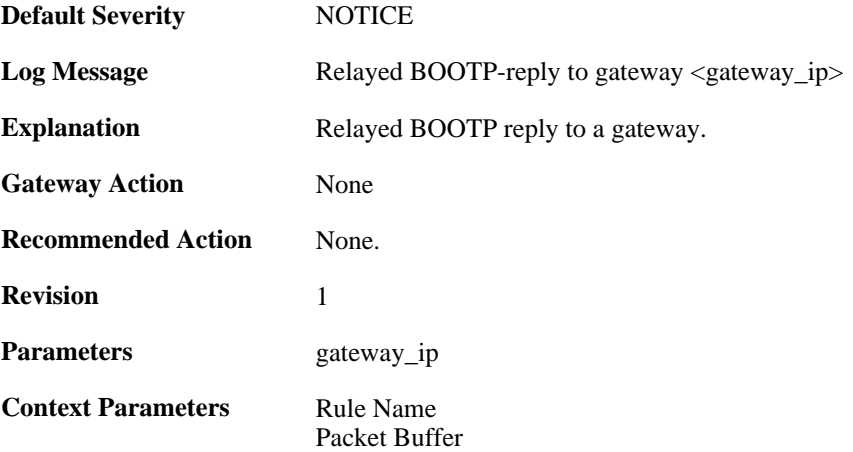

# **2.9. DHCPSERVER**

These log messages refer to the **DHCPSERVER (DHCP server events)** category.

#### **2.9.1. unable\_to\_send\_response (ID: 00900001)**

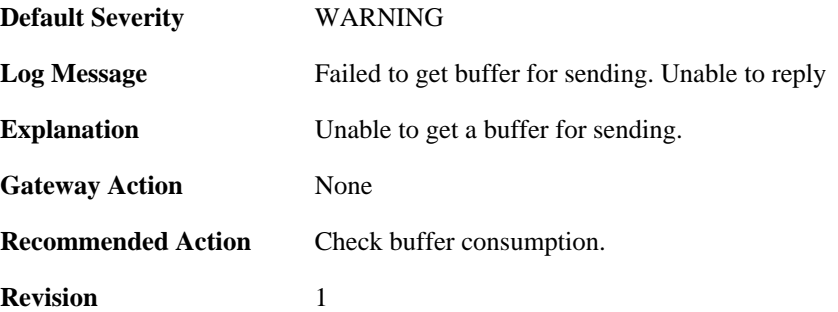

### **2.9.2. option\_section\_is\_too\_big\_unable\_to\_reply (ID: 00900002)**

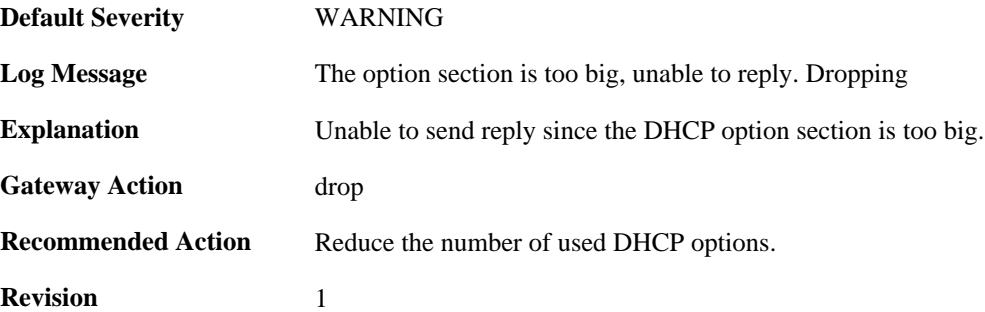

#### **2.9.3. unable\_to\_save\_lease\_db (ID: 00900003)**

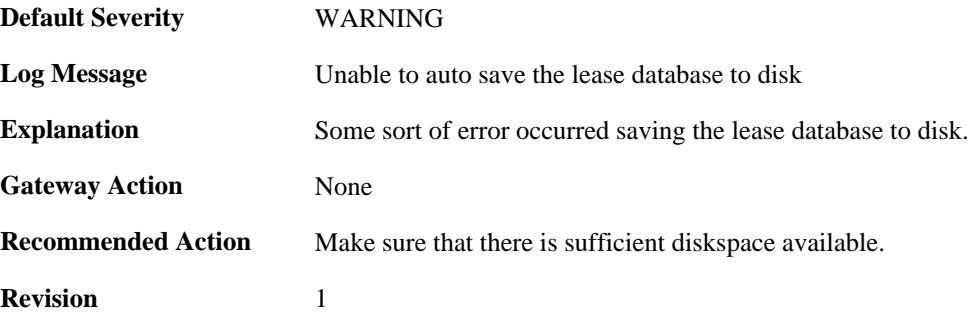

#### **2.9.4. lease\_db\_successfully\_saved (ID: 00900004)**

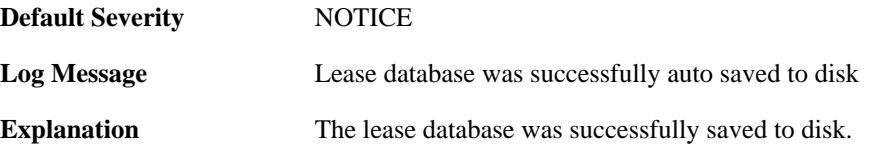

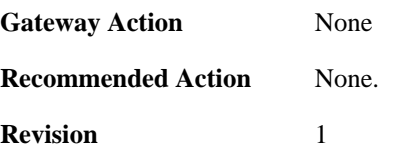

### **2.9.5. dhcp\_packet\_too\_small (ID: 00900005)**

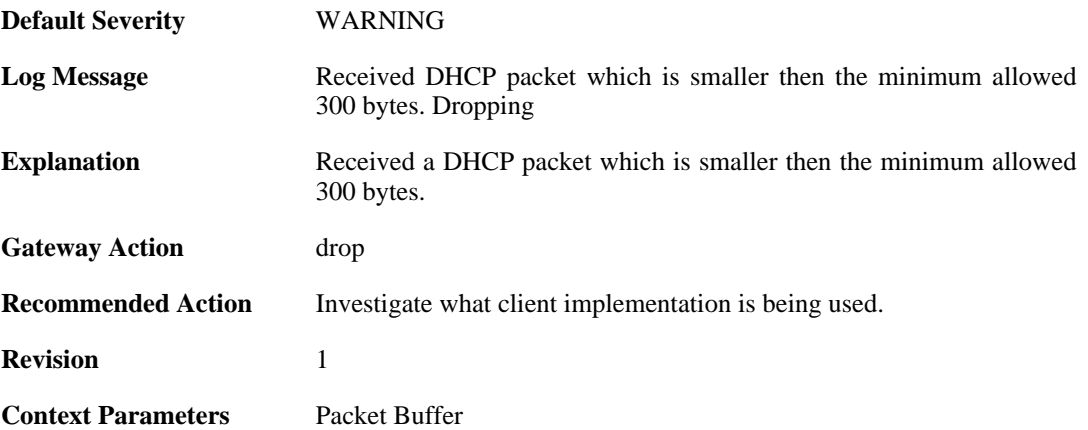

#### **2.9.6. request\_for\_ip\_from\_non\_bound\_client\_without\_state (ID: 00900006)**

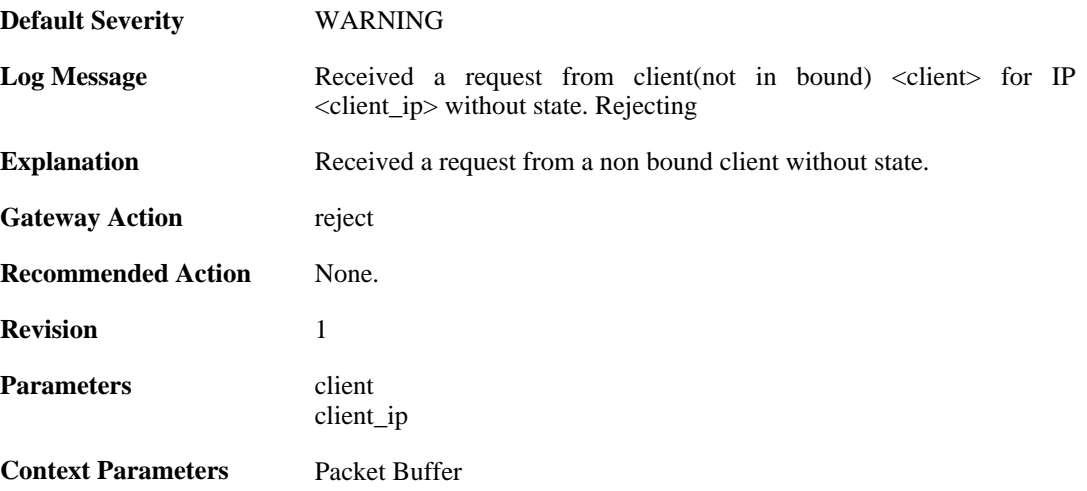

### **2.9.7. request\_for\_ip\_from\_bound\_client\_without\_state (ID: 00900007)**

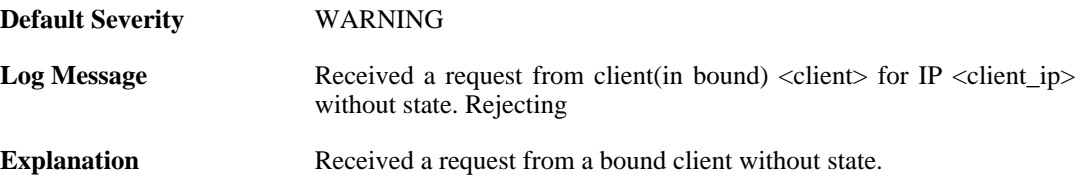

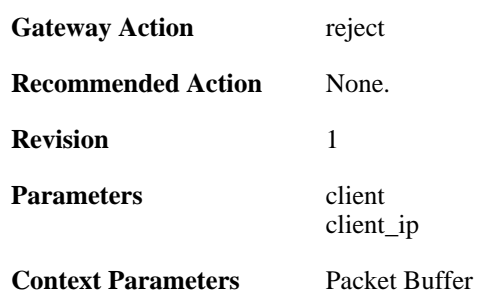

## **2.9.8. request\_for\_ip\_from\_non\_bound\_client\_without\_state (ID: 00900008)**

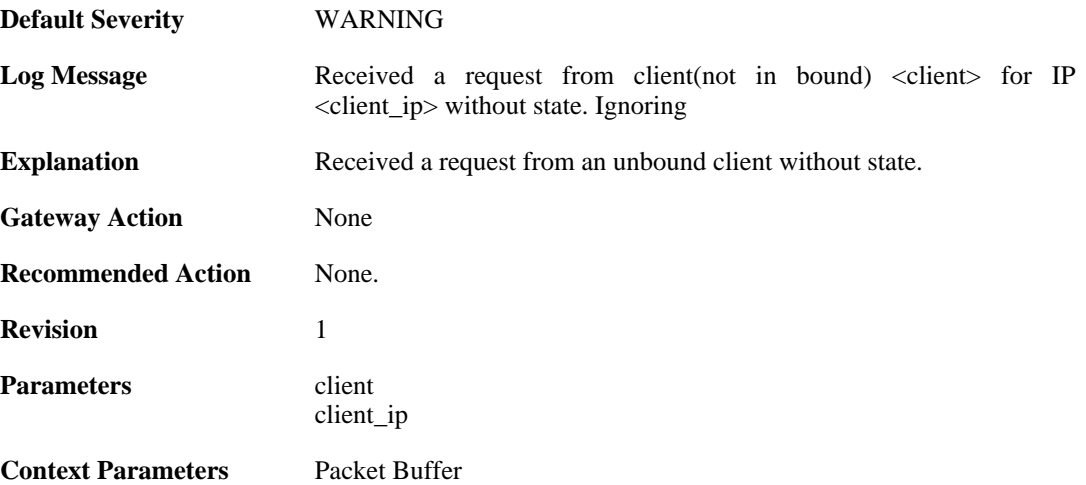

# **2.9.9. all\_ip\_pools\_depleted (ID: 00900010)**

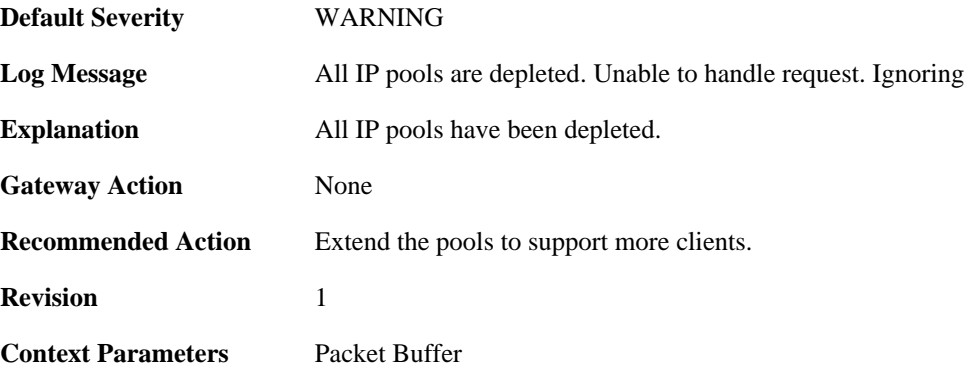

## **2.9.10. request\_with\_bad\_udp\_checksum (ID: 00900011)**

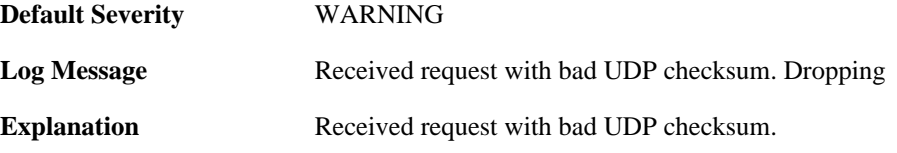

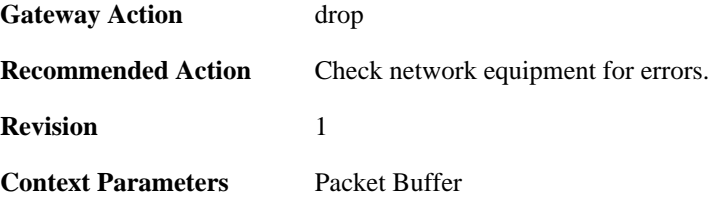

### **2.9.11. lease\_timeout (ID: 00900012)**

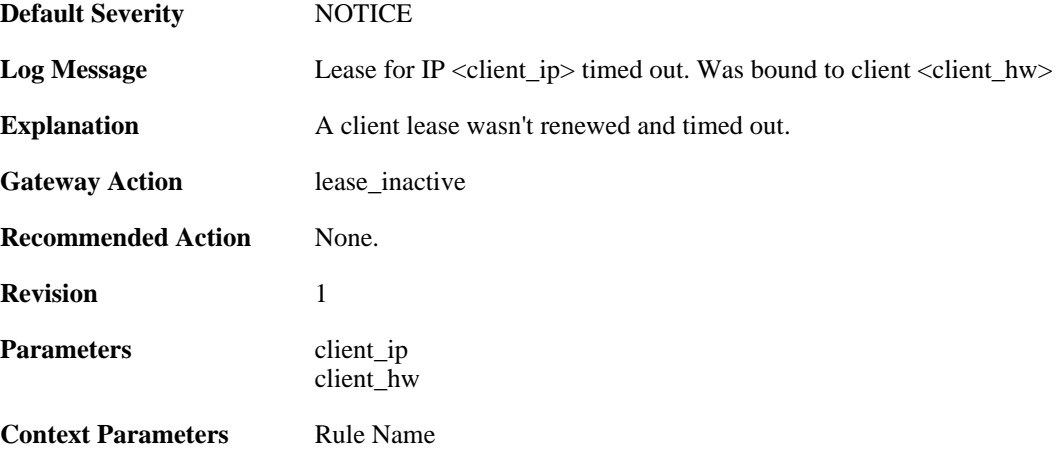

# **2.9.12. lease\_timeout (ID: 00900013)**

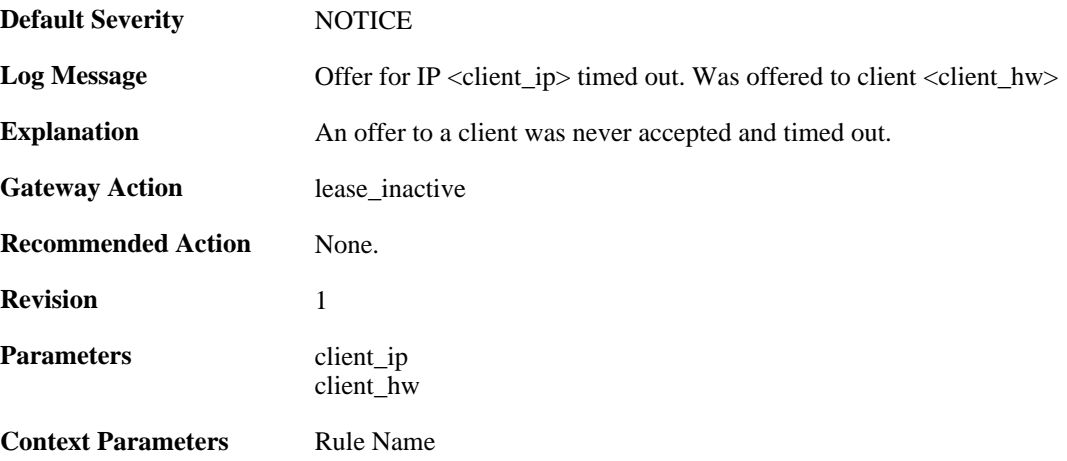

# **2.9.13. pool\_depleted (ID: 00900014)**

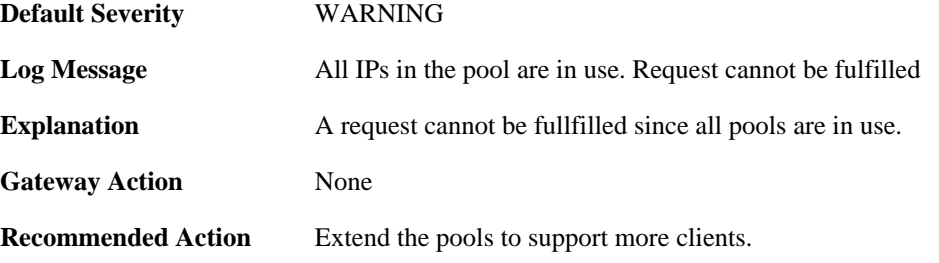

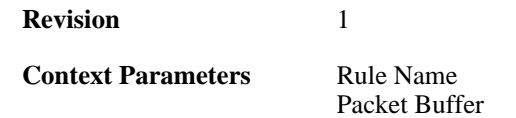

# **2.9.14. sending\_offer (ID: 00900015)**

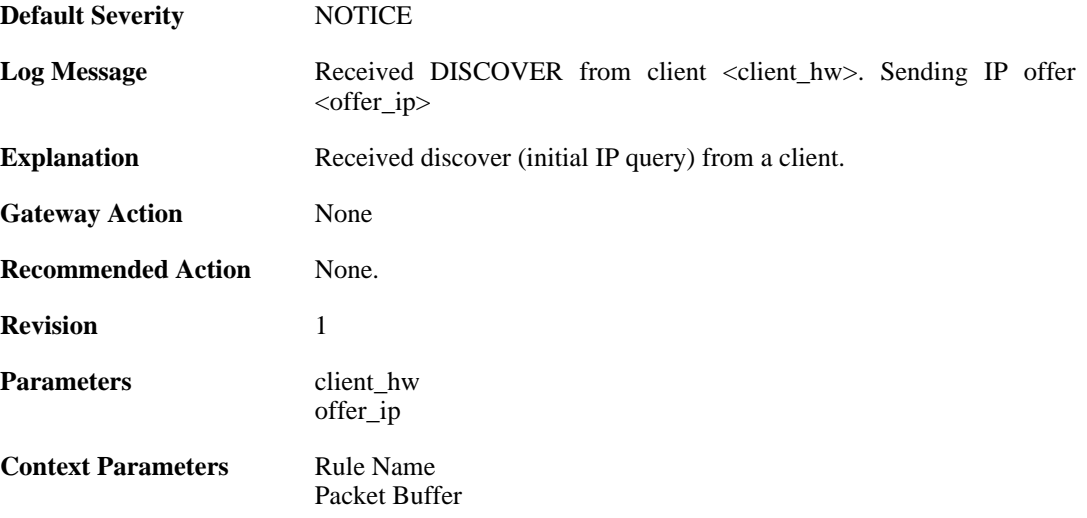

# **2.9.15. pool\_depleted (ID: 00900016)**

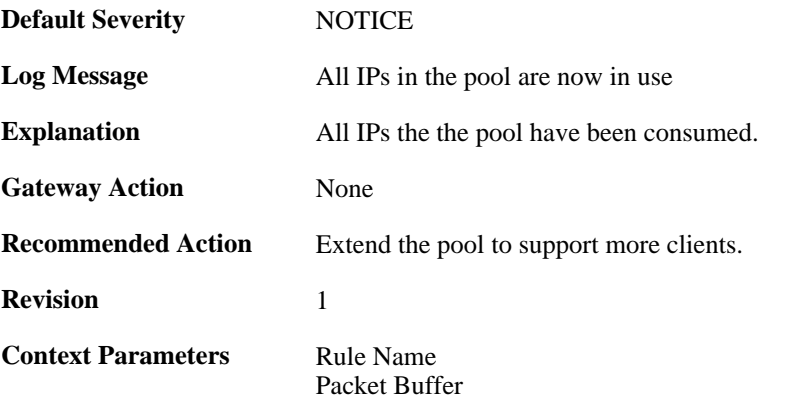

# **2.9.16. request\_for\_non\_offered\_ip (ID: 00900017)**

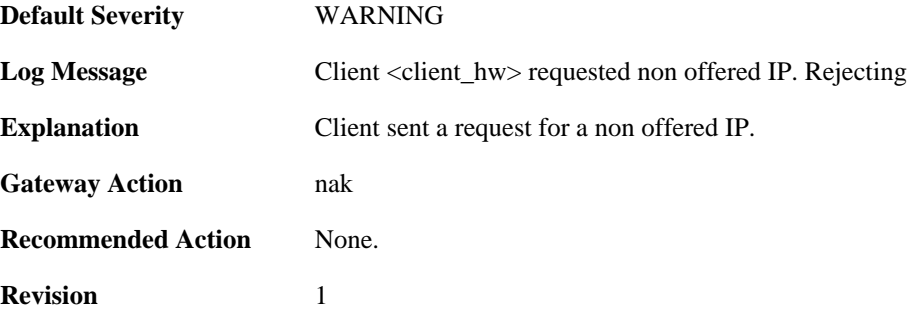

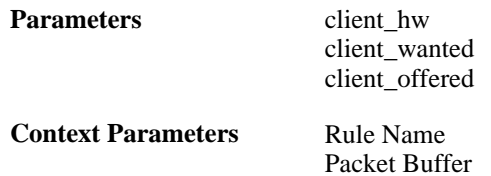

# **2.9.17. request\_for\_non\_bound\_ip (ID: 00900018)**

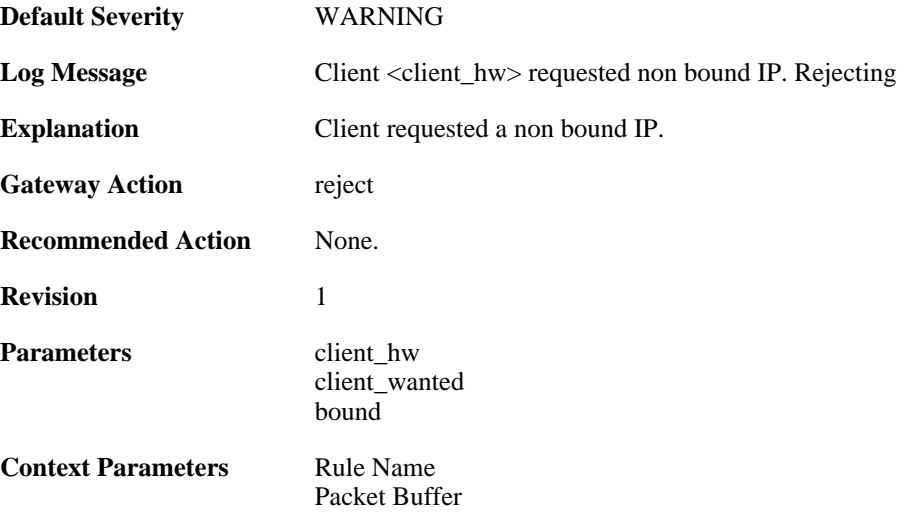

### **2.9.18. client\_bound (ID: 00900019)**

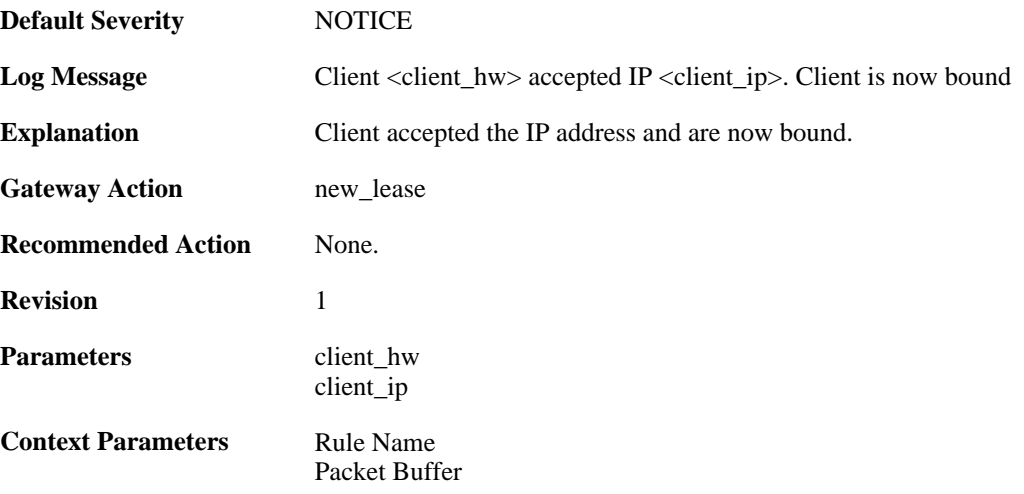

### **2.9.19. client\_renewed (ID: 00900020)**

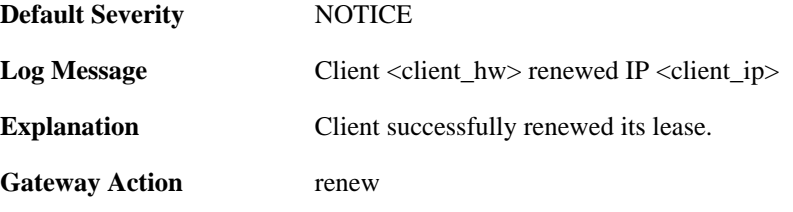

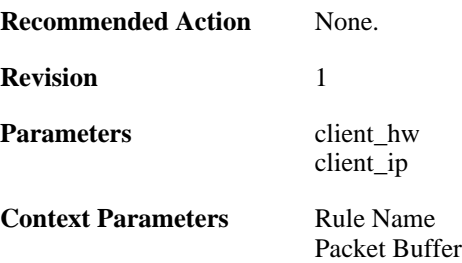

#### **2.9.20. got\_inform\_request (ID: 00900021)**

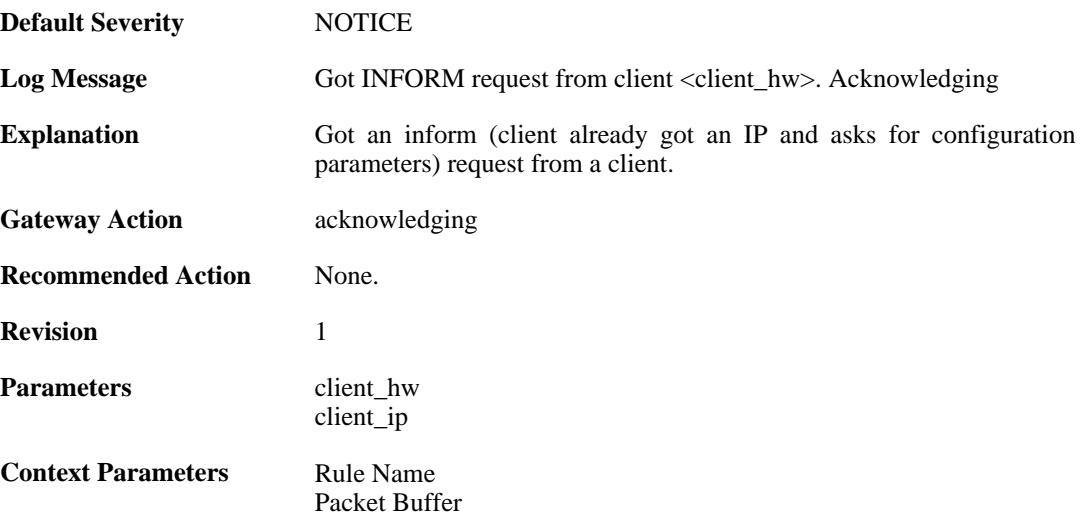

#### **2.9.21. decline\_for\_ip\_on\_wrong\_iface (ID: 00900022)**

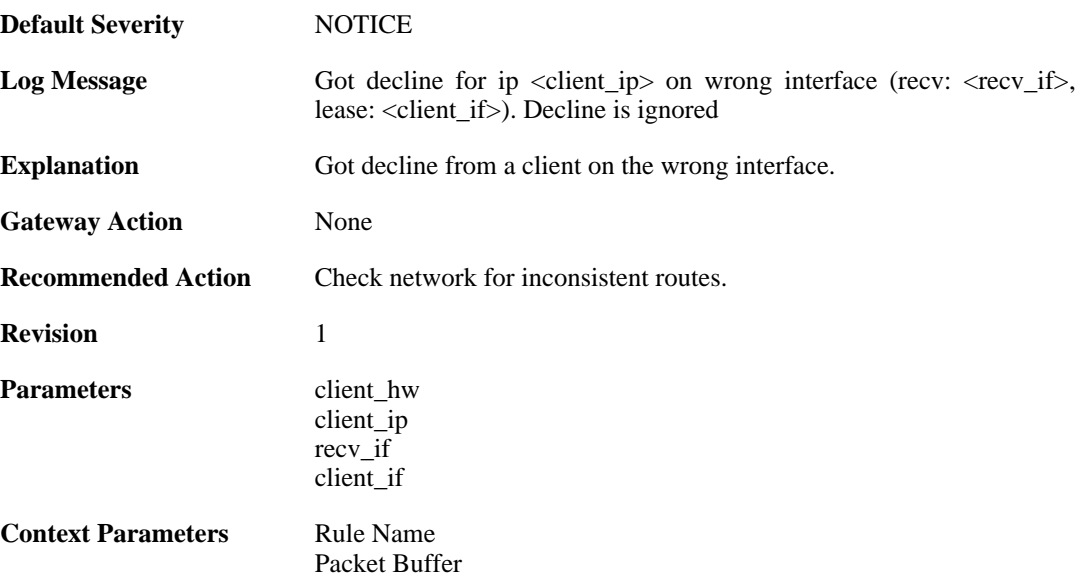

## **2.9.22. decline\_for\_non\_offered\_ip (ID: 00900023)**

**Default Severity** [NOTICE](#page-29-0)

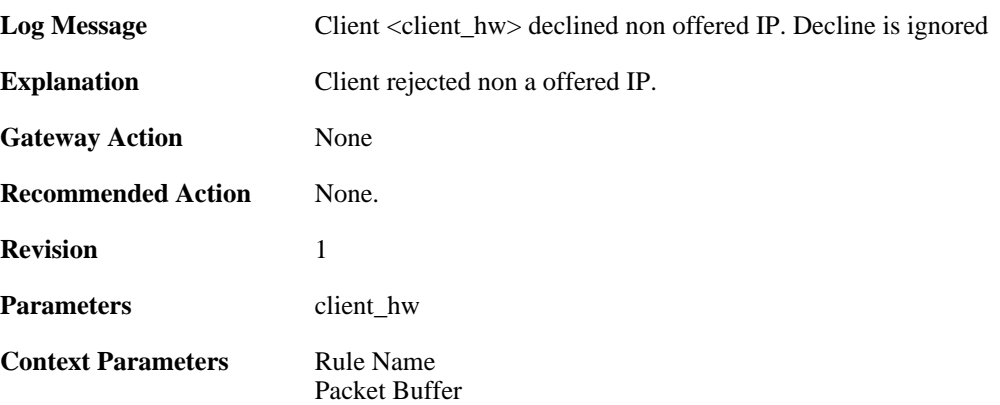

#### **2.9.23. declined\_by\_client (ID: 00900024)**

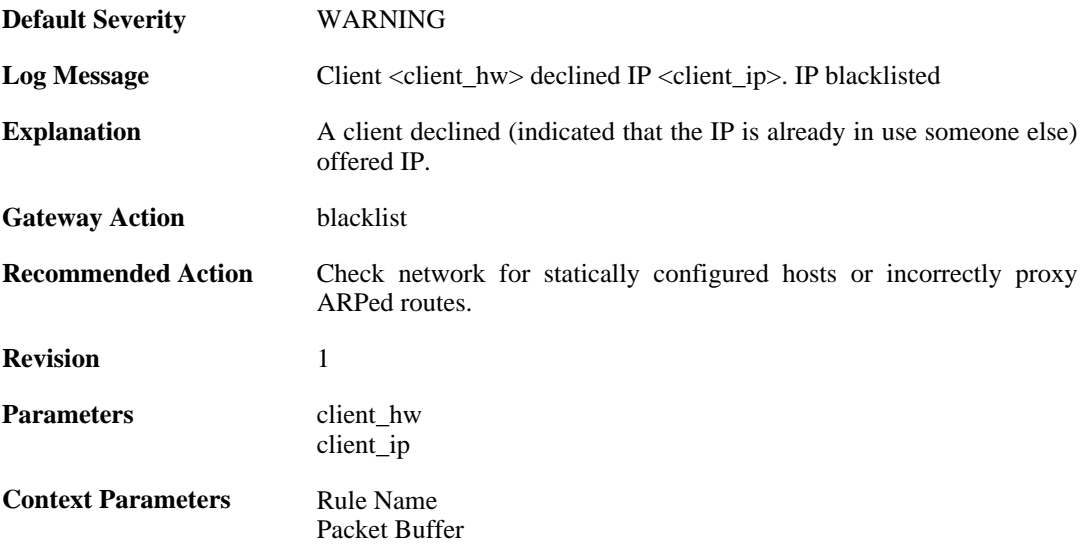

### **2.9.24. request\_for\_ip\_from\_bound\_client\_without\_state (ID: 00900025)**

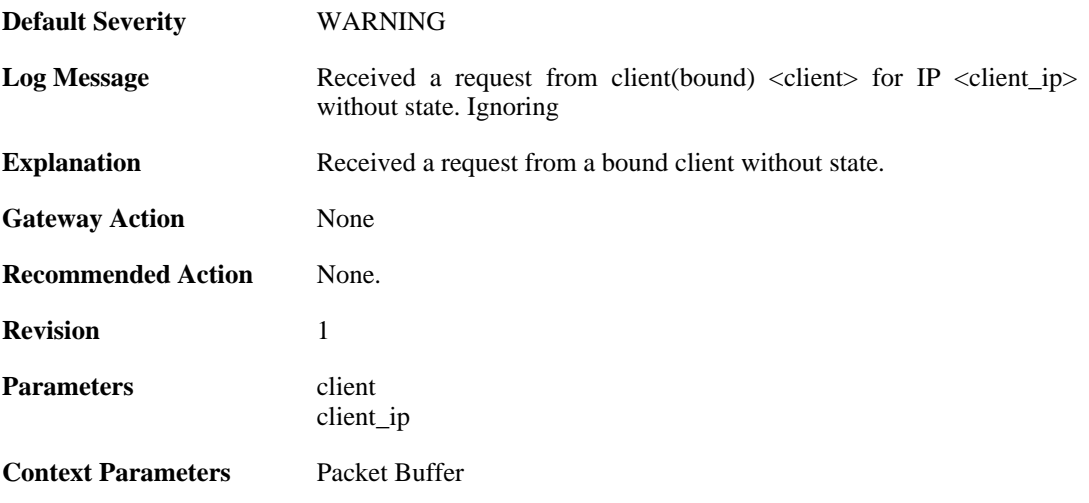

# **2.9.25. release\_for\_ip\_on\_wrong\_iface (ID: 00900026)**

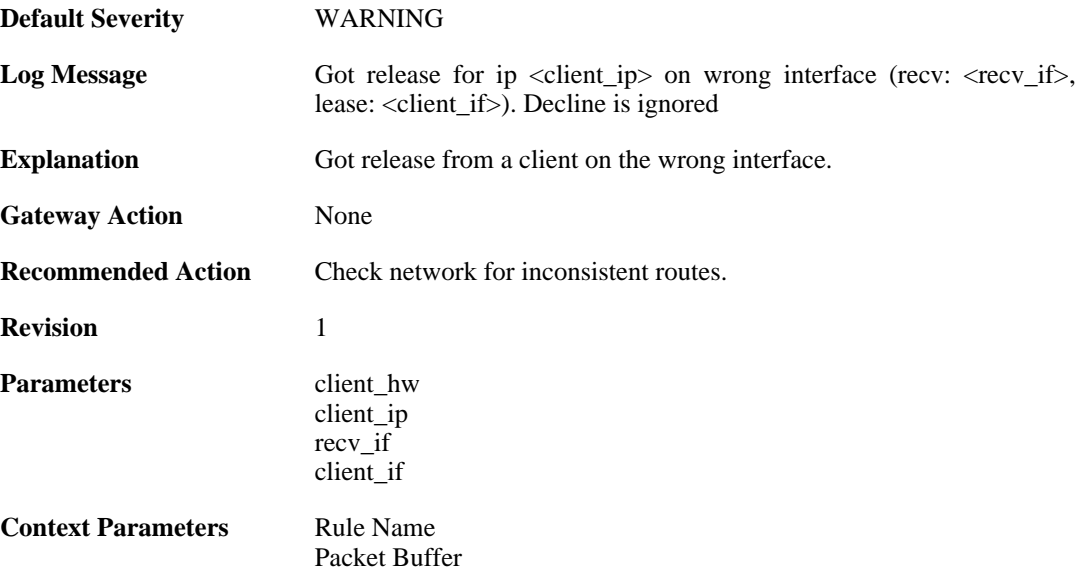

# **2.9.26. released\_by\_client (ID: 00900027)**

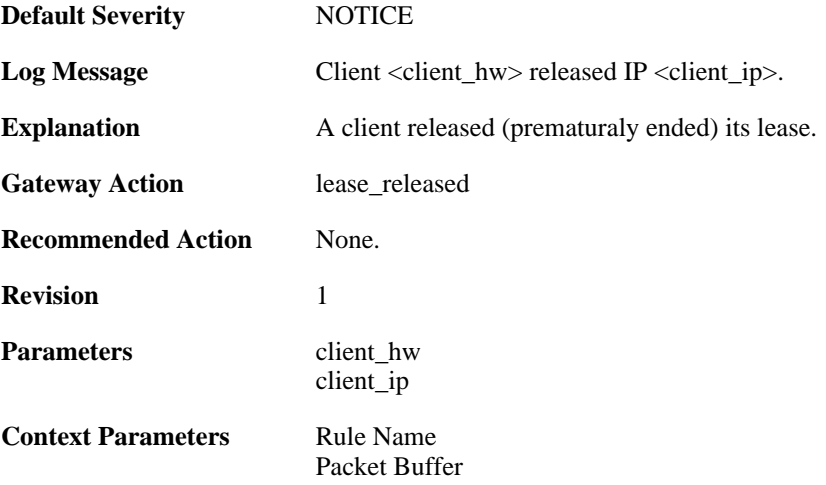

# **2.10. FRAG**

These log messages refer to the **FRAG (Fragmentation events)** category.

#### **2.10.1. individual\_frag\_timeout (ID: 02000001)**

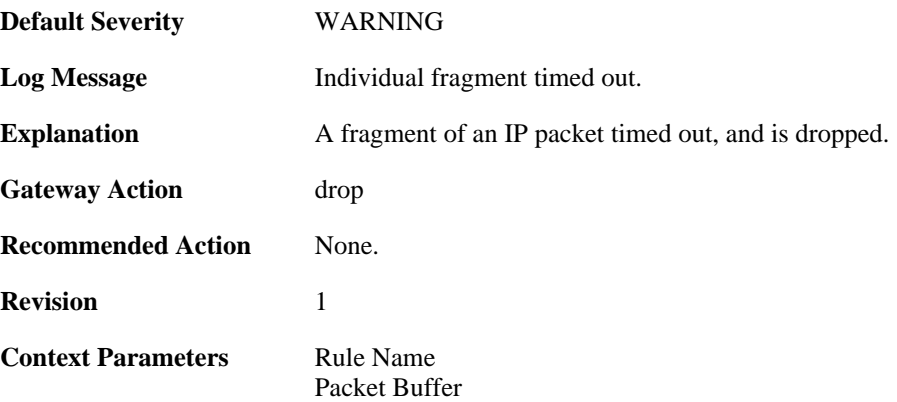

### **2.10.2. fragact\_contains\_frags (ID: 02000002)**

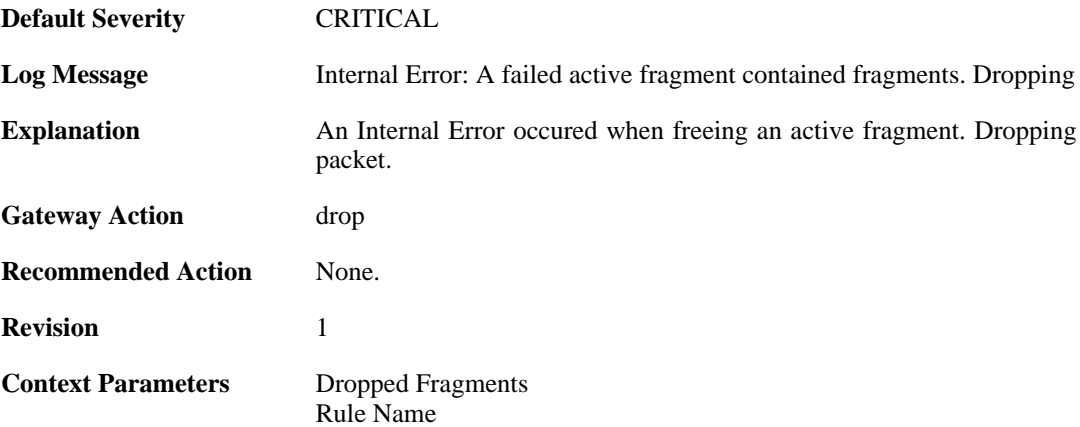

#### **2.10.3. fail\_suspect\_out\_of\_resources (ID: 02000003)**

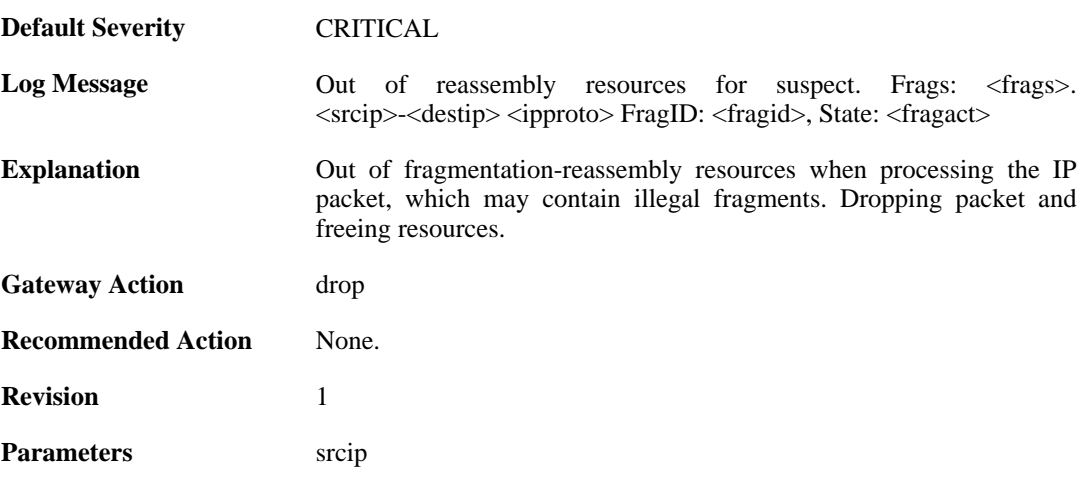

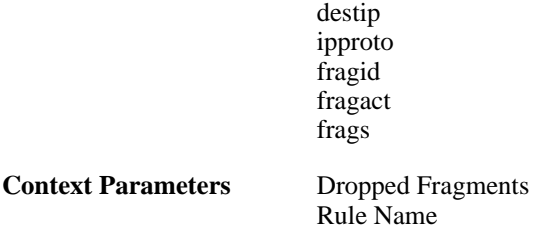

# **2.10.4. fail\_out\_of\_resources (ID: 02000004)**

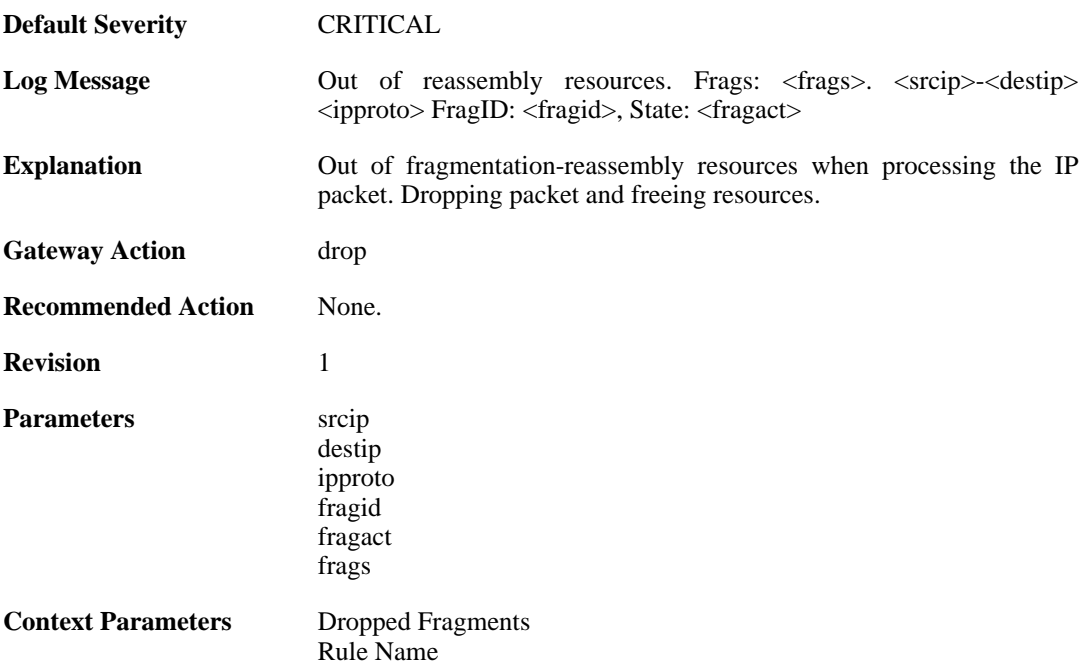

## **2.10.5. fail\_suspect\_timeout (ID: 02000005)**

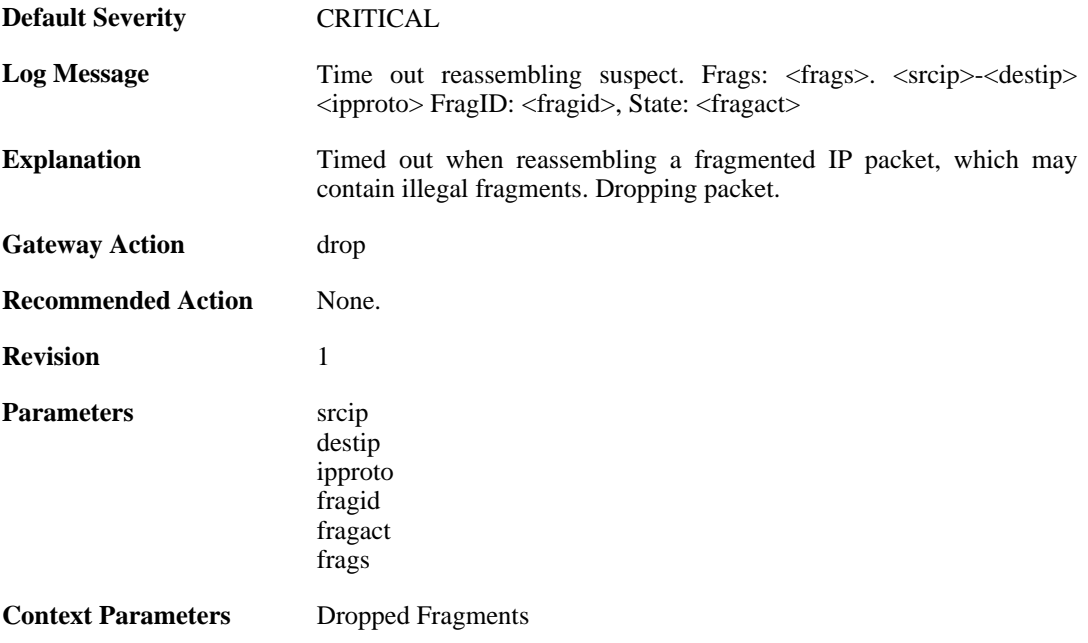

[Rule Name](#page-26-1)

# **2.10.6. fail\_timeout (ID: 02000006)**

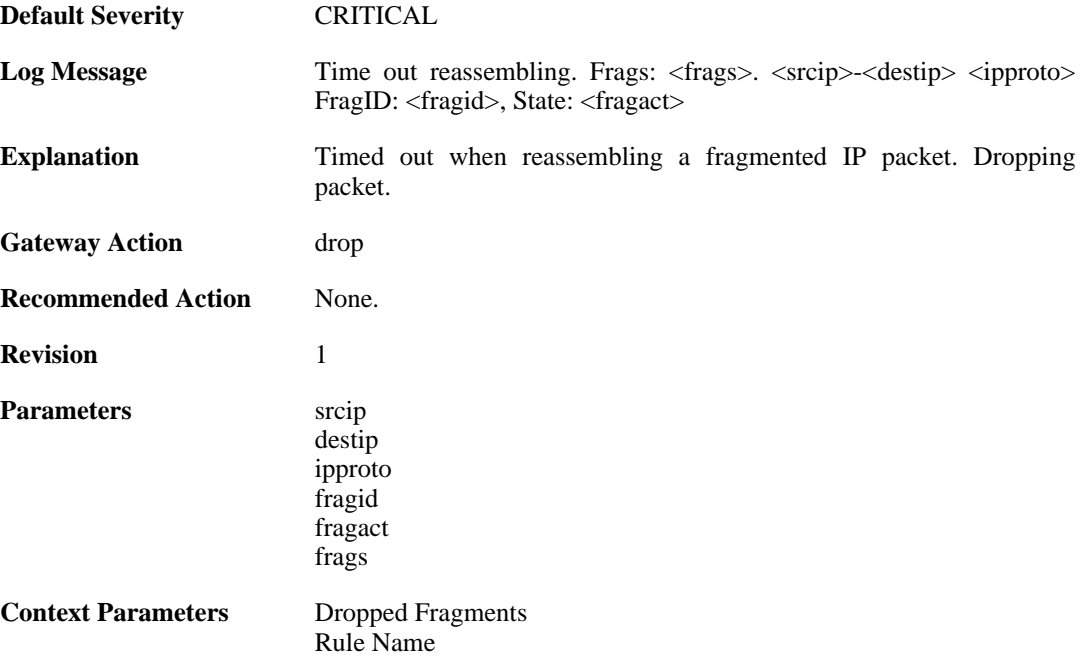

#### **2.10.7. disallowed\_suspect (ID: 02000007)**

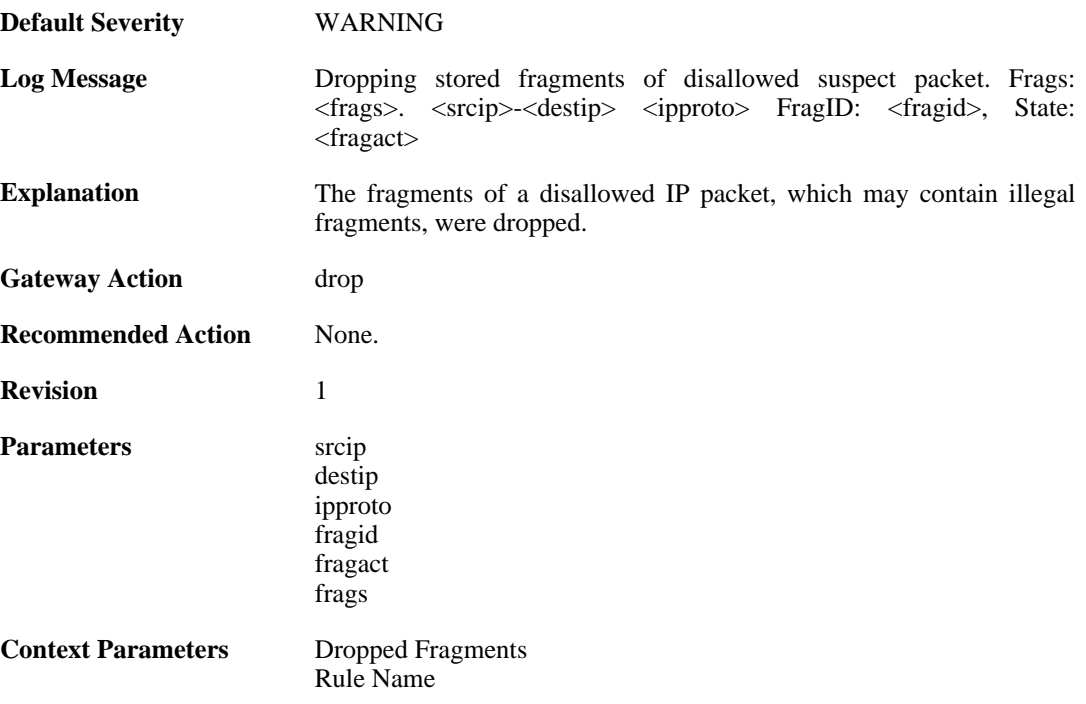

## **2.10.8. drop\_frags\_of\_disallowed\_packet (ID: 02000008)**
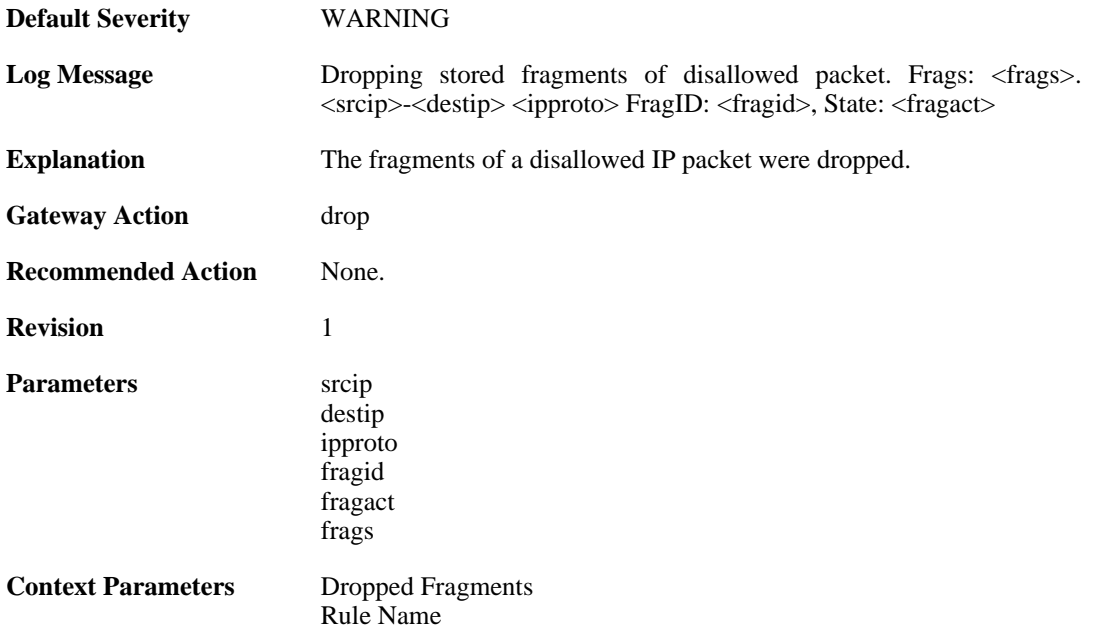

## **2.10.9. drop\_frags\_of\_illegal\_packet (ID: 02000009)**

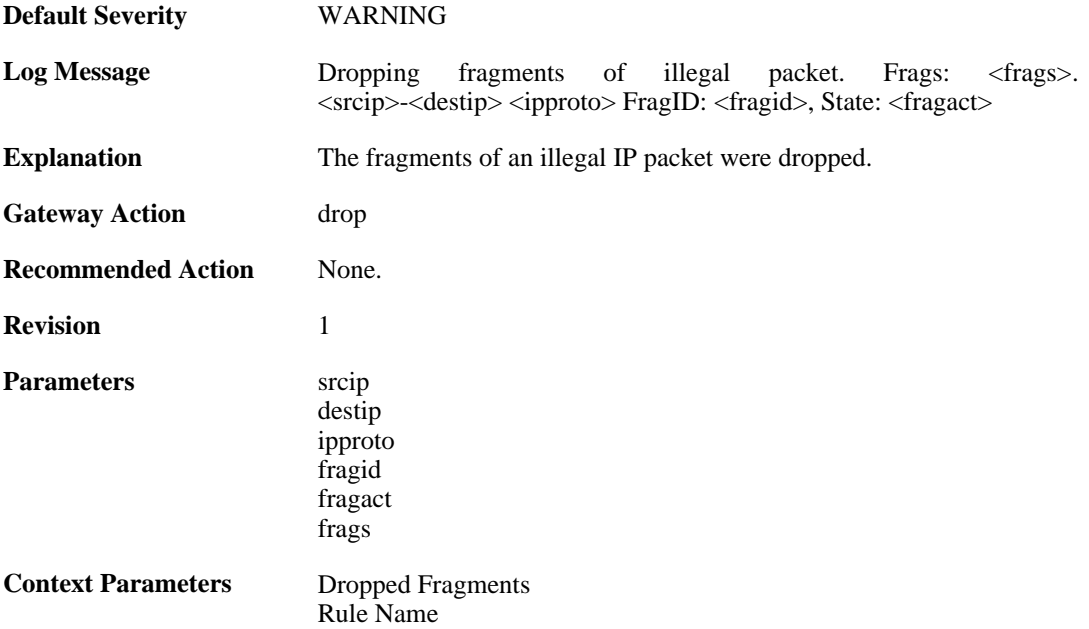

#### **2.10.10. drop\_extraneous\_frags\_of\_completed\_packet (ID: 02000010)**

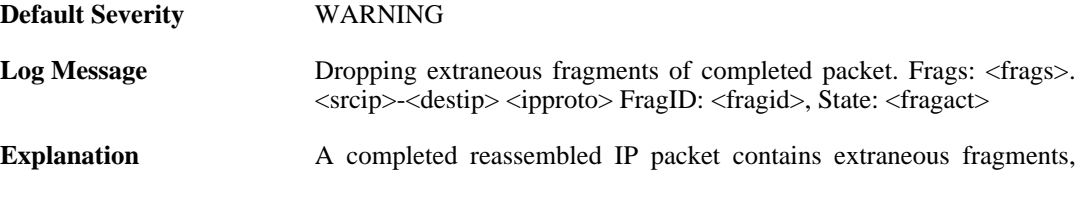

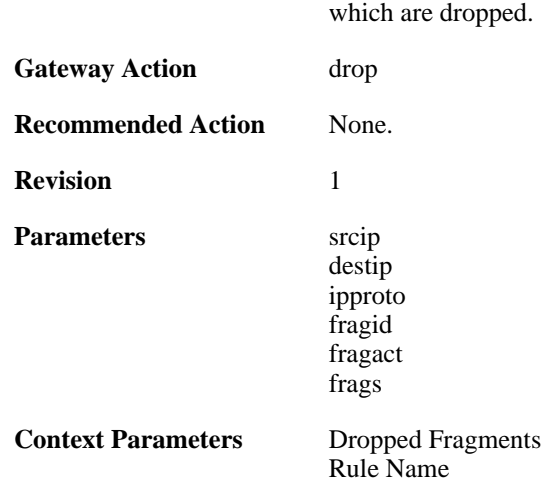

#### **2.10.11. learn\_state (ID: 02000011)**

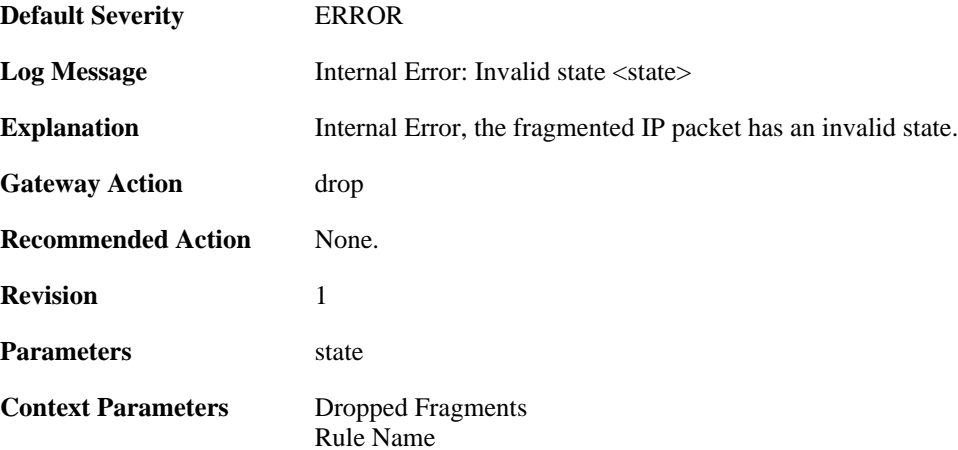

#### **2.10.12. drop\_duplicate\_frag\_suspect\_packet (ID: 02000012)**

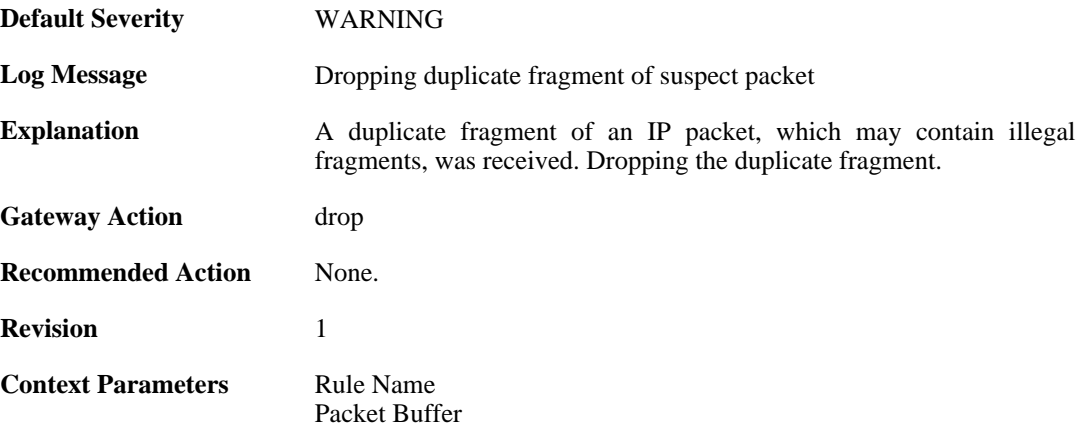

# **2.10.13. drop\_duplicate\_frag (ID: 02000013)**

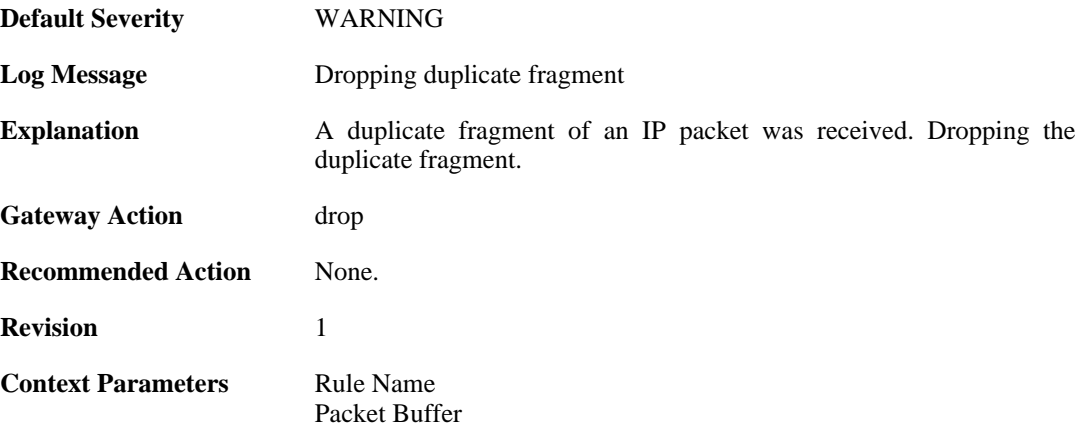

#### **2.10.14. frag\_offset\_plus\_length\_not\_in\_range (ID: 02000014)**

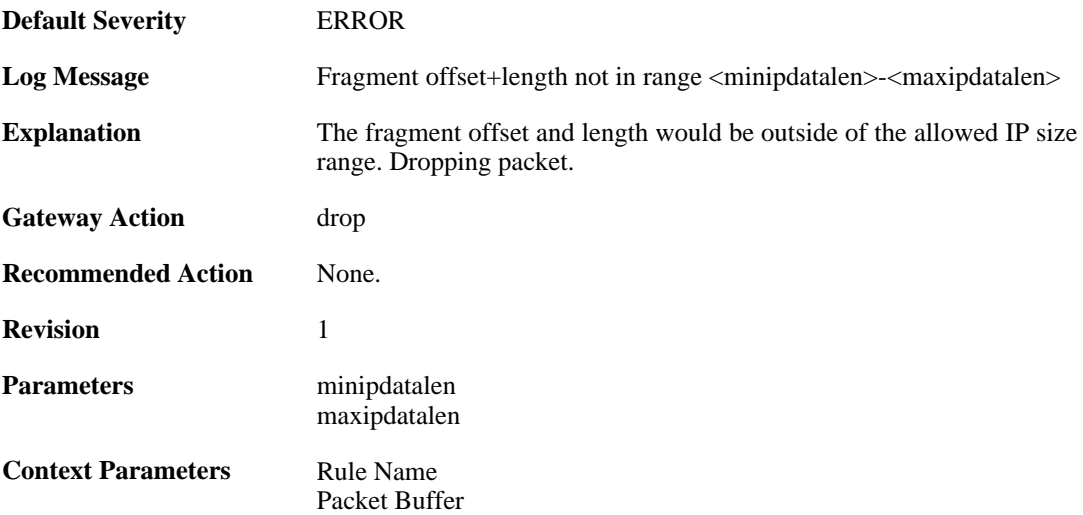

# **2.10.15. no\_available\_fragacts (ID: 02000015)**

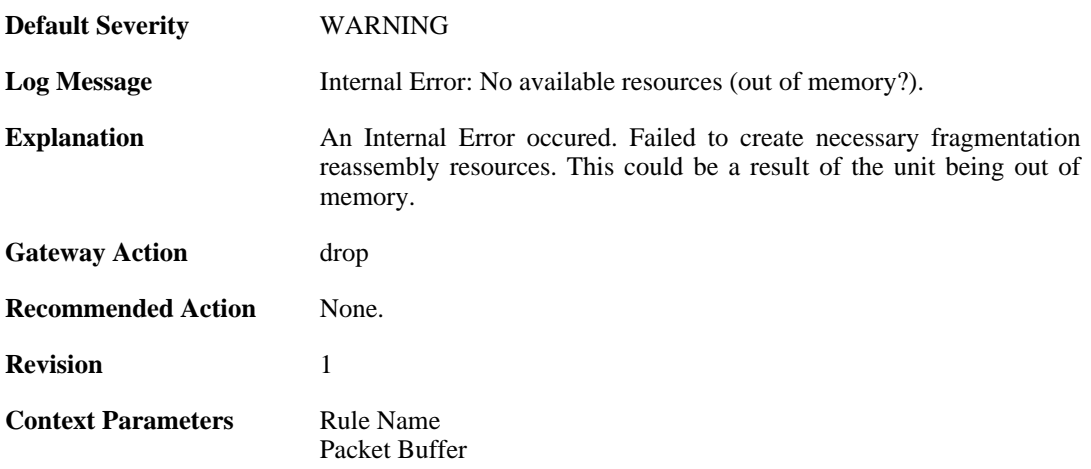

## **2.10.16. bad\_ipdatalen (ID: 02000016)**

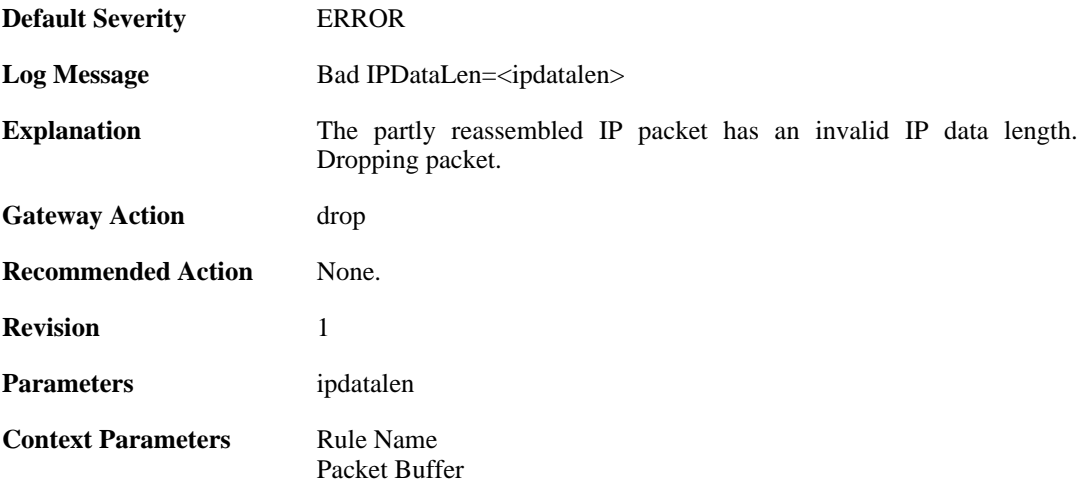

# **2.10.17. bad\_ipdatalen (ID: 02000017)**

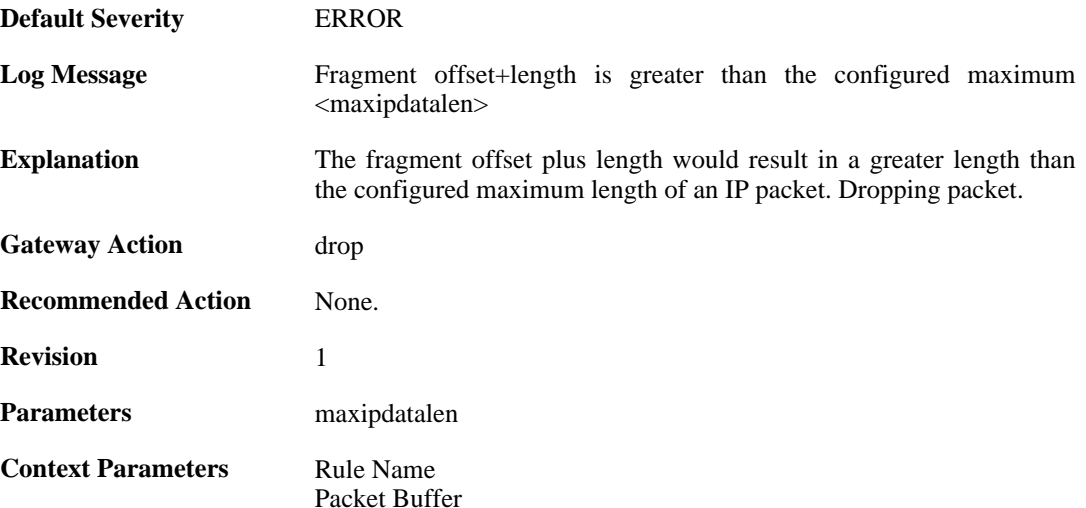

# **2.10.18. overlapping\_frag (ID: 02000018)**

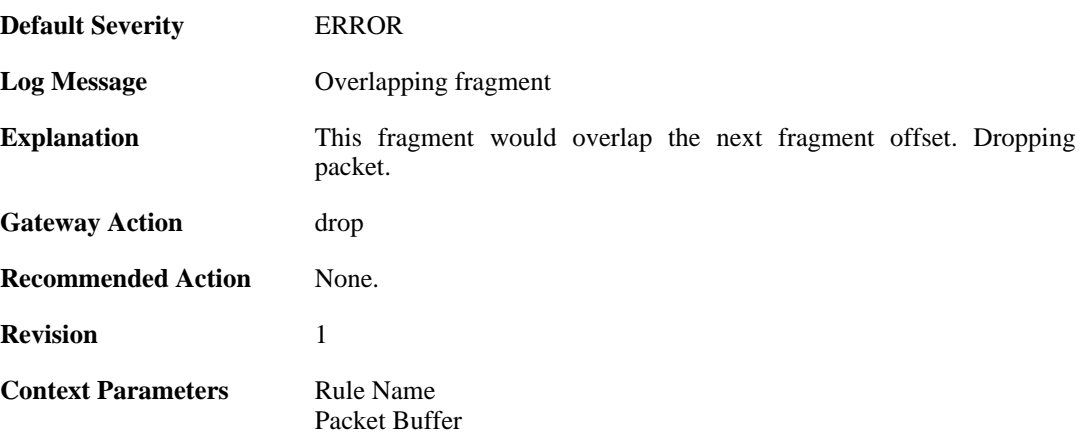

#### **2.10.19. bad\_offs (ID: 02000019)**

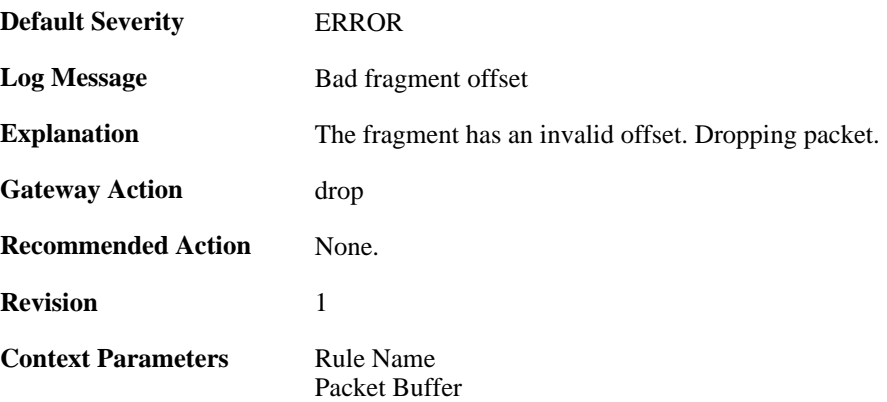

#### **2.10.20. duplicate\_frag\_with\_different\_length (ID: 02000020)**

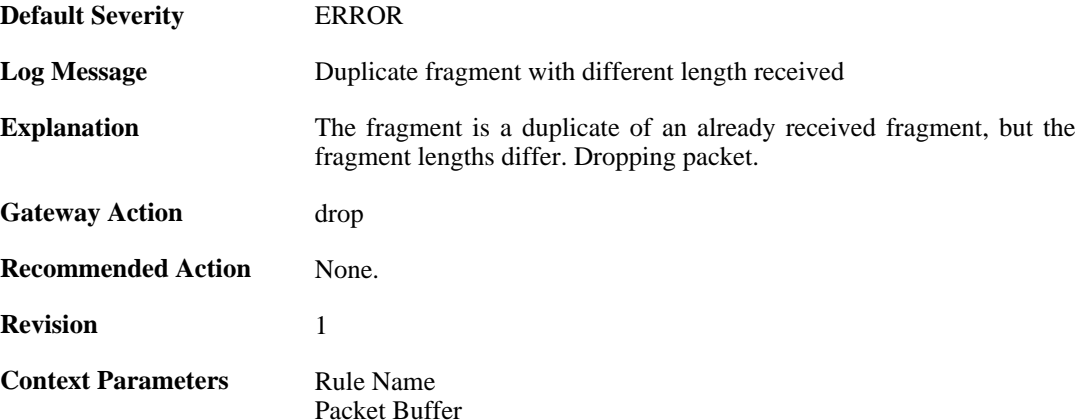

## **2.10.21. duplicate\_frag\_with\_different\_data (ID: 02000021)**

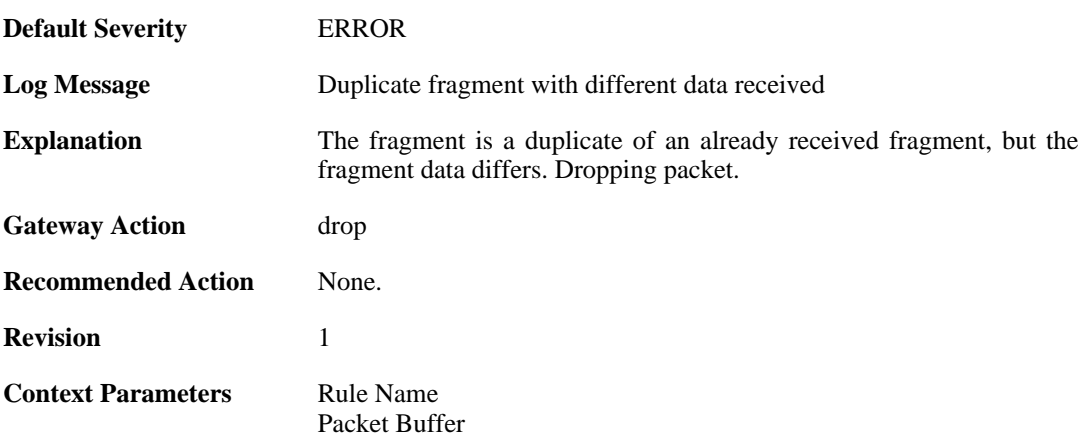

## **2.10.22. partial\_overlap (ID: 02000022)**

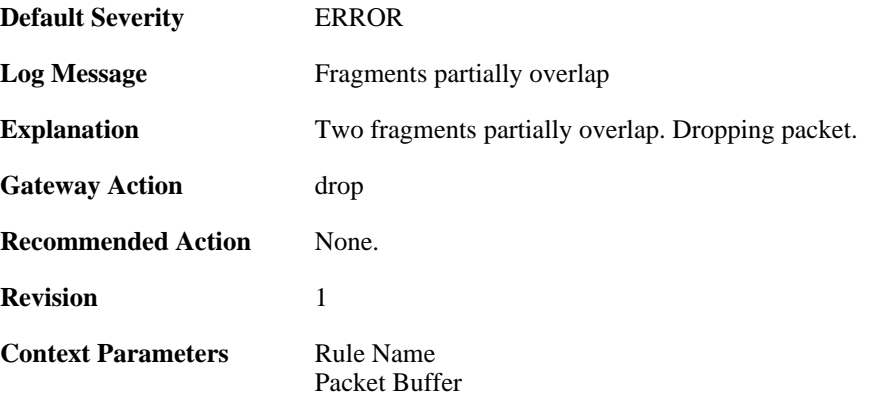

#### **2.10.23. drop\_frag\_disallowed\_suspect\_packet (ID: 02000023)**

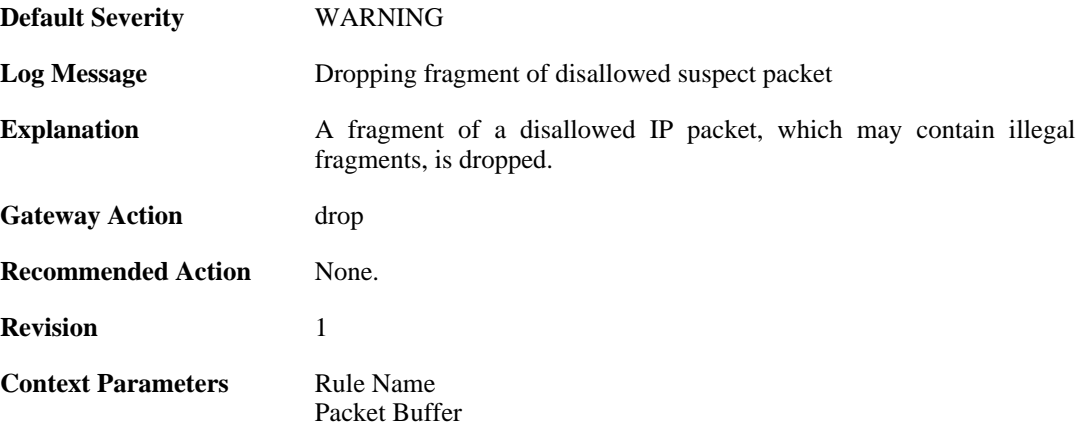

## **2.10.24. drop\_frag\_disallowed\_packet (ID: 02000024)**

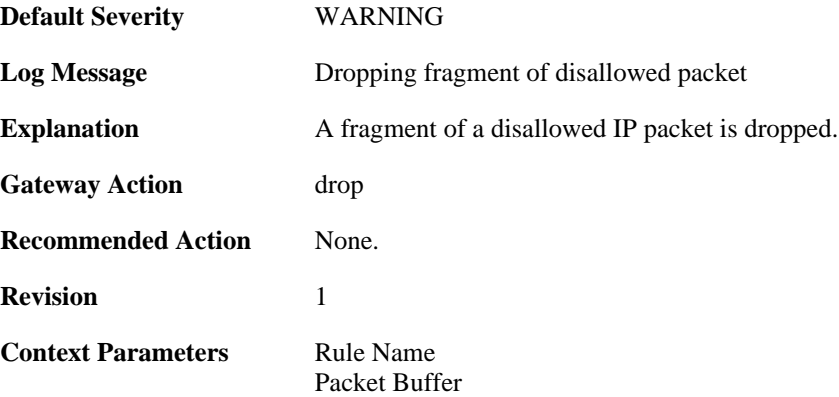

## **2.10.25. already\_completed (ID: 02000025)**

**Default Severity** [ERROR](#page-29-0)

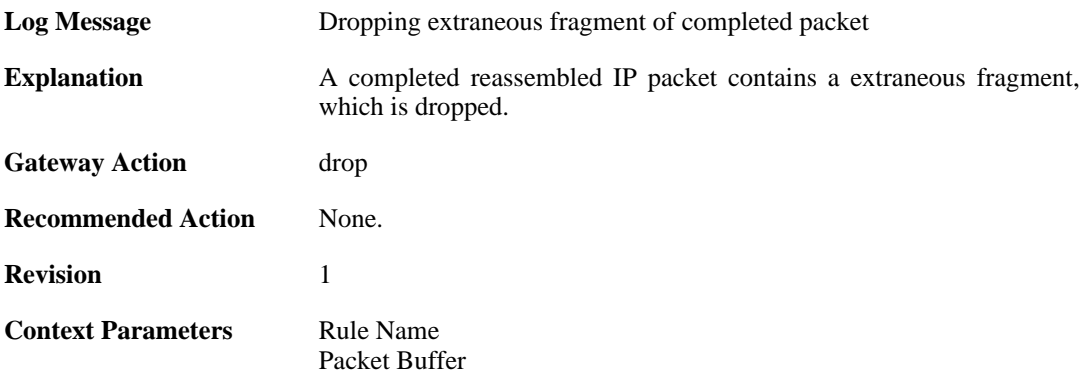

#### **2.10.26. drop\_frag\_failed\_suspect\_packet (ID: 02000026)**

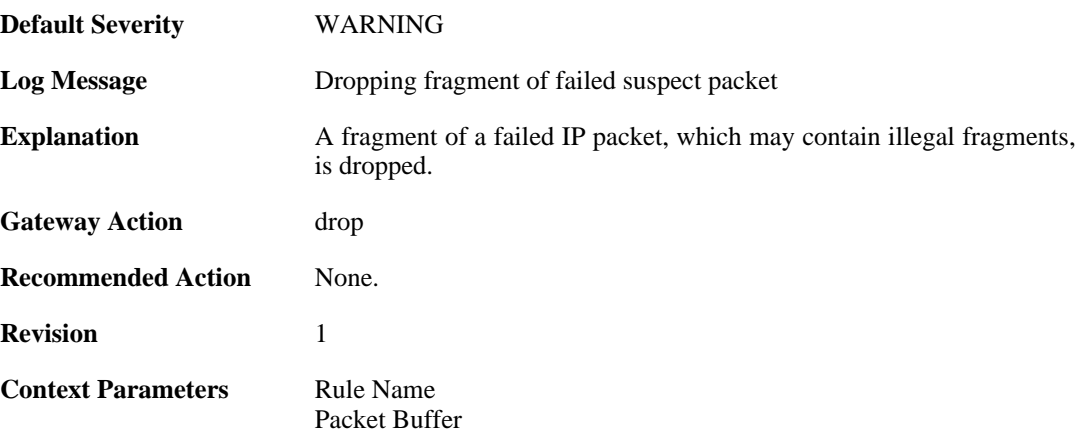

## **2.10.27. drop\_frag\_failed\_packet (ID: 02000027)**

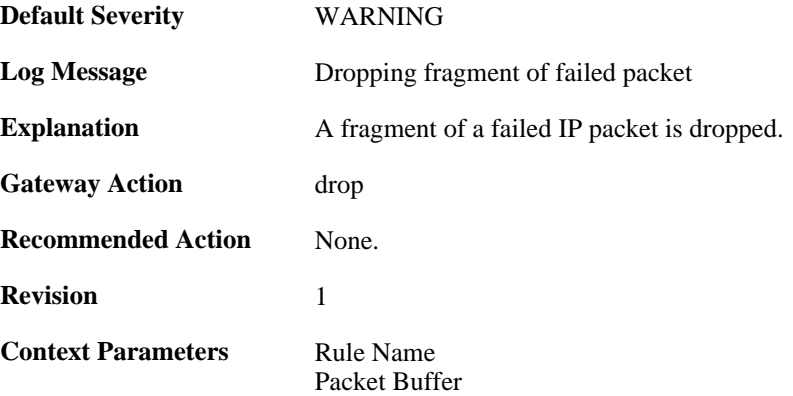

## **2.10.28. drop\_frag\_illegal\_packet (ID: 02000028)**

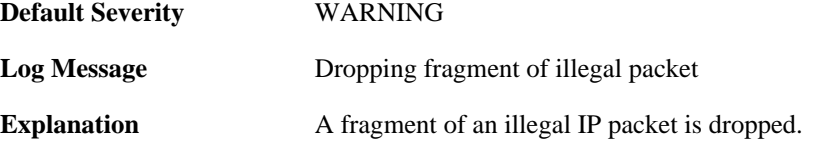

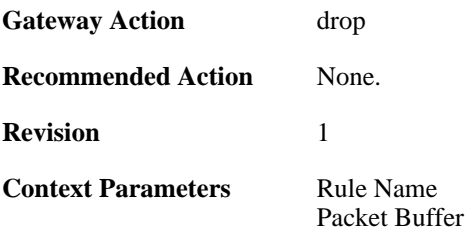

# **2.10.29. fragments\_available\_freeing (ID: 02000100)**

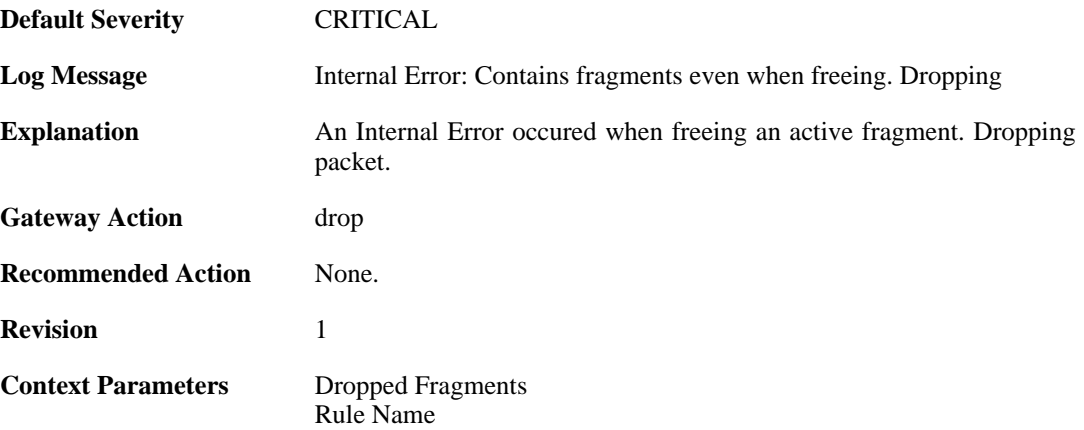

# **2.11. IDP**

These log messages refer to the **IDP (Intrusion Detection & Prevention events)** category.

#### **2.11.1. scan\_detected (ID: 01300001)**

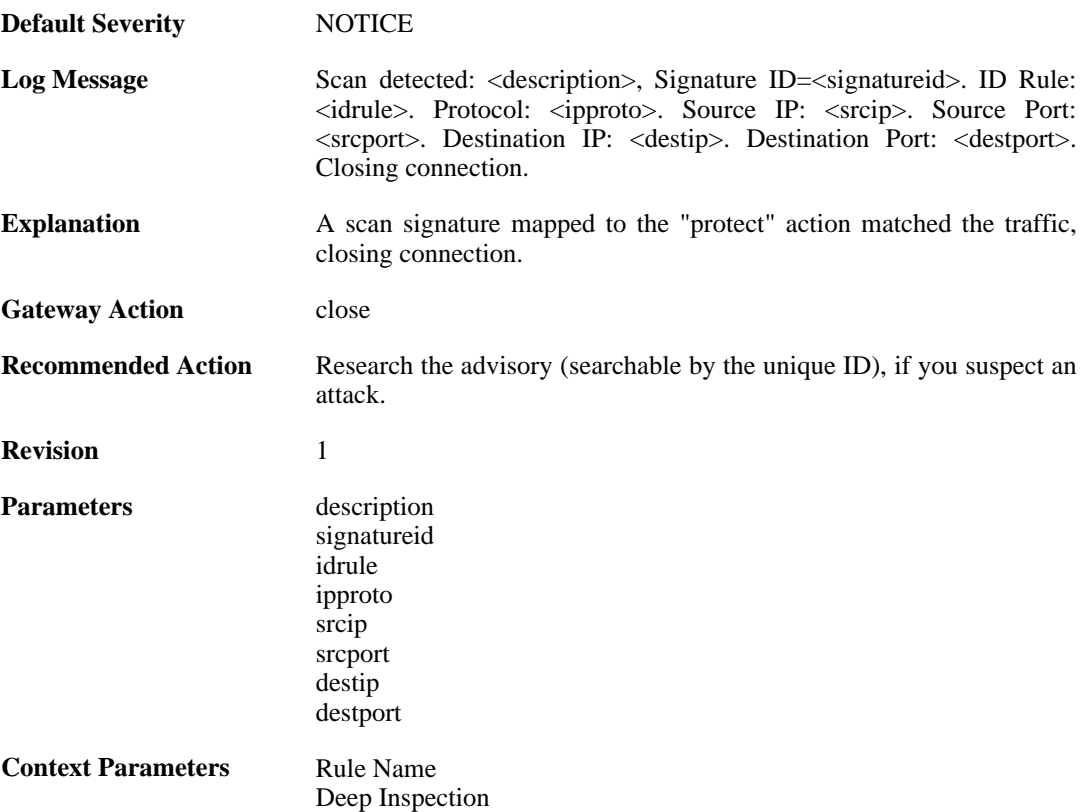

#### **2.11.2. idp\_notice (ID: 01300002)**

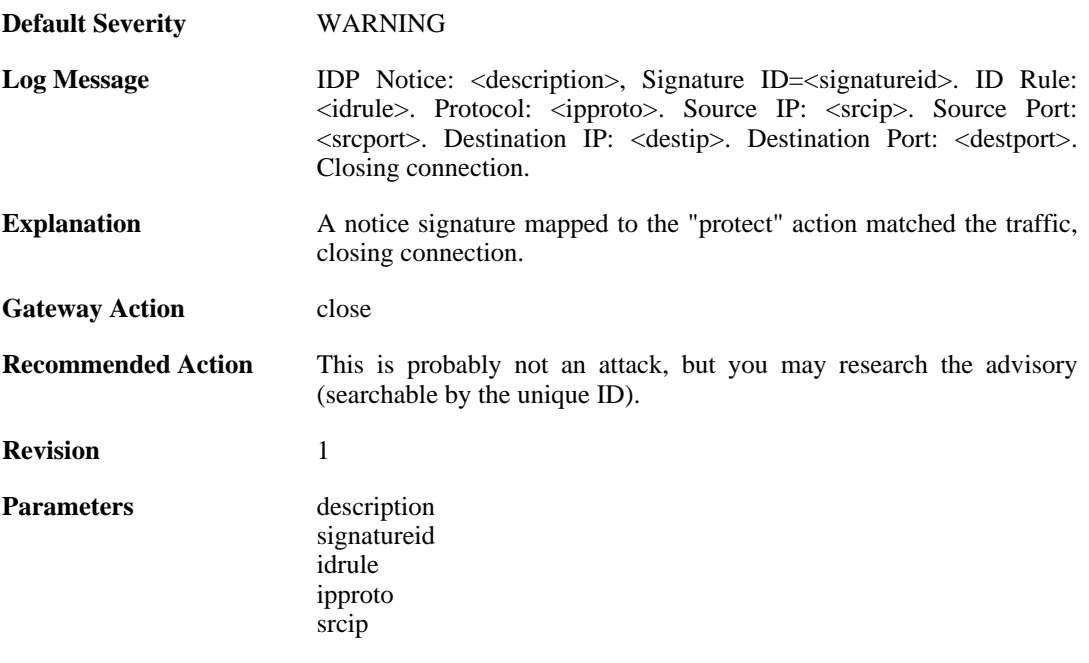

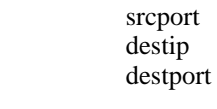

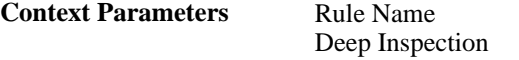

# **2.11.3. intrusion\_detected (ID: 01300003)**

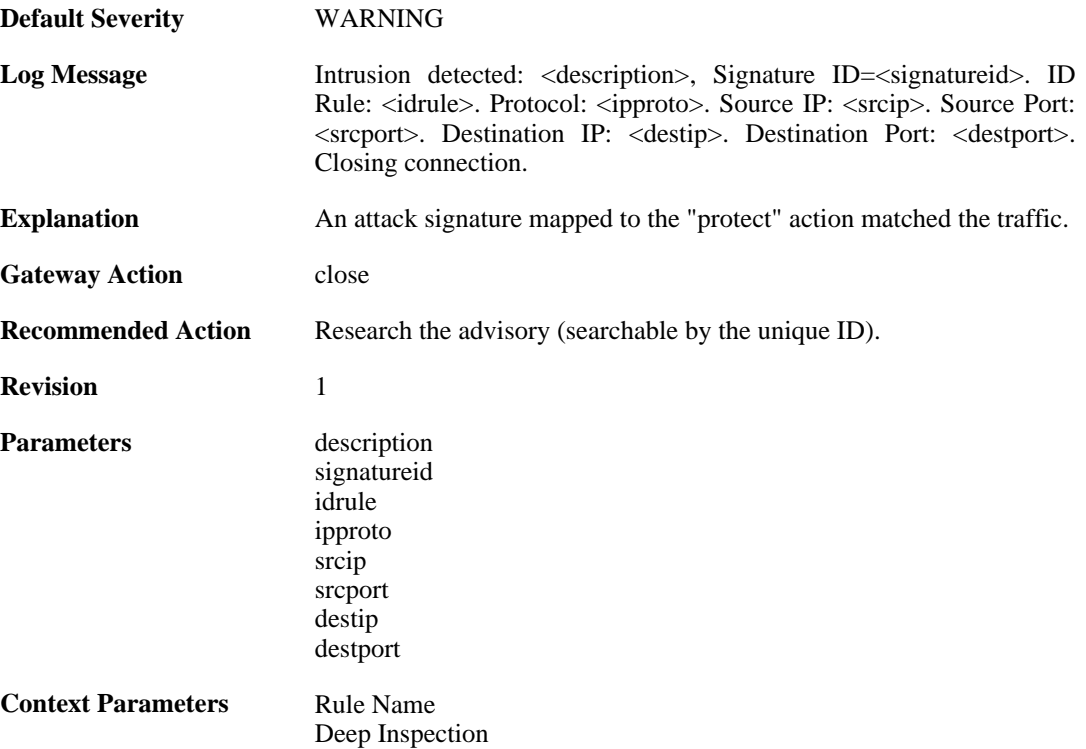

# **2.11.4. virus\_detected (ID: 01300004)**

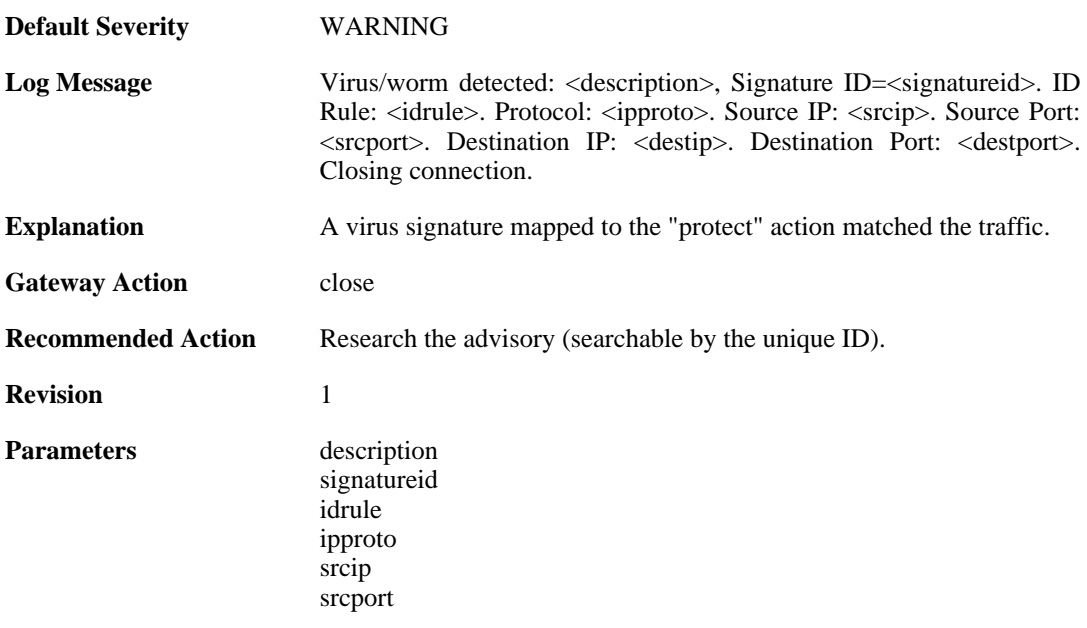

destip destport

**Context Parameters** [Rule Name](#page-26-1) [Deep Inspection](#page-25-0)

# **2.11.5. scan\_detected (ID: 01300005)**

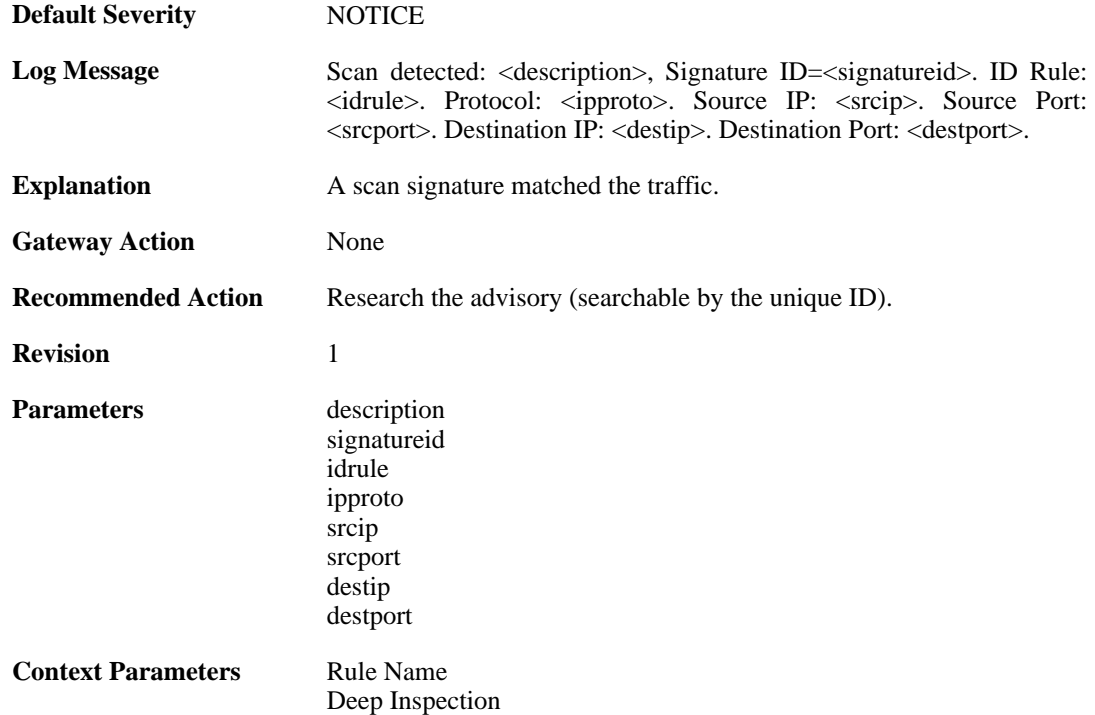

## **2.11.6. idp\_notice (ID: 01300006)**

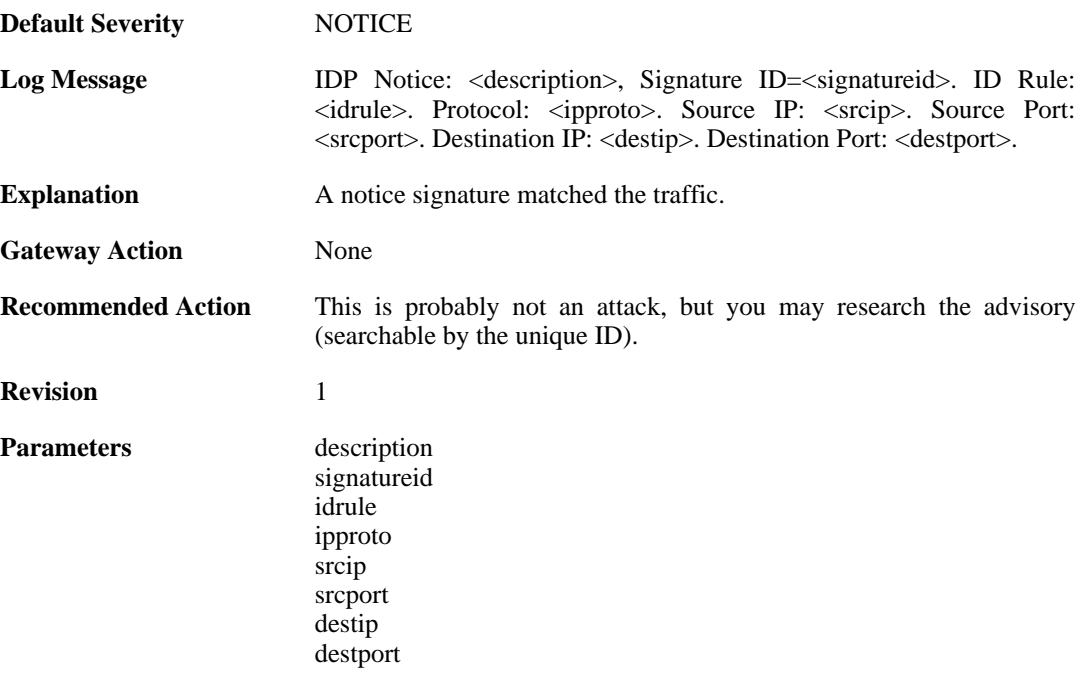

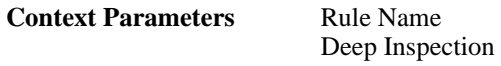

# **2.11.7. intrusion\_detected (ID: 01300007)**

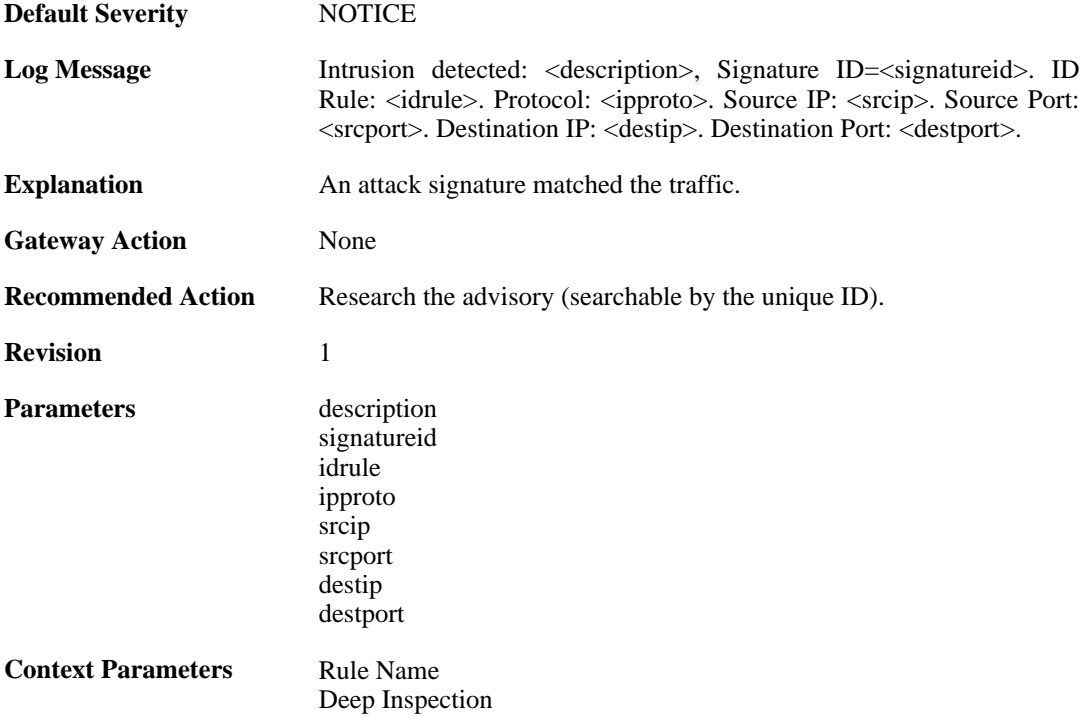

#### **2.11.8. virus\_detected (ID: 01300008)**

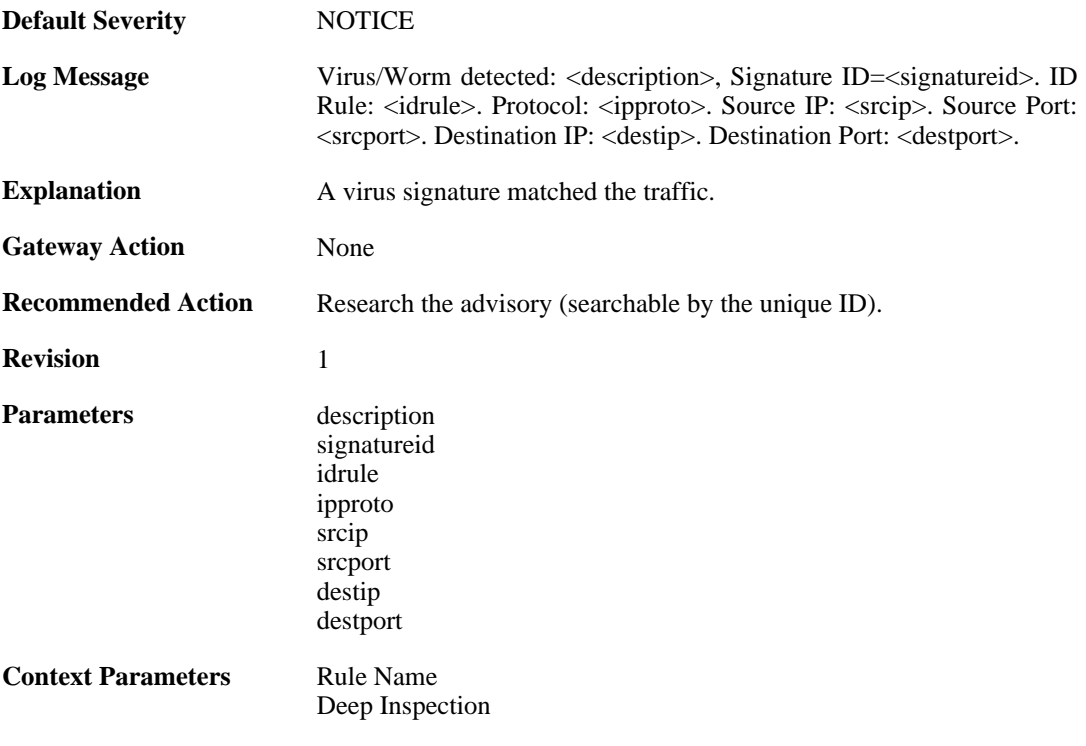

## **2.11.9. invalid\_url\_format (ID: 01300009)**

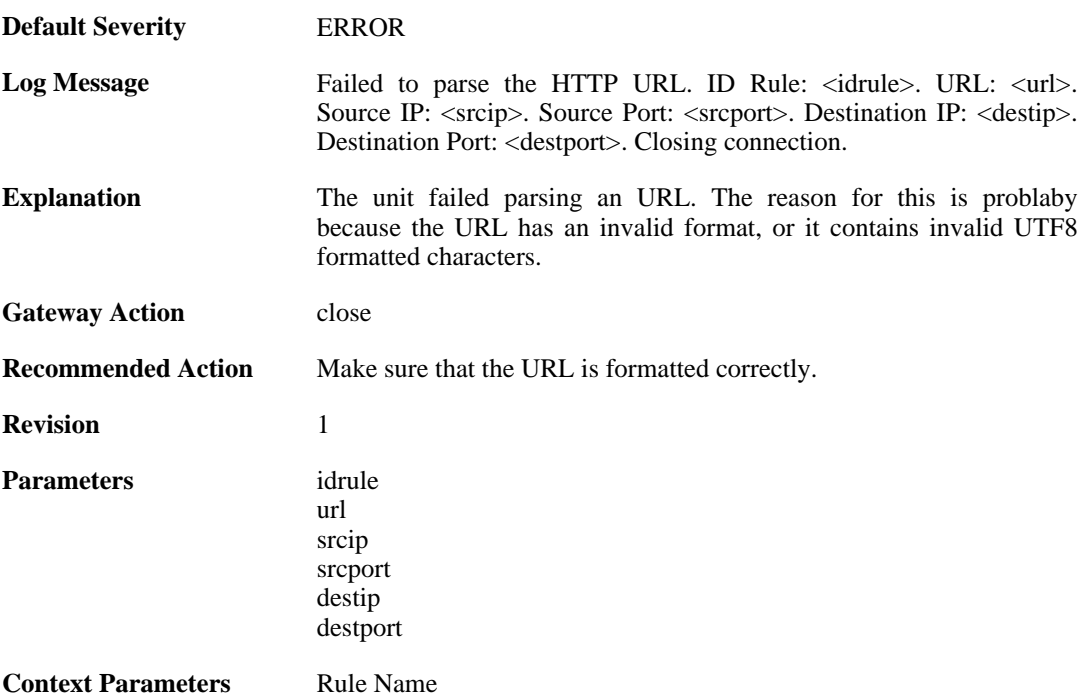

## **2.11.10. invalid\_url\_format (ID: 01300010)**

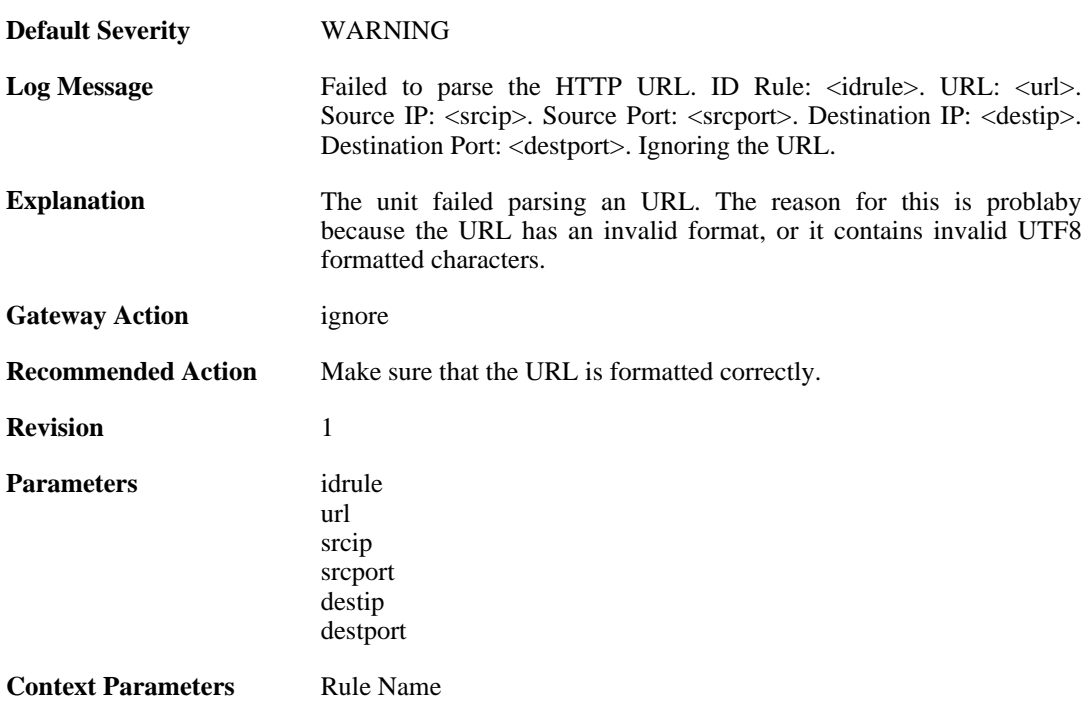

# **2.11.11. idp\_evasion (ID: 01300011)**

**Default Severity** [ERROR](#page-29-0)

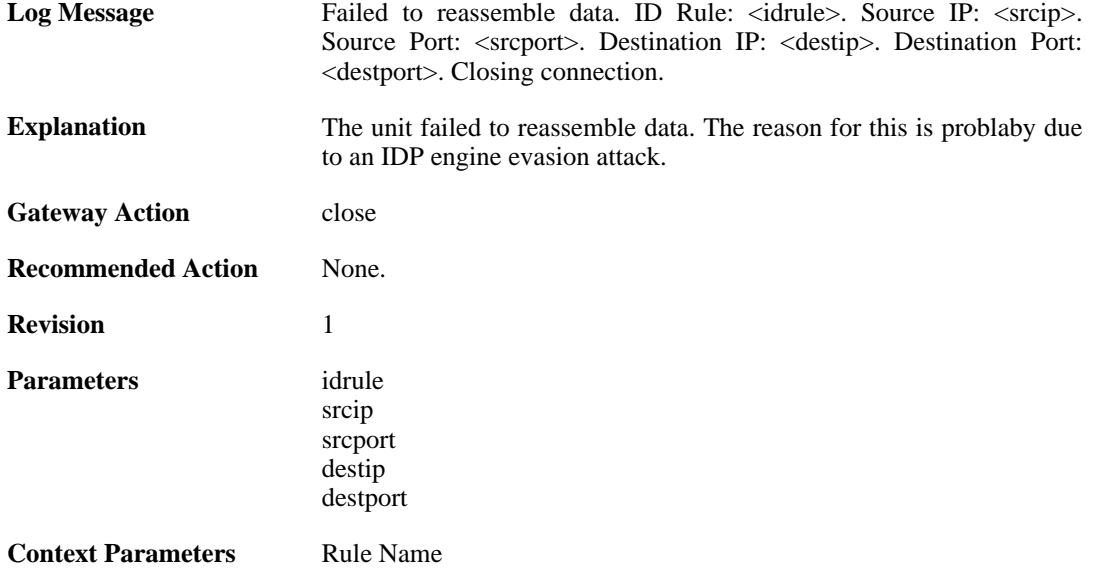

# **2.11.12. idp\_evasion (ID: 01300012)**

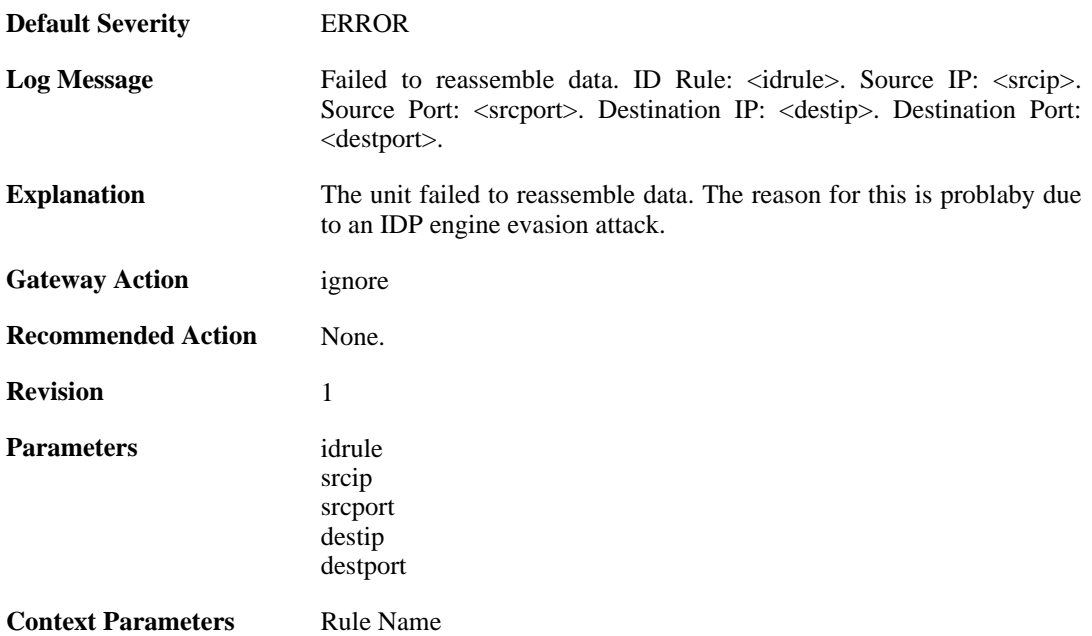

# **2.11.13. idp\_outofmem (ID: 01300013)**

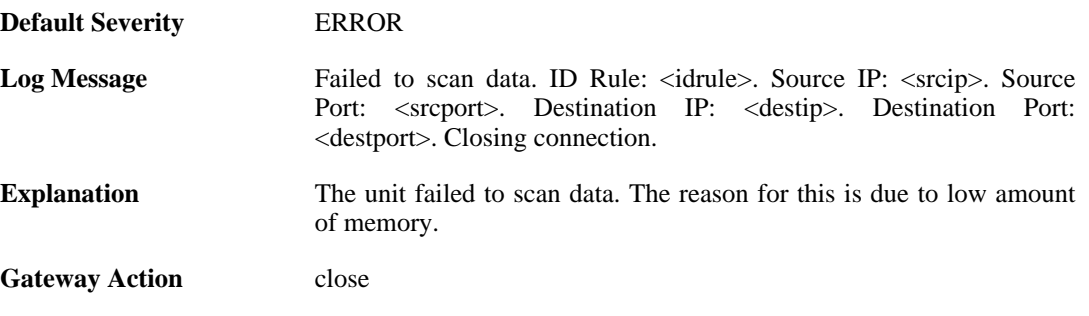

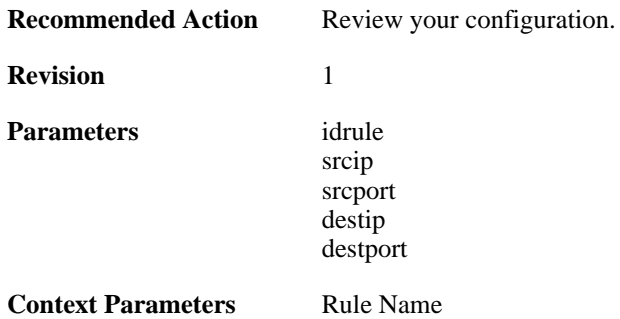

# **2.11.14. idp\_outofmem (ID: 01300014)**

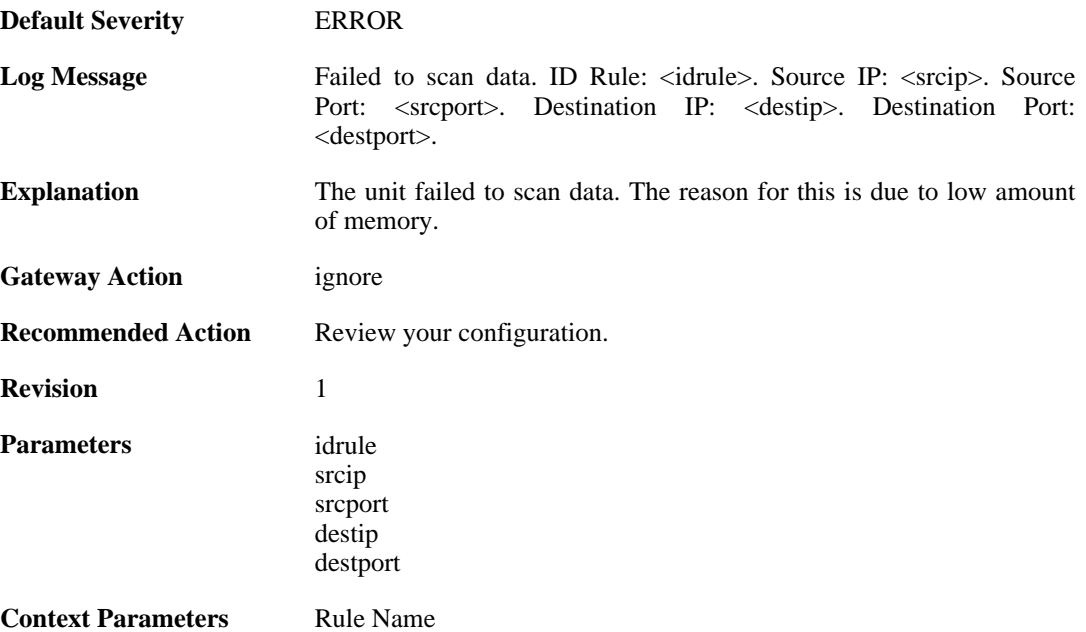

# **2.11.15. idp\_failscan (ID: 01300015)**

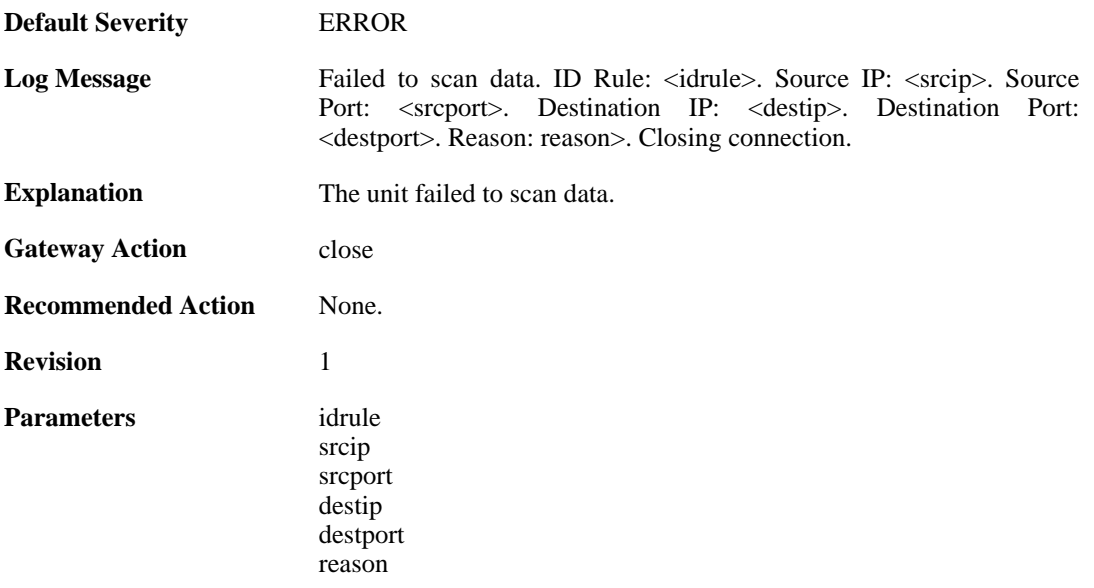

**Context Parameters** [Rule Name](#page-26-1)

# **2.11.16. idp\_failscan (ID: 01300016)**

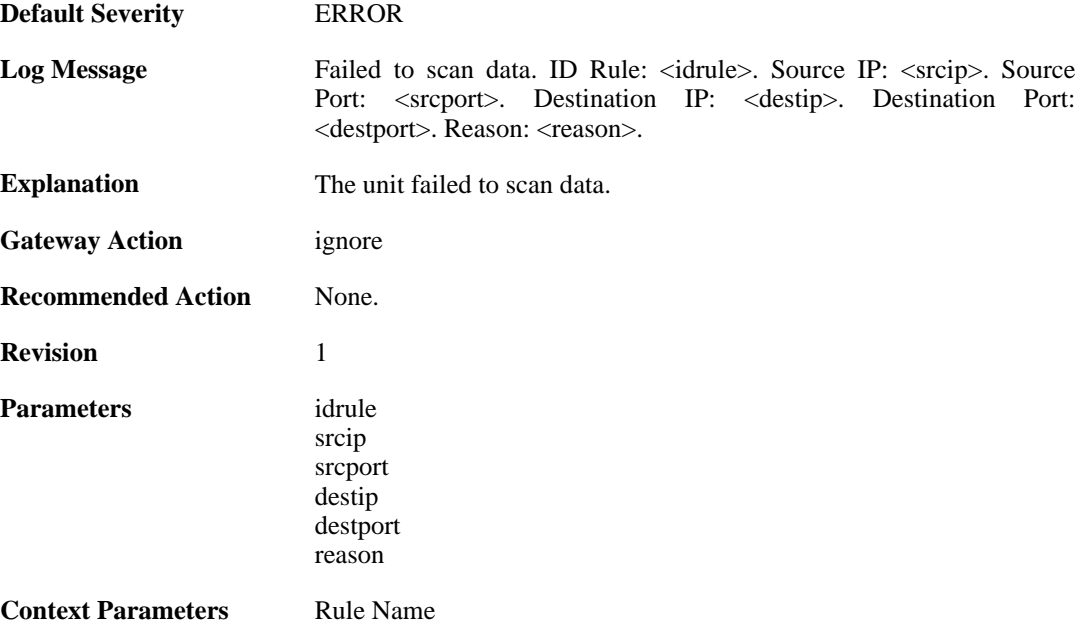

# **2.12. IDPUPDATE**

These log messages refer to the **IDPUPDATE (Intrusion Detection & Prevention Database update)** category.

# **2.12.1. idp\_db\_update\_failure (ID: 01400001)**

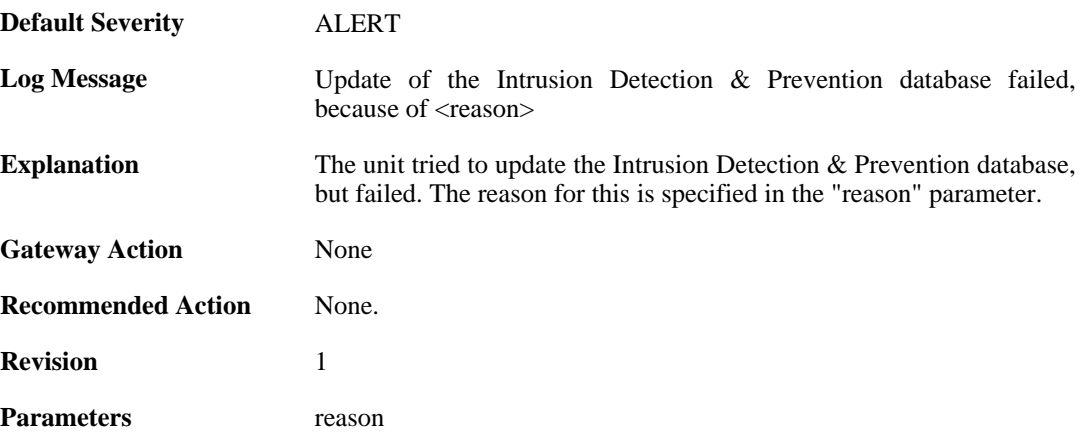

#### **2.12.2. idp\_database\_downloaded (ID: 01400002)**

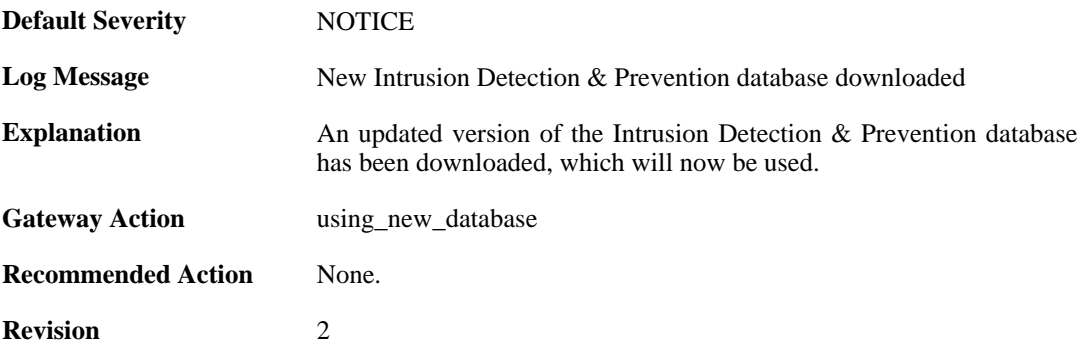

#### **2.12.3. idp\_db\_already\_up\_to\_date (ID: 01400003)**

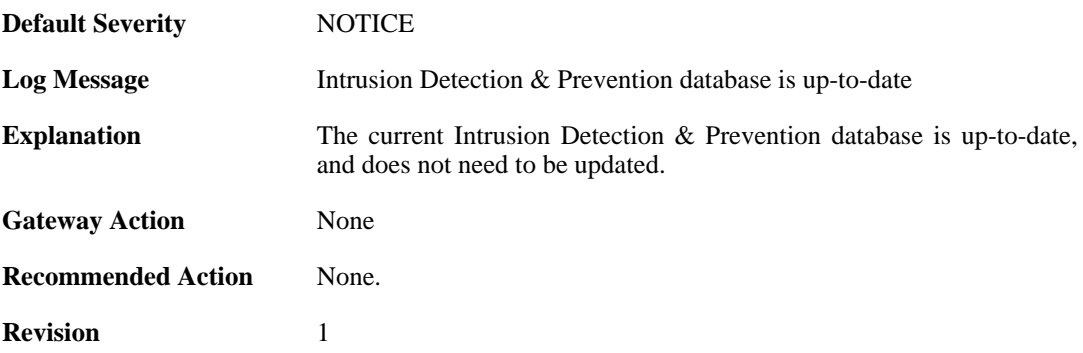

# **2.12.4. idp\_db\_update\_denied (ID: 01400004)**

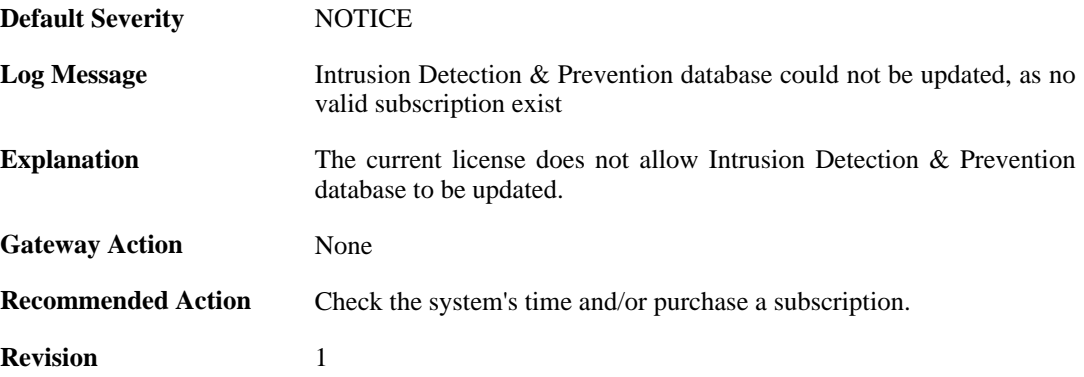

#### **2.12.5. idp\_detects\_invalid\_system\_time (ID: 01400005)**

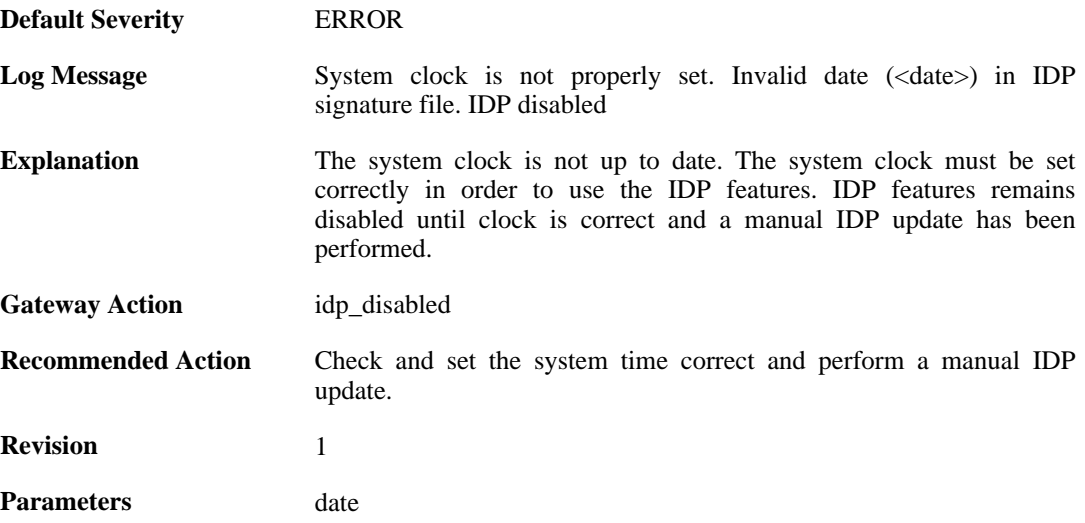

# **2.12.6. downloading\_new\_database (ID: 01400007)**

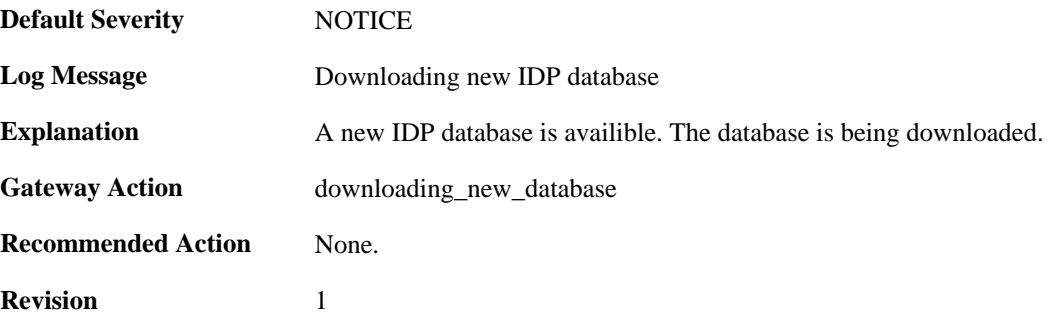

## **2.12.7. unsynced\_databases (ID: 01400009)**

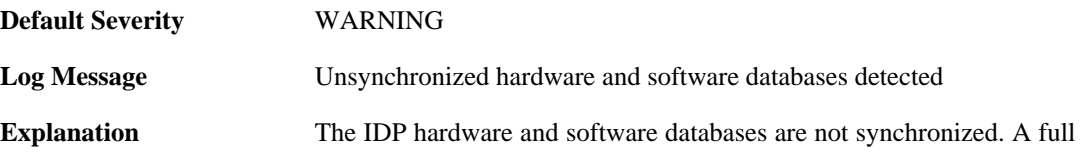

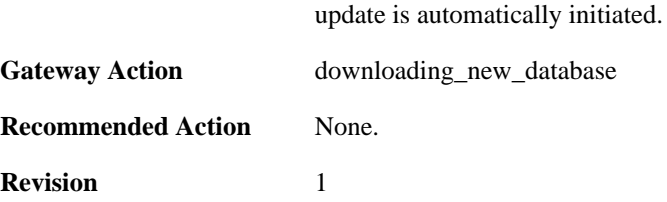

# **2.13. IGMP**

These log messages refer to the **IGMP (IGMP events)** category.

#### **2.13.1. querier\_election\_won (ID: 04200001)**

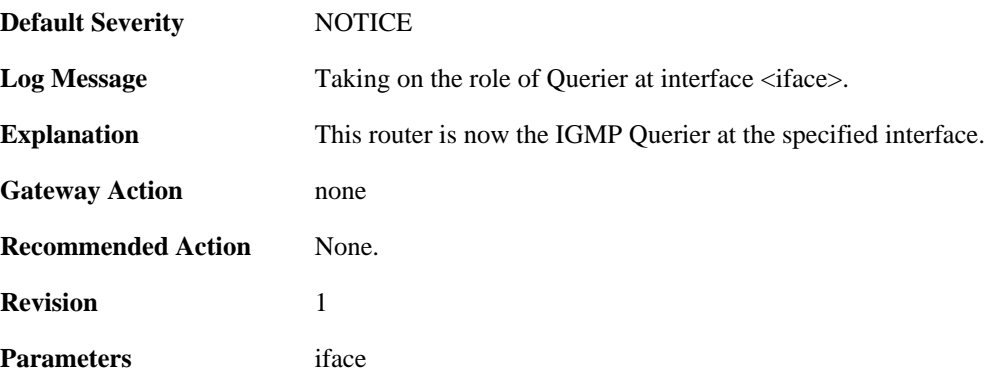

### **2.13.2. querier\_election\_lost (ID: 04200002)**

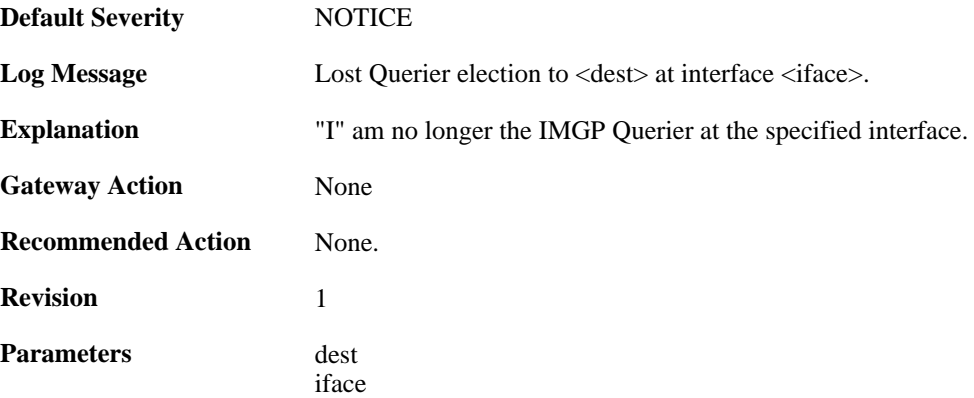

#### **2.13.3. invalid\_dest\_ip\_address (ID: 04200003)**

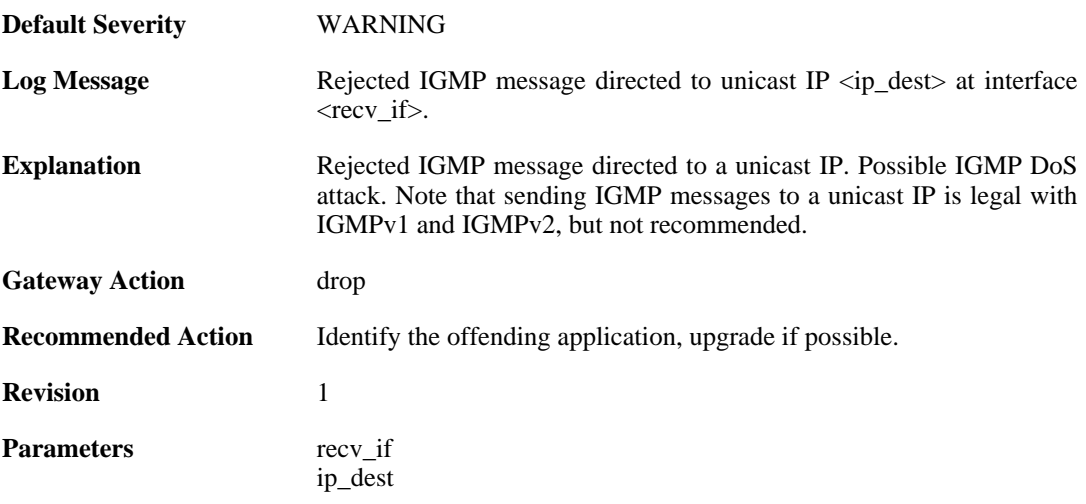

**Context Parameters** [Packet Buffer](#page-24-0)

#### **2.13.4. invalid\_destination\_ethernet\_address (ID: 04200004)**

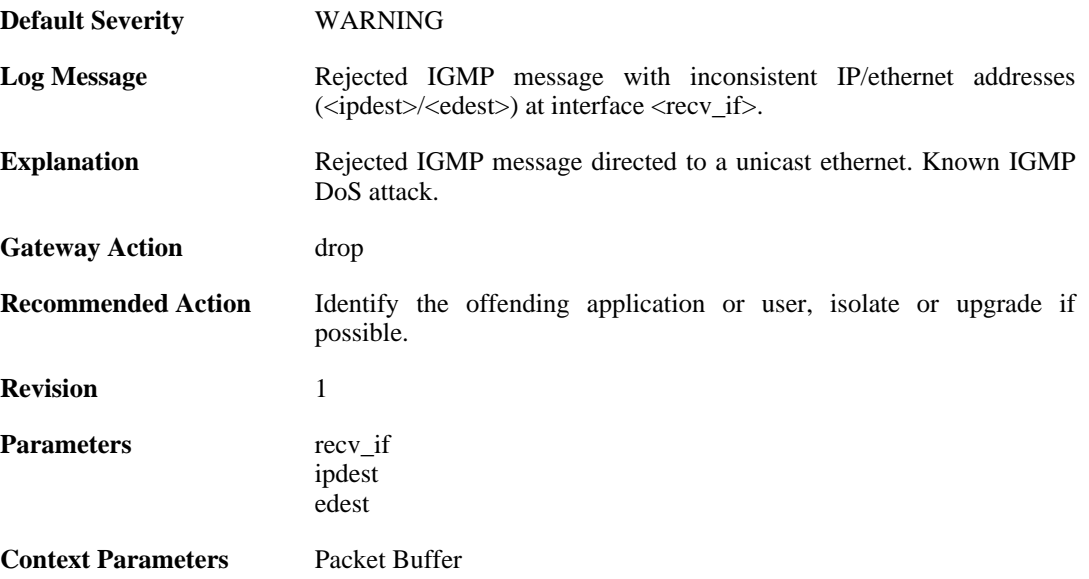

## **2.13.5. failed\_restarting\_igmp\_conn (ID: 04200006)**

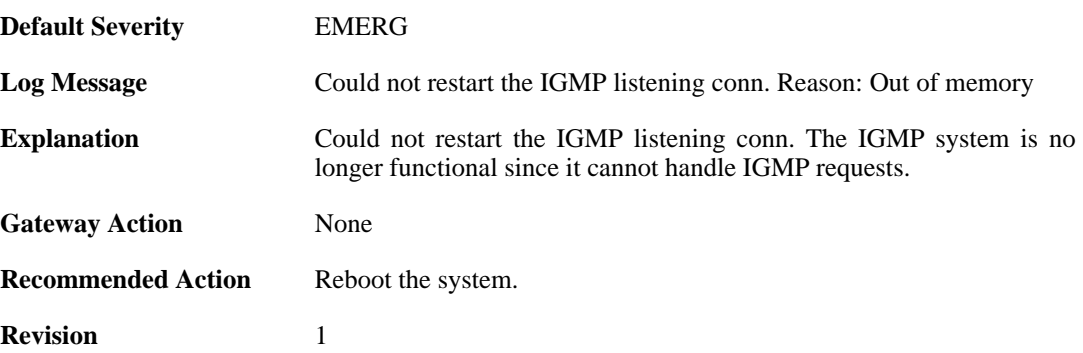

## **2.13.6. invalid\_size\_query\_packet (ID: 04200007)**

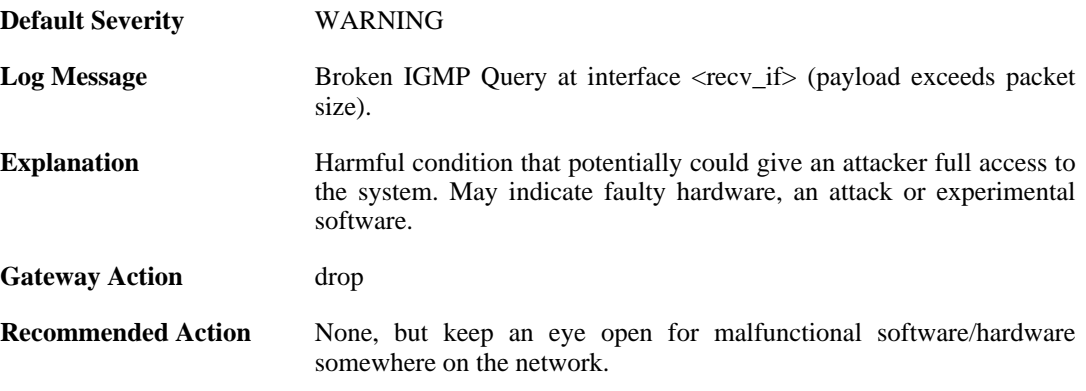

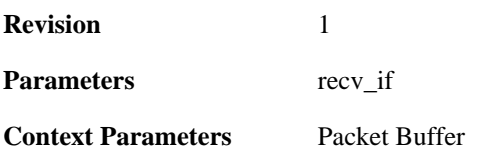

### **2.13.7. invalid\_query\_group\_address (ID: 04200008)**

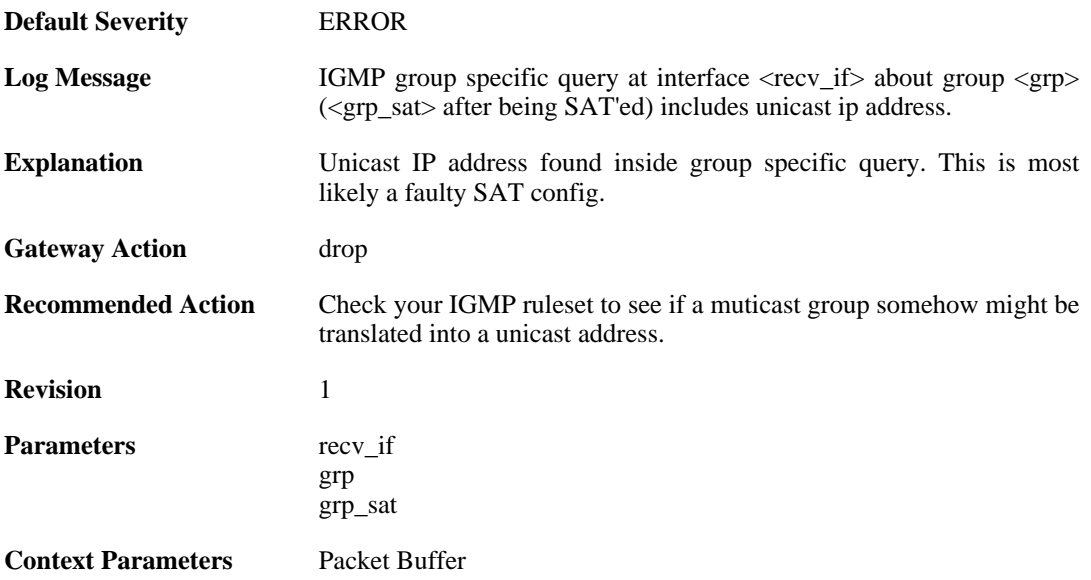

### **2.13.8. igmp\_query\_dropped (ID: 04200009)**

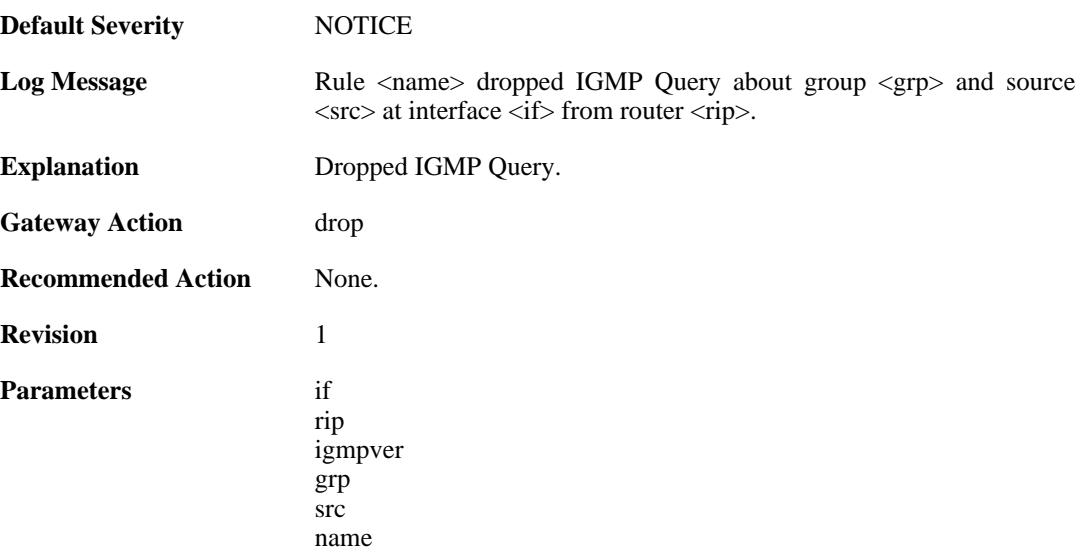

# **2.13.9. igmp\_query\_received (ID: 04200010)**

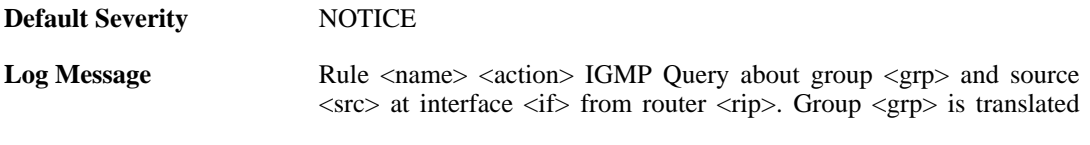

into <sgrp> and source <src> into <ssrc>.

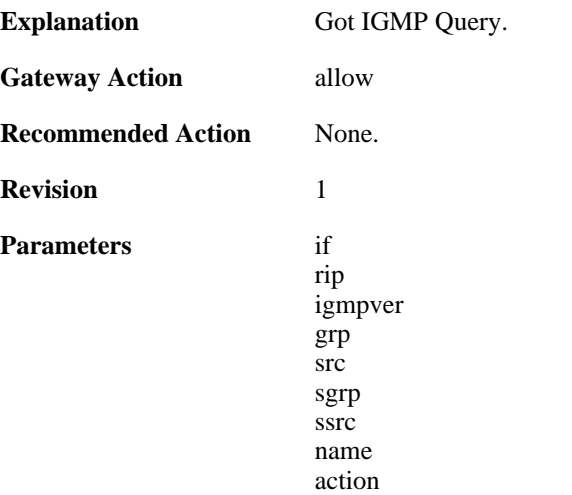

## **2.13.10. bad\_src (ID: 04200011)**

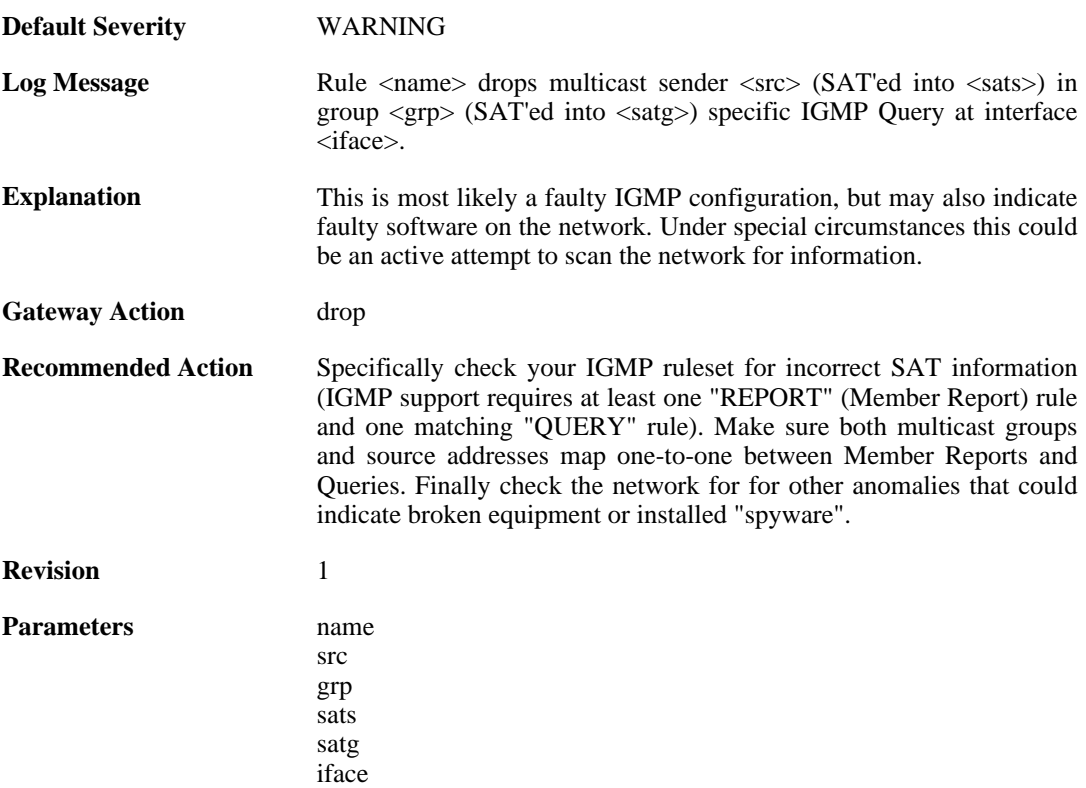

# **2.13.11. igmp\_report\_received (ID: 04200012)**

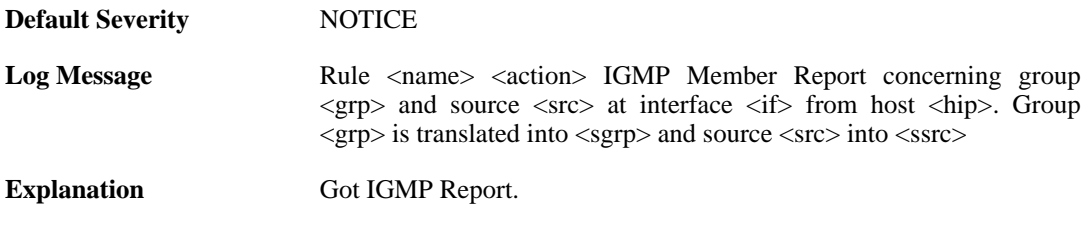

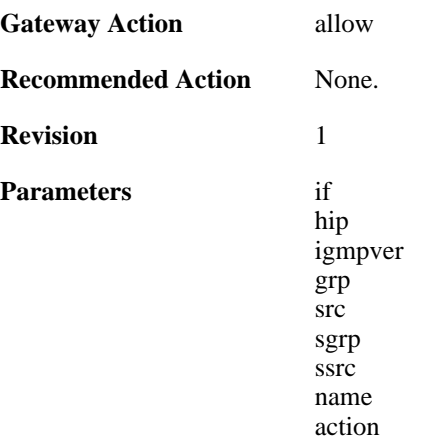

#### **2.13.12. packet\_includes\_aux\_data (ID: 04200013)**

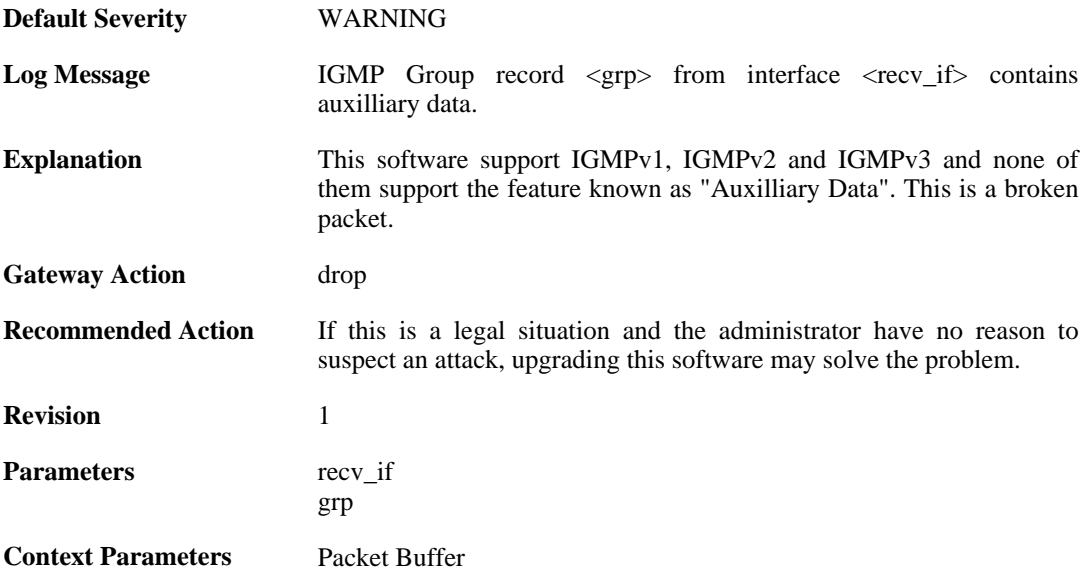

# **2.13.13. invalid\_size\_report\_packet (ID: 04200014)**

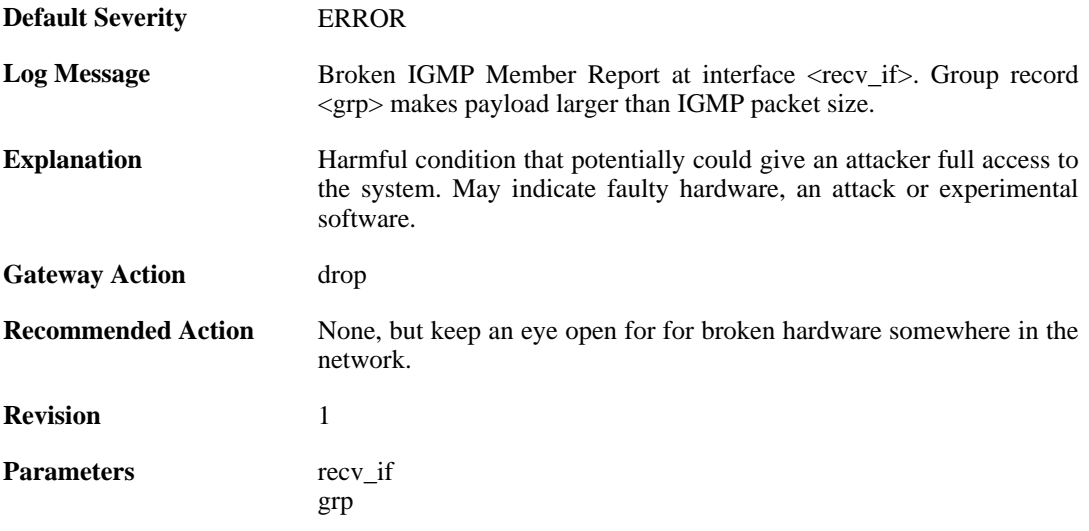

**Context Parameters** [Packet Buffer](#page-24-0)

# **2.13.14. bad\_grp (ID: 04200015)**

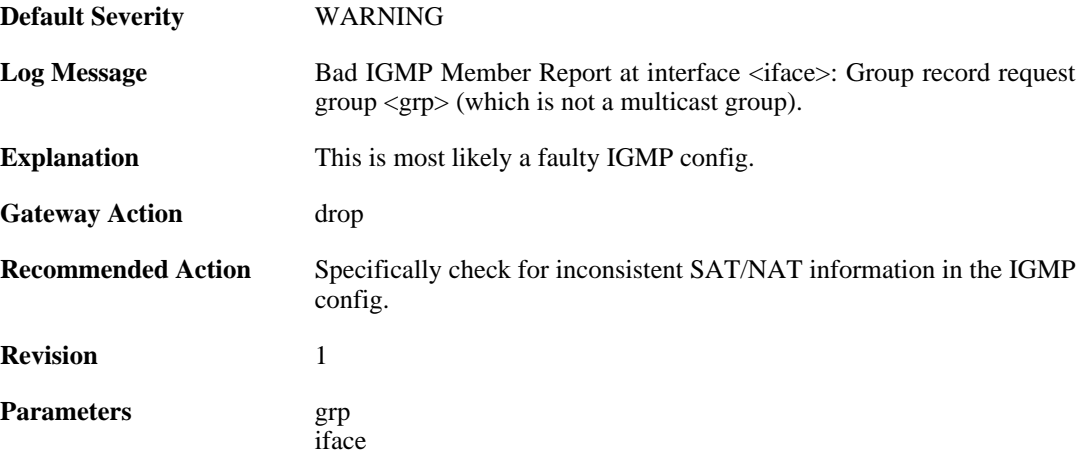

## **2.13.15. invalid\_report\_grp\_record (ID: 04200016)**

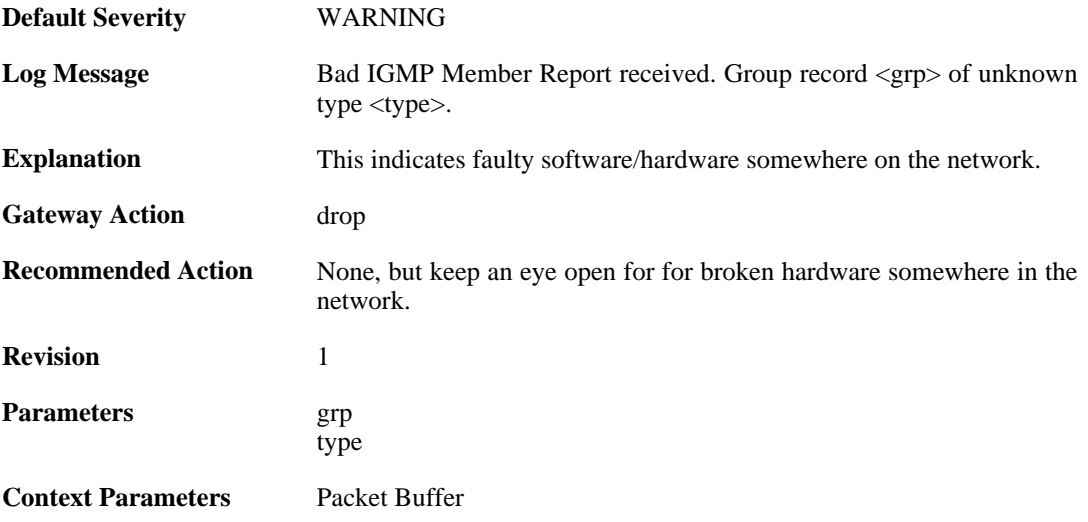

## **2.13.16. igmp\_report\_dropped (ID: 04200017)**

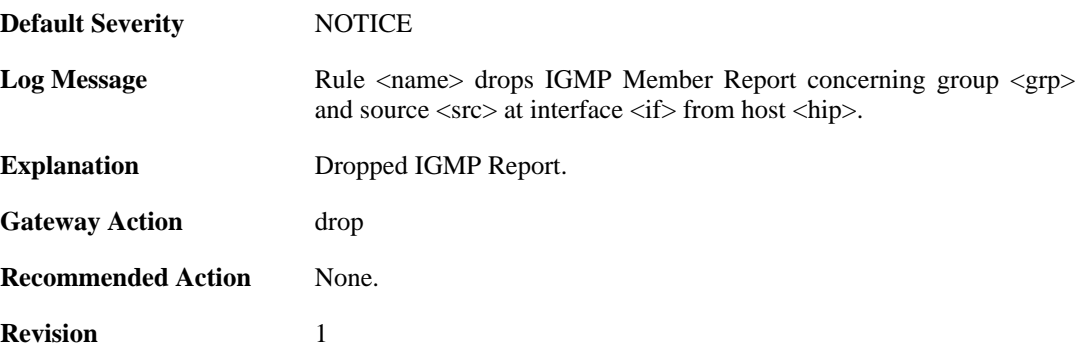

```
Parameters if
         hip
         igmpver
         grp
         src
         sat_grp
         sat_src
         name
```
# **2.13.17. igmp\_ruleset\_rejects\_report (ID: 04200018)**

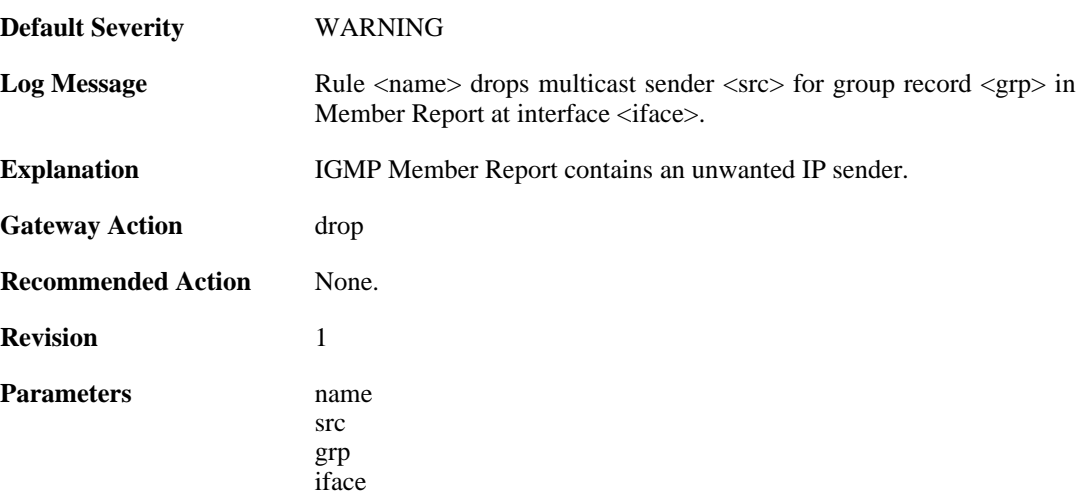

#### **2.13.18. bad\_inet (ID: 04200019)**

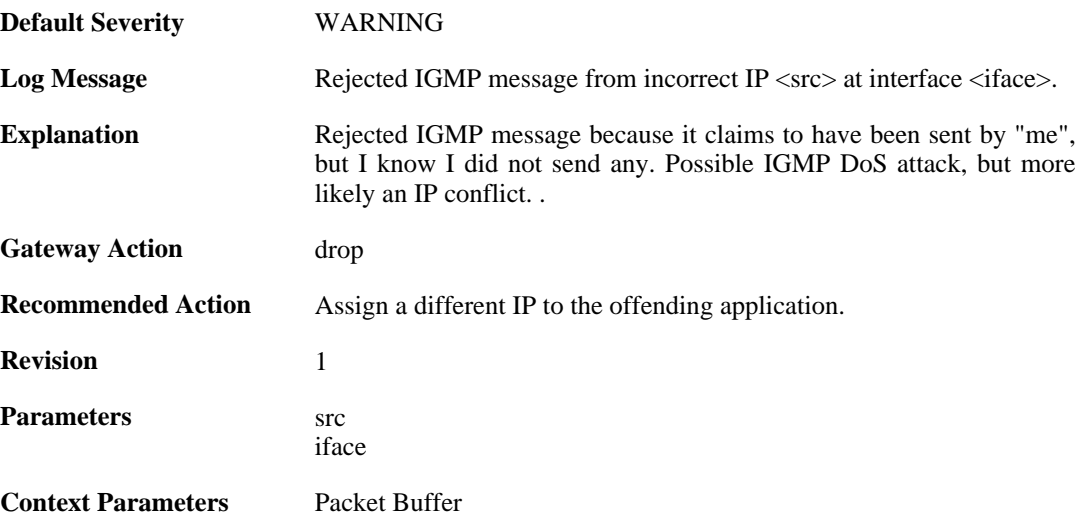

### **2.13.19. max\_global\_requests\_per\_second\_reached (ID: 04200020)**

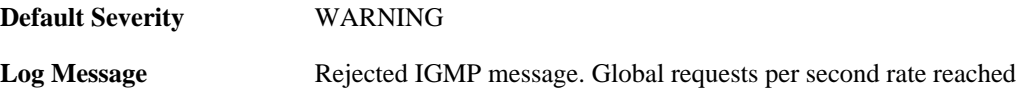

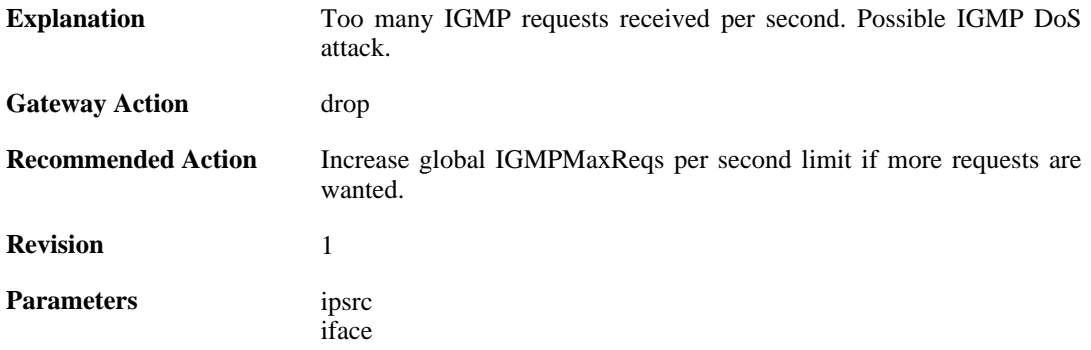

### **2.13.20. max\_if\_requests\_per\_second\_reached (ID: 04200021)**

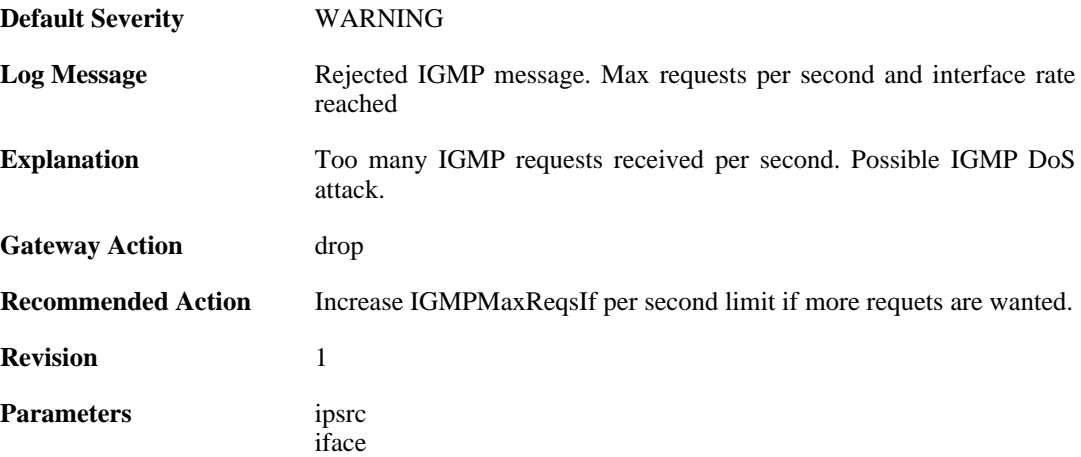

## **2.13.21. disallowed\_igmp\_version (ID: 04200022)**

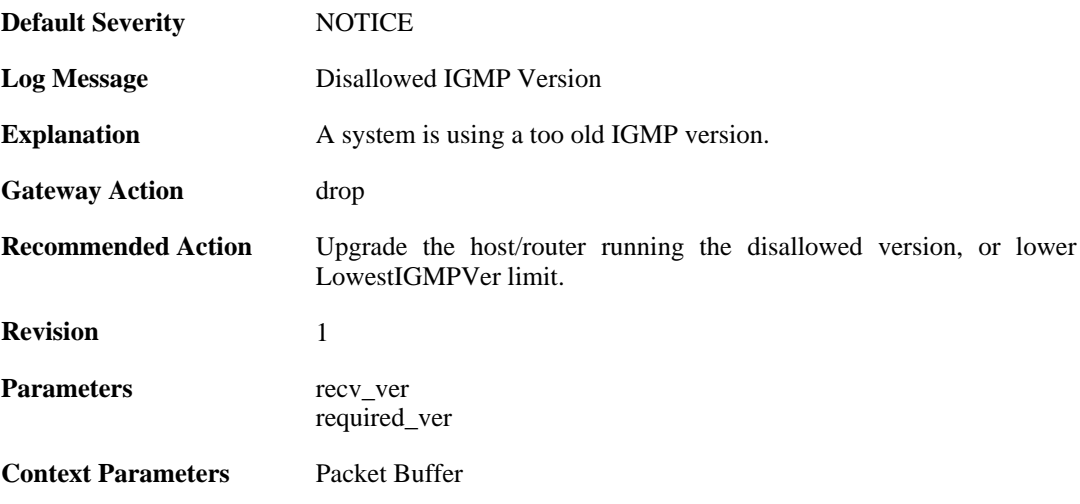

## **2.13.22. received\_unknown\_igmp\_type (ID: 04200023)**

**Default Severity** [NOTICE](#page-29-0)

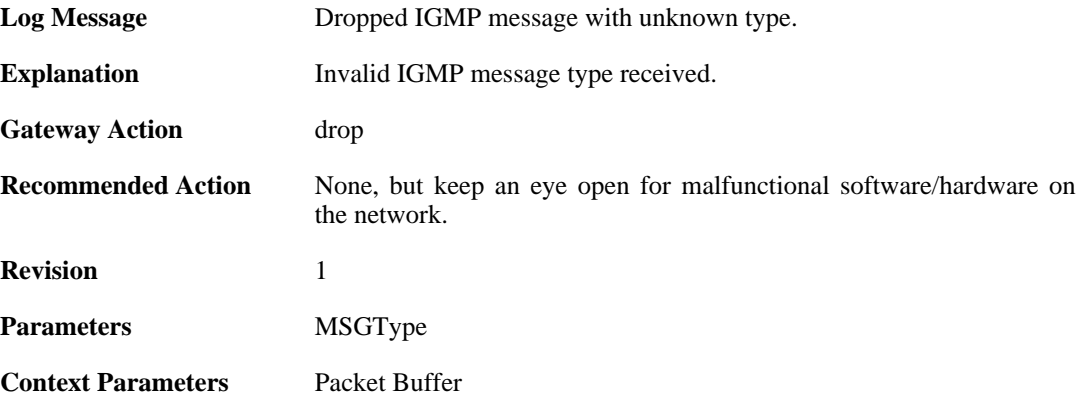

## **2.13.23. older\_querier\_present (ID: 04200024)**

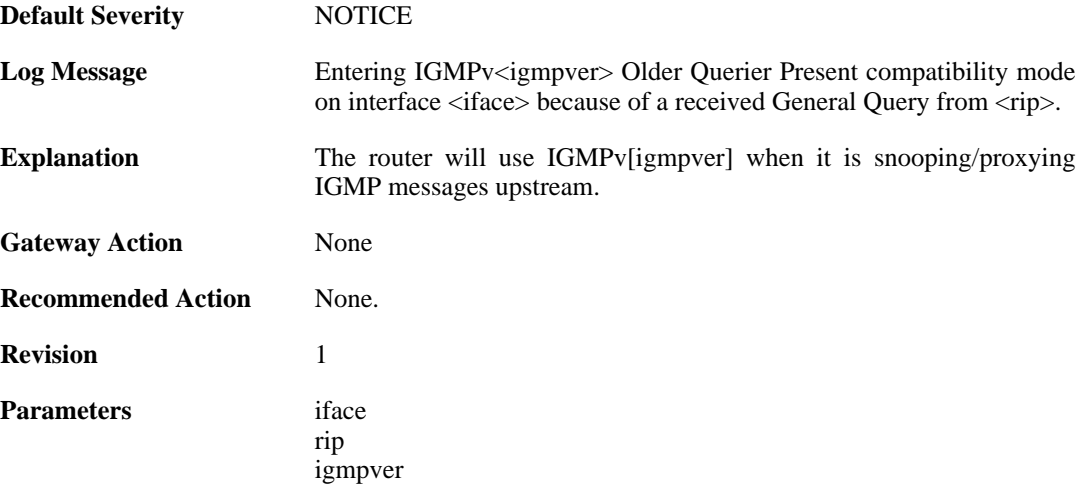

## **2.13.24. older\_querier\_gone (ID: 04200025)**

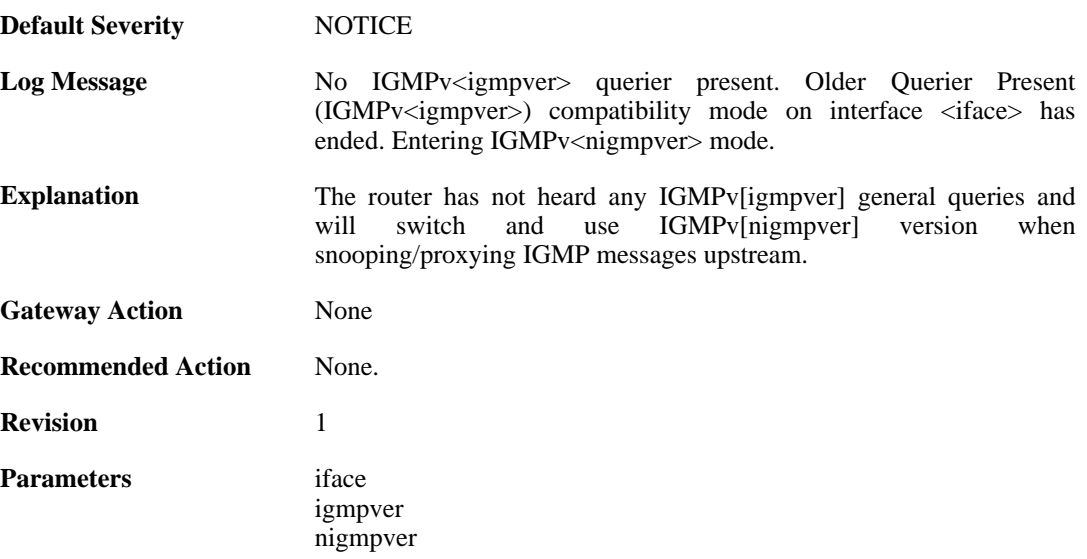

# **2.14. IPSEC**

These log messages refer to the **IPSEC (IPsec (VPN) events)** category.

#### **2.14.1. fatal\_ipsec\_event (ID: 01800100)**

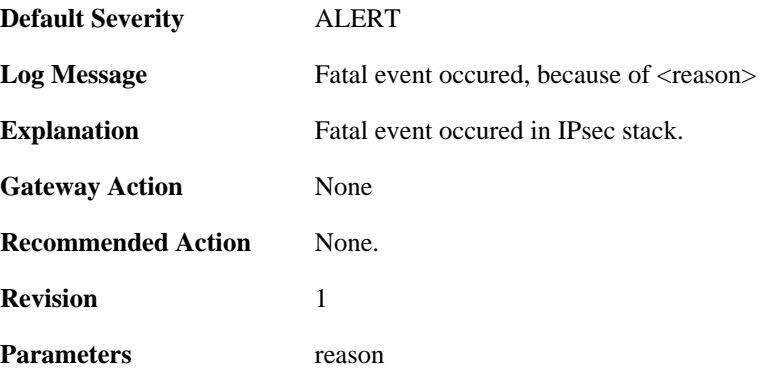

## **2.14.2. warning\_ipsec\_event (ID: 01800101)**

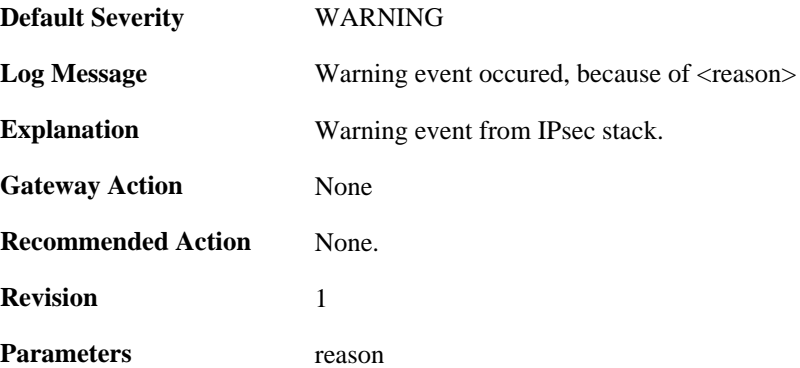

## **2.14.3. audit\_event (ID: 01800103)**

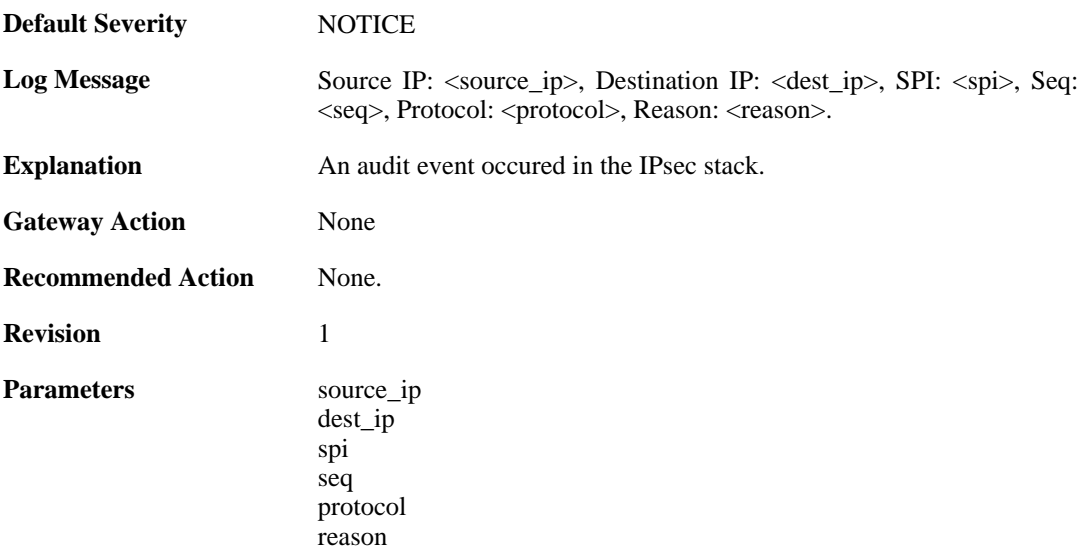

## **2.14.4. audit\_flood (ID: 01800104)**

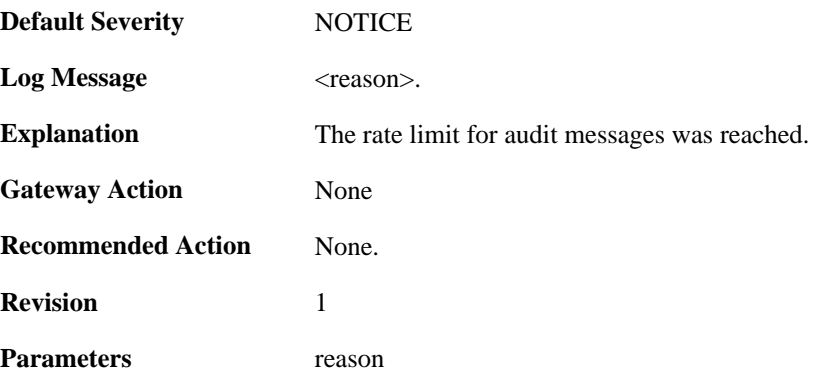

# **2.14.5. ike\_delete\_notification (ID: 01800105)**

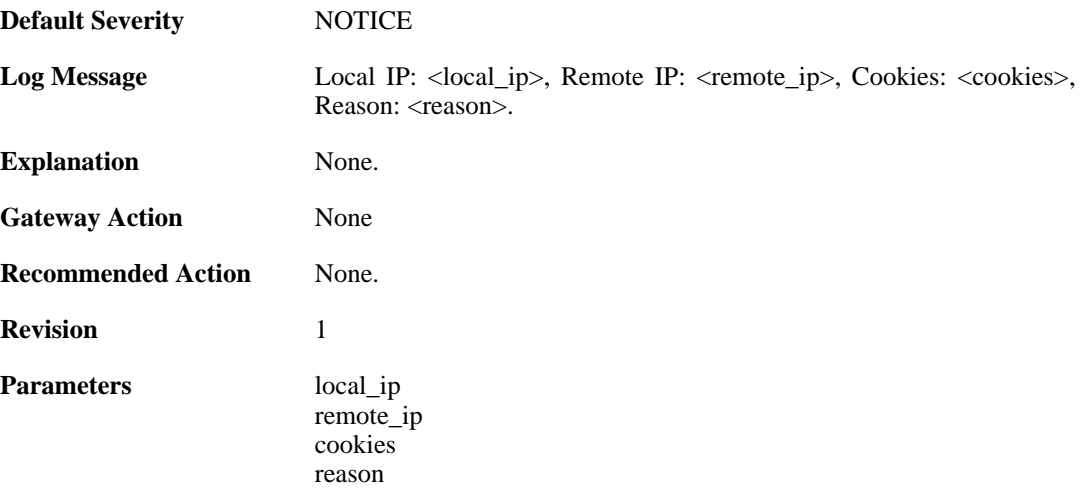

# **2.14.6. ike\_invalid\_payload (ID: 01800106)**

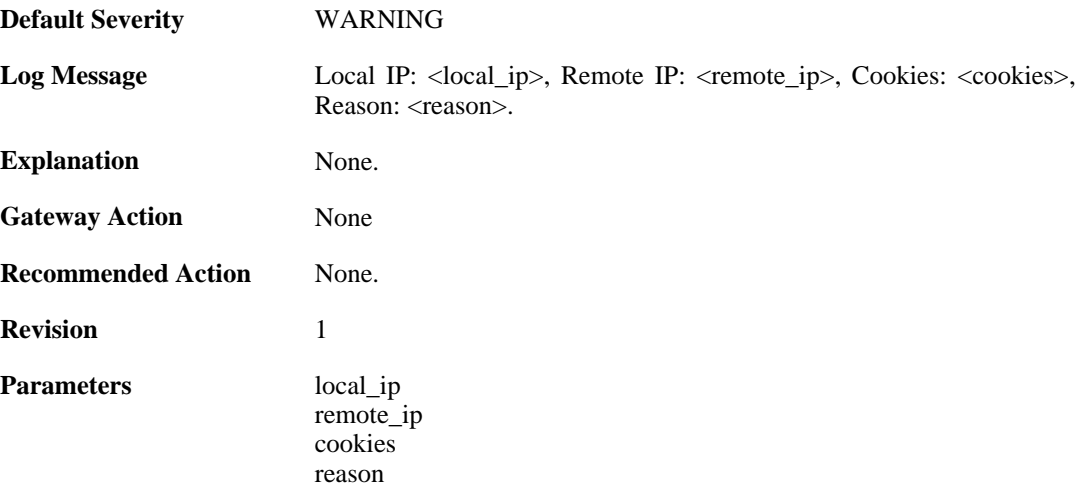

## **2.14.7. ike\_invalid\_proposal (ID: 01800107)**

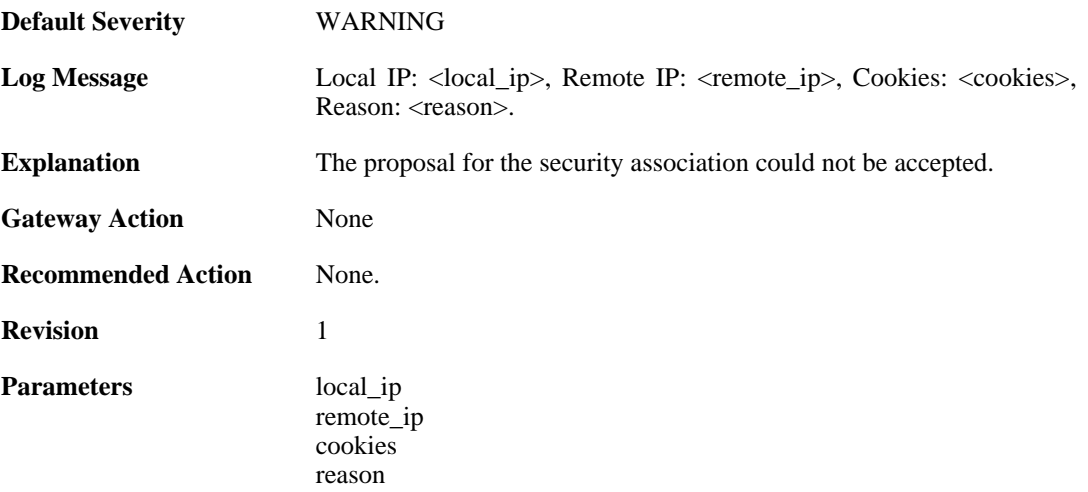

## **2.14.8. ike\_retry\_limit\_reached (ID: 01800108)**

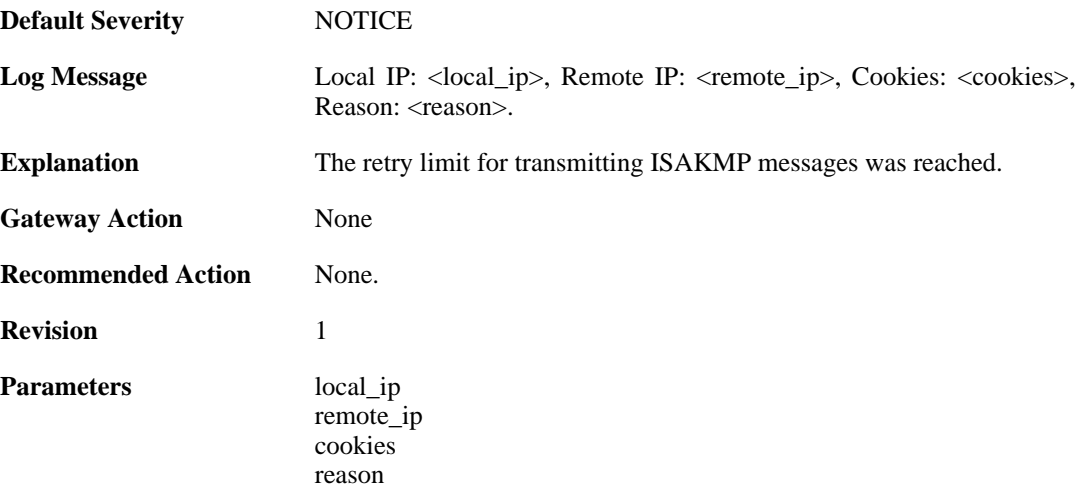

## **2.14.9. ike\_quickmode\_failed (ID: 01800109)**

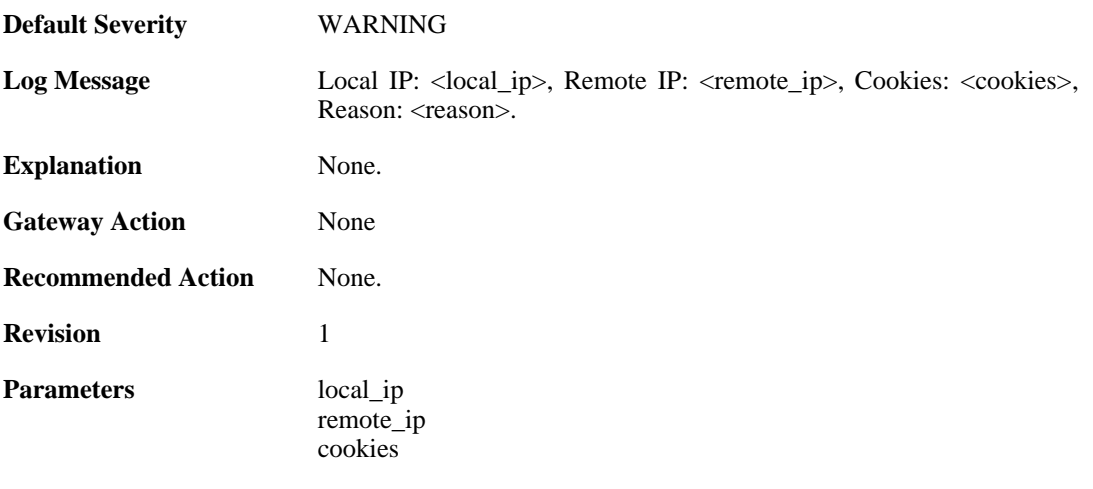

reason

# **2.14.10. packet\_corrupt (ID: 01800110)**

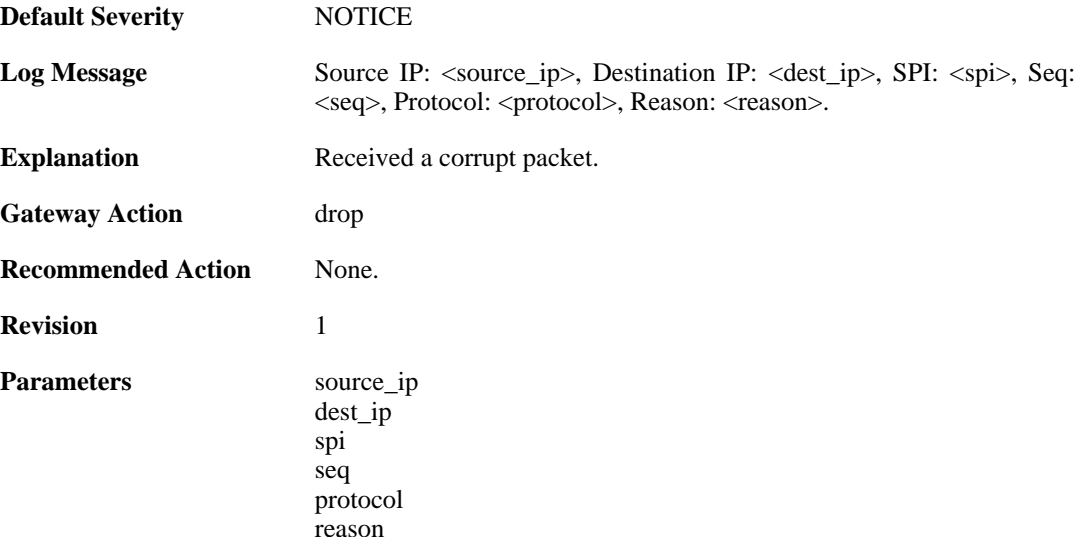

# **2.14.11. icv\_failure (ID: 01800111)**

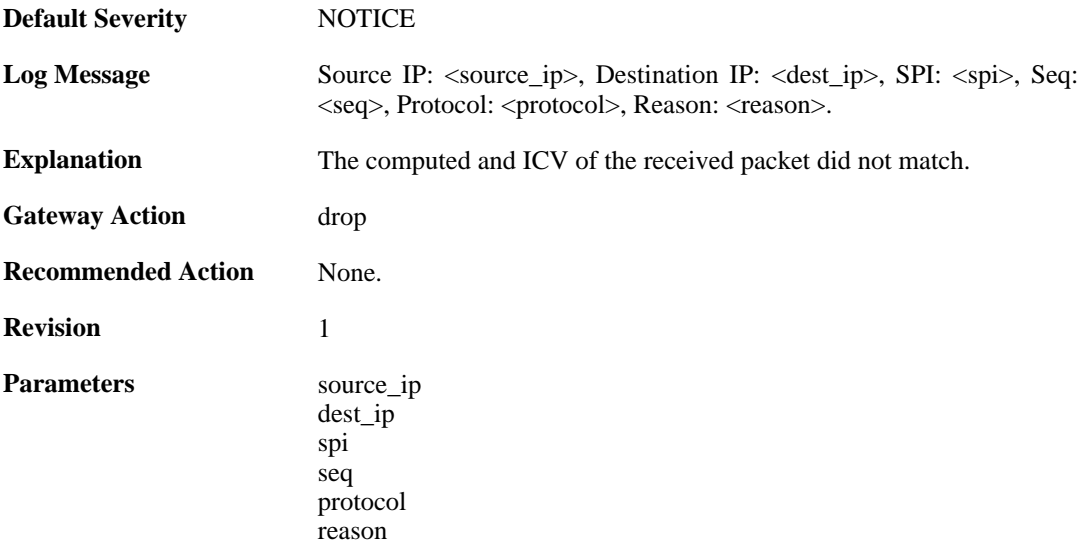

# **2.14.12. sequence\_number\_failure (ID: 01800112)**

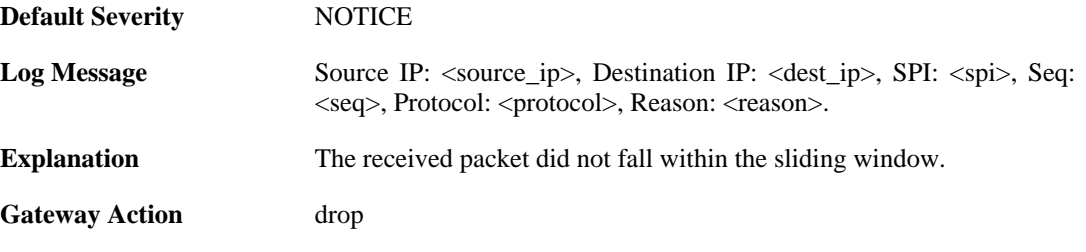

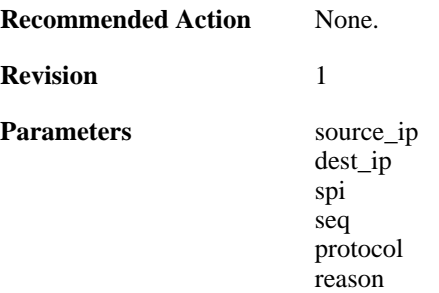

#### **2.14.13. sa\_lookup\_failure (ID: 01800113)**

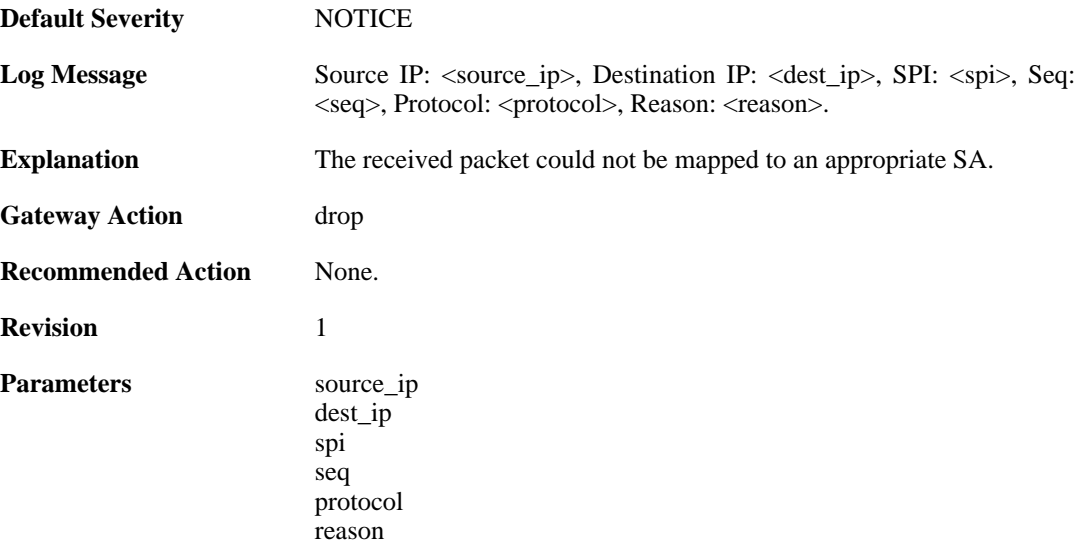

## **2.14.14. ip\_fragment (ID: 01800114)**

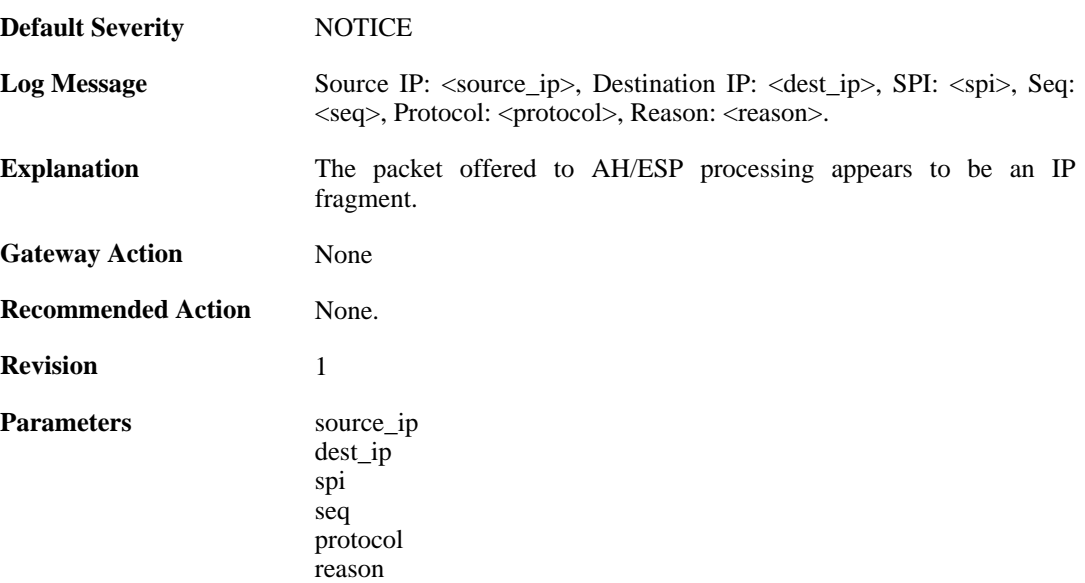

# **2.14.15. sequence\_number\_overflow (ID: 01800115)**

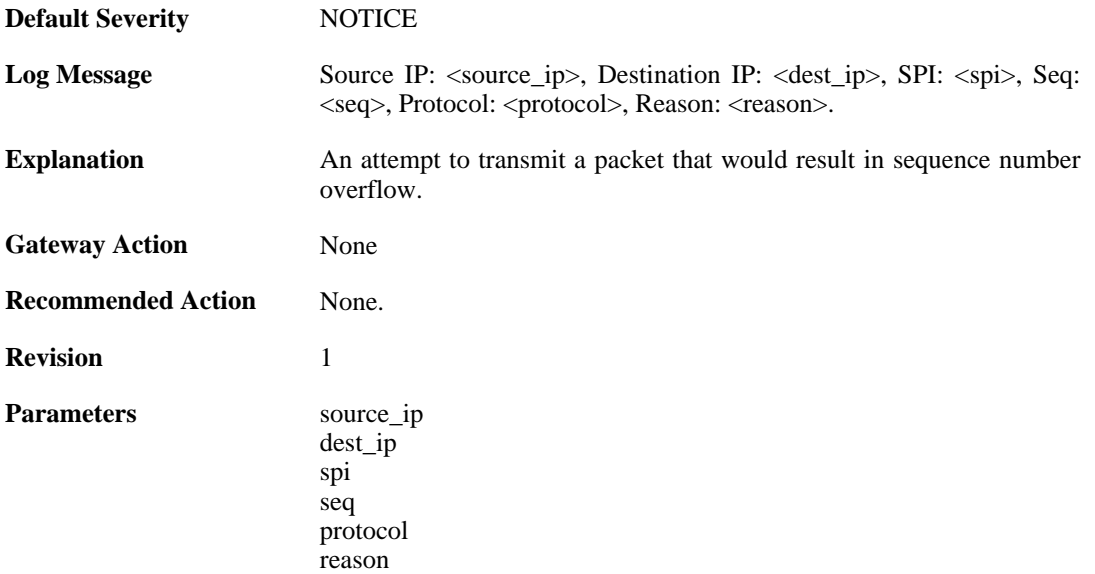

# **2.14.16. bad\_padding (ID: 01800116)**

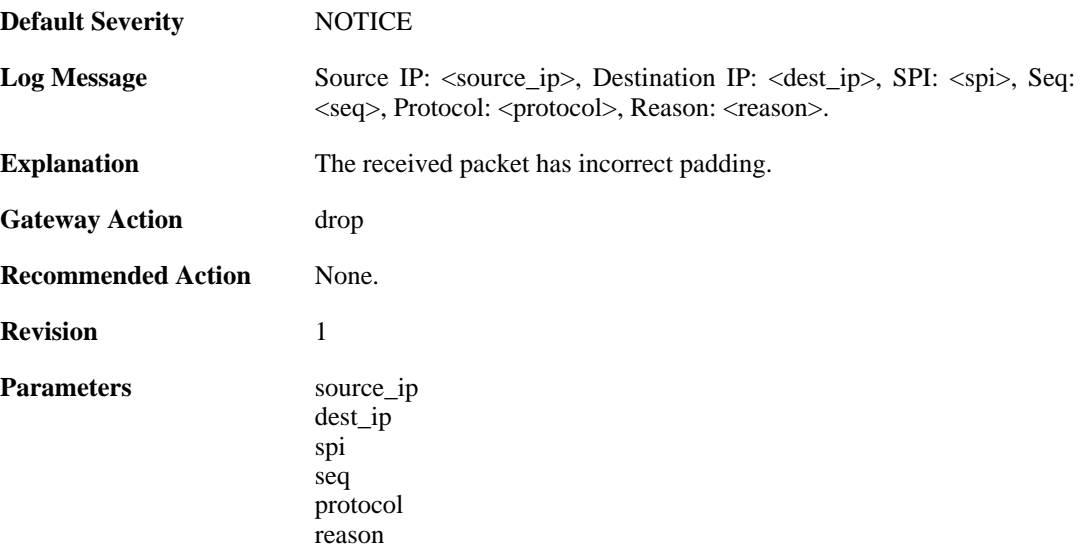

# **2.14.17. hardware\_accelerator\_congested (ID: 01800117)**

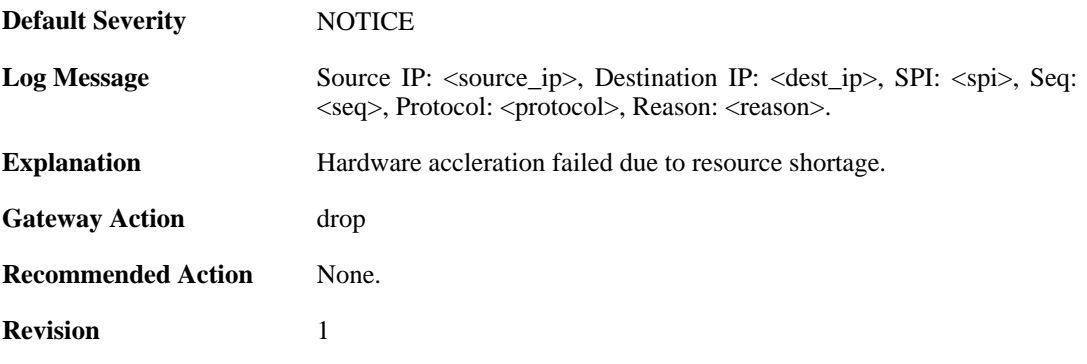

Parameters source\_ip dest\_ip spi seq protocol reason

# **2.14.18. hardware\_acceleration\_failure (ID: 01800118)**

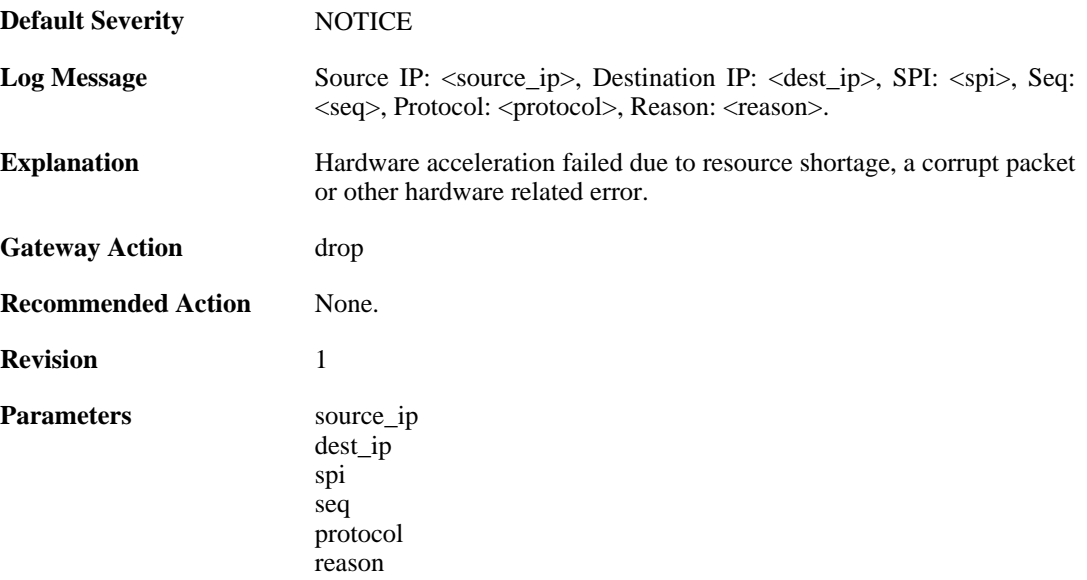

## **2.14.19. commit\_failed (ID: 01800200)**

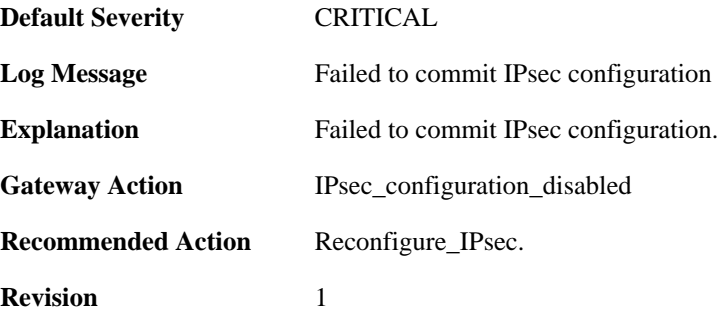

#### **2.14.20. commit succeeded (ID: 01800201)**

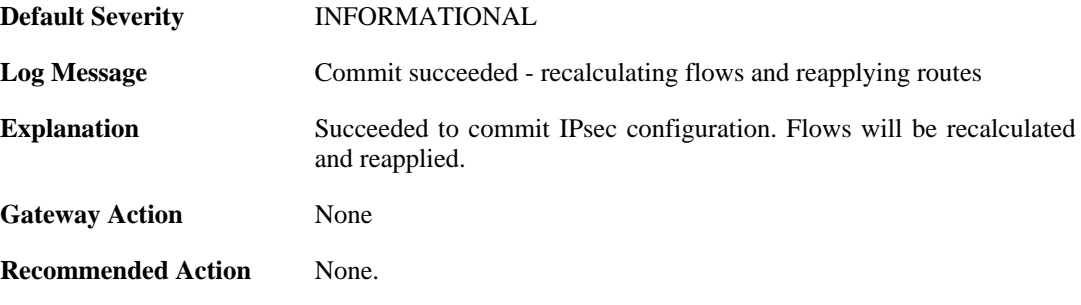

**Revision** 1

## **2.14.21. IPsec\_successfully\_started (ID: 01800202)**

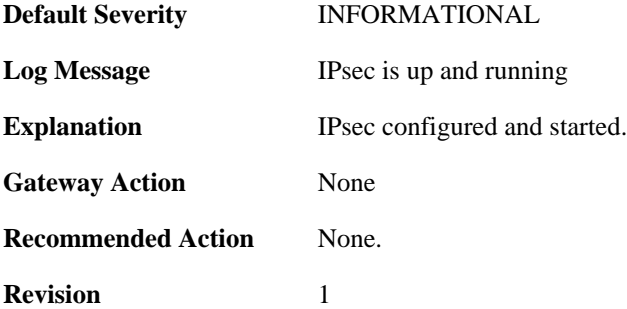

#### **2.14.22. x509\_init\_failed (ID: 01800203)**

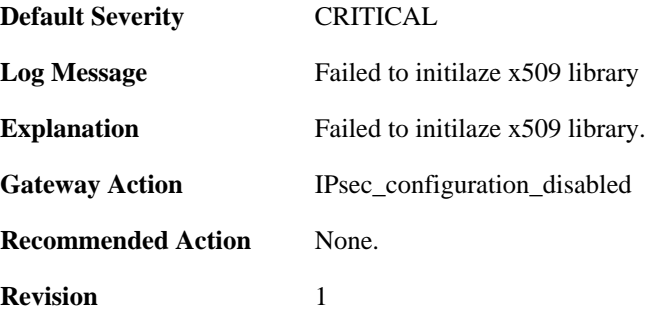

#### **2.14.23. pm\_create\_failed (ID: 01800204)**

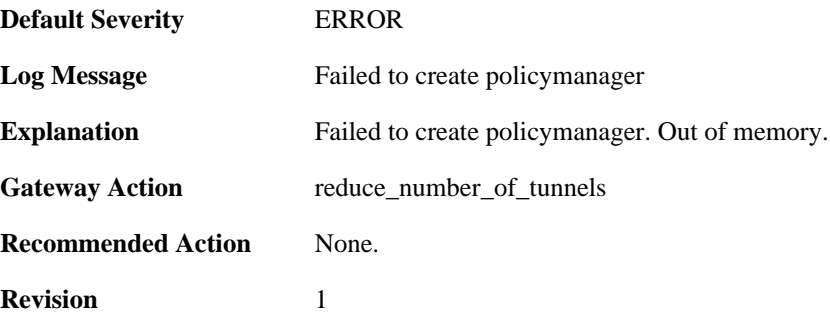

#### **2.14.24. failed\_to\_start\_ipsec (ID: 01800206)**

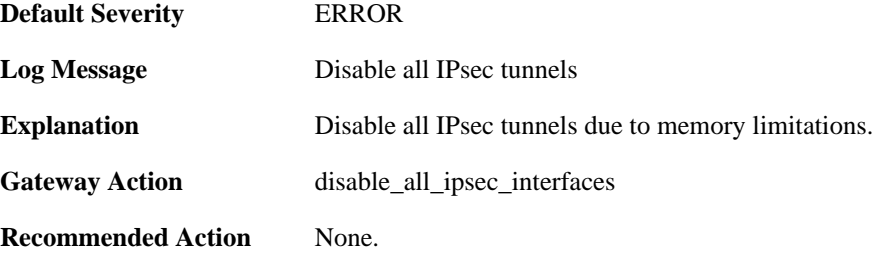
**Revision** 1

# **2.14.25. failed\_create\_audit\_module (ID: 01800207)**

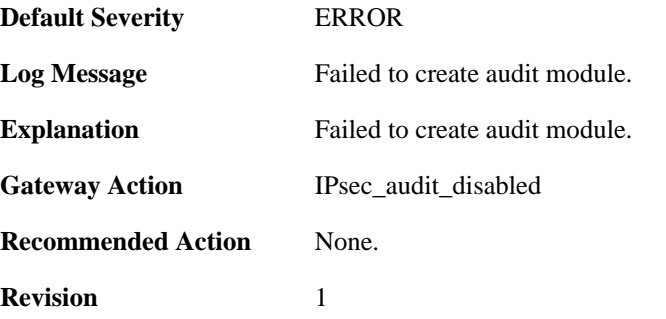

# **2.14.26. failed\_to\_configure\_IPsec (ID: 01800210)**

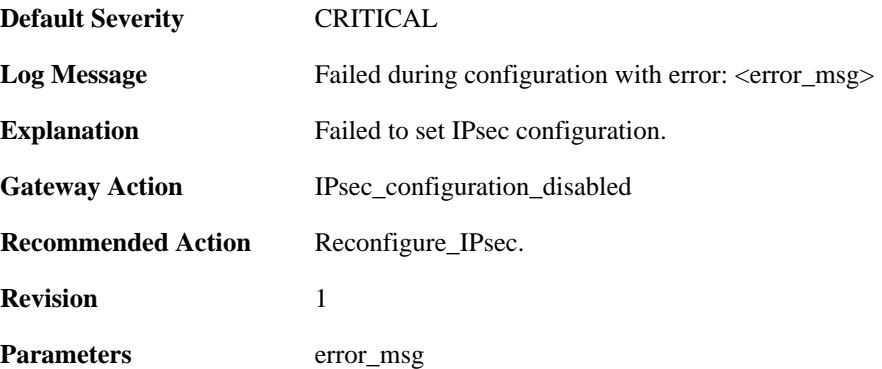

## **2.14.27. reconfig\_IPsec (ID: 01800211)**

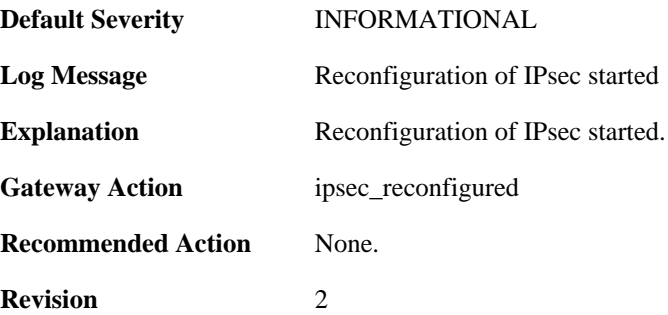

## **2.14.28. IPsec\_init\_failed (ID: 01800213)**

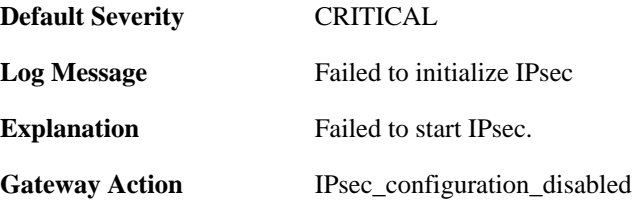

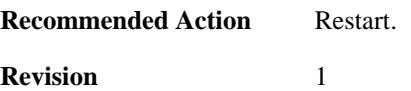

### **2.14.29. ipsec\_started\_successfully (ID: 01800214)**

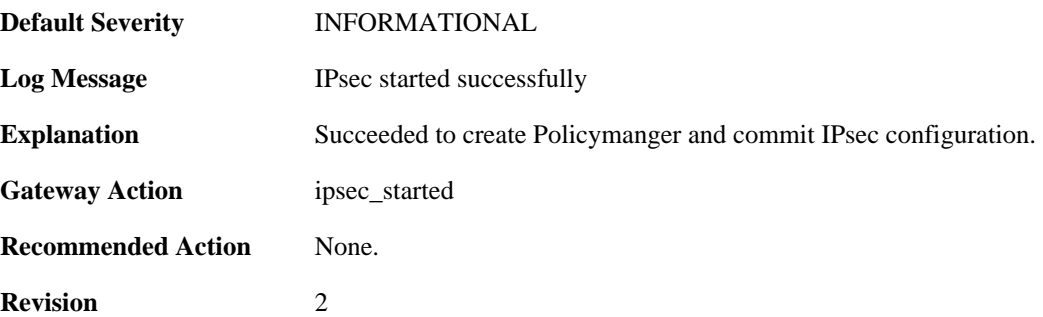

#### **2.14.30. Failed\_to\_add\_certificate (ID: 01800302)**

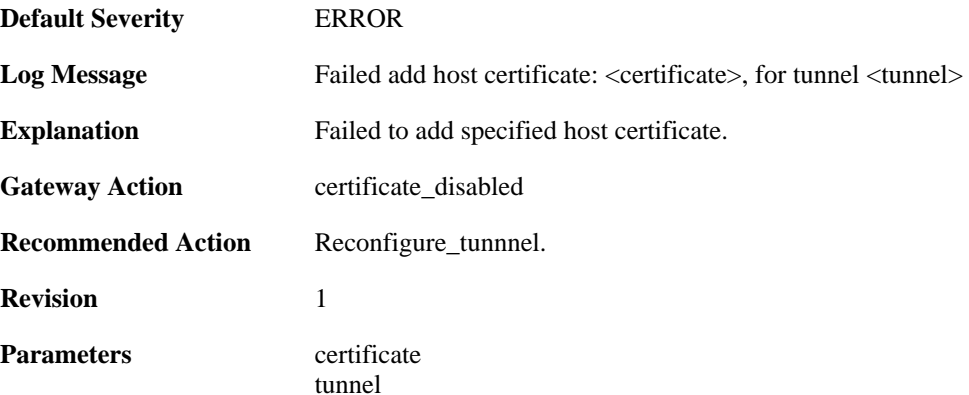

## **2.14.31. Default\_IKE\_DH\_groups\_will\_be\_used (ID: 01800303)**

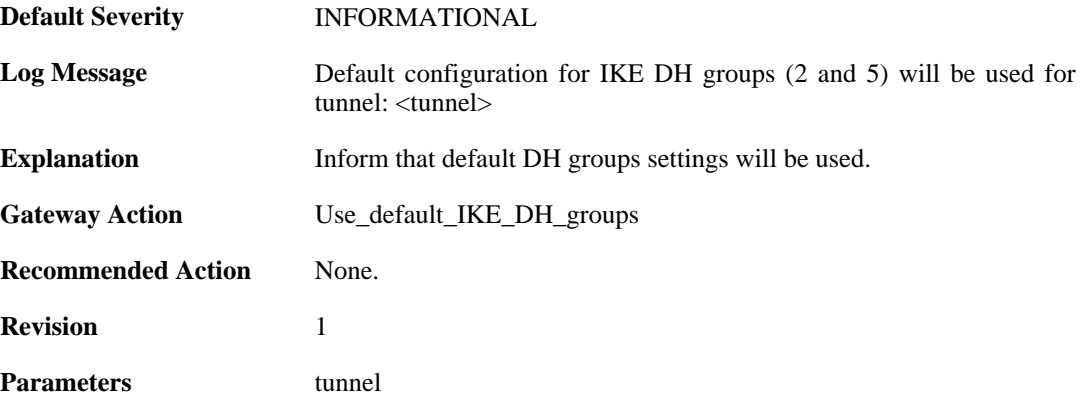

# **2.14.32. failed\_to\_set\_algorithm\_properties (ID: 01800304)**

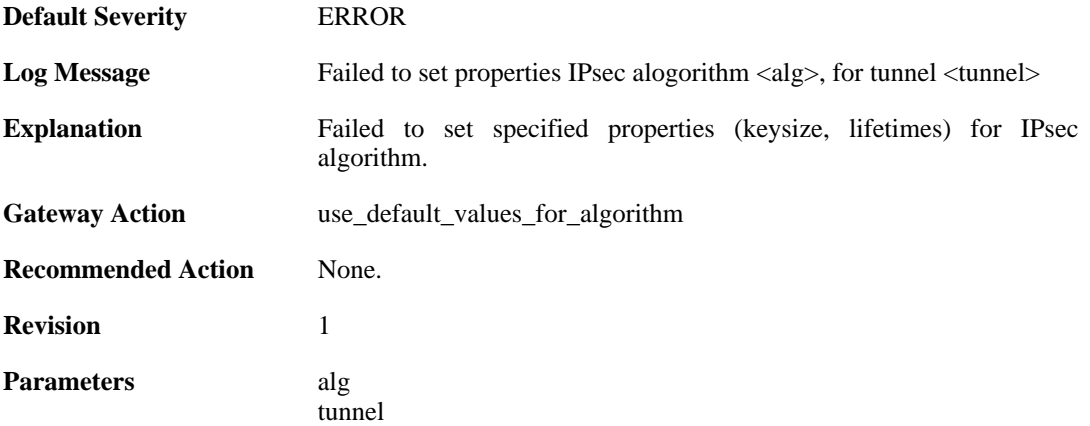

# **2.14.33. failed\_to\_set\_algorithm\_properties (ID: 01800305)**

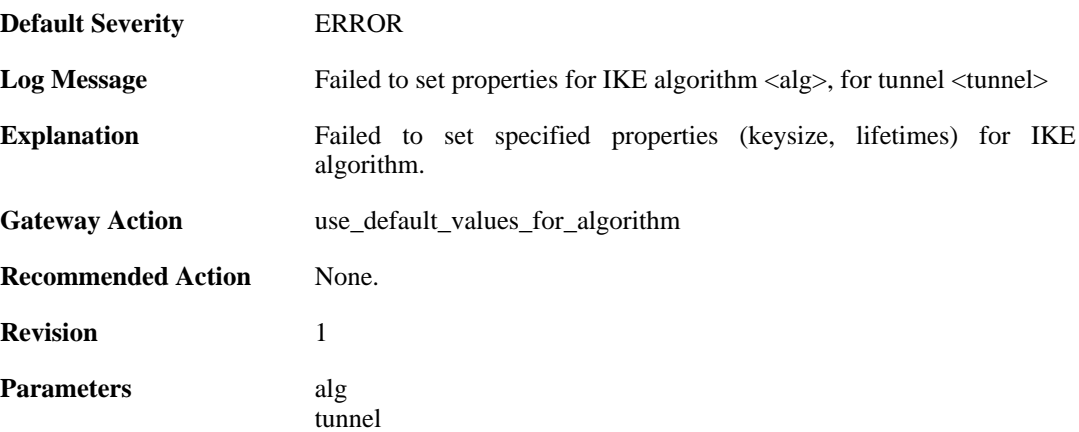

### **2.14.34. failed\_to\_add\_root\_certificate (ID: 01800306)**

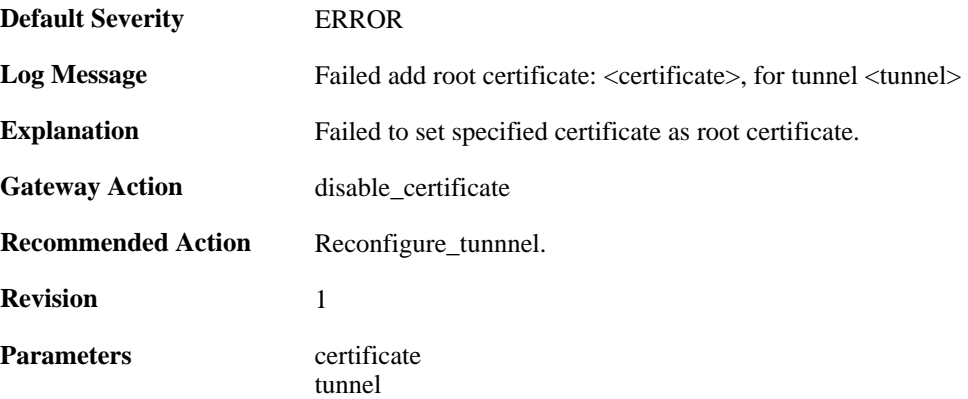

# **2.14.35. dns\_resolve\_failed (ID: 01800308)**

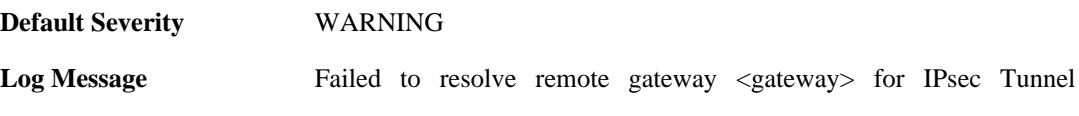

<ipsectunnel>. Keeping old IP <old\_ip>

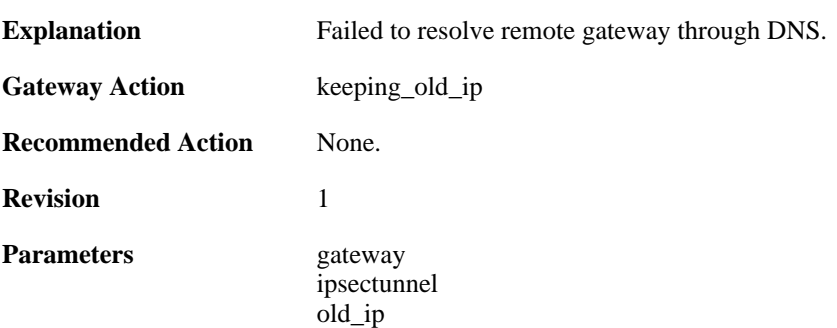

## **2.14.36. dns\_resolve\_failed (ID: 01800309)**

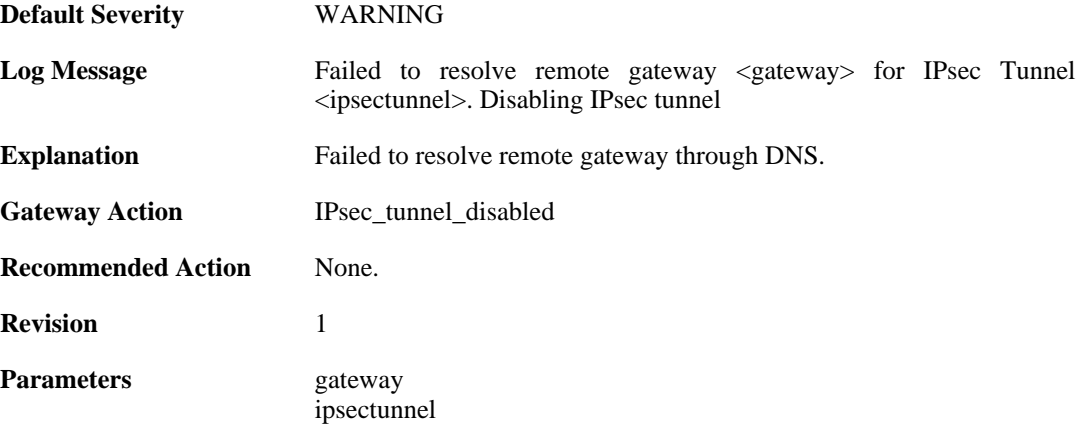

# **2.14.37. failed\_to\_add\_peer (ID: 01800312)**

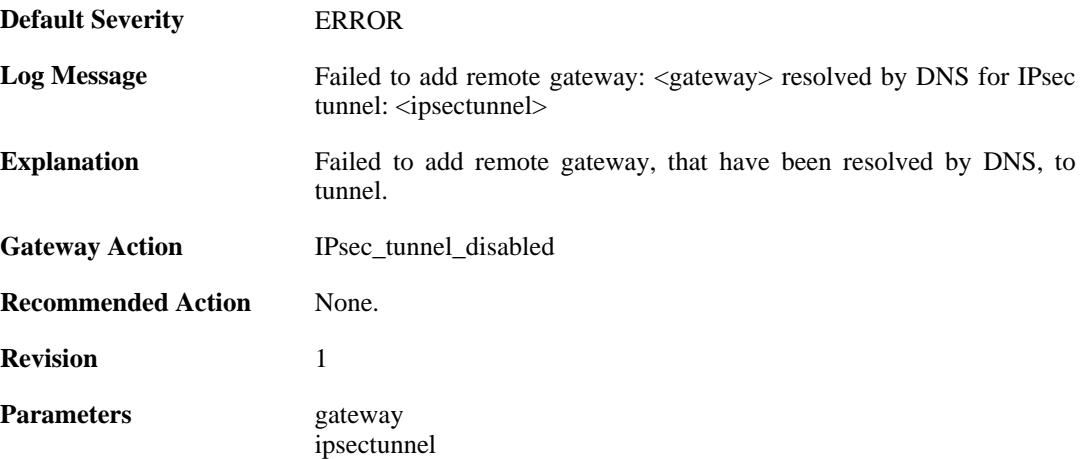

## **2.14.38. failed\_to\_add\_rules (ID: 01800313)**

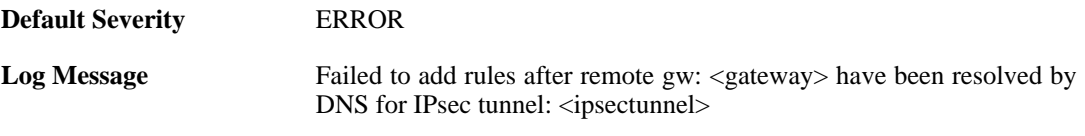

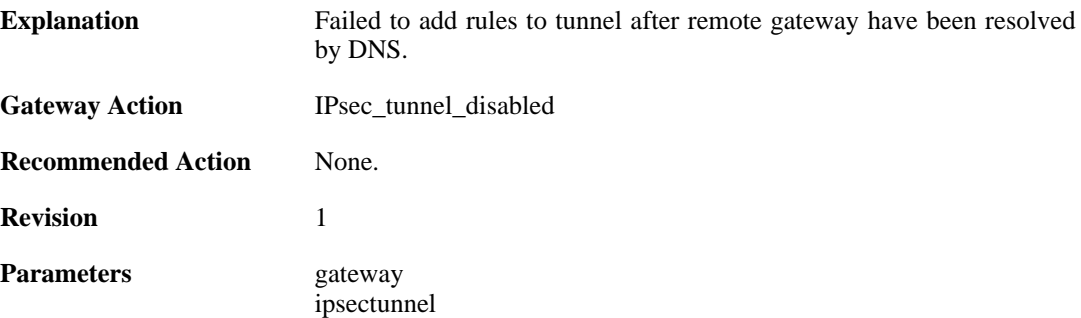

# **2.14.39. failed\_to\_add\_rules (ID: 01800314)**

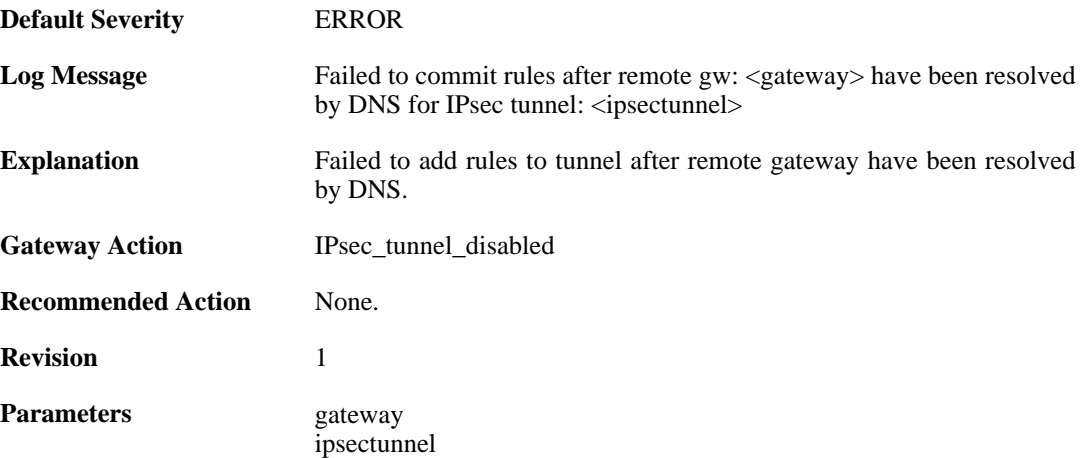

# **2.14.40. new\_remote\_gw\_ip (ID: 01800315)**

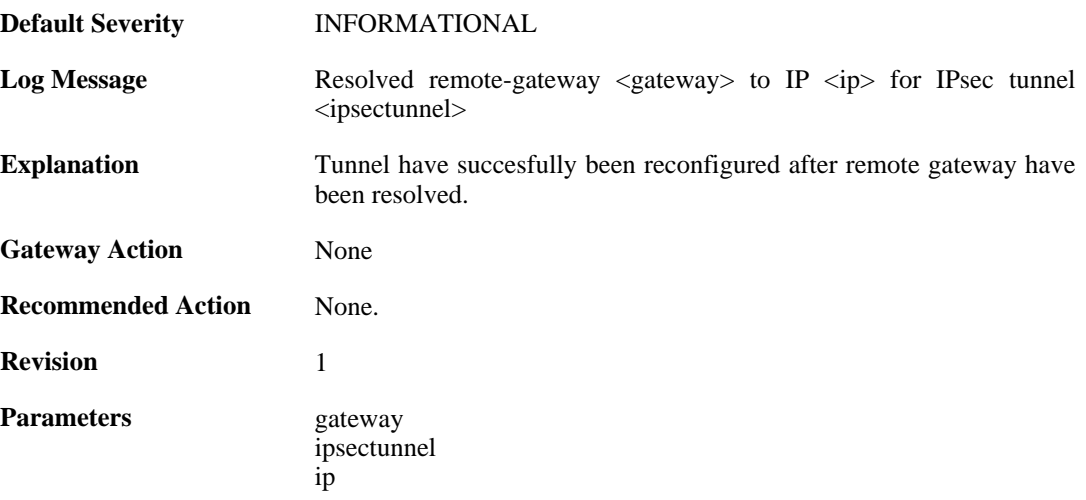

# **2.14.41. no\_policymanager (ID: 01800316)**

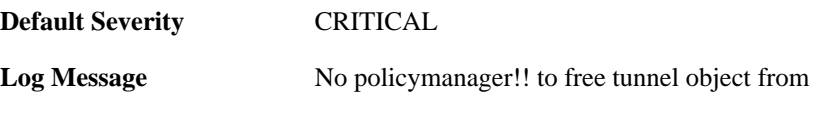

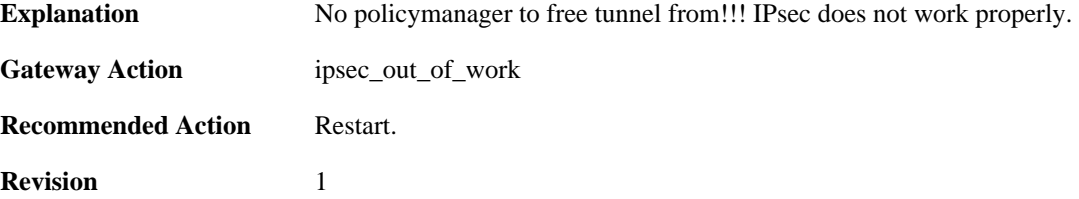

## **2.14.42. peer\_is\_dead (ID: 01800317)**

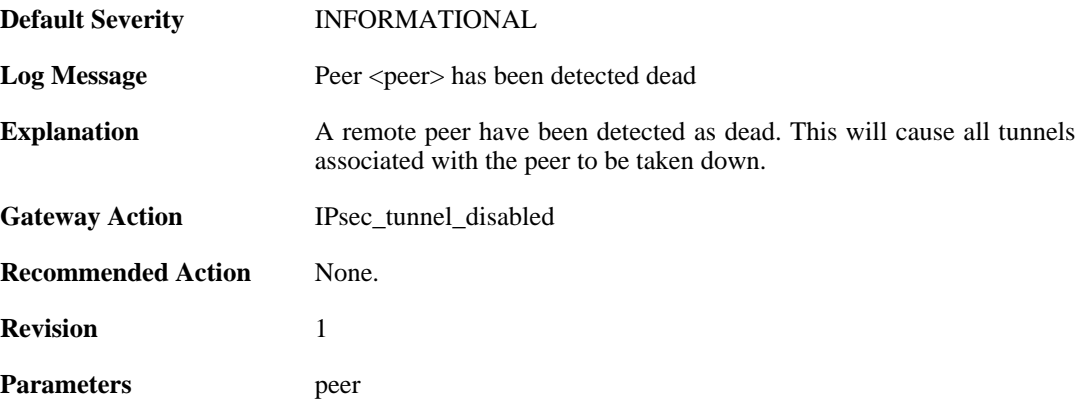

# **2.14.43. failed\_to\_set\_dpd\_cb (ID: 01800318)**

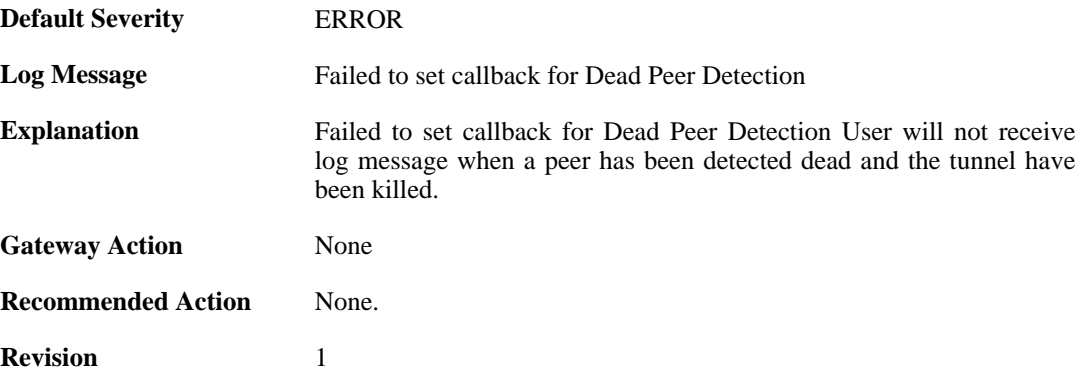

# **2.14.44. failed\_to\_add\_key\_provider (ID: 01800321)**

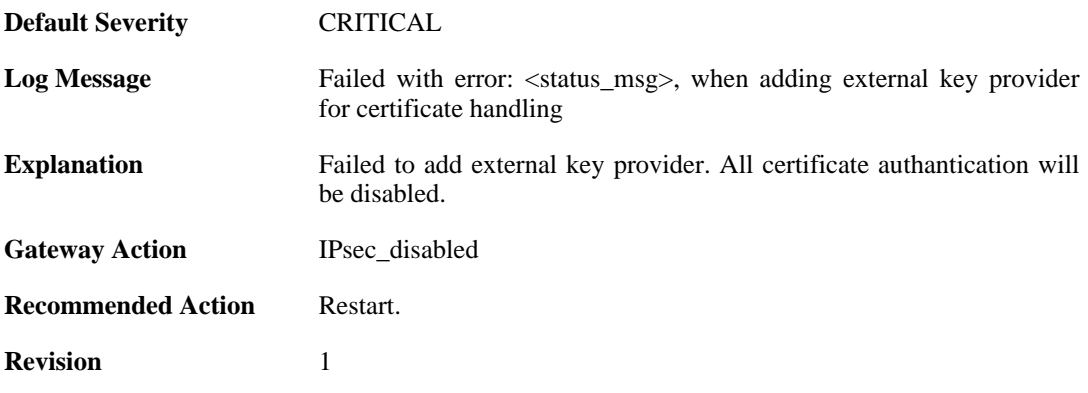

Parameters status\_msg

# **2.14.45. failed\_to\_add\_certificate (ID: 01800322)**

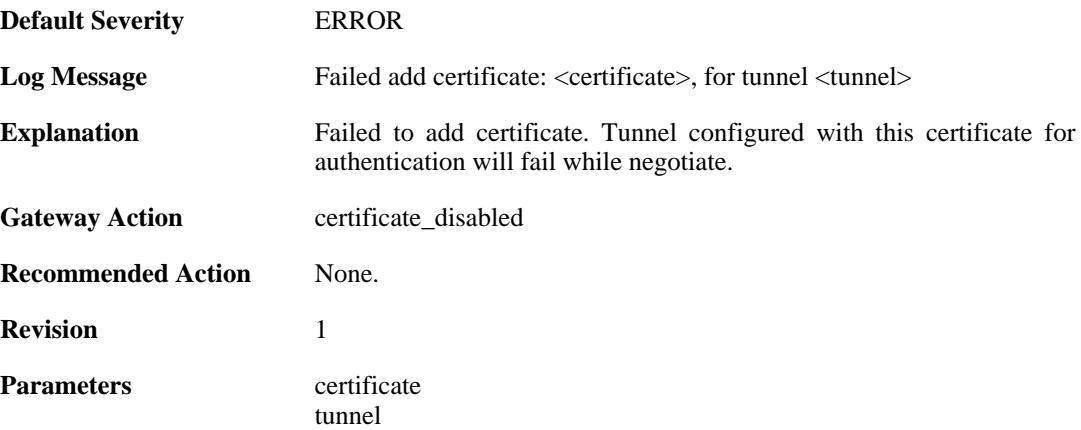

## **2.14.46. failed\_to\_set\_remote\_ID (ID: 01800323)**

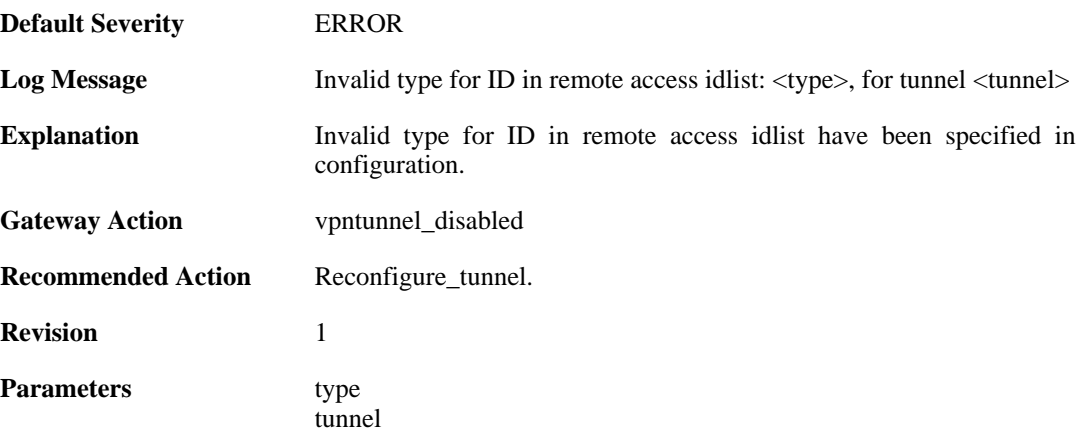

## **2.14.47. failed\_to\_create\_authorization (ID: 01800327)**

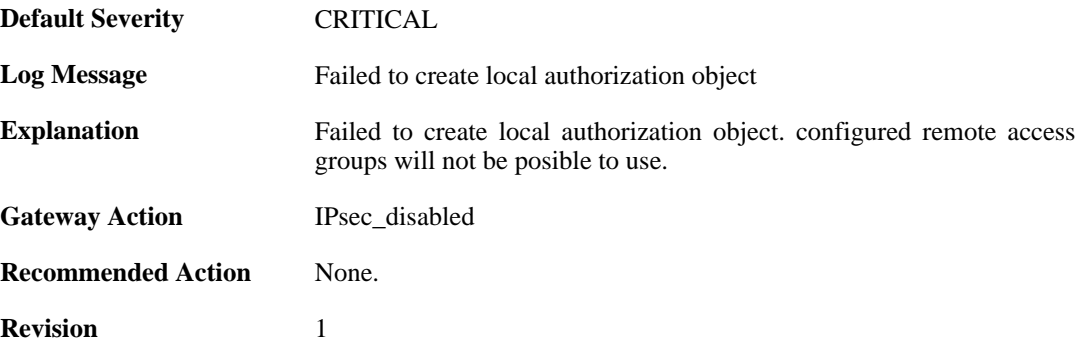

## **2.14.48. Failed\_to\_set\_xauth (ID: 01800328)**

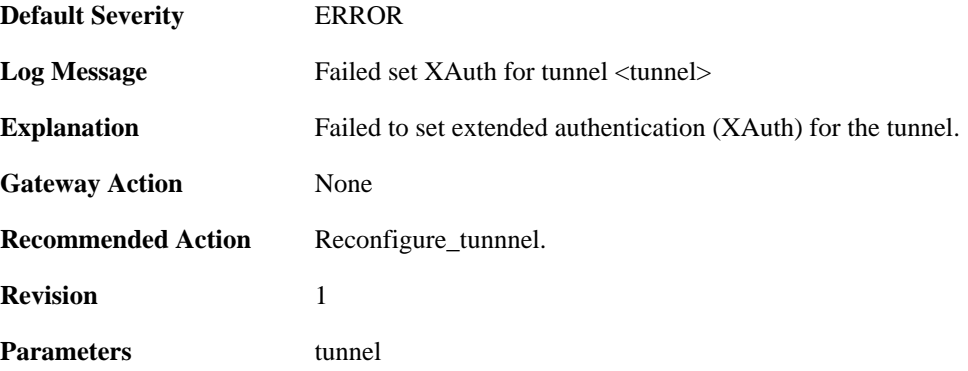

## **2.14.49. Failed\_to\_create\_xauth\_group (ID: 01800329)**

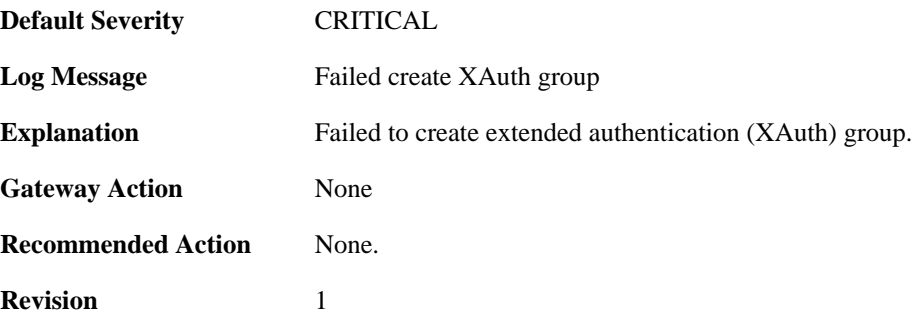

# **2.14.50. IPSec\_tunnel\_added (ID: 01800333)**

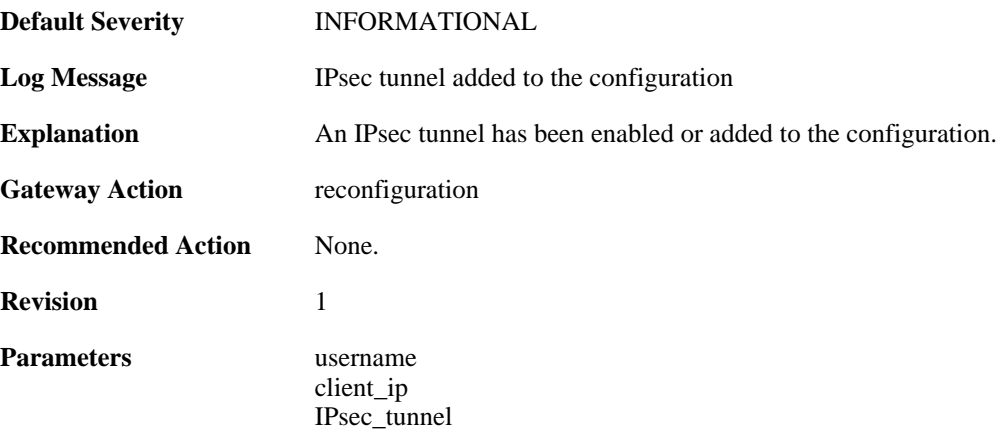

## **2.14.51. IPSec\_tunnel\_added\_bySGW (ID: 01800334)**

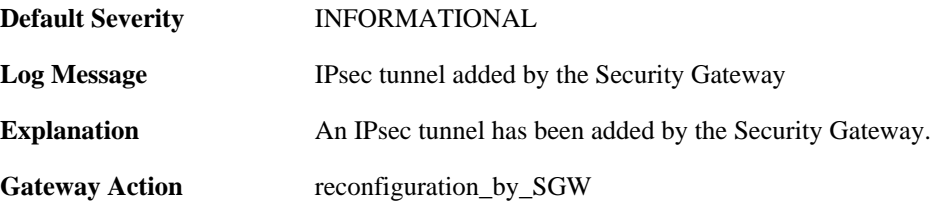

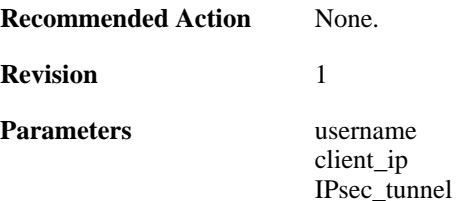

# **2.14.52. IPSec\_tunnel\_modified\_bySGW (ID: 01800335)**

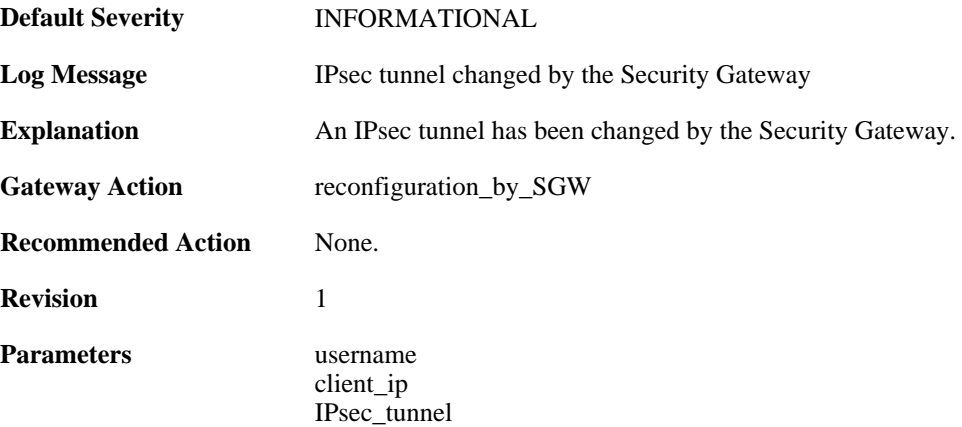

#### **2.14.53. IPSec\_tunnel\_modified (ID: 01800336)**

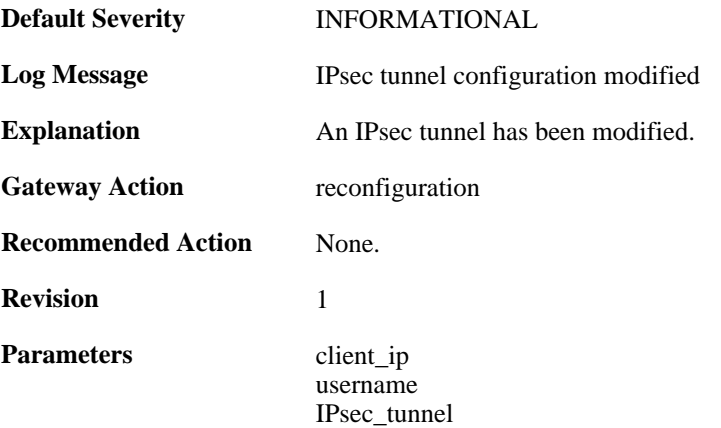

# **2.14.54. IPSec\_tunnel\_removed (ID: 01800337)**

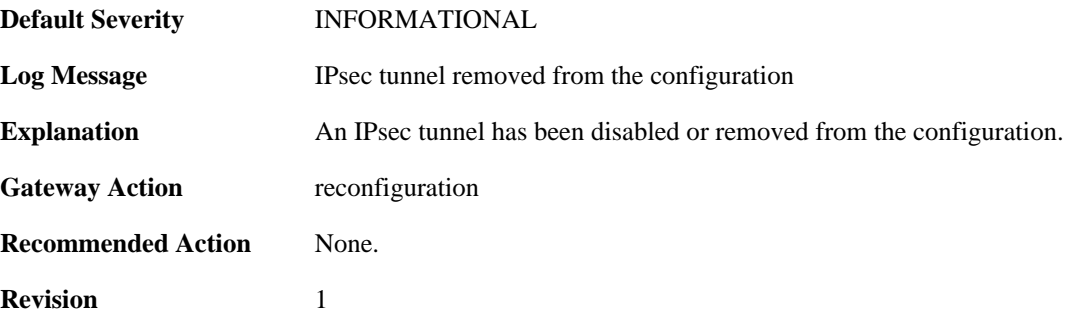

Parameters client\_ip

username IPsec\_tunnel

### **2.14.55. ippool\_does\_not\_exist (ID: 01800400)**

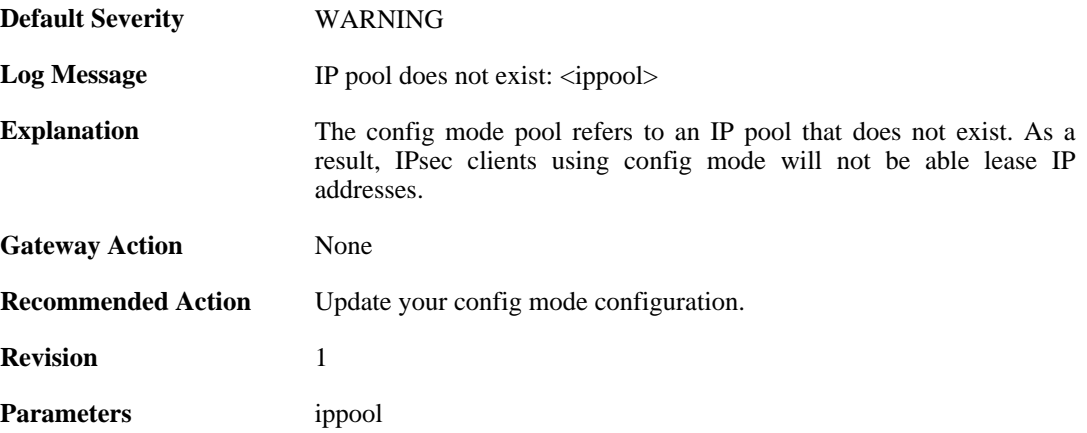

## **2.14.56. cfgmode\_ip\_freed (ID: 01800402)**

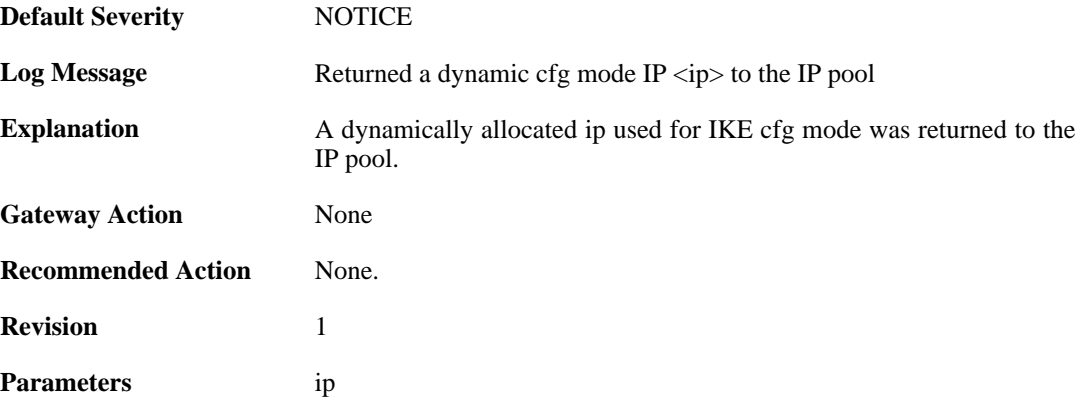

## **2.14.57. recieved\_packet\_to\_disabled\_IPsec (ID: 01800500)**

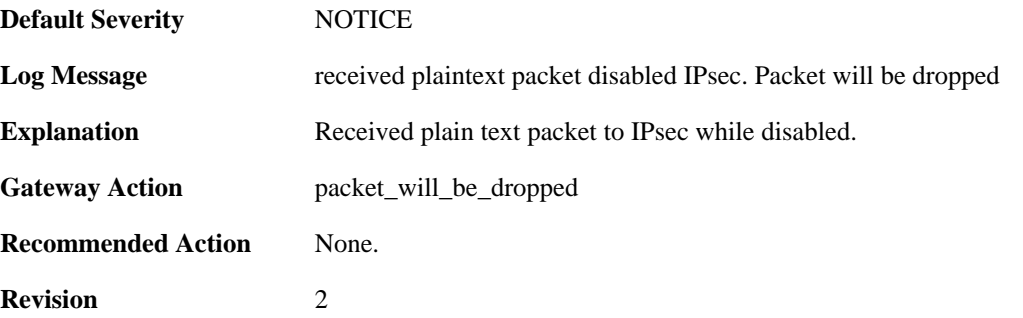

## **2.14.58. recieved\_packet\_to\_disabled\_IPsec (ID: 01800501)**

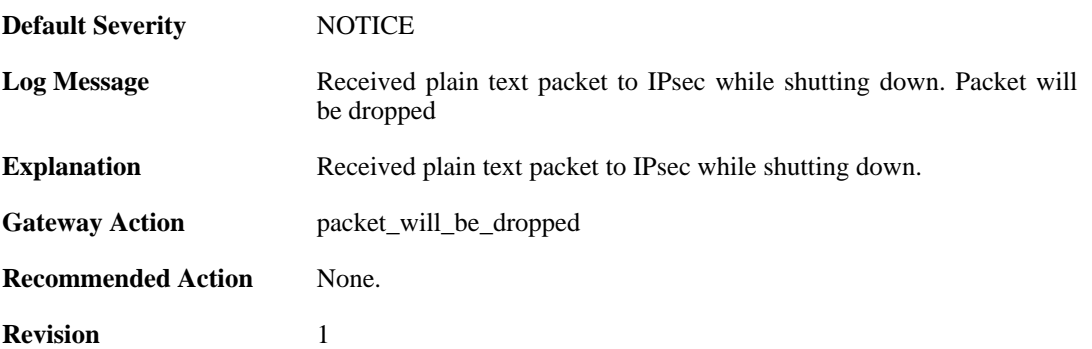

## **2.14.59. Recieved\_plaintext\_packet\_for\_disabled\_IPsec\_interface (ID: 01800502)**

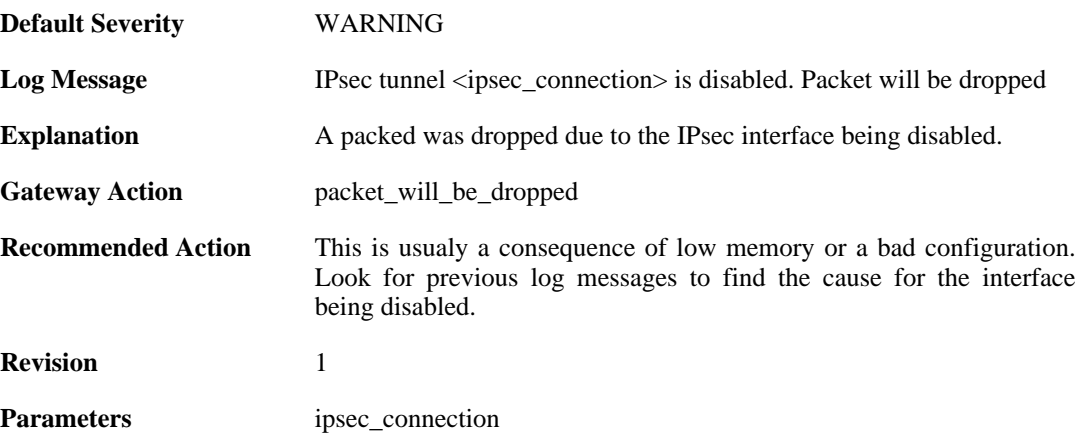

## **2.14.60. no\_remote\_gateway (ID: 01800503)**

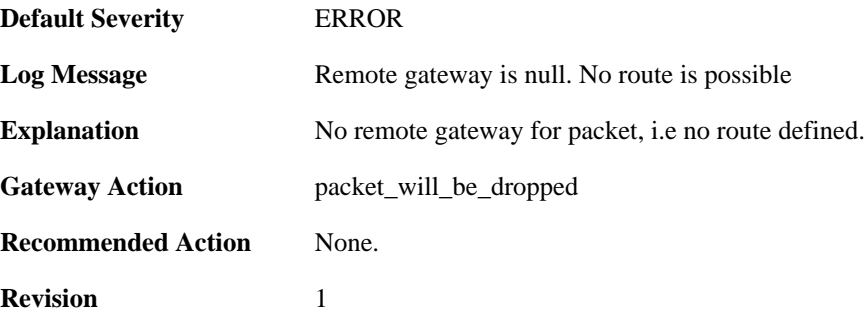

# **2.14.61. no\_route (ID: 01800504)**

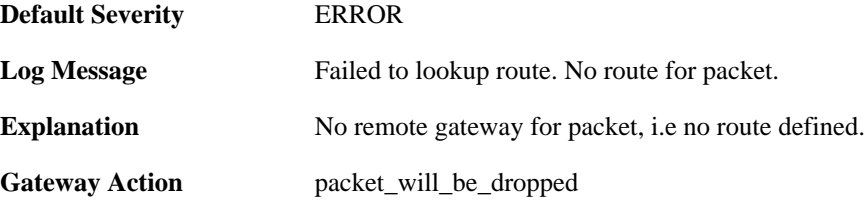

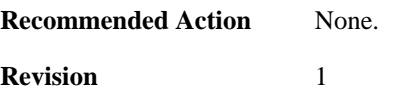

# **2.14.62. ping\_keepalive\_failed\_in\_tunnel (ID: 01800505)**

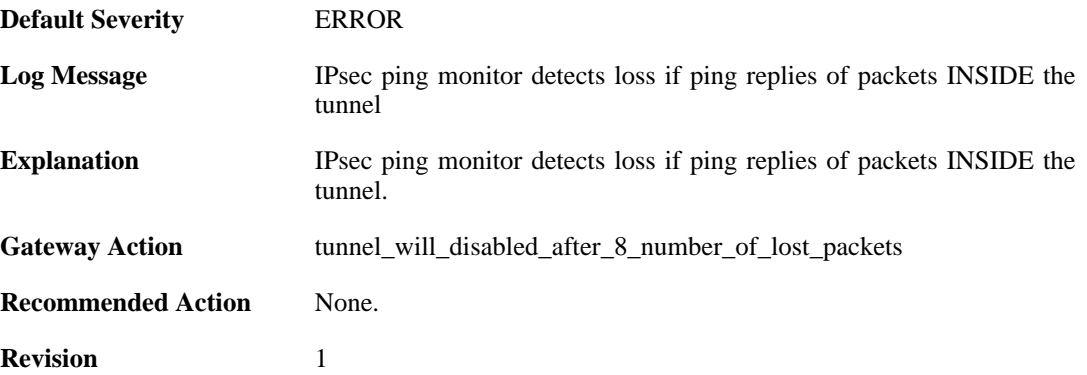

### **2.14.63. ipsec\_interface\_disabled (ID: 01800506)**

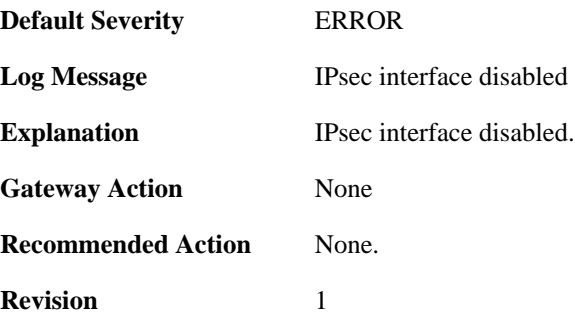

#### **2.14.64. maximum\_allowed\_tunnels\_limit\_reached (ID: 01800900)**

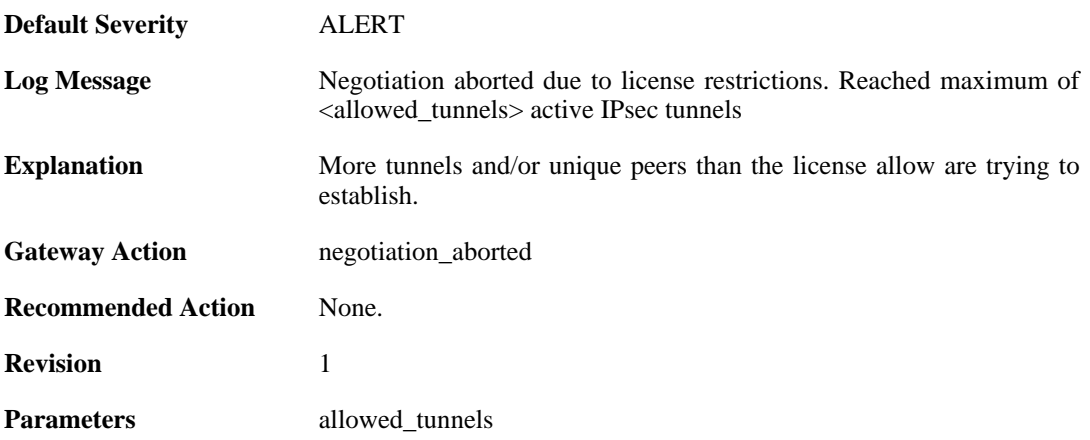

# **2.14.65. SAs\_not\_killed\_for\_remote\_peer (ID: 01800901)**

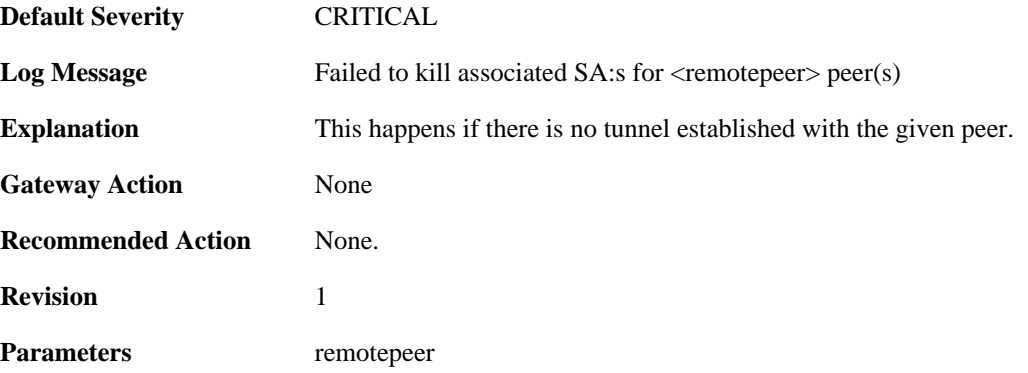

# **2.14.66. trigger\_non\_ip\_packet (ID: 01802001)**

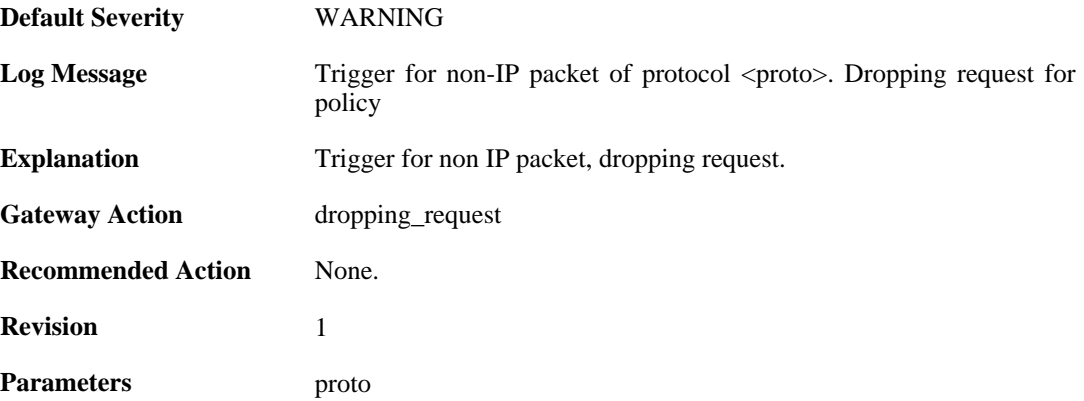

# **2.14.67. rule\_not\_active (ID: 01802002)**

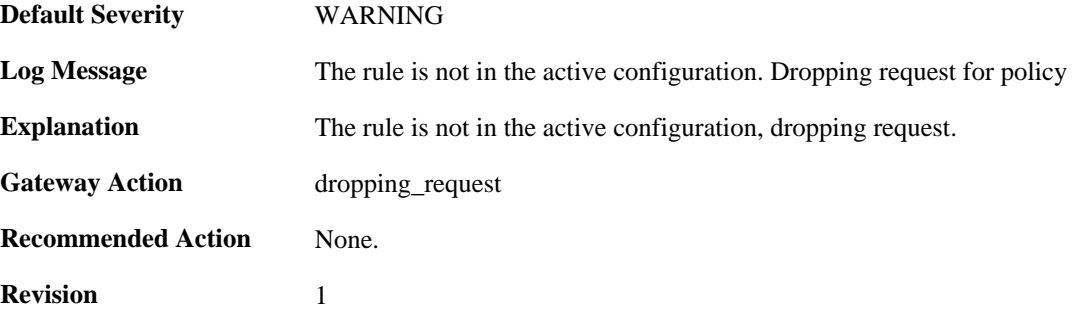

# **2.14.68. malformed\_packet (ID: 01802003)**

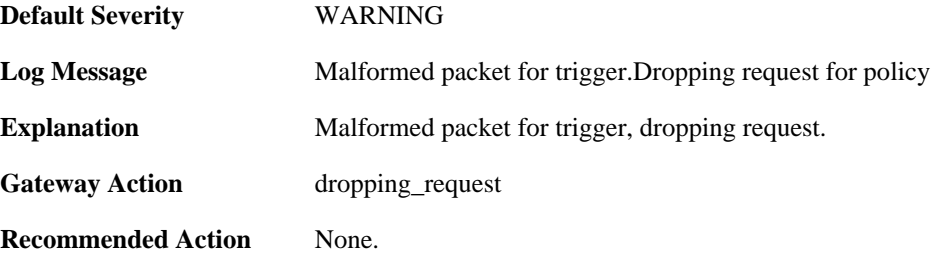

**Revision** 1

## **2.14.69. max\_ipsec\_sa\_negotiations\_reached (ID: 01802004)**

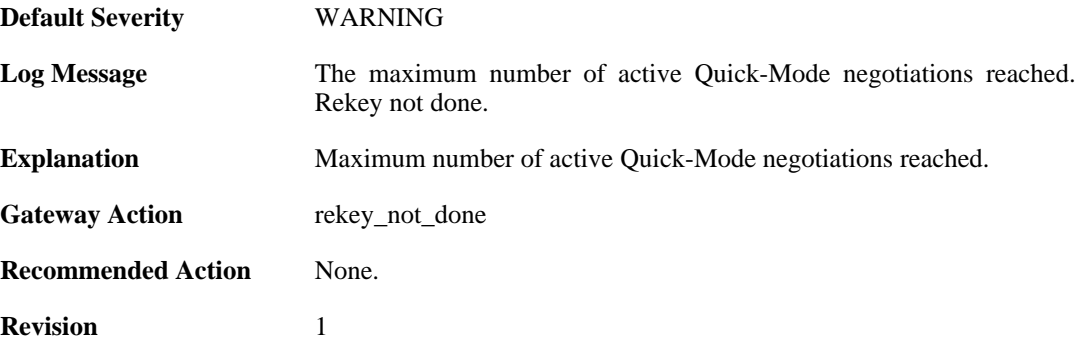

#### **2.14.70. max\_number\_of\_tunnels\_reached (ID: 01802011)**

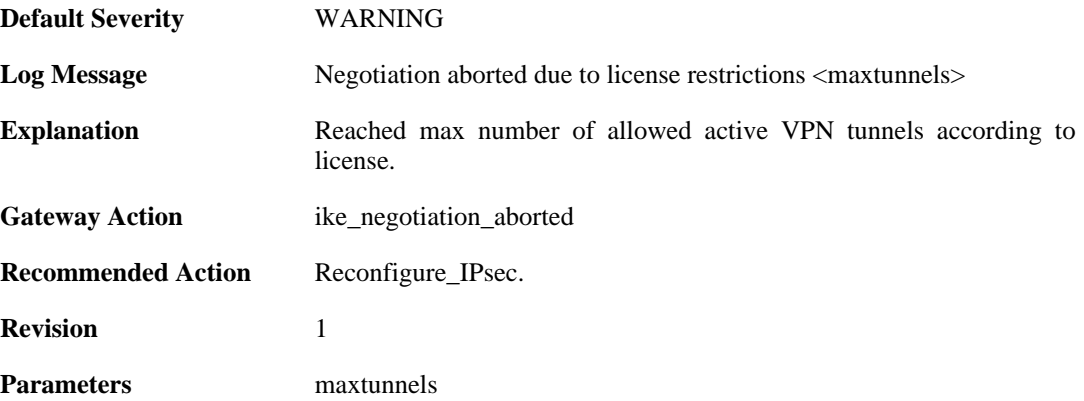

# **2.14.71. ike\_sa\_failed (ID: 01802022)**

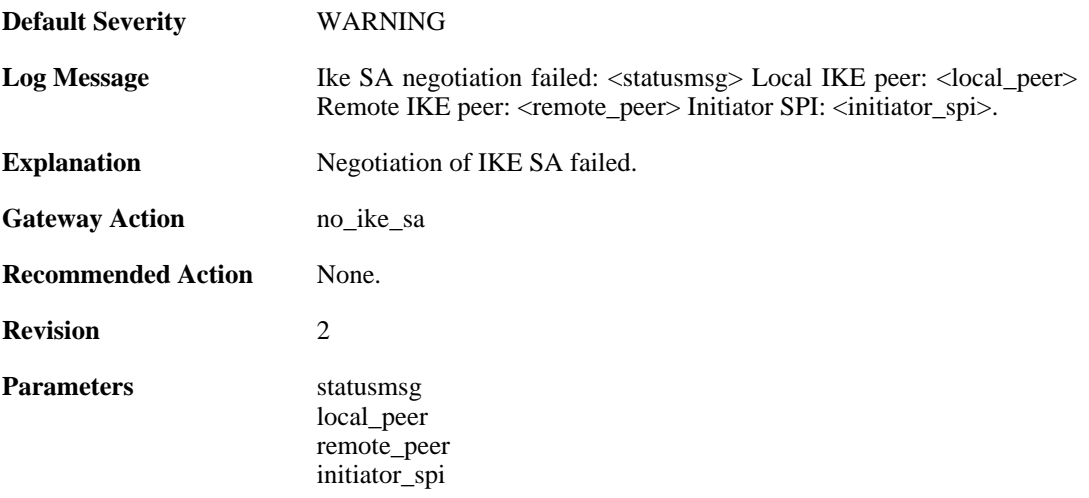

# **2.14.72. ike\_sa\_negotiation\_completed (ID: 01802024)**

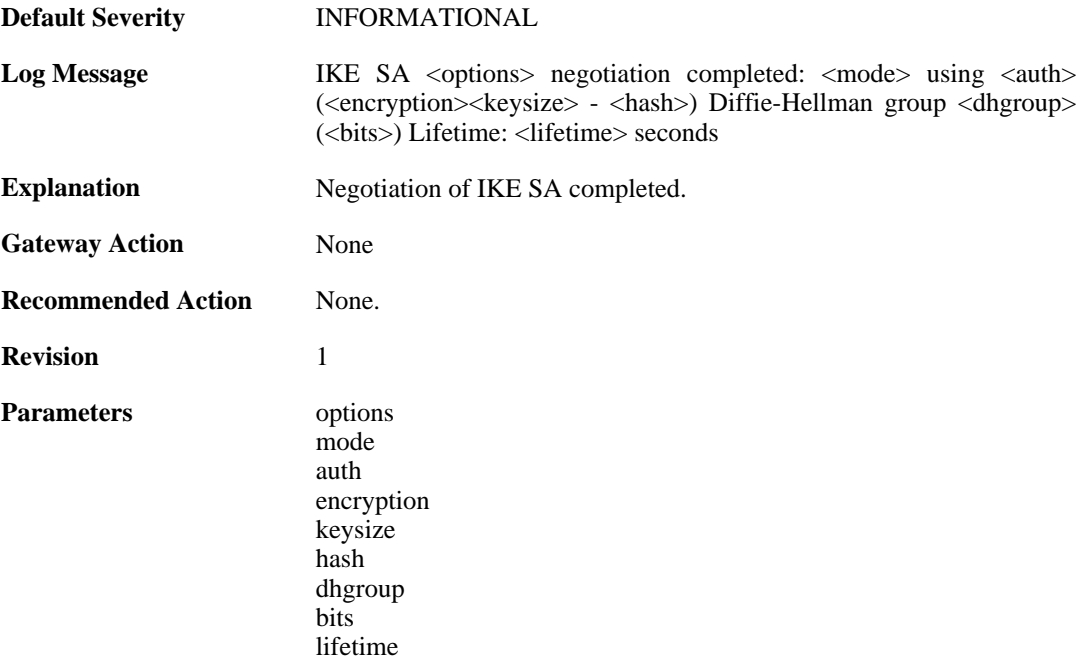

# **2.14.73. ike\_sa\_negotiation\_failed (ID: 01802030)**

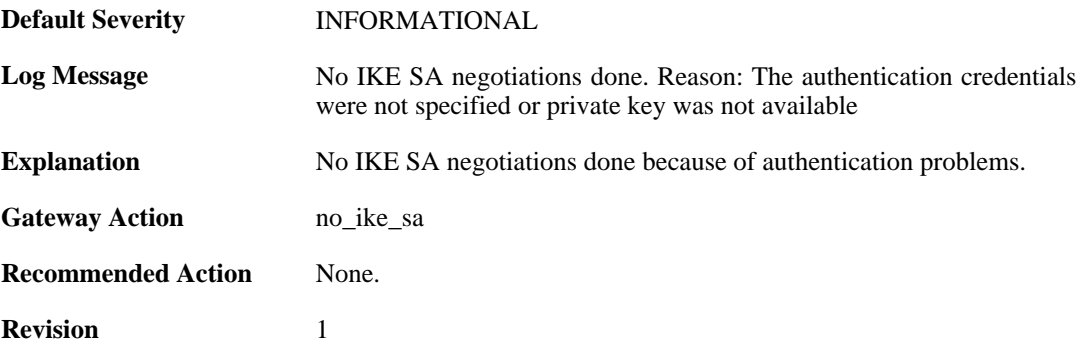

# **2.14.74. ike\_sa\_negotiation\_failed (ID: 01802031)**

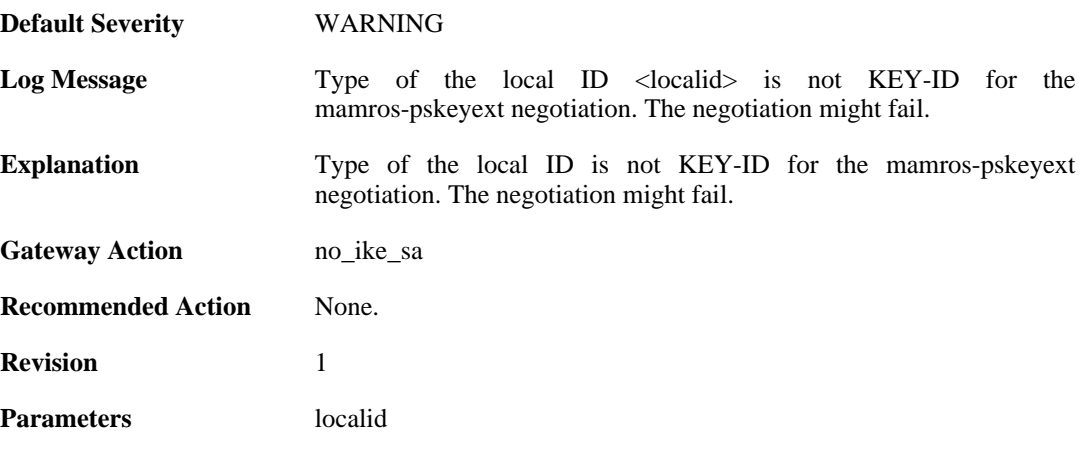

# **2.14.75. ipsec\_sa\_negotiation\_completed (ID: 01802040)**

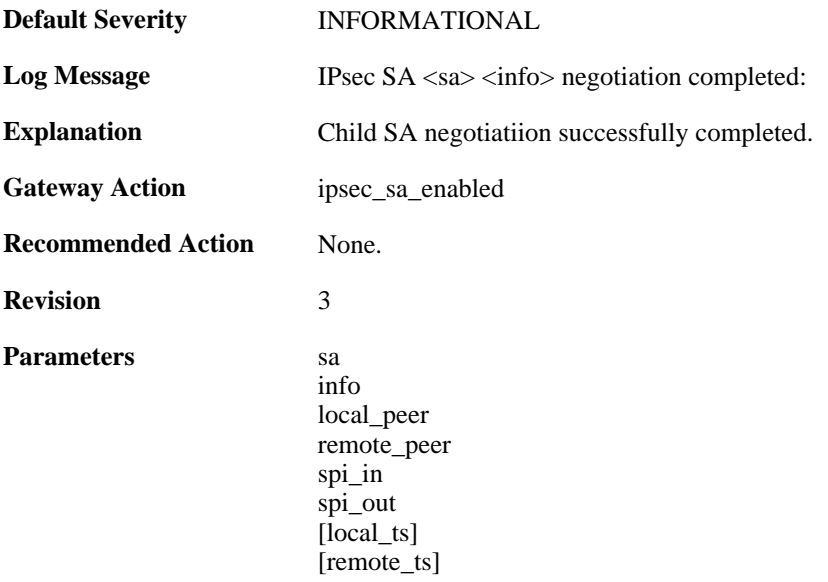

# **2.14.76. ipsec\_sa\_informal (ID: 01802041)**

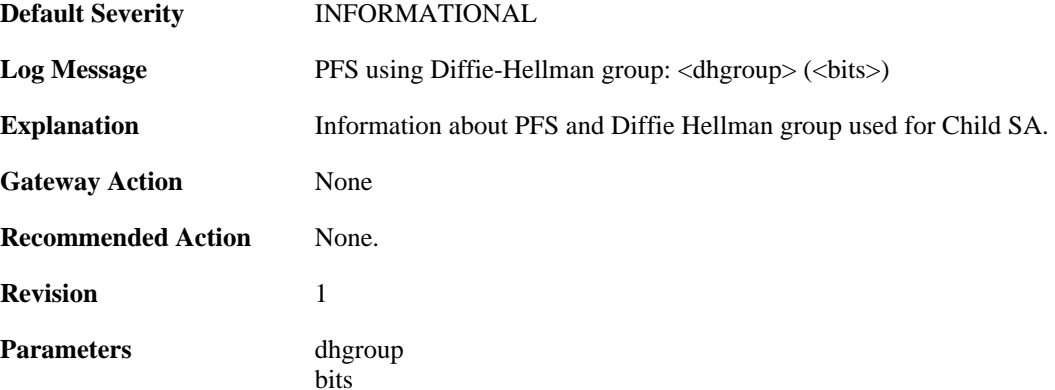

# **2.14.77. ipsec\_sa\_informal (ID: 01802043)**

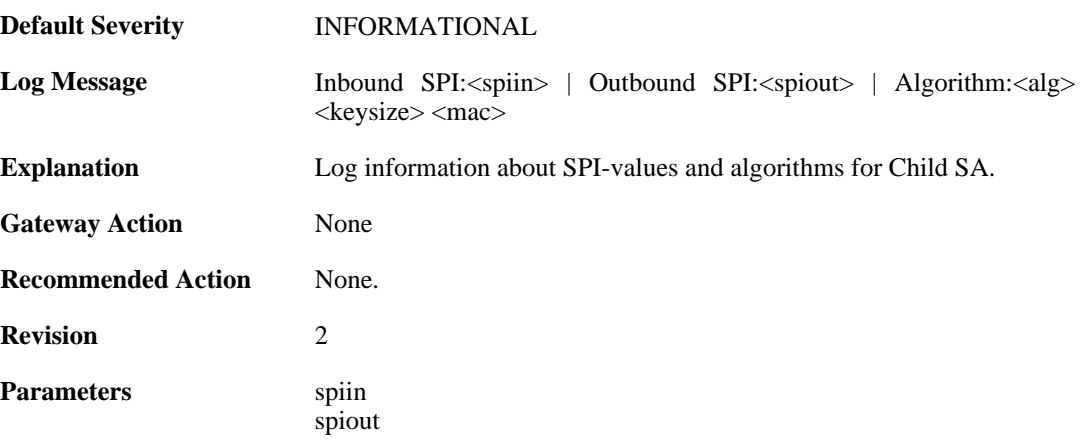

alg keysize mac

# **2.14.78. ipsec\_sa\_informal (ID: 01802044)**

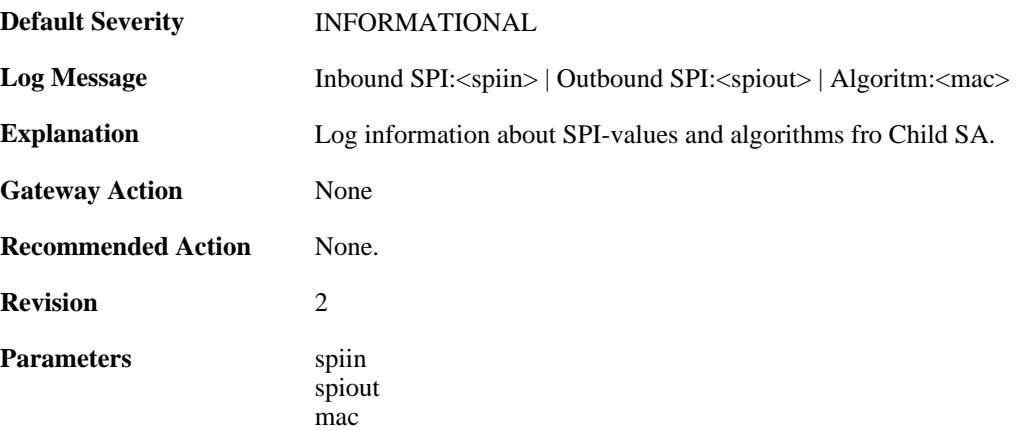

## **2.14.79. ipsec\_sa\_lifetime (ID: 01802045)**

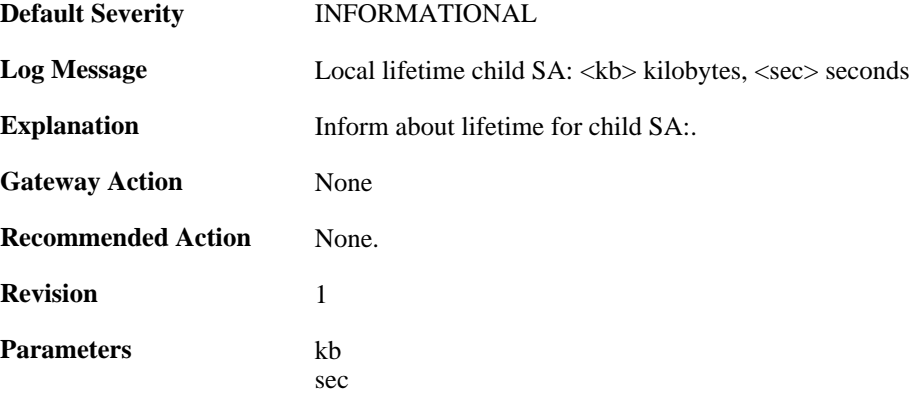

## **2.14.80. ipsec\_sa\_lifetime (ID: 01802046)**

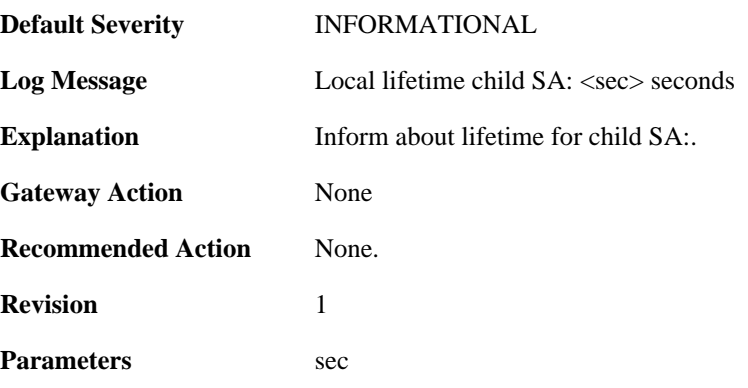

## **2.14.81. ipsec\_sa\_lifetime (ID: 01802047)**

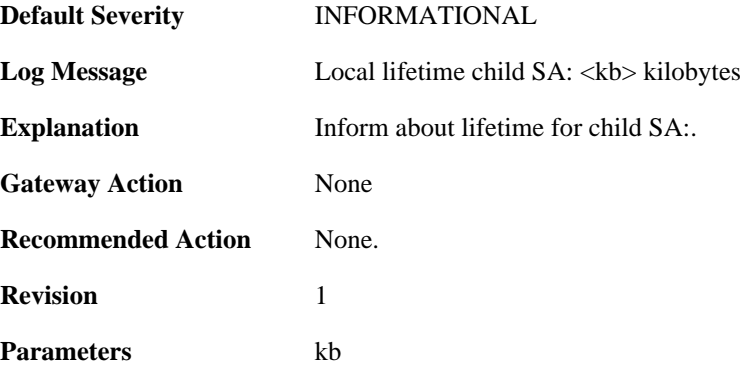

# **2.14.82. ipsec\_sa\_lifetime (ID: 01802048)**

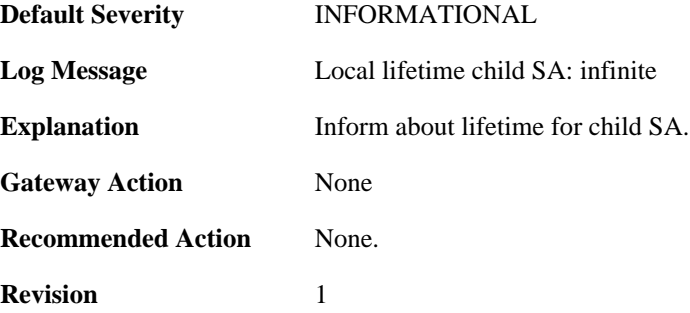

## **2.14.83. ipsec\_sa\_informal (ID: 01802058)**

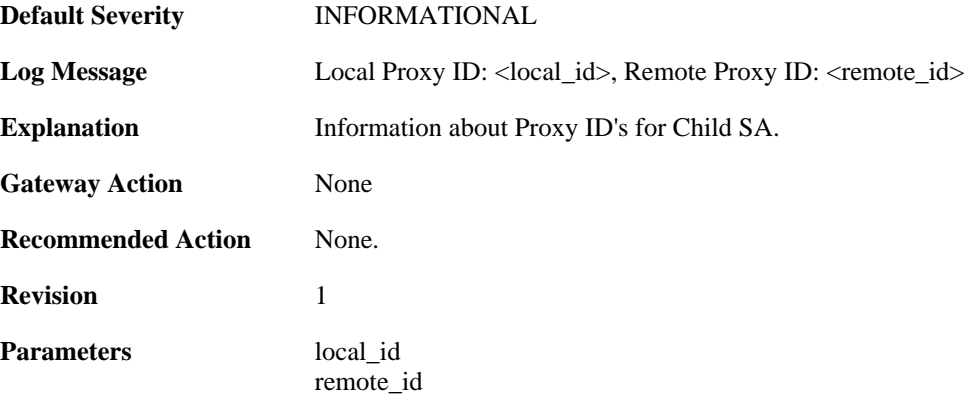

# **2.14.84. ipsec\_invalid\_protocol (ID: 01802059)**

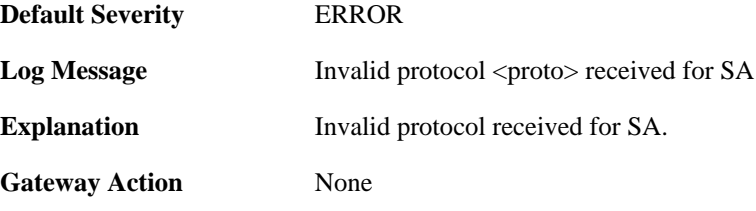

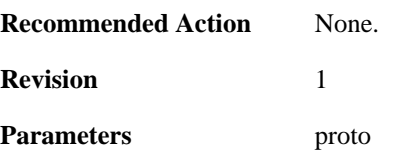

## **2.14.85. ipsec\_sa\_negotiation\_aborted (ID: 01802060)**

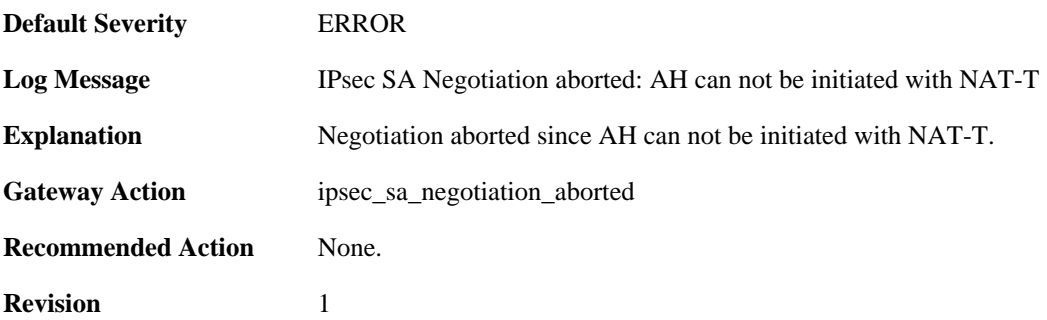

## **2.14.86. create\_rules\_failed (ID: 01802080)**

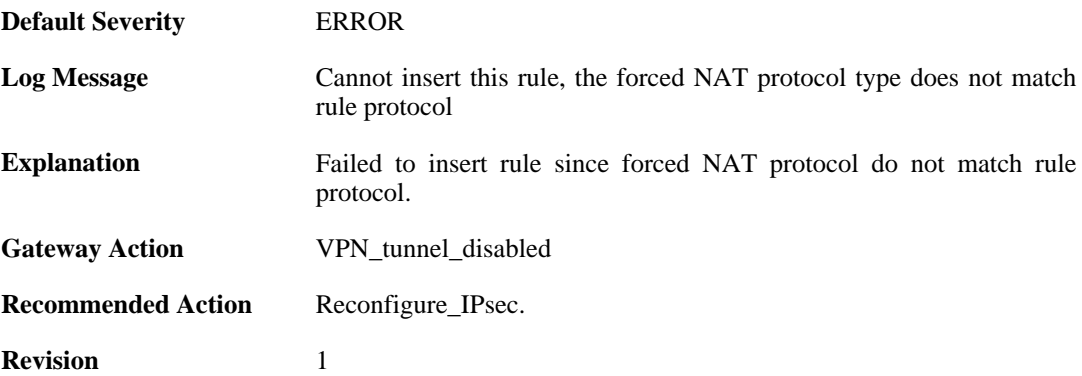

# **2.14.87. create\_rules\_failed (ID: 01802081)**

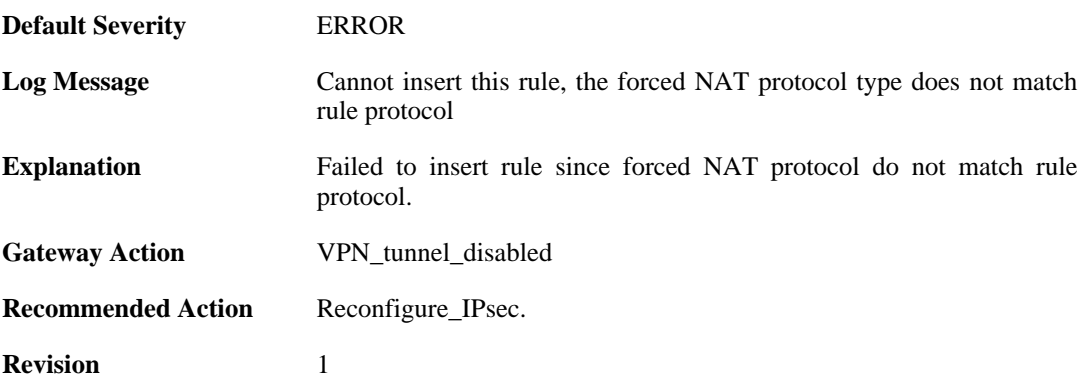

### **2.14.88. no\_authentication\_method\_specified (ID: 01802100)**

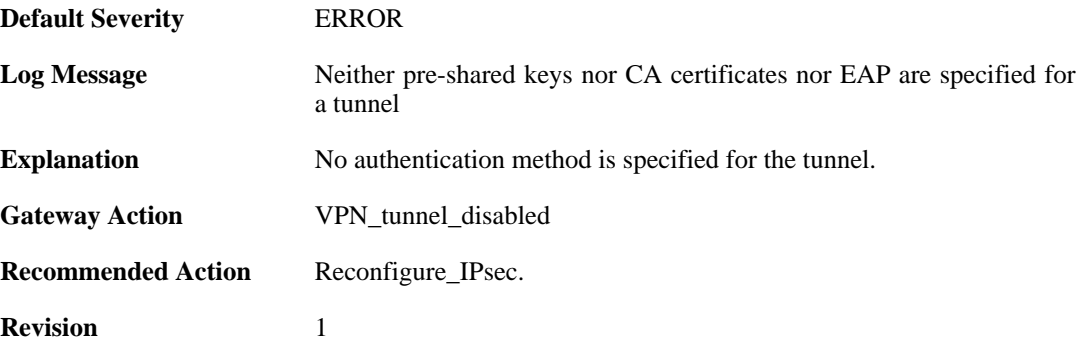

## **2.14.89. no\_key\_method\_configured\_for tunnel (ID: 01802102)**

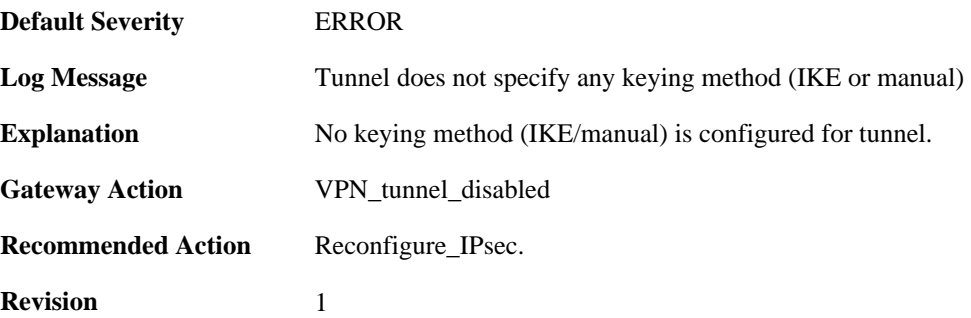

## **2.14.90. invalid\_configuration\_of\_force\_open (ID: 01802104)**

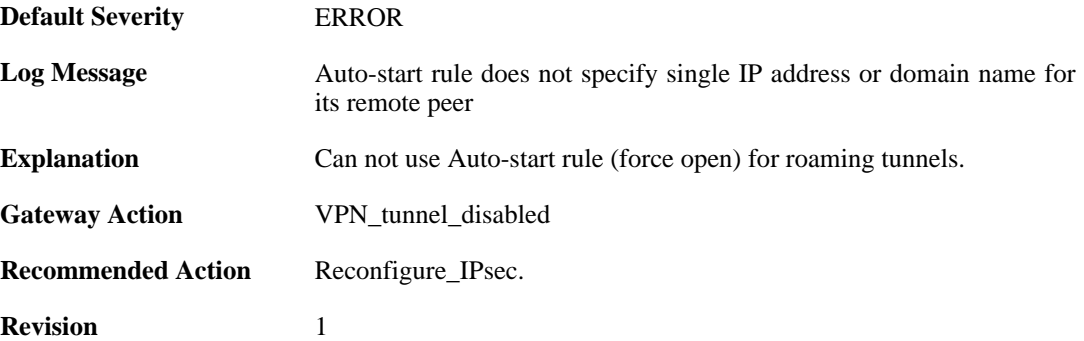

## **2.14.91. invalid\_rule\_setting (ID: 01802105)**

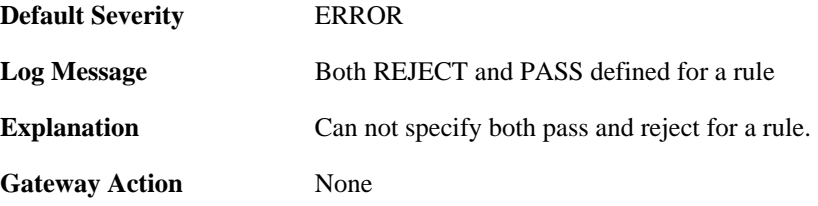

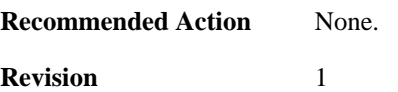

## **2.14.92. invalid\_rule\_setting (ID: 01802106)**

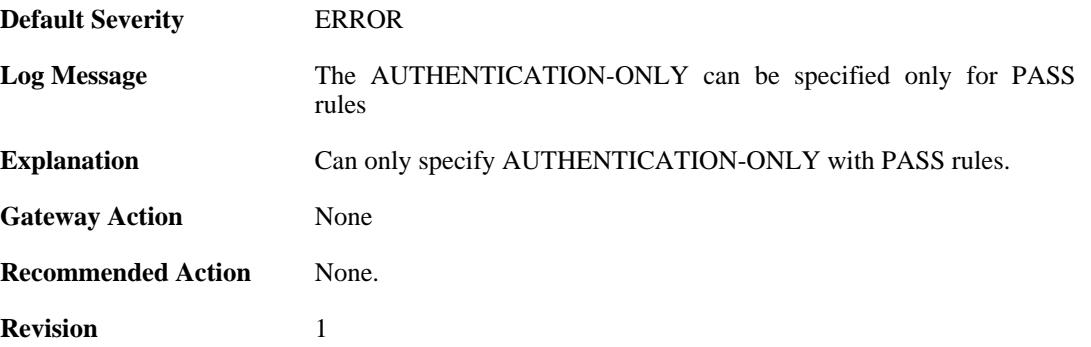

## **2.14.93. invalid\_rule\_setting (ID: 01802107)**

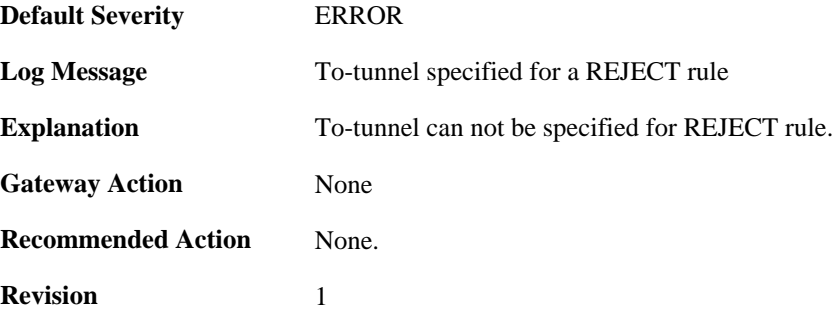

## **2.14.94. invalid\_rule\_setting (ID: 01802108)**

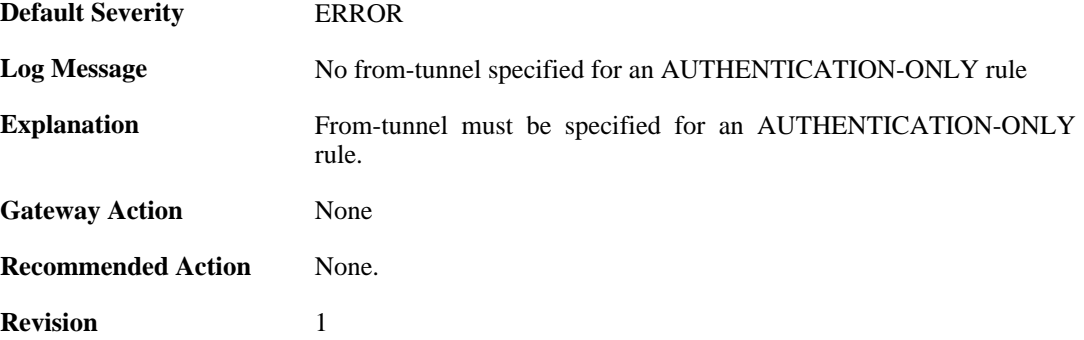

## **2.14.95. invalid\_rule\_setting (ID: 01802109)**

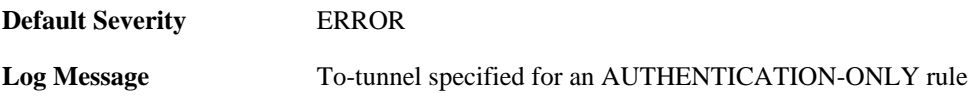

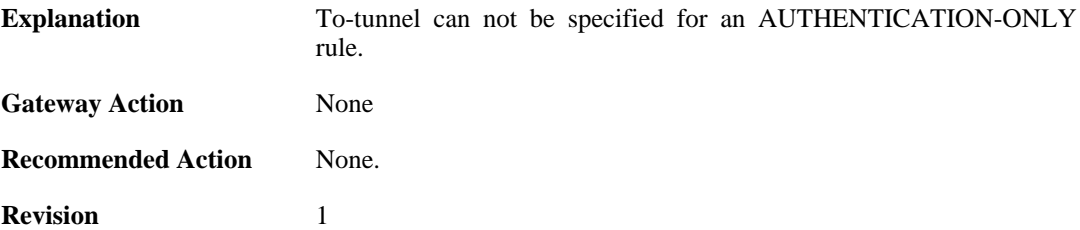

## **2.14.96. max\_number\_of\_policy\_rules\_reached (ID: 01802110)**

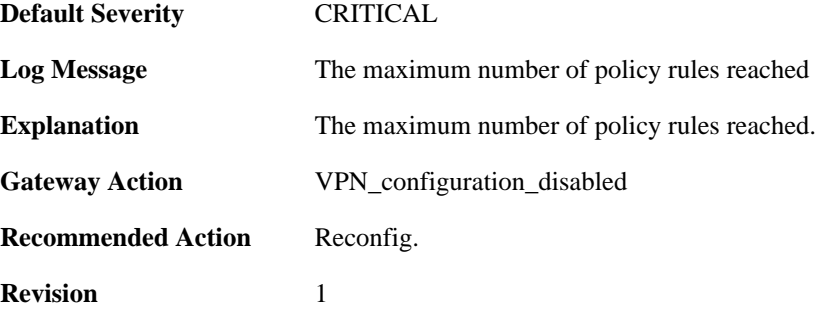

## **2.14.97. suspicious\_outbound\_rule (ID: 01802114)**

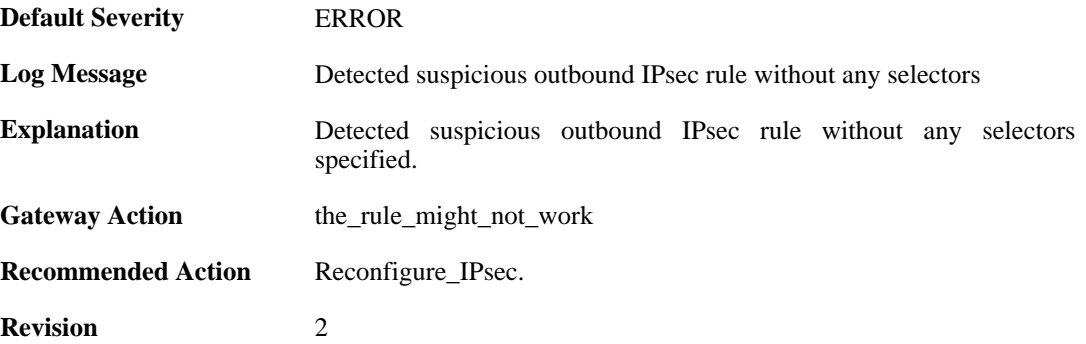

## **2.14.98. no\_algorithms\_configured\_for\_tunnel (ID: 01802200)**

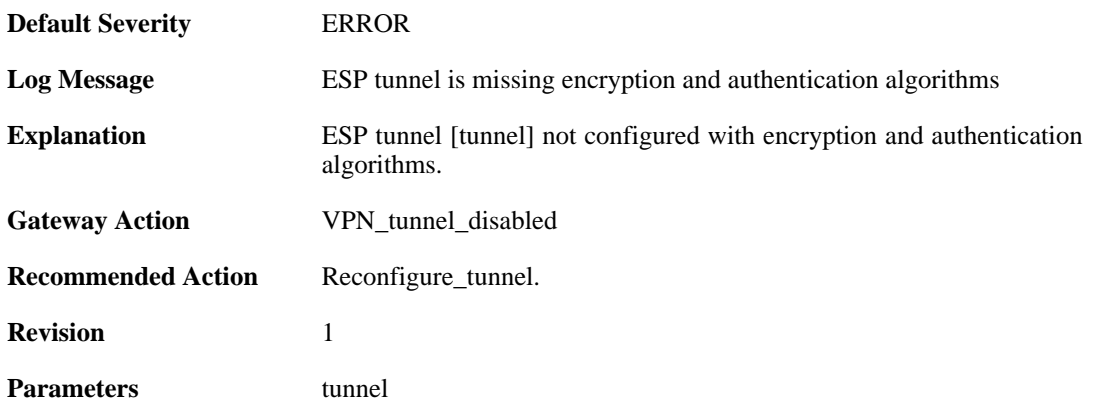

# **2.14.99. no\_encryption\_algorithm\_configured\_for\_tunnel (ID: 01802201)**

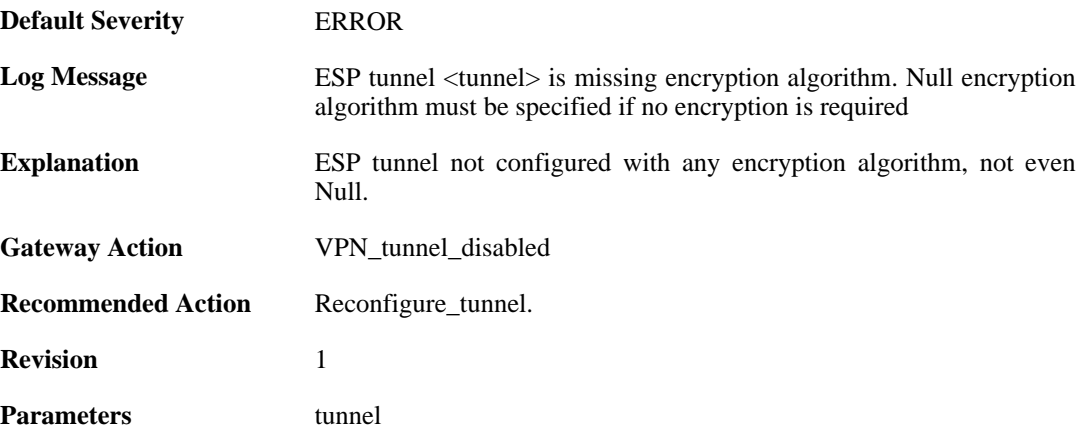

## **2.14.100. no\_authentication\_algorithm\_specified (ID: 01802203)**

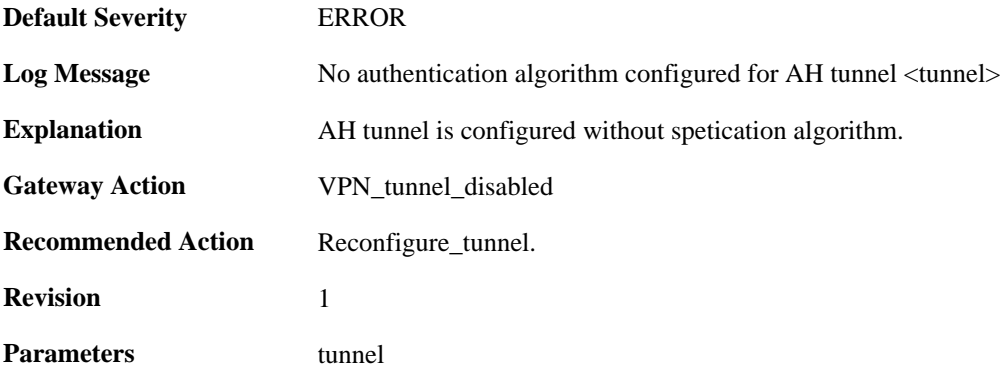

# **2.14.101. AH\_not\_supported (ID: 01802204)**

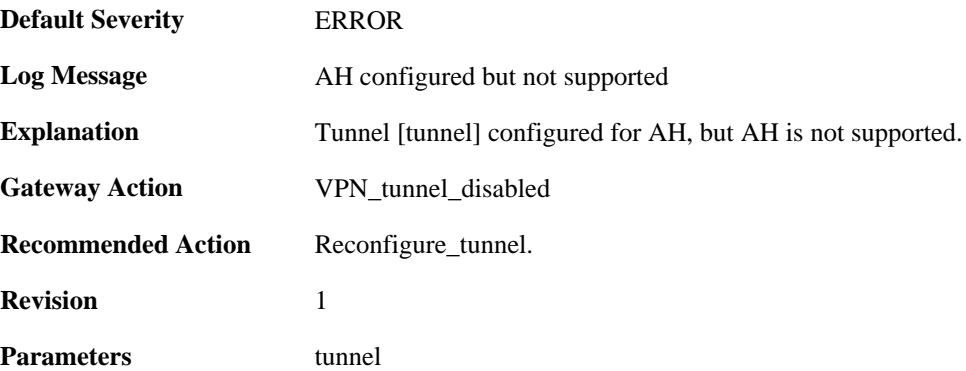

# **2.14.102. invalid\_tunnel\_configuration (ID: 01802208)**

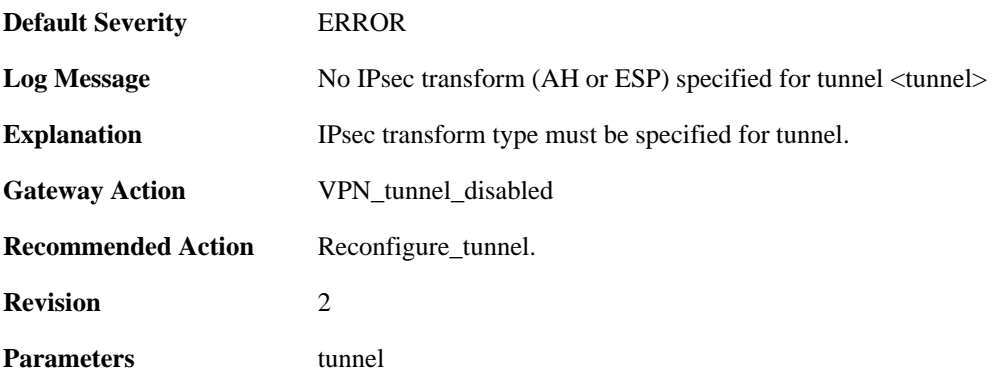

# **2.14.103. invalid\_tunnel\_configuration (ID: 01802209)**

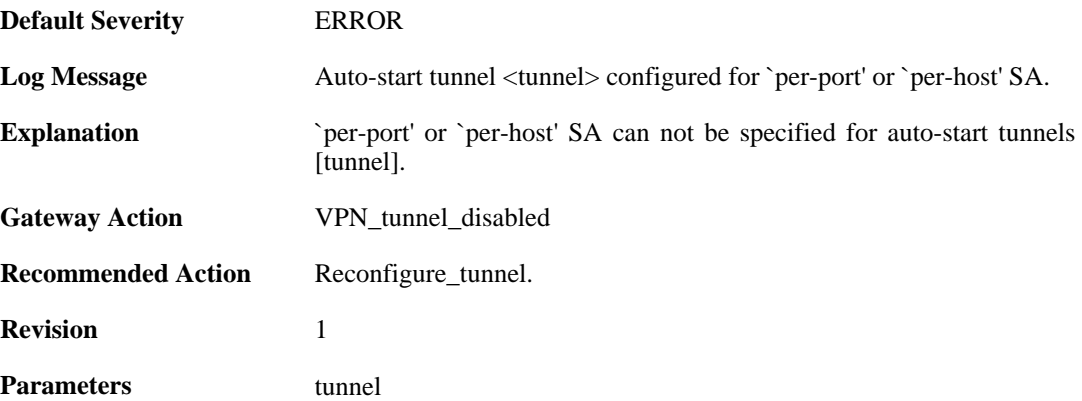

# **2.14.104. invalid\_tunnel\_configuration (ID: 01802210)**

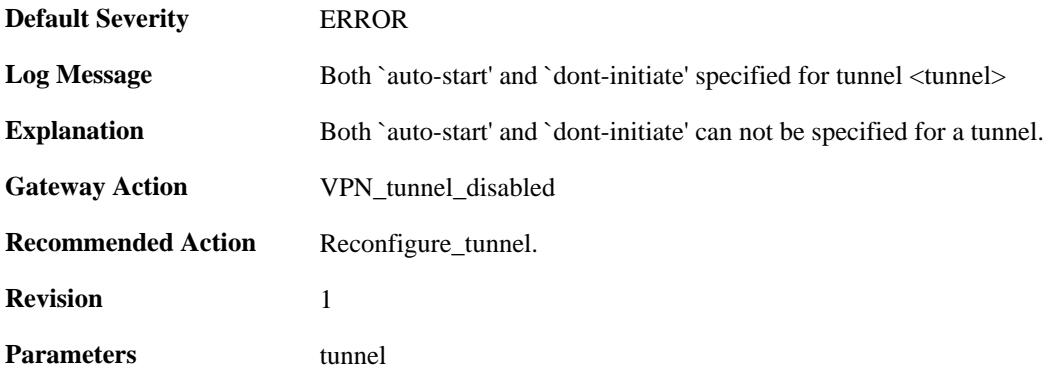

# **2.14.105. out\_of\_memory\_for\_tunnel (ID: 01802211)**

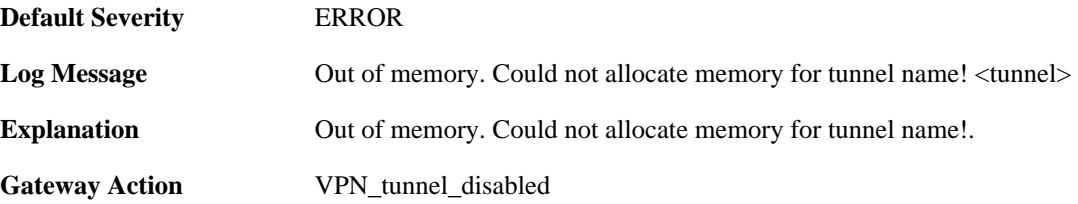

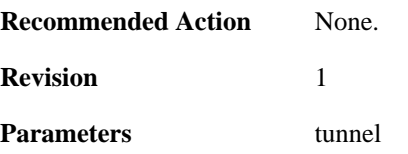

## **2.14.106. invalid\_key\_size (ID: 01802214)**

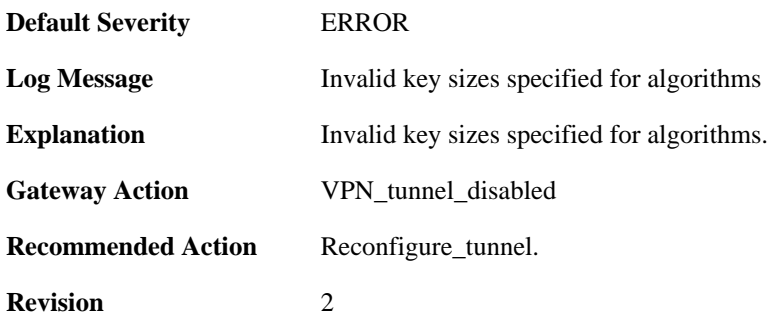

## **2.14.107. invalid\_key\_size (ID: 01802215)**

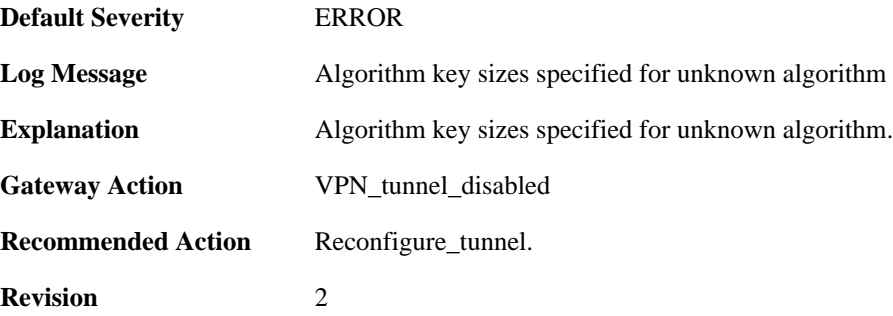

### **2.14.108. invalid\_key\_size (ID: 01802216)**

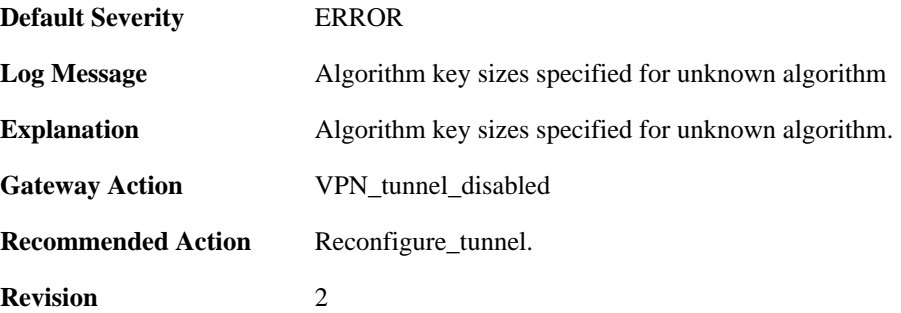

# **2.14.109. invalid\_key\_size (ID: 01802217)**

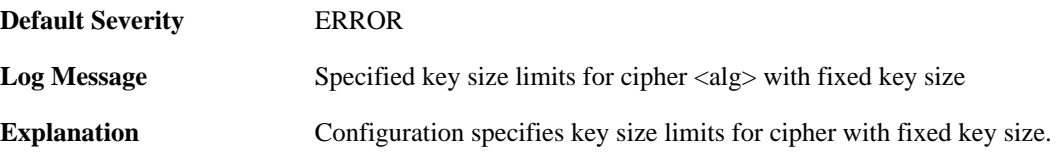

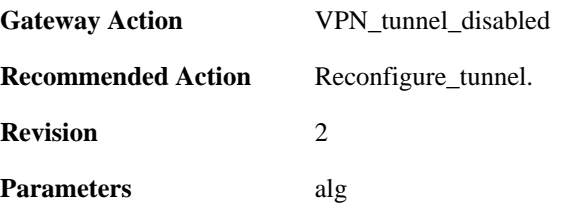

## **2.14.110. invalid\_cipher\_keysize (ID: 01802218)**

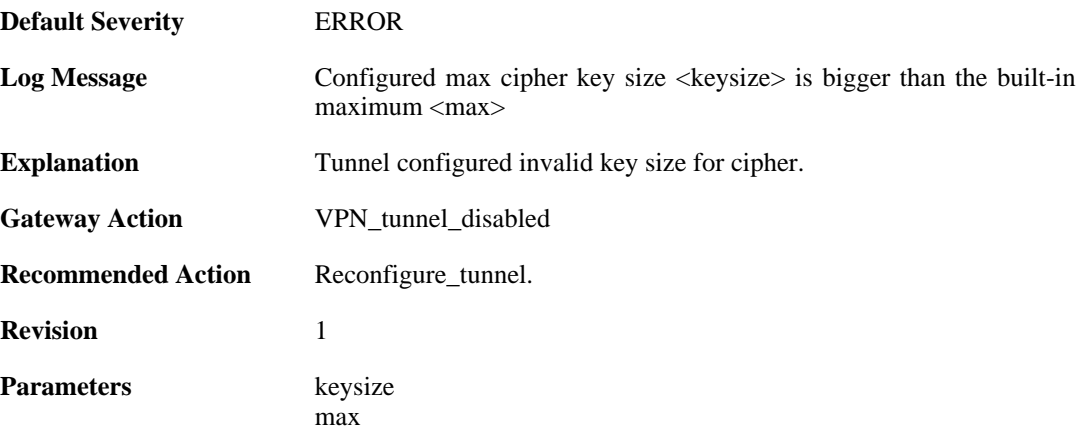

# **2.14.111. invalid\_key\_size (ID: 01802219)**

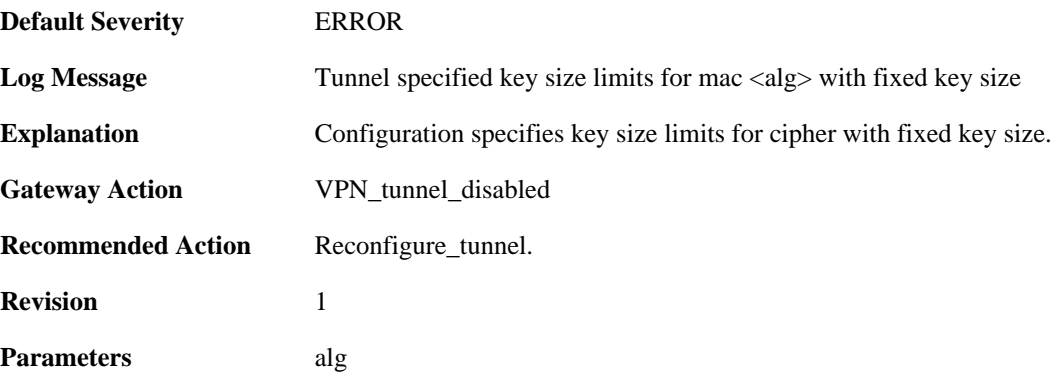

# **2.14.112. invalid\_cipher\_keysize (ID: 01802220)**

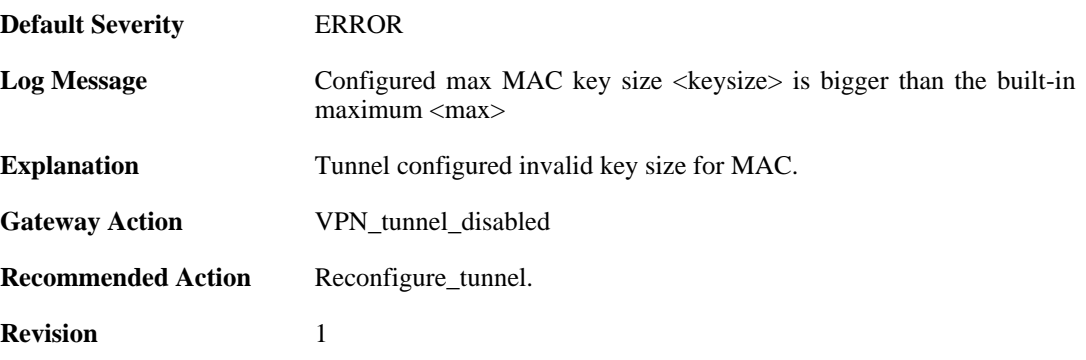

Parameters keysize

max

# **2.14.113. malformed\_tunnel\_id\_configured (ID: 01802225)**

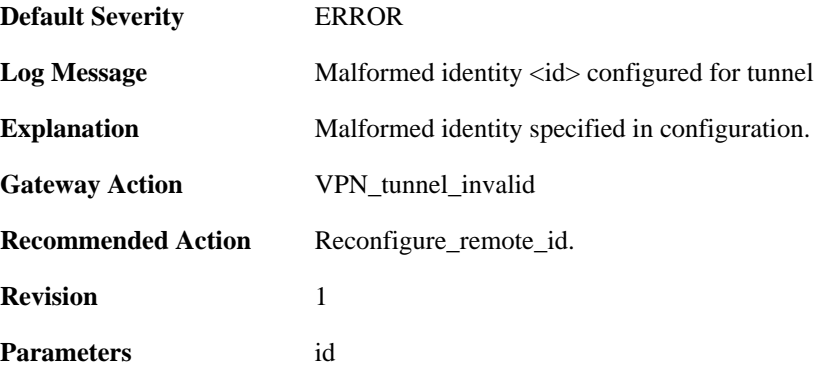

## **2.14.114. malformed\_psk\_configured (ID: 01802229)**

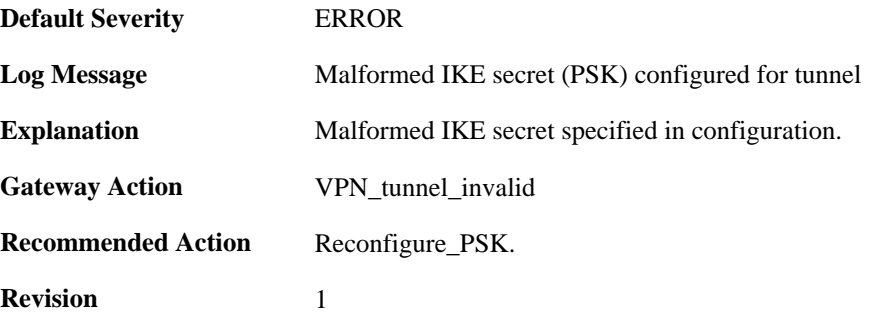

# **2.14.115. rule\_selection\_failed (ID: 01802300)**

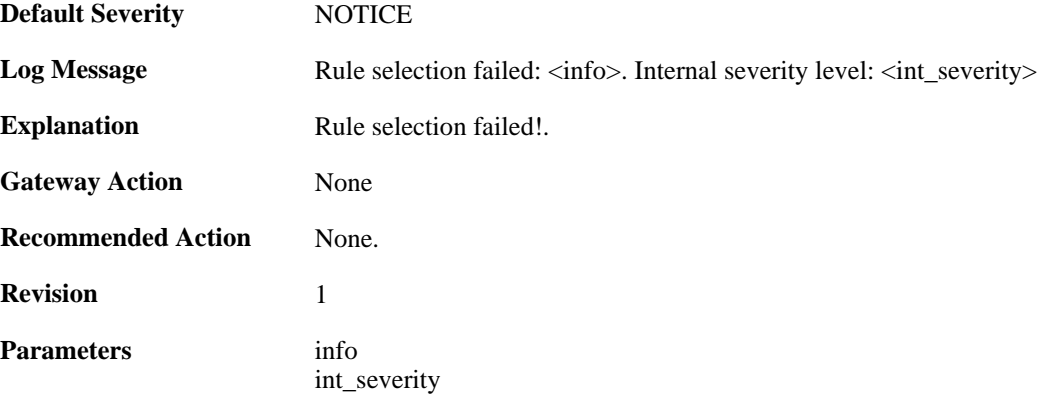

# **2.14.116. max\_phase1\_sa\_reached (ID: 01802400)**

**Default Severity** [NOTICE](#page-29-0)

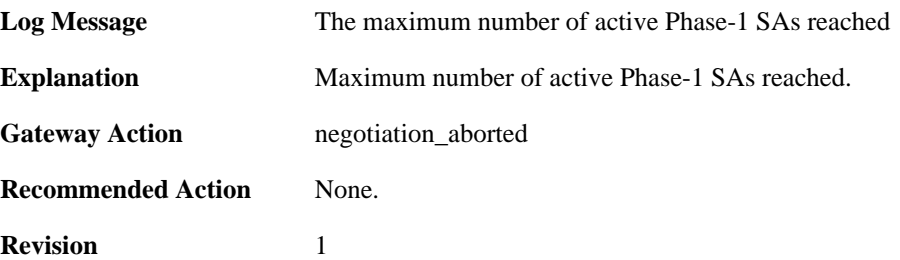

## **2.14.117. max\_phase1\_negotiations\_reached (ID: 01802402)**

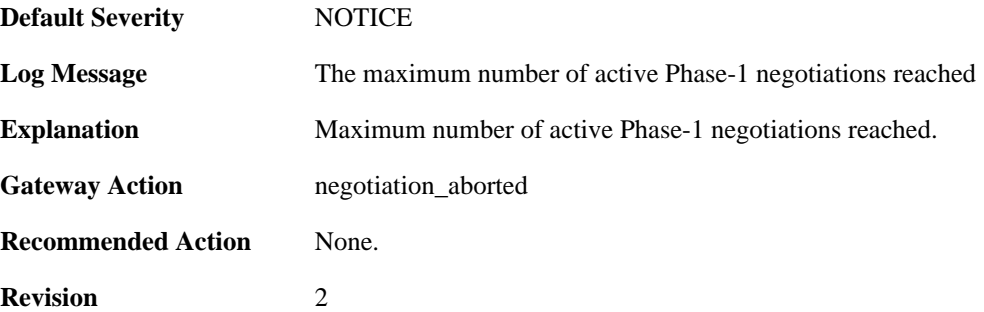

# **2.14.118. max\_active\_quickmode\_negotiation\_reached (ID: 01802403)**

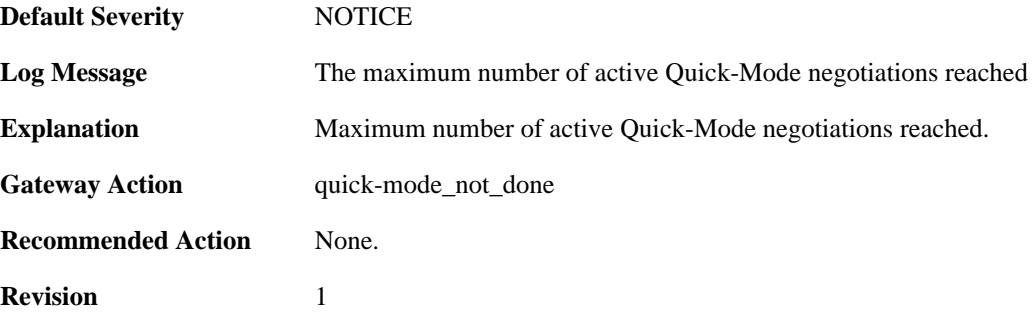

## **2.14.119. could\_not\_decode\_certificate (ID: 01802600)**

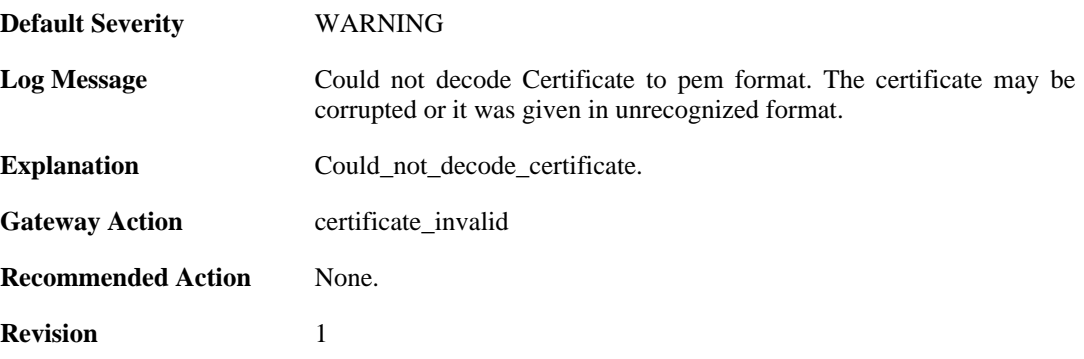

### **2.14.120. could\_not\_convert\_certificate (ID: 01802601)**

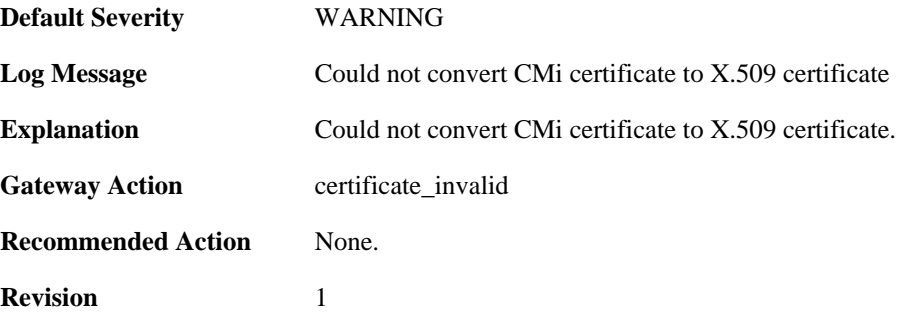

# **2.14.121. could\_not\_get\_subject\_nam\_from\_ca\_cert (ID: 01802602)**

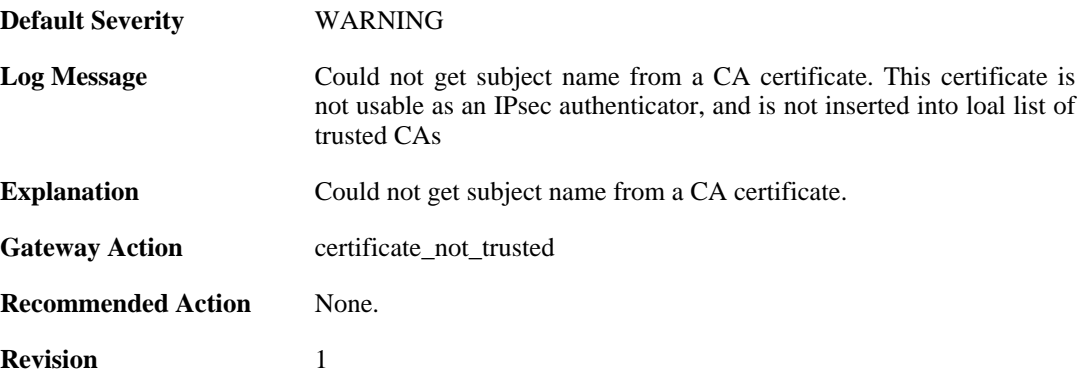

## **2.14.122. could\_not\_set\_cert\_to\_non\_CRL\_issuer (ID: 01802603)**

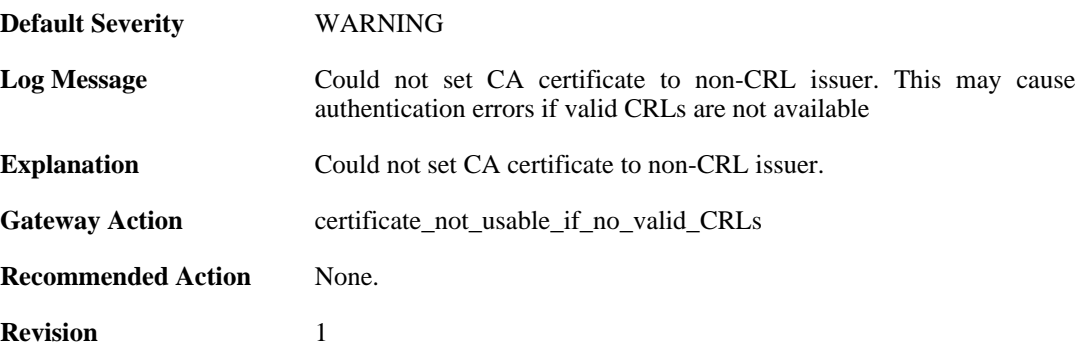

## **2.14.123. could\_not\_force\_cert\_to\_be\_trusted (ID: 01802604)**

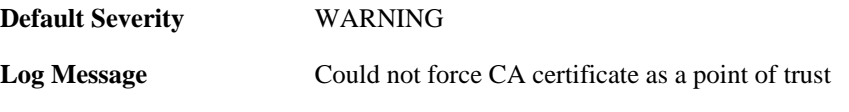

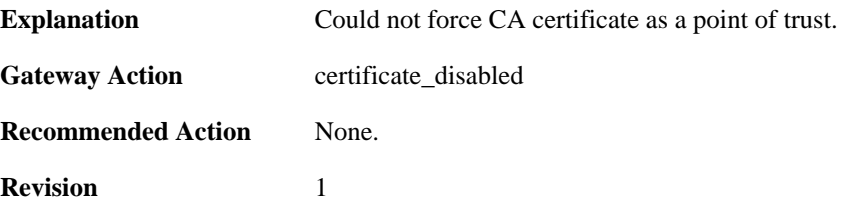

#### **2.14.124. could\_not\_trusted\_set\_for\_cert (ID: 01802605)**

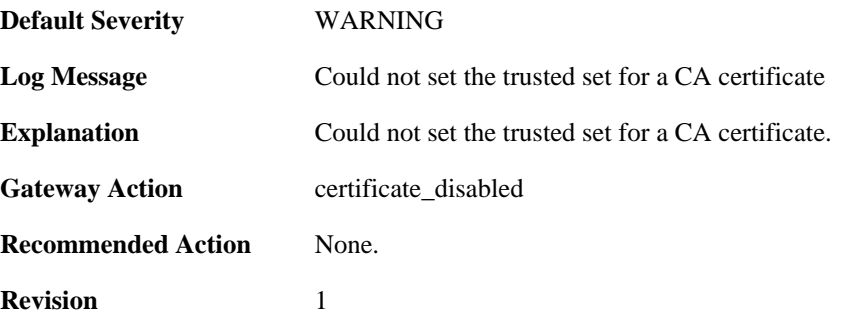

#### **2.14.125. could\_not\_insert\_cert\_to\_db (ID: 01802606)**

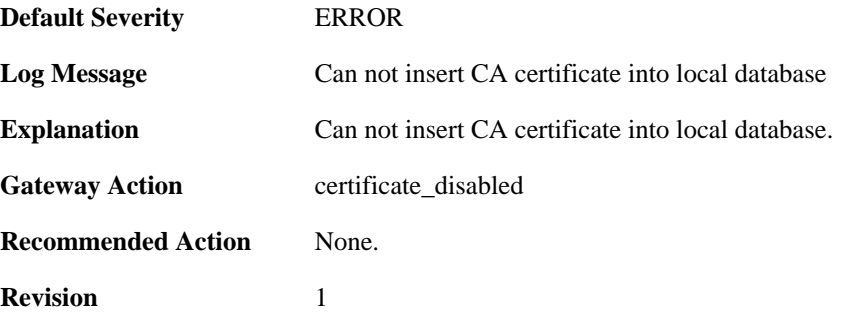

#### **2.14.126. could\_not\_decode\_certificate (ID: 01802607)**

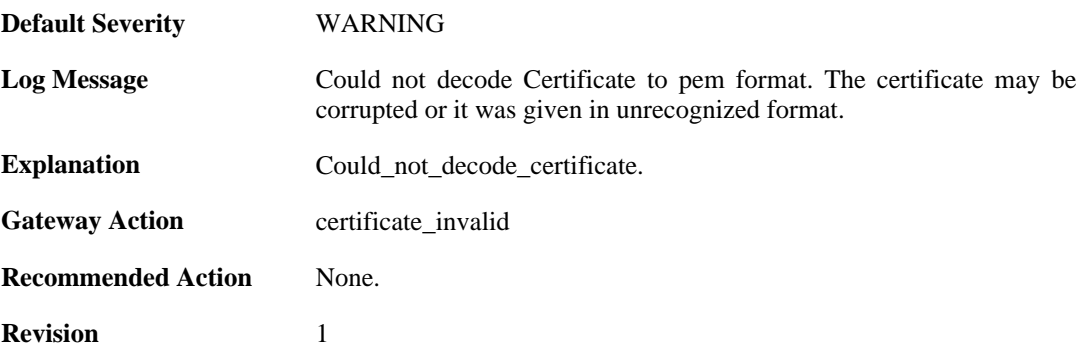

#### **2.14.127. could\_not\_loack\_certificate (ID: 01802608)**

**Default Severity** [WARNING](#page-29-0)

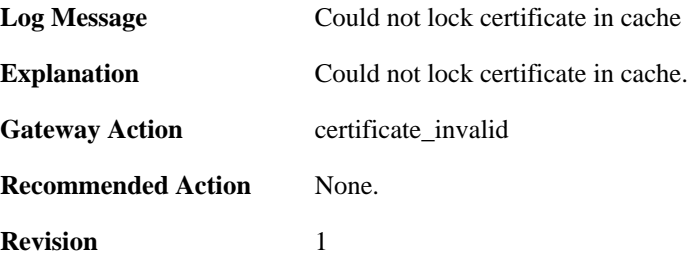

## **2.14.128. could\_not\_insert\_cert\_to\_db (ID: 01802609)**

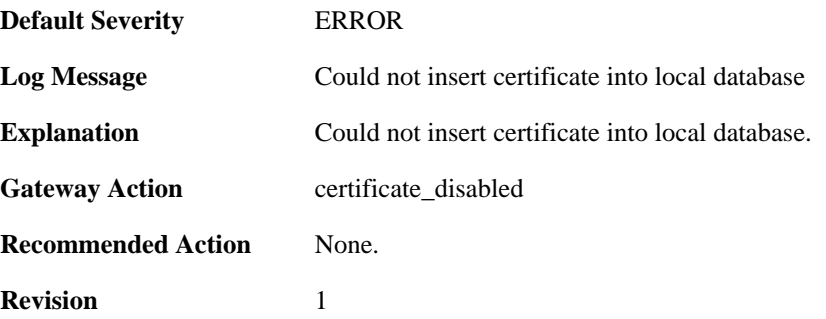

# **2.14.129. could\_not\_decode\_crl (ID: 01802610)**

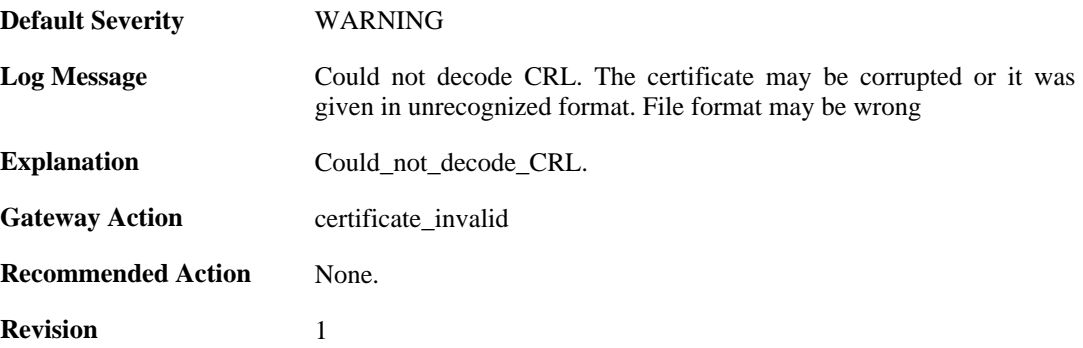

# **2.14.130. ike\_sa\_negotiation\_completed (ID: 01802703)**

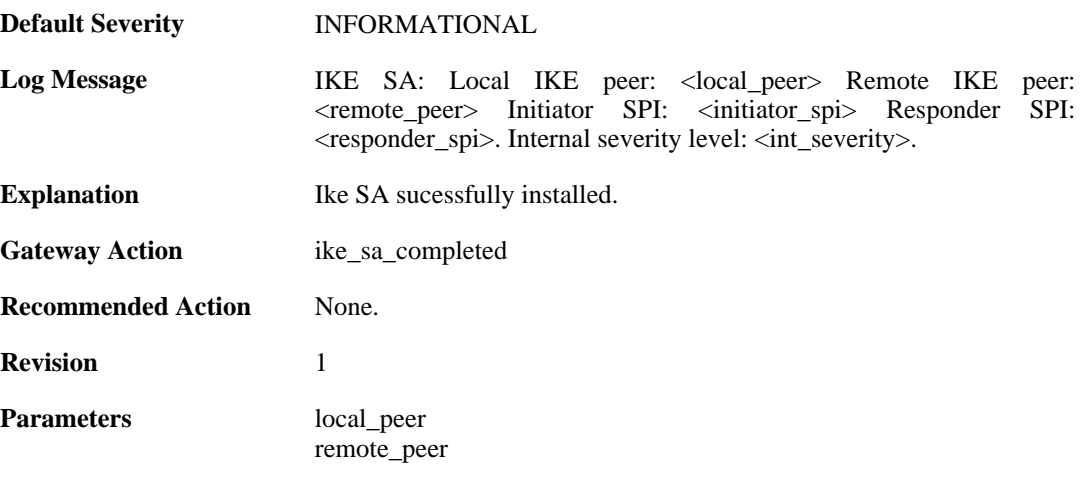

initiator\_spi responder\_spi int severity

## **2.14.131. ike\_sa\_negotiation\_completed (ID: 01802704)**

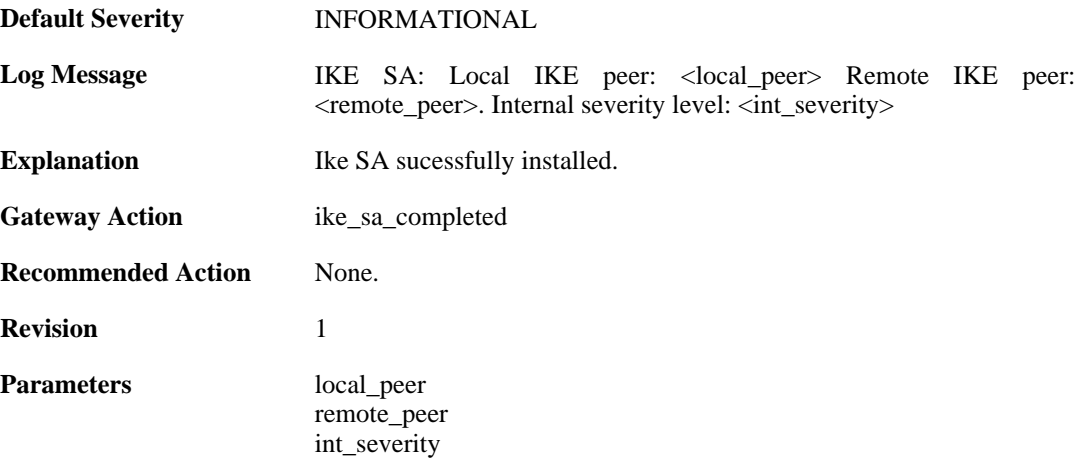

## **2.14.132. Certificate\_contains\_bad\_IP\_address (ID: 01802705)**

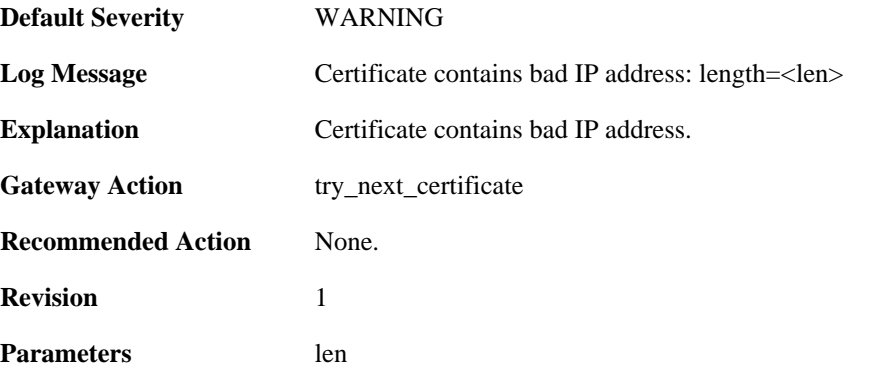

# **2.14.133. dn\_name\_as\_subject\_alt\_name (ID: 01802706)**

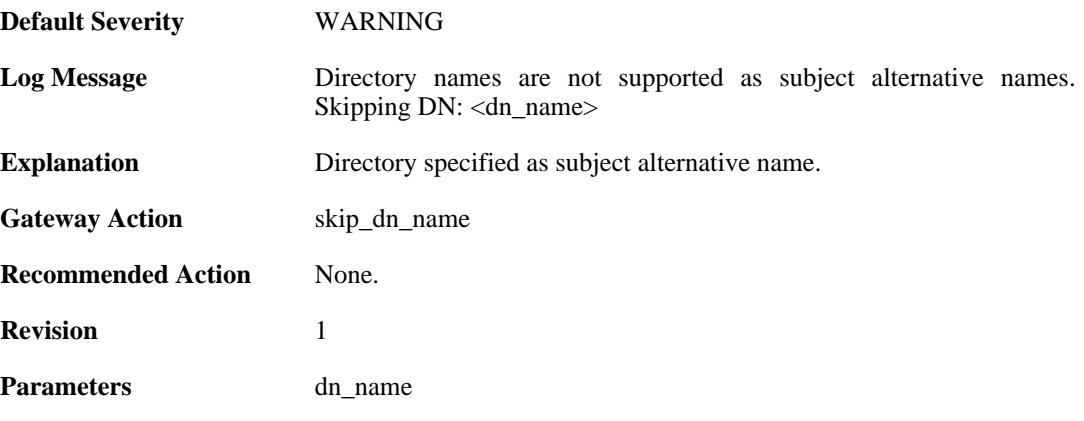

# **2.14.134. could\_not\_decode\_certificate (ID: 01802707)**

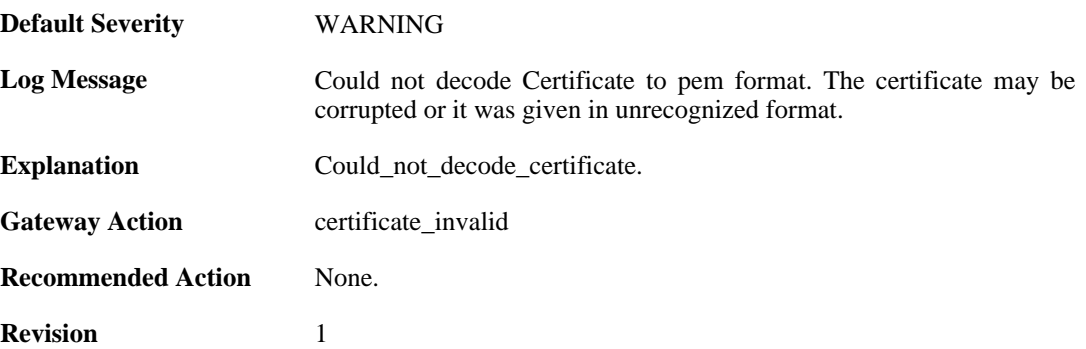

## **2.14.135. ike\_sa\_destroyed (ID: 01802708)**

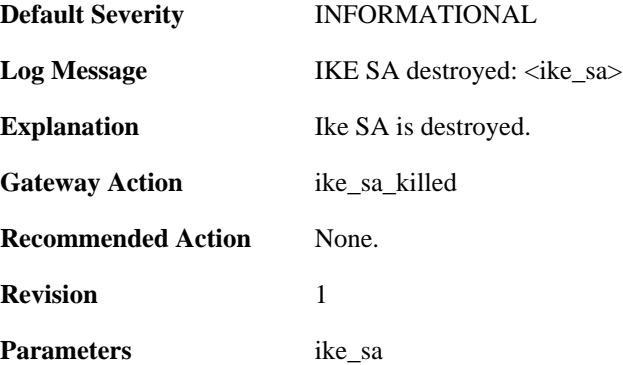

# **2.14.136. cfgmode\_exchange\_event (ID: 01802709)**

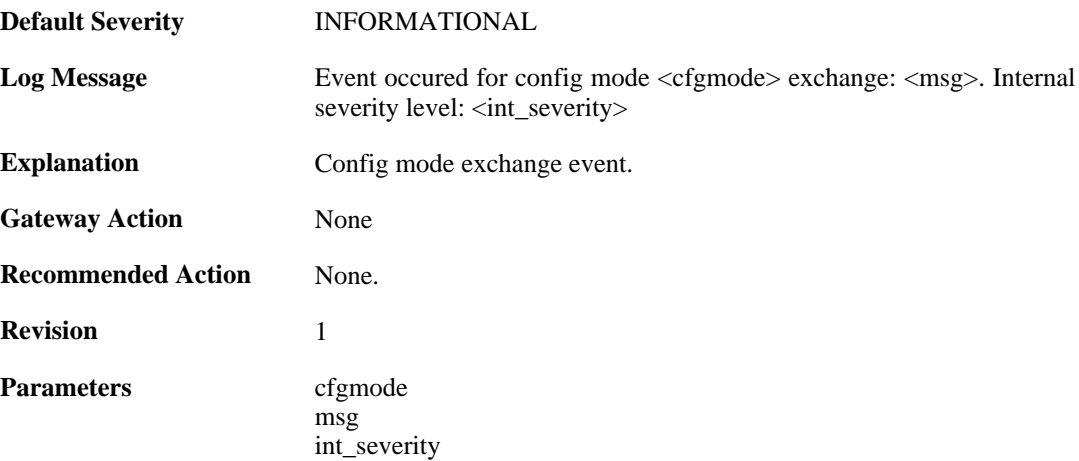

## **2.14.137. remote\_access\_address (ID: 01802710)**

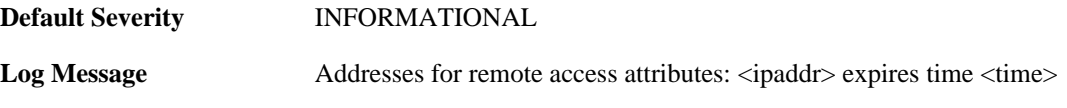

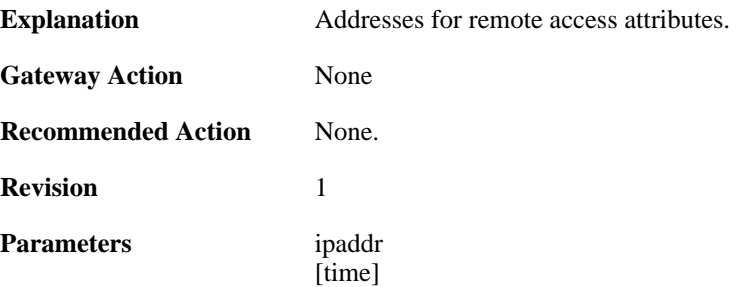

# **2.14.138. remote\_access\_dns (ID: 01802711)**

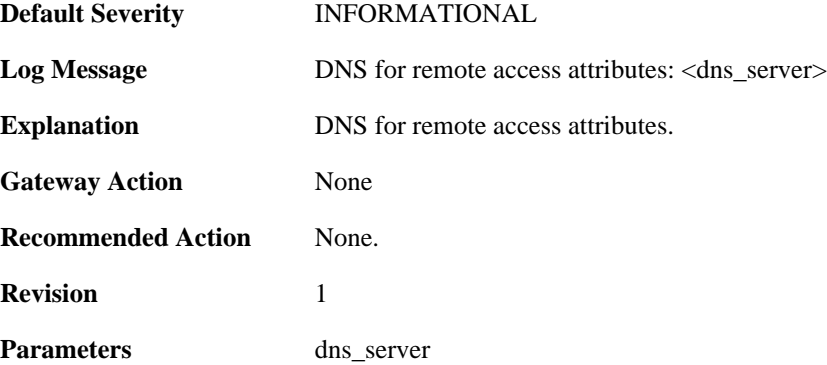

## **2.14.139. remote\_access\_wins (ID: 01802712)**

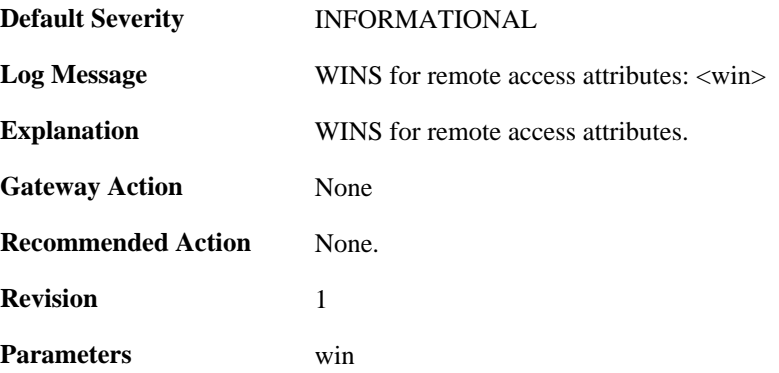

# **2.14.140. remote\_access\_dhcp (ID: 01802713)**

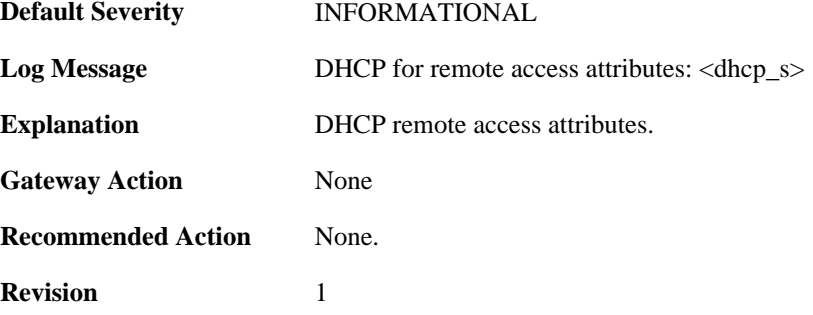

**Parameters** dhcp\_s

# **2.14.141. remote\_access\_subnets (ID: 01802714)**

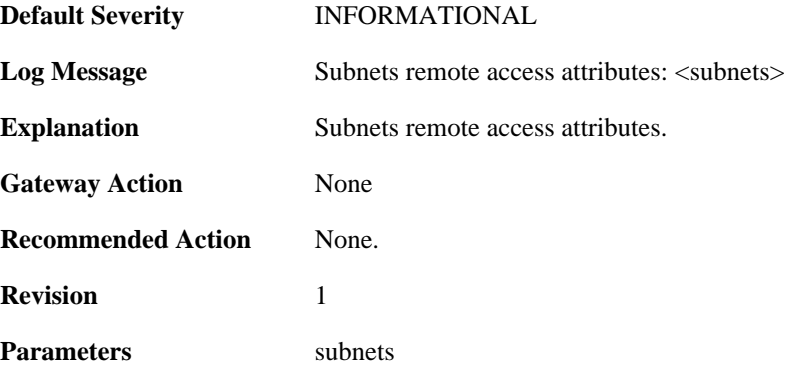

## **2.14.142. event\_on\_ike\_sa (ID: 01802715)**

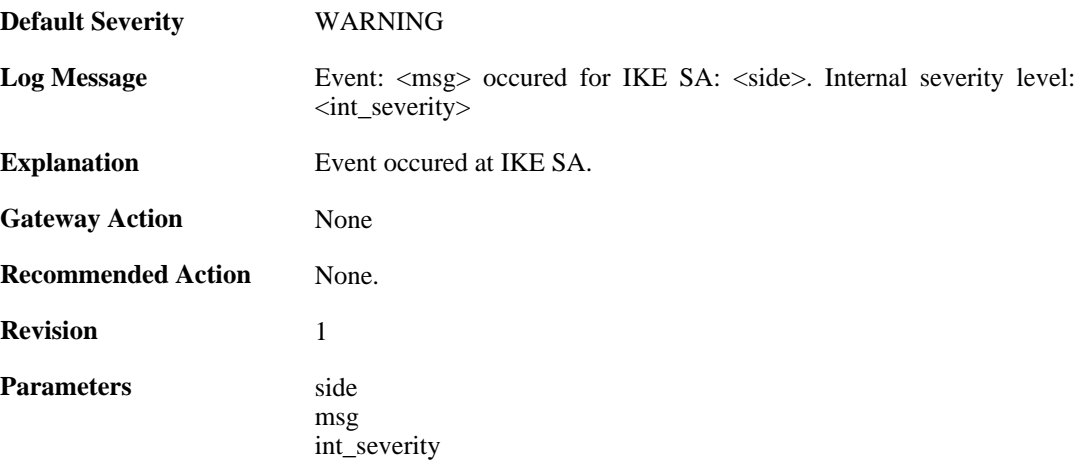

## **2.14.143. ipsec\_sa\_selection\_failed (ID: 01802717)**

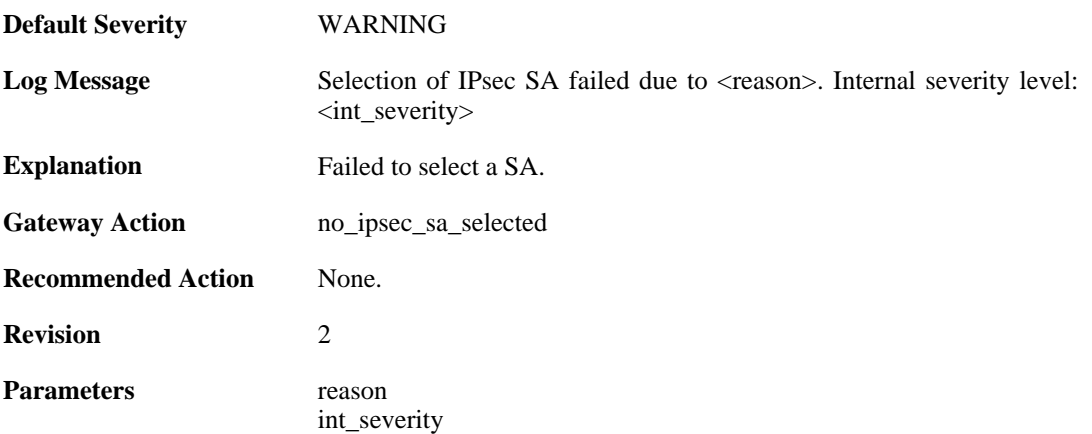

## **2.14.144. certificate\_search\_failed (ID: 01802718)**

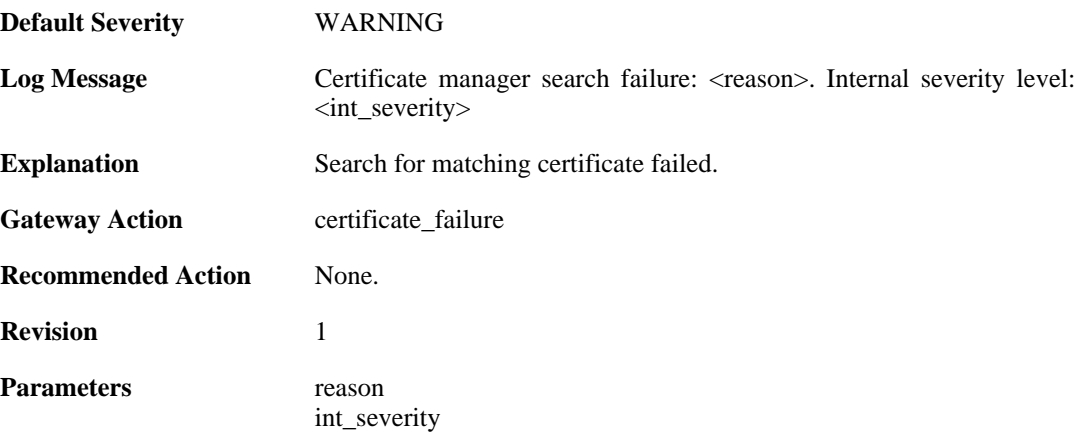

## **2.14.145. ipsec\_sa\_event (ID: 01802730)**

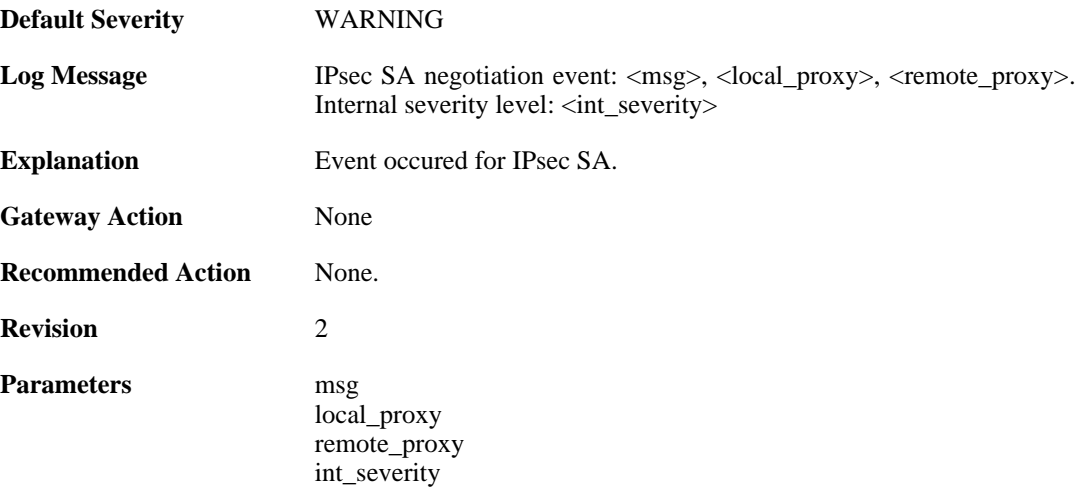

## **2.14.146. ipsec\_sa\_event (ID: 01802731)**

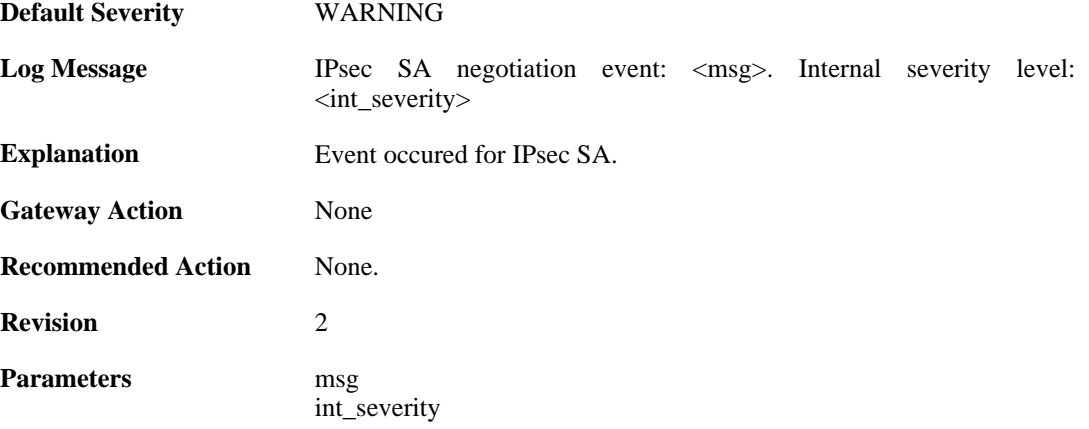

# **2.14.147. ipsec\_sa\_destroyed (ID: 01802732)**
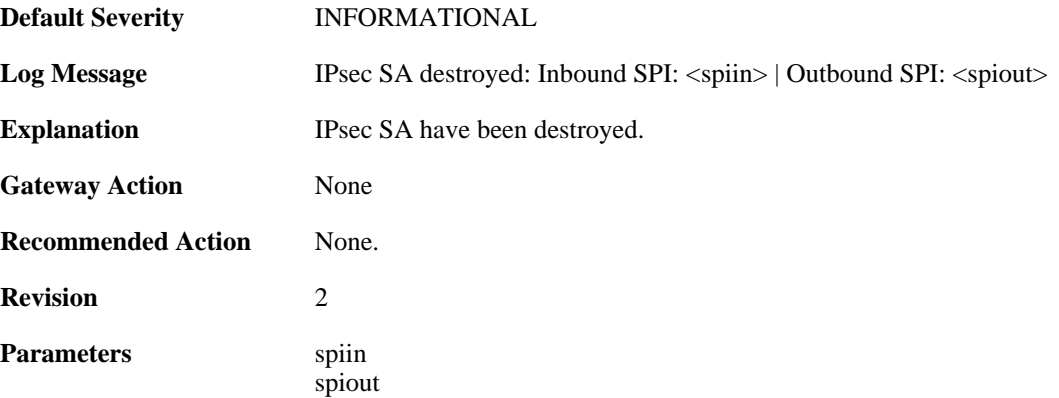

## **2.14.148. (ID: 01802735)**

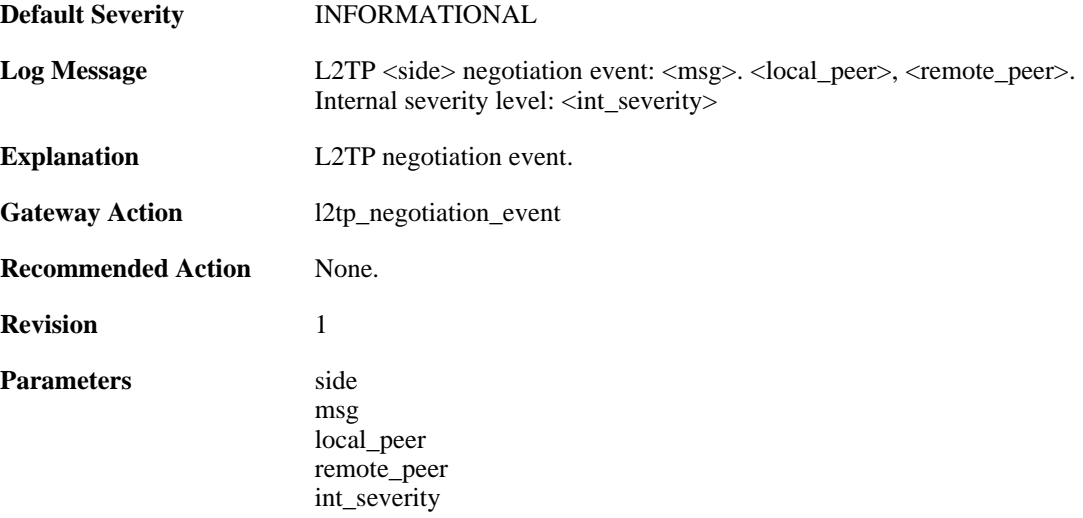

### **2.14.149. (ID: 01802736)**

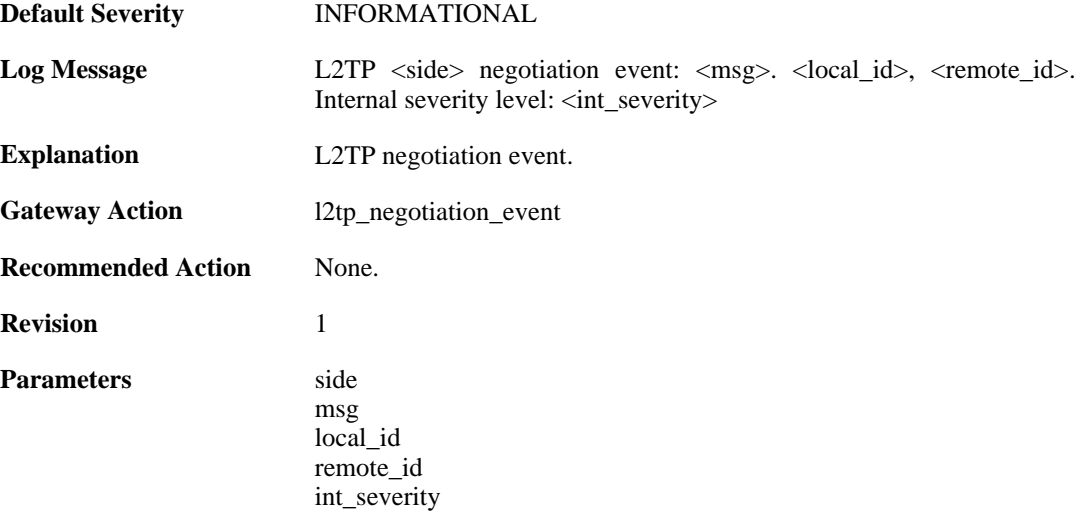

### **2.14.150. outofmem\_create\_engine (ID: 01802901)**

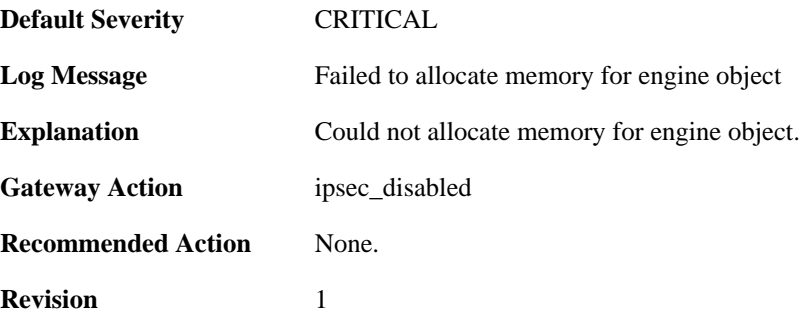

### **2.14.151. init\_rulelooklup\_failed (ID: 01802903)**

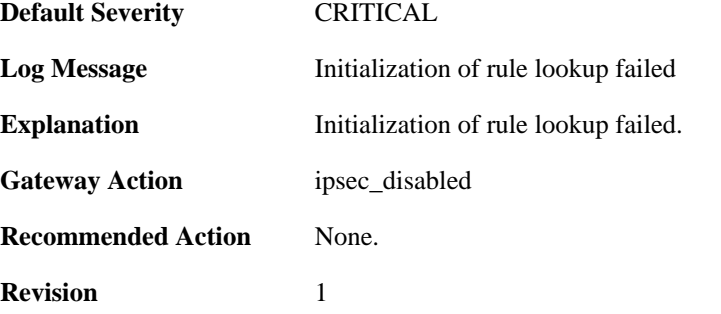

### **2.14.152. init\_rule\_looklup\_failed (ID: 01802904)**

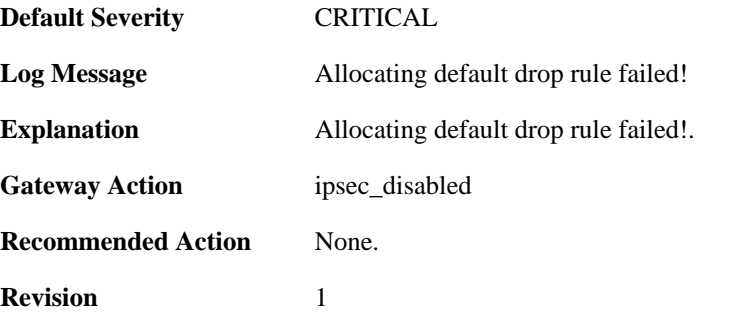

### **2.14.153. init\_rule\_looklup\_failed (ID: 01802905)**

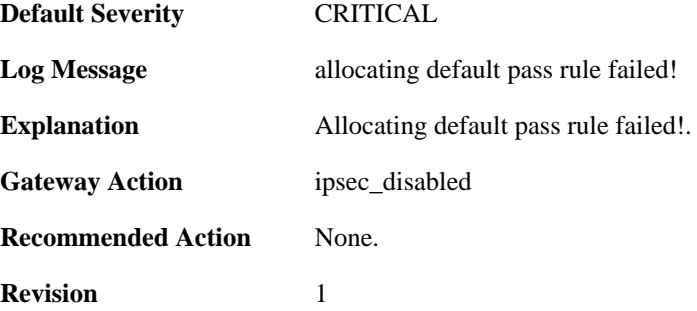

#### **2.14.154. init\_mutexes\_failed (ID: 01802906)**

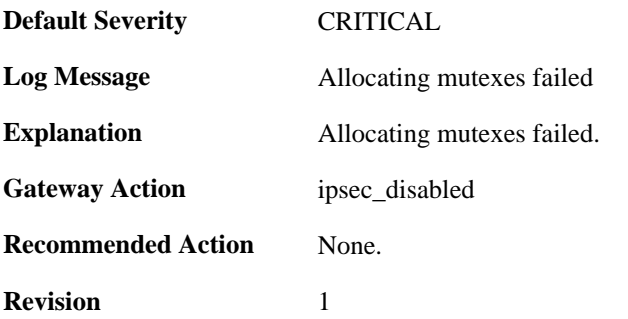

#### **2.14.155. init\_interface\_table\_failed (ID: 01802907)**

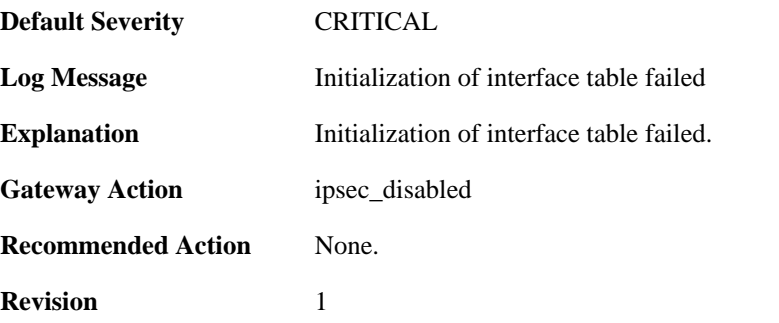

### **2.14.156. init\_flow\_id\_table\_failed (ID: 01802908)**

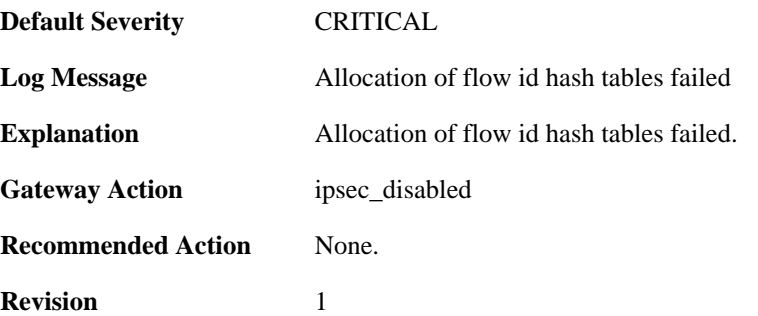

### **2.14.157. init\_flow\_table\_failed (ID: 01802909)**

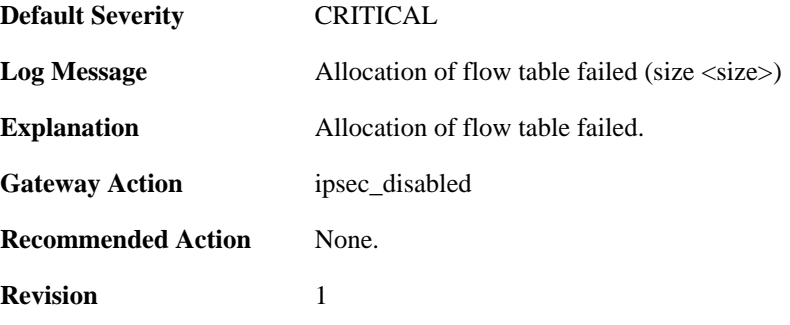

**Parameters** size

# **2.14.158. init\_next\_hop\_table\_failed (ID: 01802910)**

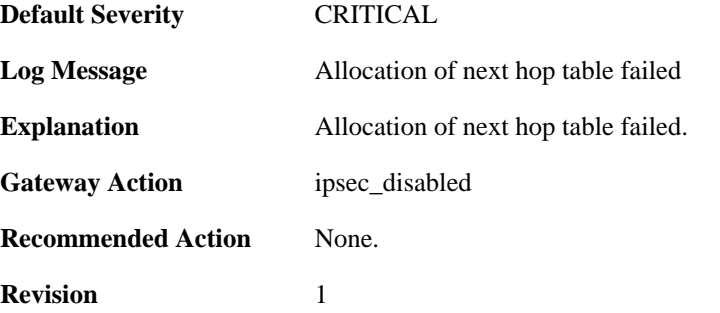

### **2.14.159. init\_transform\_table\_failed (ID: 01802911)**

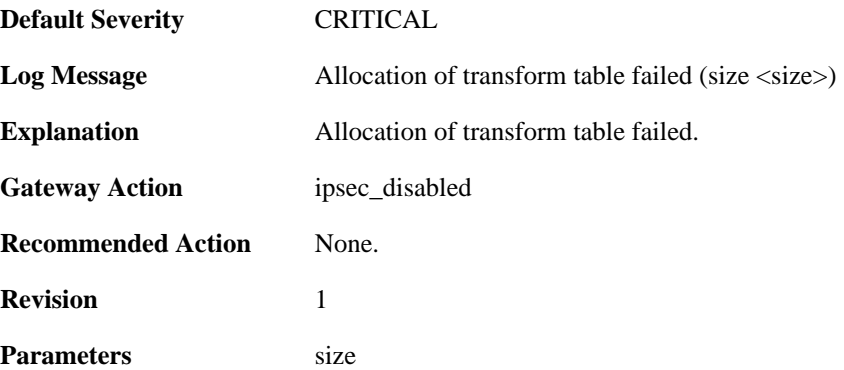

### **2.14.160. init\_peer\_hash\_failed (ID: 01802912)**

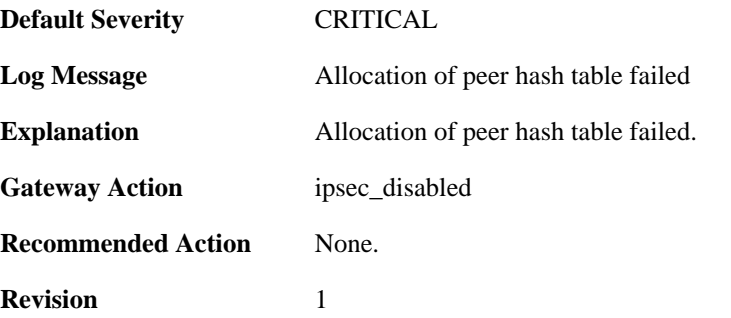

#### **2.14.161. init\_peer\_id\_hash\_failed (ID: 01802913)**

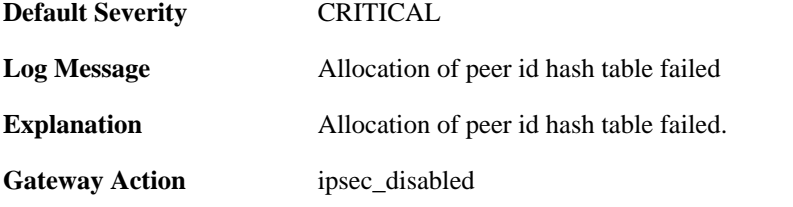

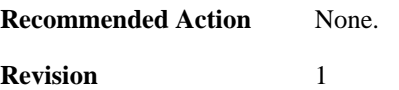

#### **2.14.162. init\_rule\_table\_failed (ID: 01802914)**

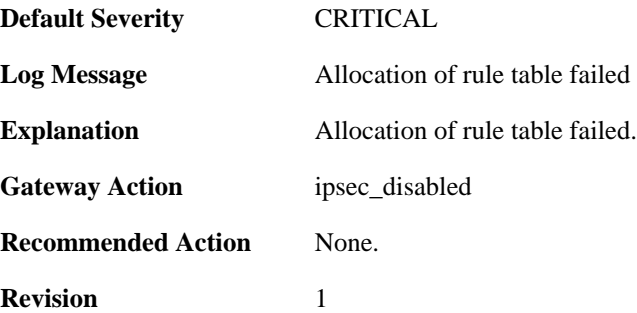

#### **2.14.163. init\_inbound\_spi\_hash\_failed (ID: 01802915)**

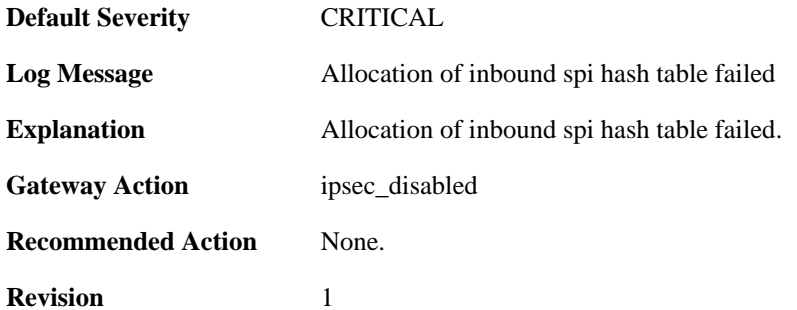

#### **2.14.164. init\_transform\_context\_hash\_failed (ID: 01802916)**

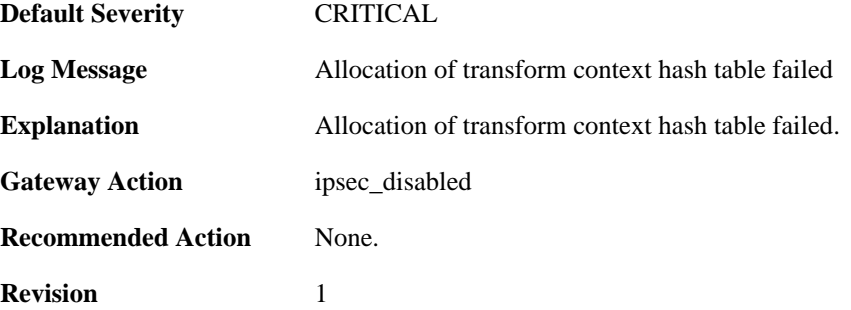

### **2.14.165. init\_packet\_context\_cache\_failed (ID: 01802917)**

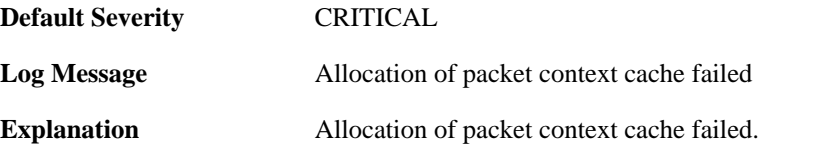

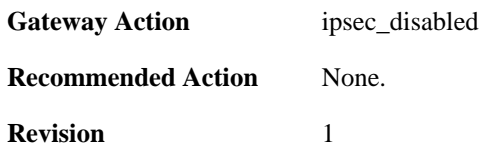

#### **2.14.166. init\_transform\_context\_table\_failed (ID: 01802918)**

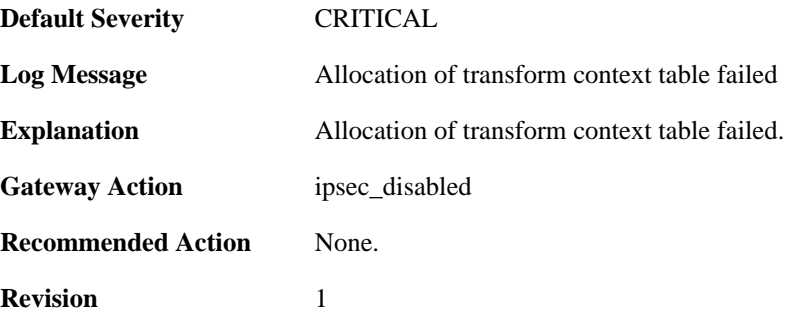

#### **2.14.167. init\_nat\_table\_failed (ID: 01802919)**

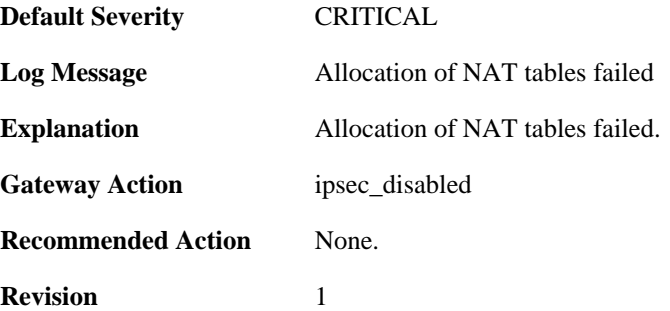

### **2.14.168. init\_frag\_table\_failed (ID: 01802920)**

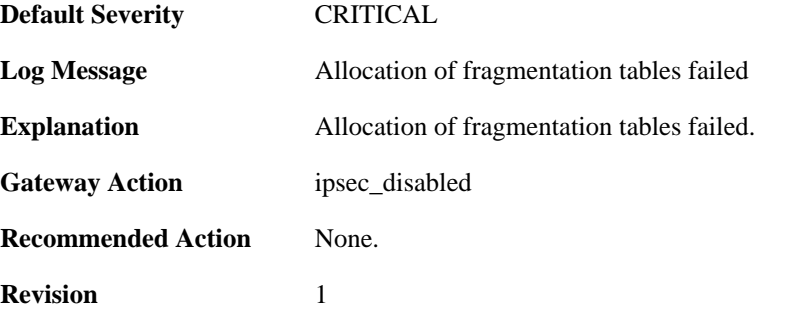

#### **2.14.169. init\_engine\_tables\_failed (ID: 01802921)**

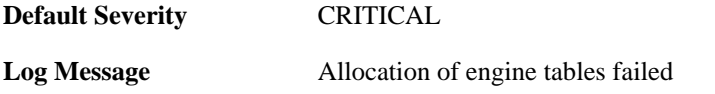

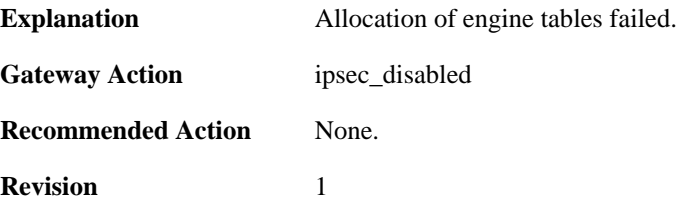

### **2.14.170. init\_interceptor\_failed (ID: 01802922)**

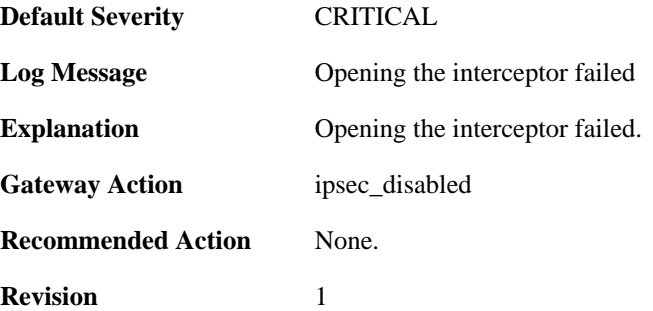

### **2.14.171. malformed\_ike\_sa\_proposal (ID: 01803000)**

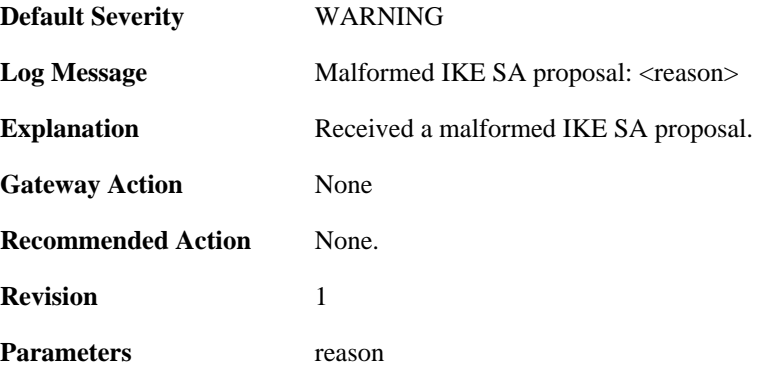

### **2.14.172. failed\_to\_select\_policy\_rule (ID: 01803001)**

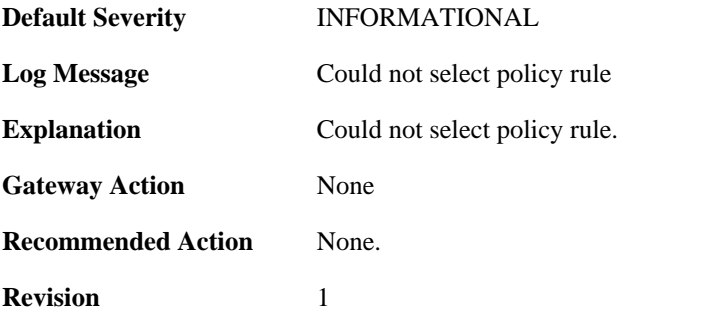

### **2.14.173. failed\_to\_select\_ike\_sa (ID: 01803002)**

**Default Severity** [INFORMATIONAL](#page-29-0)

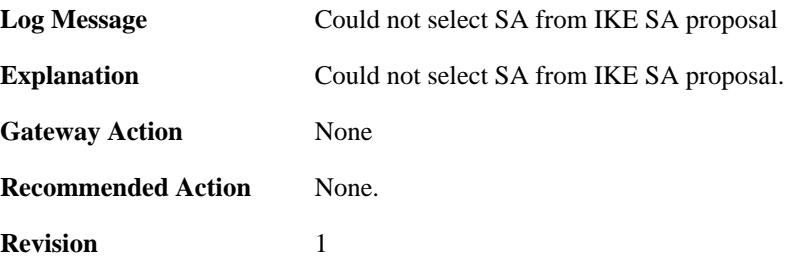

#### **2.14.174. ike\_phase1\_notification (ID: 01803003)**

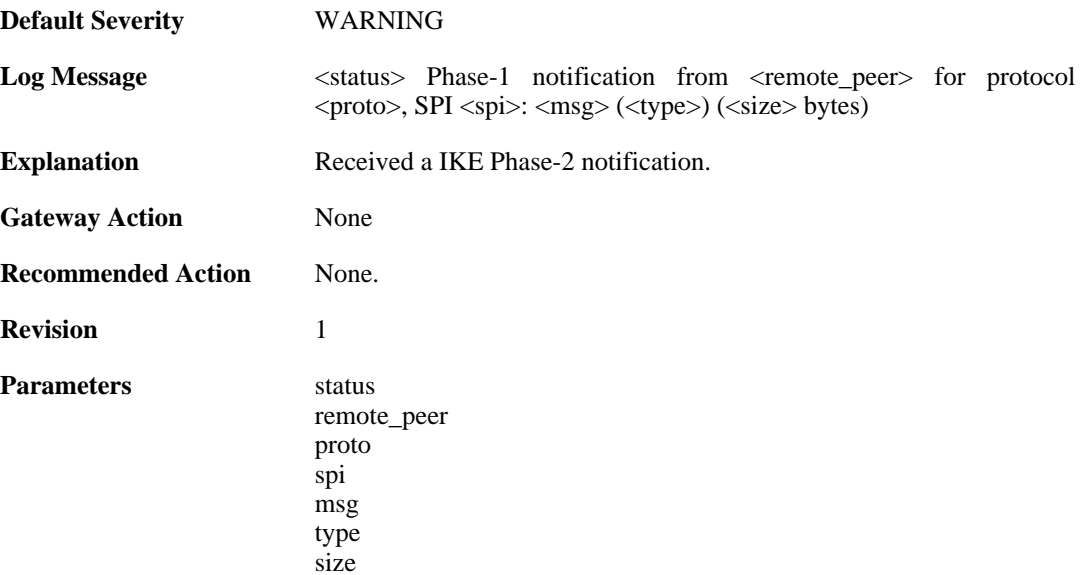

# **2.14.175. ipsec\_sa\_failed (ID: 01803020)**

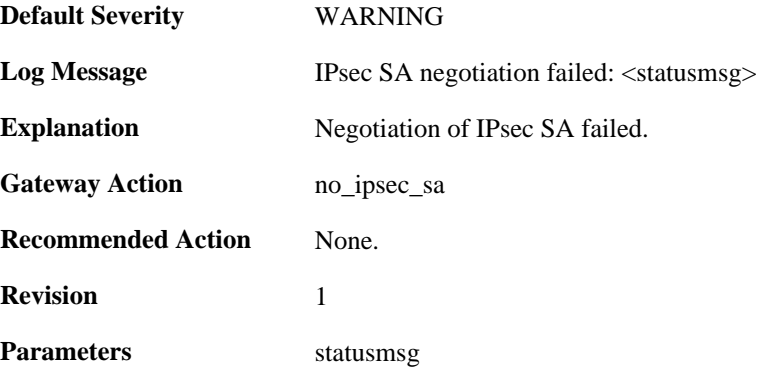

#### **2.14.176. ipsec\_sa\_statistics (ID: 01803021)**

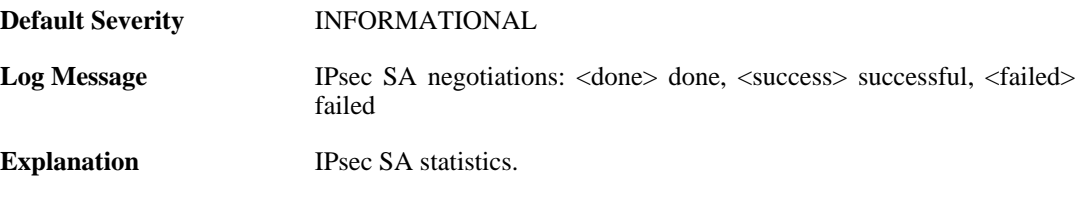

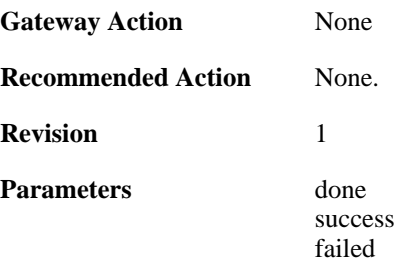

#### **2.14.177. config\_mode\_exchange\_event (ID: 01803022)**

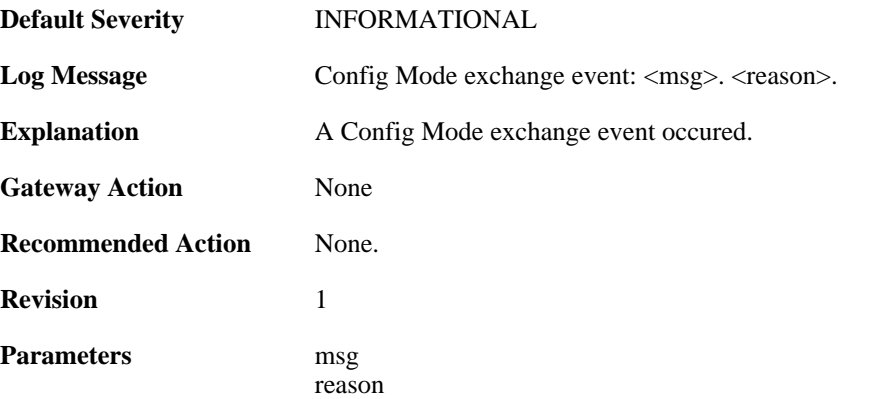

# **2.14.178. config\_mode\_exchange\_event (ID: 01803023)**

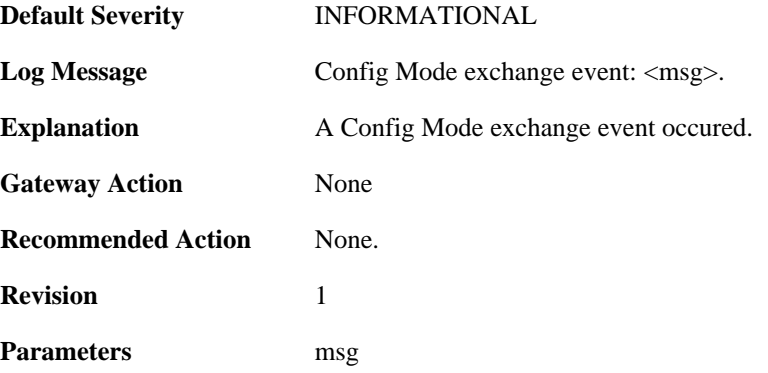

### **2.14.179. xauth\_exchange\_done (ID: 01803024)**

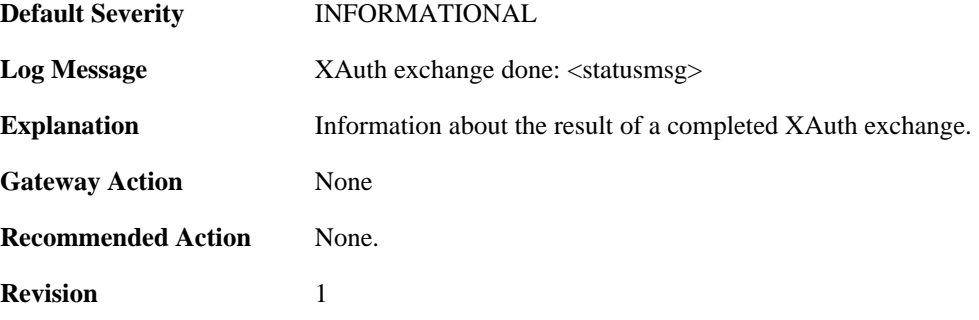

Parameters statusmsg

### **2.14.180. config\_mode\_exchange\_event (ID: 01803025)**

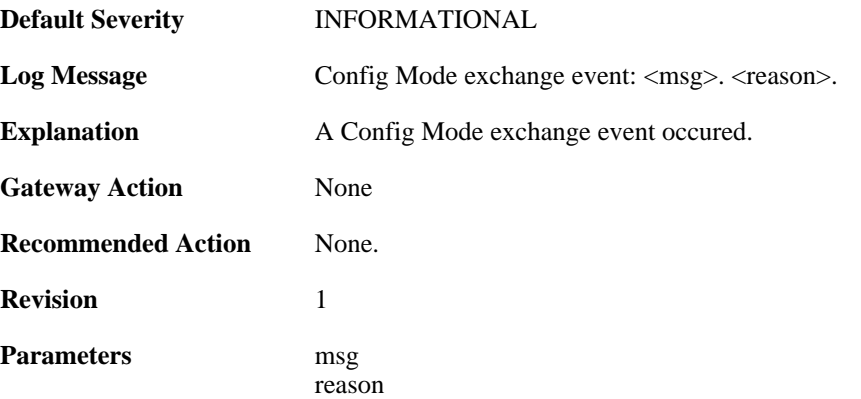

### **2.14.181. config\_mode\_exchange\_event (ID: 01803026)**

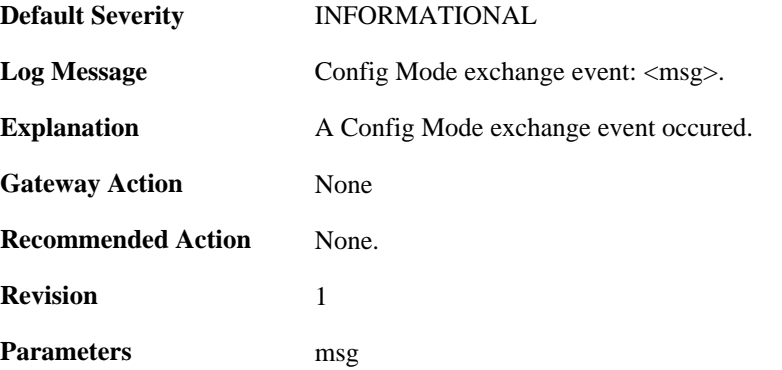

#### **2.14.182. rejecting\_ipsec\_sa\_delete (ID: 01803027)**

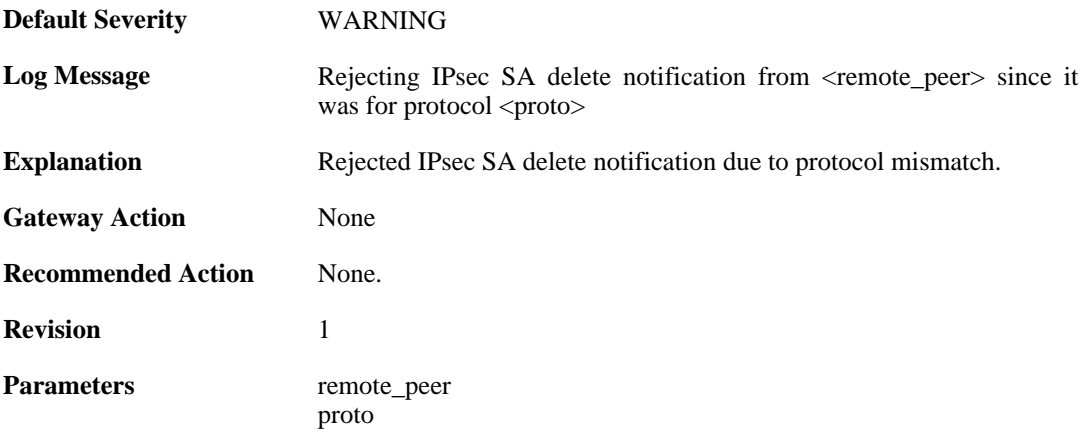

#### **2.14.183. rejecting\_ipsec\_sa\_delete (ID: 01803028)**

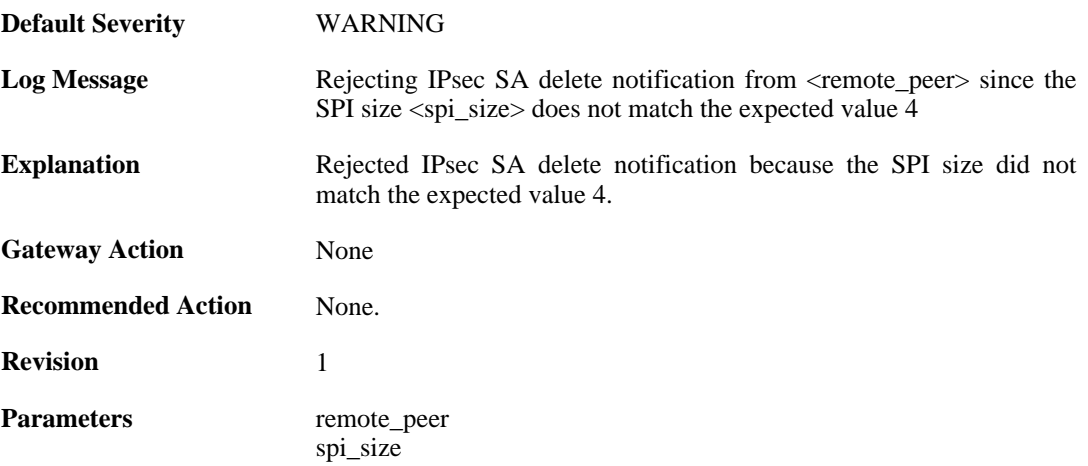

### **2.14.184. ike\_phase2\_notification (ID: 01803029)**

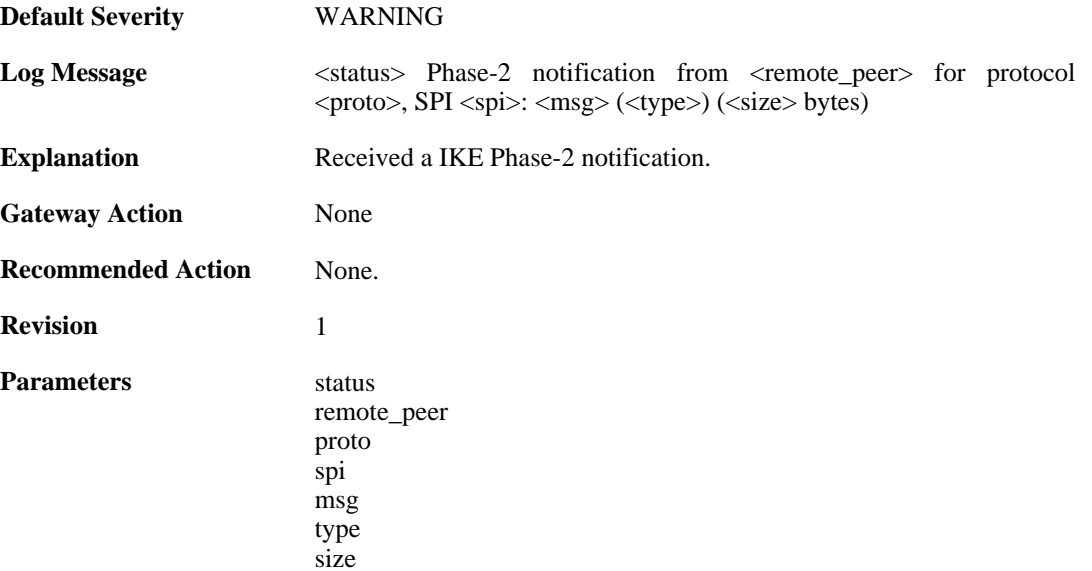

### **2.14.185. ike\_qm\_notification (ID: 01803030)**

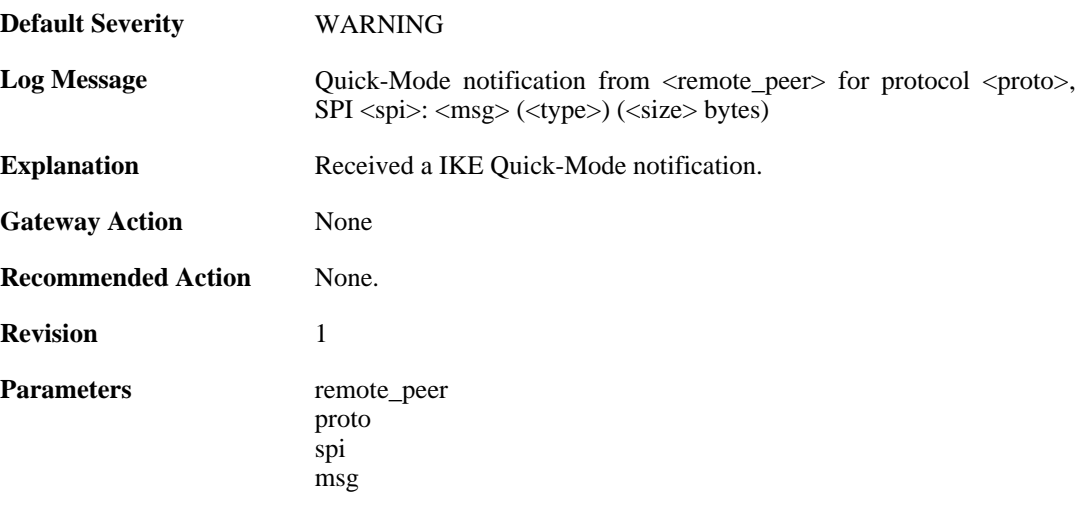

type size

### **2.14.186. failed\_to\_verify\_peer\_identity (ID: 01803040)**

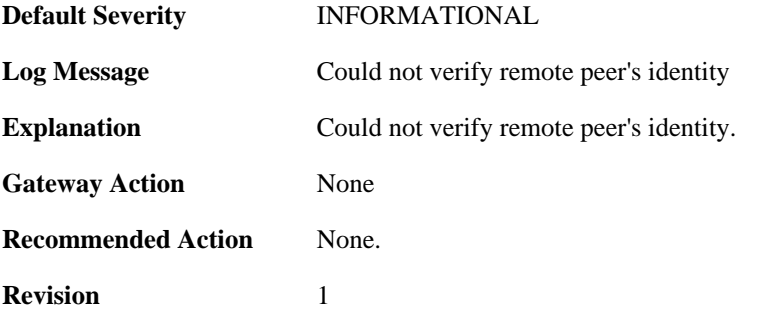

### **2.14.187. malformed\_ipsec\_sa\_proposal (ID: 01803050)**

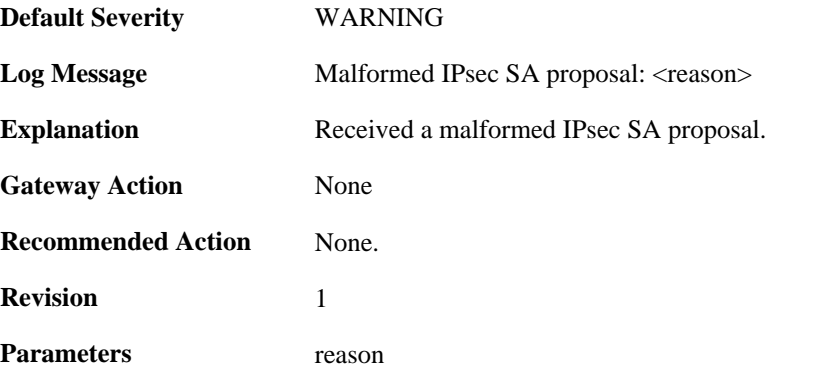

#### **2.14.188. malformed\_ipsec\_esp\_proposal (ID: 01803051)**

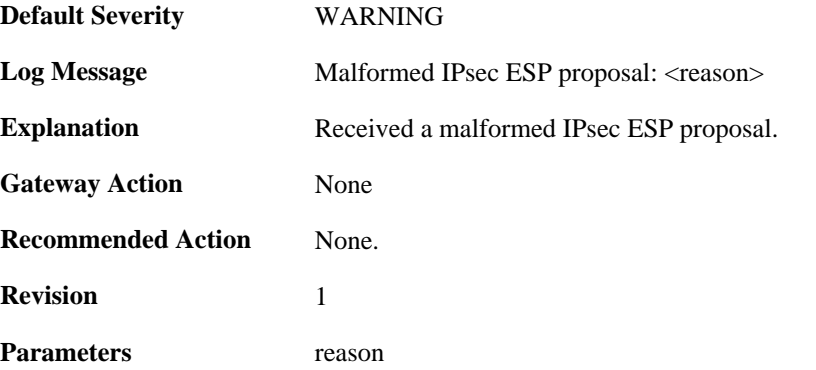

#### **2.14.189. malformed\_ipsec\_ah\_proposal (ID: 01803052)**

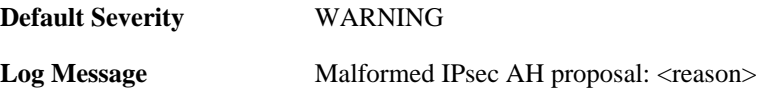

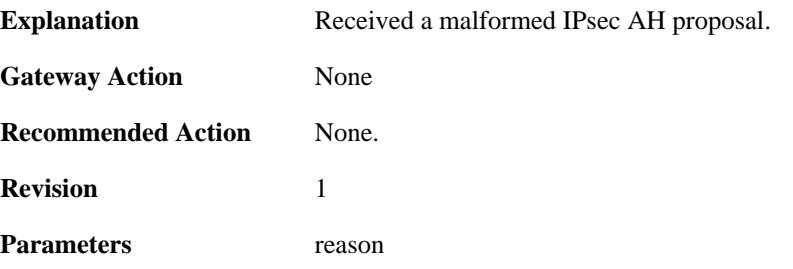

#### **2.14.190. failed\_to\_select\_ipsec\_proposal (ID: 01803053)**

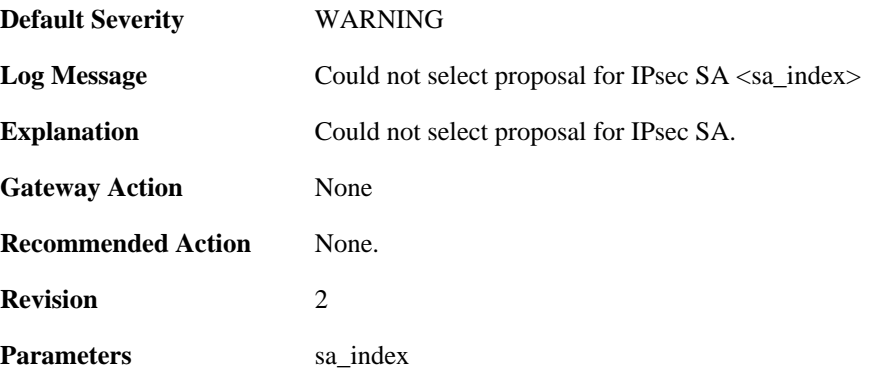

#### **2.14.191. failed\_to\_select\_ipsec\_sa (ID: 01803054)**

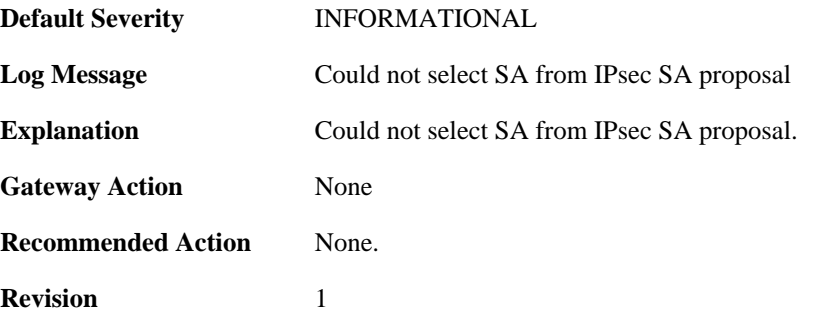

#### **2.14.192. ike\_responder\_mode\_not\_available (ID: 01803101)**

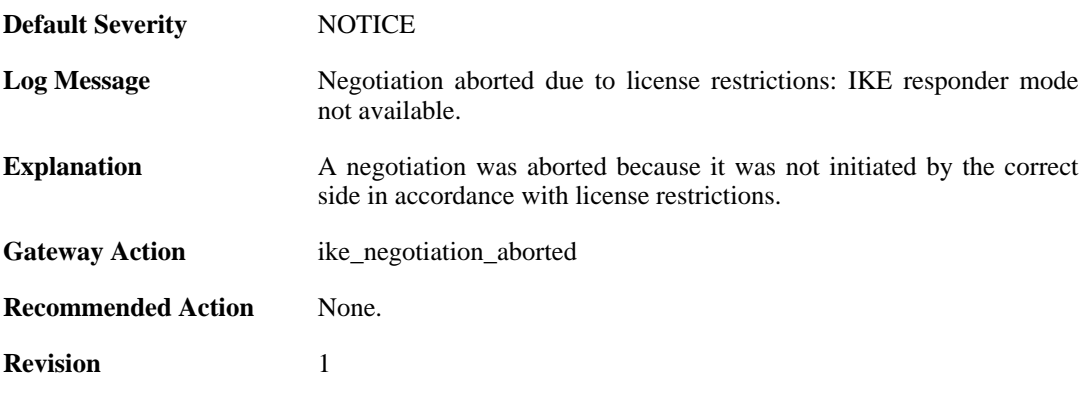

# **2.14.193. audit\_event (ID: 01803200)**

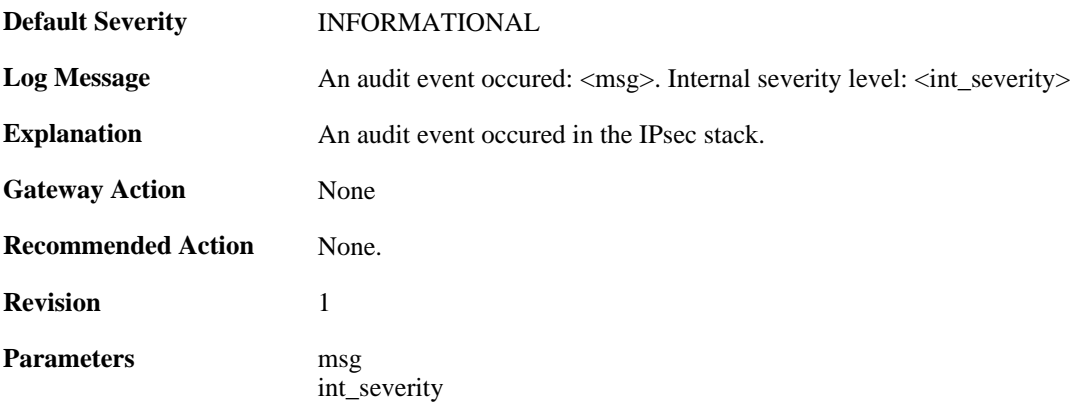

# **2.15. IP\_ERROR**

These log messages refer to the **IP\_ERROR (Packet discarded due to IP header error(s))** category.

### **2.15.1. too\_small\_packet (ID: 01500001)**

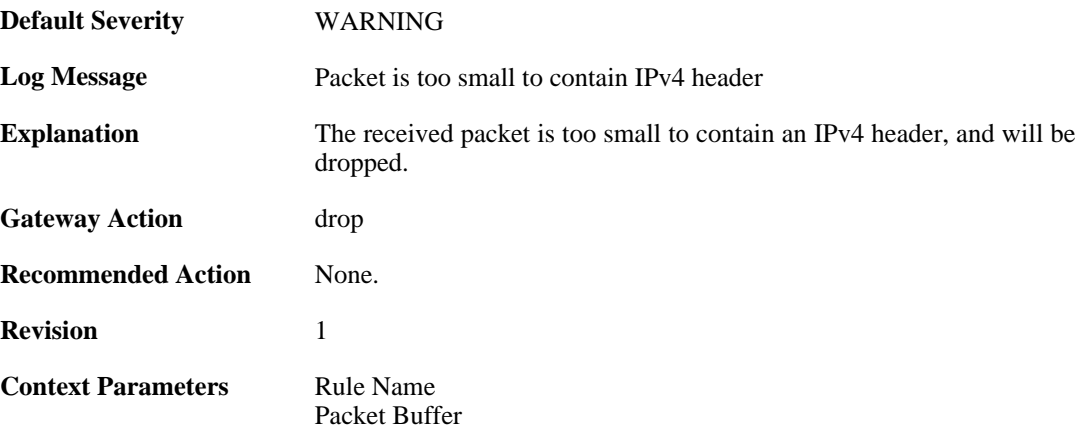

### **2.15.2. disallwed\_ip\_ver (ID: 01500002)**

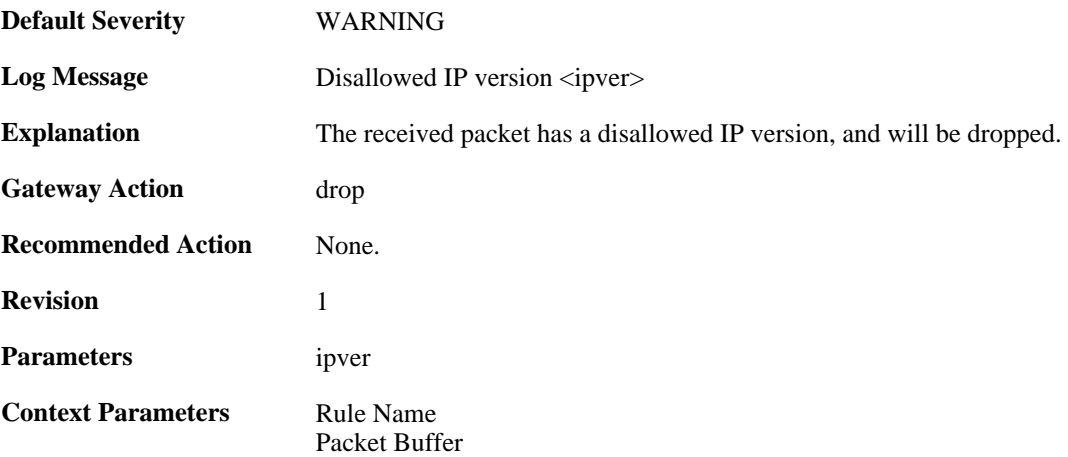

### **2.15.3. invalid\_ip\_length (ID: 01500003)**

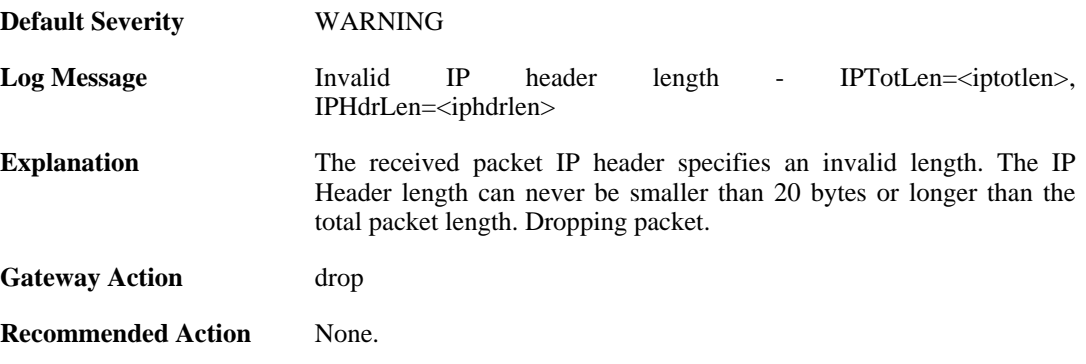

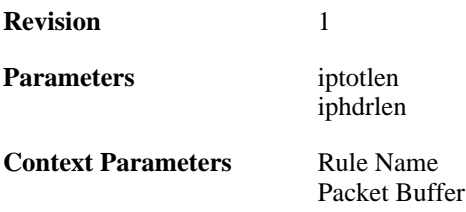

## **2.15.4. invalid\_ip\_length (ID: 01500004)**

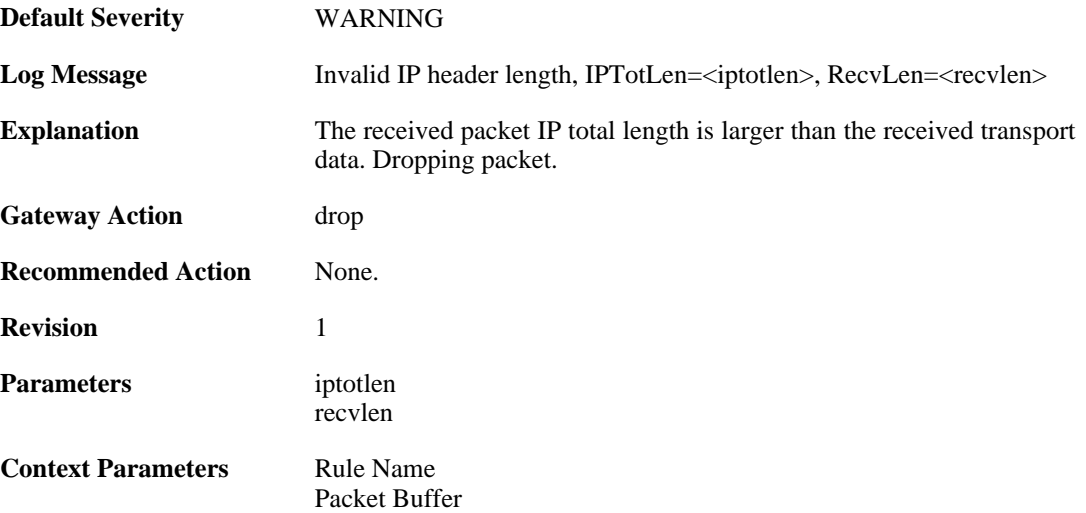

### **2.15.5. invalid\_ip\_checksum (ID: 01500005)**

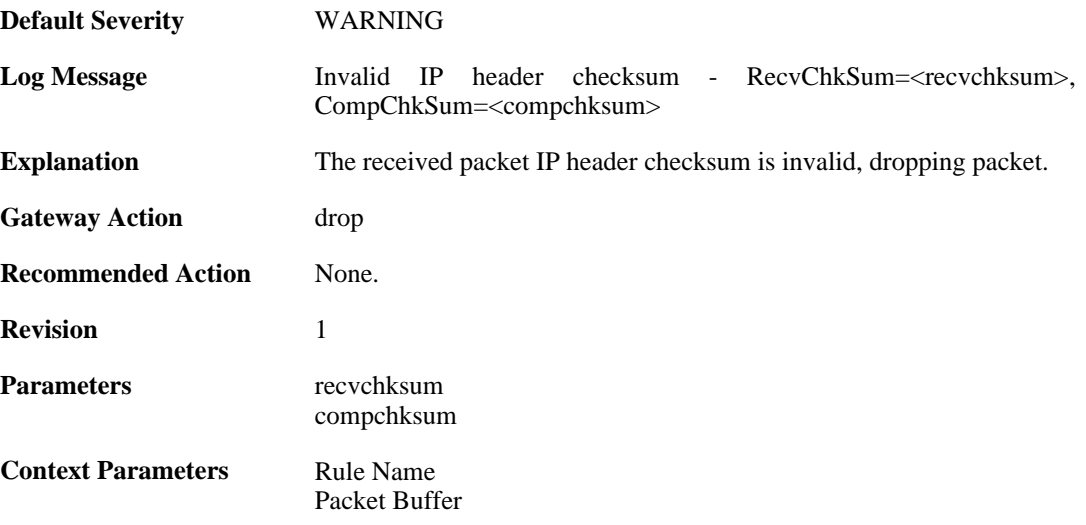

# **2.16. IP\_FLAG**

These log messages refer to the **IP\_FLAG (Events concerning the IP header flags)** category.

## **2.16.1. ttl\_low (ID: 01600001)**

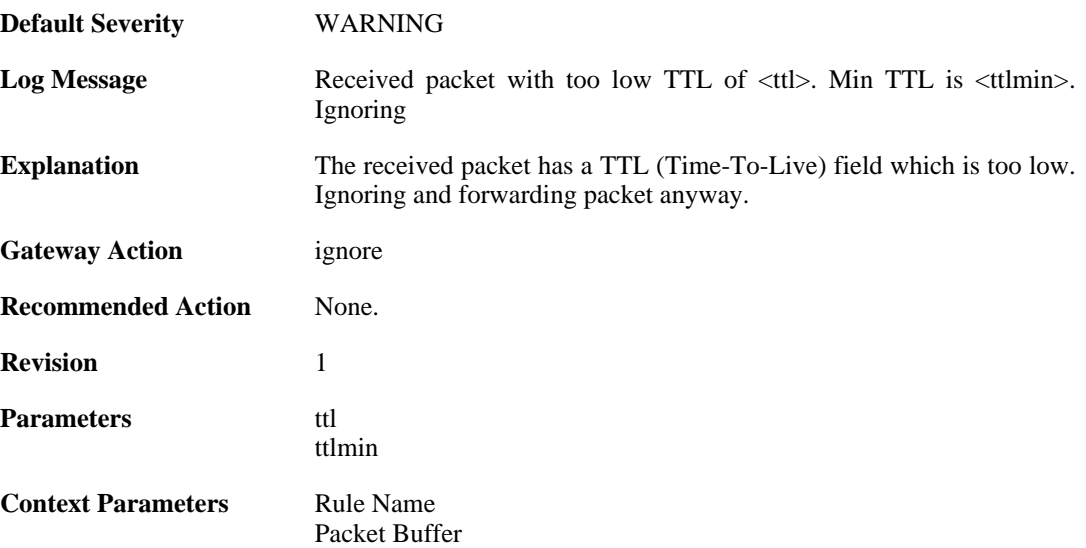

### **2.16.2. ip\_rsv\_flag\_set (ID: 01600002)**

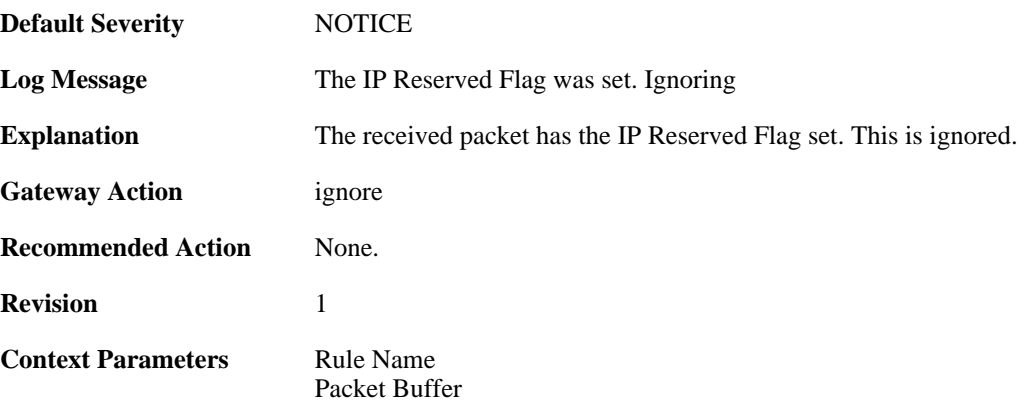

### **2.16.3. ip\_rsv\_flag\_set (ID: 01600003)**

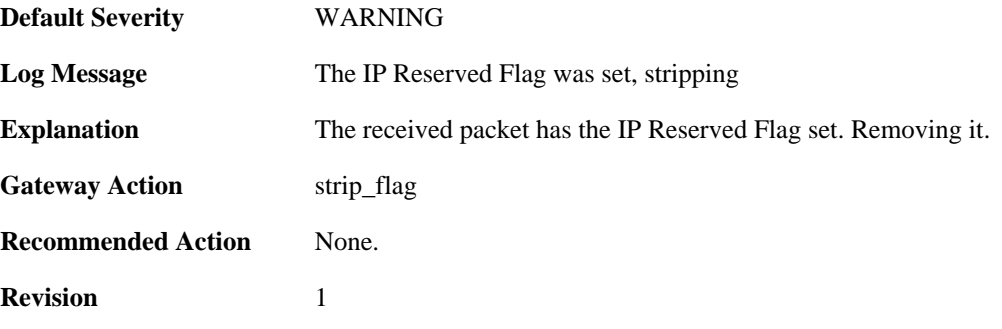

**Context Parameters** [Rule Name](#page-26-0)

[Packet Buffer](#page-24-0)

# **2.17. IP\_OPT**

These log messages refer to the **IP\_OPT (Events concerning the IP header options)** category.

### **2.17.1. source\_route (ID: 01700001)**

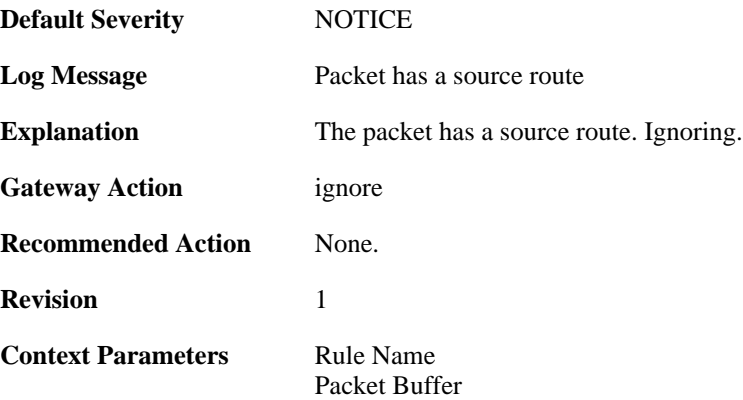

### **2.17.2. timestamp (ID: 01700002)**

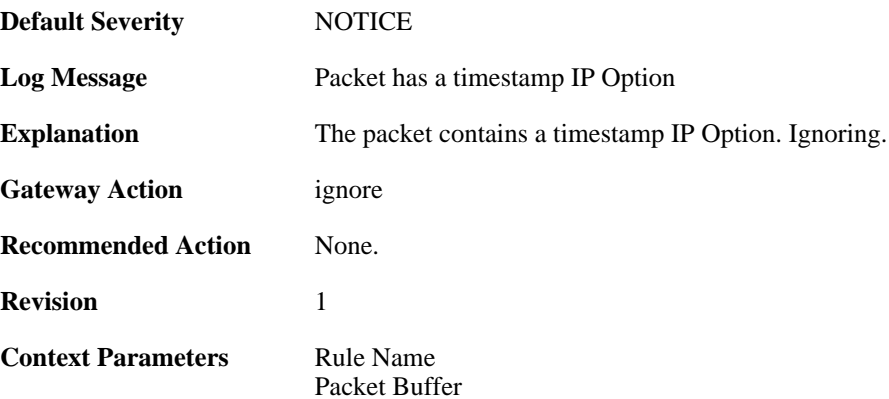

### **2.17.3. router\_alert (ID: 01700003)**

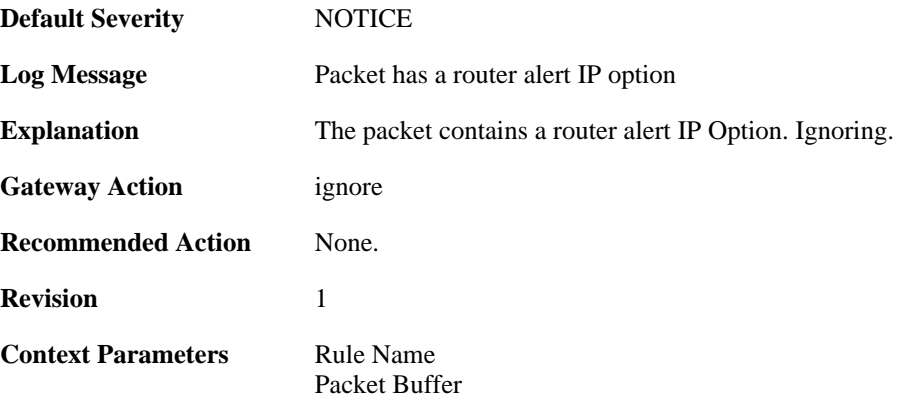

## **2.17.4. ipopt\_present (ID: 01700004)**

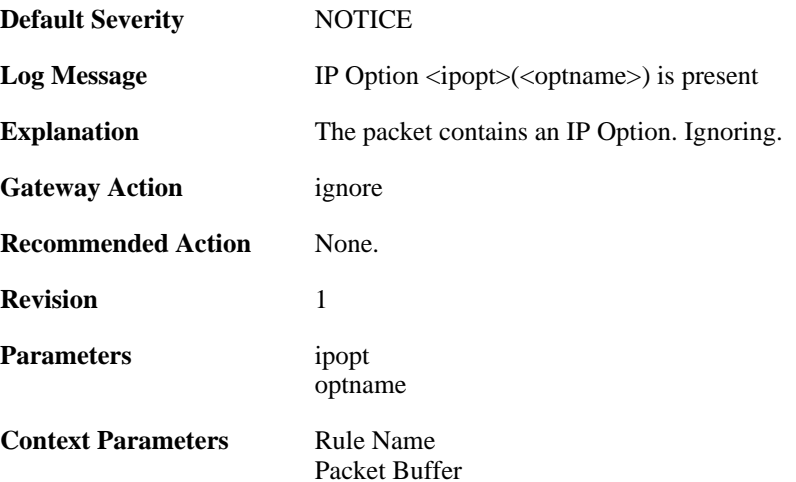

### **2.17.5. ipoptlen\_too\_small (ID: 01700010)**

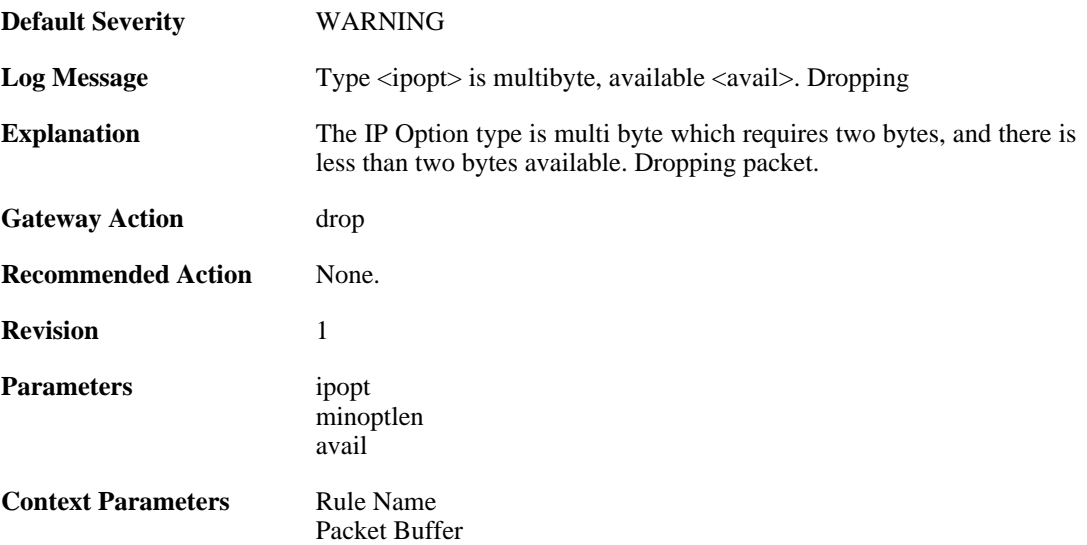

### **2.17.6. ipoptlen\_invalid (ID: 01700011)**

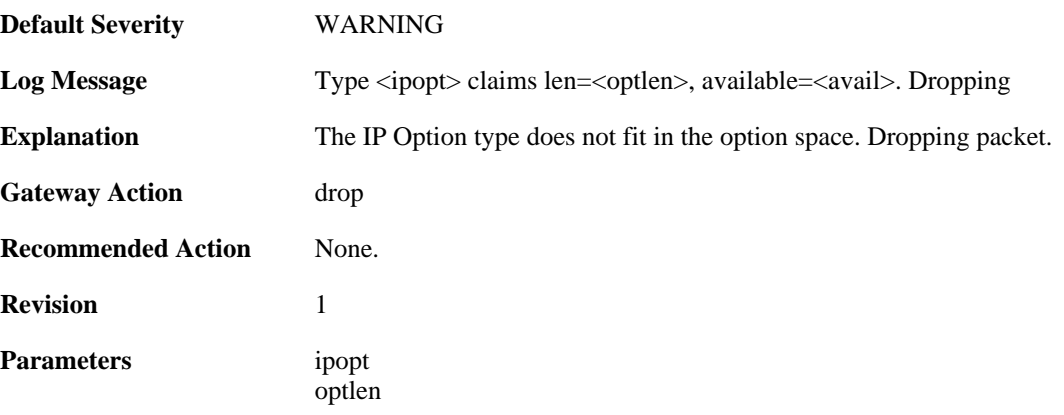

avail

**Context Parameters** [Rule Name](#page-26-0) [Packet Buffer](#page-24-0)

### **2.17.7. multiple\_ip\_option\_routes (ID: 01700012)**

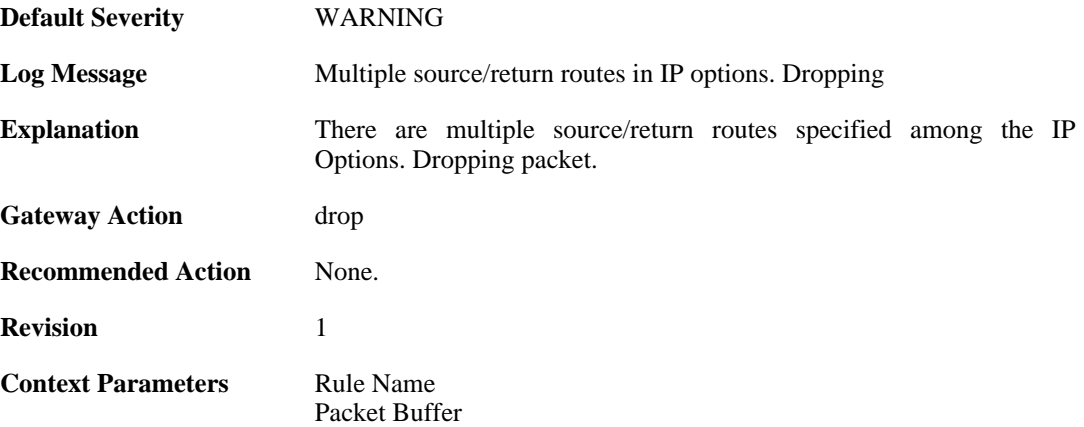

#### **2.17.8. bad\_length (ID: 01700013)**

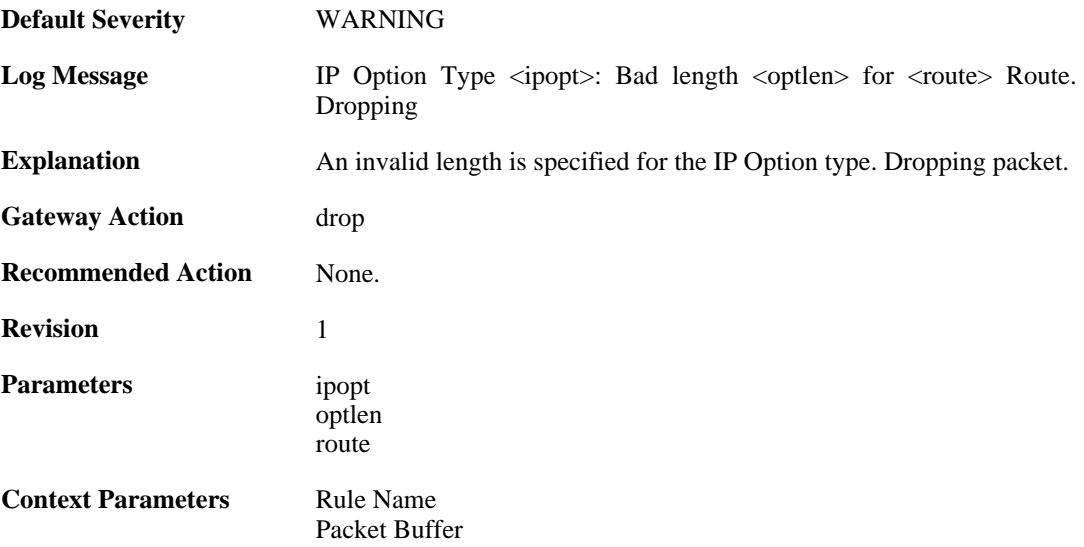

#### **2.17.9. bad\_route\_pointer (ID: 01700014)**

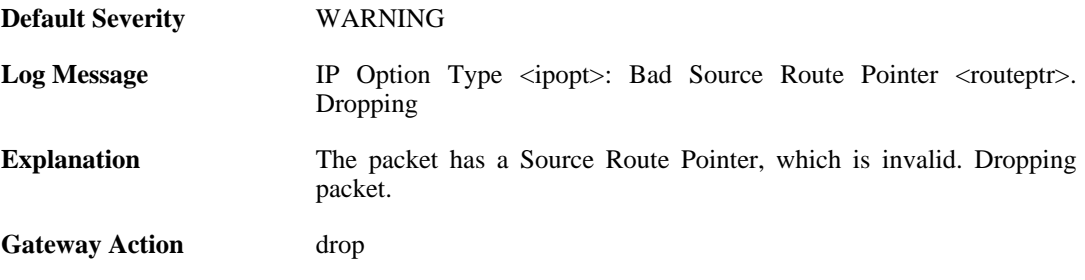

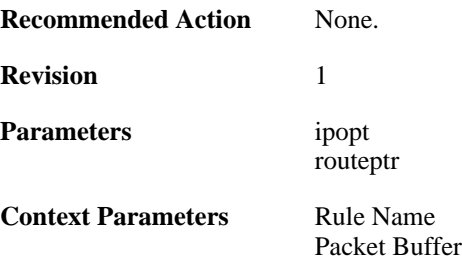

#### **2.17.10. source\_route\_disallowed (ID: 01700015)**

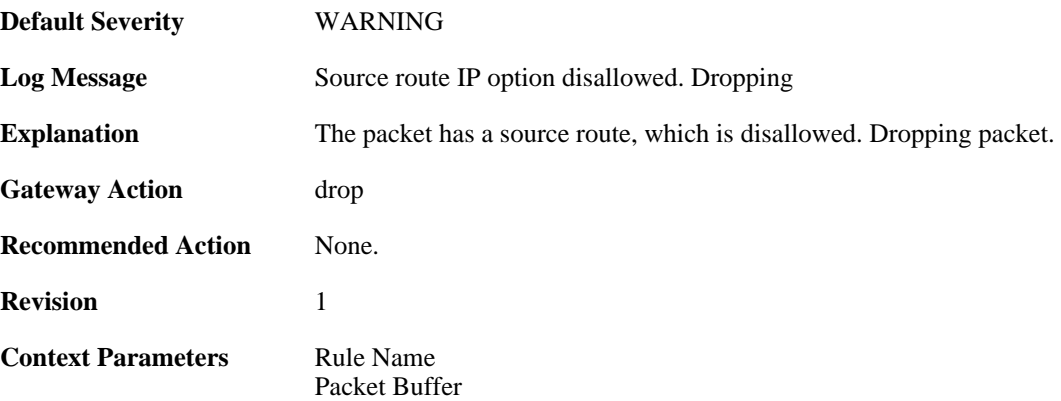

### **2.17.11. multiple\_ip\_option\_timestamps (ID: 01700016)**

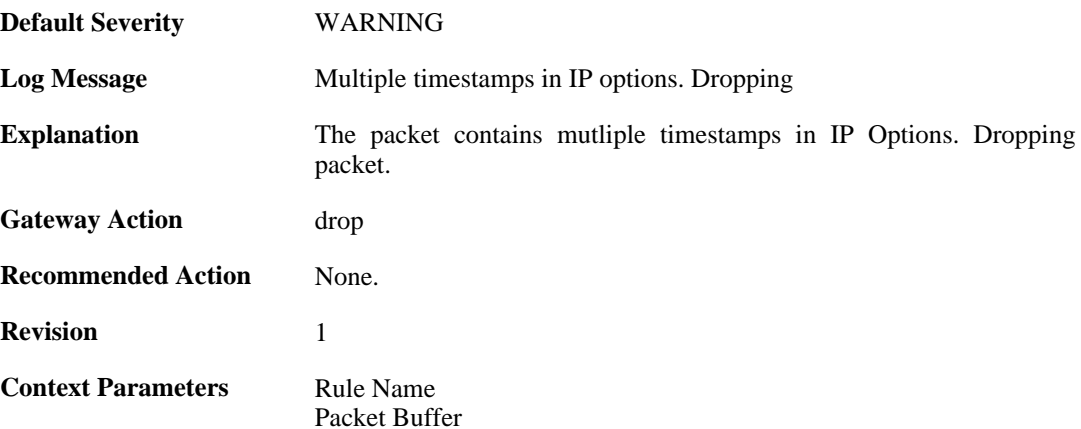

### **2.17.12. bad\_timestamp\_len (ID: 01700017)**

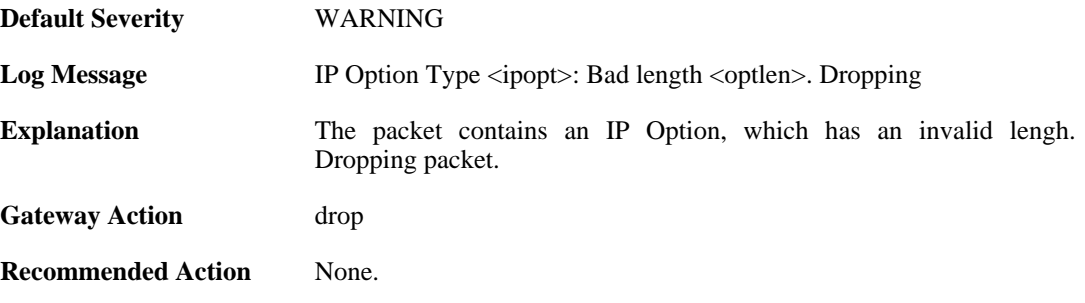

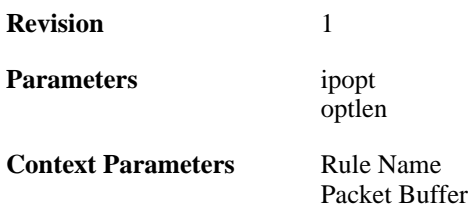

### **2.17.13. bad\_timestamp\_pointer (ID: 01700018)**

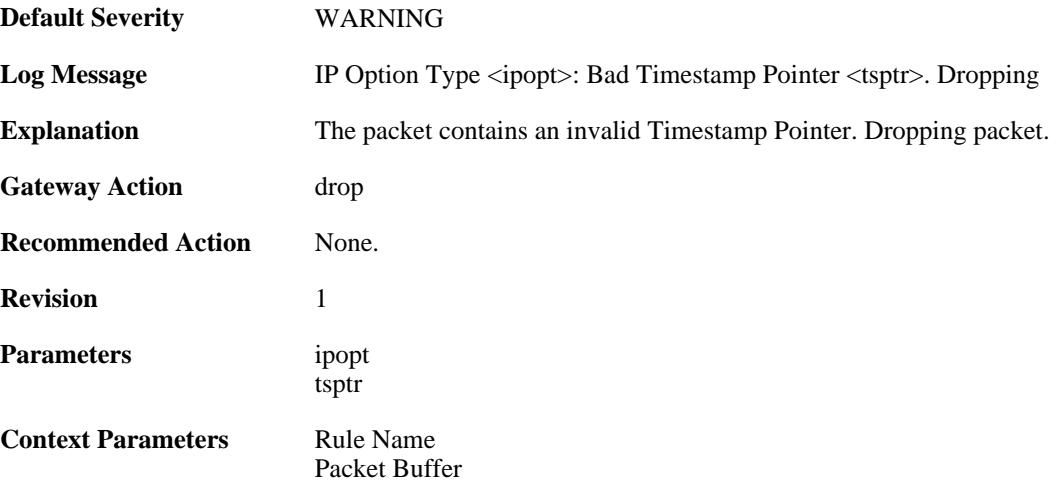

### **2.17.14. bad\_timestamp\_pointer (ID: 01700019)**

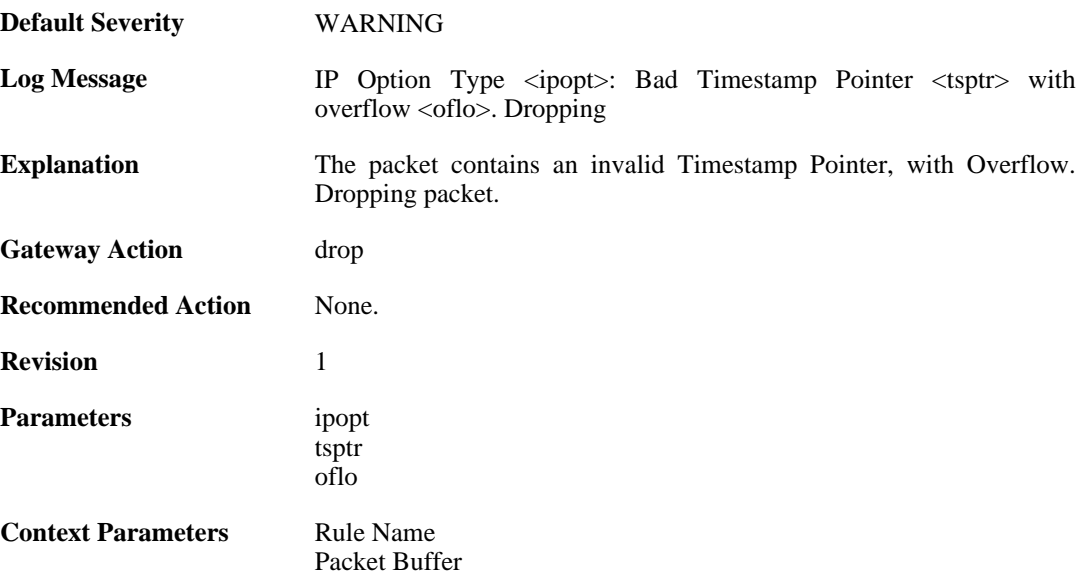

### **2.17.15. timestamp\_disallowed (ID: 01700020)**

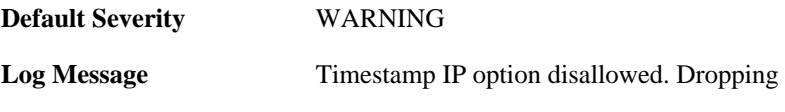

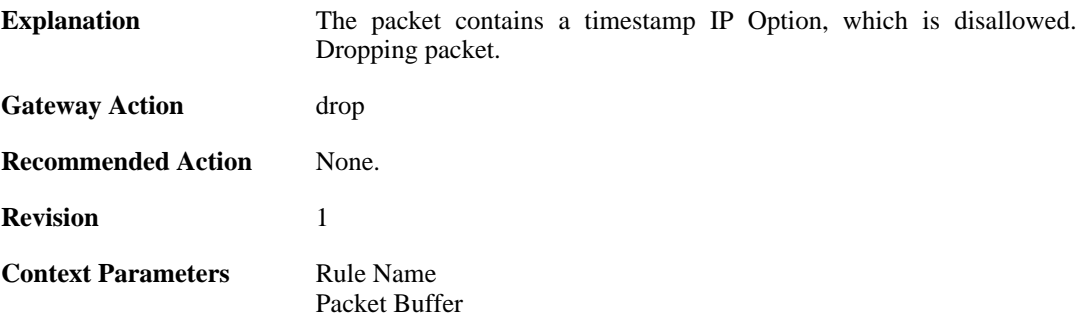

### **2.17.16. router\_alert\_bad\_len (ID: 01700021)**

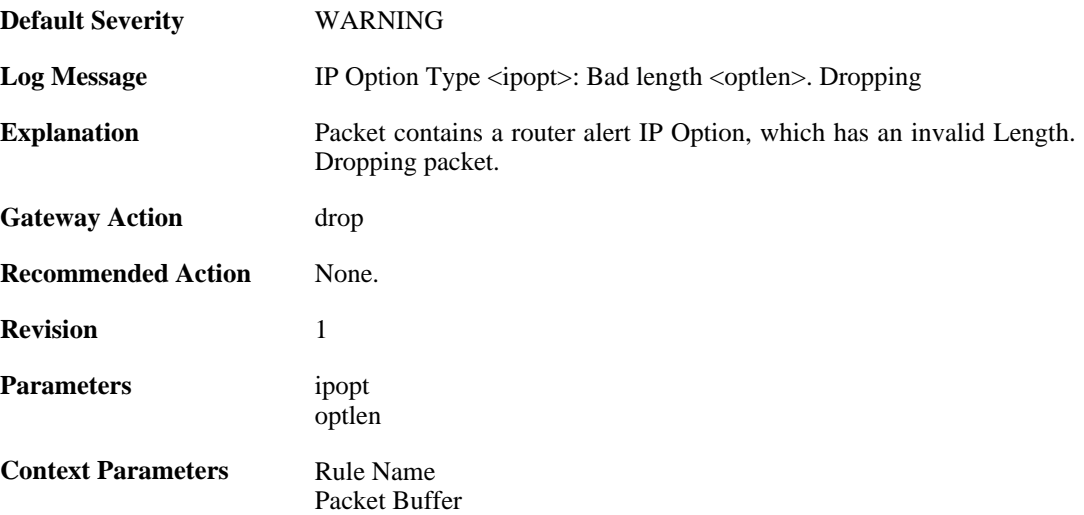

#### **2.17.17. router\_alert\_disallowed (ID: 01700022)**

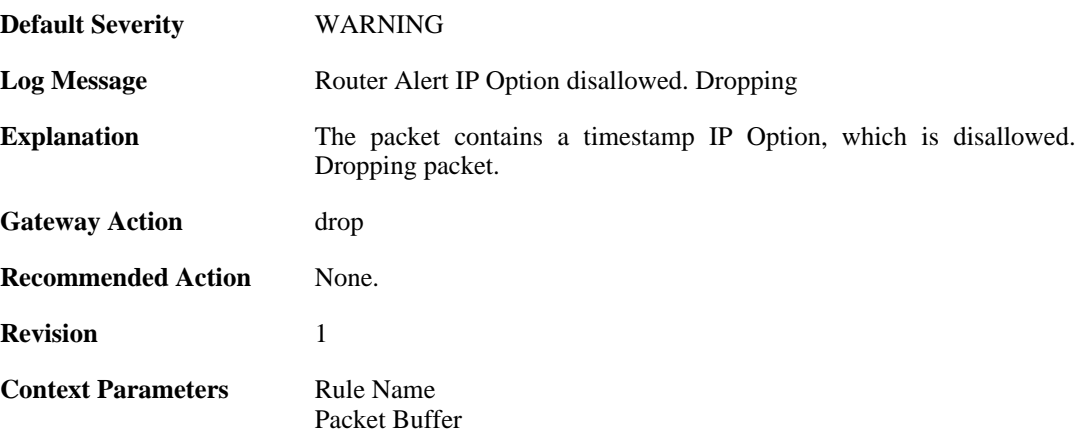

### **2.17.18. ipopt\_present\_disallowed (ID: 01700023)**

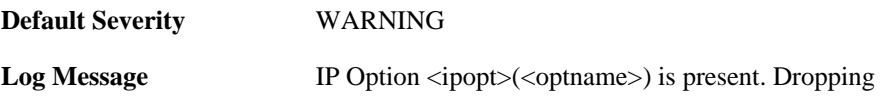

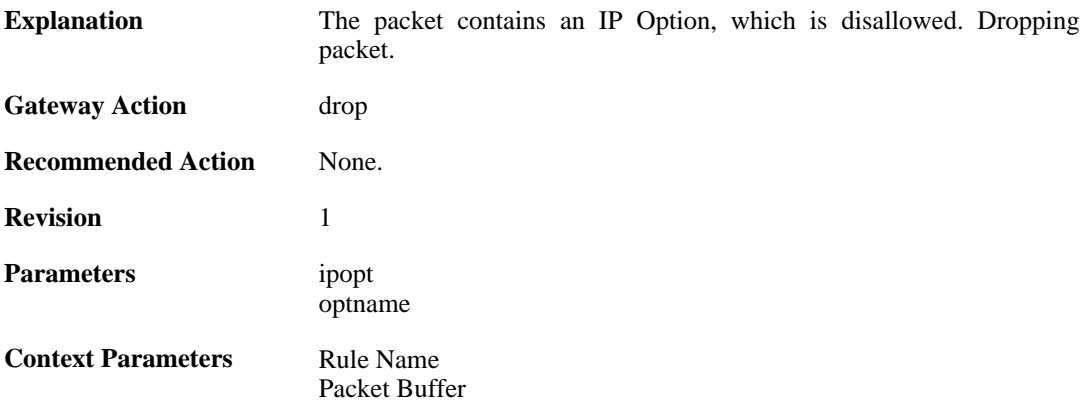

# **2.18. IP\_PROTO**

These log messages refer to the **IP\_PROTO (IP Protocol verification events)** category.

#### **2.18.1. multicast\_ethernet\_ip\_address\_missmatch (ID: 07000011)**

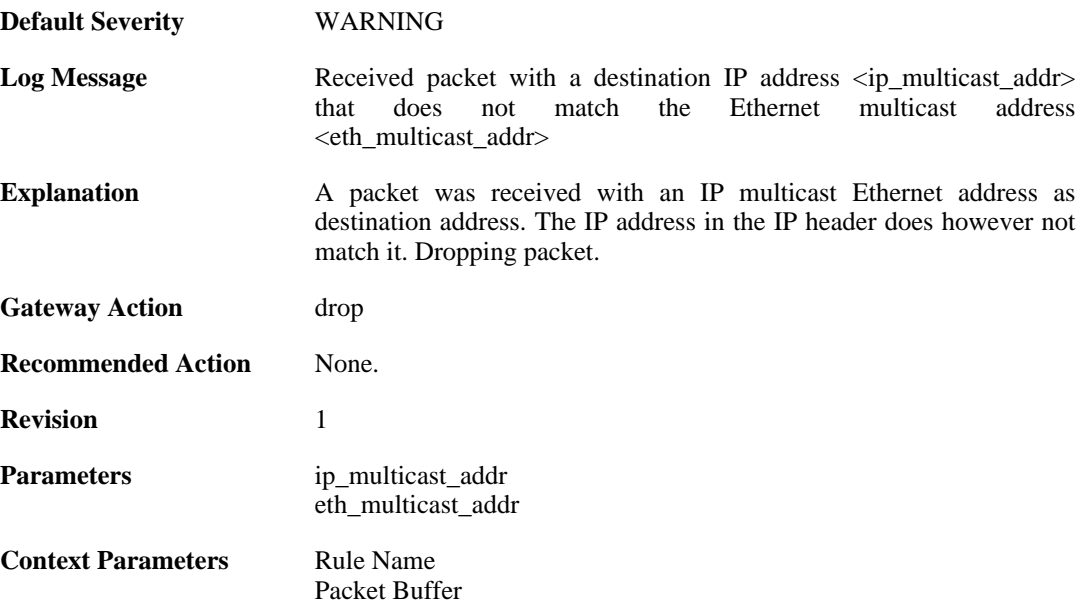

### **2.18.2. invalid\_ip4\_header\_length (ID: 07000012)**

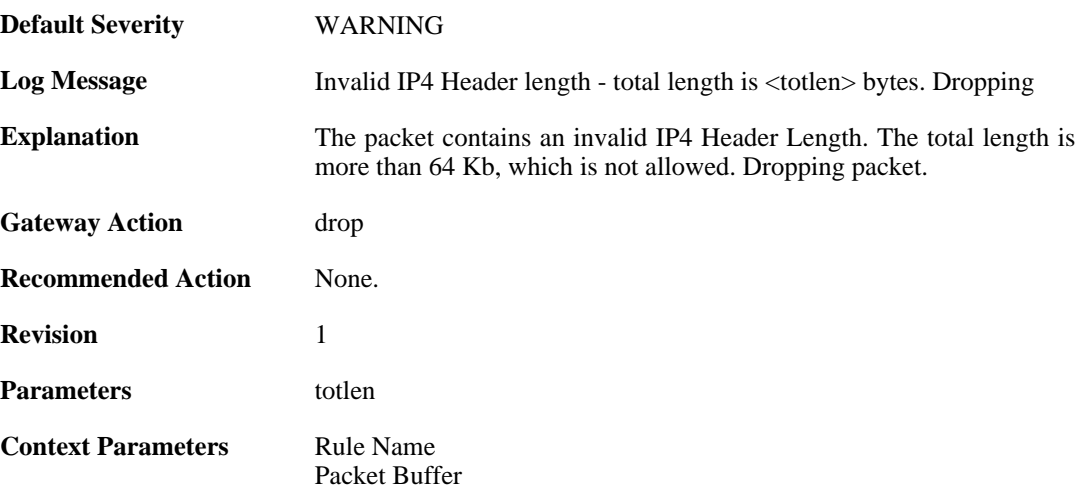

# **2.18.3. ttl\_zero (ID: 07000013)**

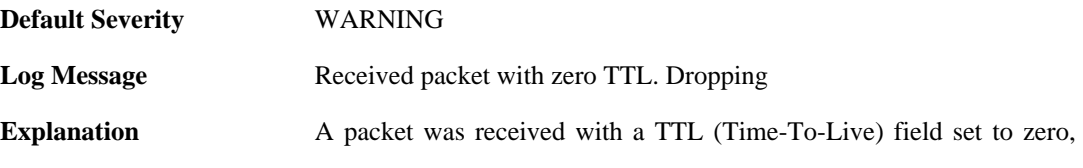

which is not allowed. Dropping packet.

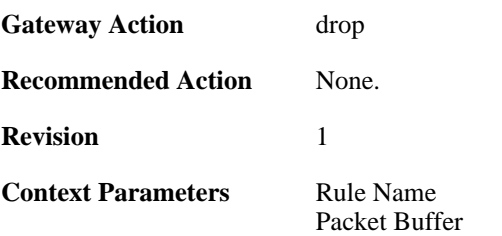

### **2.18.4. ttl\_low (ID: 07000014)**

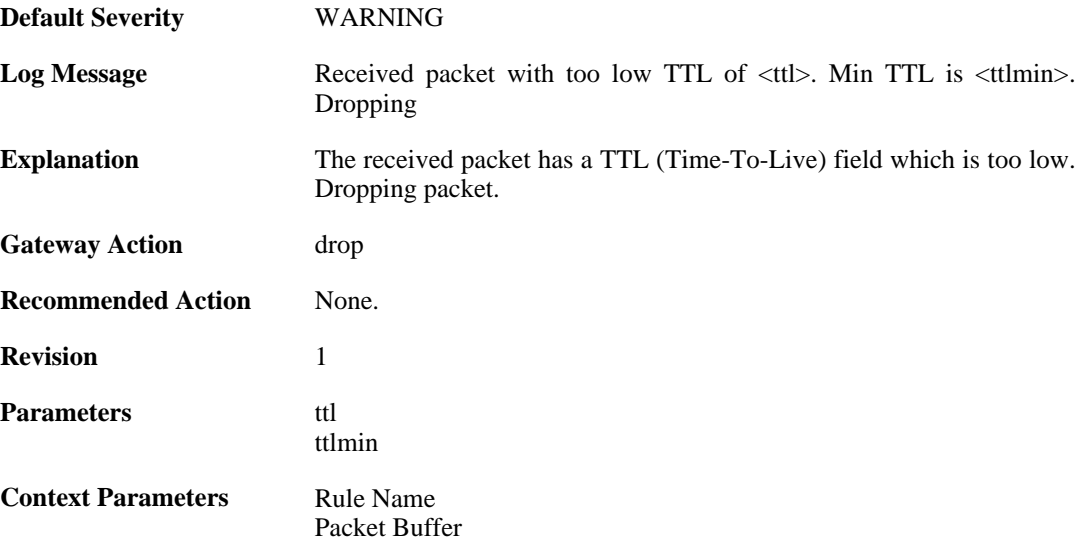

### **2.18.5. ip\_rsv\_flag\_set (ID: 07000015)**

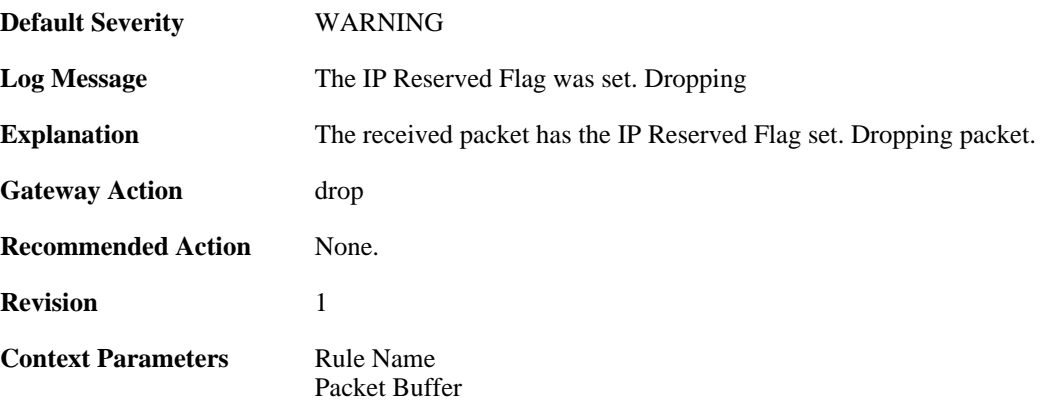

### **2.18.6. oversize\_tcp (ID: 07000018)**

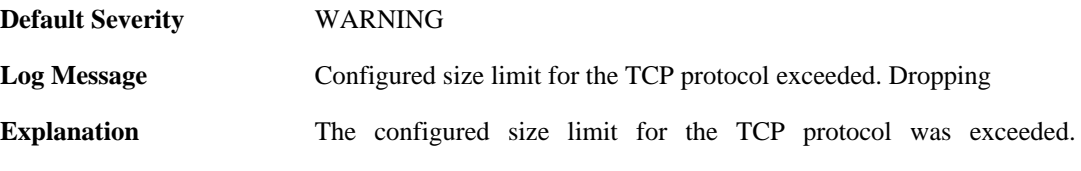

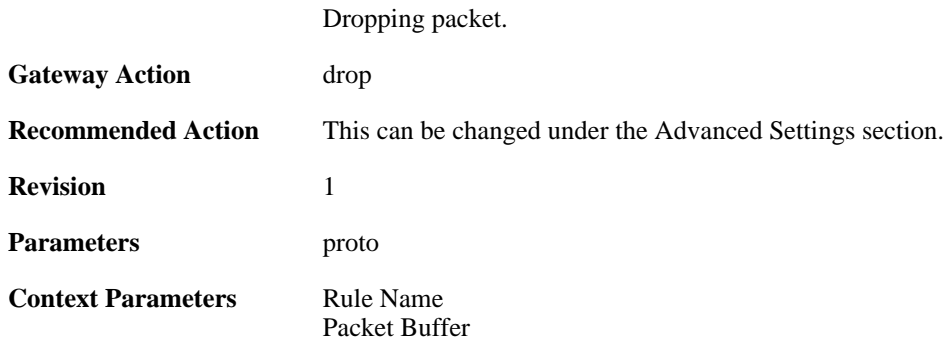

### **2.18.7. invalid\_tcp\_header (ID: 07000019)**

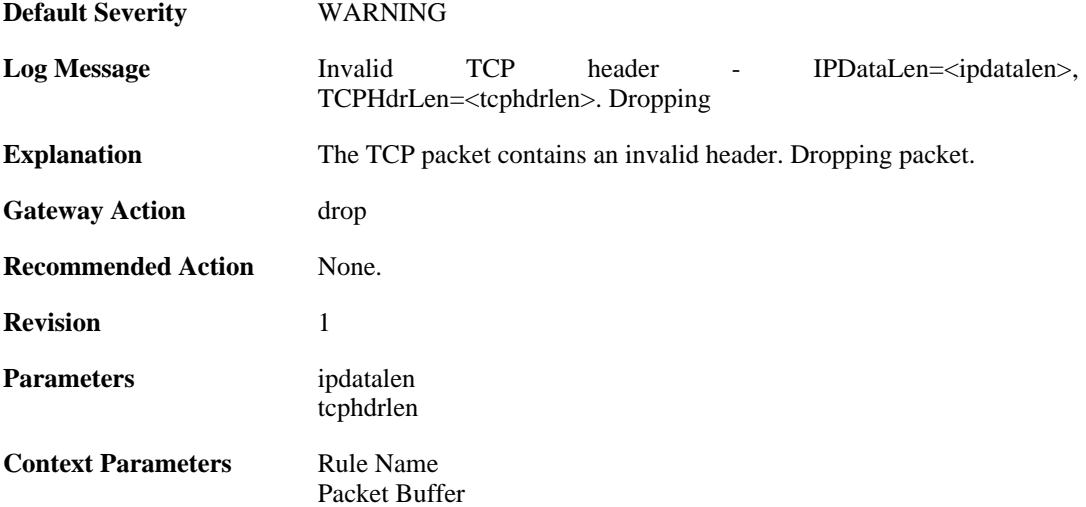

### **2.18.8. oversize\_udp (ID: 07000021)**

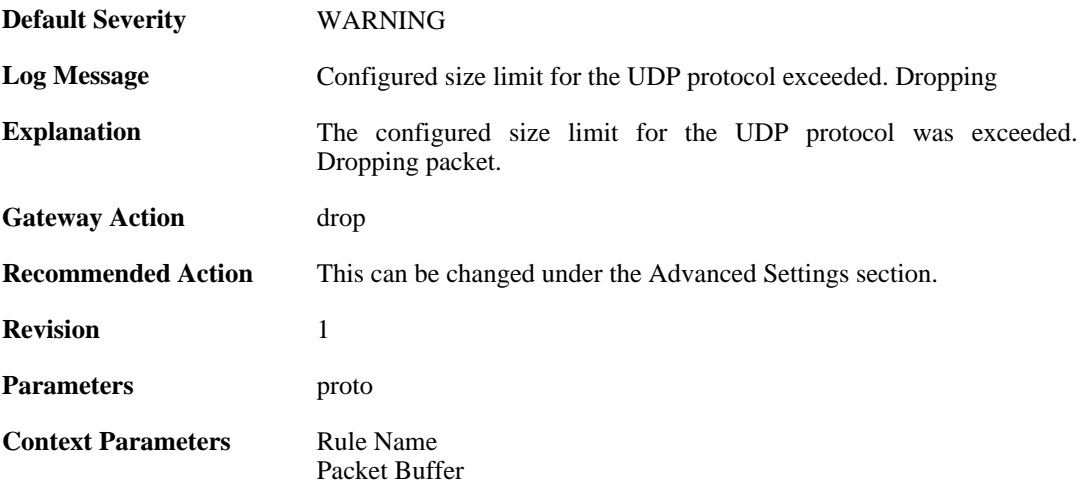

### **2.18.9. invalid\_udp\_header (ID: 07000022)**

**Default Severity** [WARNING](#page-29-0)

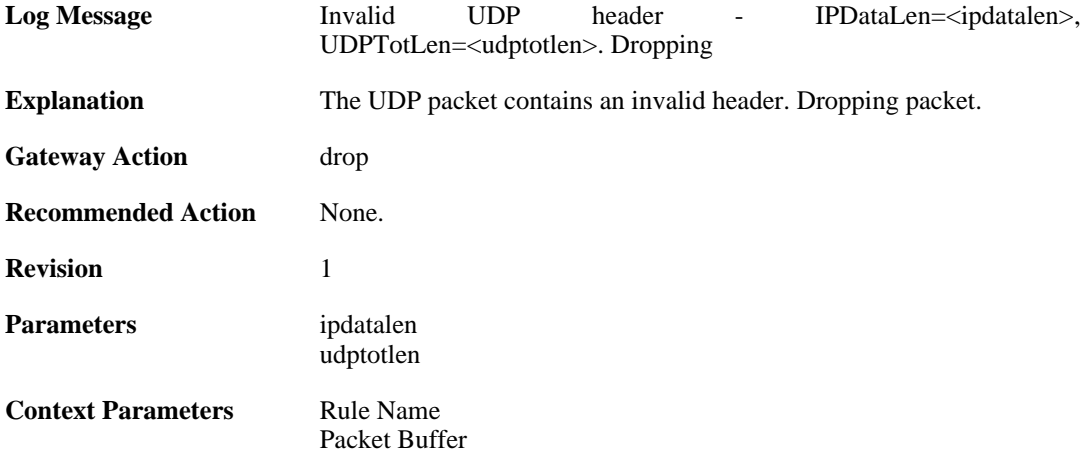

### **2.18.10. oversize\_icmp (ID: 07000023)**

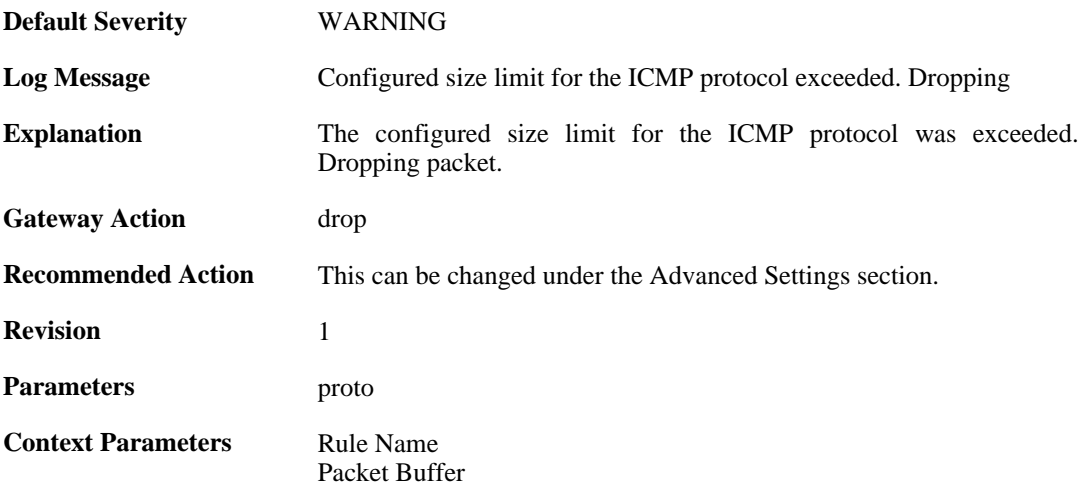

# **2.18.11. invalid\_icmp\_header (ID: 07000024)**

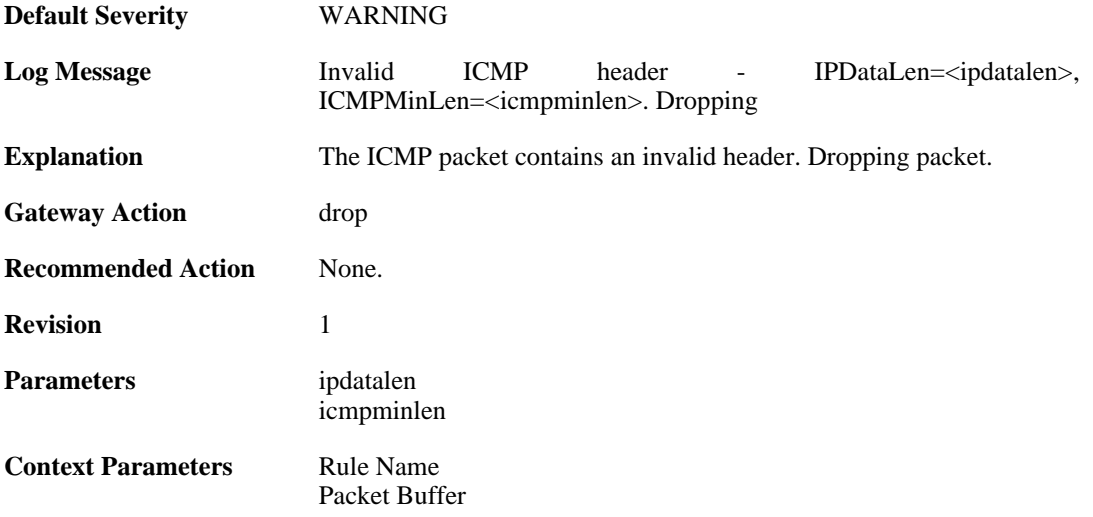

### **2.18.12. multicast\_ethernet\_ip\_address\_missmatch (ID: 07000033)**

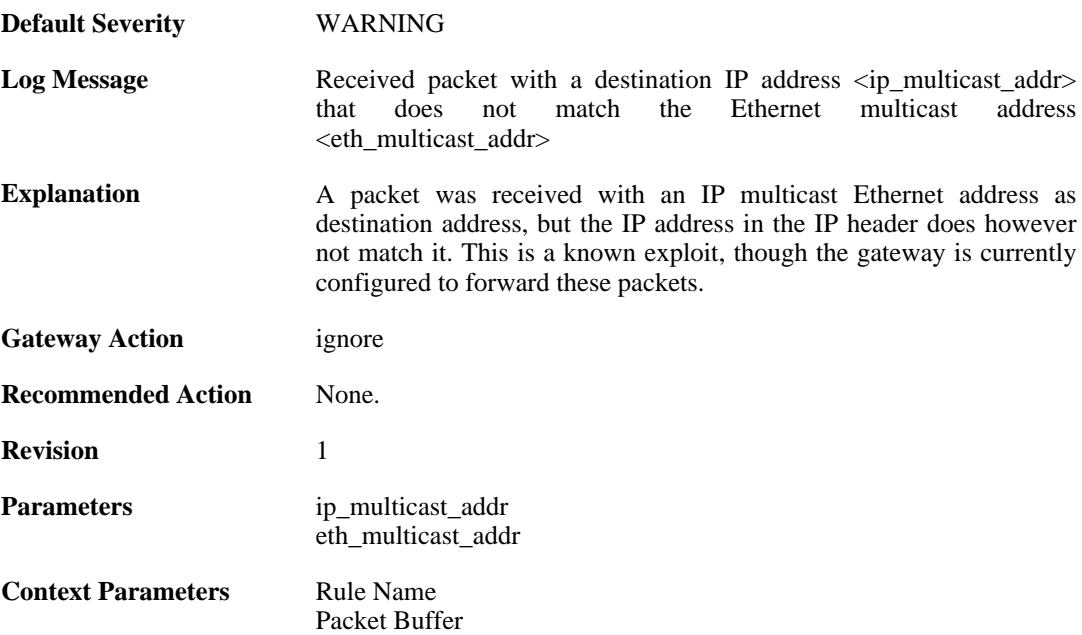

### **2.18.13. oversize\_gre (ID: 07000050)**

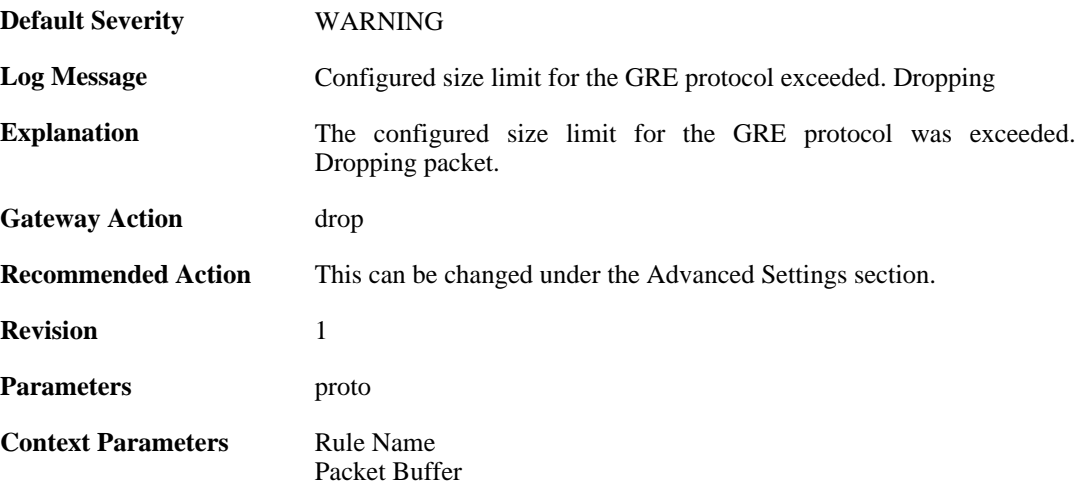

### **2.18.14. oversize\_esp (ID: 07000051)**

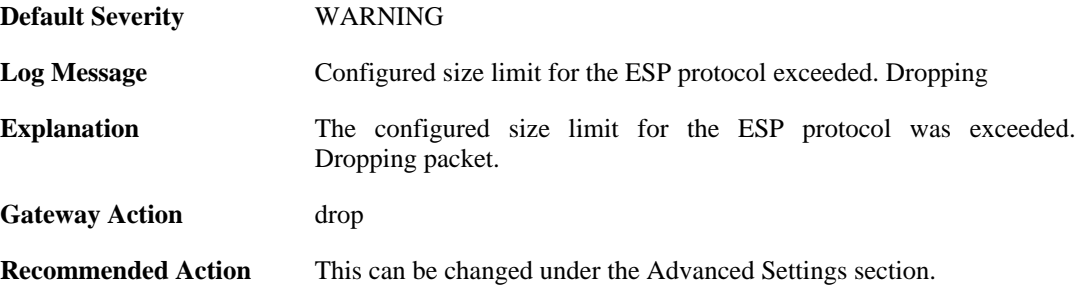

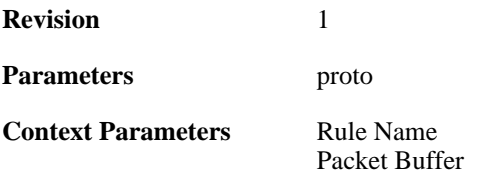

### **2.18.15. oversize\_ah (ID: 07000052)**

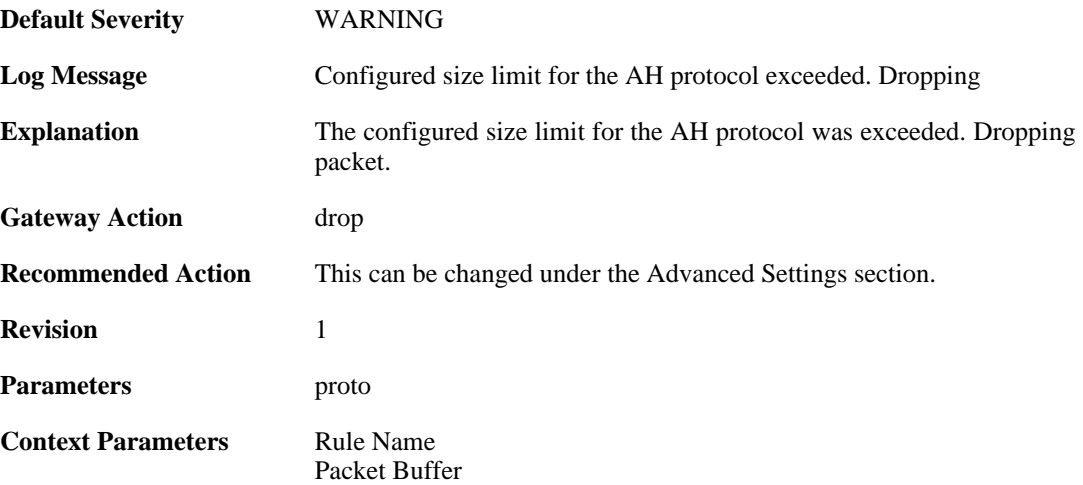

### **2.18.16. oversize\_skip (ID: 07000053)**

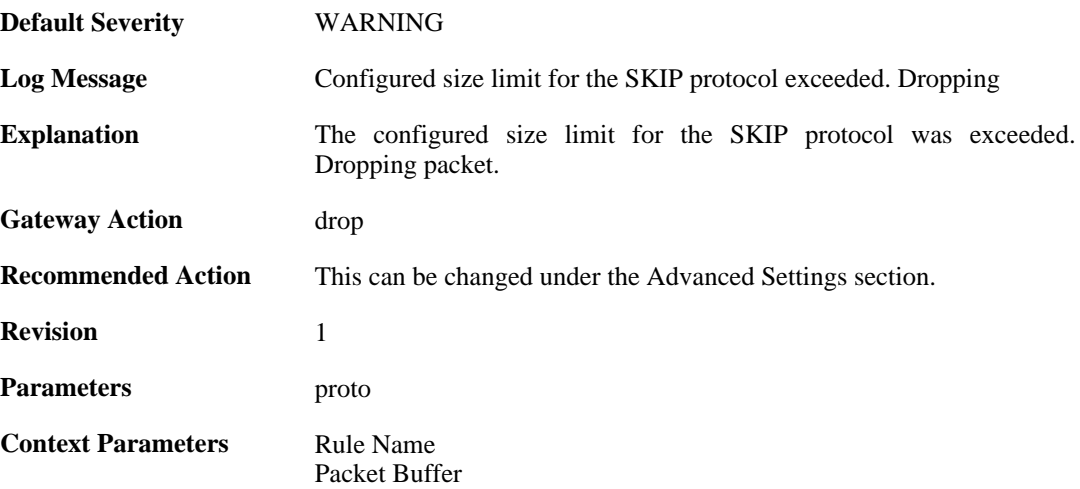

# **2.18.17. oversize\_ospf (ID: 07000054)**

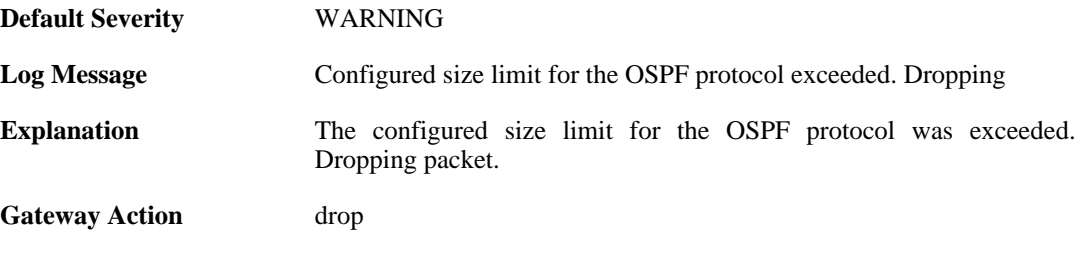

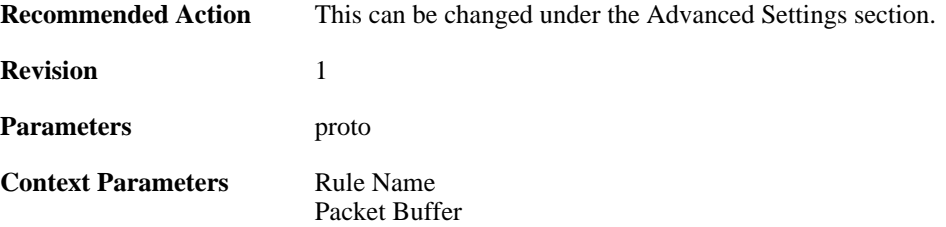

### **2.18.18. oversize\_ipip (ID: 07000055)**

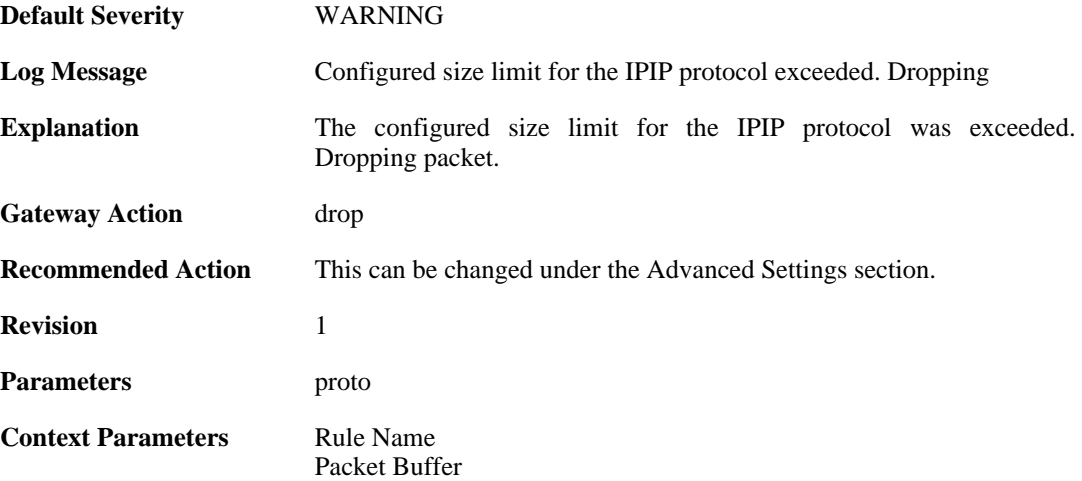

### **2.18.19. oversize\_ipcomp (ID: 07000056)**

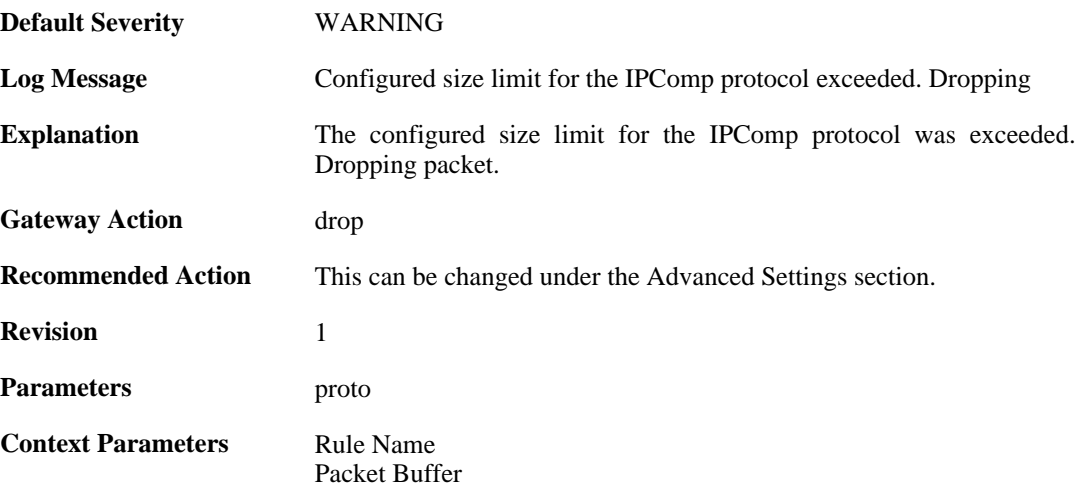

# **2.18.20. oversize\_l2tp (ID: 07000057)**

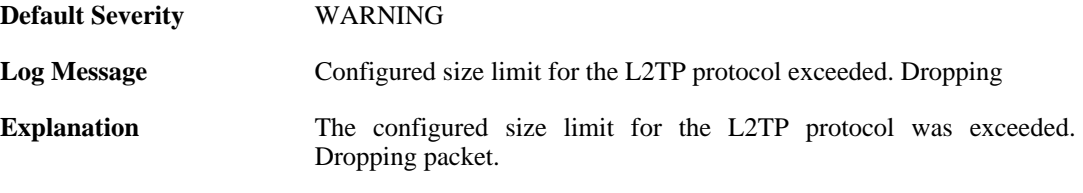

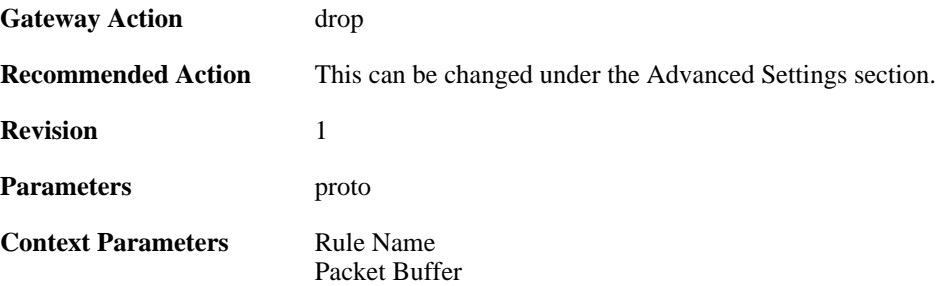

# **2.18.21. oversize\_ip (ID: 07000058)**

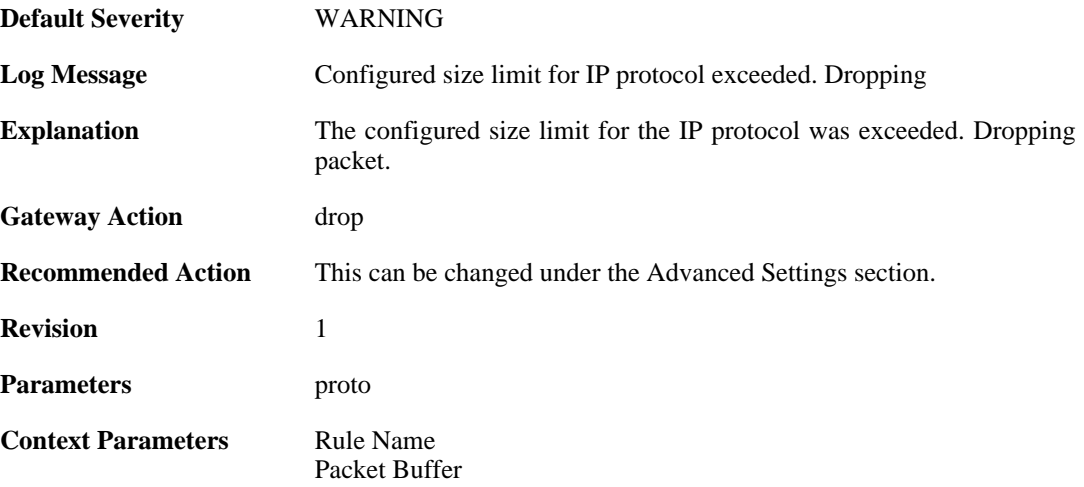

### **2.18.22. fragmented\_icmp (ID: 07000070)**

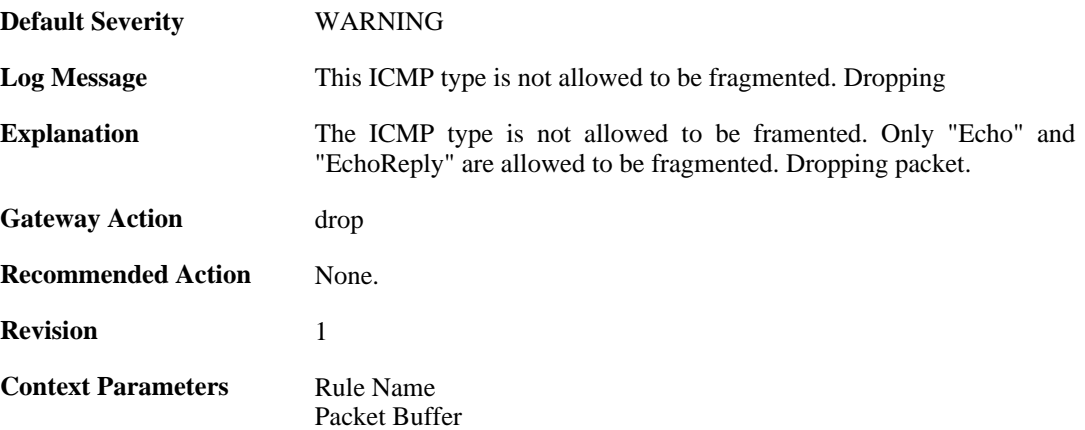

# **2.18.23. invalid\_icmp\_data\_too\_small (ID: 07000071)**

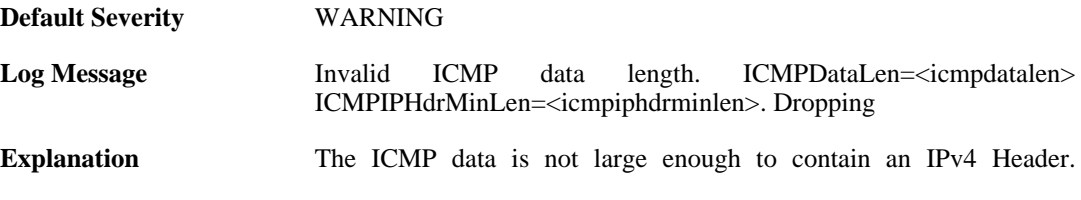

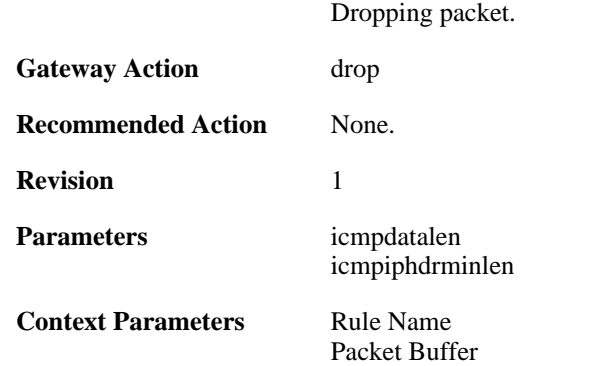

### **2.18.24. invalid\_icmp\_data\_ip\_ver (ID: 07000072)**

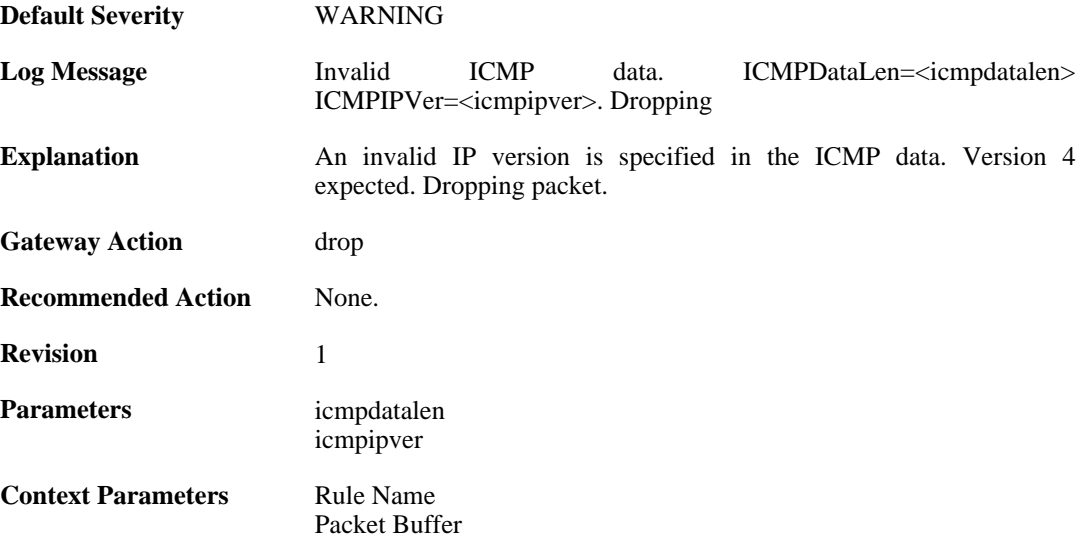

# **2.18.25. invalid\_icmp\_data\_too\_small (ID: 07000073)**

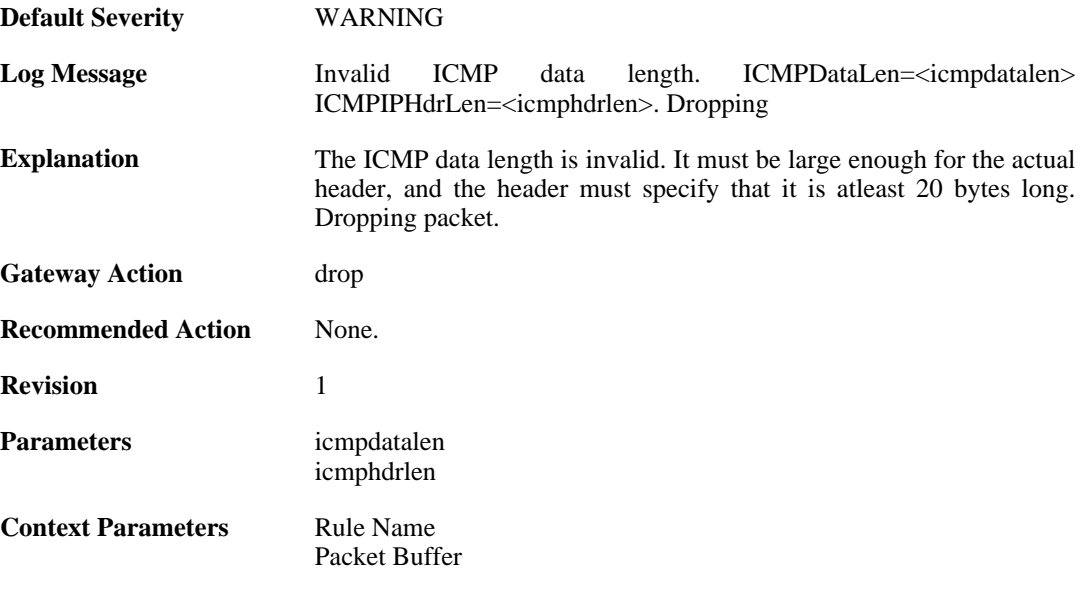

### **2.18.26. invalid\_icmp\_data\_invalid\_ip\_length (ID: 07000074)**

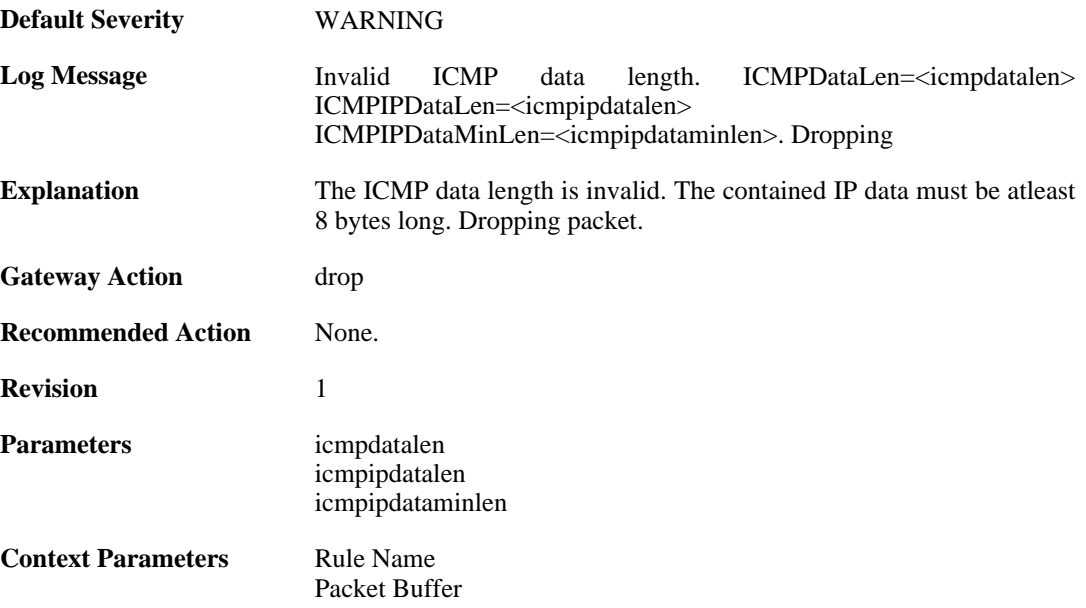

### **2.18.27. invalid\_icmp\_data\_invalid\_paramprob (ID: 07000075)**

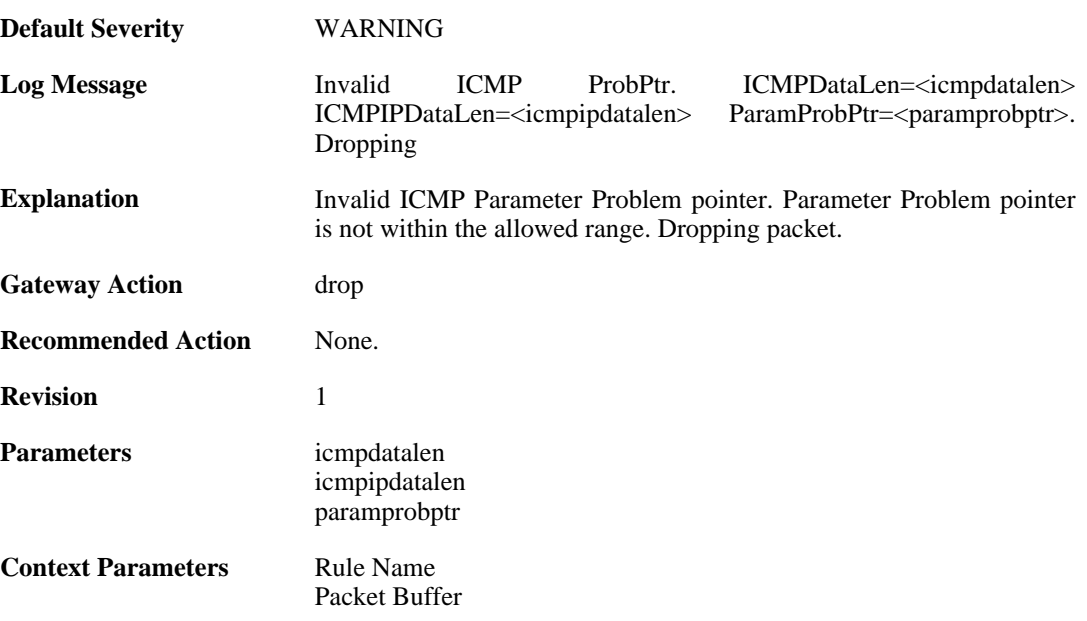

# **2.19. L2TP**

These log messages refer to the **L2TP (L2TP tunnel events)** category.

#### **2.19.1. l2tpclient\_resolve\_successful (ID: 02800001)**

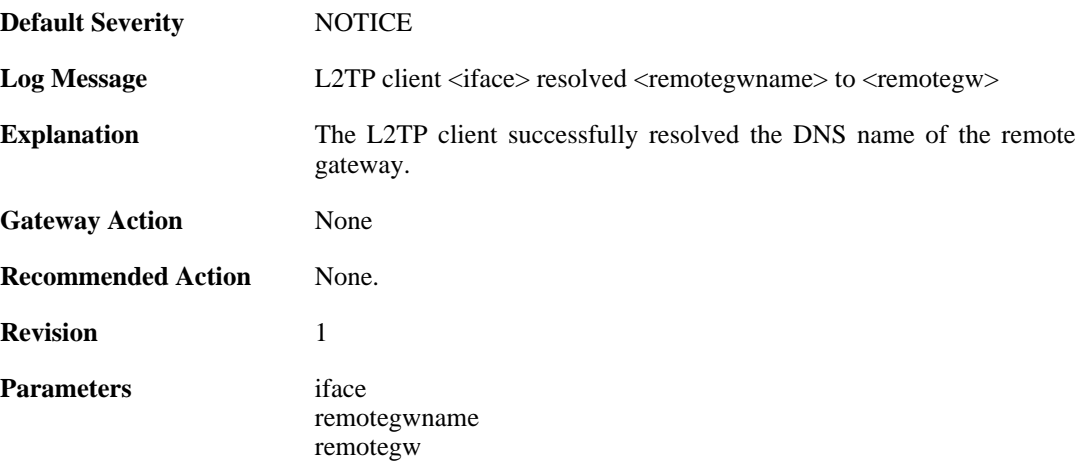

### **2.19.2. l2tpclient\_resolve\_failed (ID: 02800002)**

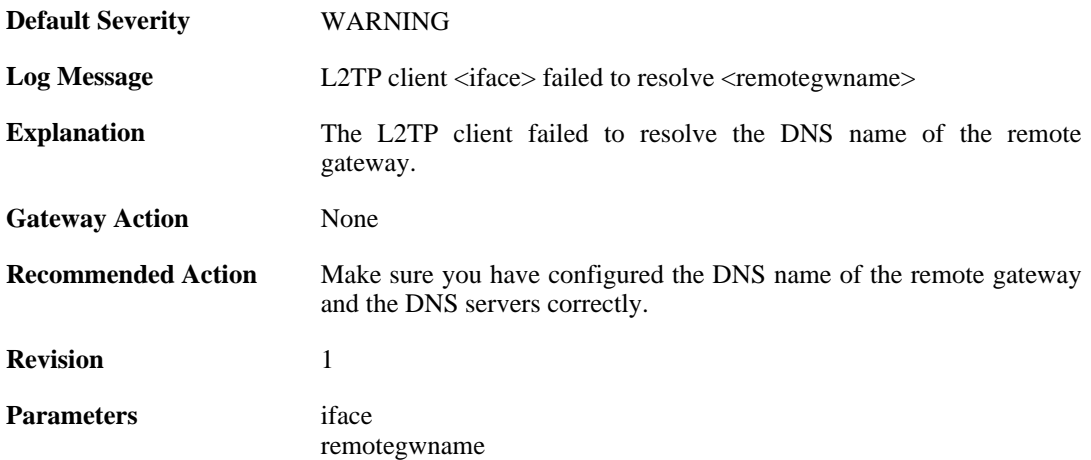

#### **2.19.3. l2tpclient\_init (ID: 02800003)**

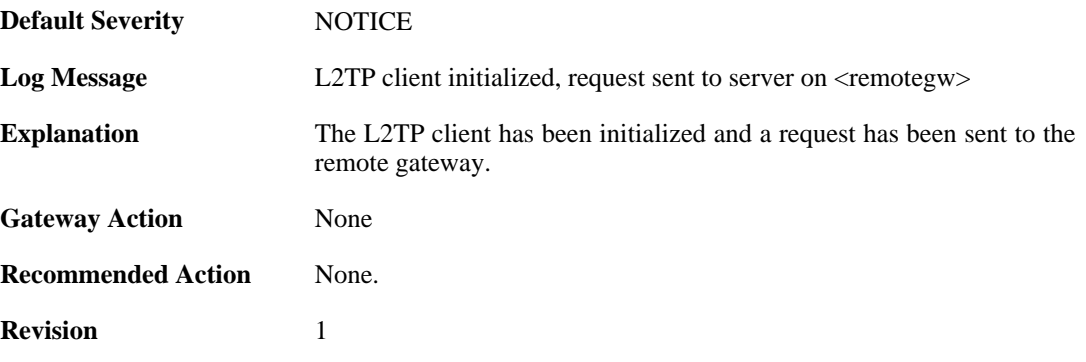
**Parameters** iface

remotegw

# **2.19.4. l2tp\_connection\_disallowed (ID: 02800004)**

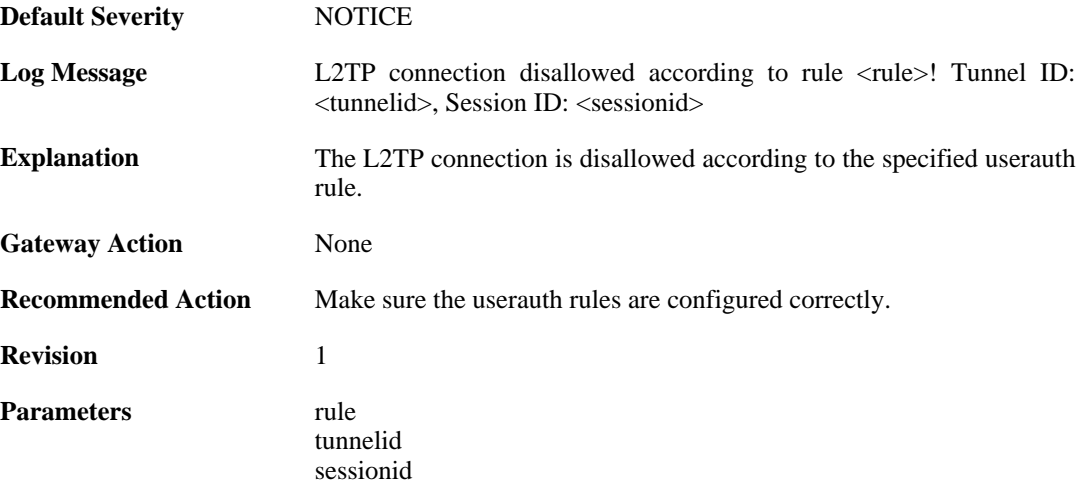

#### **2.19.5. unknown\_l2tp\_auth\_source (ID: 02800005)**

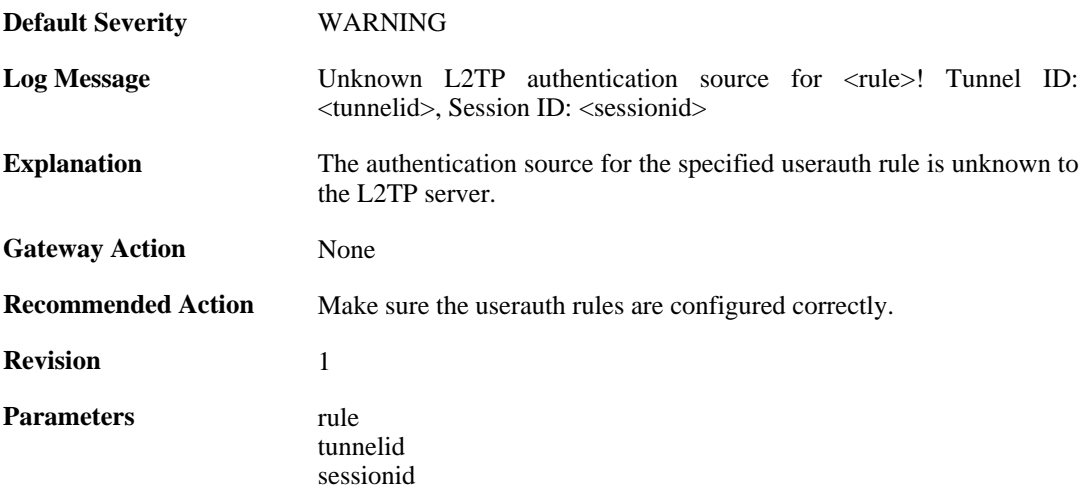

#### **2.19.6. only\_routes\_set\_up\_by\_server\_iface\_allowed (ID: 02800006)**

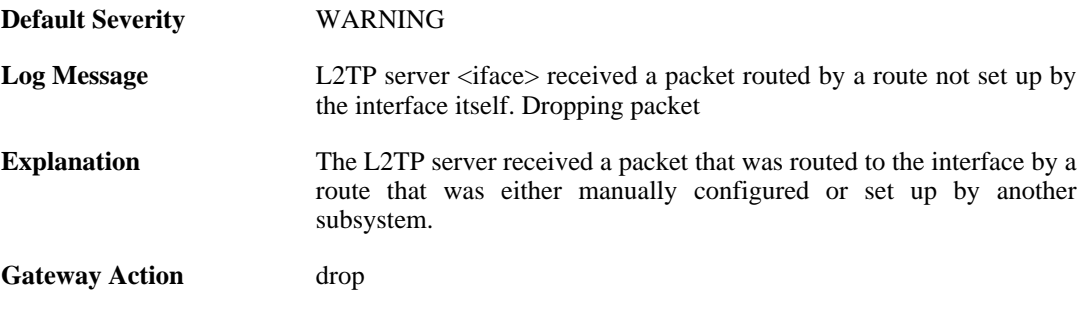

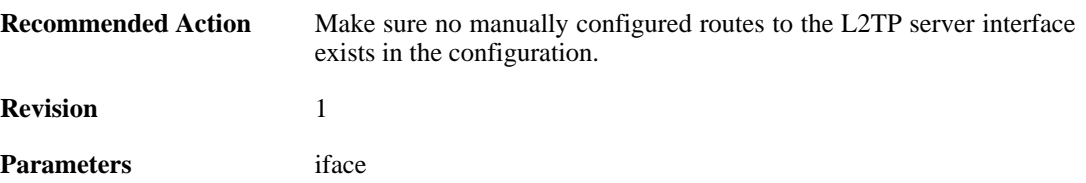

## **2.19.7. l2tp\_session\_closed (ID: 02800007)**

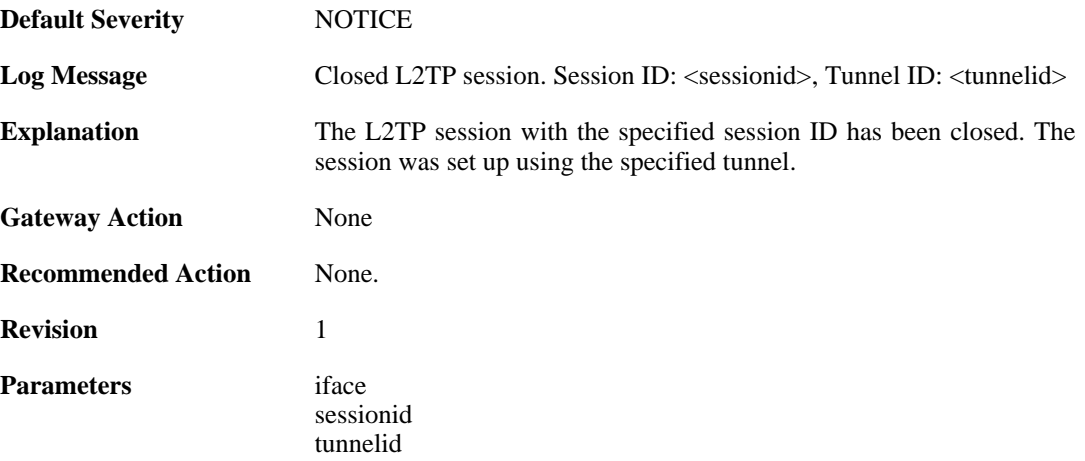

# **2.19.8. l2tp\_tunnel\_closed (ID: 02800008)**

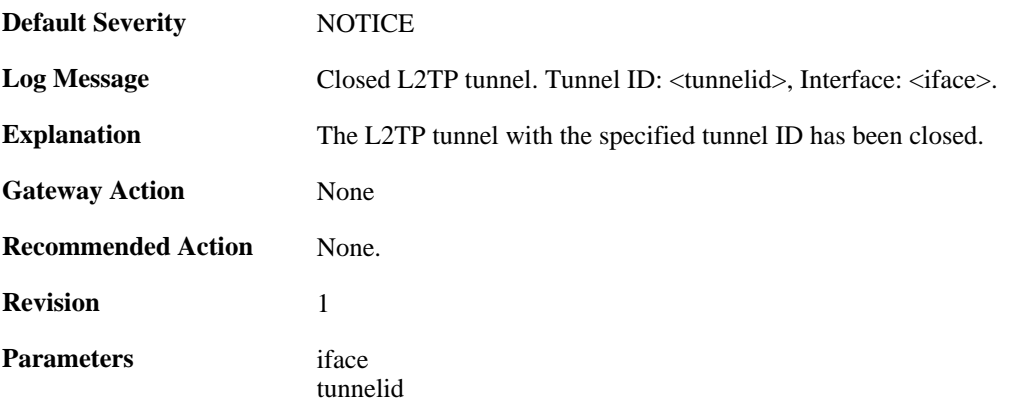

# **2.19.9. session\_closed (ID: 02800009)**

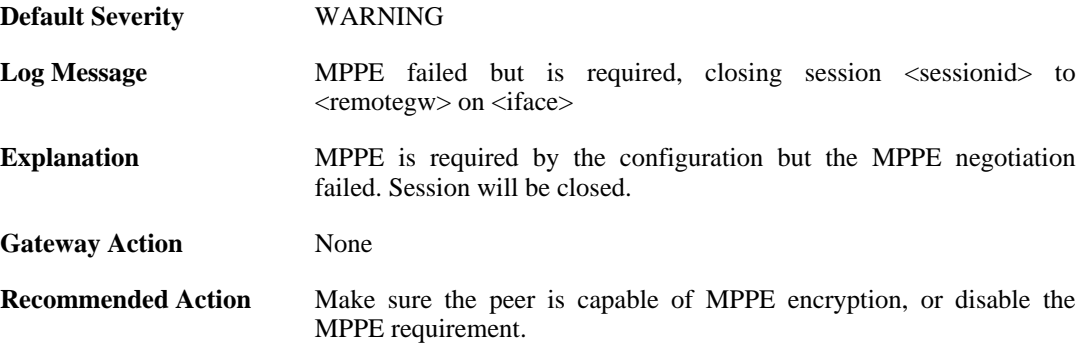

**Revision** 1 **Parameters** iface sessionid remotegw

# **2.19.10. l2tp\_session\_request (ID: 02800010)**

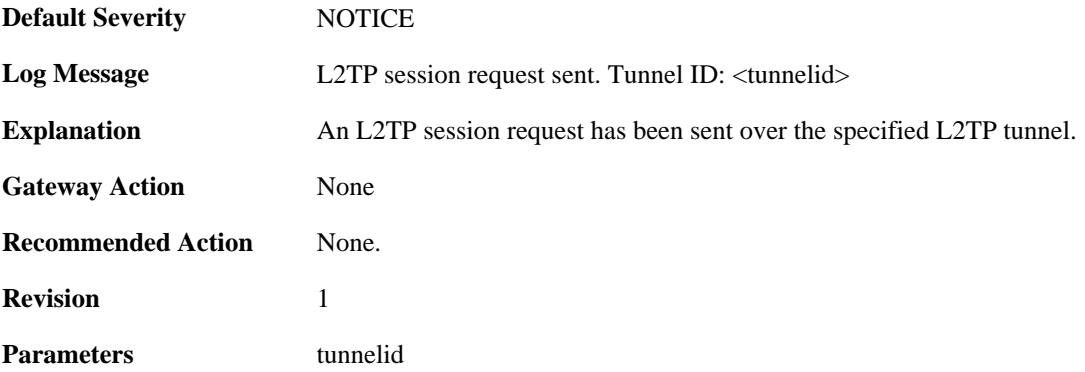

#### **2.19.11. l2tp\_session\_up (ID: 02800011)**

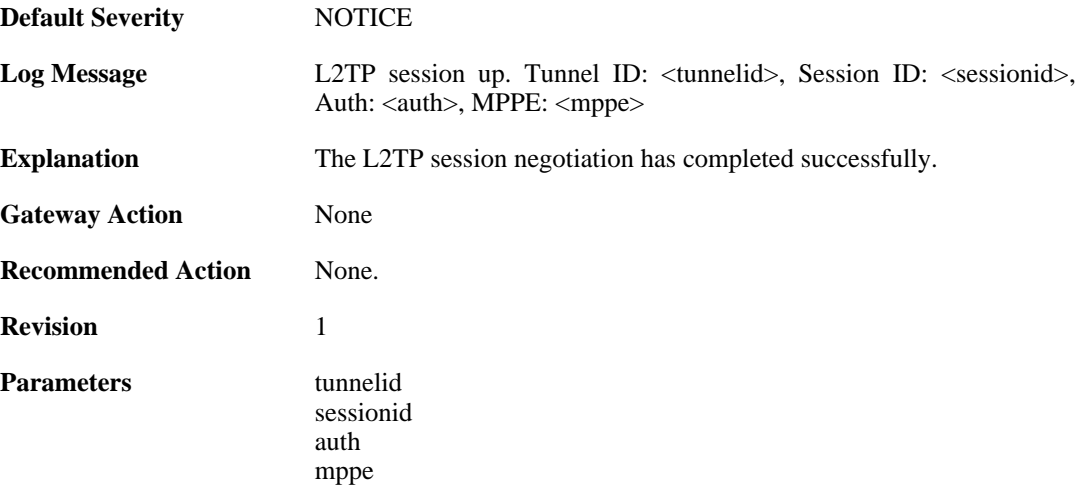

# **2.19.12. l2tp\_no\_userauth\_rule\_found (ID: 02800014)**

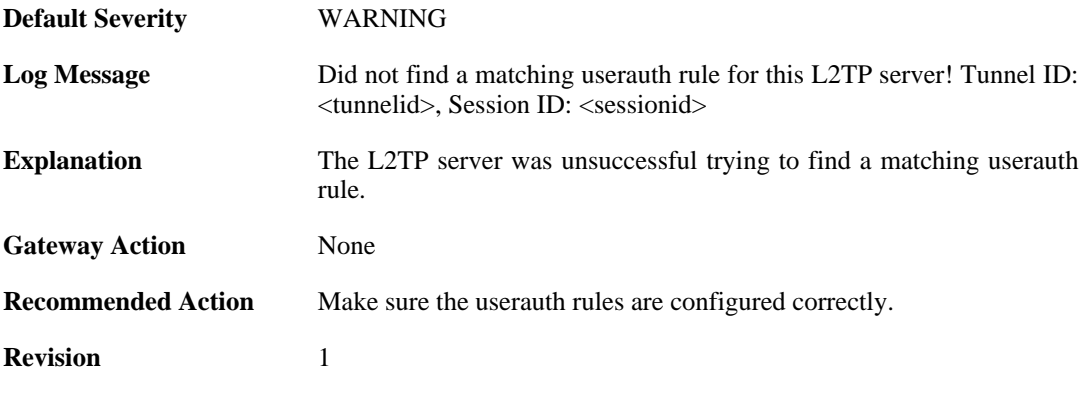

Parameters tunnelid

sessionid

# **2.19.13. l2tp\_session\_request (ID: 02800015)**

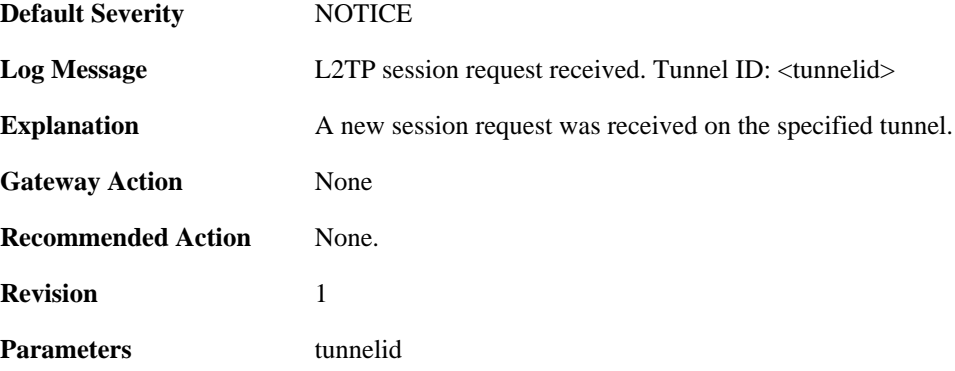

#### **2.19.14. l2tp\_session\_up (ID: 02800016)**

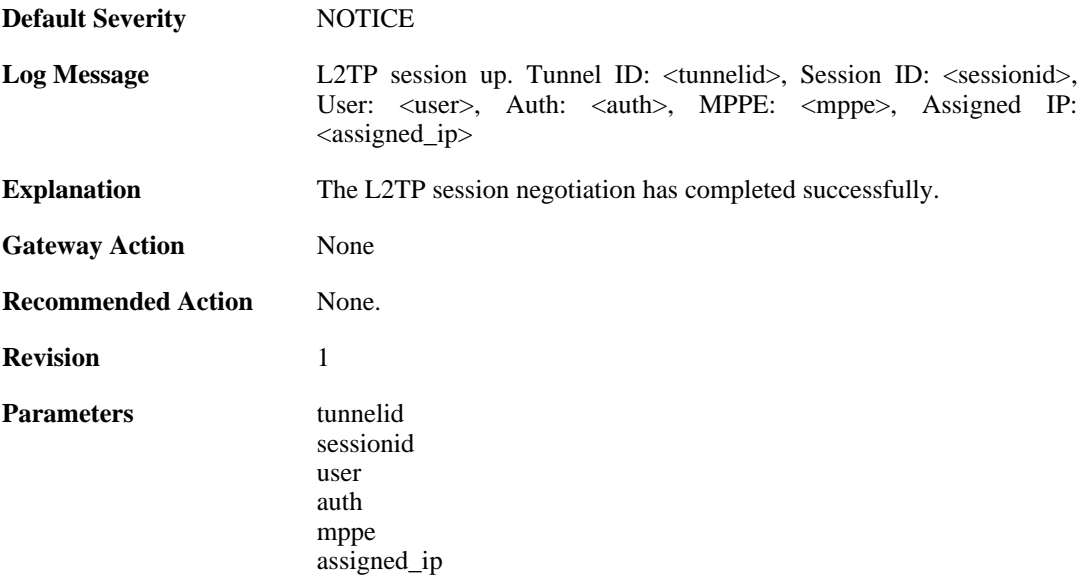

# **2.19.15. failure\_init\_radius\_accounting (ID: 02800017)**

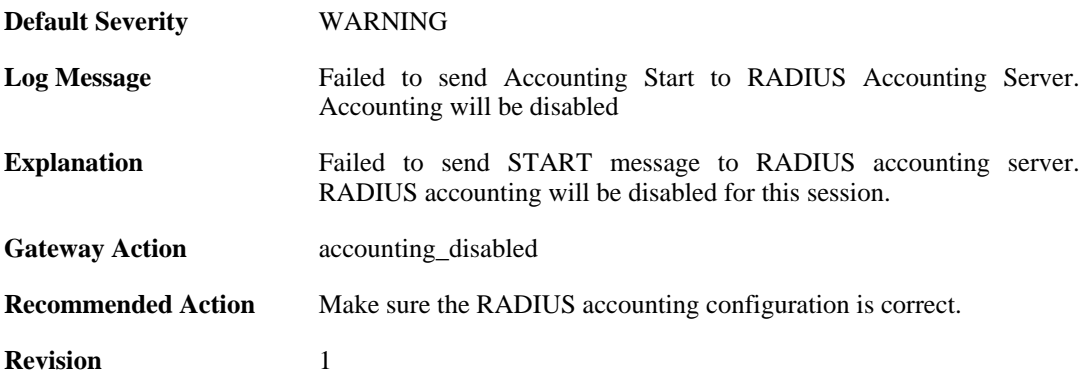

# **2.19.16. l2tpclient\_tunnel\_up (ID: 02800018)**

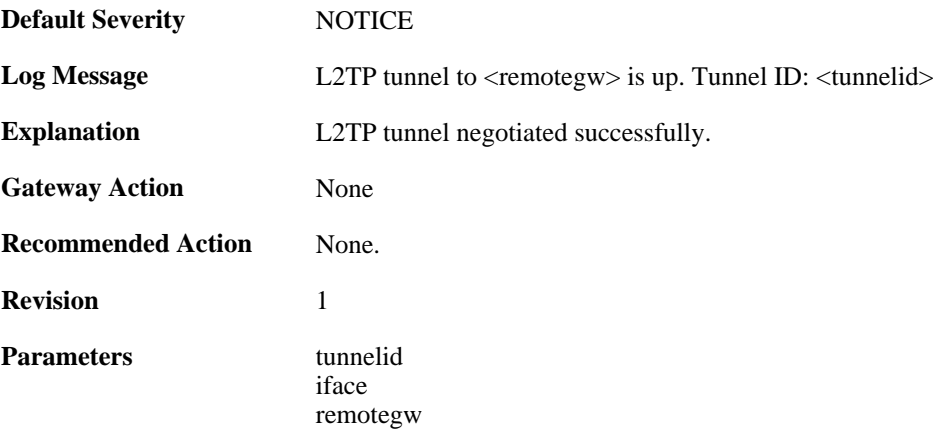

# **2.19.17. malformed\_packet (ID: 02800019)**

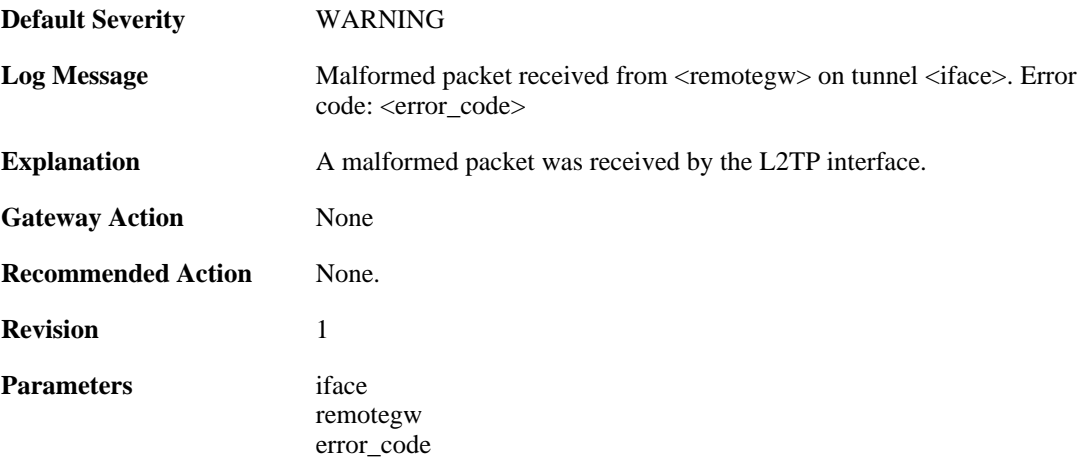

# **2.19.18. waiting\_for\_ip\_to\_listen\_on (ID: 02800050)**

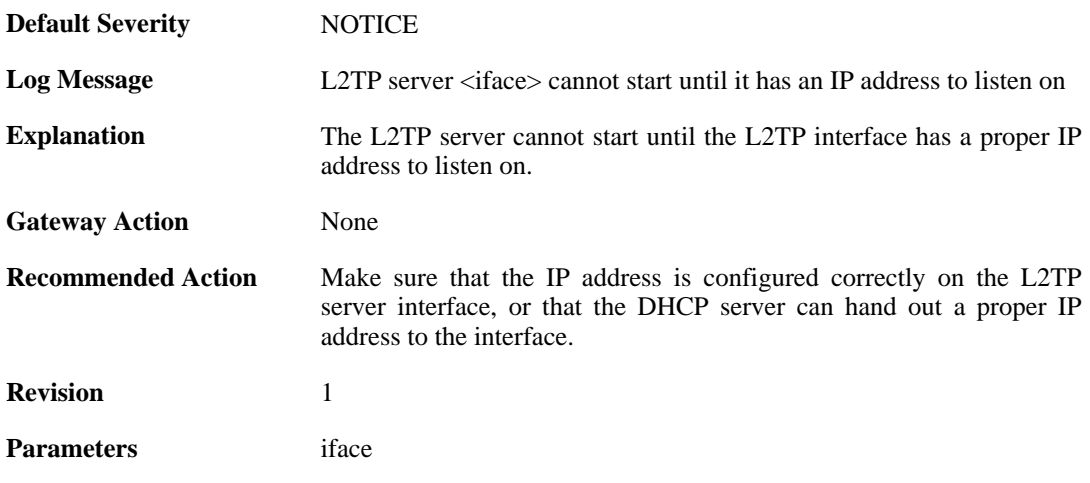

# **2.20. LICUPDATE**

These log messages refer to the **LICUPDATE (License update)** category.

### **2.20.1. license\_update\_failure (ID: 05500001)**

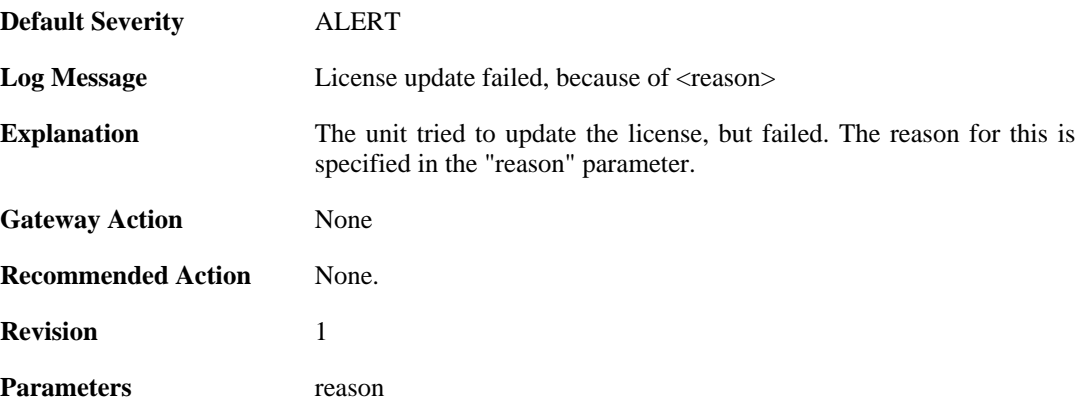

# **2.20.2. license\_downloaded (ID: 05500002)**

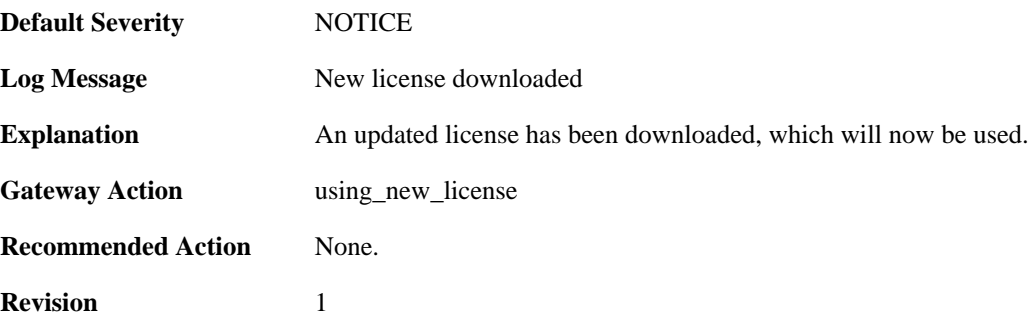

#### **2.20.3. license\_already\_up\_to\_date (ID: 05500003)**

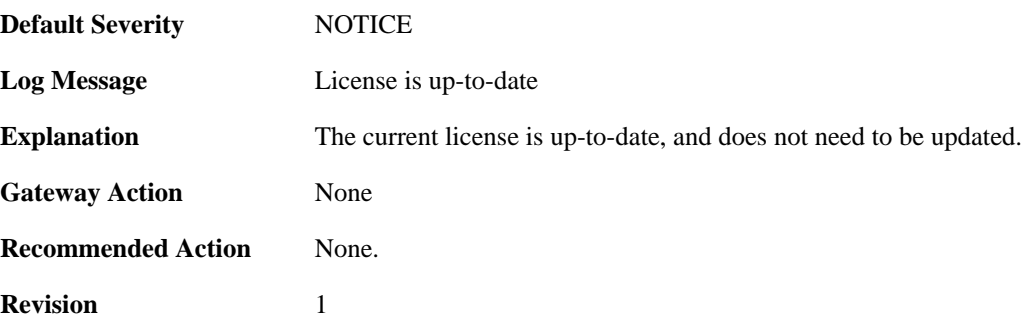

# **2.21. PPP**

These log messages refer to the **PPP (PPP tunnel events)** category.

# **2.21.1. ip\_pool\_empty (ID: 02500001)**

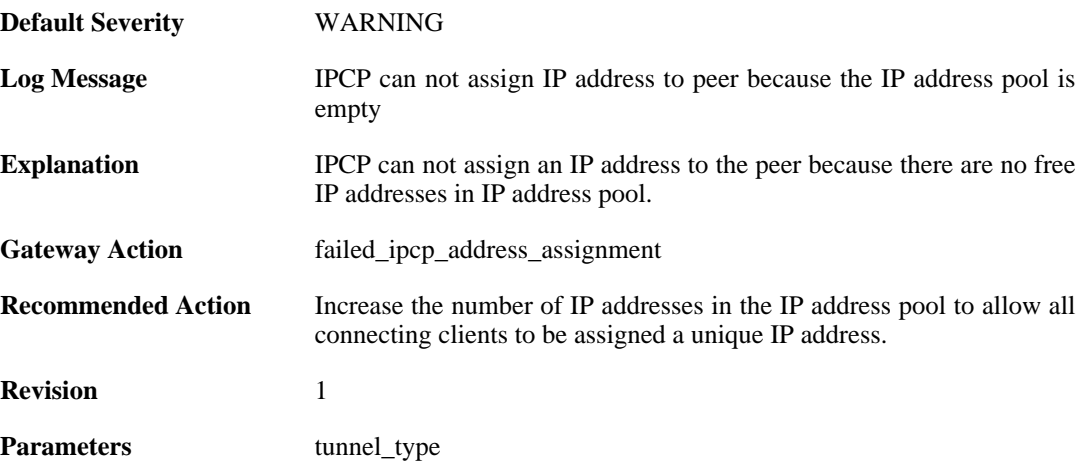

#### **2.21.2. ip\_address\_required\_but\_not\_received (ID: 02500002)**

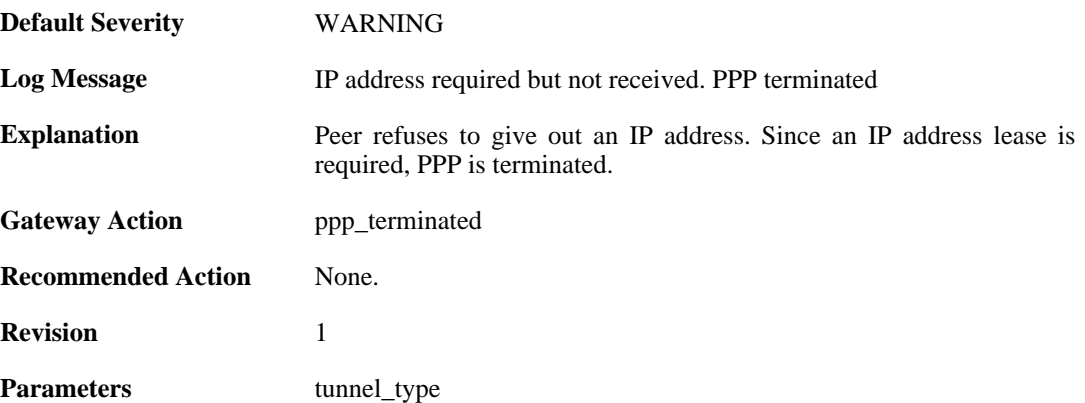

# **2.21.3. primary\_dns\_address\_required\_but\_not\_received (ID: 02500003)**

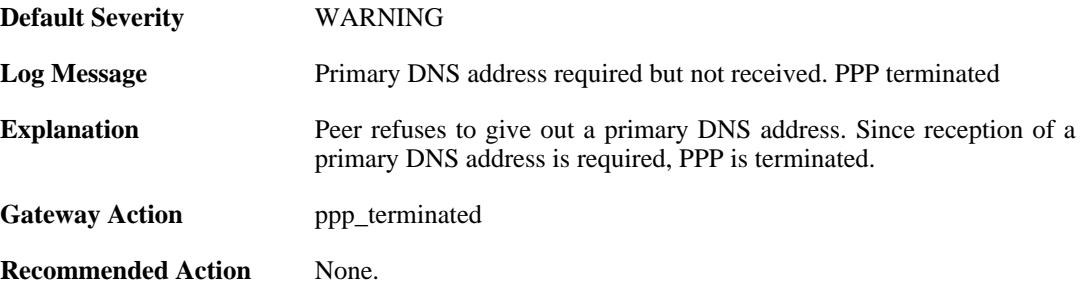

**Revision** 1

Parameters tunnel\_type

#### **2.21.4. seconday\_dns\_address\_required\_but\_not\_received (ID: 02500004)**

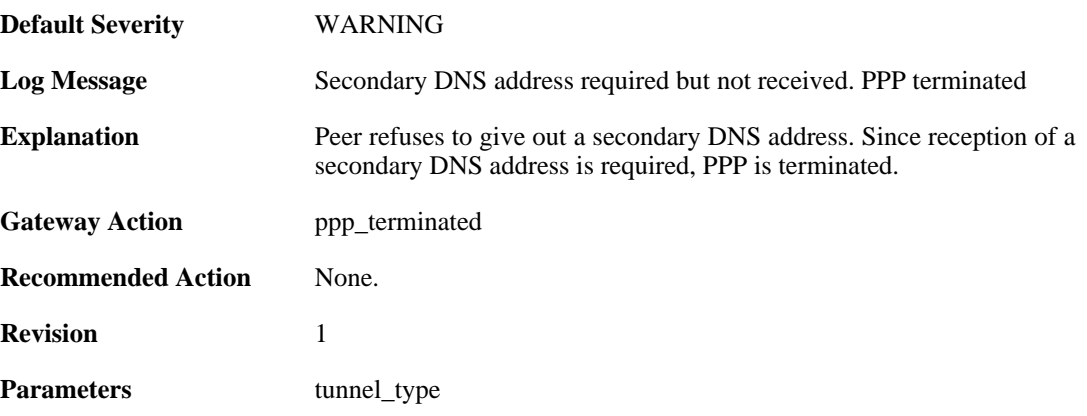

## **2.21.5. primary\_nbns\_address\_required\_but\_not\_received (ID: 02500005)**

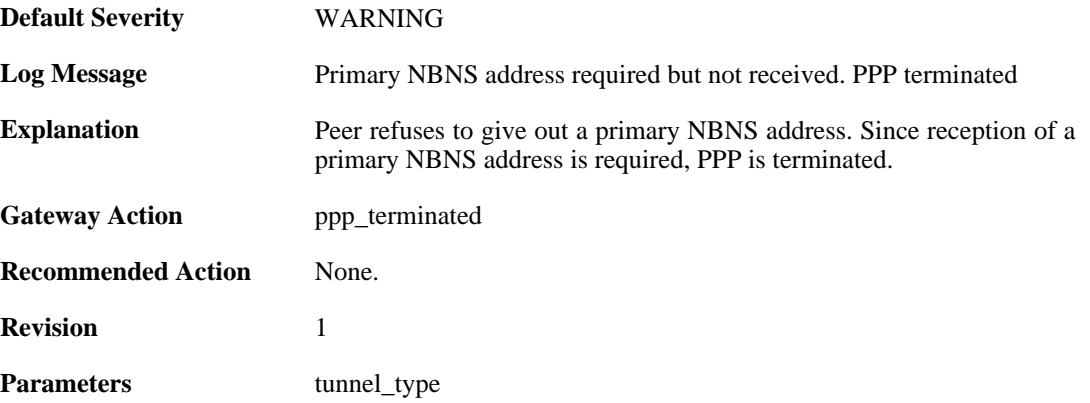

#### **2.21.6. seconday\_nbns\_address\_required\_but\_not\_received (ID: 02500006)**

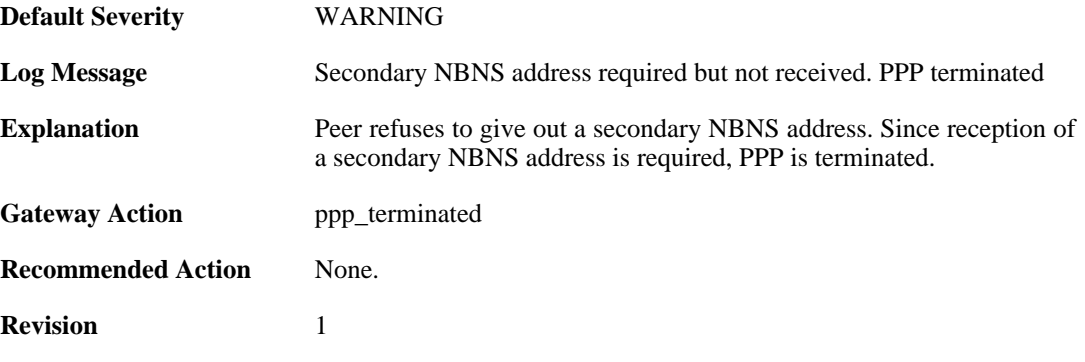

**Parameters** tunnel\_type

## **2.21.7. failed\_to\_agree\_on\_authentication\_protocol (ID: 02500050)**

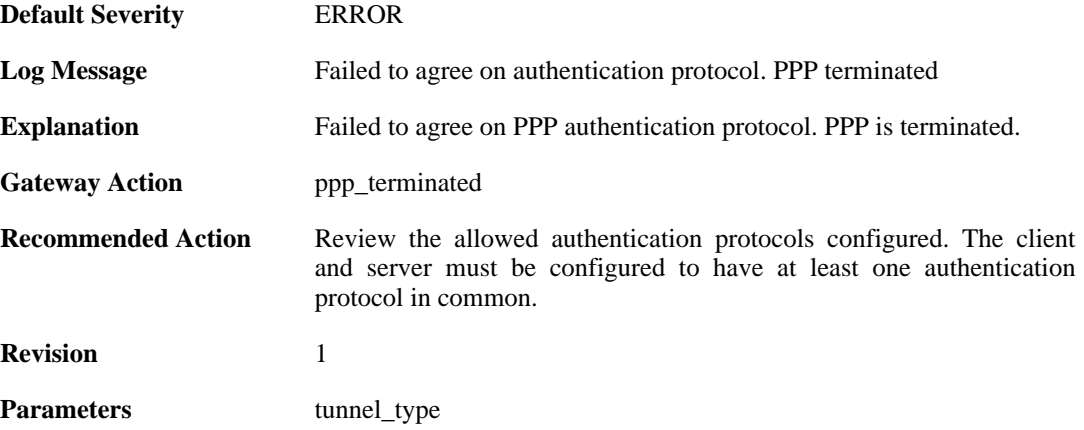

# **2.21.8. peer\_refuses\_to\_use\_authentication (ID: 02500051)**

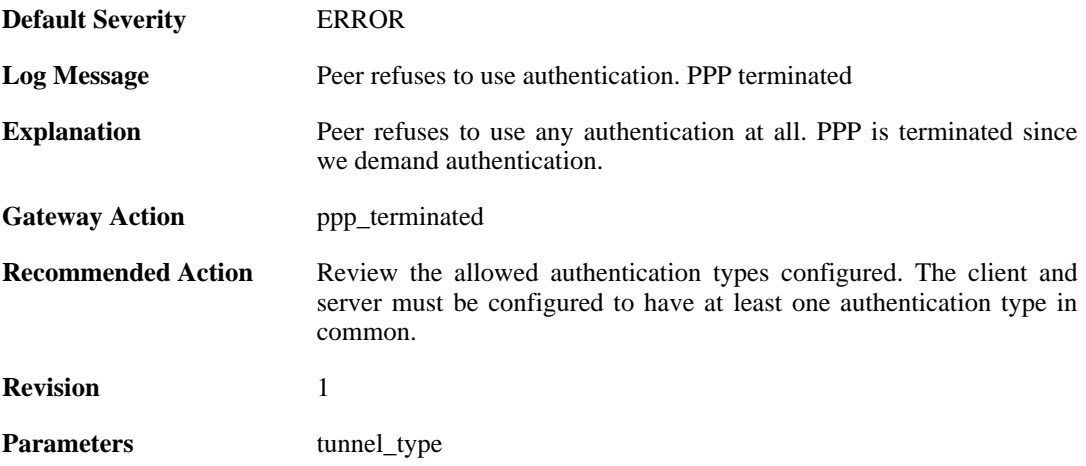

# **2.21.9. lcp\_negotiation\_stalled (ID: 02500052)**

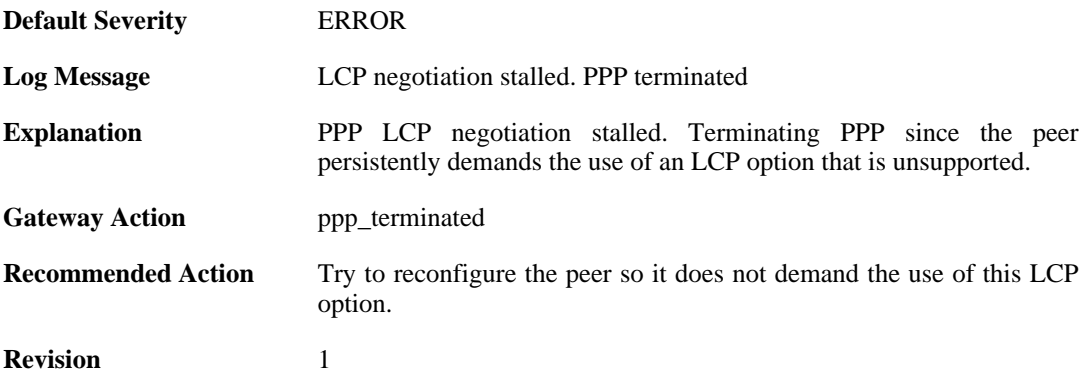

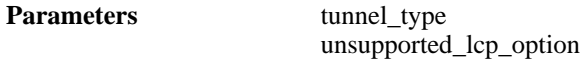

# **2.21.10. ppp\_tunnel\_limit\_exceeded (ID: 02500100)**

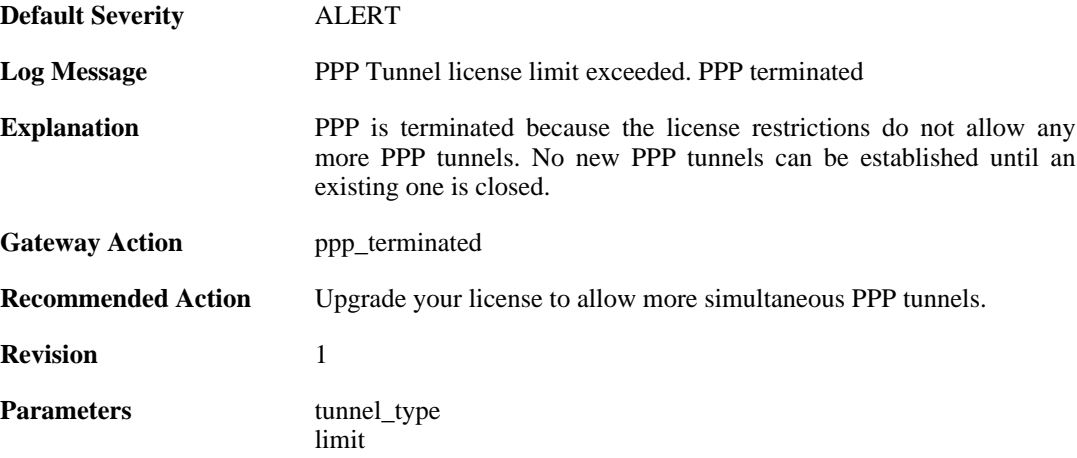

#### **2.21.11. authentication\_failed (ID: 02500101)**

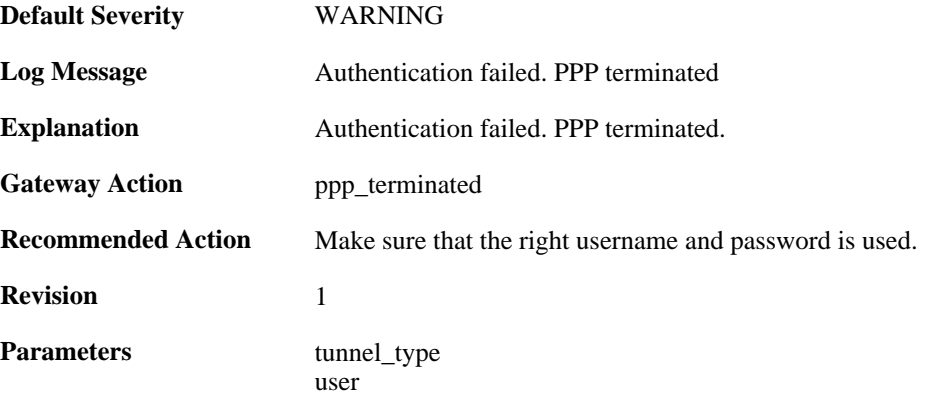

### **2.21.12. response\_value\_too\_long (ID: 02500150)**

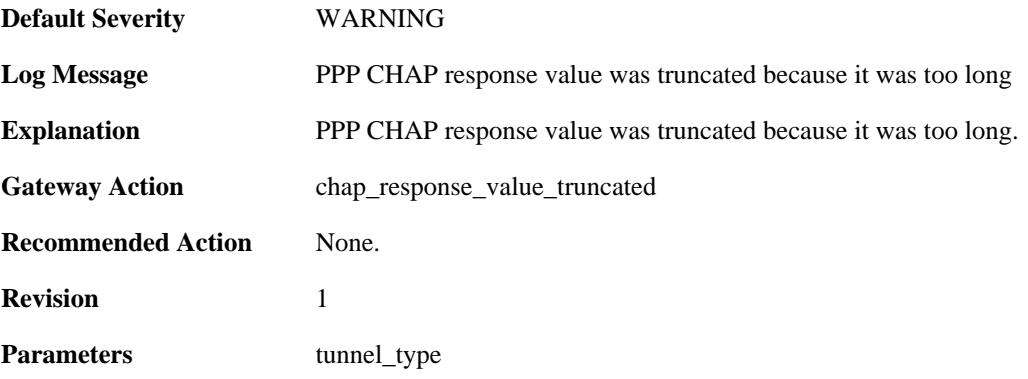

### **2.21.13. username\_too\_long (ID: 02500151)**

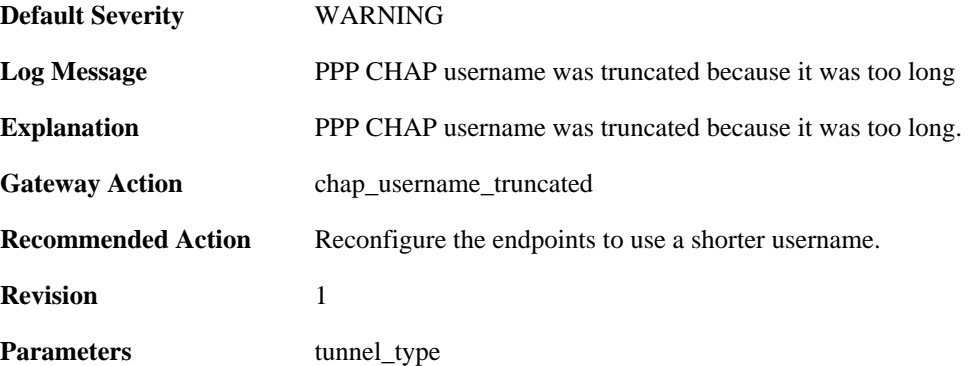

# **2.21.14. username\_too\_long (ID: 02500201)**

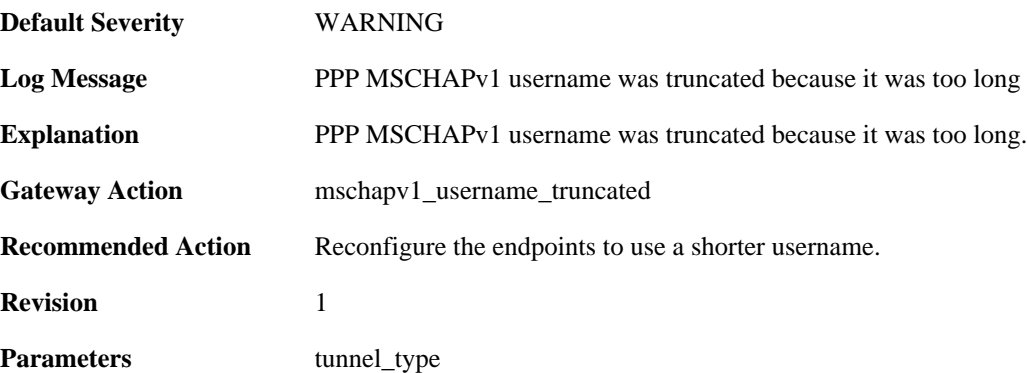

# **2.21.15. username\_too\_long (ID: 02500301)**

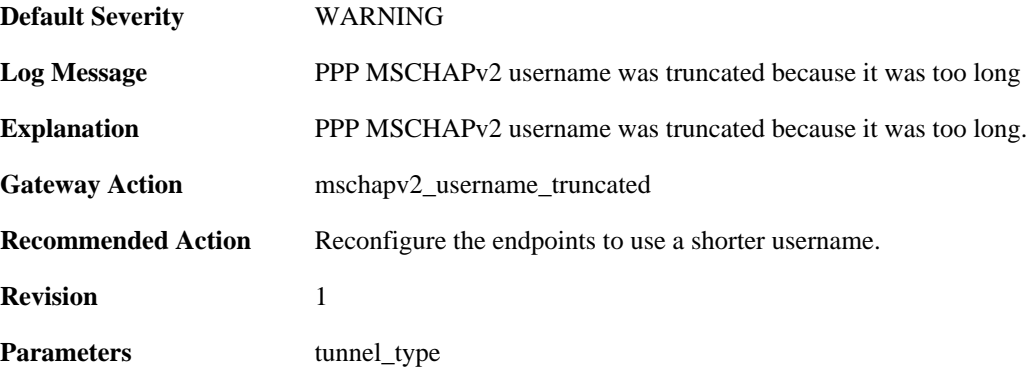

# **2.21.16. username\_too\_long (ID: 02500350)**

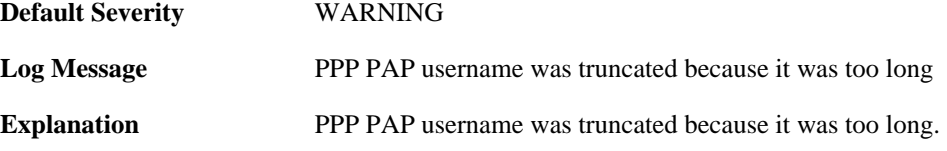

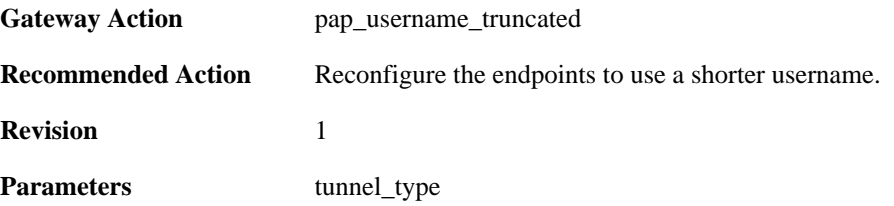

# **2.21.17. password\_too\_long (ID: 02500351)**

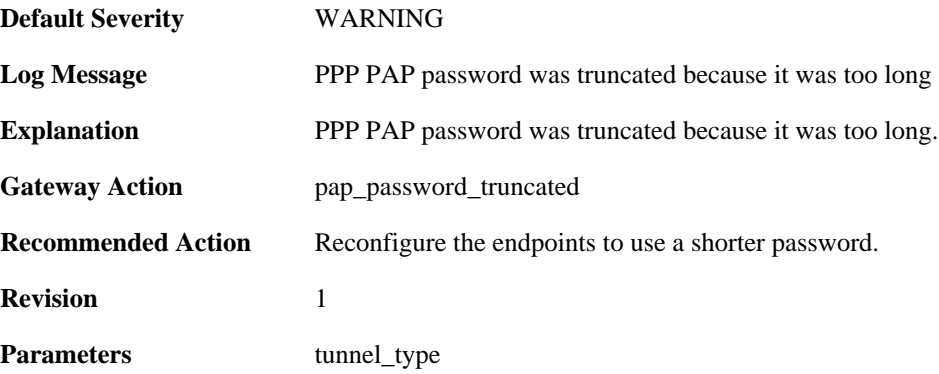

# **2.21.18. unsupported\_auth\_server (ID: 02500500)**

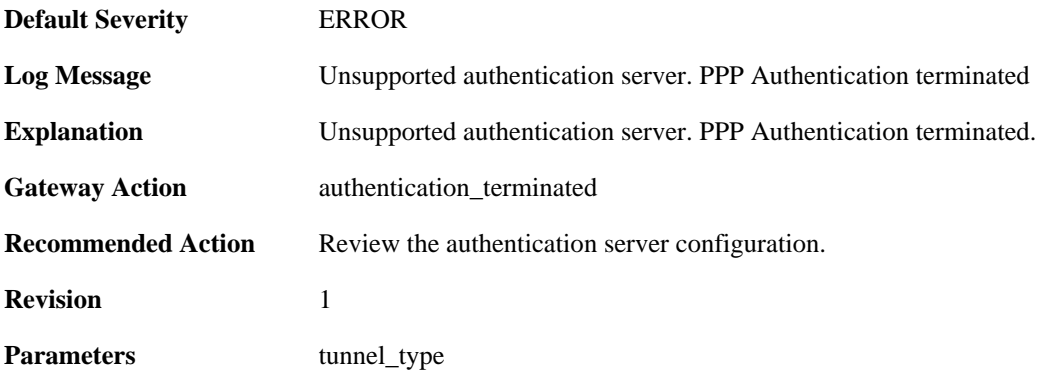

## **2.21.19. radius\_error (ID: 02500501)**

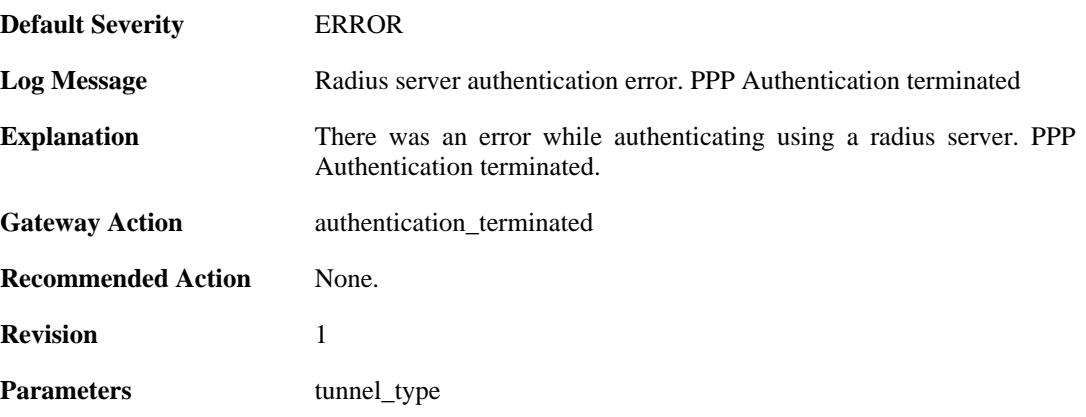

# **2.21.20. authdb\_error (ID: 02500502)**

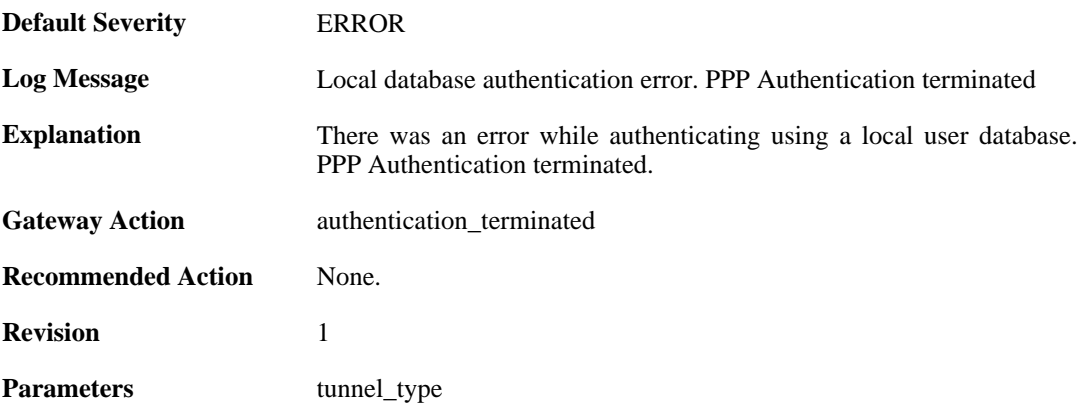

# **2.21.21. ldap\_error (ID: 02500503)**

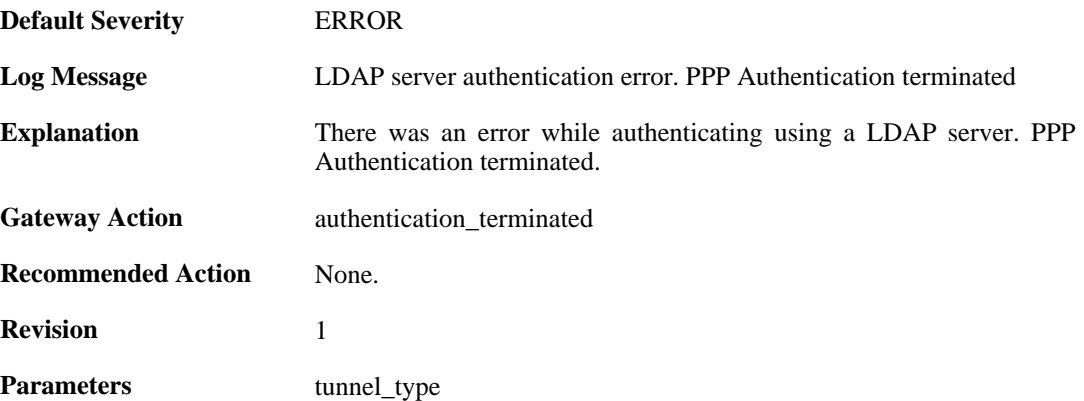

# **2.21.22. MPPE\_decrypt\_fail (ID: 02500600)**

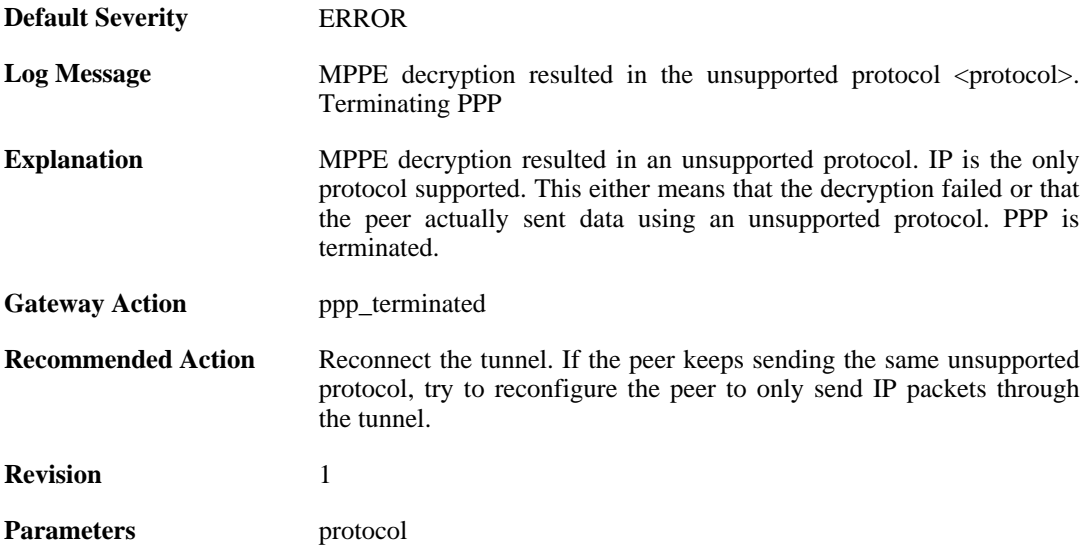

# **2.22. PPPOE**

These log messages refer to the **PPPOE (PPPoE tunnel events)** category.

# **2.22.1. pppoe\_tunnel\_up (ID: 02600001)**

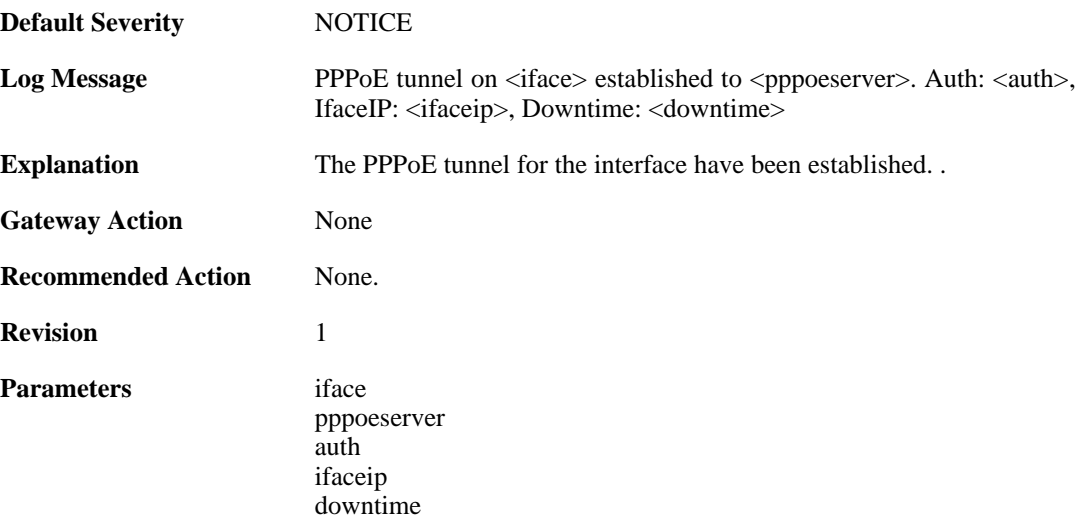

# **2.22.2. pppoe\_tunnel\_closed (ID: 02600002)**

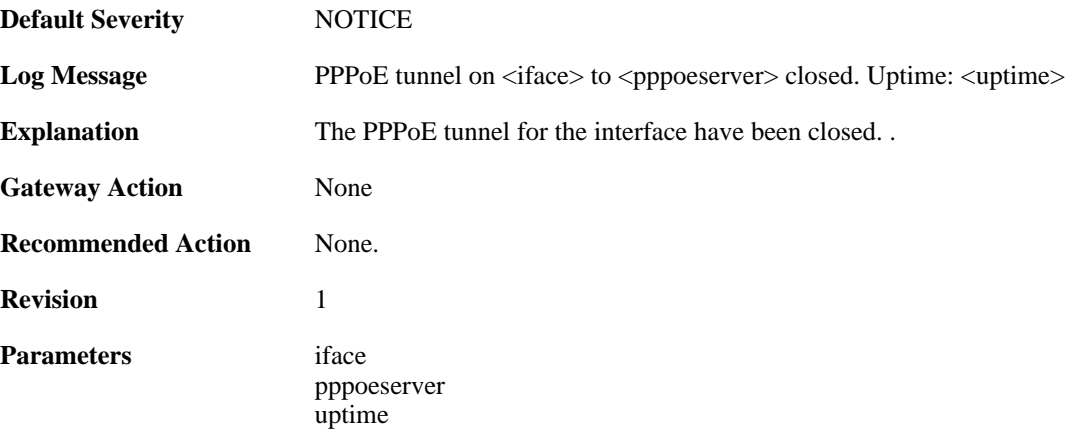

# **2.23. PPTP**

These log messages refer to the **PPTP (PPTP tunnel events)** category.

#### **2.23.1. pptpclient\_resolve\_successful (ID: 02700001)**

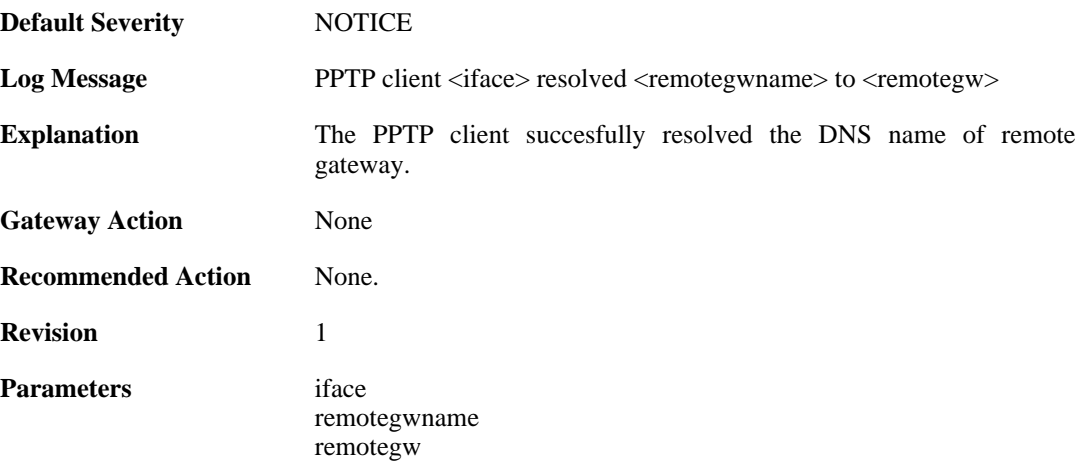

#### **2.23.2. pptpclient\_resolve\_failed (ID: 02700002)**

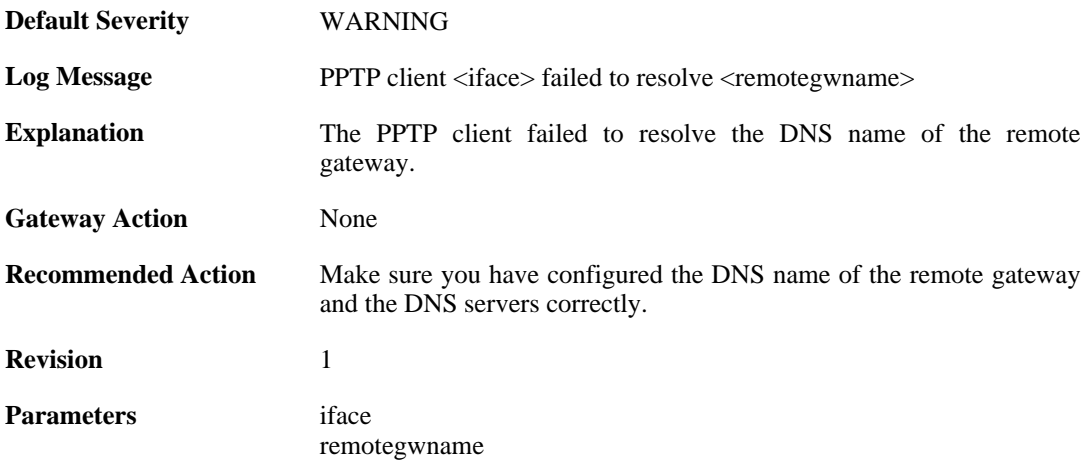

# **2.23.3. pptp\_connection\_disallowed (ID: 02700003)**

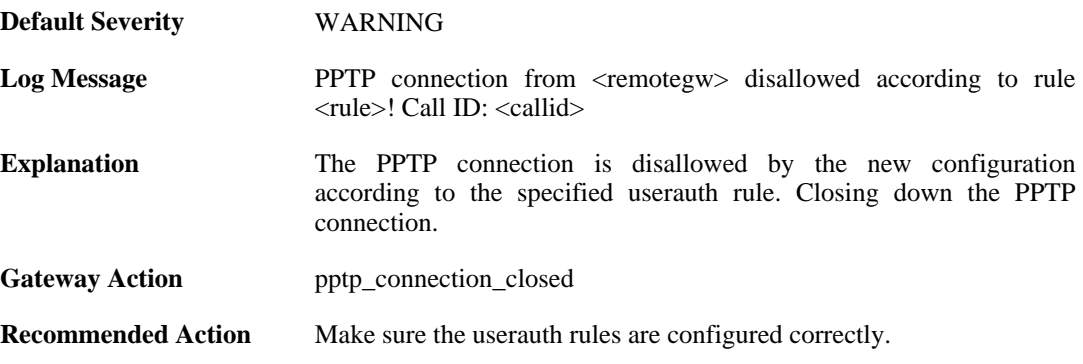

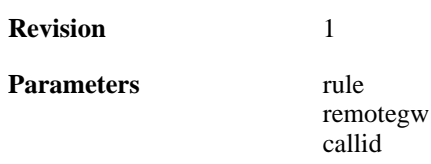

# **2.23.4. unknown\_pptp\_auth\_source (ID: 02700004)**

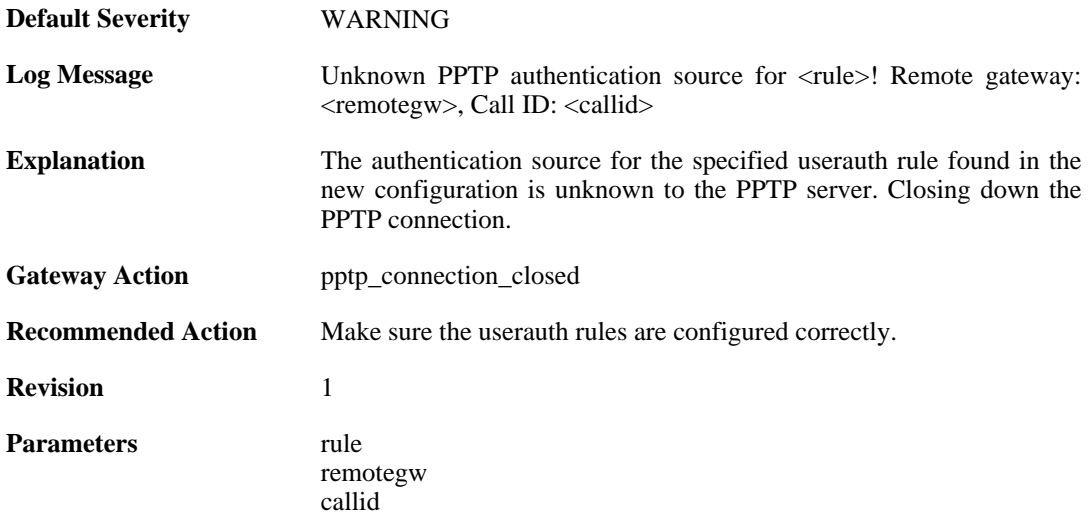

#### **2.23.5. user\_disconnected (ID: 02700005)**

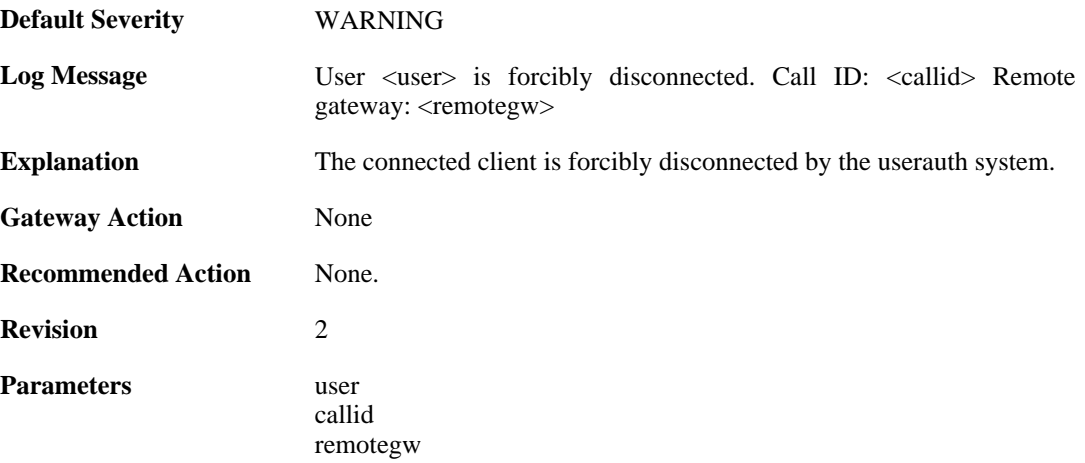

### **2.23.6. only\_routes\_set\_up\_by\_server\_iface\_allowed (ID: 02700006)**

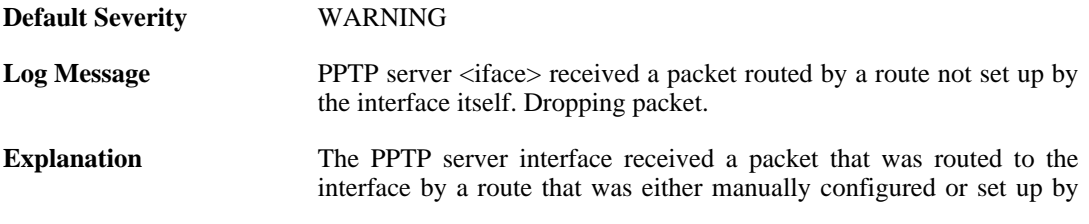

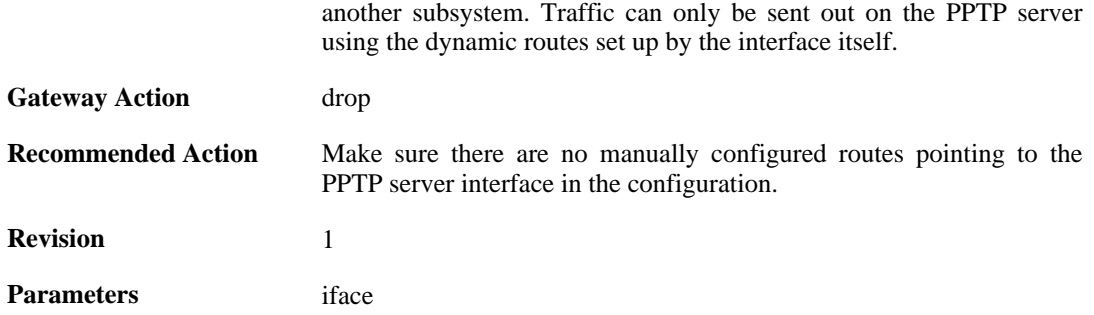

# **2.23.7. mppe\_required (ID: 02700007)**

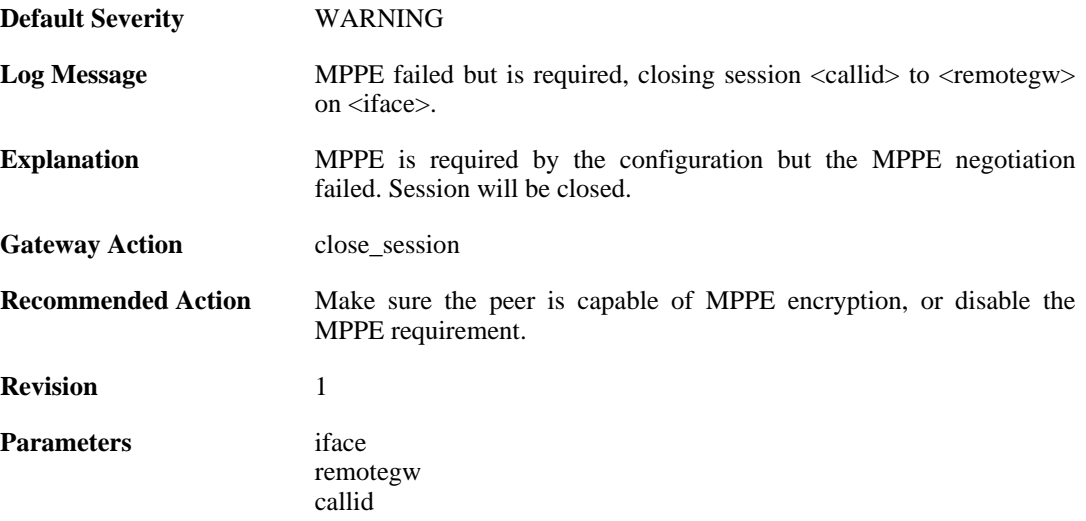

# **2.23.8. pptp\_session\_closed (ID: 02700008)**

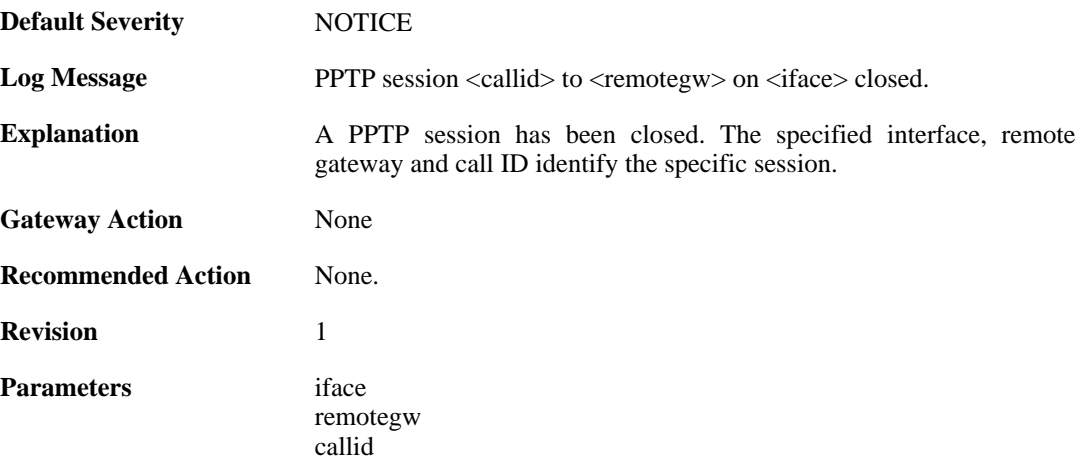

# **2.23.9. pptp\_session\_request (ID: 02700009)**

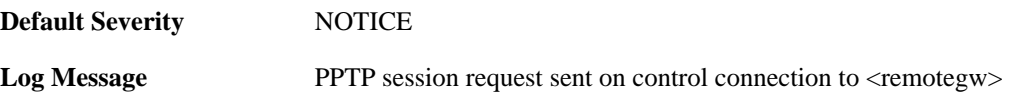

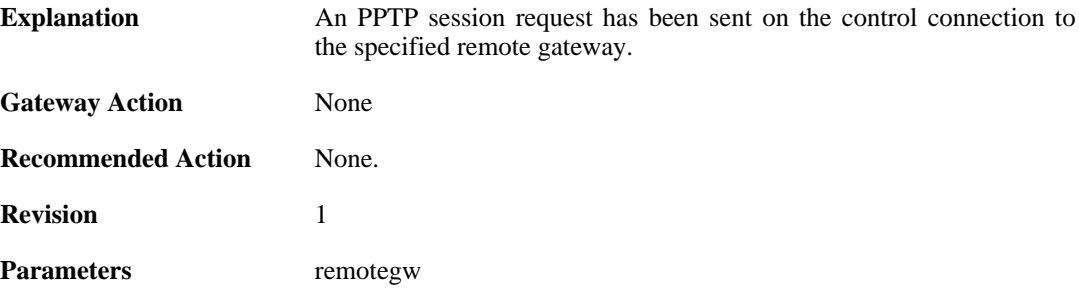

### **2.23.10. unsupported\_message (ID: 02700010)**

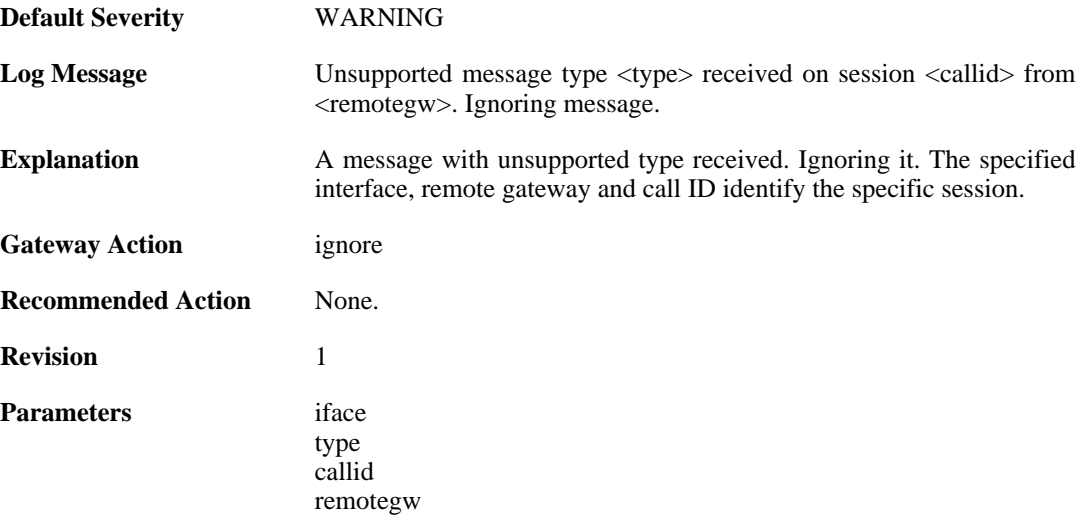

### **2.23.11. failure\_init\_radius\_accounting (ID: 02700011)**

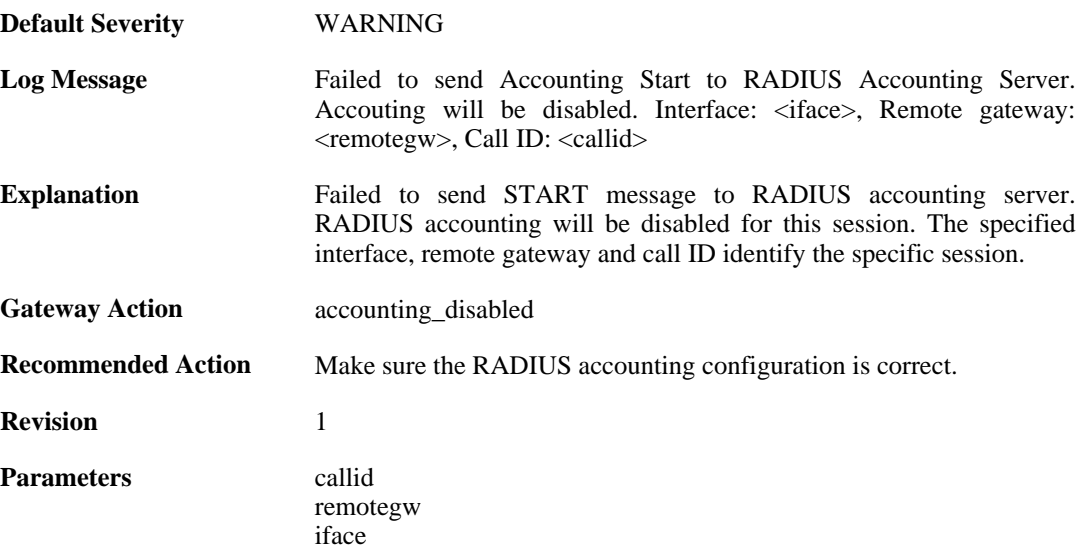

## **2.23.12. pptp\_session\_up (ID: 02700012)**

**Default Severity** [WARNING](#page-29-0)

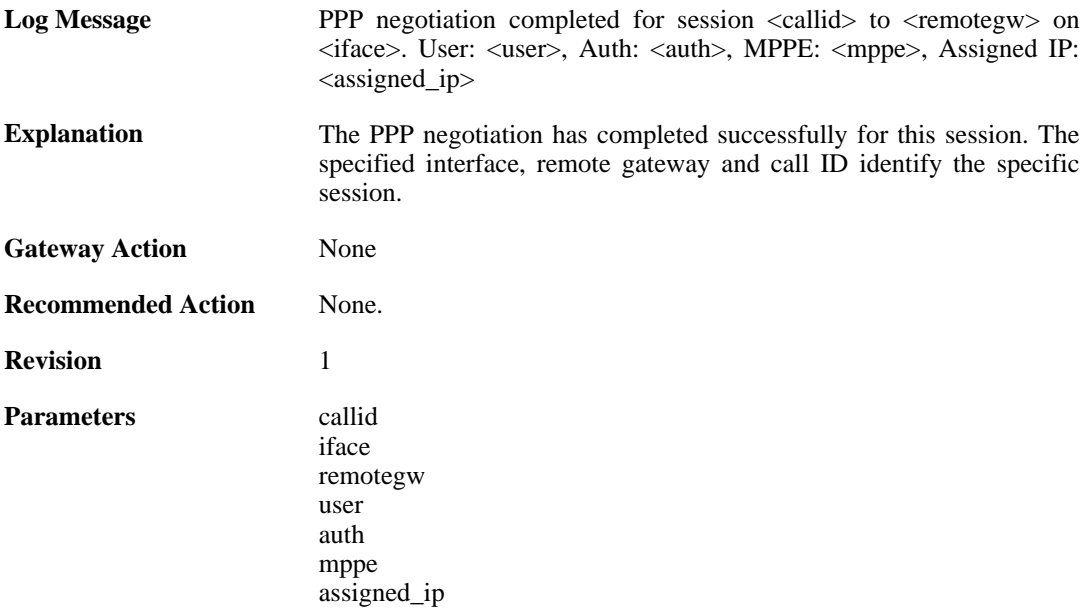

# **2.23.13. pptp\_session\_up (ID: 02700013)**

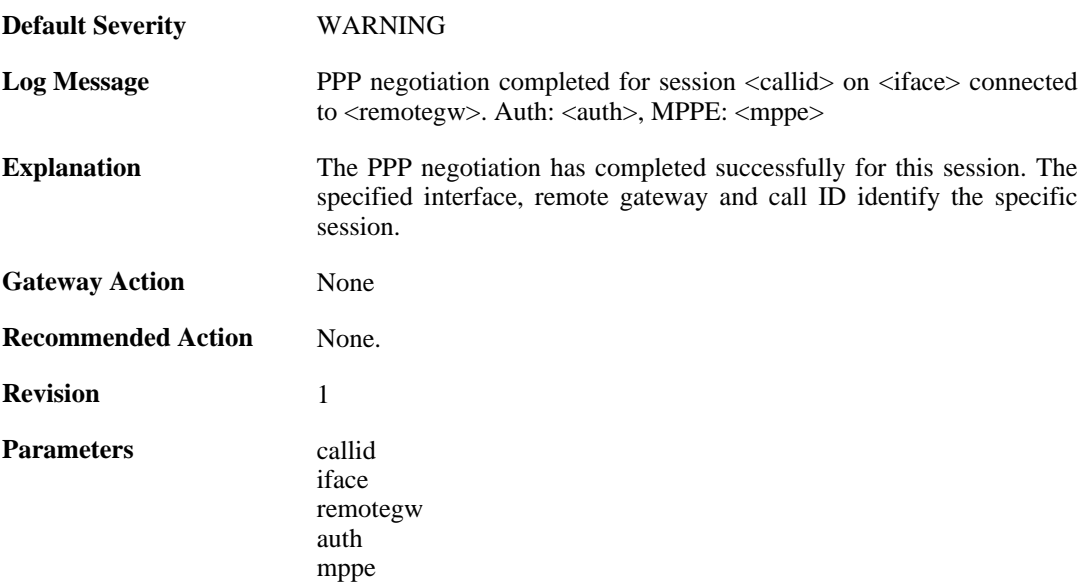

# **2.23.14. tunnel\_idle\_timeout (ID: 02700014)**

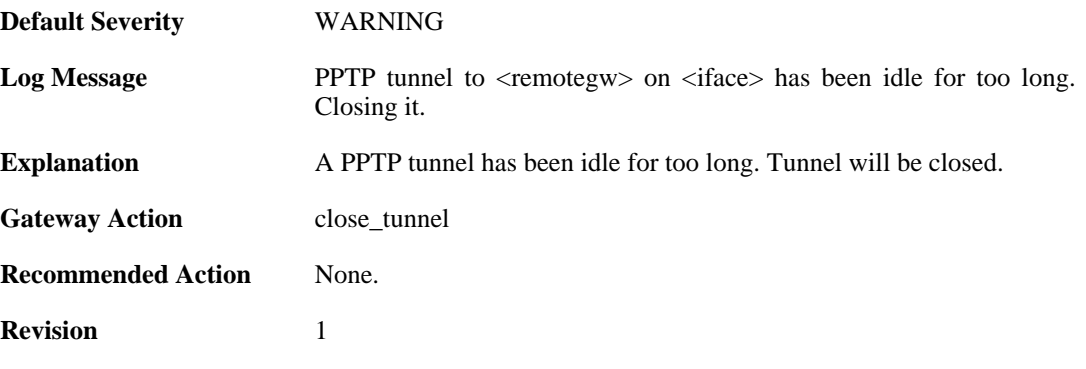

**Parameters** iface

remotegw

# **2.23.15. session\_idle\_timeout (ID: 02700015)**

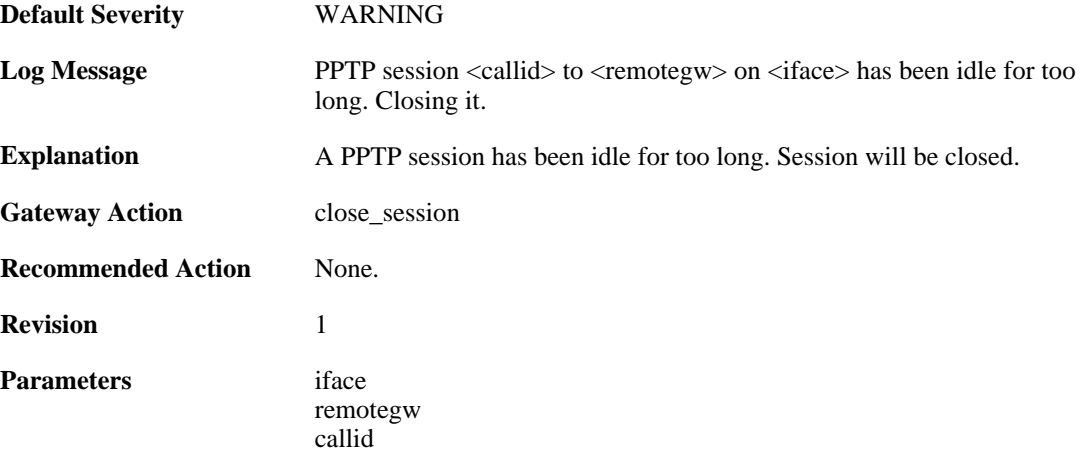

### **2.23.16. pptpclient\_start (ID: 02700017)**

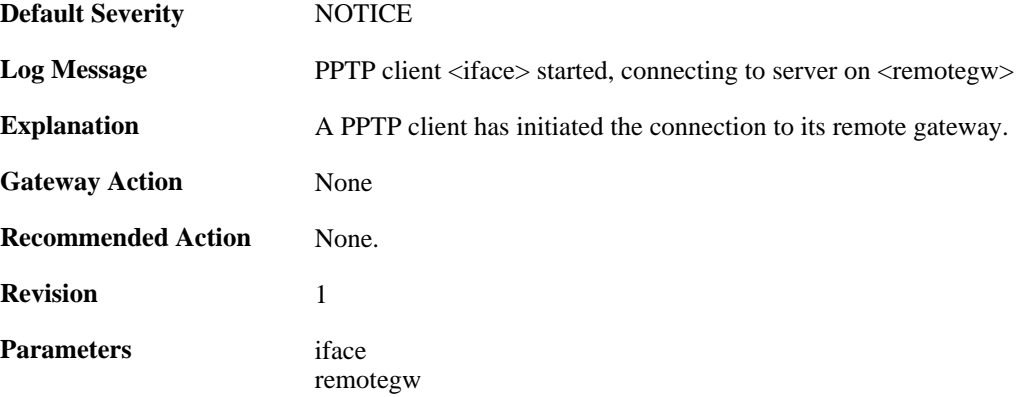

### **2.23.17. pptpclient\_connected (ID: 02700018)**

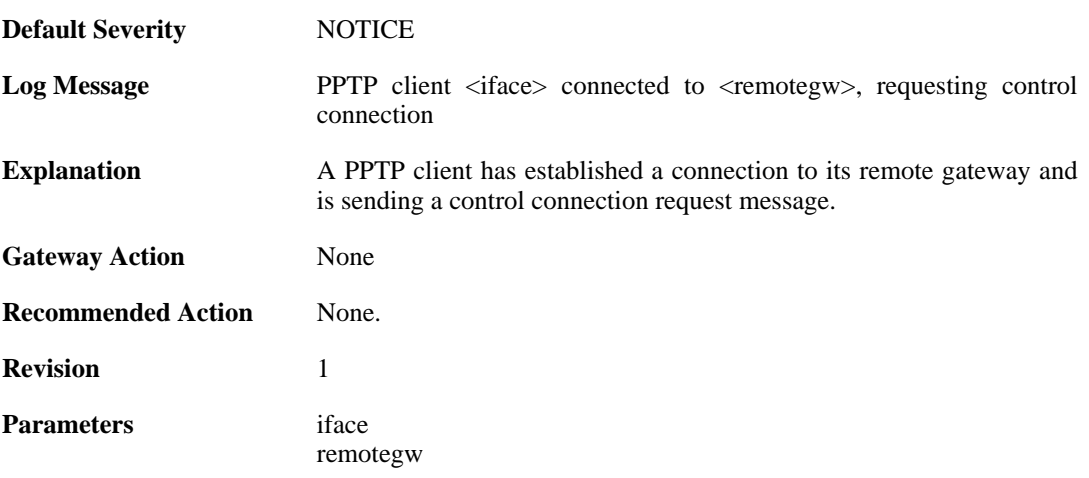

# **2.23.18. pptp\_tunnel\_up (ID: 02700019)**

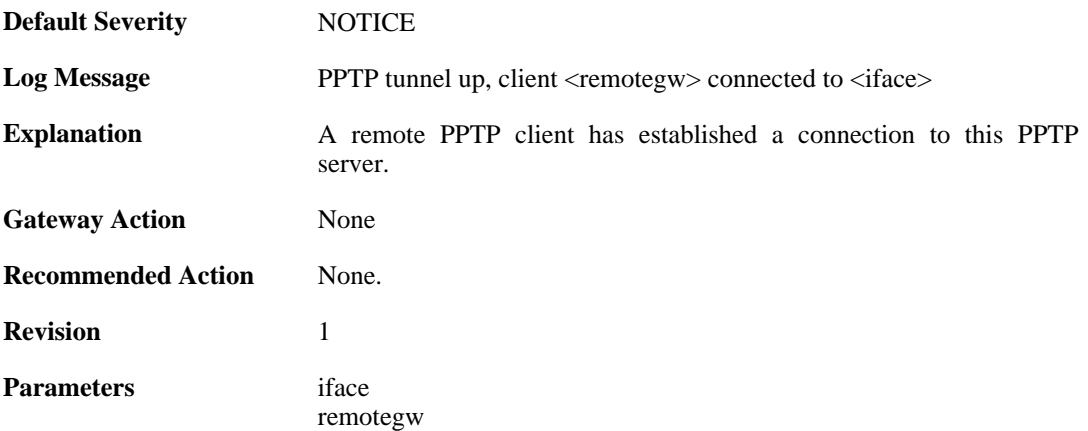

# **2.23.19. ctrlconn\_refused (ID: 02700020)**

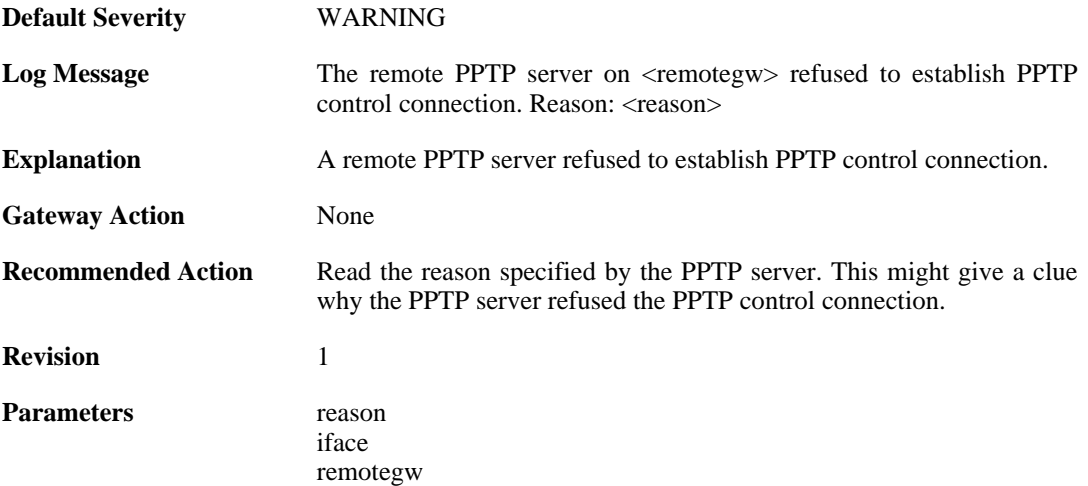

# **2.23.20. pptp\_tunnel\_up (ID: 02700021)**

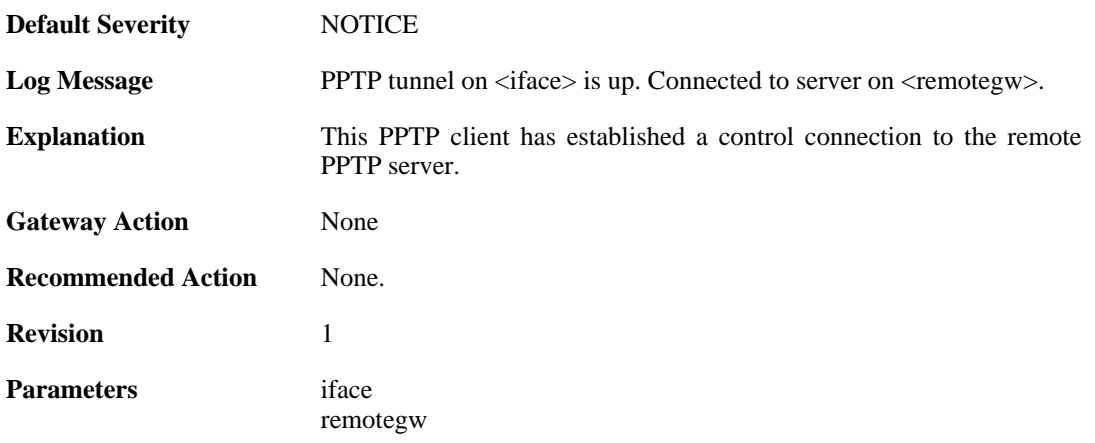

### **2.23.21. pptp\_tunnel\_closed (ID: 02700022)**

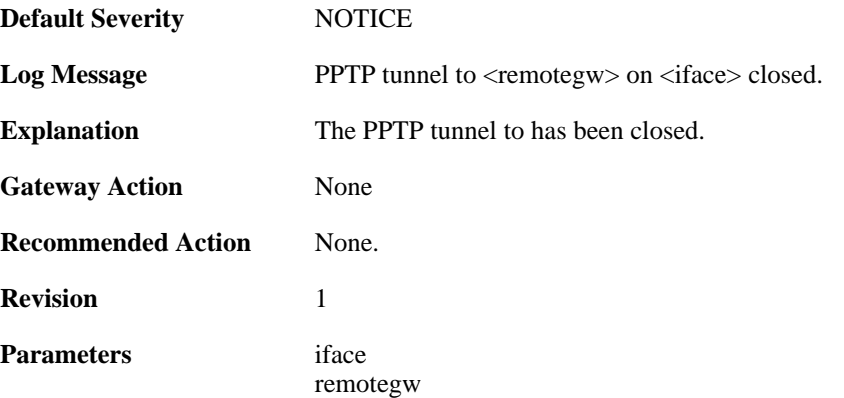

# **2.23.22. pptp\_connection\_disallowed (ID: 02700024)**

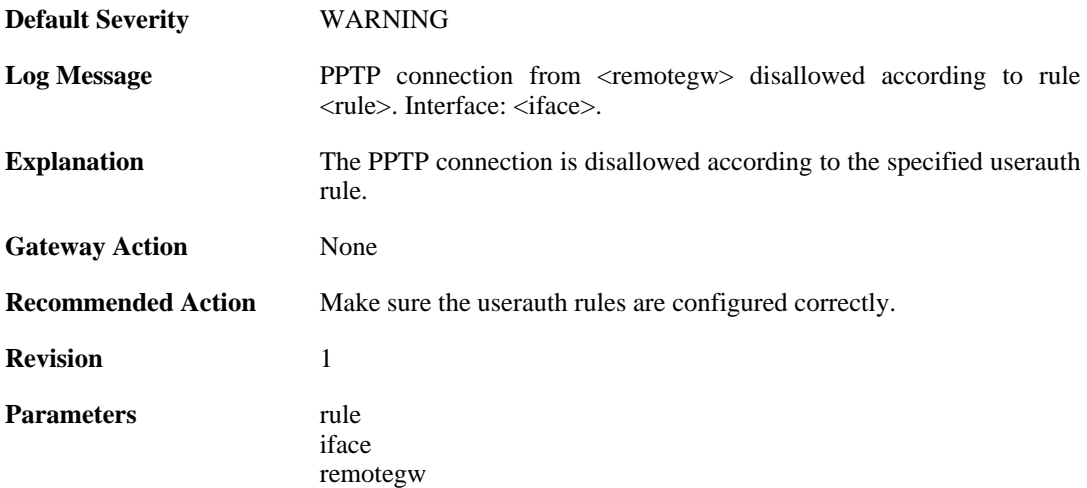

# **2.23.23. unknown\_pptp\_auth\_source (ID: 02700025)**

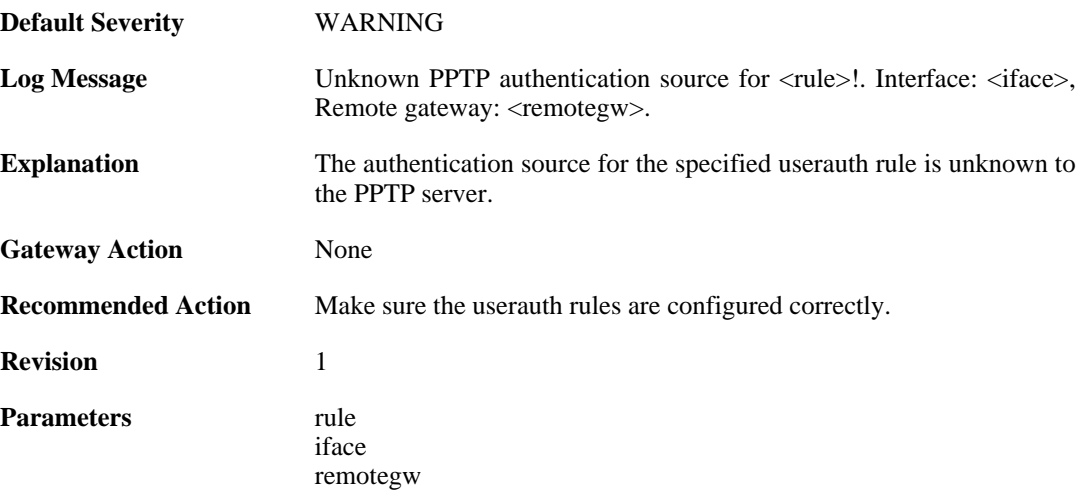

#### **2.23.24. pptp\_no\_userauth\_rule\_found (ID: 02700026)**

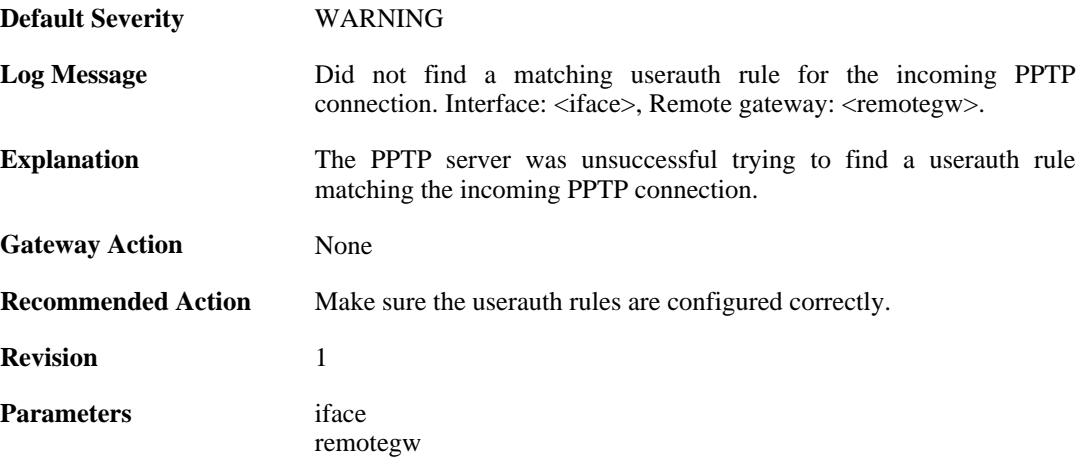

# **2.23.25. malformed\_packet (ID: 02700027)**

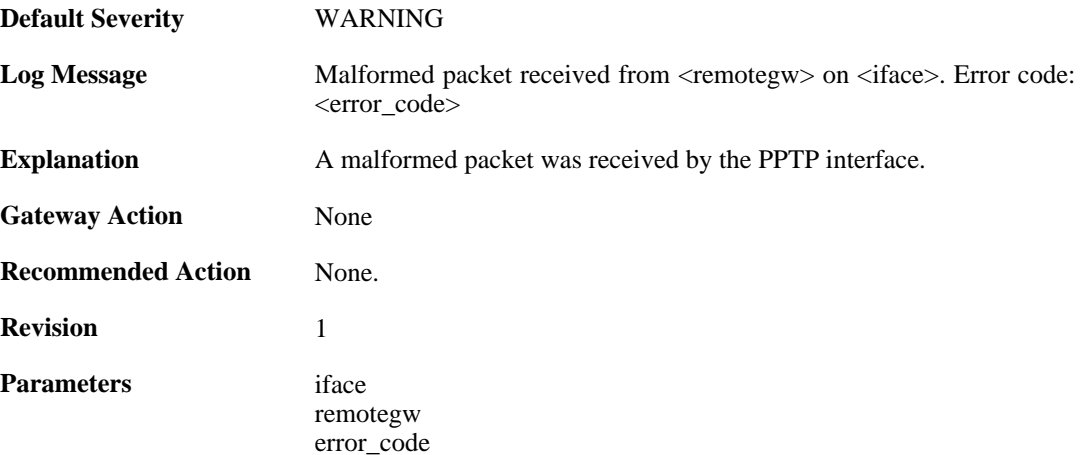

# **2.23.26. waiting\_for\_ip\_to\_listen\_on (ID: 02700050)**

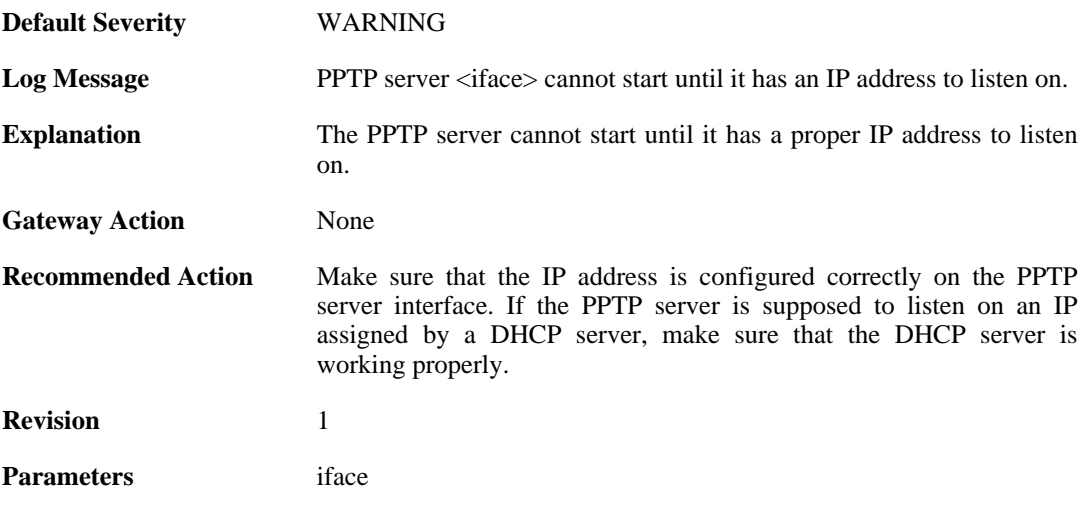

# **2.24. REASSEMBLY**

These log messages refer to the **REASSEMBLY (Events concerning data reassembly)** category.

#### **2.24.1. ack\_of\_not\_transmitted\_data (ID: 04800002)**

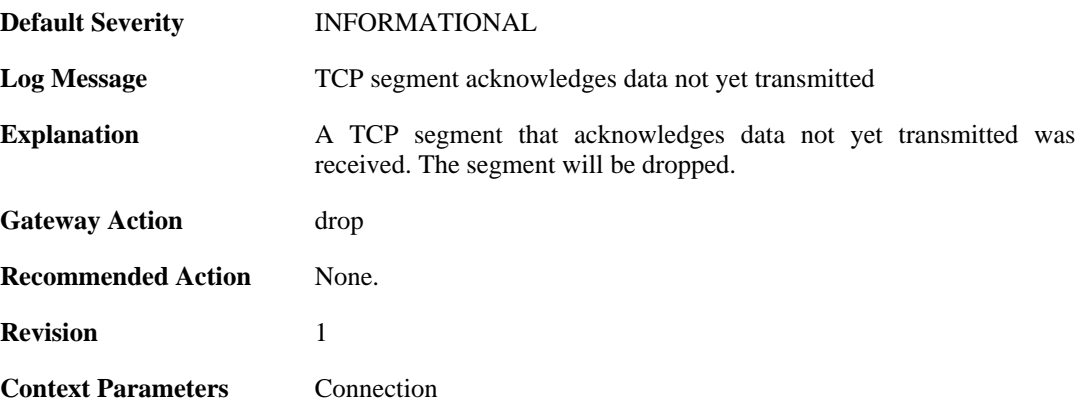

# **2.24.2. invalid\_tcp\_checksum (ID: 04800003)**

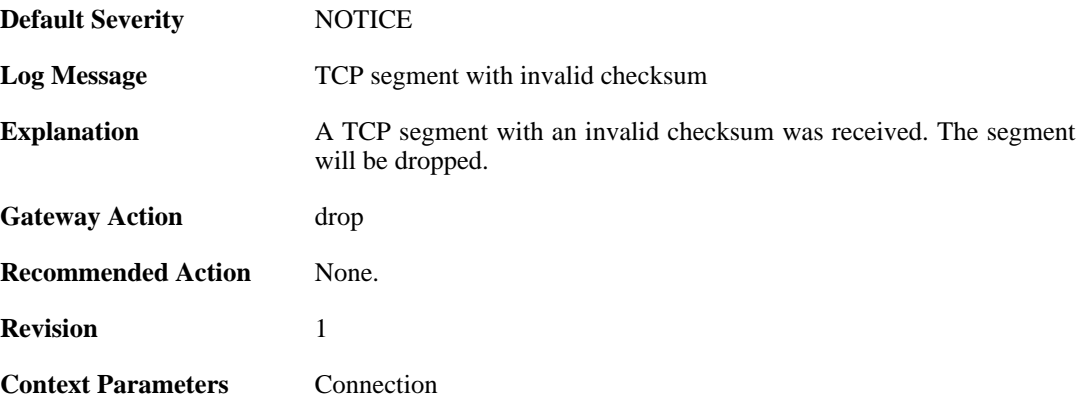

### **2.24.3. mismatching\_data\_in\_overlapping\_tcp\_segment (ID: 04800004)**

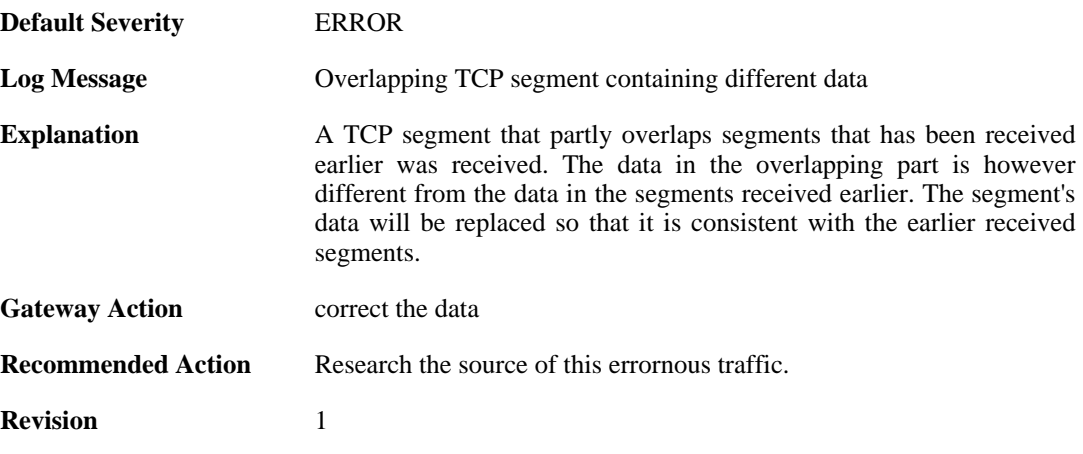

**Context Parameters** [Connection](#page-25-0)

# **2.24.4. memory\_allocation\_failure (ID: 04800005)**

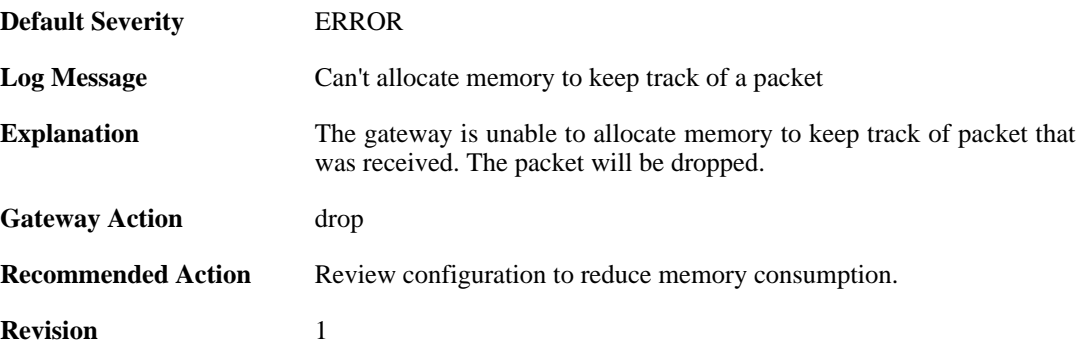

### **2.24.5. drop\_due\_to\_buffer\_starvation (ID: 04800007)**

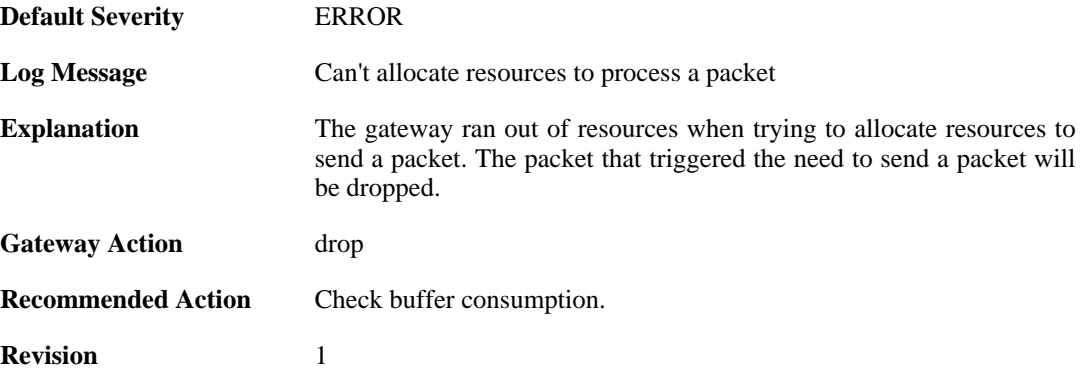

#### **2.24.6. failed\_to\_send\_ack (ID: 04800008)**

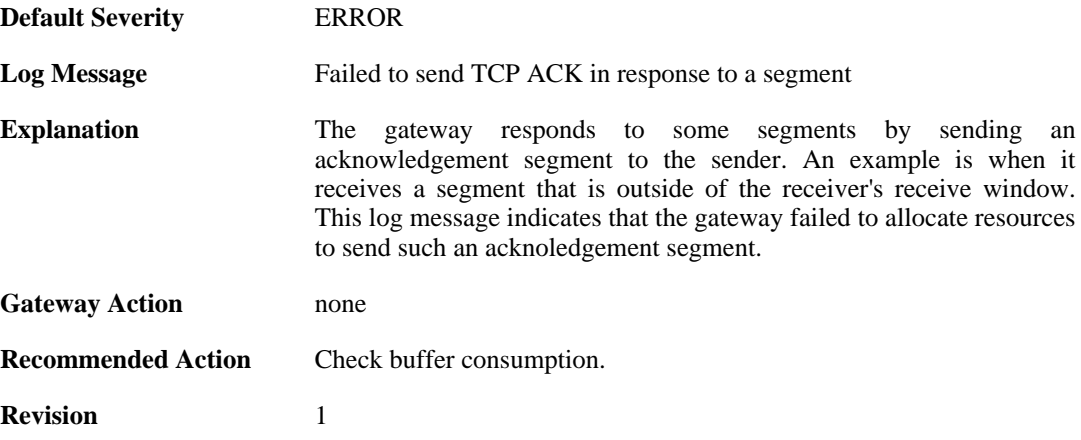

#### **2.24.7. processing\_memory\_limit\_reached (ID: 04800009)**

**Default Severity** [NOTICE](#page-29-0)

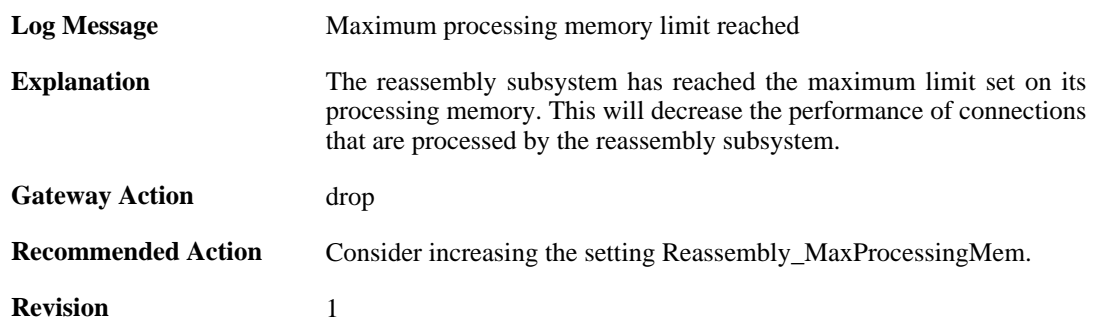

## **2.24.8. maximum\_connections\_limit\_reached (ID: 04800010)**

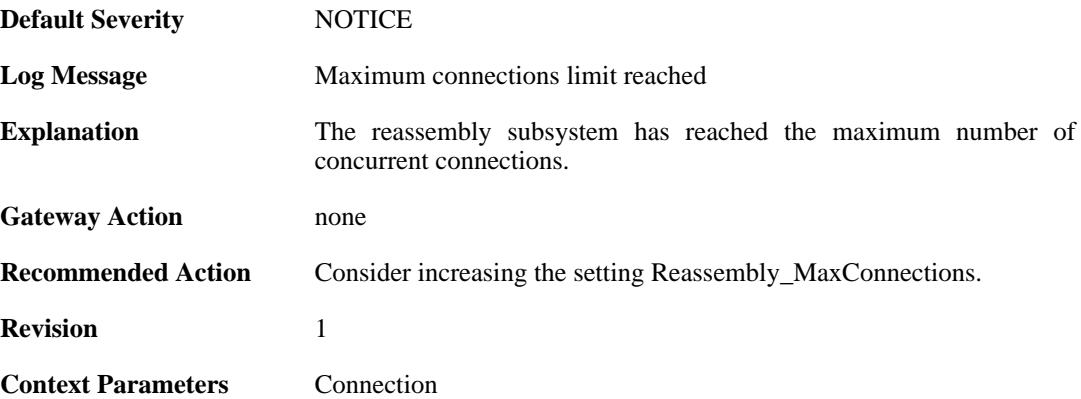

# **2.24.9. state\_memory\_allocation\_failed (ID: 04800011)**

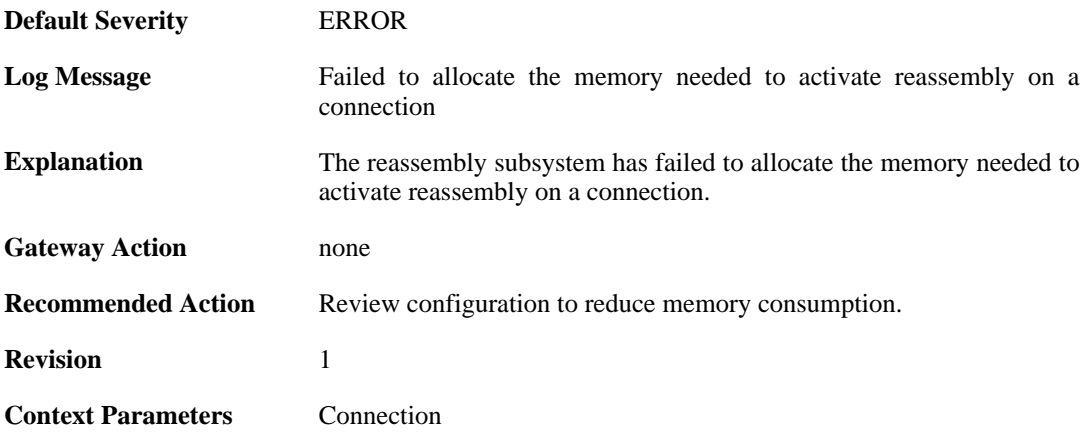

# **2.25. RULE**

These log messages refer to the **RULE (Events triggered by rules)** category.

#### **2.25.1. ruleset\_fwdfast (ID: 06000003)**

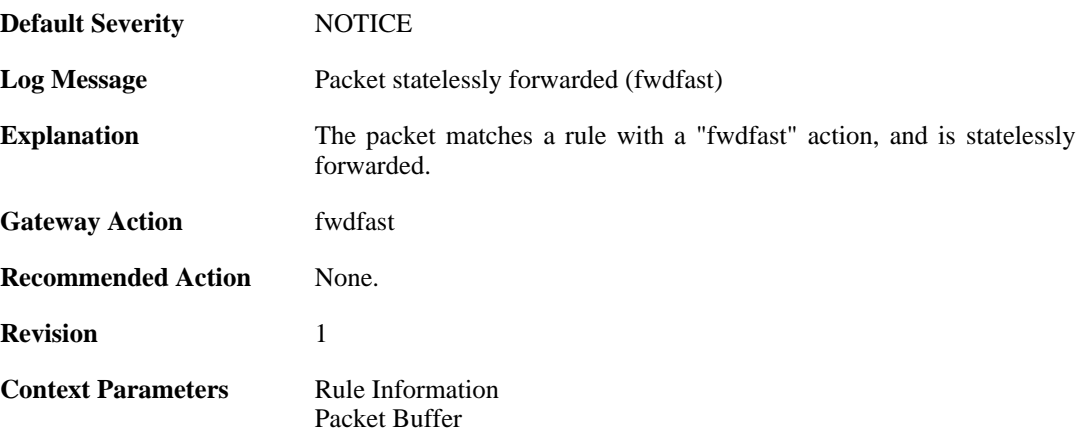

# **2.25.2. ip\_verified\_access (ID: 06000005)**

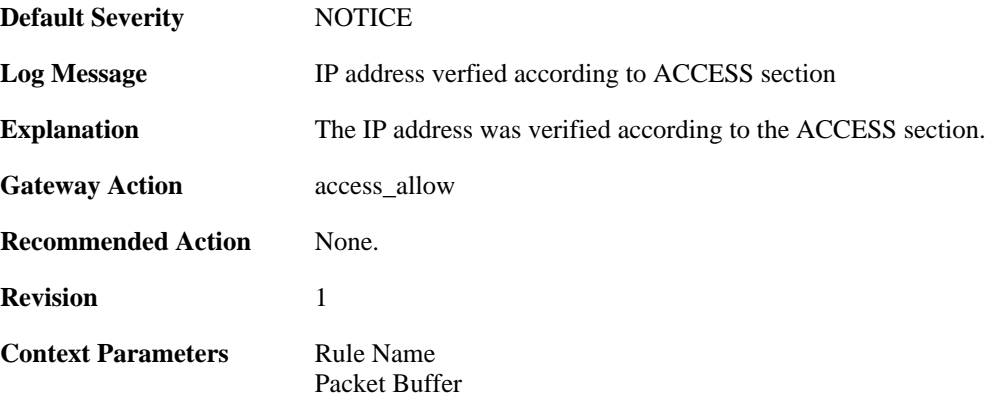

### **2.25.3. rule\_match (ID: 06000006)**

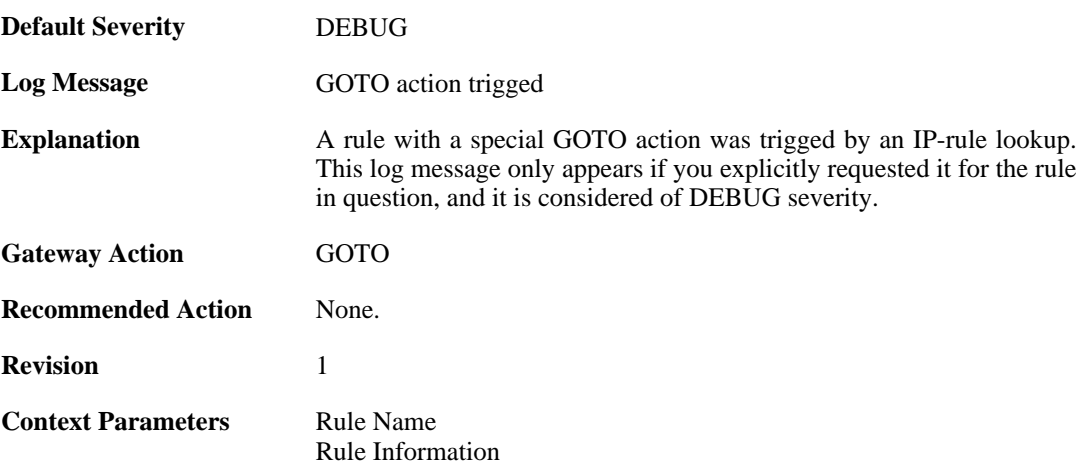

[Packet Buffer](#page-24-0)

# **2.25.4. rule\_match (ID: 06000007)**

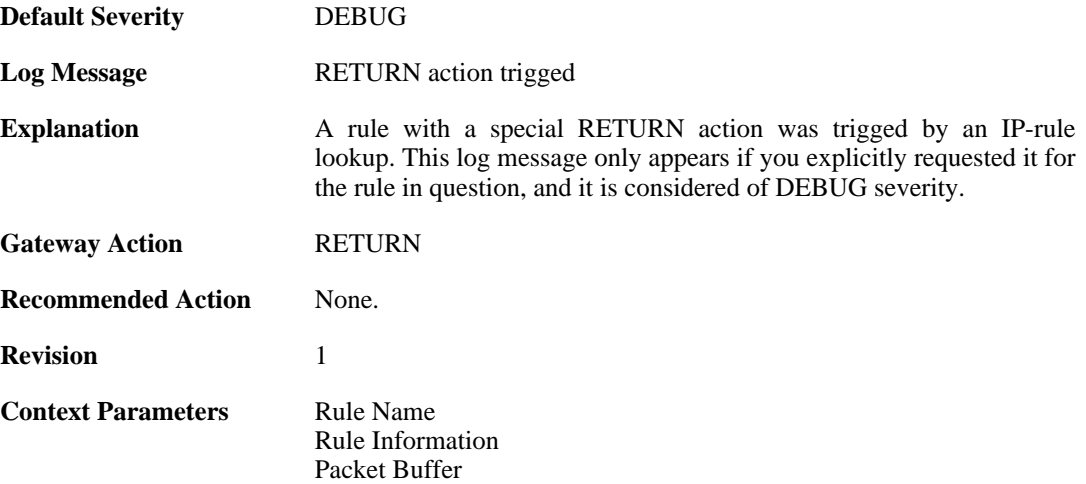

# **2.25.5. block0net (ID: 06000010)**

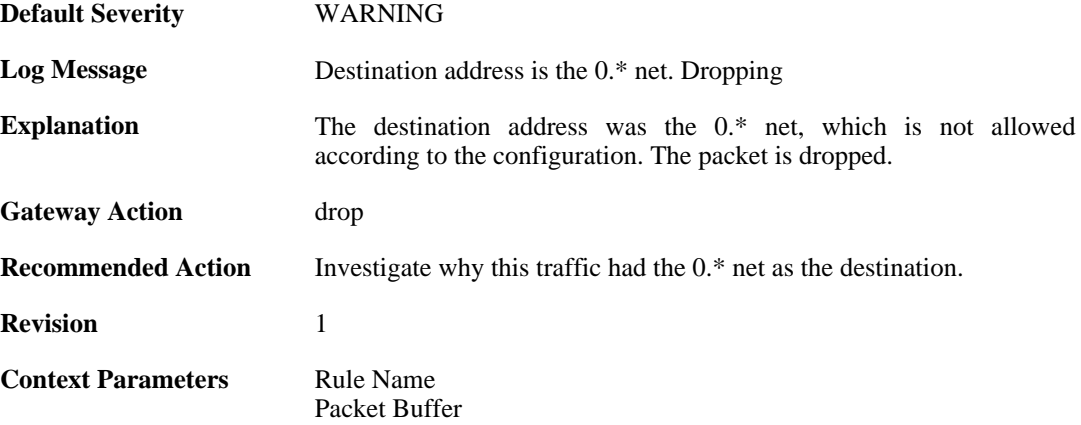

# **2.25.6. block0net (ID: 06000011)**

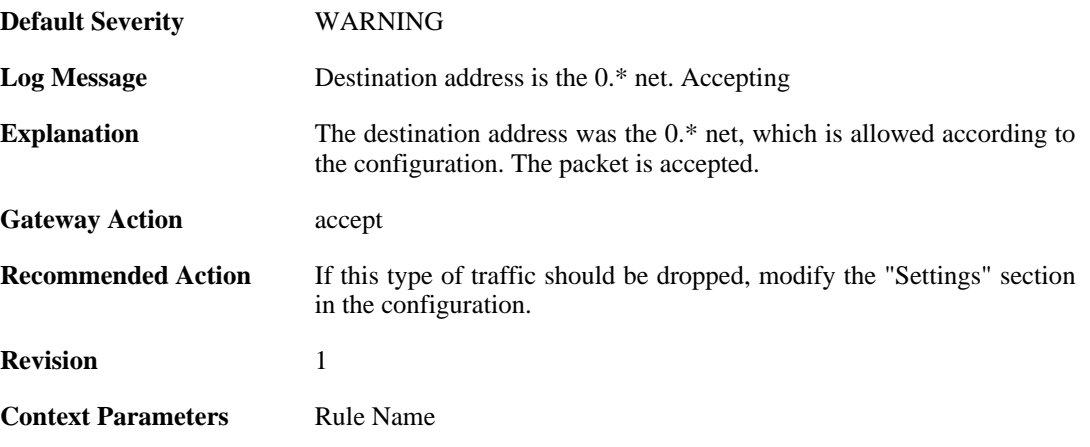

[Packet Buffer](#page-24-0)

# **2.25.7. block127net (ID: 06000012)**

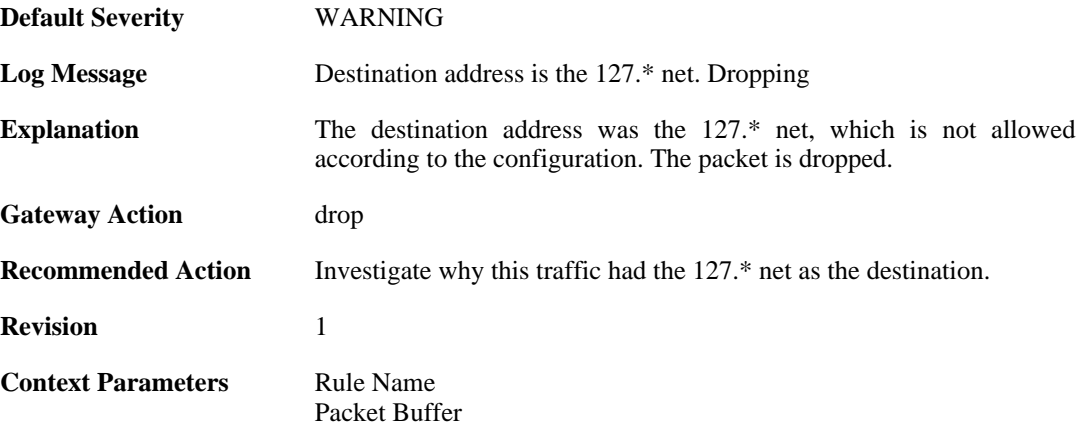

# **2.25.8. block127net (ID: 06000013)**

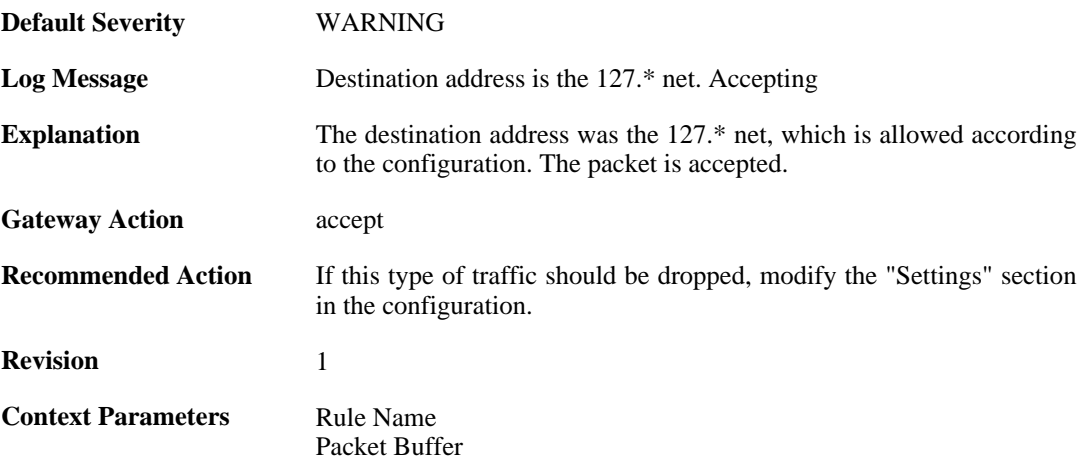

### **2.25.9. directed\_broadcasts (ID: 06000030)**

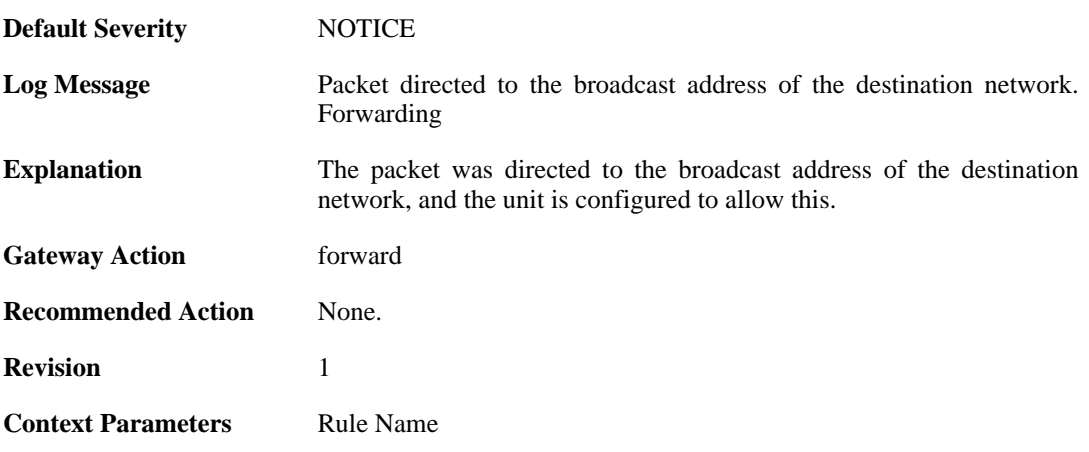

### **2.25.10. directed\_broadcasts (ID: 06000031)**

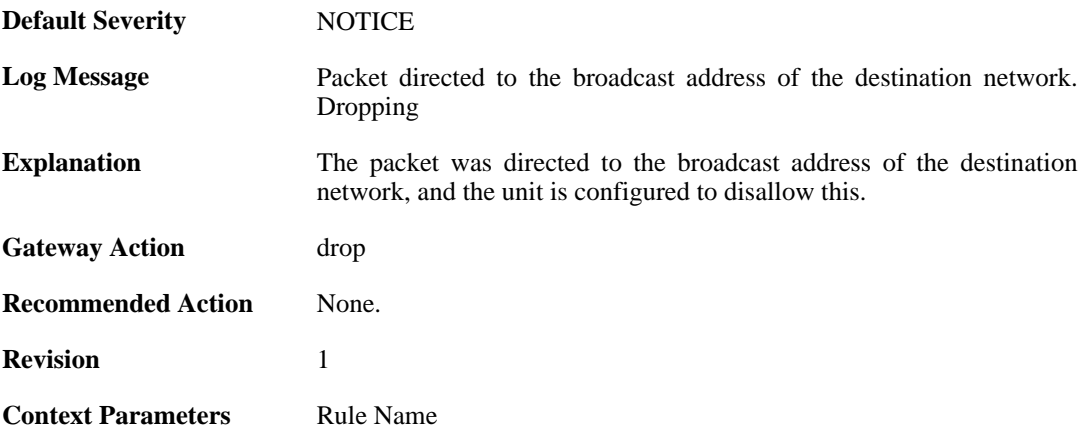

# **2.25.11. unknown\_vlanid (ID: 06000040)**

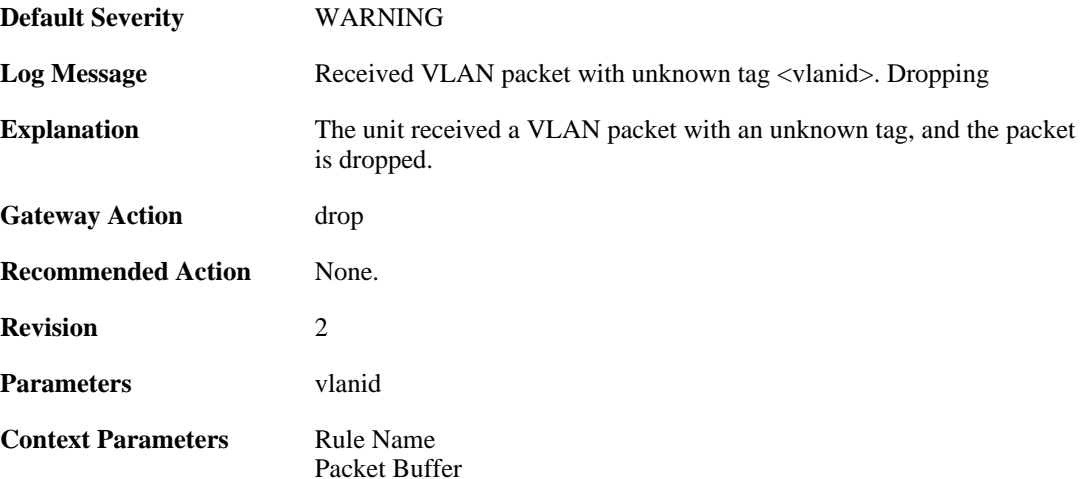

# **2.25.12. ruleset\_reject\_packet (ID: 06000050)**

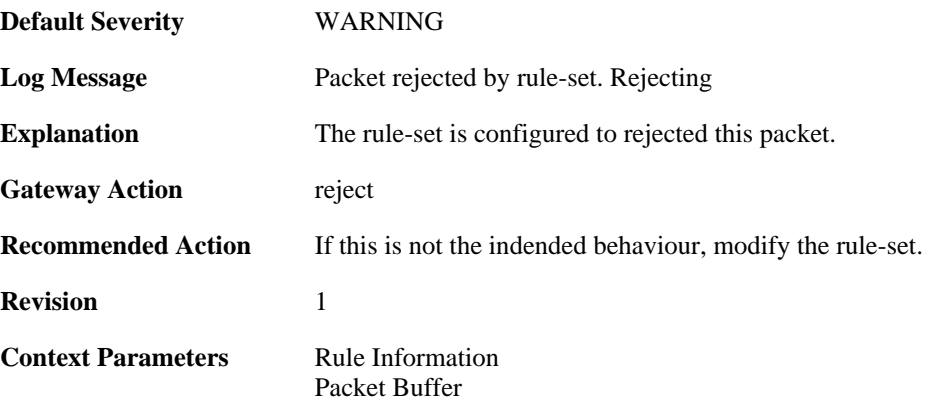

### **2.25.13. ruleset\_drop\_packet (ID: 06000051)**

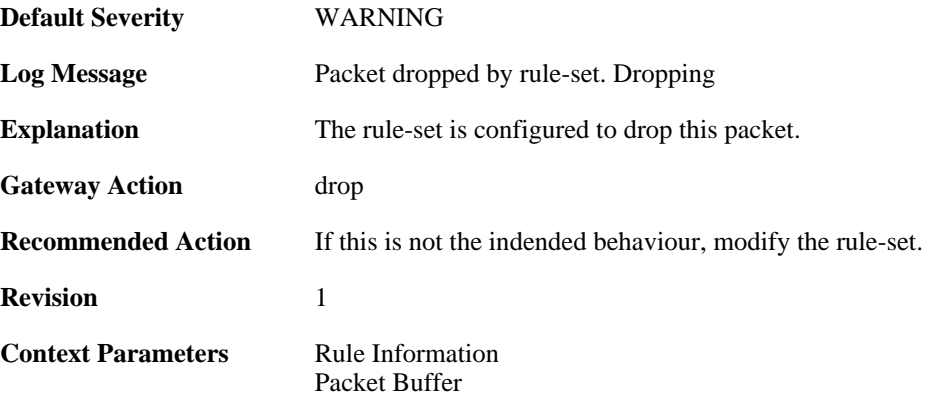

# **2.25.14. unhandled\_local (ID: 06000060)**

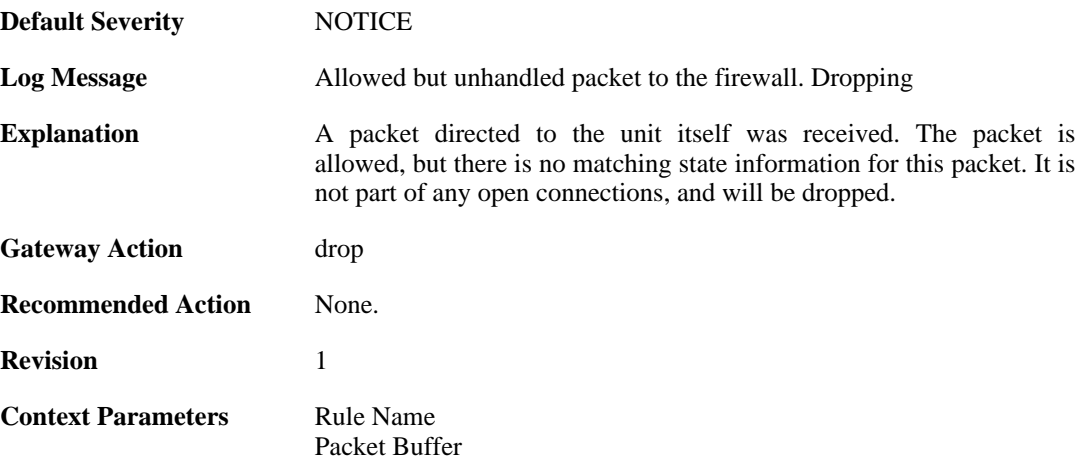

# **2.26. SESMGR**

These log messages refer to the **SESMGR (Session Manager events)** category.

#### **2.26.1. sesmgr\_session\_created (ID: 04900001)**

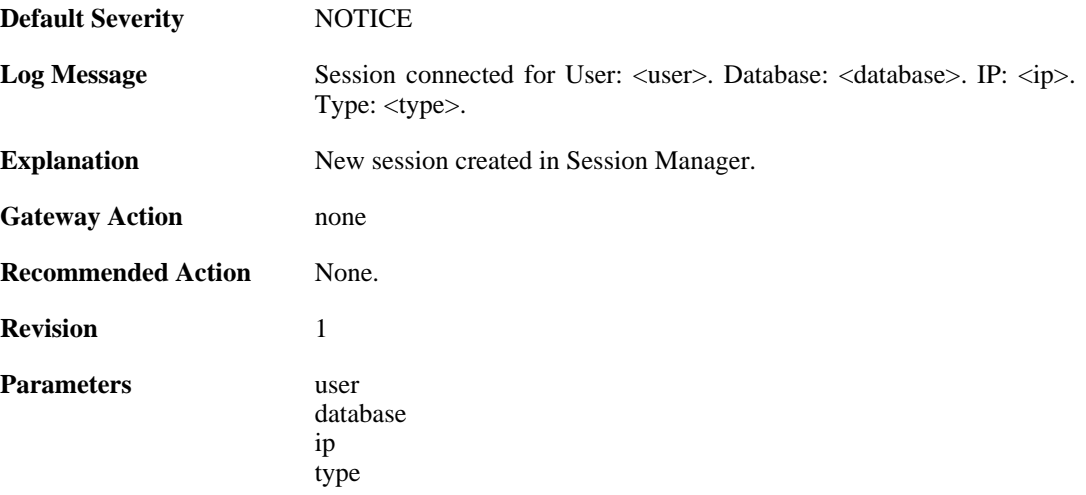

# **2.26.2. sesmgr\_session\_denied (ID: 04900002)**

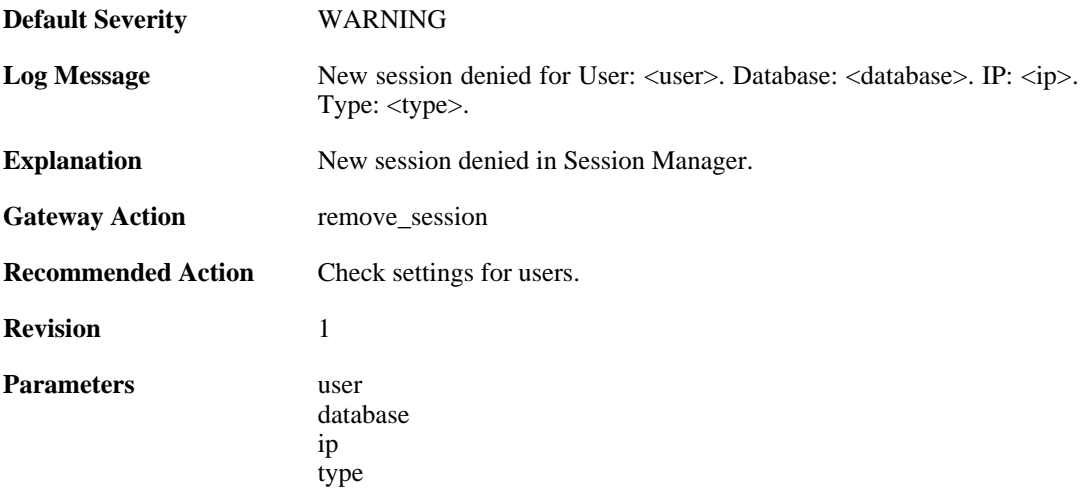

# **2.26.3. sesmgr\_session\_removed (ID: 04900003)**

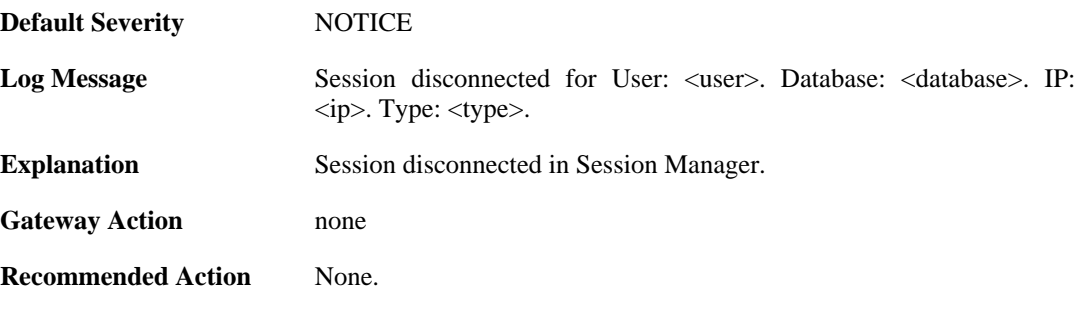

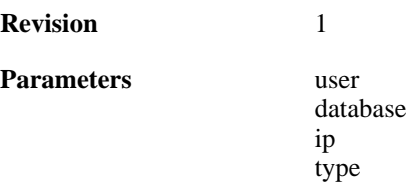

# **2.26.4. sesmgr\_access\_set (ID: 04900004)**

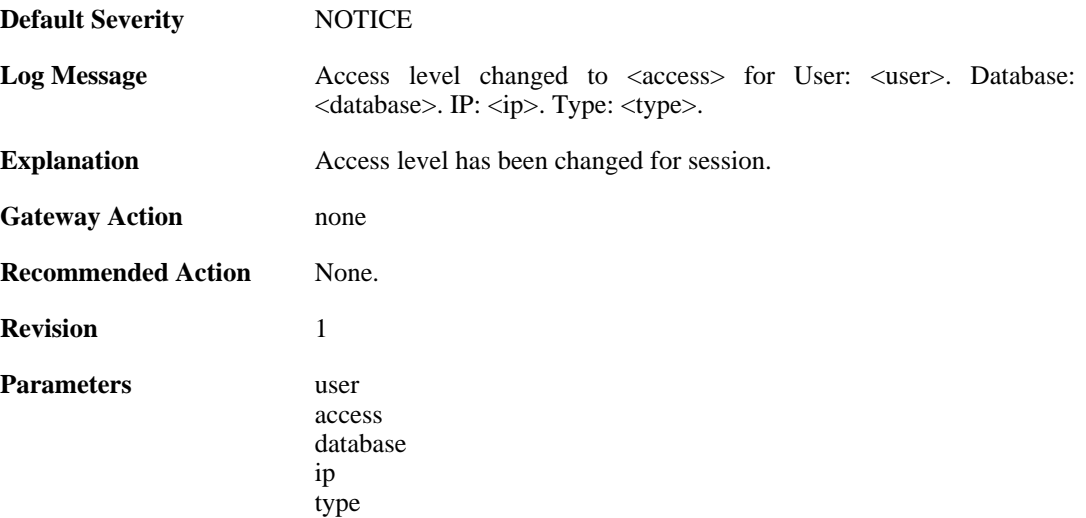

# **2.26.5. sesmgr\_session\_timeout (ID: 04900005)**

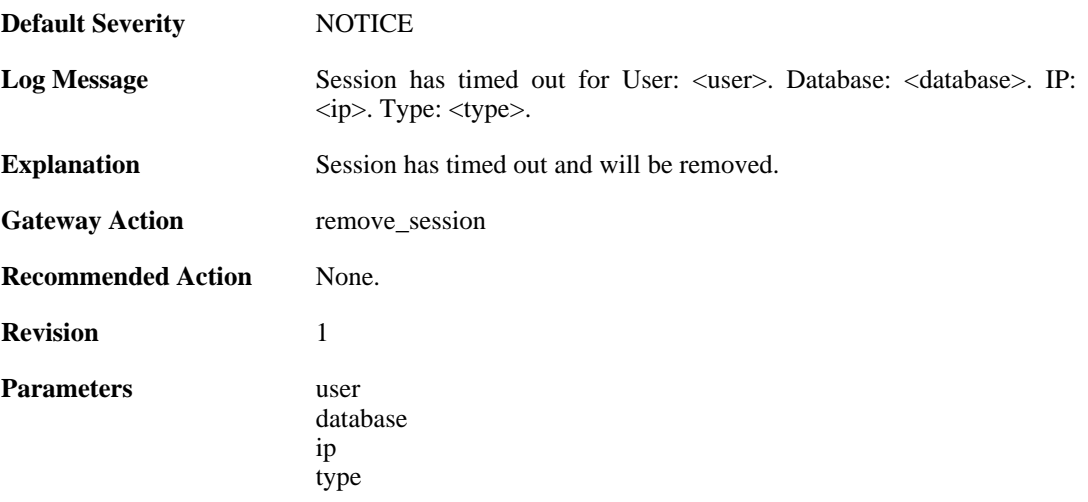

# **2.26.6. sesmgr\_upload\_denied (ID: 04900006)**

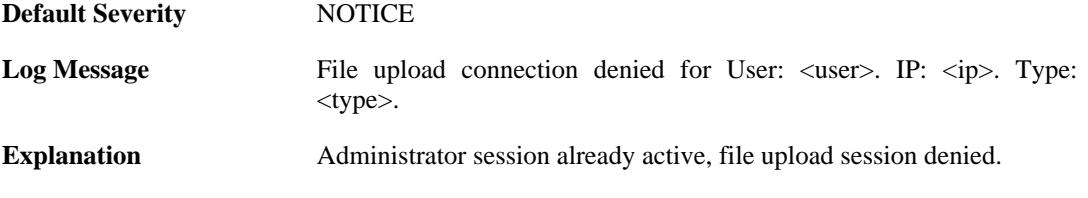

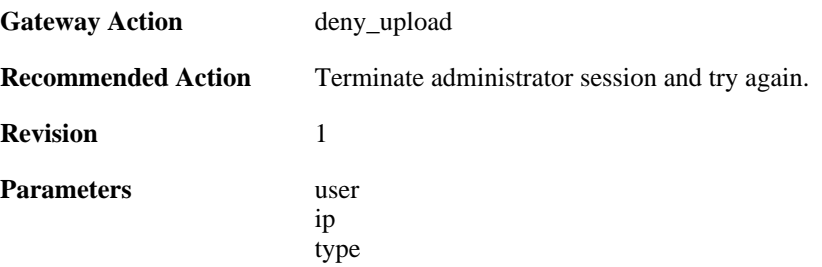

#### **2.26.7. sesmgr\_console\_denied (ID: 04900007)**

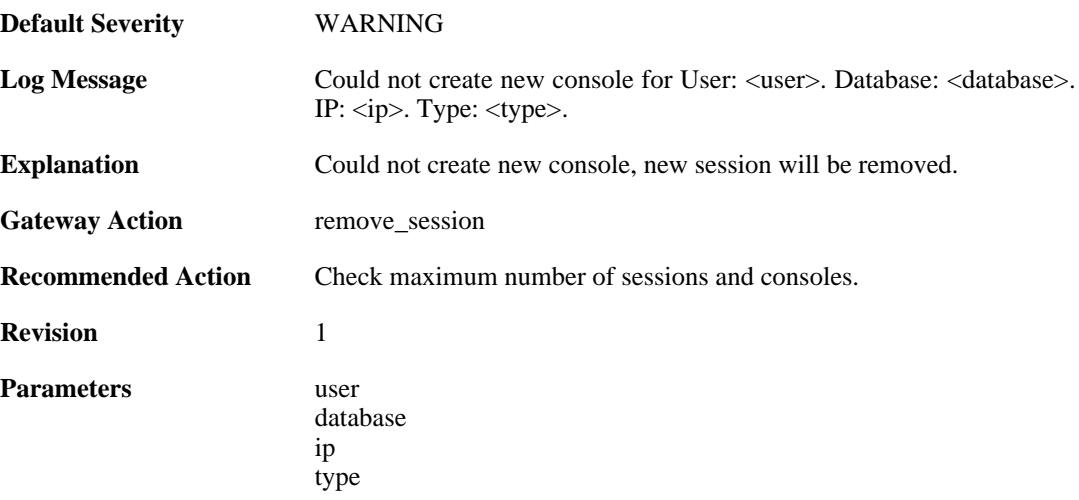

#### **2.26.8. sesmgr\_session\_maximum\_reached (ID: 04900008)**

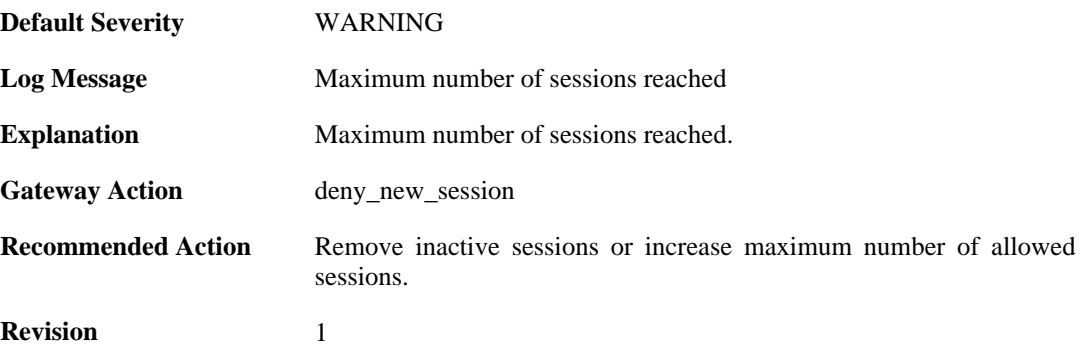

# **2.26.9. sesmgr\_allocate\_error (ID: 04900009)**

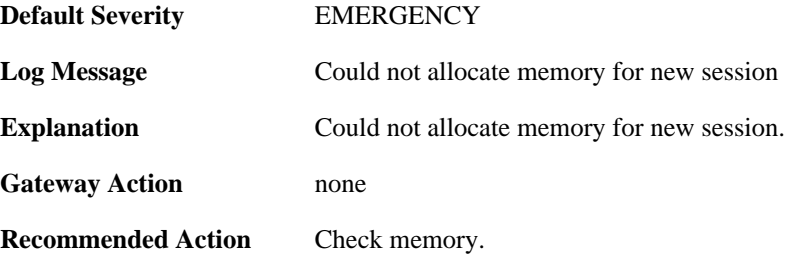

**Revision** 1

# **2.26.10. sesmgr\_session\_activate (ID: 04900010)**

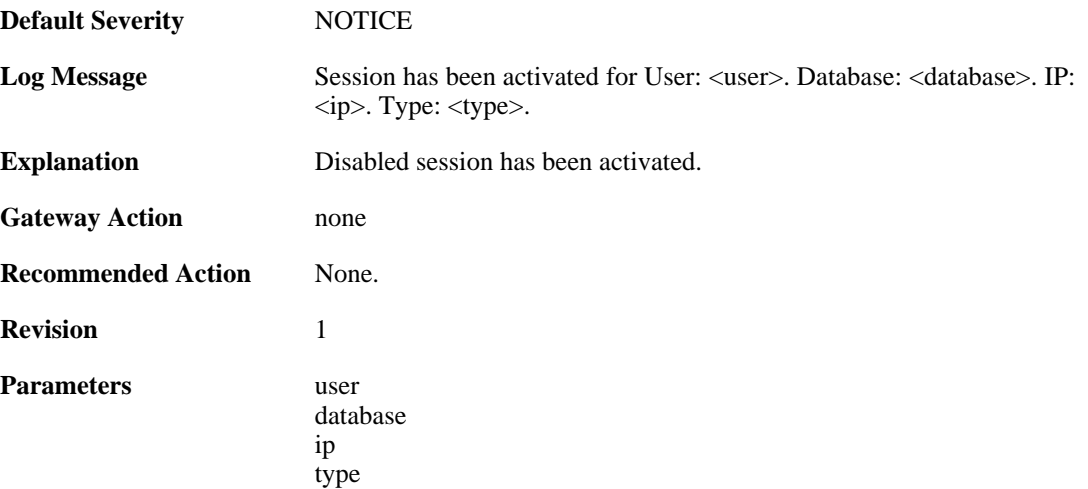

#### **2.26.11. sesmgr\_session\_disabled (ID: 04900011)**

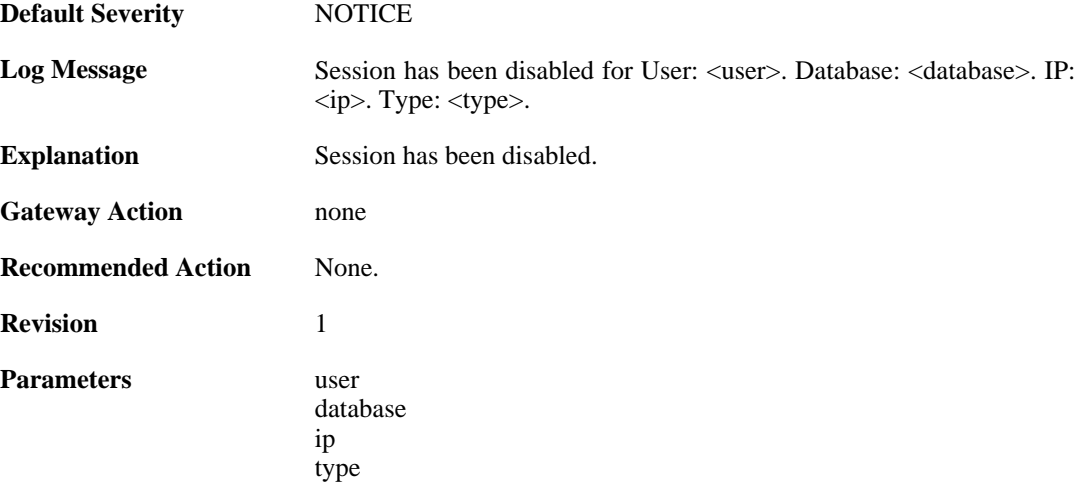

### **2.26.12. sesmgr\_console\_denied\_init (ID: 04900012)**

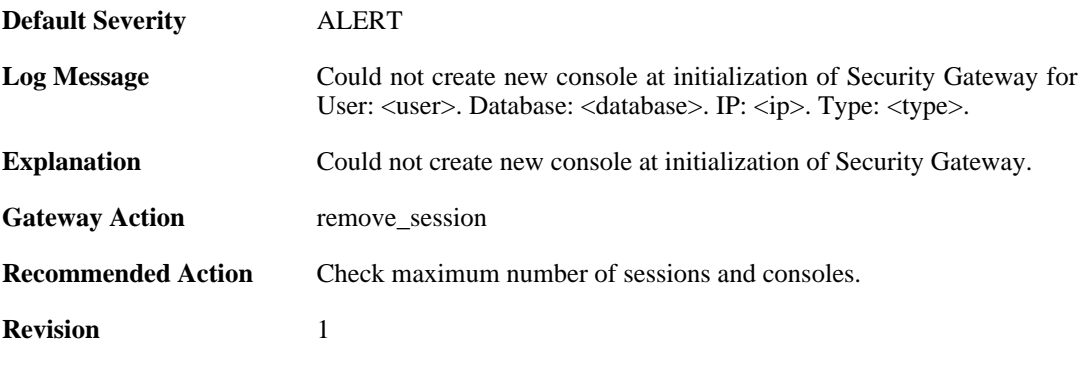

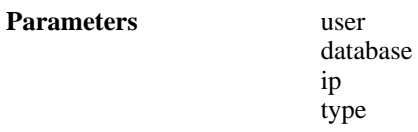

# **2.26.13. sesmgr\_session\_access\_missing (ID: 04900015)**

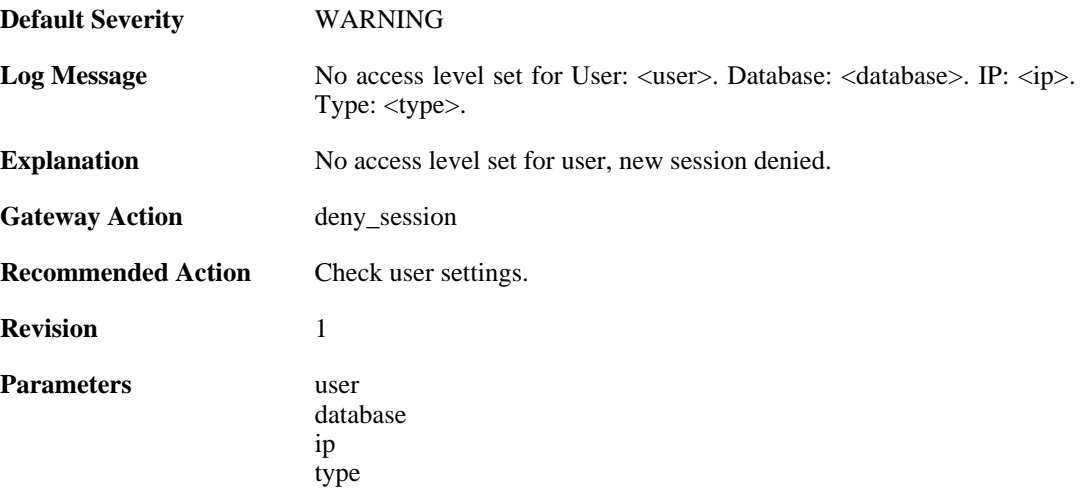

#### **2.26.14. sesmgr\_session\_old\_removed (ID: 04900016)**

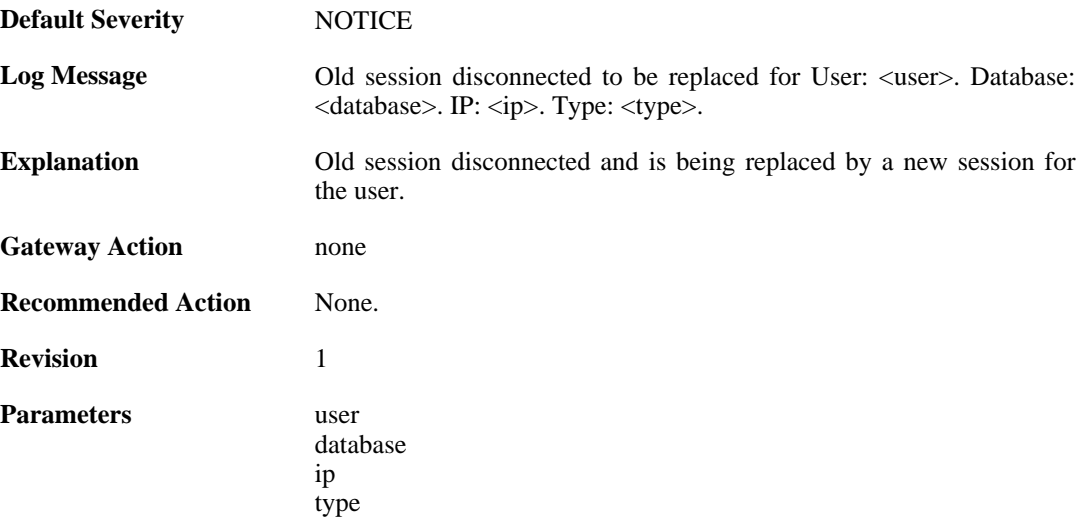

# **2.26.15. sesmgr\_file\_error (ID: 04900017)**

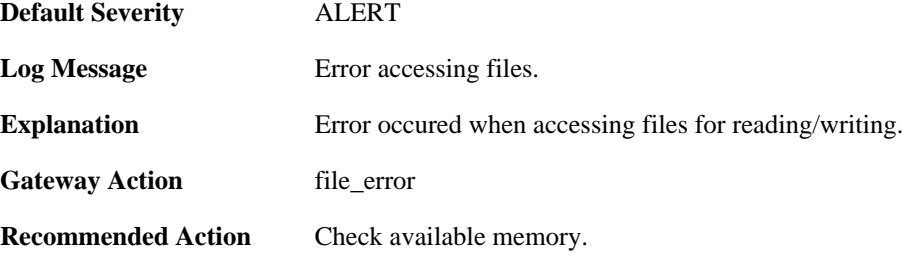
**Revision** 1

## **2.26.16. sesmgr\_techsupport (ID: 04900018)**

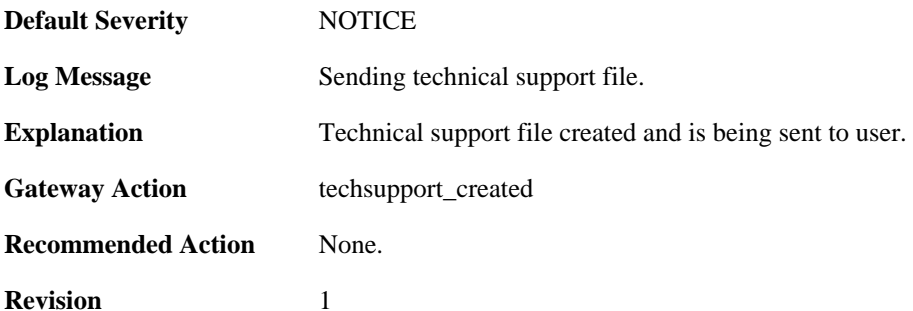

# **2.27. SMTPLOG**

These log messages refer to the **SMTPLOG (SMTPLOG events)** category.

#### **2.27.1. unable\_to\_establish\_connection (ID: 03000001)**

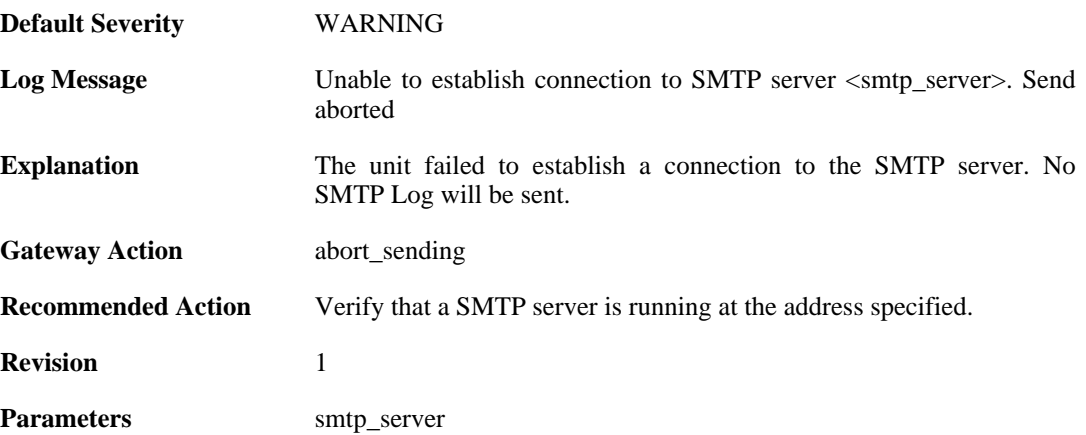

#### **2.27.2. connect\_timeout (ID: 03000002)**

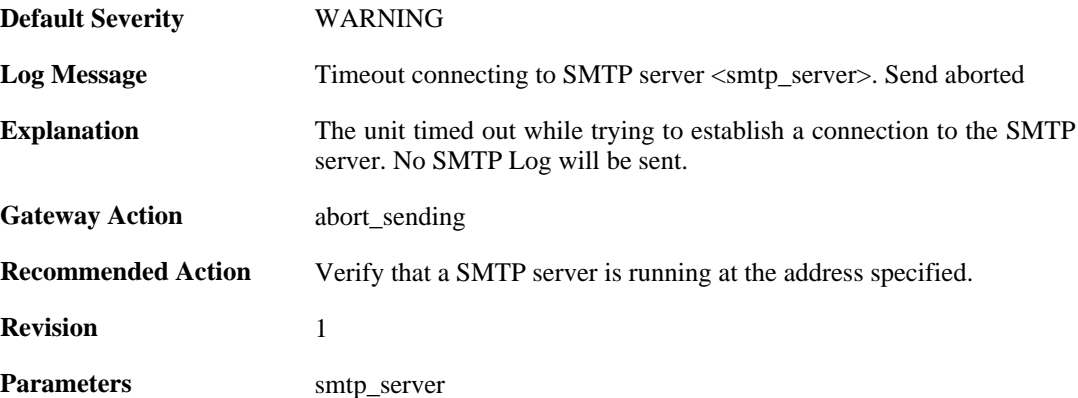

### **2.27.3. send\_failure (ID: 03000004)**

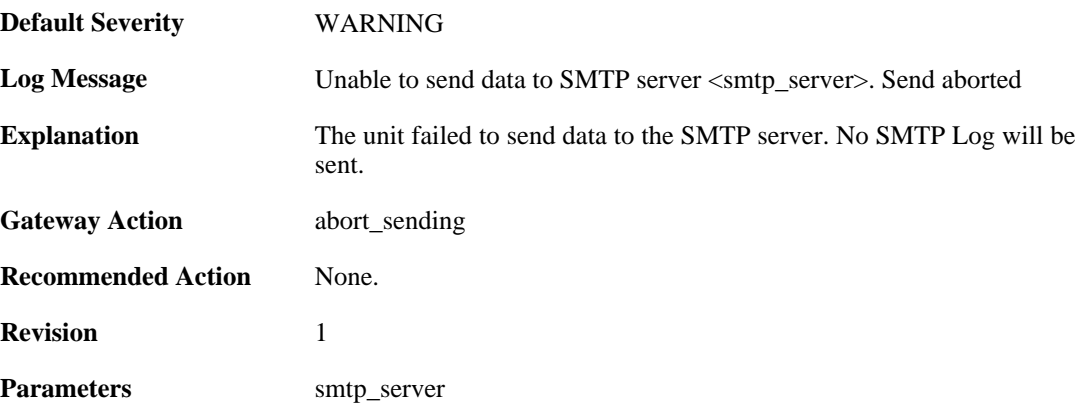

#### **2.27.4. receive\_timeout (ID: 03000005)**

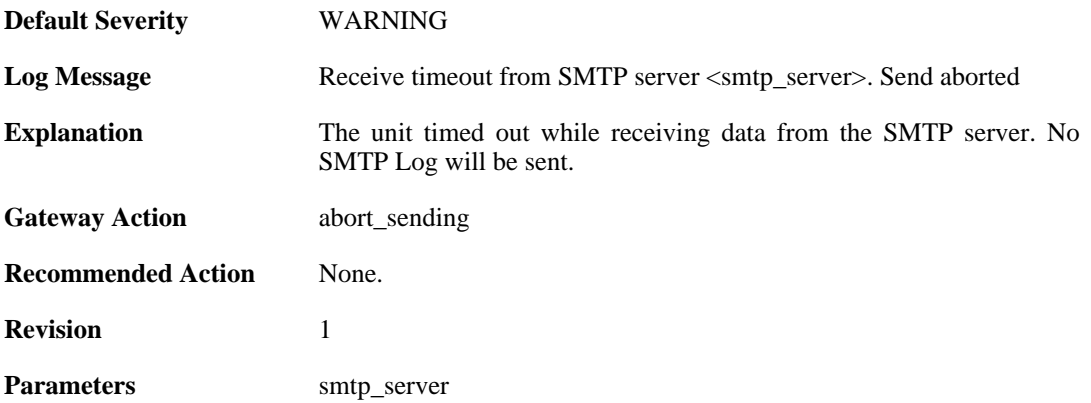

### **2.27.5. rejected\_connect (ID: 03000006)**

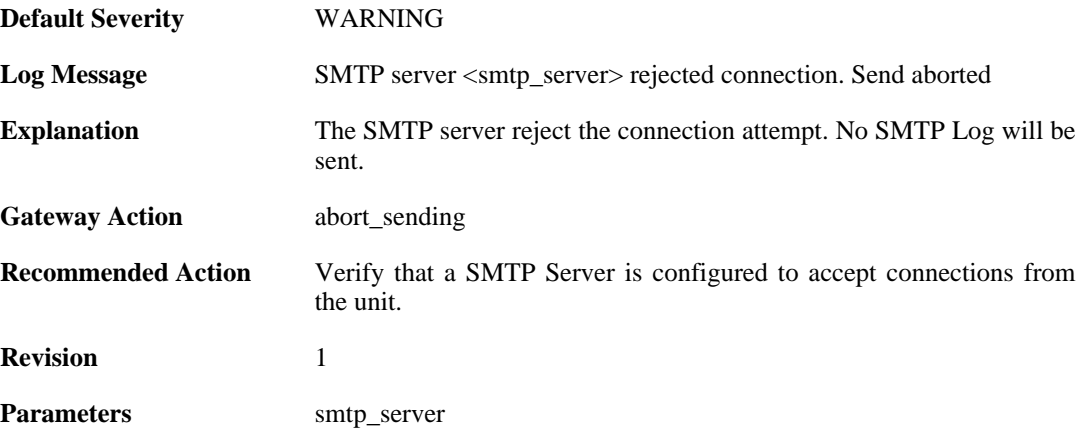

### **2.27.6. rejected\_ehlo\_helo (ID: 03000007)**

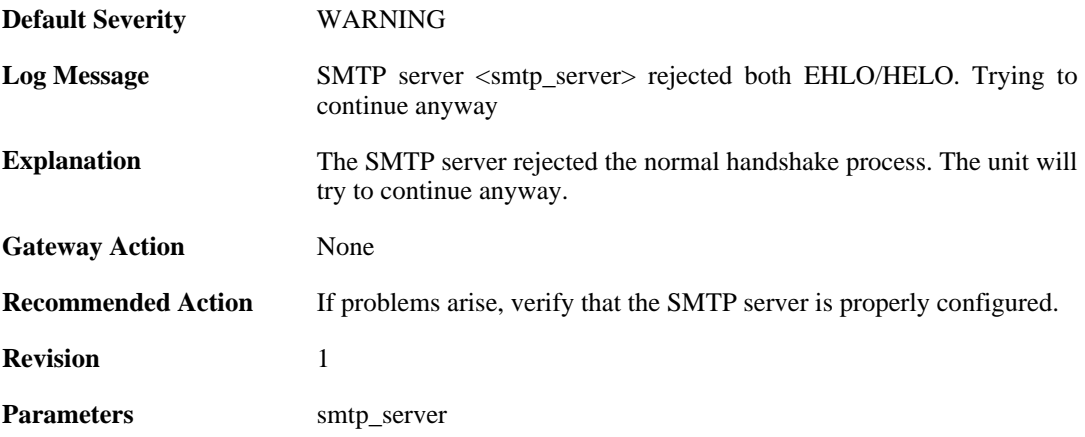

#### **2.27.7. rejected\_sender (ID: 03000008)**

**Default Severity** [WARNING](#page-29-0)

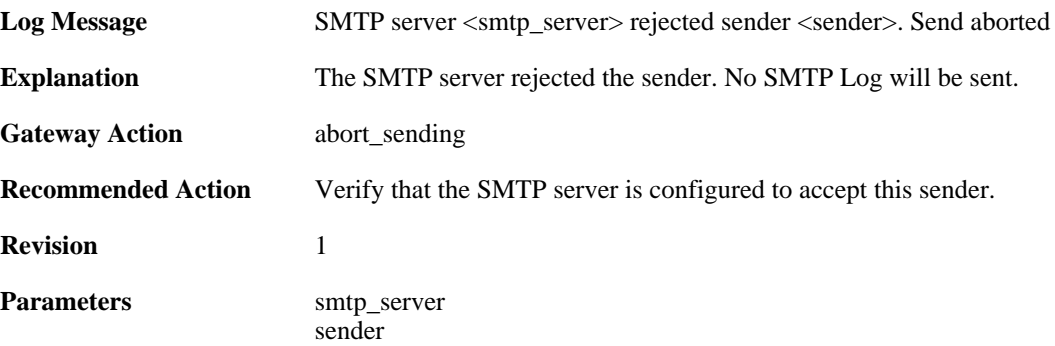

### **2.27.8. rejected\_recipient (ID: 03000009)**

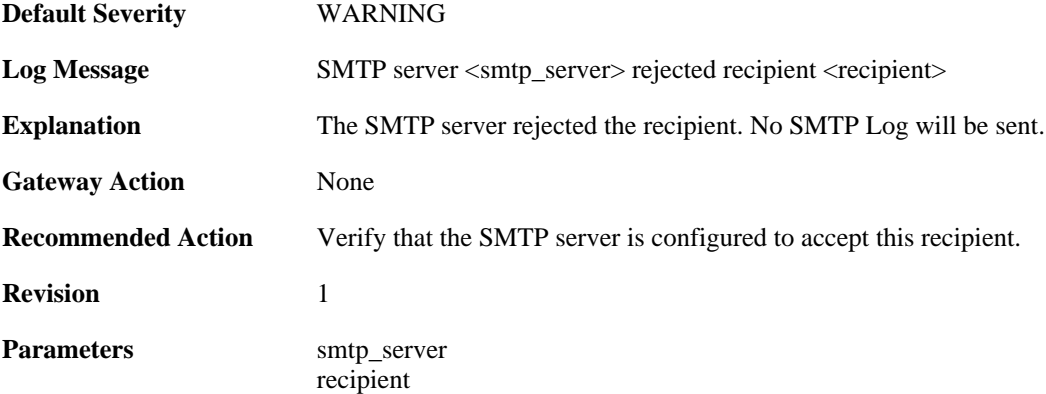

### **2.27.9. rejected\_all\_recipients (ID: 03000010)**

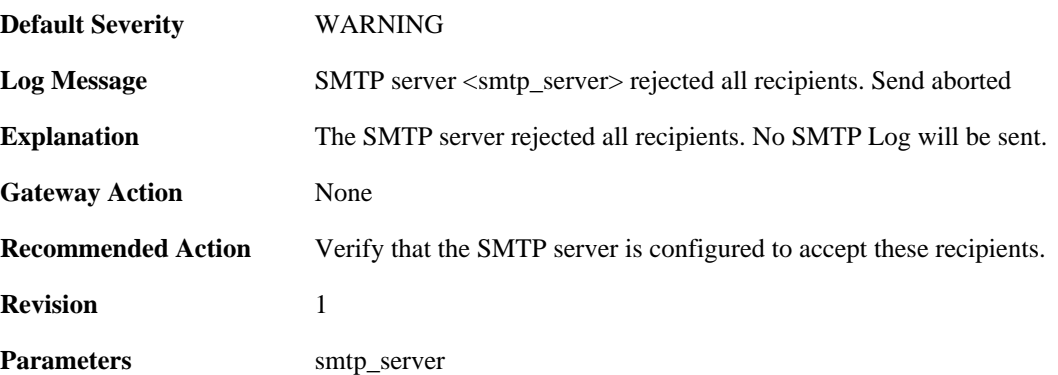

## **2.27.10. rejected\_data (ID: 03000011)**

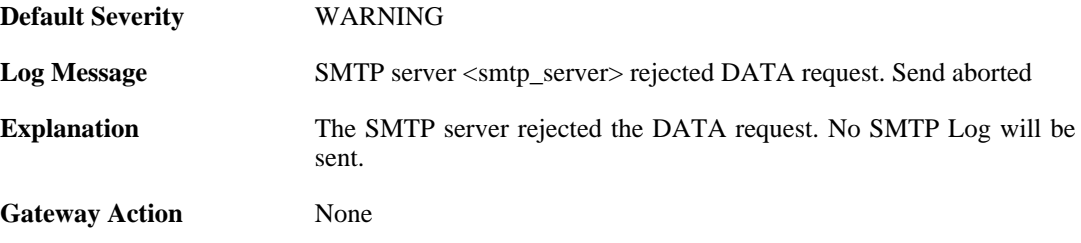

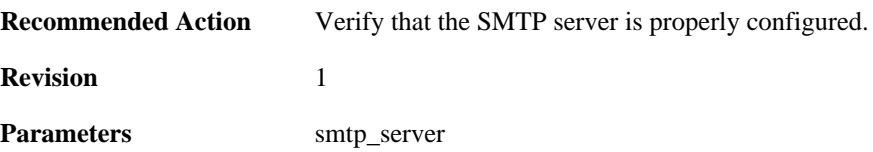

## **2.27.11. rejected\_message\_text (ID: 03000012)**

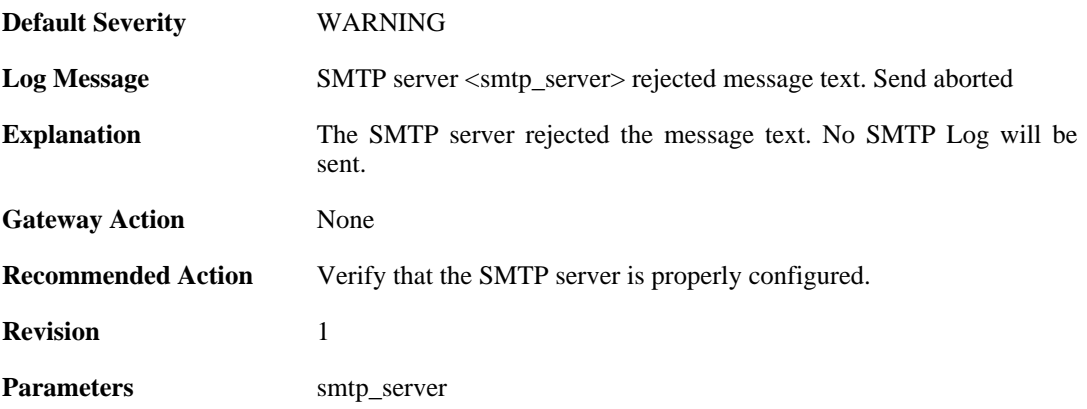

## **2.28. SYSTEM**

These log messages refer to the **SYSTEM (System-wide events: startup, shutdown, etc..)** category.

### **2.28.1. demo\_expired (ID: 03200020)**

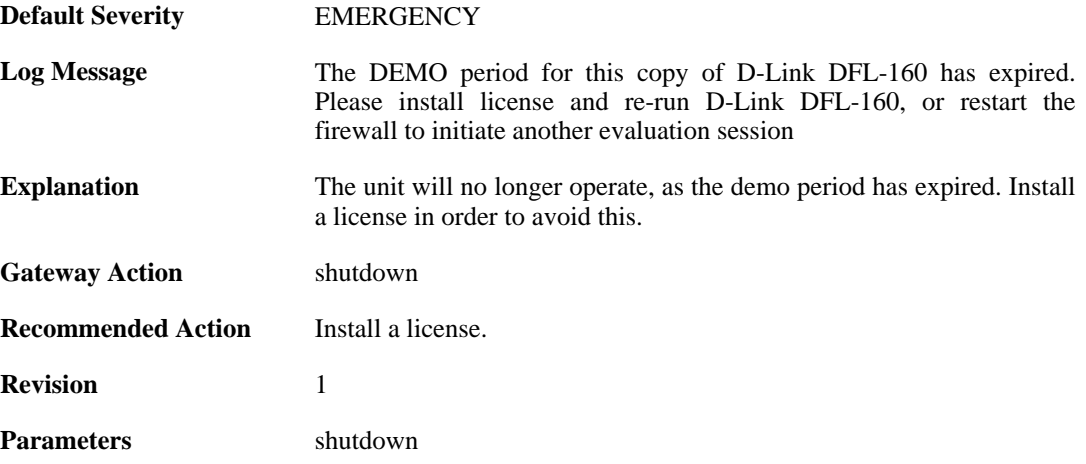

### **2.28.2. demo\_mode (ID: 03200021)**

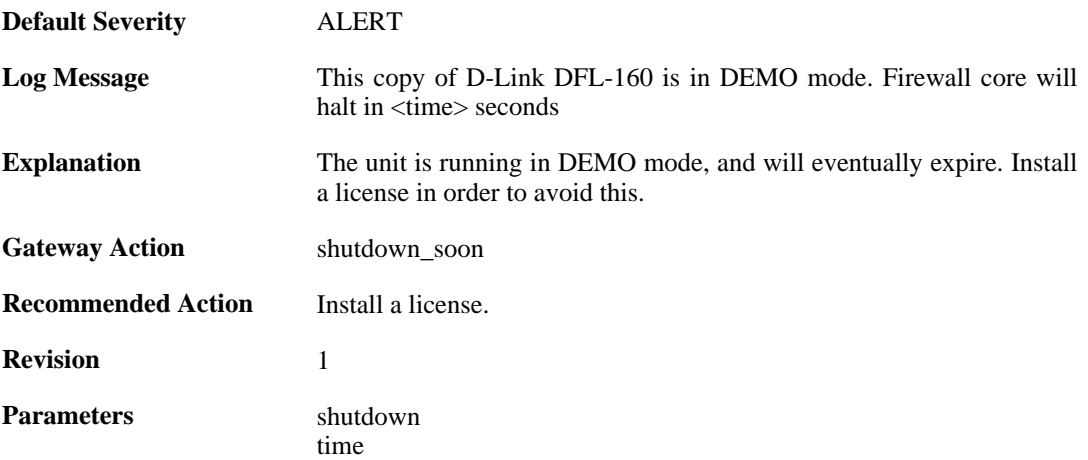

#### **2.28.3. reset\_clock (ID: 03200100)**

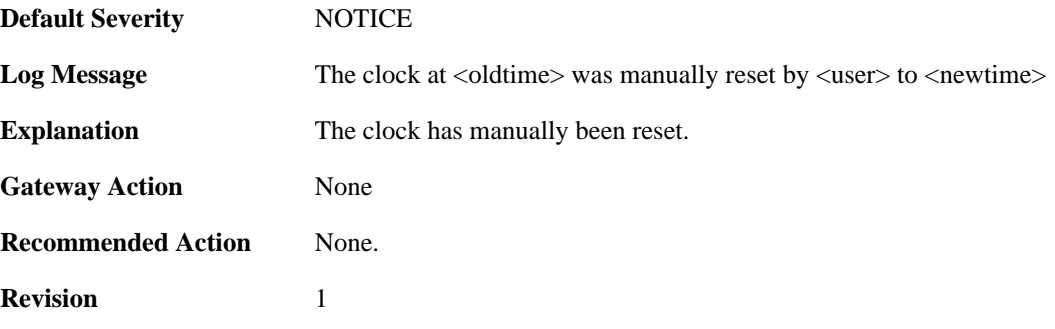

**Parameters** oldtime

newtime user

### **2.28.4. reset\_clock (ID: 03200101)**

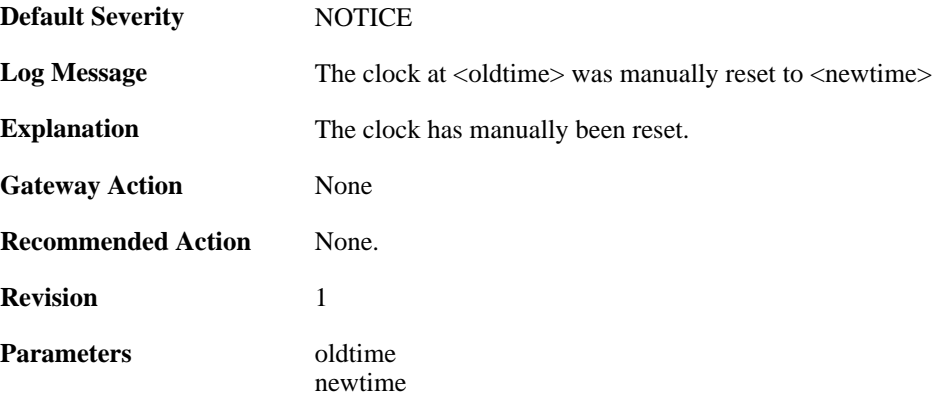

### **2.28.5. invalid\_ip\_match\_access\_section (ID: 03200110)**

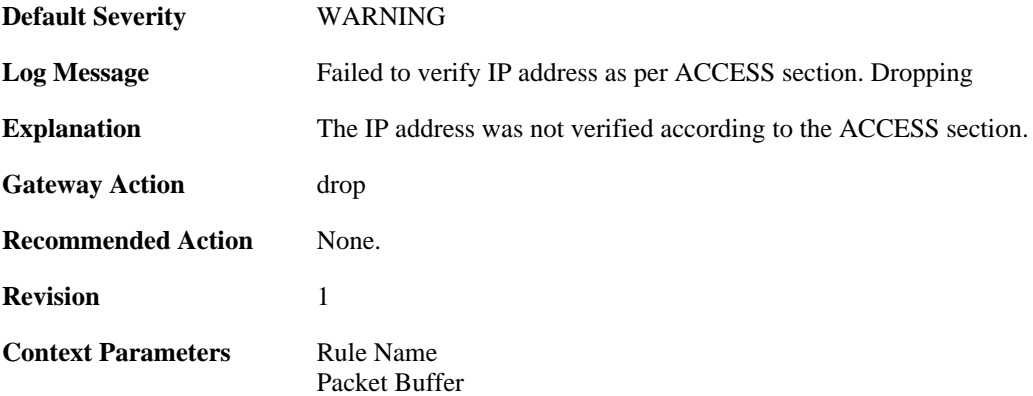

#### **2.28.6. nitrox2\_watchdog\_triggered (ID: 03200207)**

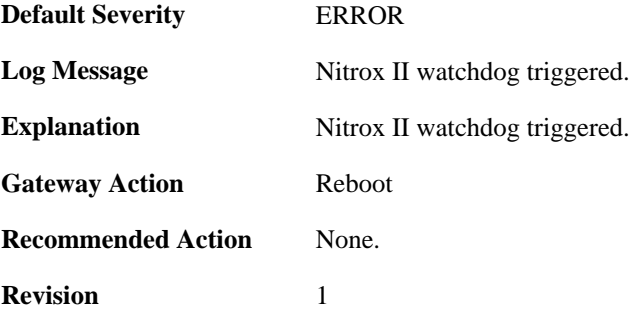

#### **2.28.7. nitrox2\_restarted (ID: 03200208)**

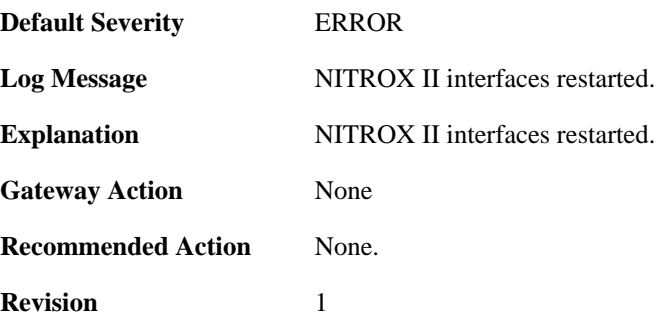

#### **2.28.8. hardware\_watchdog\_initialized (ID: 03200260)**

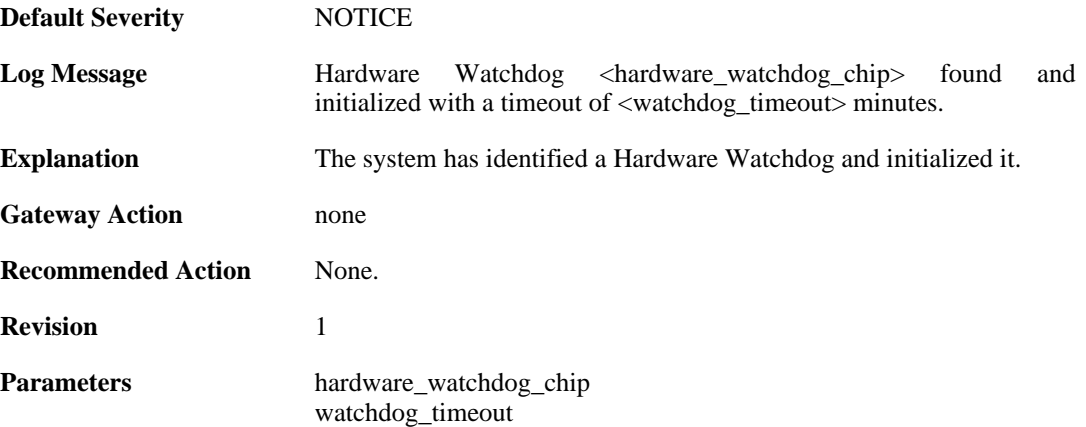

### **2.28.9. port\_bind\_failed (ID: 03200300)**

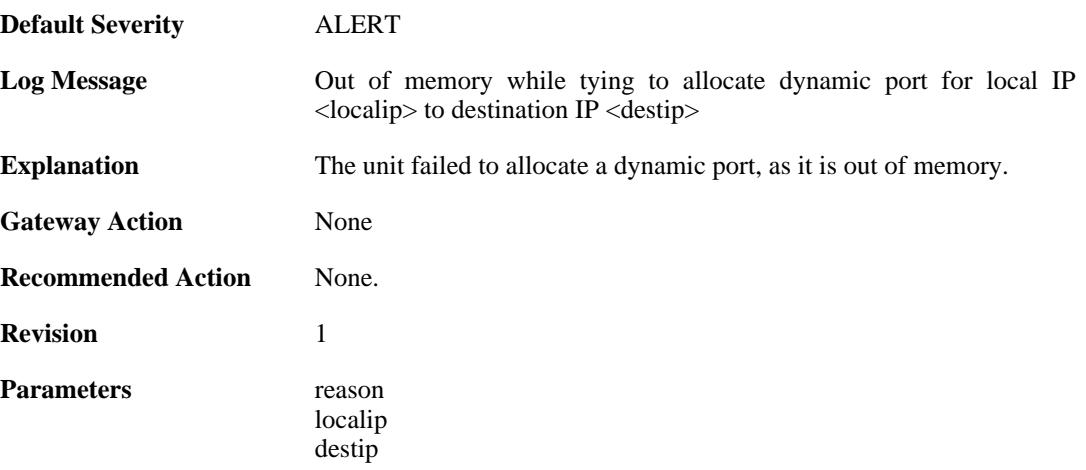

### **2.28.10. port\_bind\_failed (ID: 03200301)**

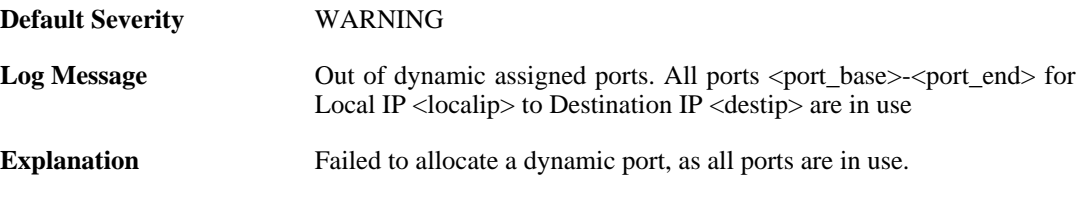

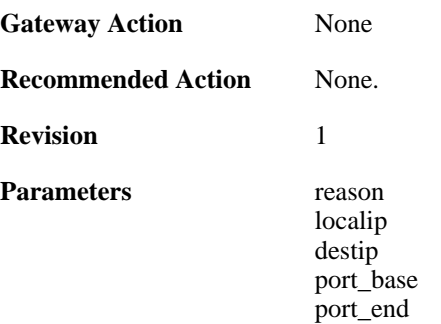

#### **2.28.11. port\_hlm\_conversion (ID: 03200302)**

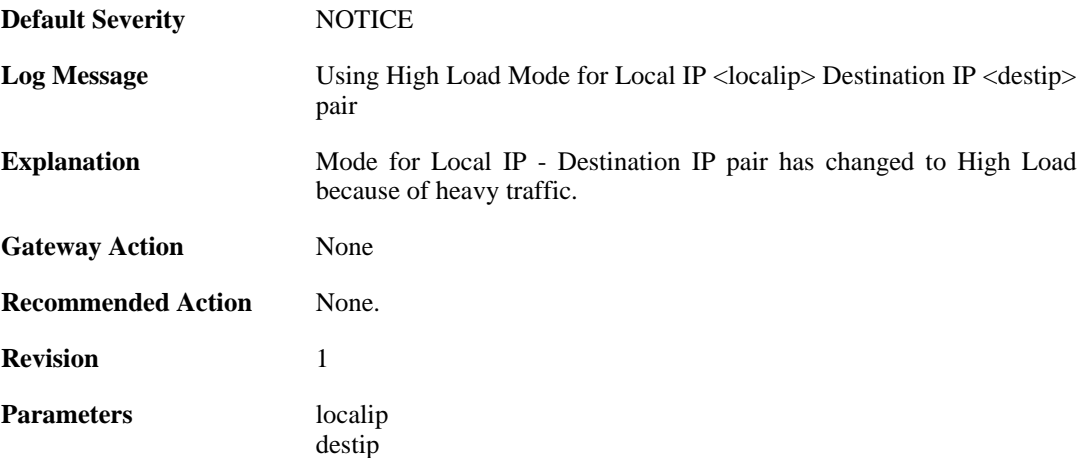

#### **2.28.12. port\_llm\_conversion (ID: 03200303)**

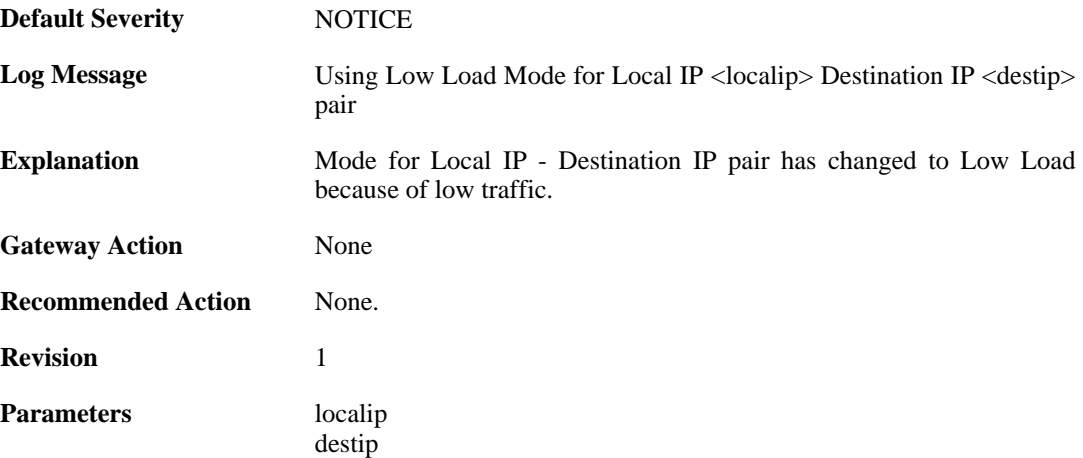

### **2.28.13. ldap\_session\_new\_out\_of\_memory (ID: 03200401)**

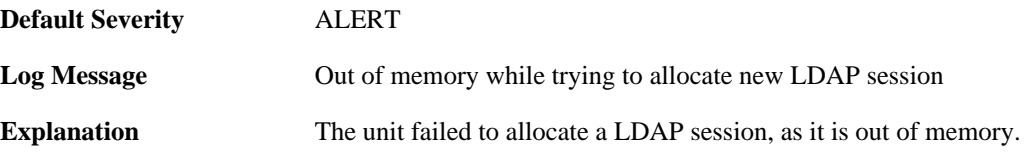

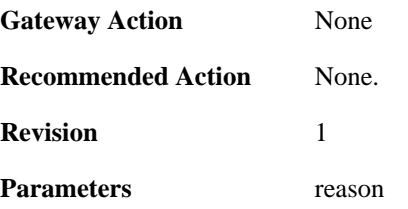

#### **2.28.14. cant\_create\_new\_request (ID: 03200402)**

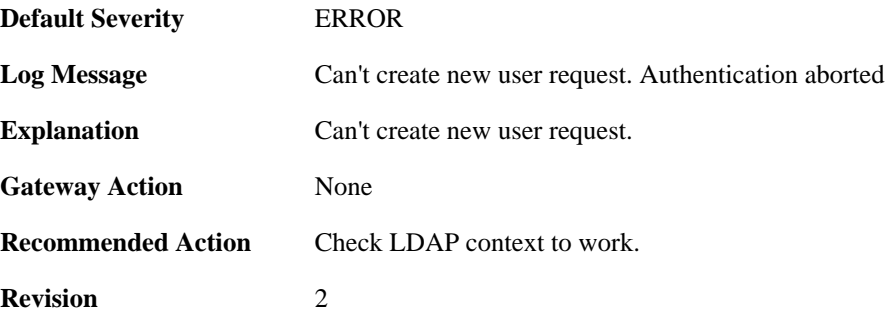

#### **2.28.15. ldap\_request\_aborted (ID: 03200403)**

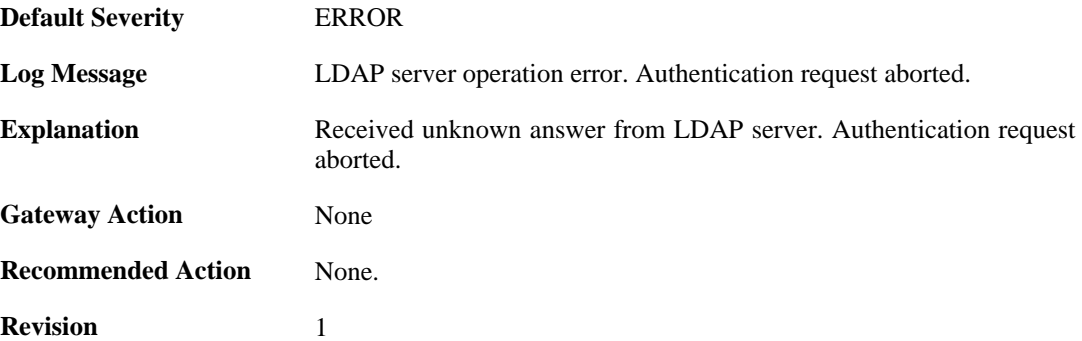

#### **2.28.16. ldap\_context\_new\_out\_of\_memory (ID: 03200405)**

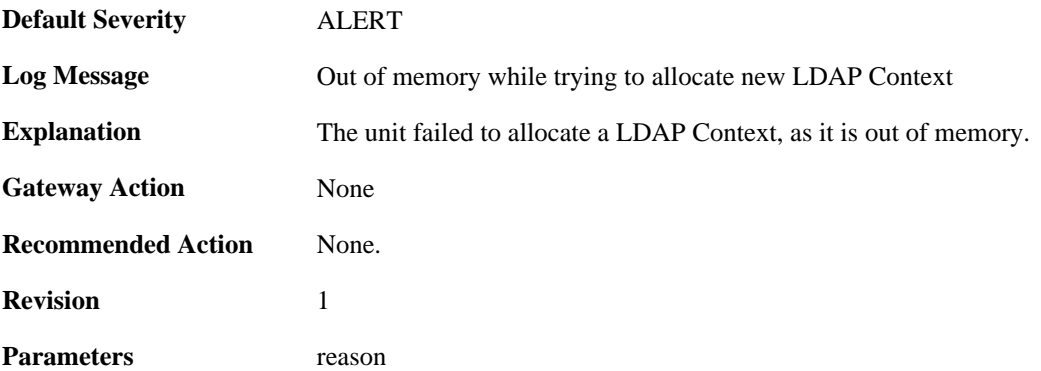

#### **2.28.17. user\_req\_new\_out\_of\_memory (ID: 03200406)**

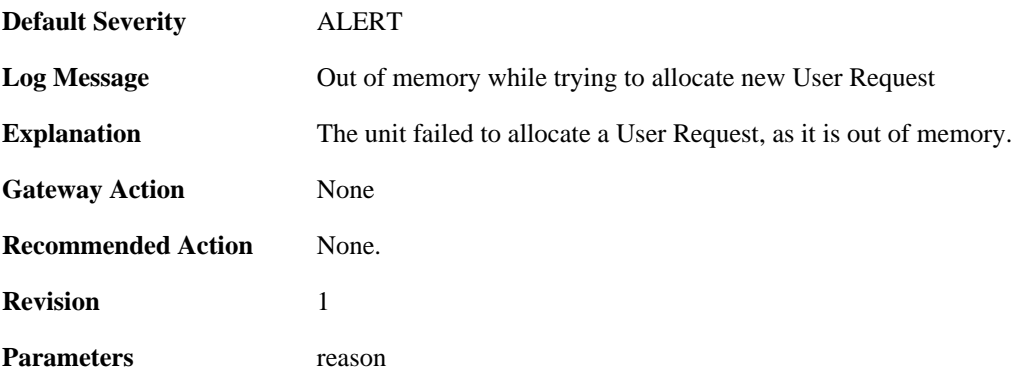

#### **2.28.18. ssl\_encryption\_failed (ID: 03200450)**

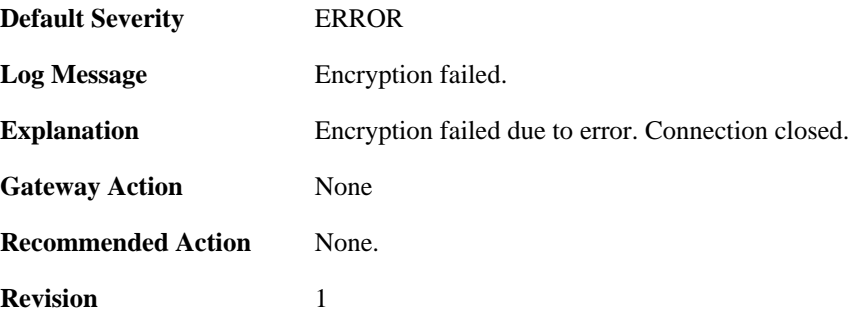

### **2.28.19. bidir\_fail (ID: 03200600)**

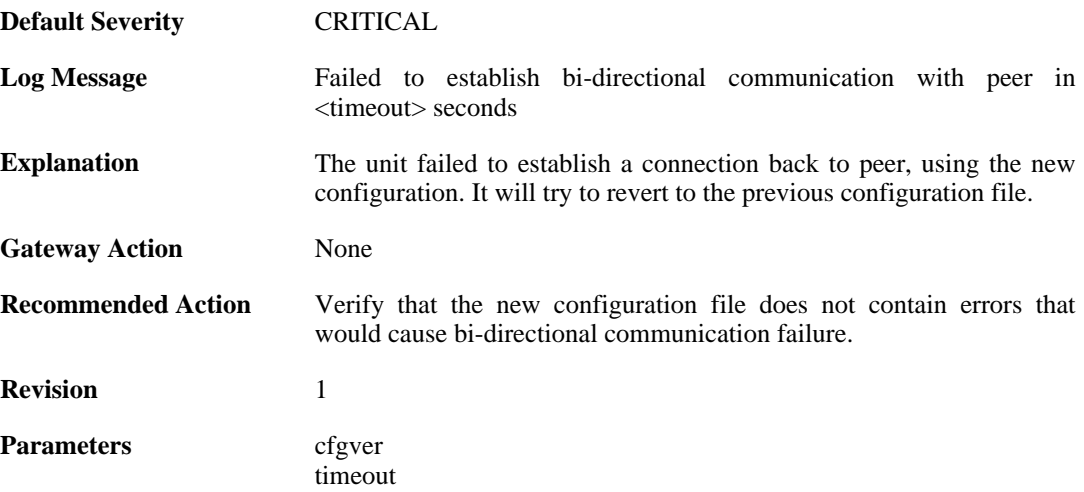

## **2.28.20. disk\_cannot\_remove\_file (ID: 03200601)**

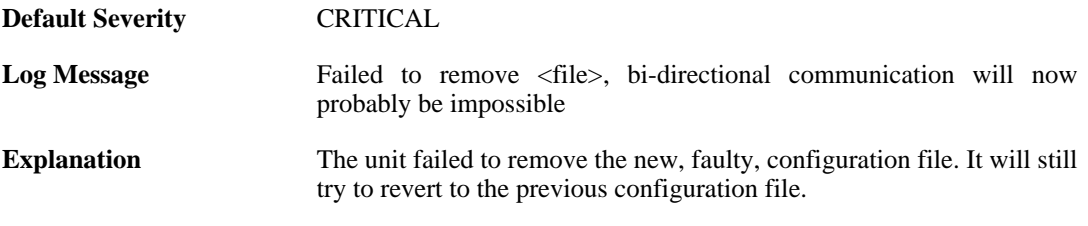

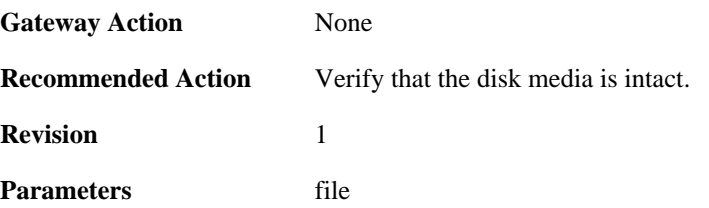

## **2.28.21. file\_open\_failed (ID: 03200602)**

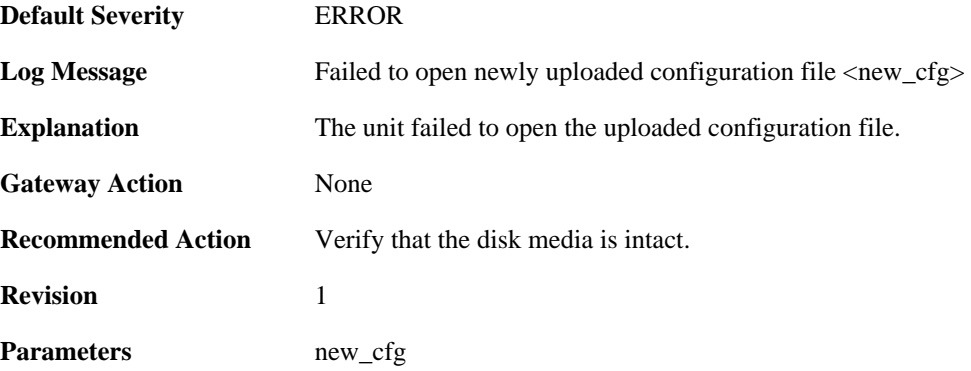

#### **2.28.22. disk\_cannot\_remove (ID: 03200603)**

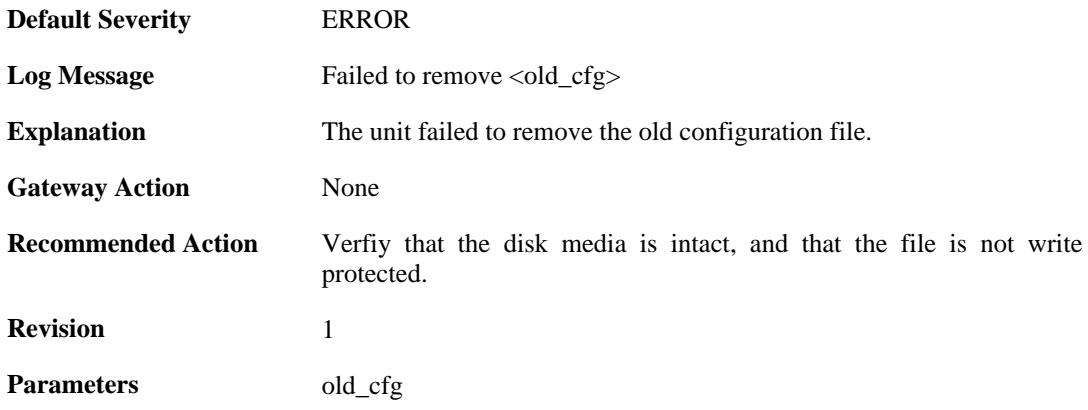

#### **2.28.23. disk\_cannot\_rename (ID: 03200604)**

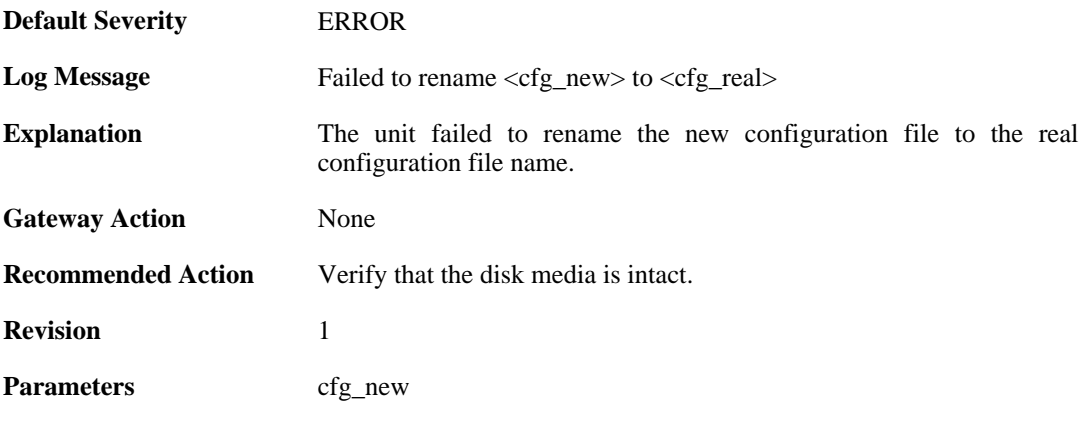

cfg\_real

### **2.28.24. cfg\_switch\_fail (ID: 03200605)**

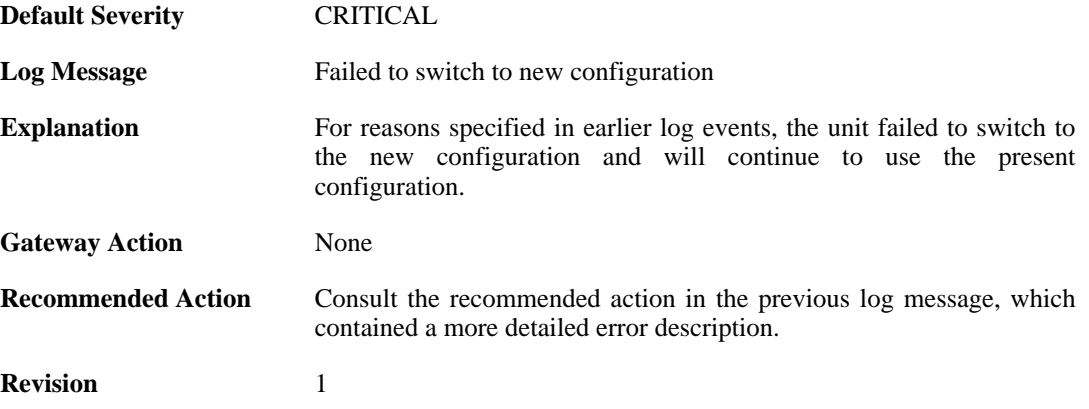

## **2.28.25. core\_switch\_fail (ID: 03200606)**

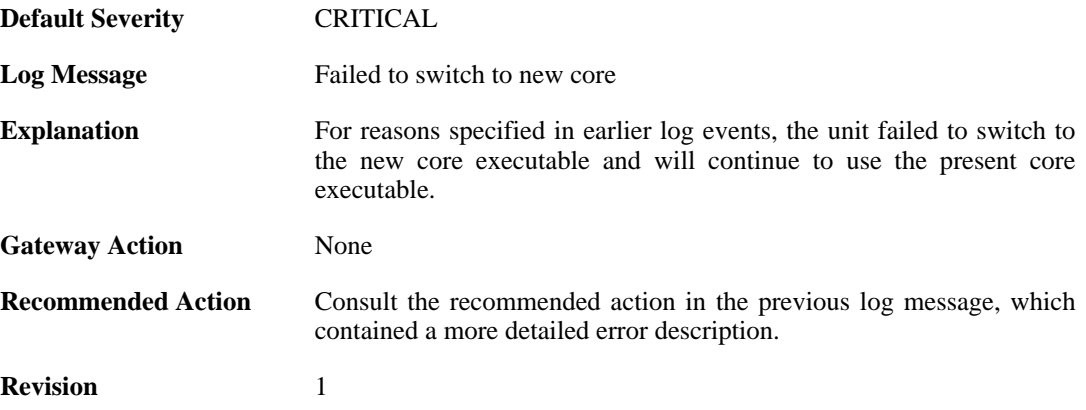

### **2.28.26. bidir\_ok (ID: 03200607)**

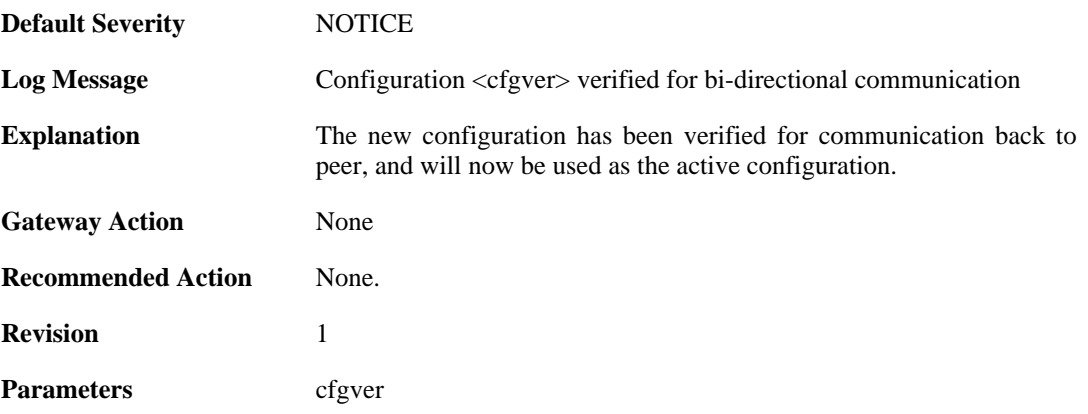

# **2.28.27. shutdown (ID: 03201000)**

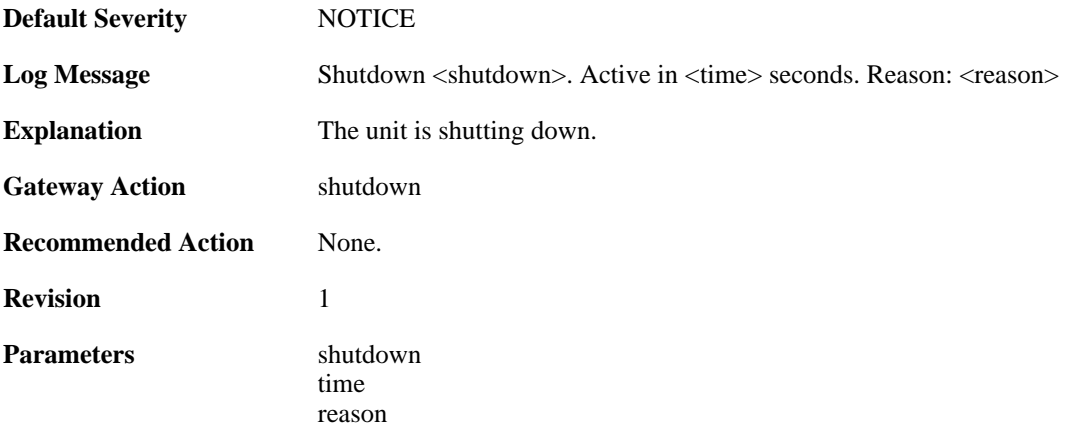

## **2.28.28. shutdown (ID: 03201010)**

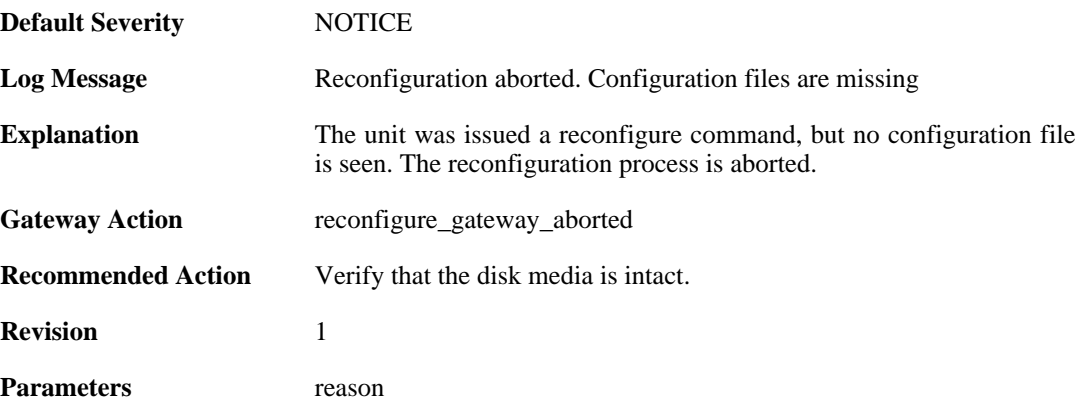

### **2.28.29. shutdown (ID: 03201011)**

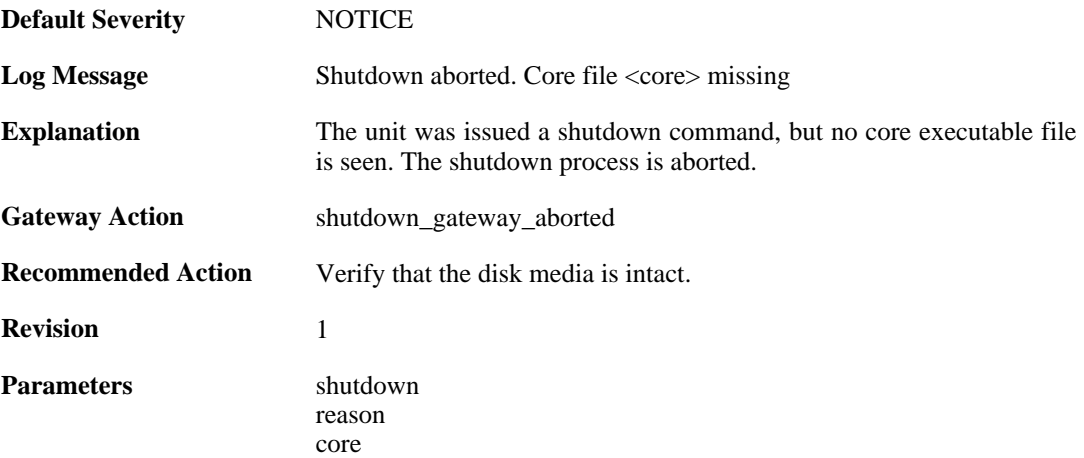

## **2.28.30. config\_activation (ID: 03201020)**

**Default Severity** [NOTICE](#page-29-0)

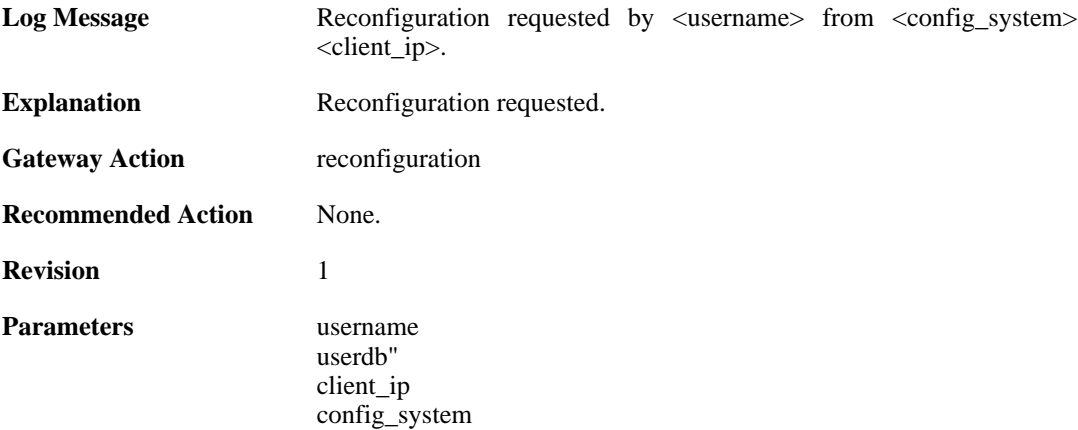

## **2.28.31. reconfiguration (ID: 03201021)**

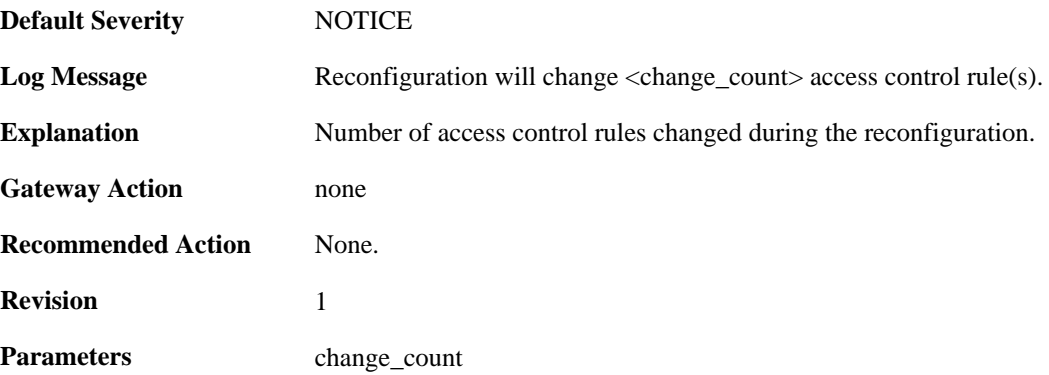

### **2.28.32. startup\_normal (ID: 03202000)**

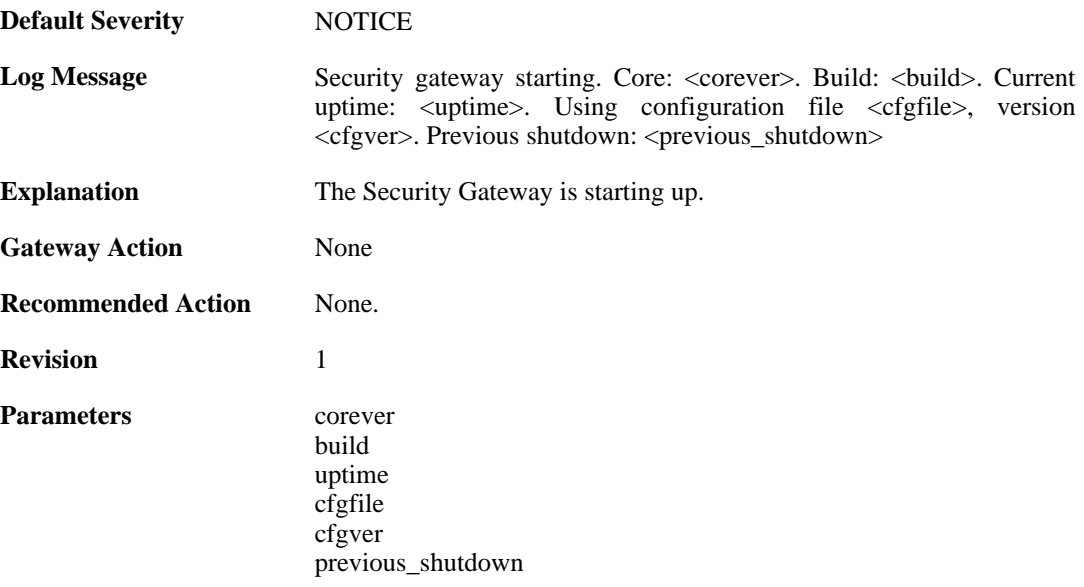

### **2.28.33. startup\_echo (ID: 03202001)**

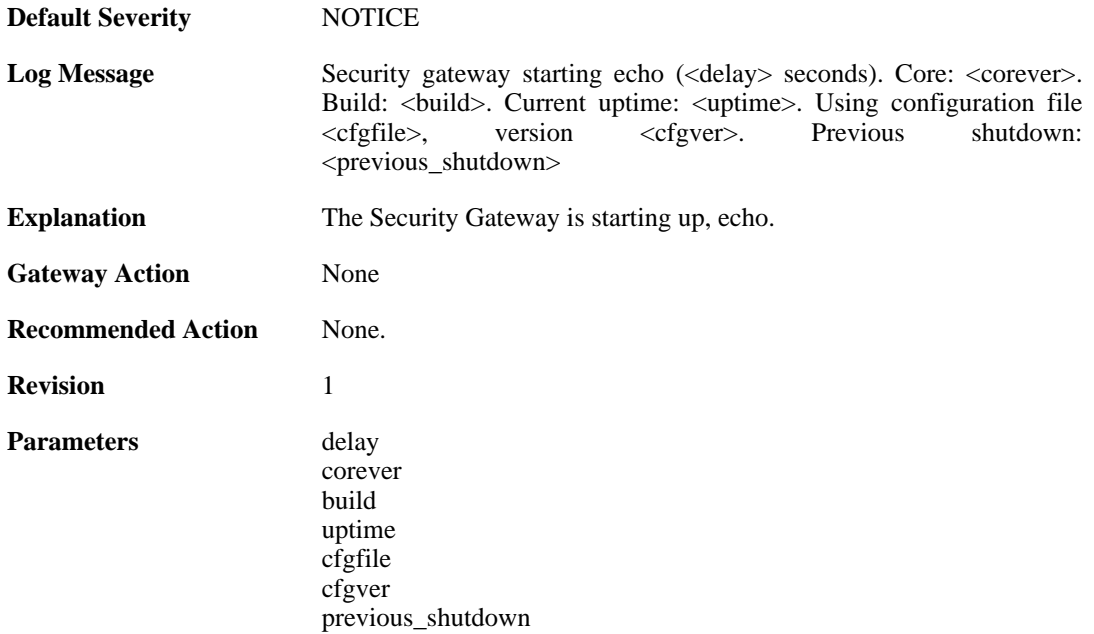

### **2.28.34. shutdown (ID: 03202500)**

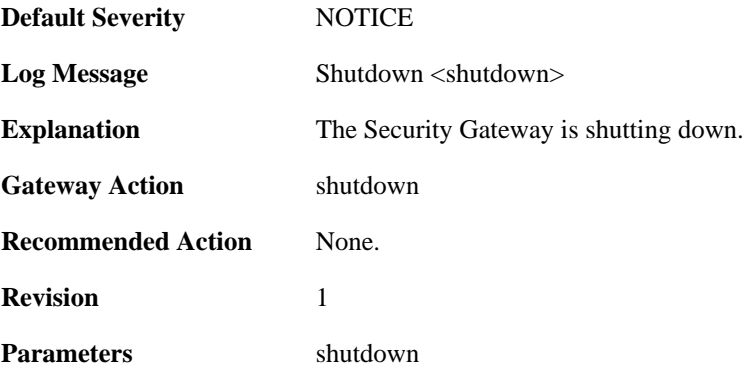

## **2.28.35. admin\_login (ID: 03203000)**

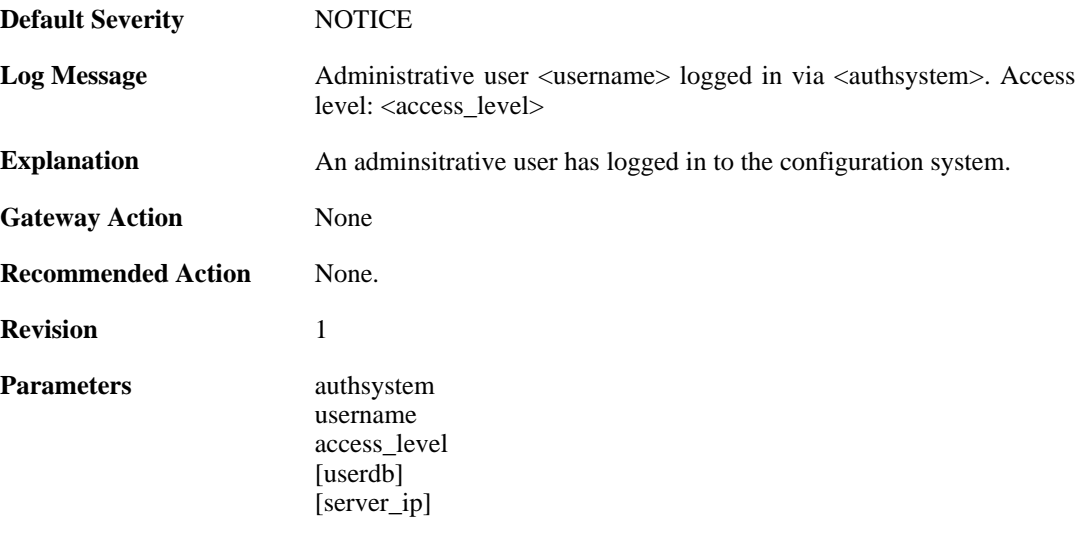

[server\_port] [client\_ip] [client\_port]

## **2.28.36. admin\_logout (ID: 03203001)**

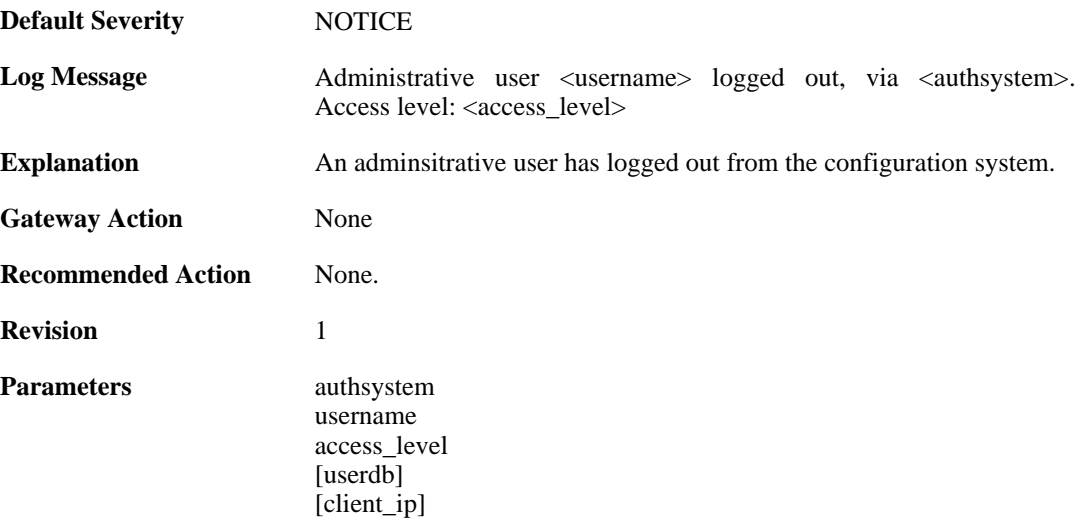

### **2.28.37. admin\_login\_failed (ID: 03203002)**

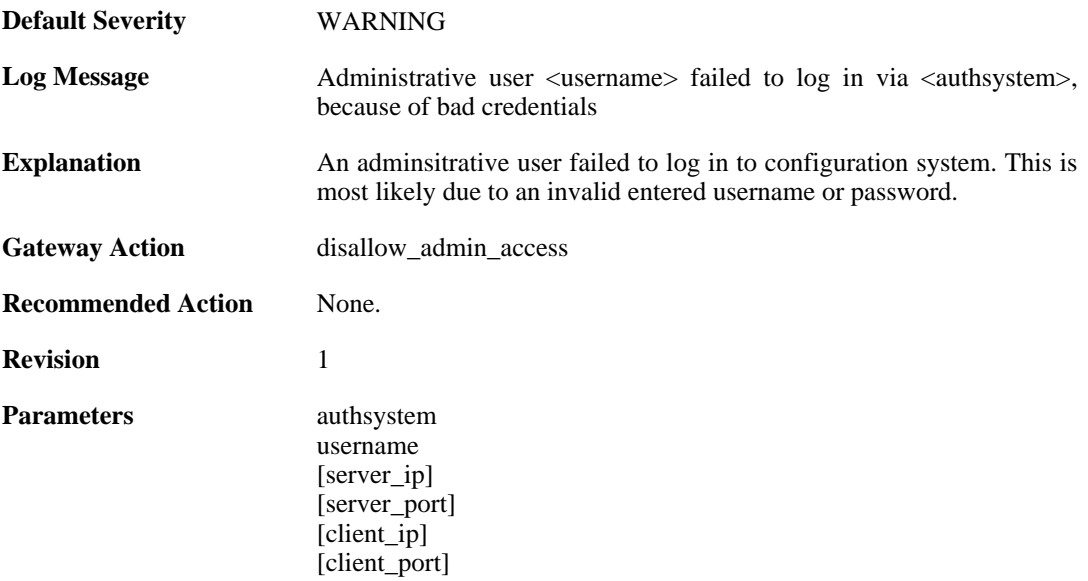

### **2.28.38. activate\_changes\_failed (ID: 03204000)**

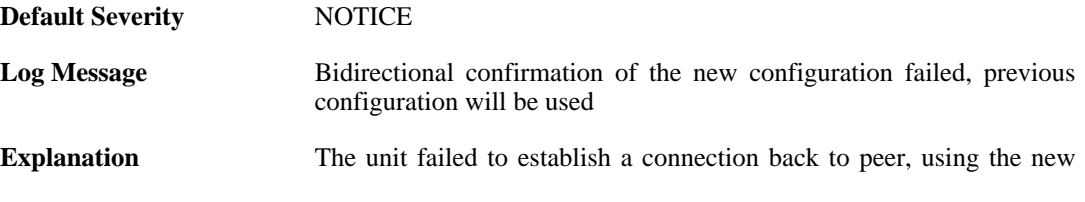

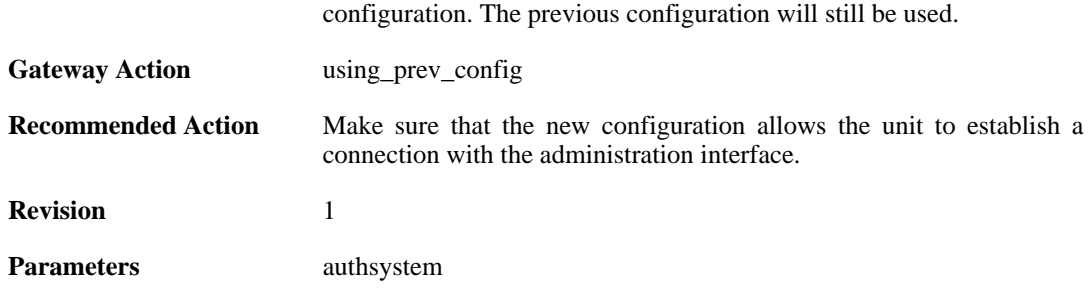

## **2.28.39. accept\_configuration (ID: 03204001)**

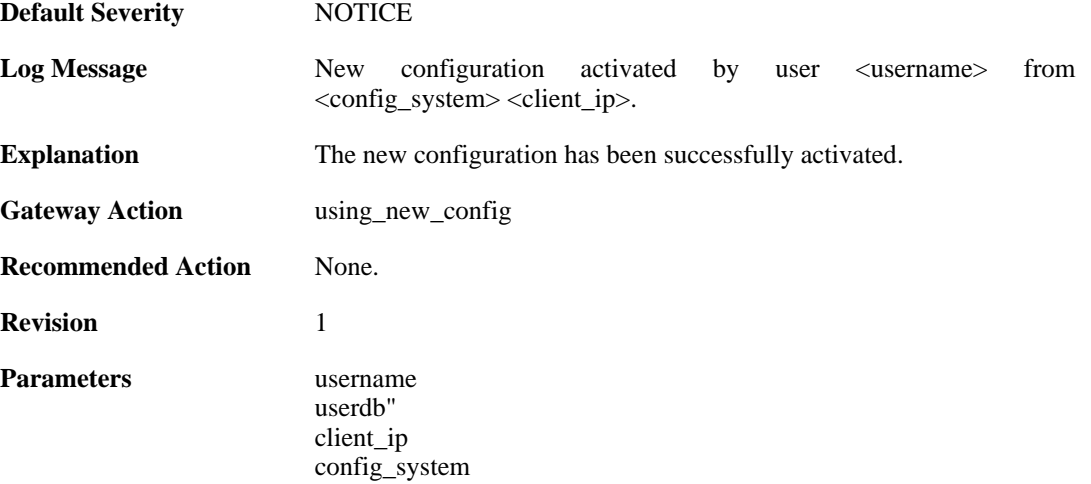

### **2.28.40. reject\_configuration (ID: 03204002)**

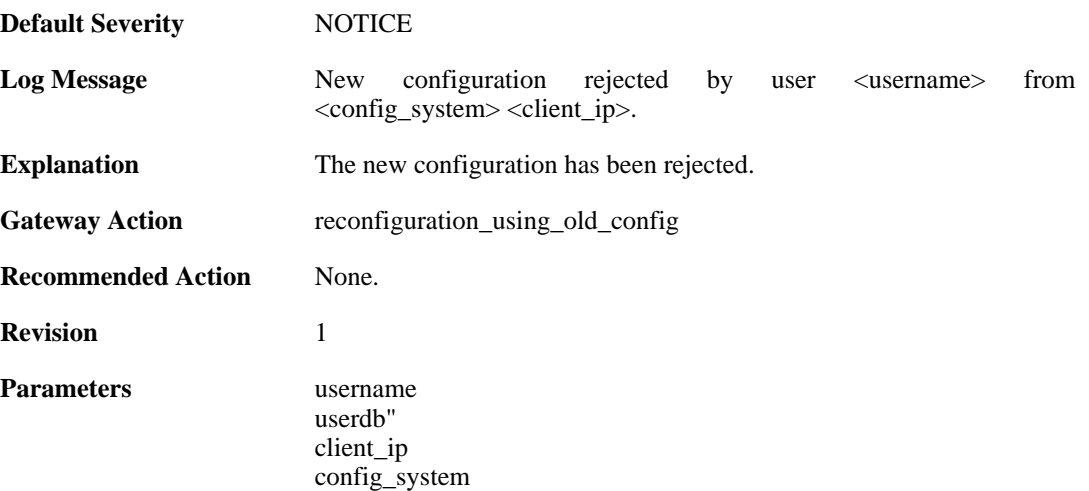

### **2.28.41. date\_time\_modified (ID: 03205000)**

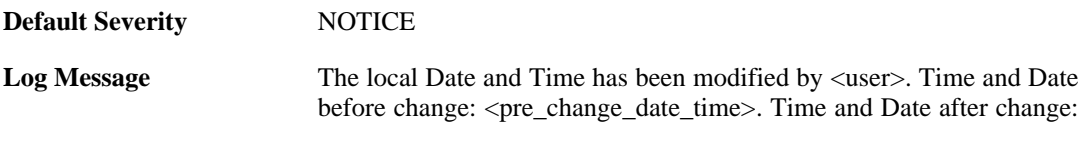

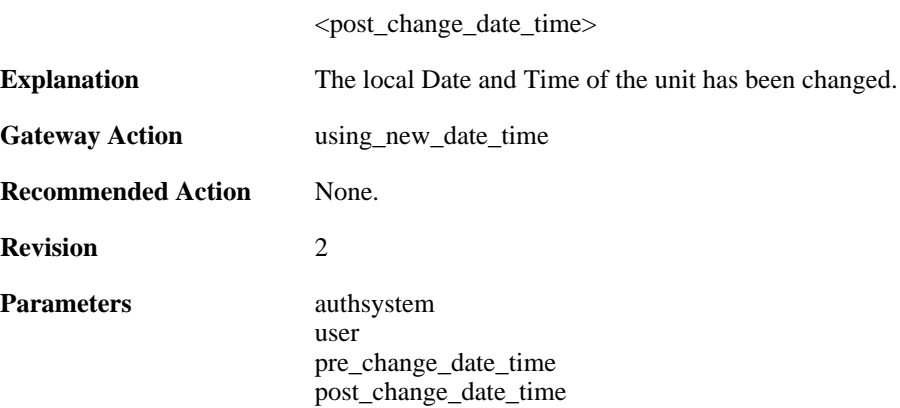

### **2.28.42. admin\_timeout (ID: 03206000)**

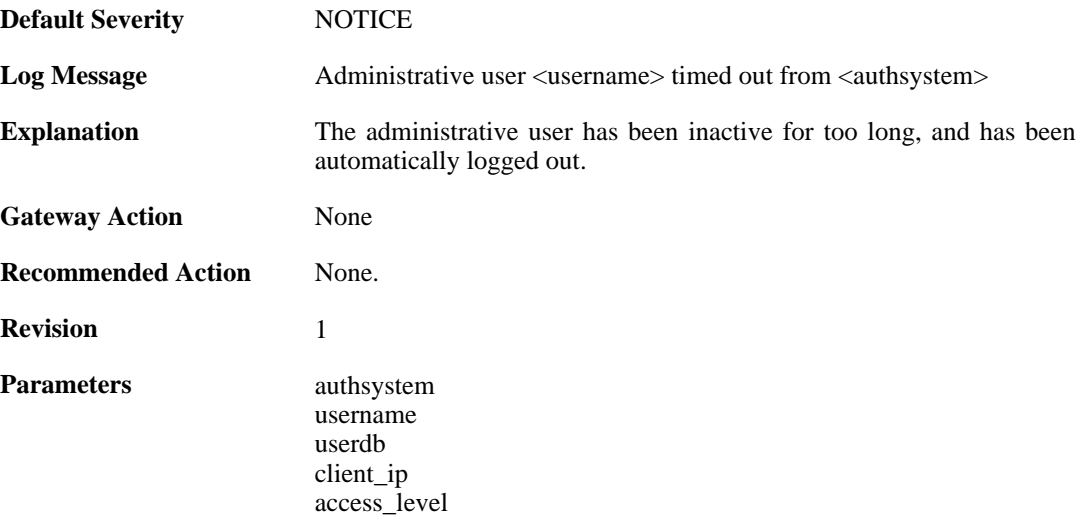

## **2.28.43. admin\_login\_group\_mismatch (ID: 03206001)**

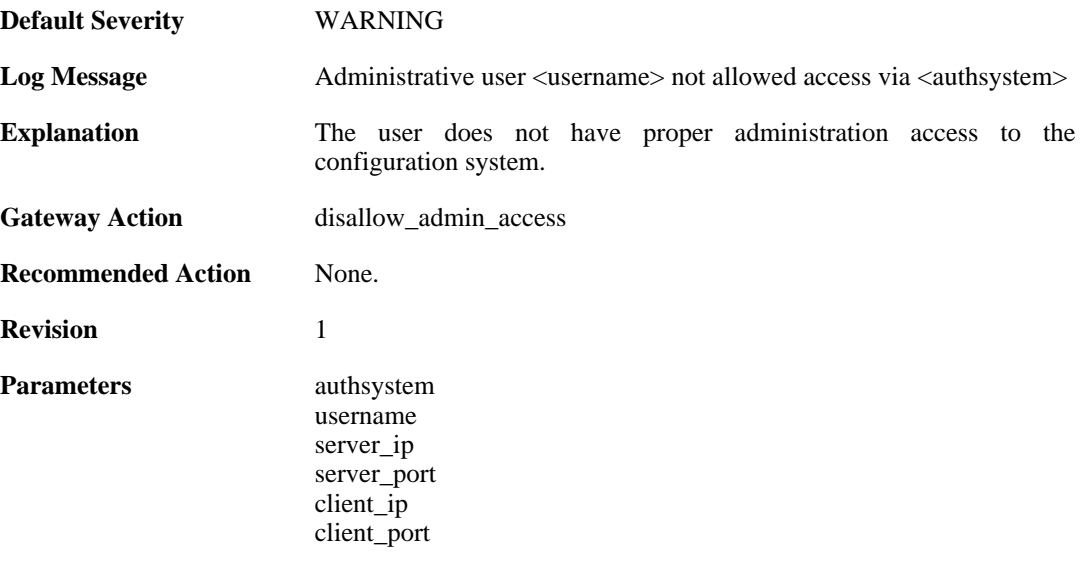

## **2.28.44. admin\_login\_internal\_error (ID: 03206002)**

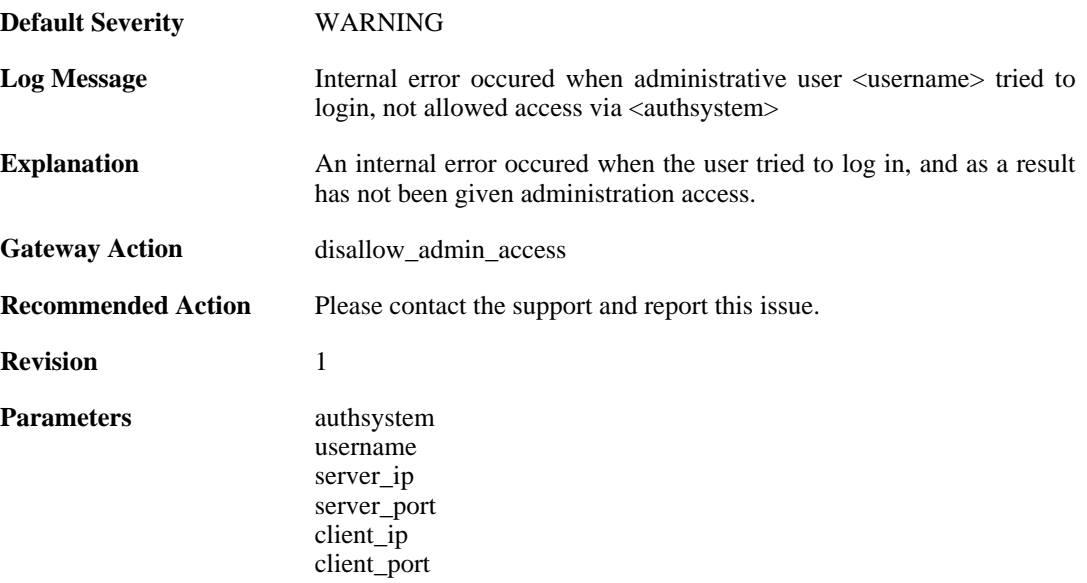

# **2.29. TCP\_FLAG**

These log messages refer to the **TCP\_FLAG (Events concerning the TCP header flags)** category.

#### **2.29.1. tcp\_flags\_set (ID: 03300001)**

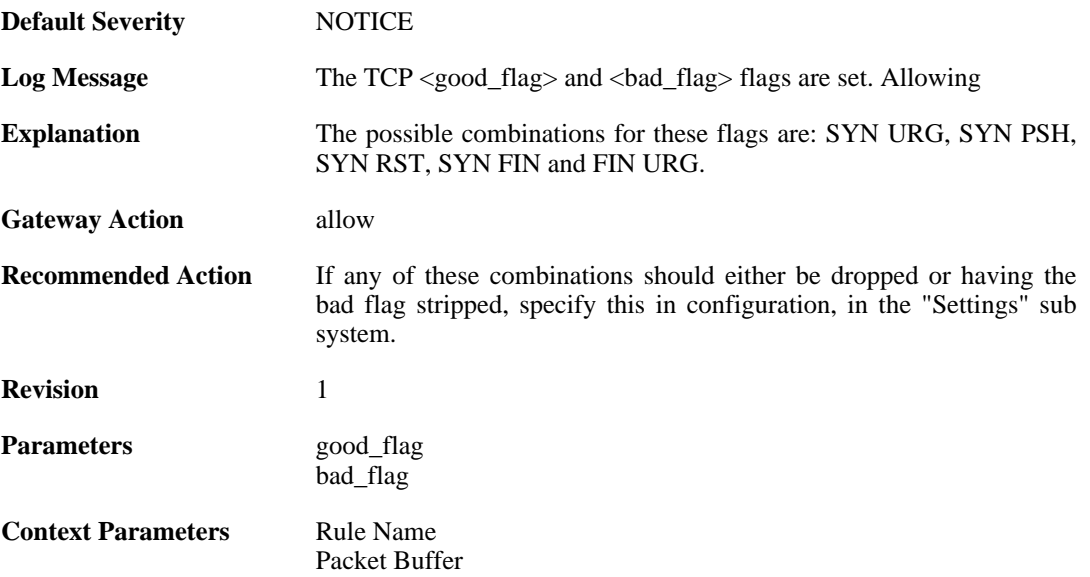

#### **2.29.2. tcp\_flags\_set (ID: 03300002)**

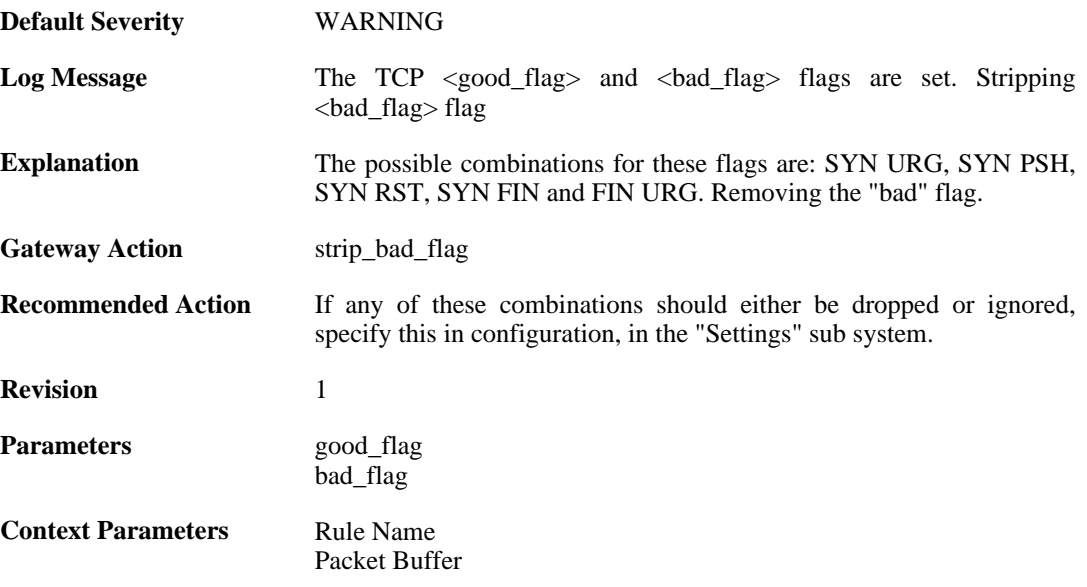

### **2.29.3. tcp\_flag\_set (ID: 03300003)**

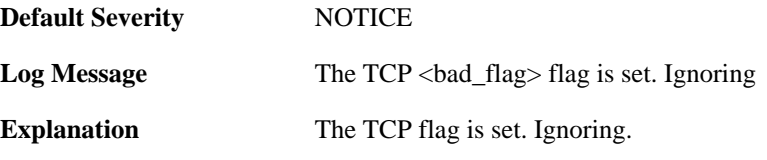

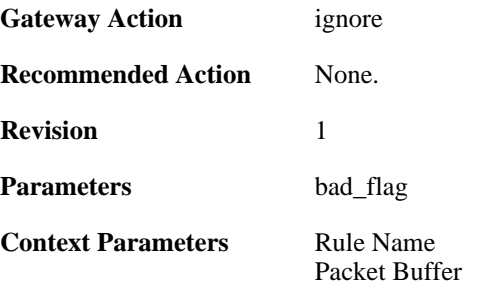

## **2.29.4. tcp\_flag\_set (ID: 03300004)**

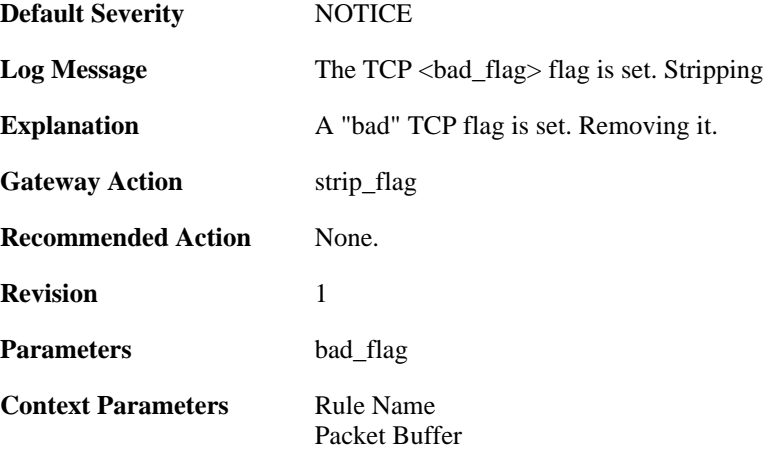

### **2.29.5. tcp\_null\_flags (ID: 03300005)**

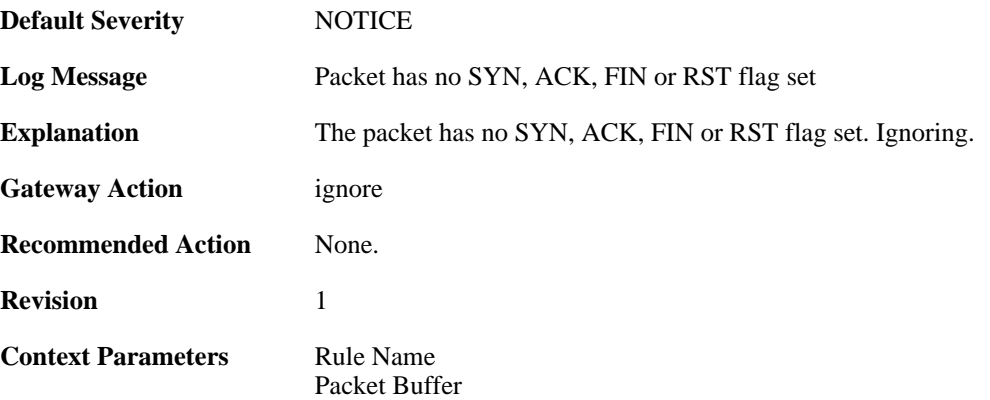

## **2.29.6. tcp\_flags\_set (ID: 03300008)**

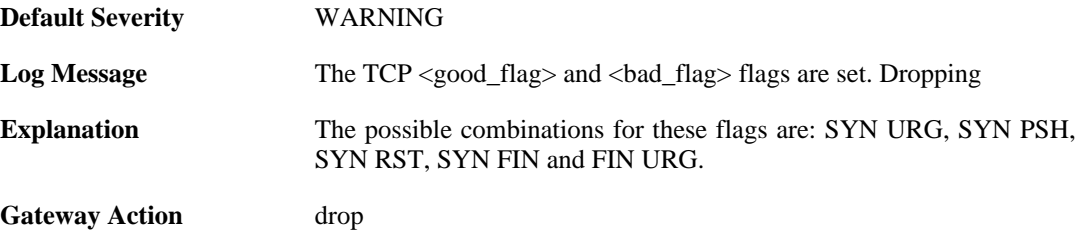

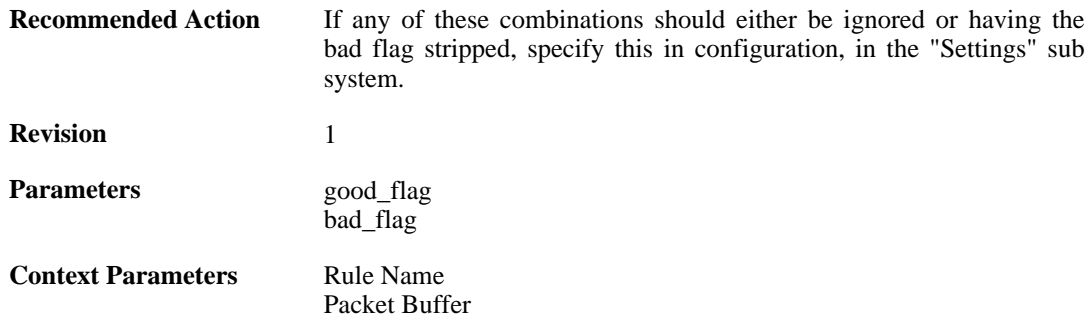

### **2.29.7. tcp\_flag\_set (ID: 03300009)**

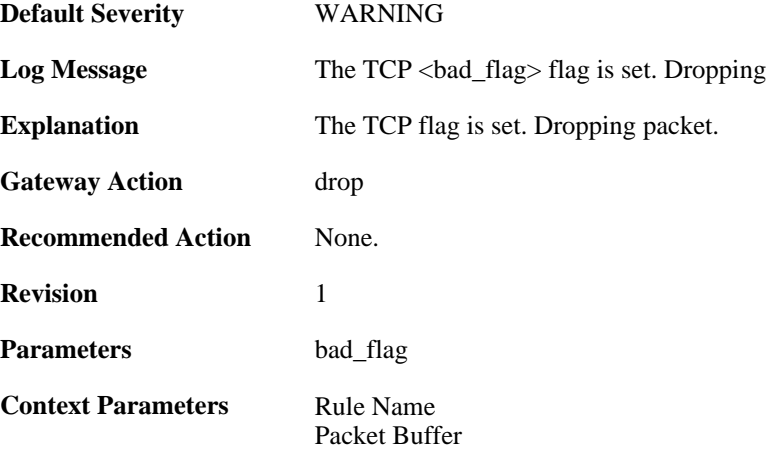

### **2.29.8. unexpected\_tcp\_flags (ID: 03300010)**

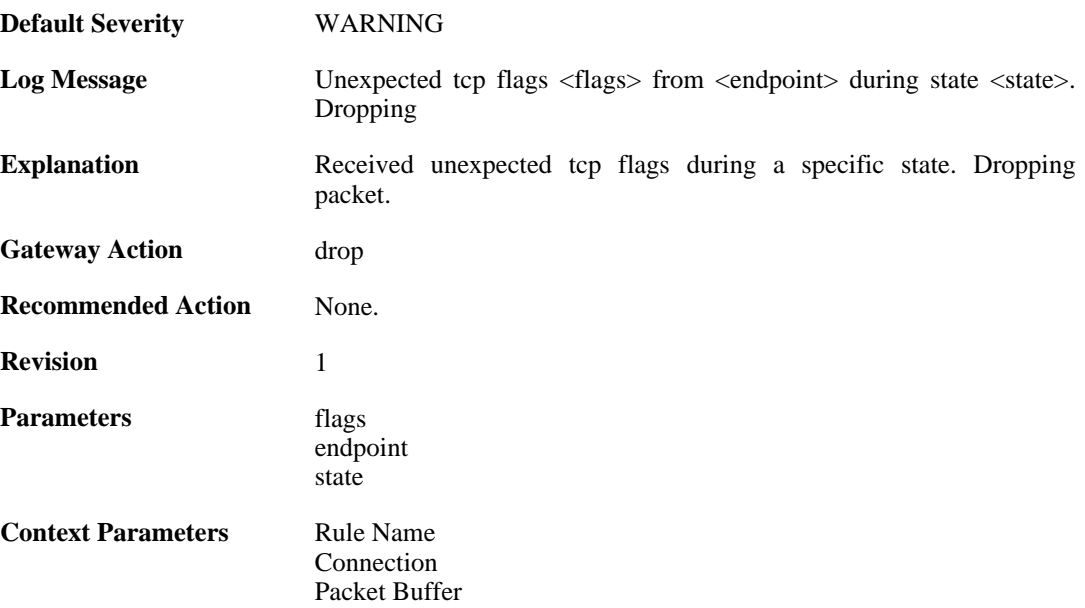

# **2.29.9. mismatched\_syn\_resent (ID: 03300011)**

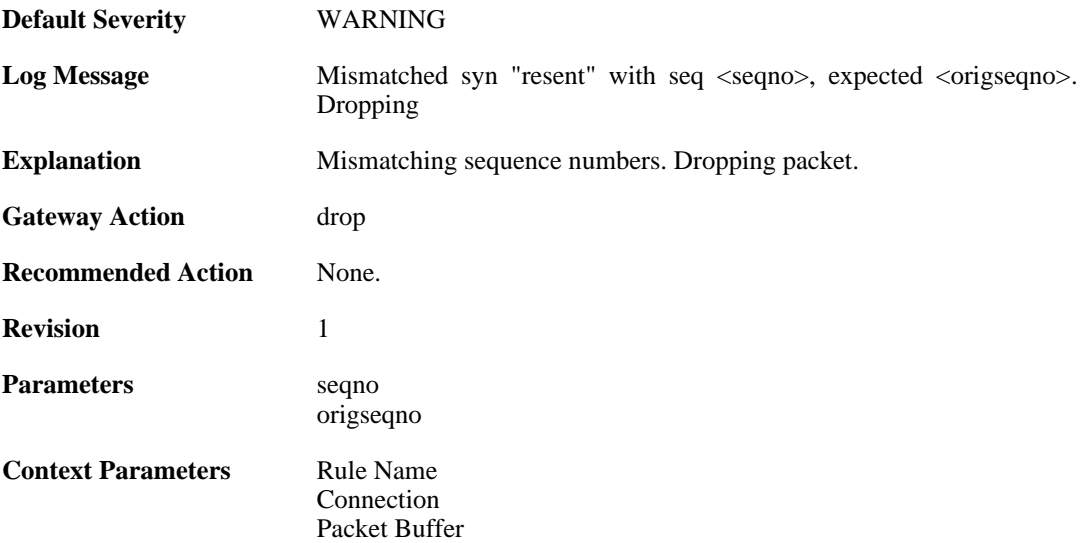

### **2.29.10. mismatched\_first\_ack\_seqno (ID: 03300012)**

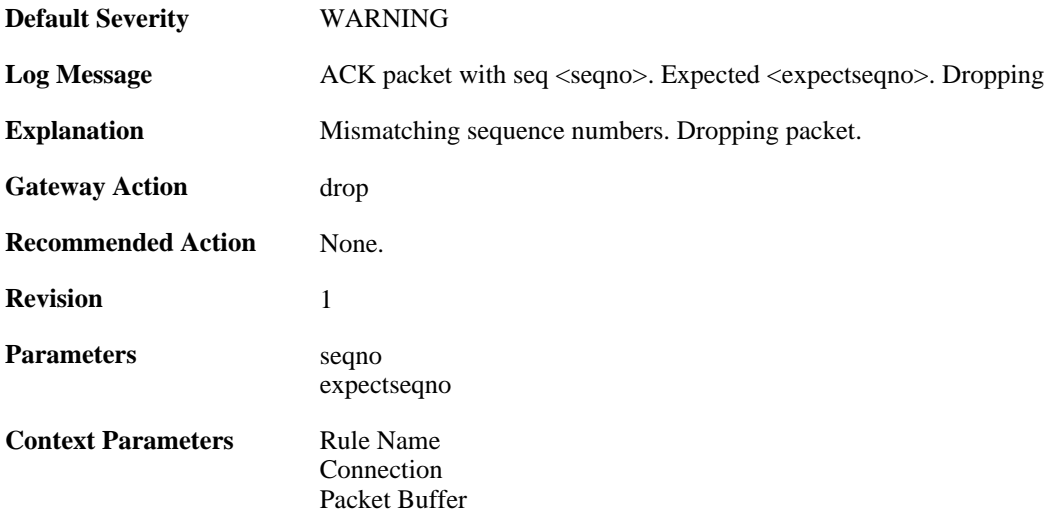

## **2.29.11. mismatched\_first\_ack\_seqno (ID: 03300013)**

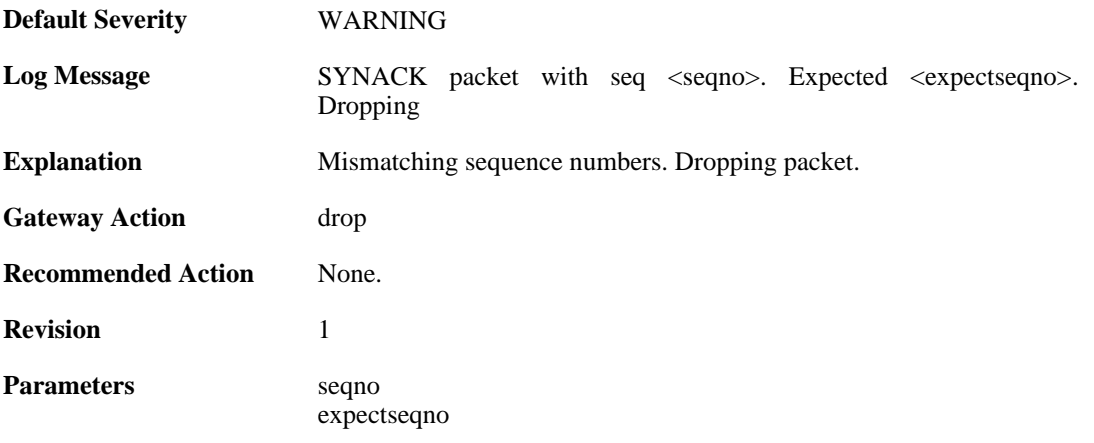

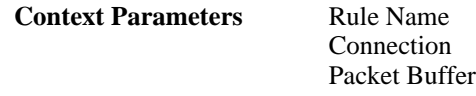

#### **2.29.12. rst\_out\_of\_bounds (ID: 03300015)**

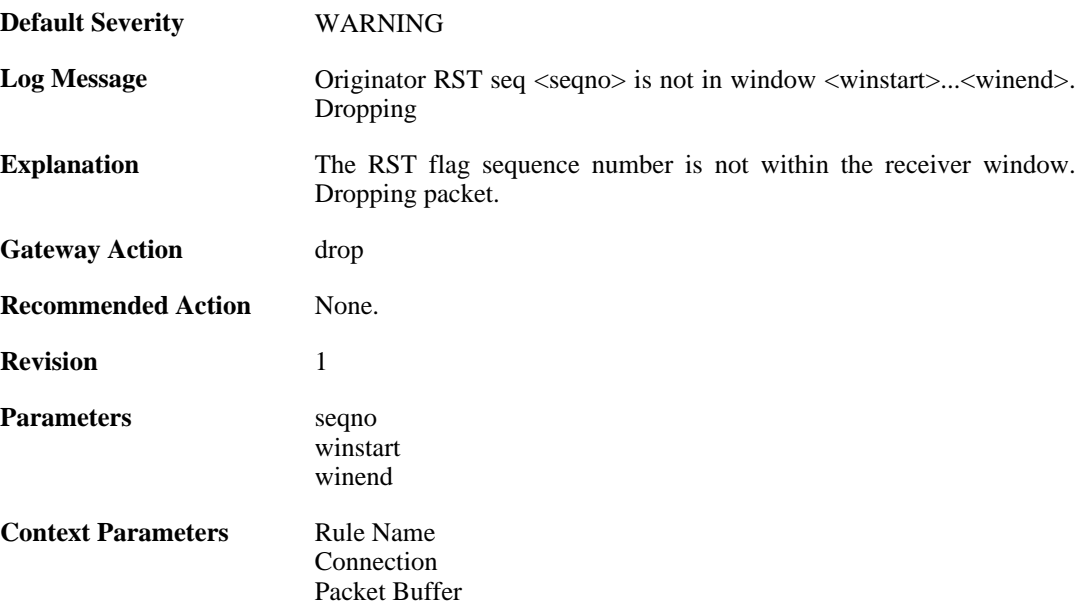

#### **2.29.13. tcp\_seqno\_too\_low (ID: 03300016)**

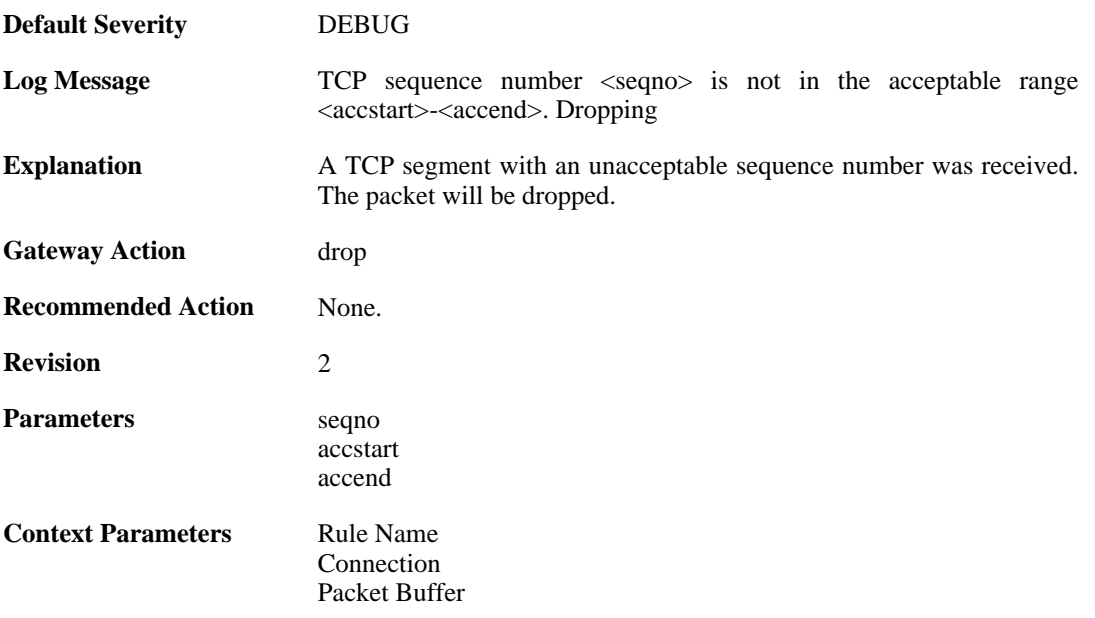

### **2.29.14. unacceptable\_ack (ID: 03300017)**

**Default Severity** [NOTICE](#page-29-0)

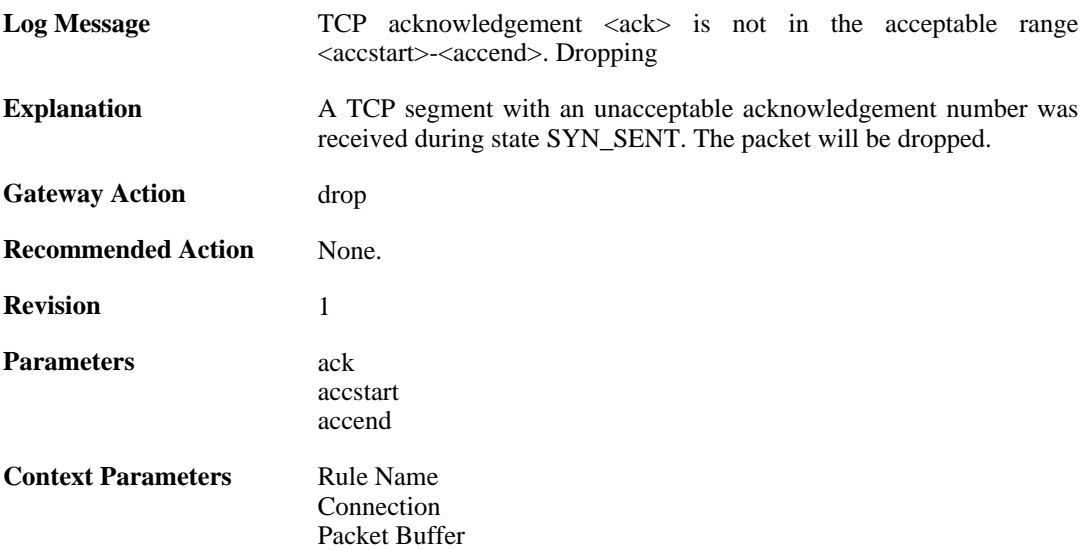

# **2.29.15. rst\_without\_ack (ID: 03300018)**

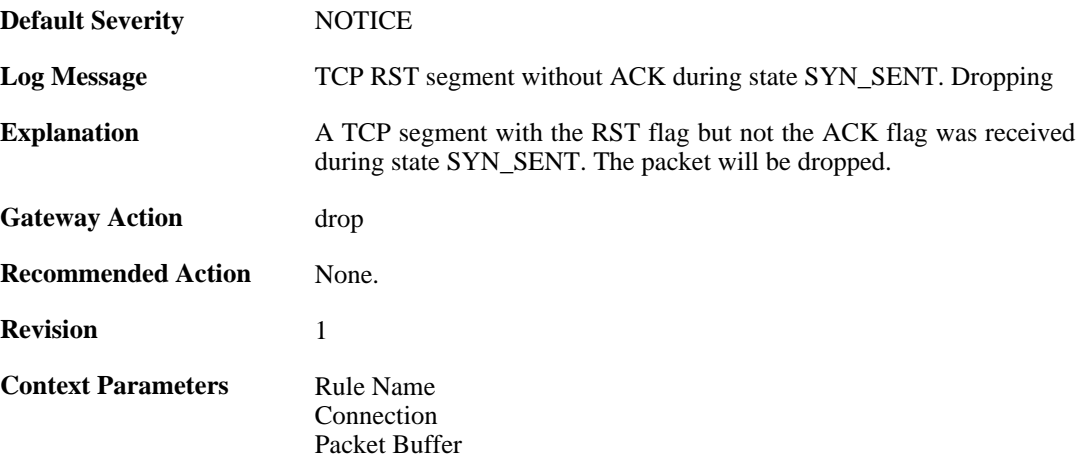

# **2.29.16. tcp\_seqno\_too\_high (ID: 03300019)**

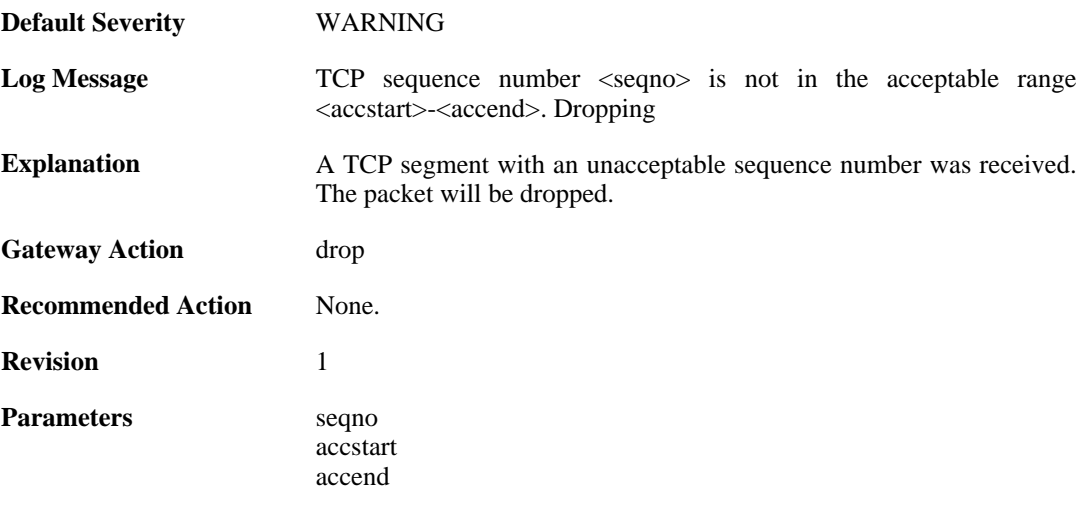

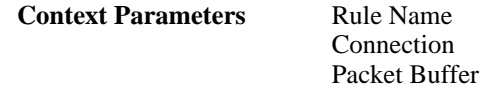

### **2.29.17. tcp\_recv\_windows\_drained (ID: 03300022)**

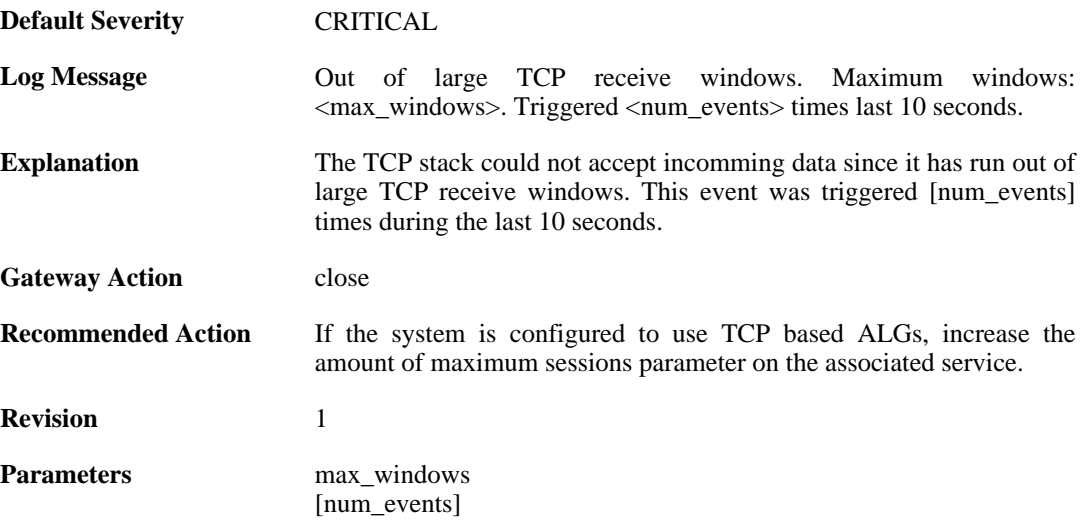

#### **2.29.18. tcp\_snd\_windows\_drained (ID: 03300023)**

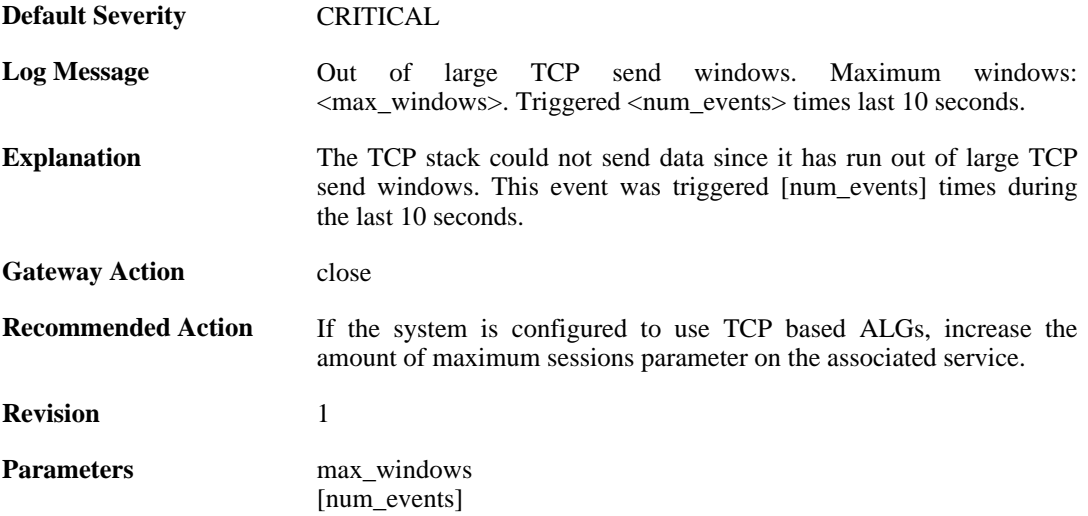

### **2.29.19. tcp\_get\_freesocket\_failed (ID: 03300024)**

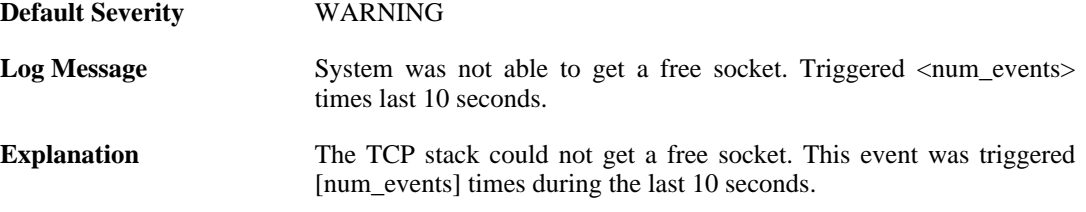

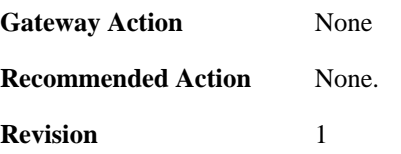

## **2.29.20. tcp\_seqno\_too\_low\_with\_syn (ID: 03300025)**

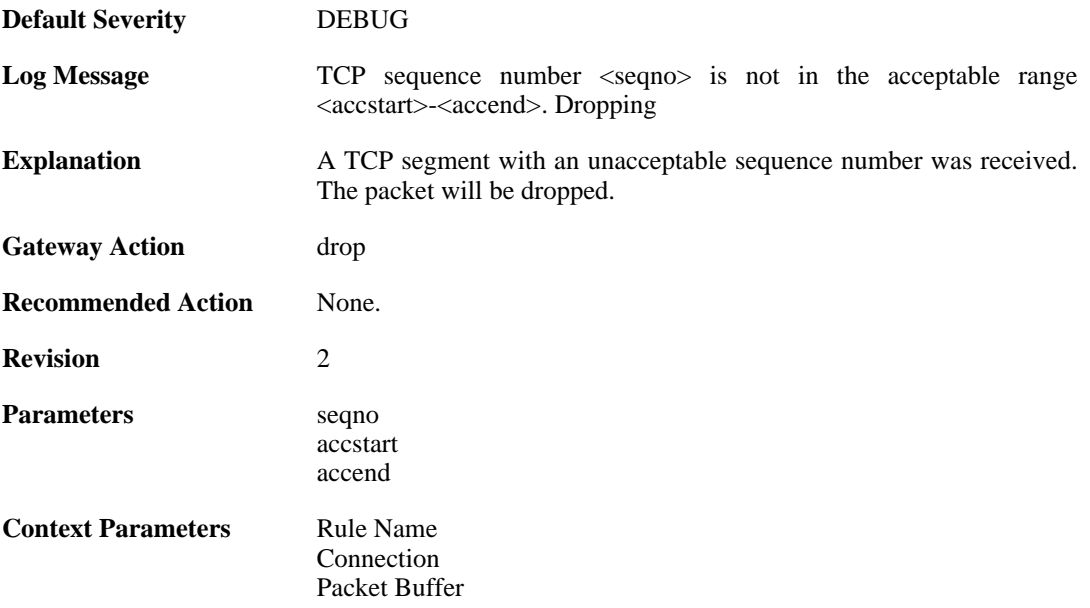

## **2.30. TCP\_OPT**

These log messages refer to the **TCP\_OPT (Events concerning the TCP header options)** category.

### **2.30.1. tcp\_mss\_too\_low (ID: 03400001)**

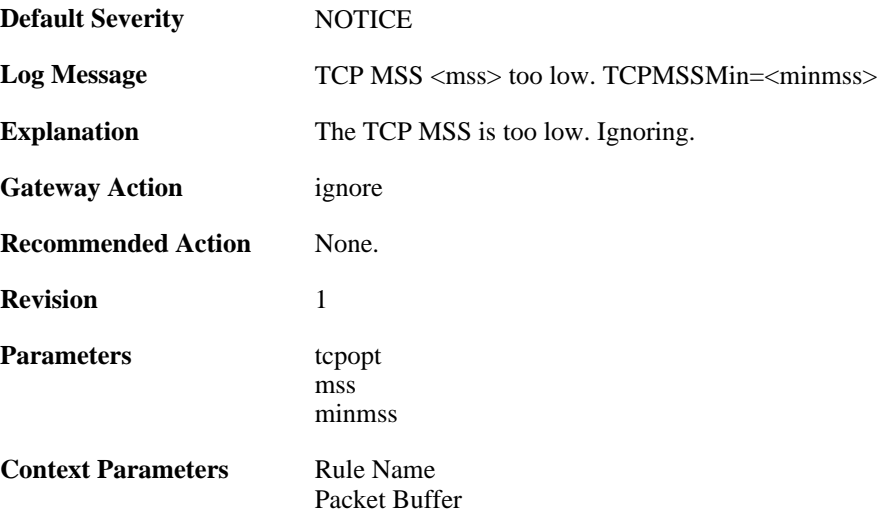

#### **2.30.2. tcp\_mss\_too\_low (ID: 03400002)**

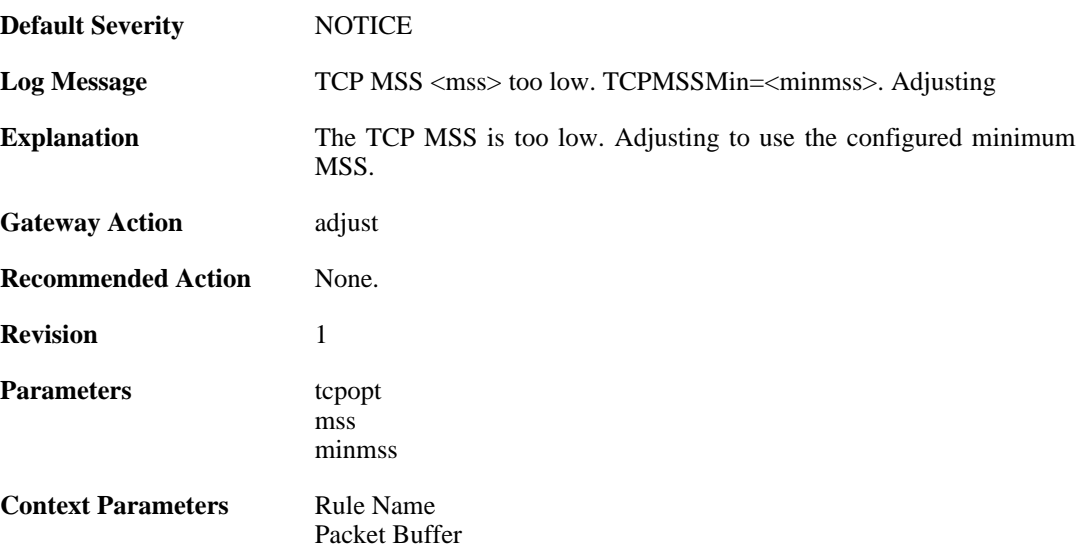

#### **2.30.3. tcp\_mss\_too\_high (ID: 03400003)**

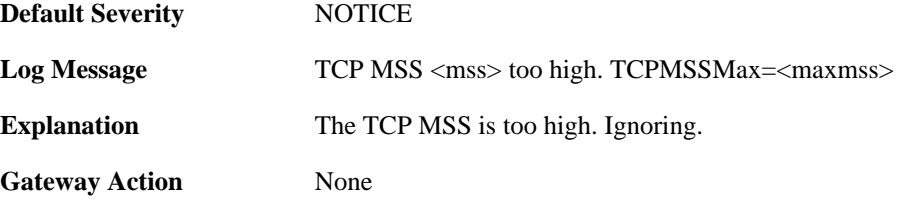

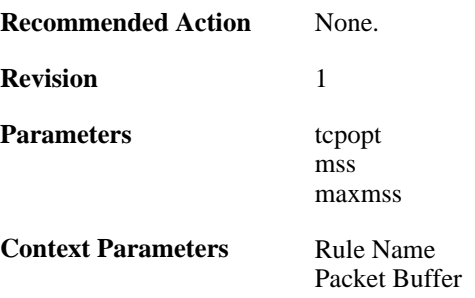

### **2.30.4. tcp\_mss\_too\_high (ID: 03400004)**

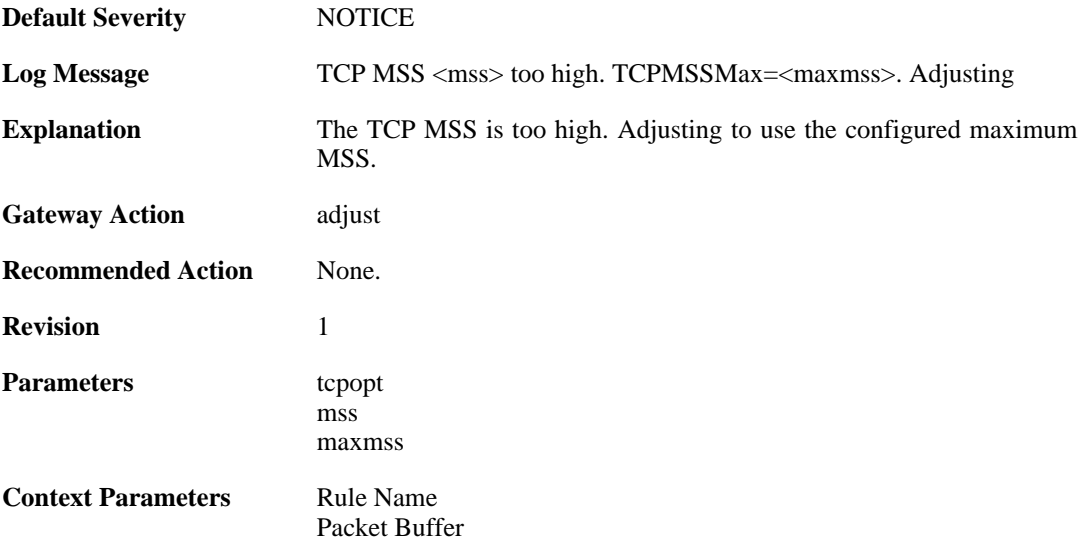

#### **2.30.5. tcp\_mss\_above\_log\_level (ID: 03400005)**

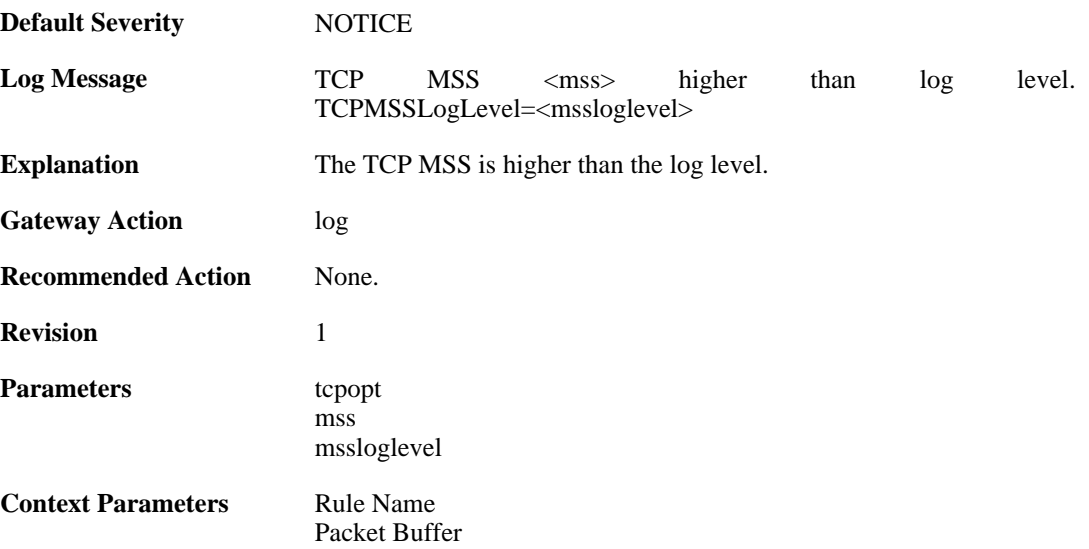

## **2.30.6. tcp\_option (ID: 03400006)**

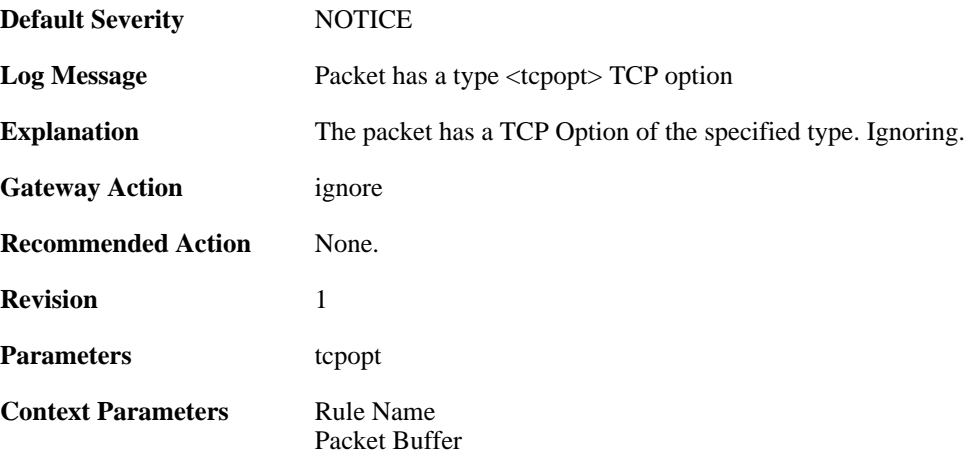

## **2.30.7. tcp\_option\_strip (ID: 03400007)**

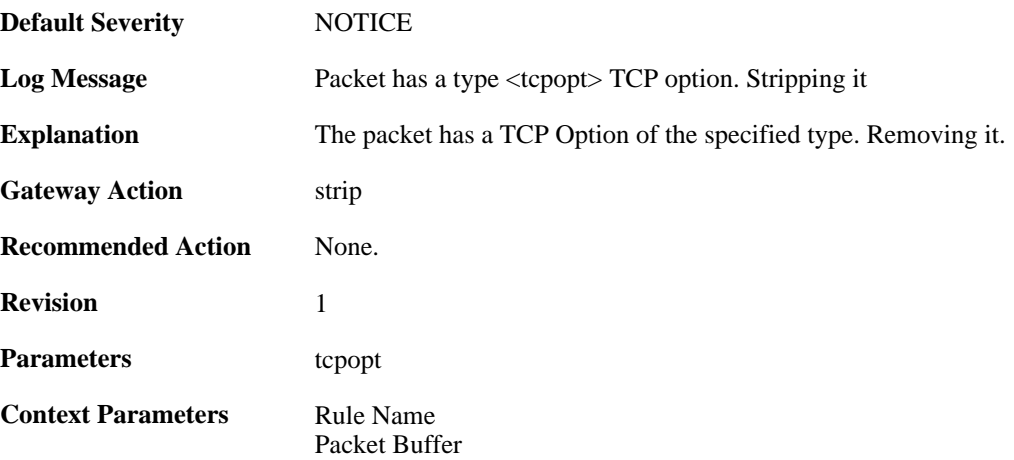

# **2.30.8. bad\_tcpopt\_length (ID: 03400010)**

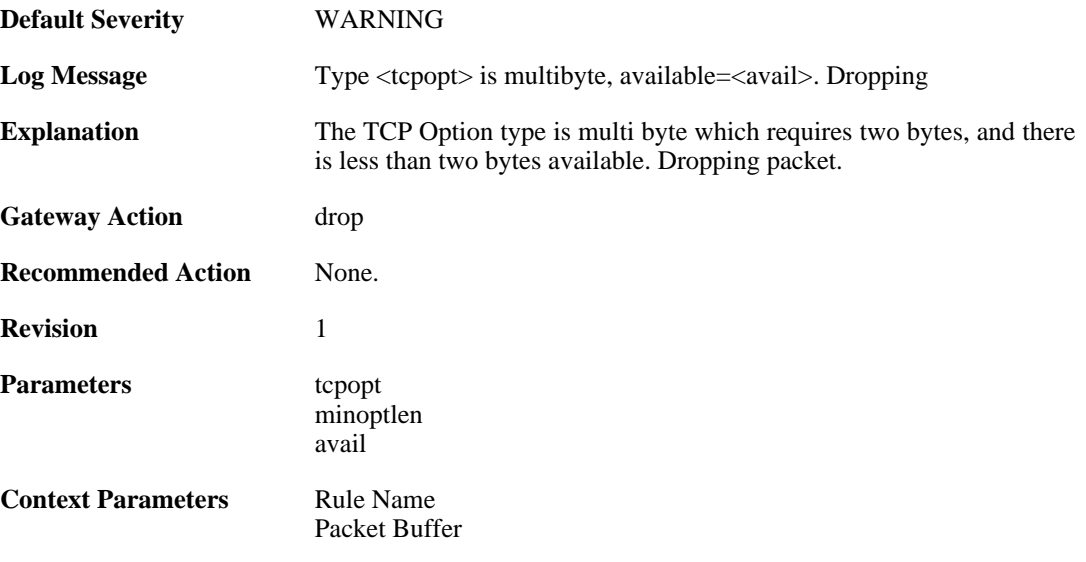

# **2.30.9. bad\_tcpopt\_length (ID: 03400011)**

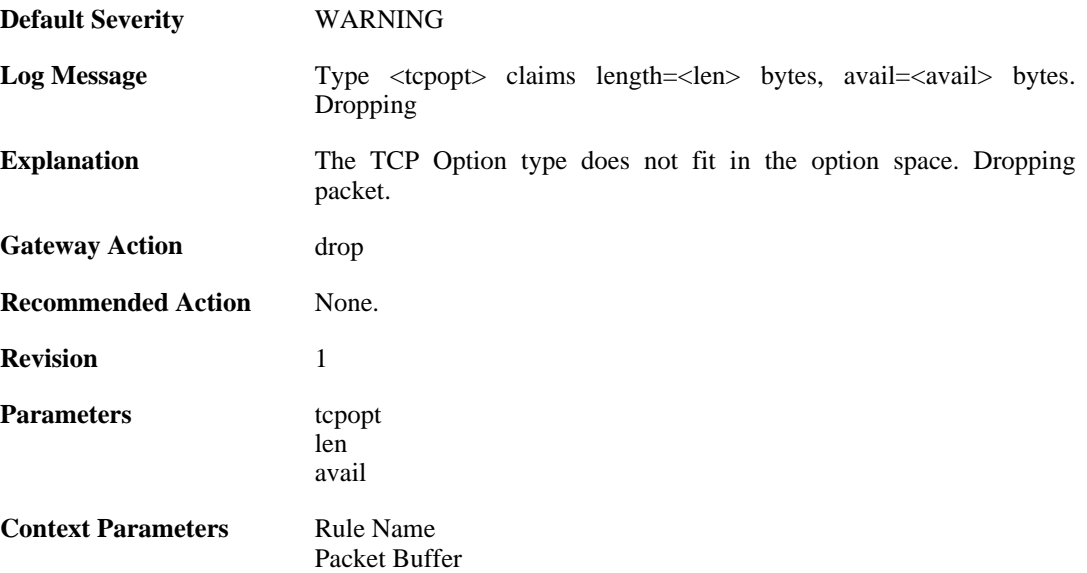

## **2.30.10. bad\_tcpopt\_length (ID: 03400012)**

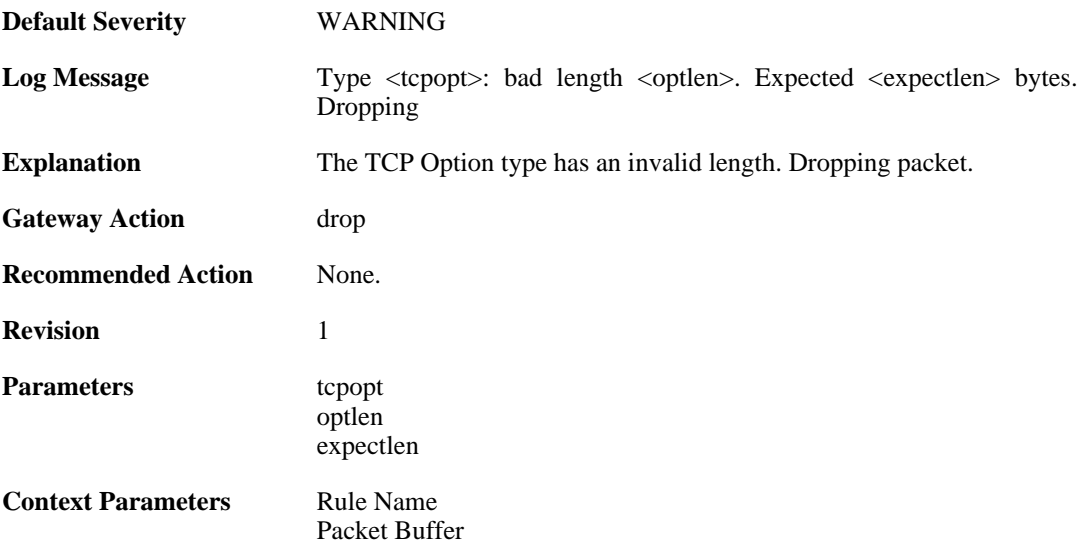

## **2.30.11. tcp\_mss\_too\_low (ID: 03400013)**

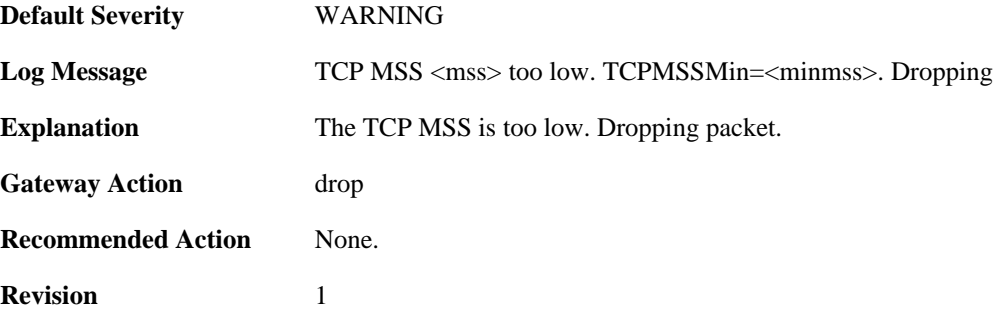

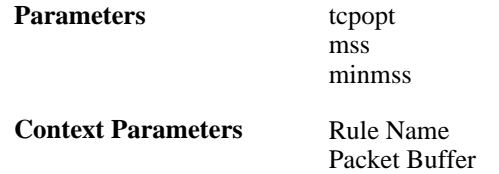

## **2.30.12. tcp\_mss\_too\_high (ID: 03400014)**

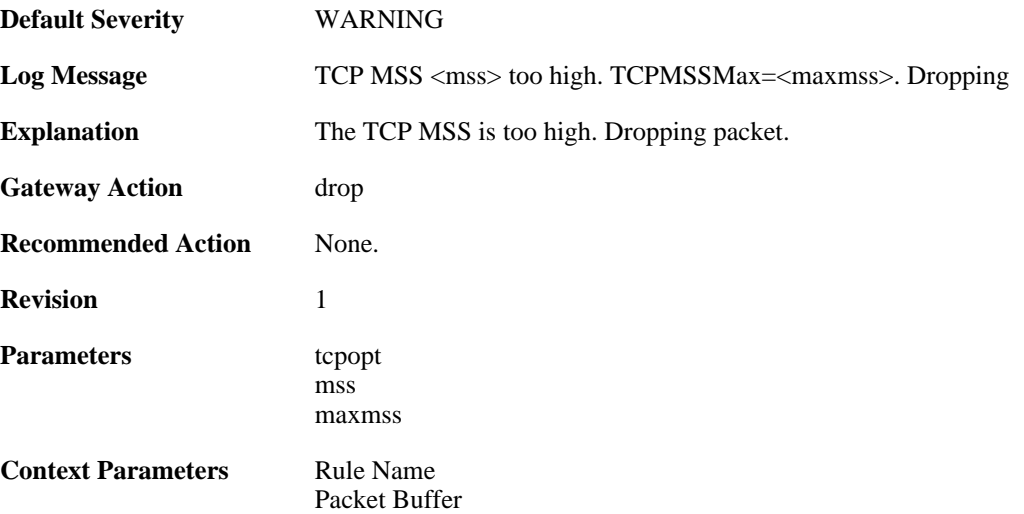

### **2.30.13. tcp\_option\_disallowed (ID: 03400015)**

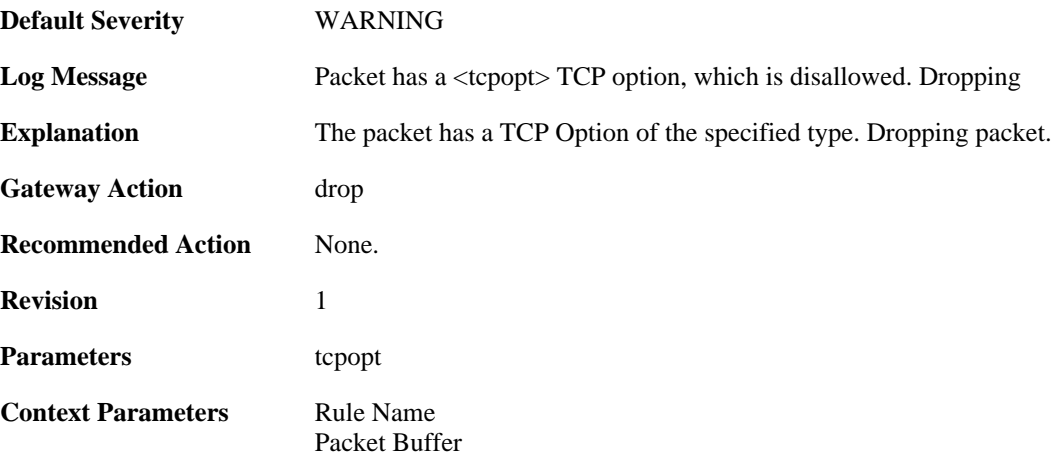

## **2.30.14. tcp\_null\_flags (ID: 03400016)**

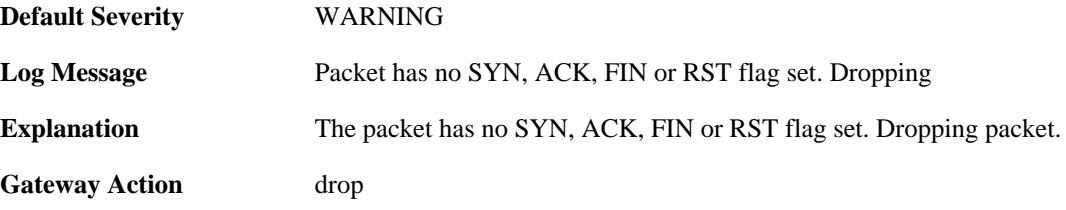

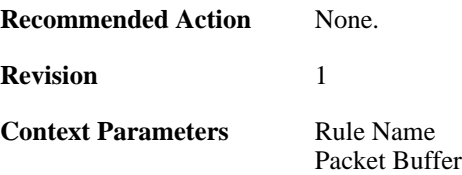

### **2.30.15. multiple\_tcp\_ws\_options (ID: 03400017)**

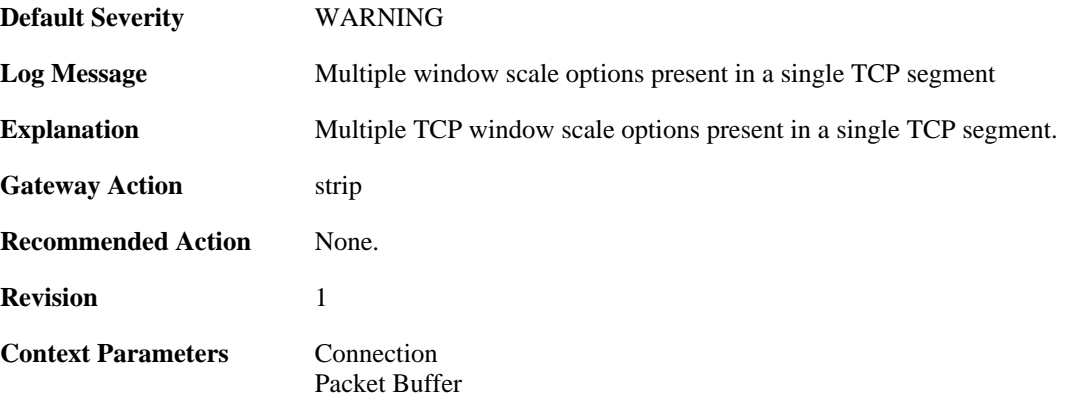

#### **2.30.16. too\_large\_tcp\_window\_scale (ID: 03400018)**

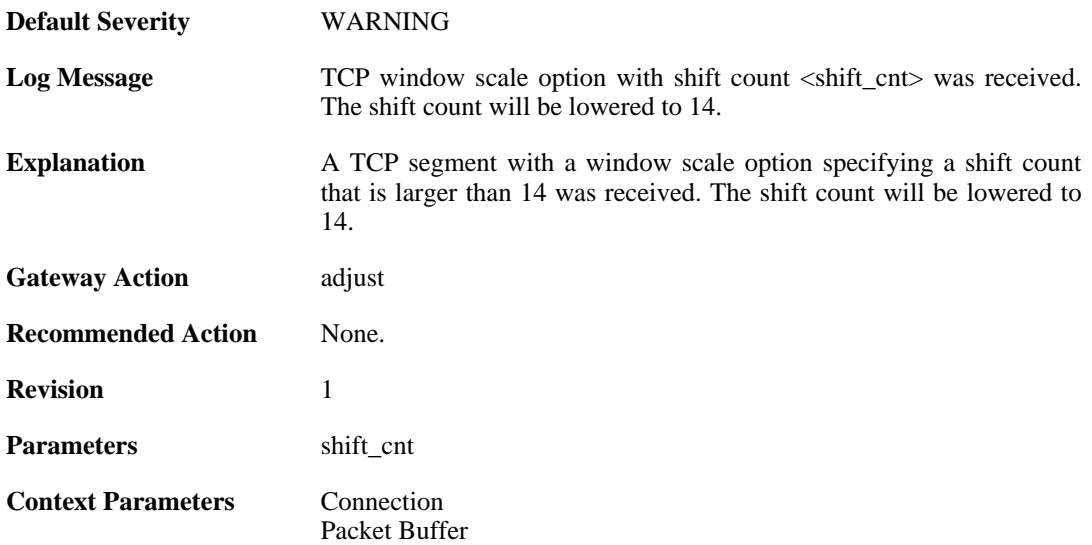

## **2.30.17. mismatching\_tcp\_window\_scale (ID: 03400019)**

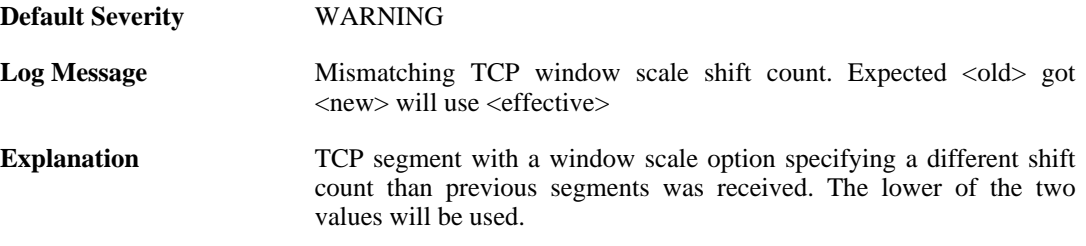

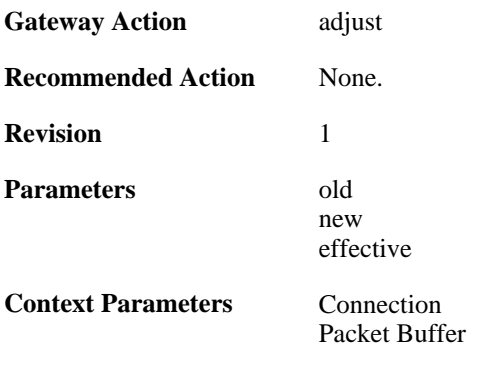

# **2.31. TIMESYNC**

These log messages refer to the **TIMESYNC (Firewall time synchronization events)** category.

#### **2.31.1. synced\_clock (ID: 03500001)**

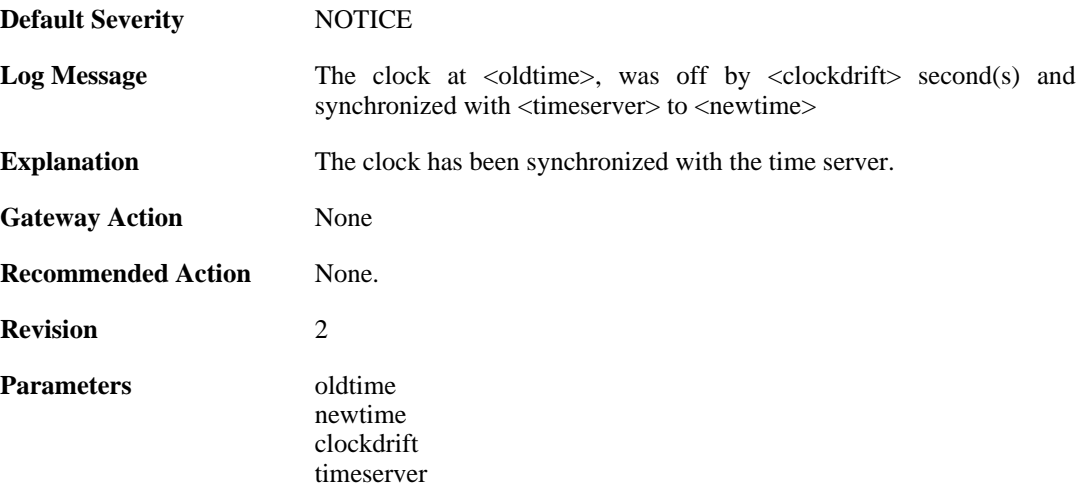

#### **2.31.2. failure\_communicate\_with\_timeservers (ID: 03500002)**

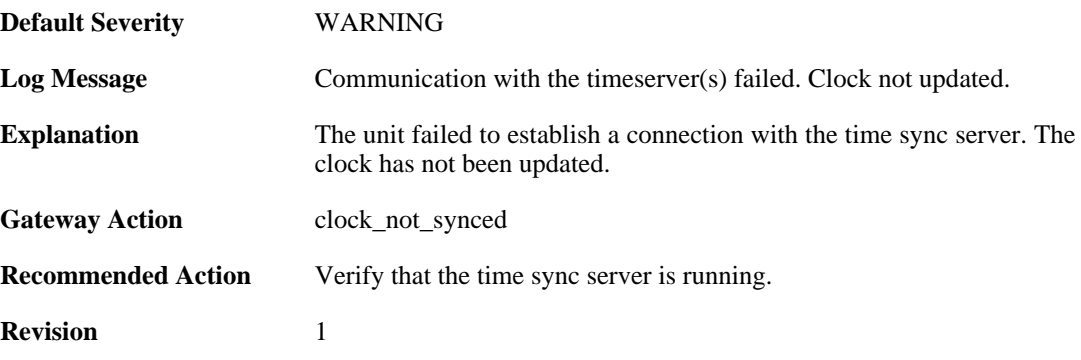

### **2.31.3. clockdrift\_too\_high (ID: 03500003)**

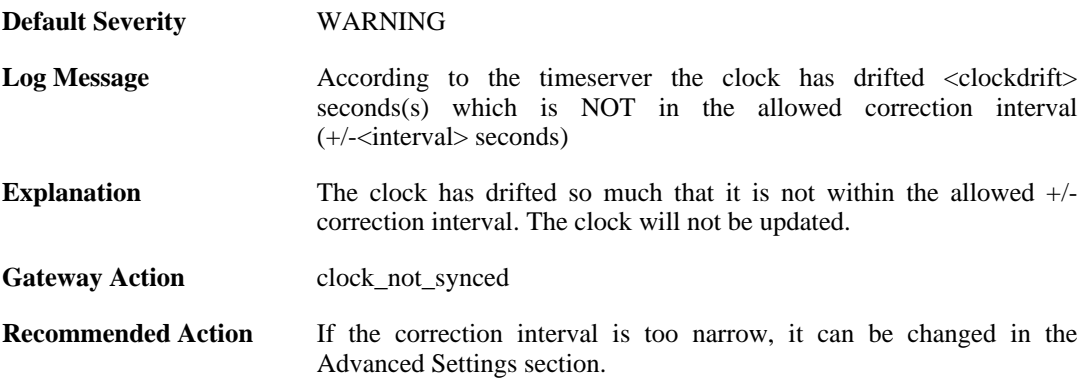
**Revision** 1

**Parameters** clockdrift timeserver interval

# **2.32. TRANSPARENCY**

These log messages refer to the **TRANSPARENCY (Events concerning the Transparent Mode feature)** category.

### **2.32.1. impossible\_hw\_sender\_address (ID: 04400410)**

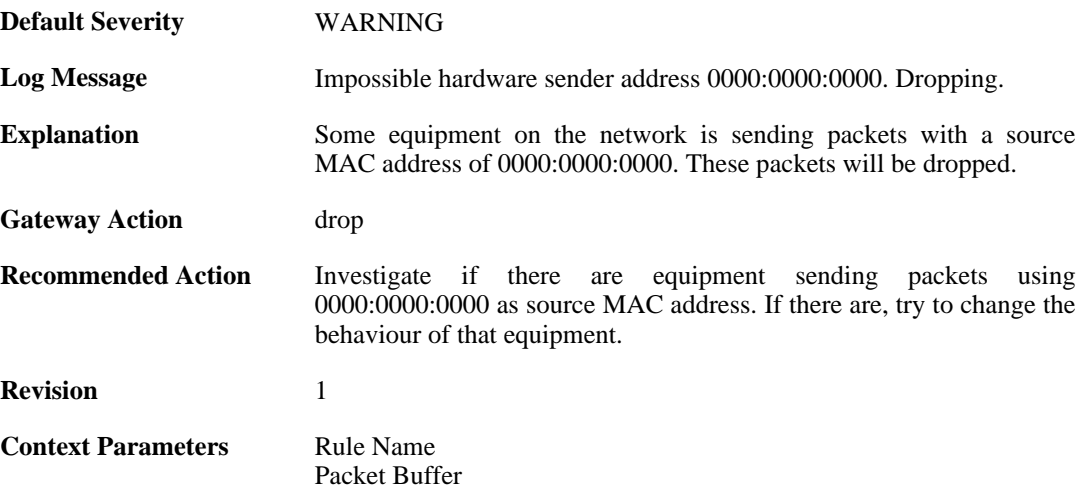

## **2.32.2. enet\_hw\_sender\_broadcast (ID: 04400411)**

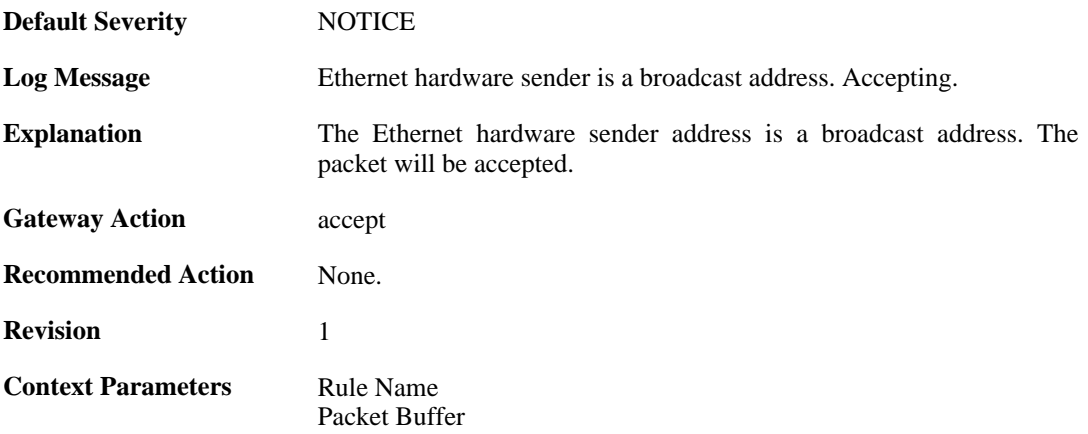

#### **2.32.3. enet\_hw\_sender\_broadcast (ID: 04400412)**

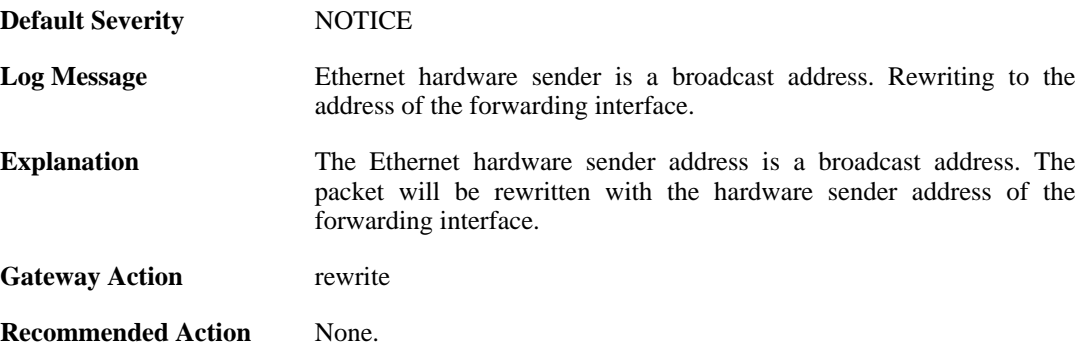

**Revision** 1

**Context Parameters** [Rule Name](#page-26-0) [Packet Buffer](#page-24-0)

## **2.32.4. enet\_hw\_sender\_broadcast (ID: 04400413)**

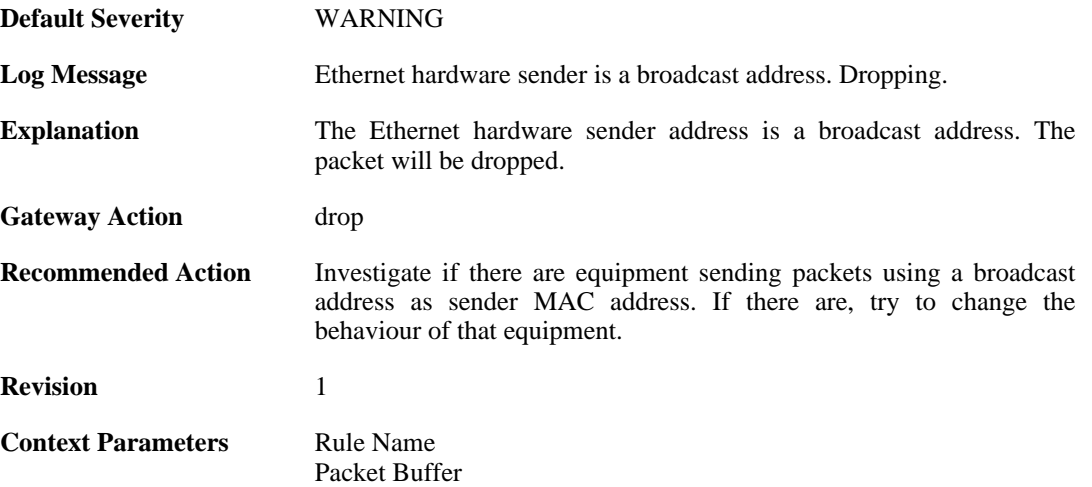

#### **2.32.5. enet\_hw\_sender\_multicast (ID: 04400414)**

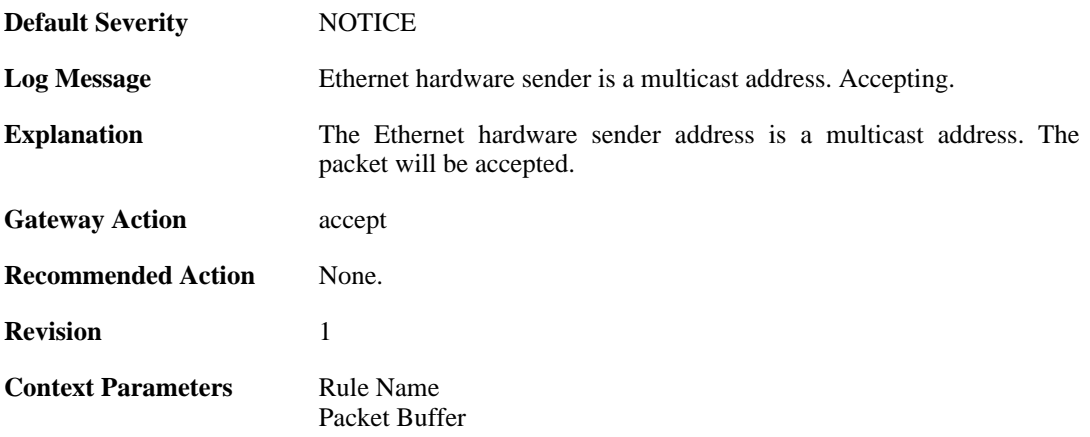

### **2.32.6. enet\_hw\_sender\_multicast (ID: 04400415)**

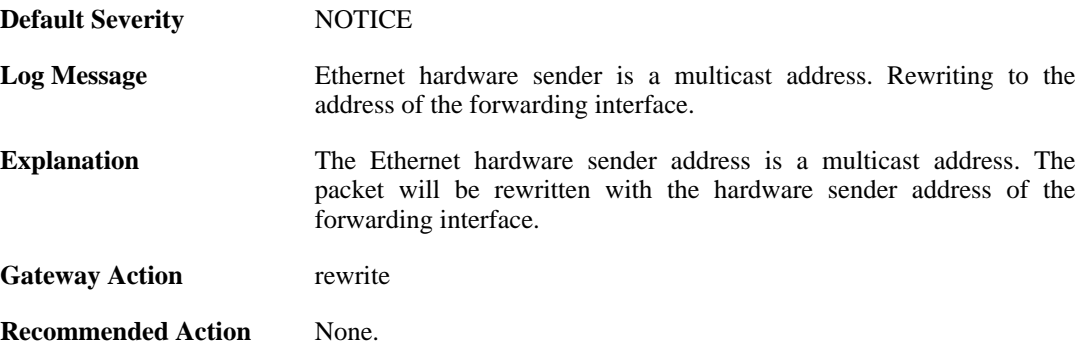

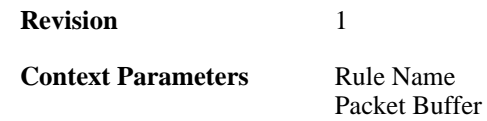

## **2.32.7. enet\_hw\_sender\_multicast (ID: 04400416)**

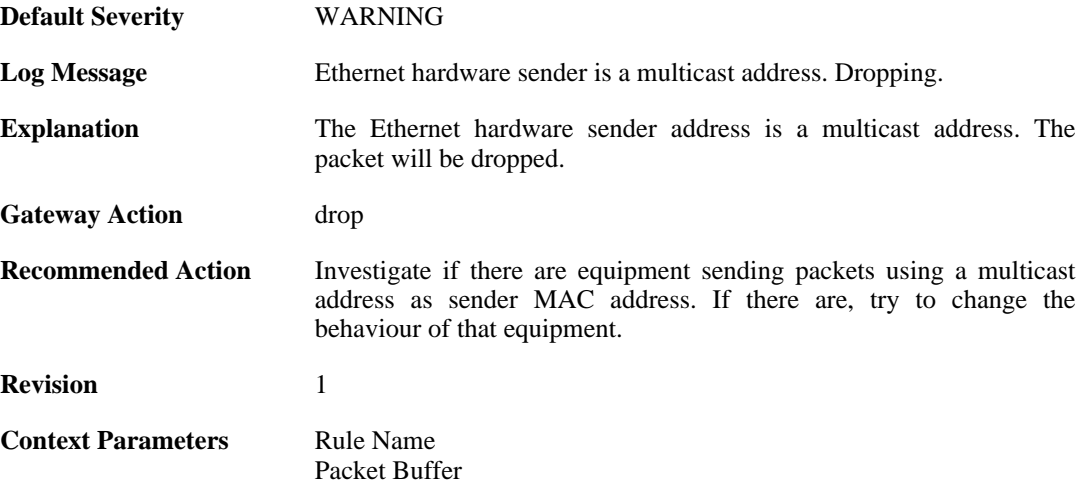

### **2.32.8. relay\_stp\_frame (ID: 04400417)**

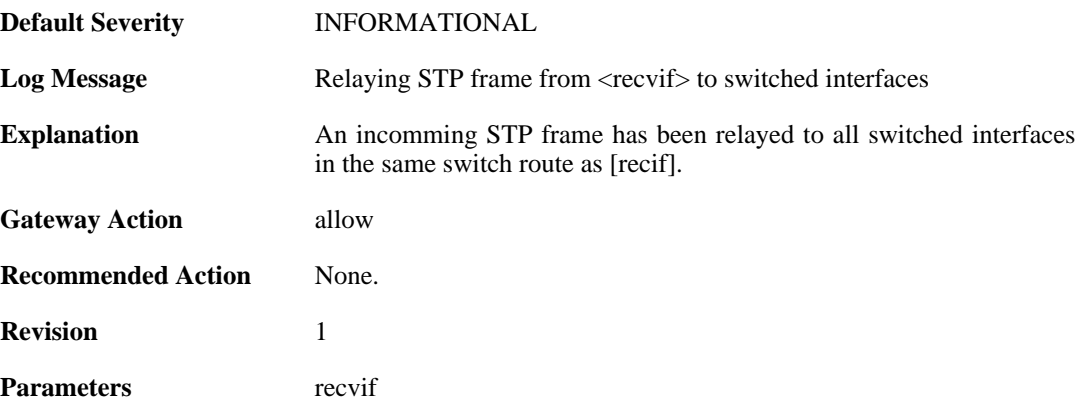

## **2.32.9. dropped\_stp\_frame (ID: 04400418)**

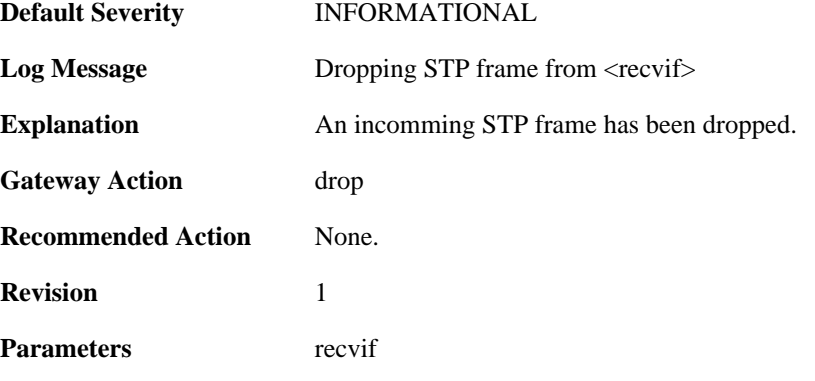

## **2.32.10. invalid\_stp\_frame (ID: 04400419)**

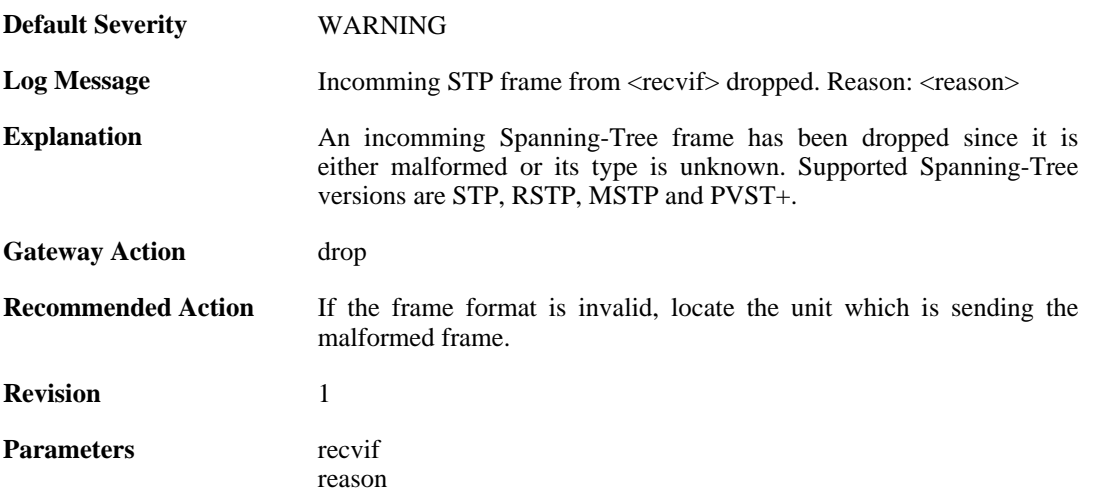

## **2.32.11. relay\_mpls\_frame (ID: 04400420)**

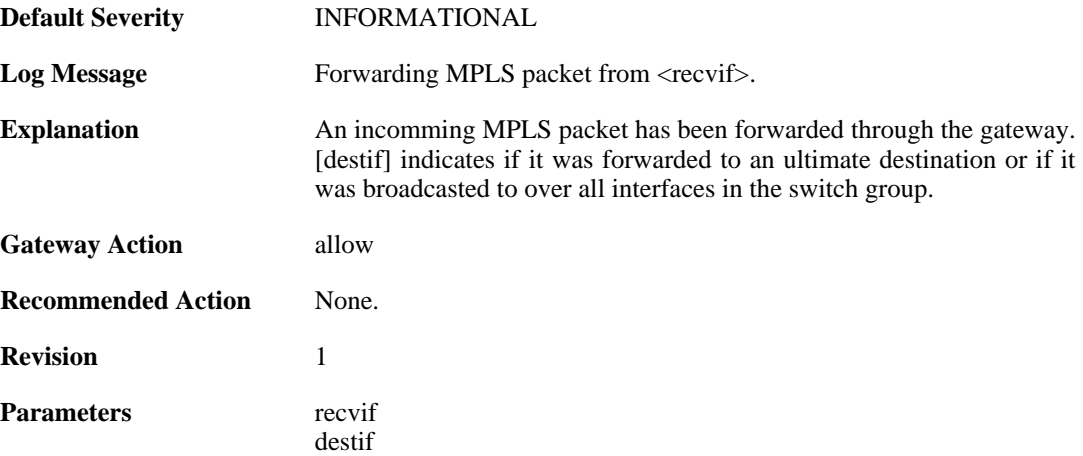

## **2.32.12. dropped\_mpls\_packet (ID: 04400421)**

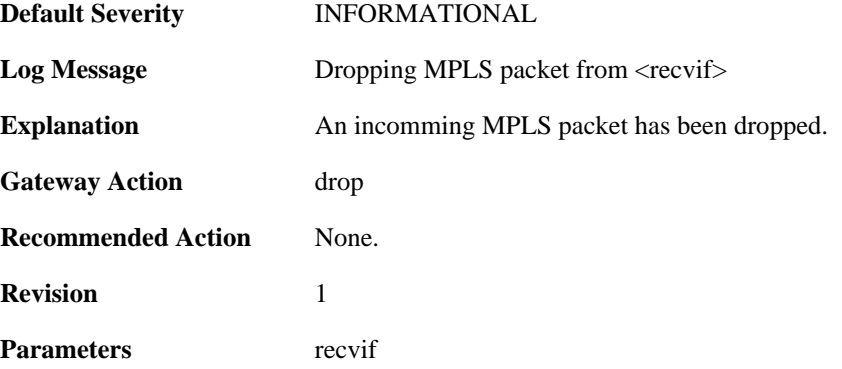

## **2.32.13. invalid\_mpls\_packet (ID: 04400422)**

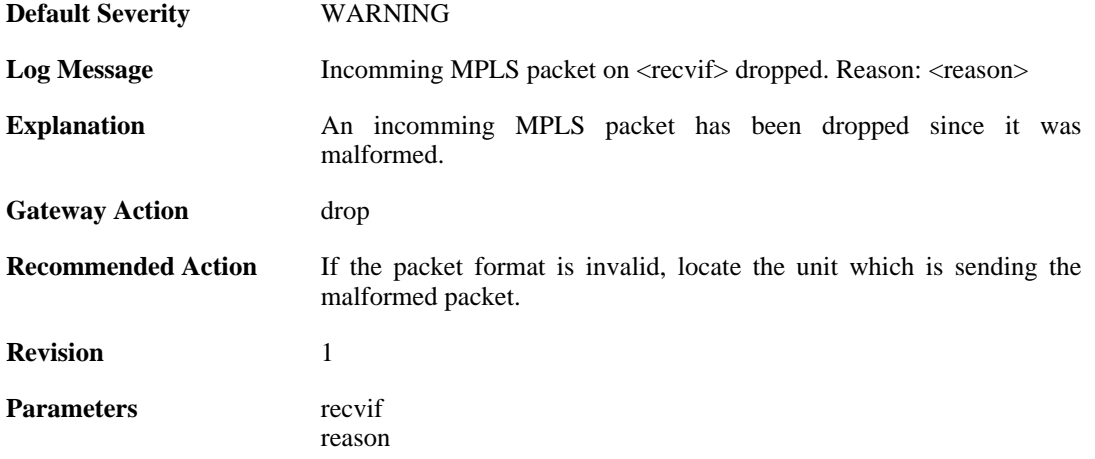

# **2.33. USERAUTH**

These log messages refer to the **USERAUTH (User authentication (e.g. RADIUS) events)** category.

### **2.33.1. accounting\_start (ID: 03700001)**

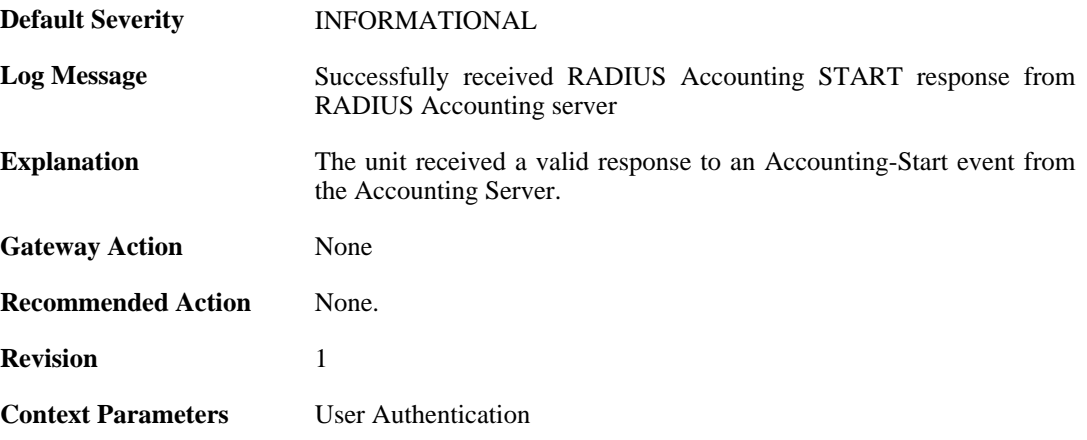

### **2.33.2. invalid\_accounting\_start\_server\_response (ID: 03700002)**

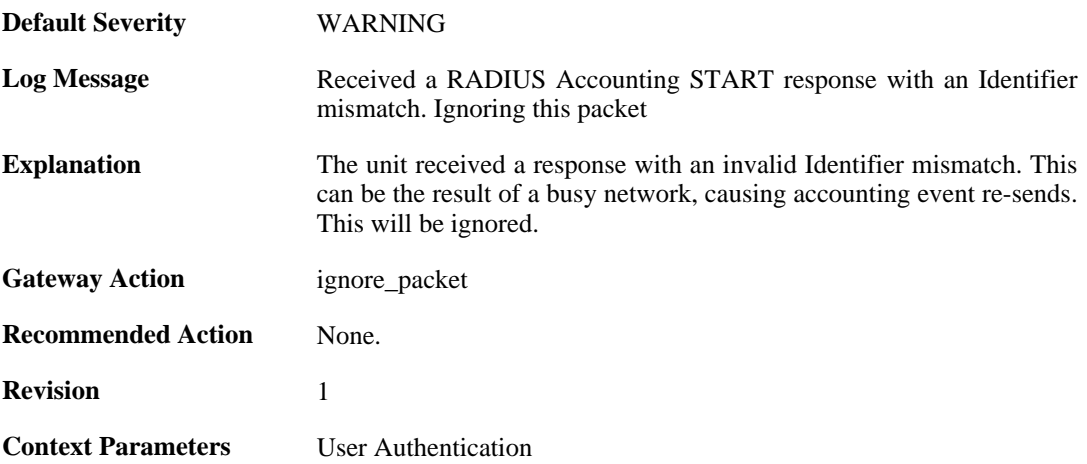

## **2.33.3. no\_accounting\_start\_server\_response (ID: 03700003)**

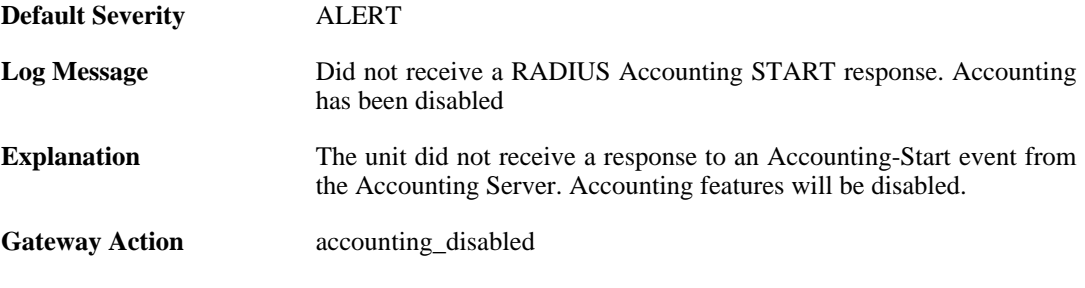

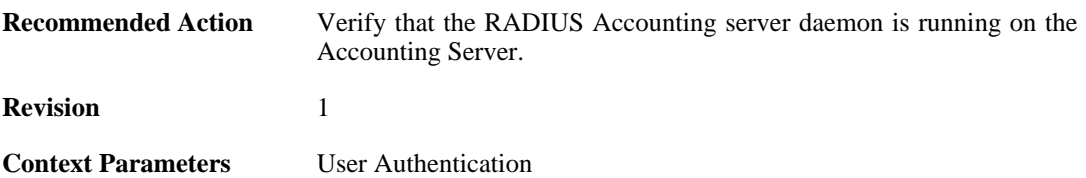

### **2.33.4. invalid\_accounting\_start\_server\_response (ID: 03700004)**

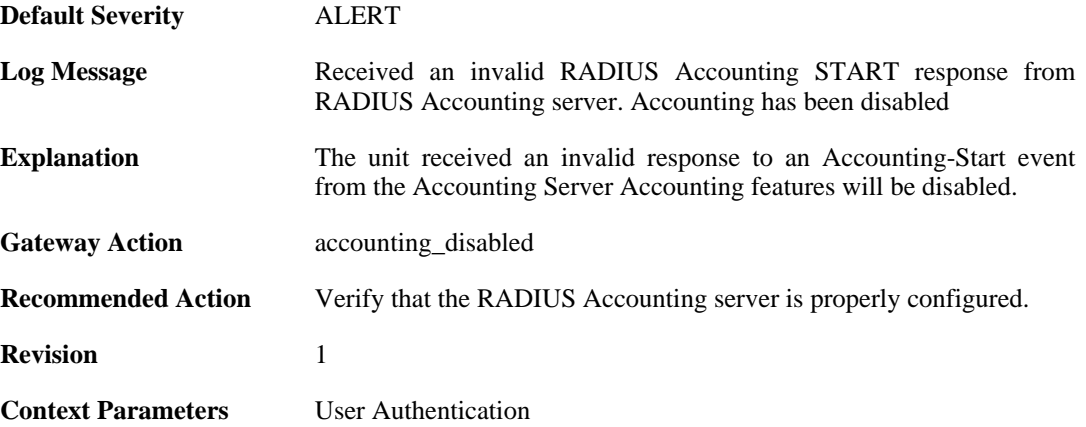

### **2.33.5. no\_accounting\_start\_server\_response (ID: 03700005)**

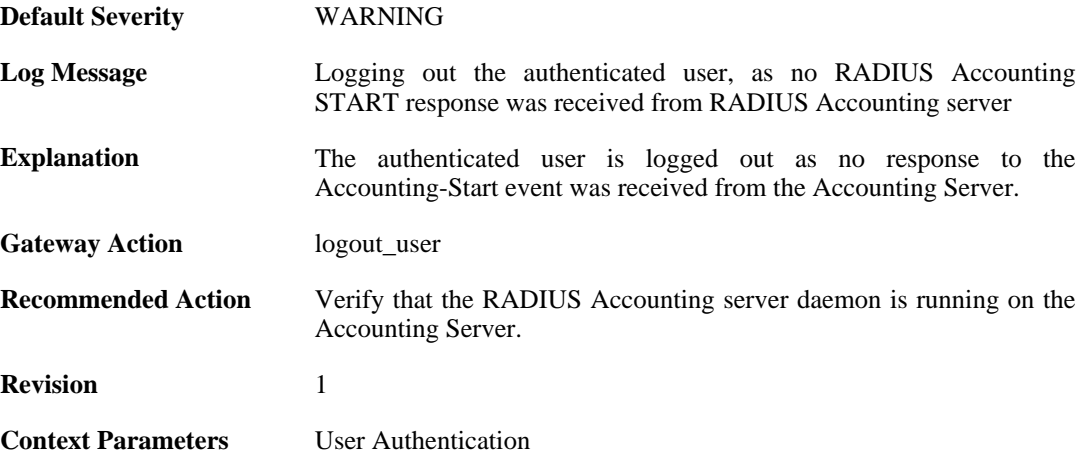

#### **2.33.6. invalid\_accounting\_start\_server\_response (ID: 03700006)**

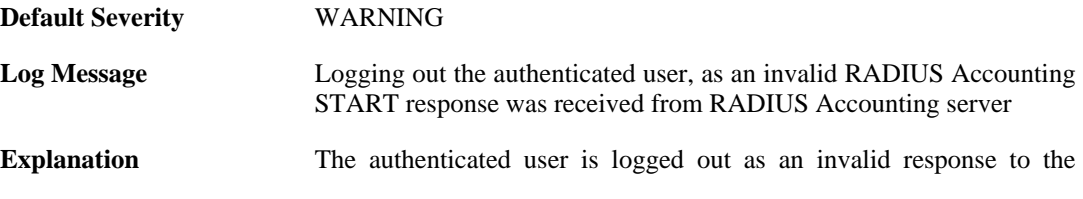

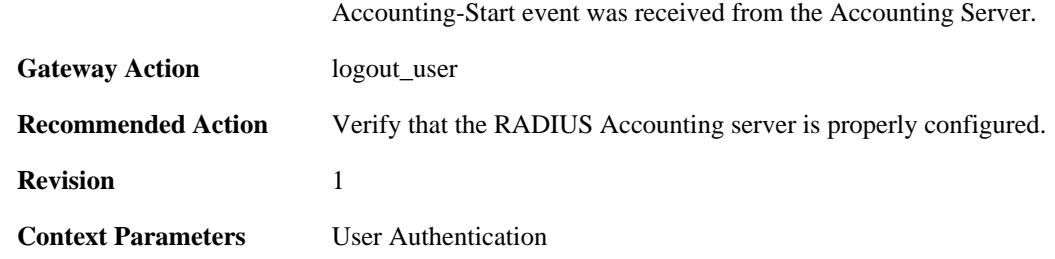

### **2.33.7. failed\_to\_send\_accounting\_stop (ID: 03700007)**

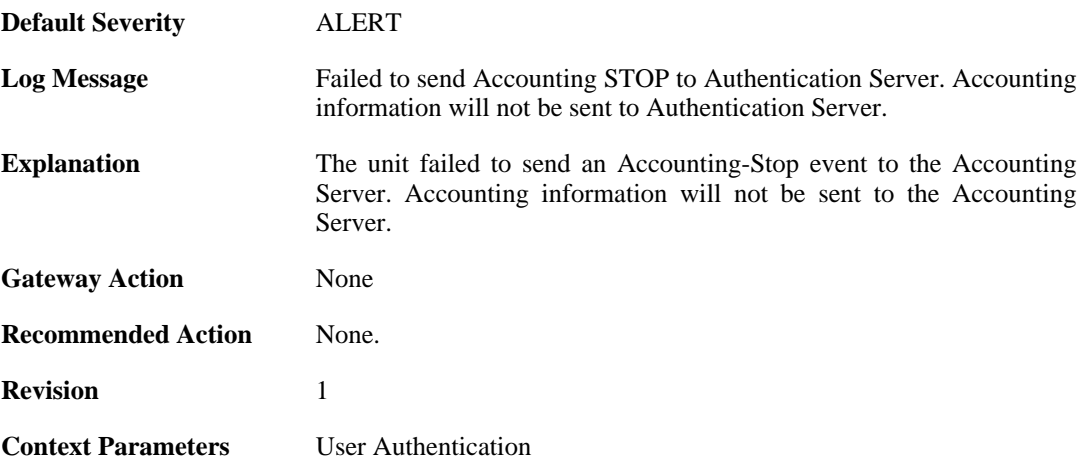

### **2.33.8. accounting\_stop (ID: 03700008)**

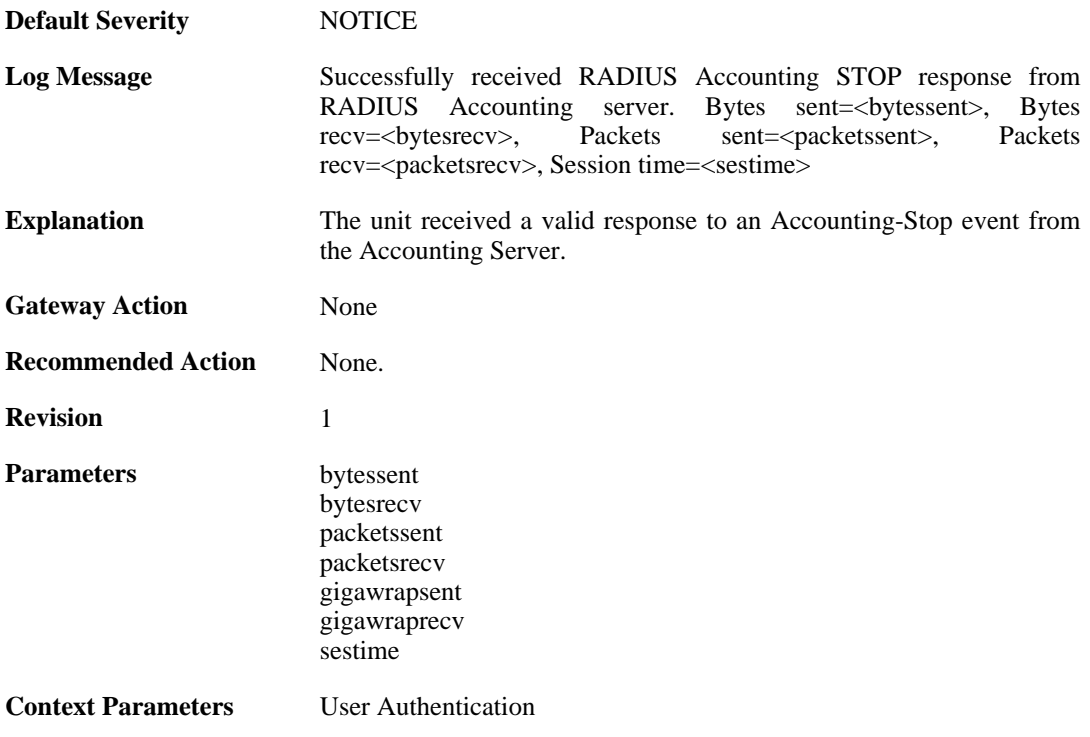

## **2.33.9. invalid\_accounting\_stop\_server\_response (ID:**

### **03700009)**

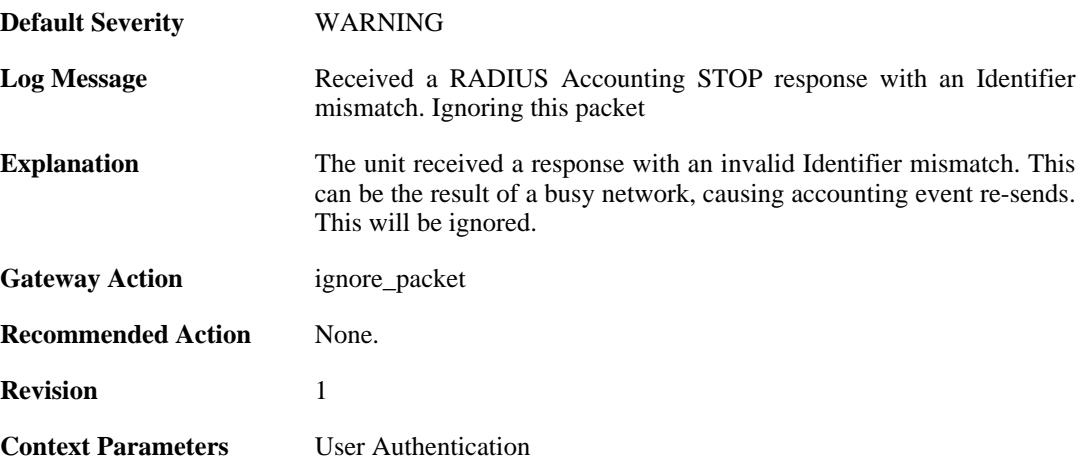

### **2.33.10. no\_accounting\_stop\_server\_response (ID: 03700010)**

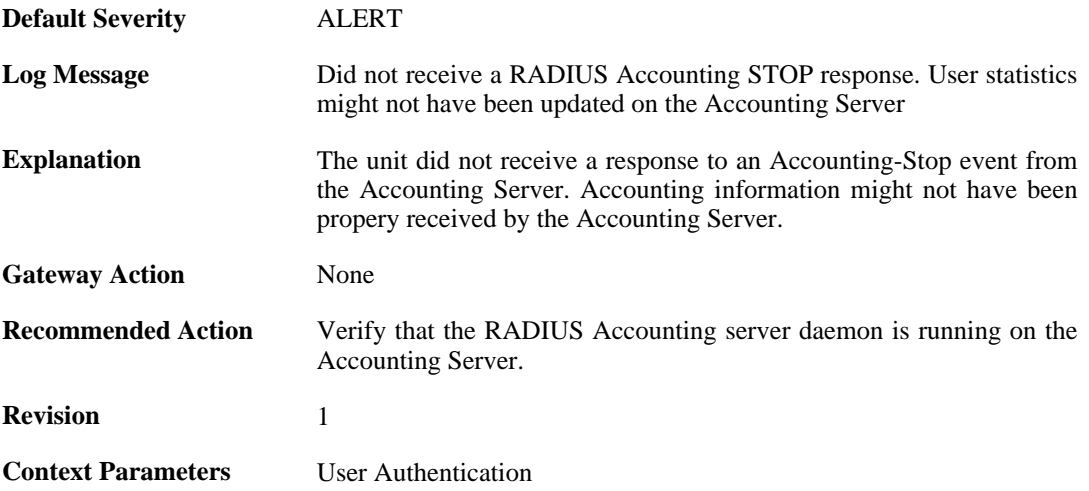

### **2.33.11. invalid\_accounting\_stop\_server\_response (ID: 03700011)**

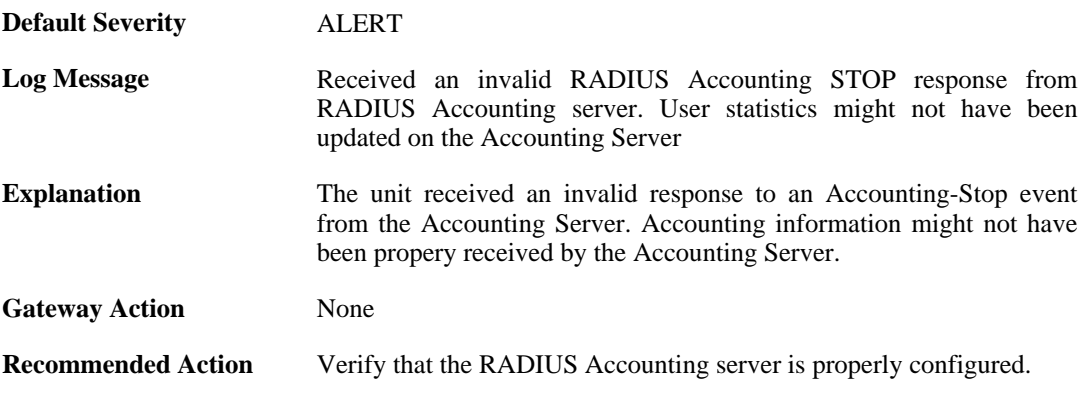

**Revision** 1

**Context Parameters** [User Authentication](#page-26-1)

### **2.33.12. failure\_init\_radius\_accounting (ID: 03700012)**

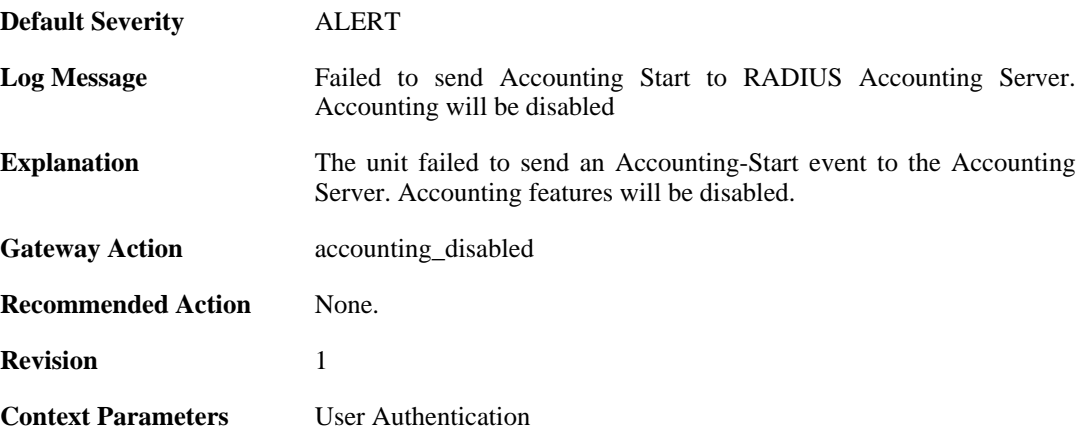

### **2.33.13. invalid\_accounting\_start\_request (ID: 03700013)**

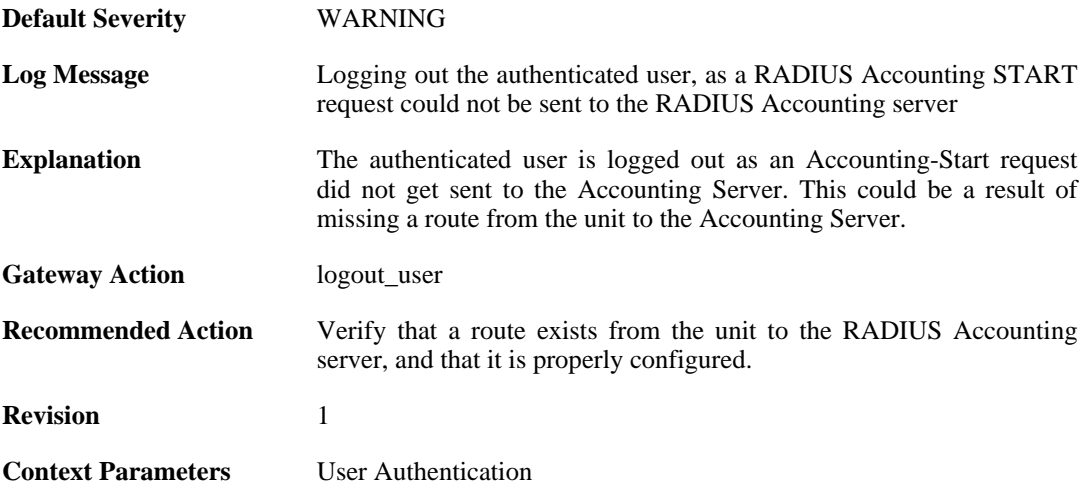

### **2.33.14. no\_accounting\_start\_server\_response (ID: 03700014)**

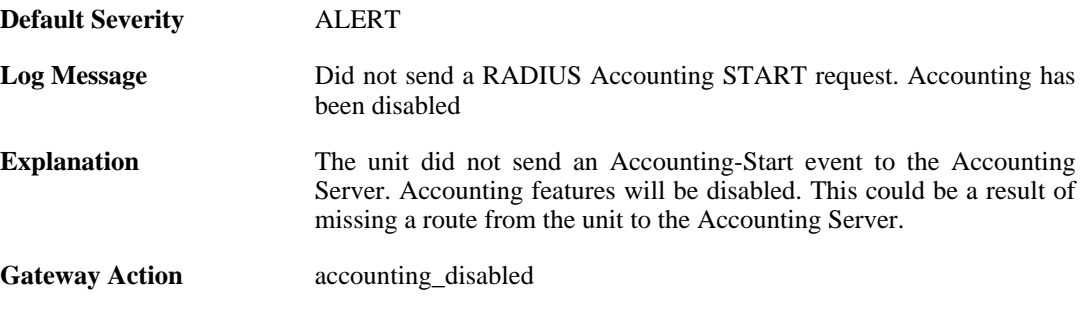

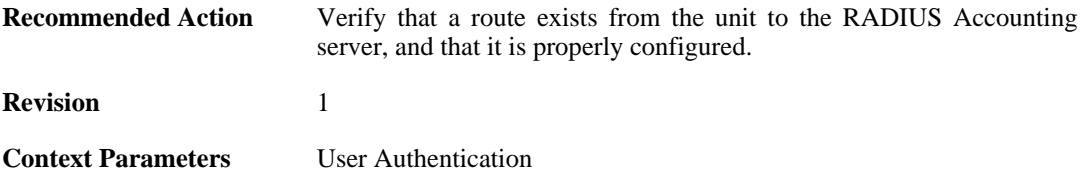

## **2.33.15. user\_timeout (ID: 03700020)**

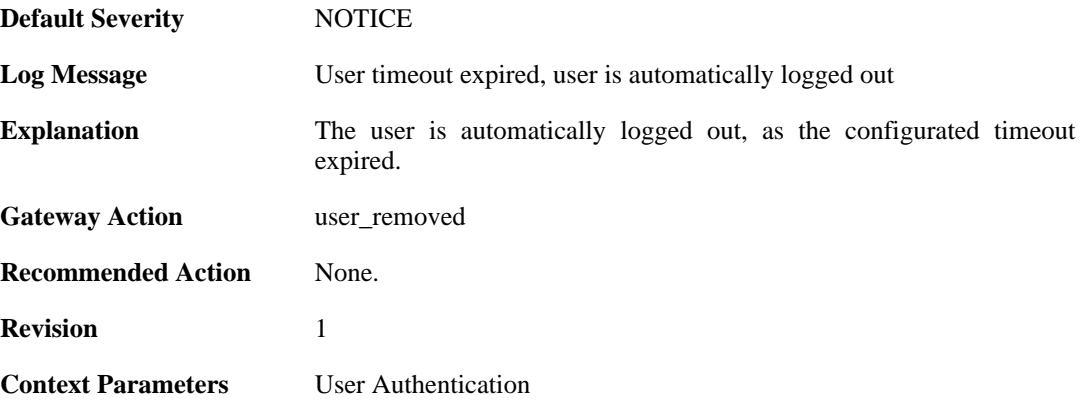

### **2.33.16. user\_timeout\_removed\_delayed\_user (ID: 03700021)**

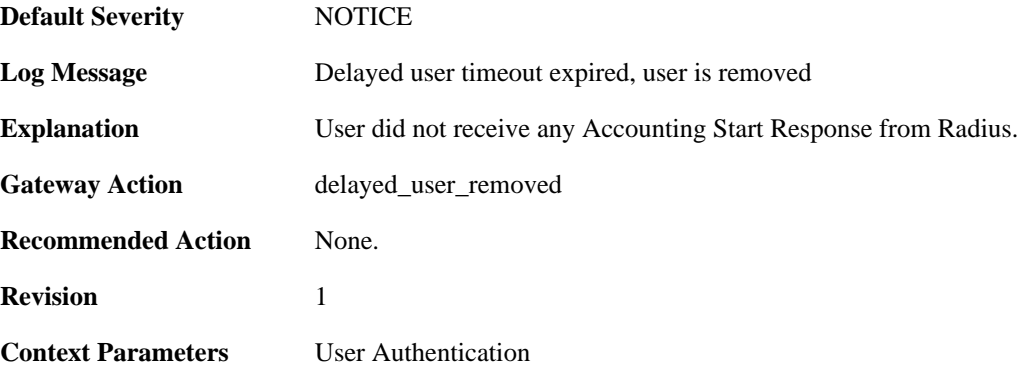

## **2.33.17. group\_list\_too\_long (ID: 03700030)**

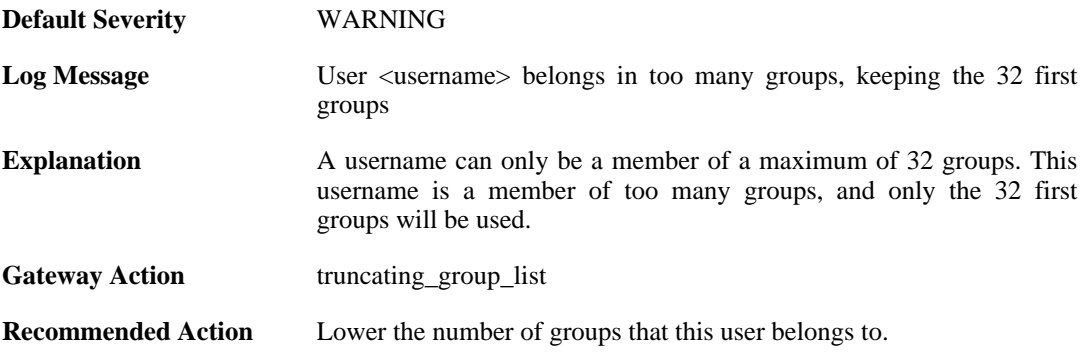

**Revision** 1

**Parameters** username

## **2.33.18. accounting\_alive (ID: 03700050)**

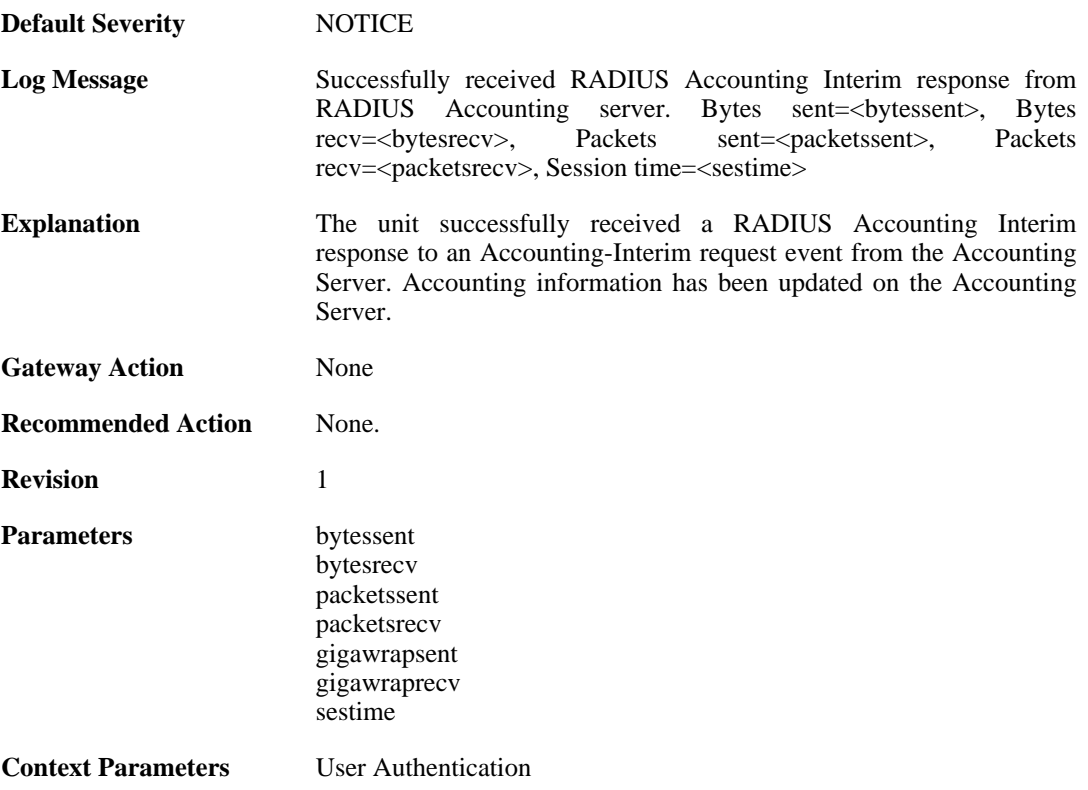

### **2.33.19. accounting\_interim\_failure (ID: 03700051)**

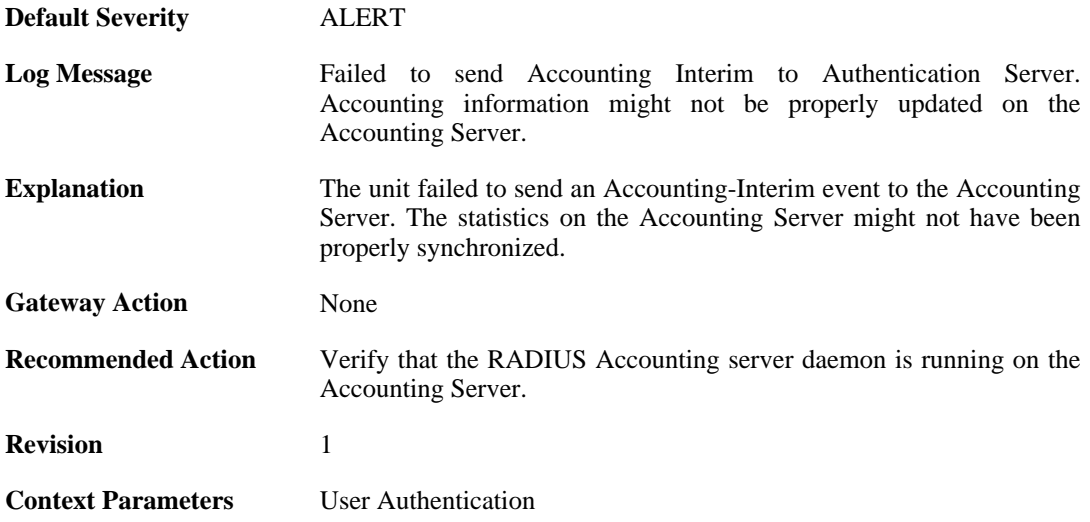

## **2.33.20. no\_accounting\_interim\_server\_response (ID: 03700052)**

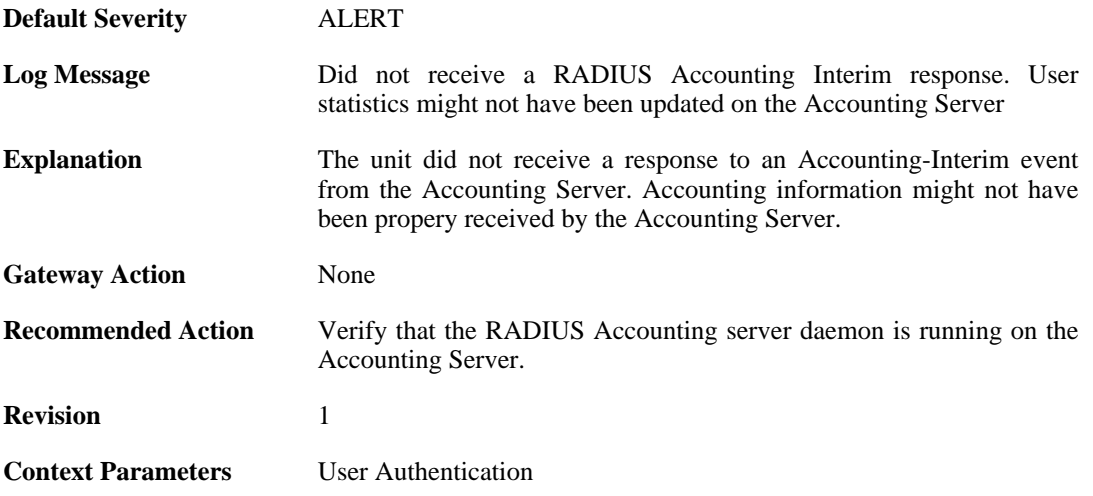

#### **2.33.21. invalid\_accounting\_interim\_server\_response (ID: 03700053)**

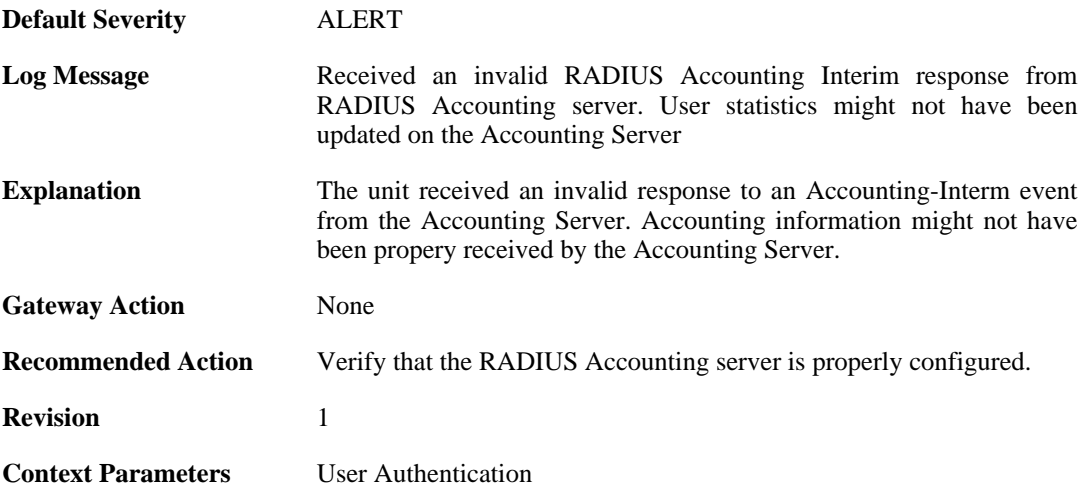

#### **2.33.22. invalid\_accounting\_interim\_server\_response (ID: 03700054)**

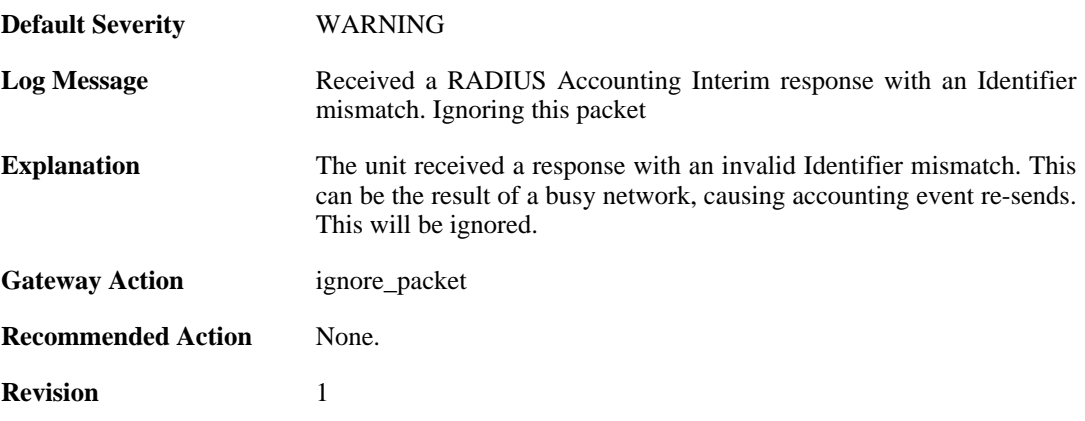

**Context Parameters** [User Authentication](#page-26-1)

## **2.33.23. relogin\_from\_new\_srcip (ID: 03700100)**

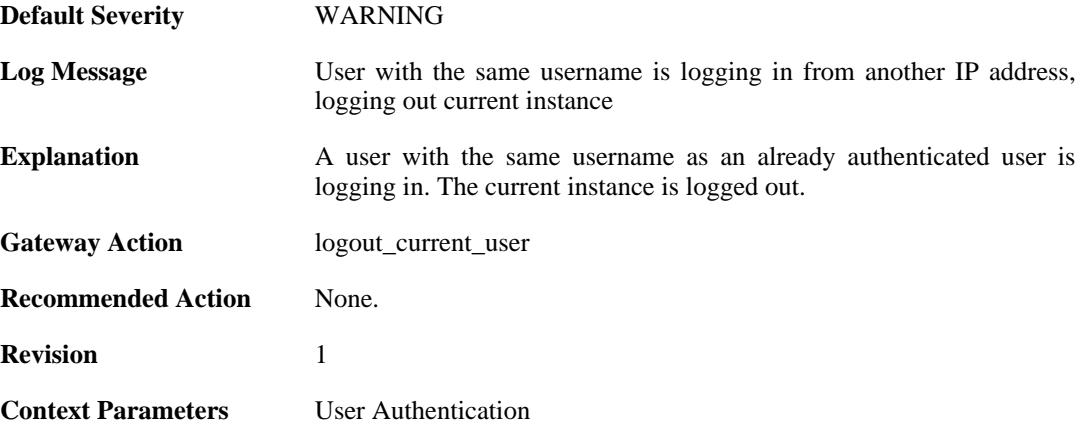

## **2.33.24. already\_logged\_in (ID: 03700101)**

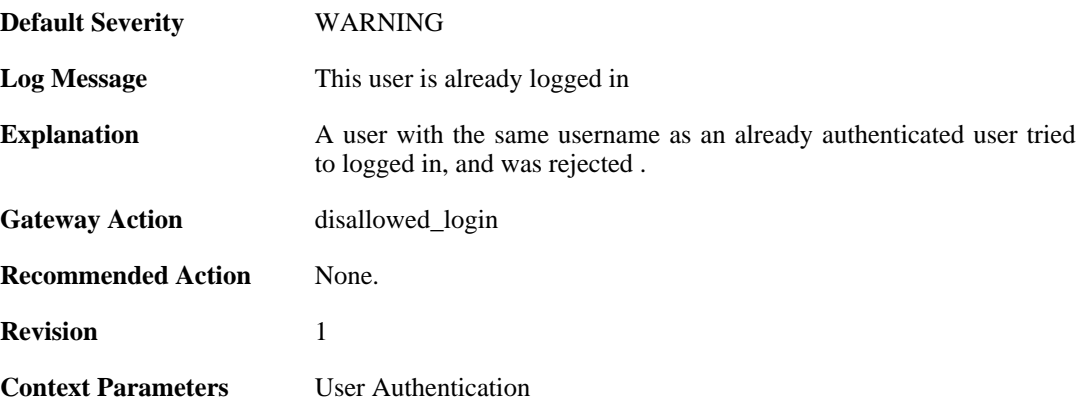

## **2.33.25. user\_login (ID: 03700102)**

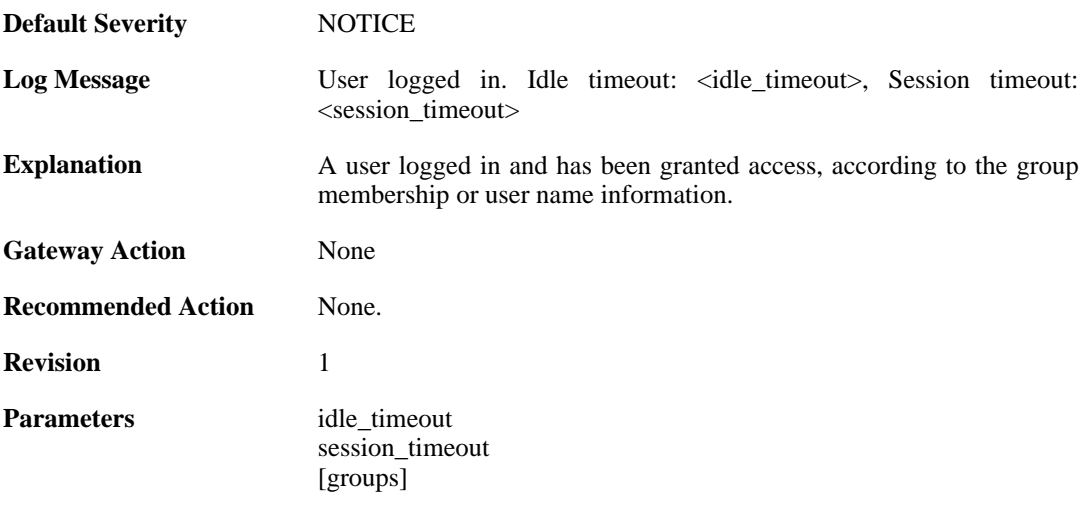

**Context Parameters** [User Authentication](#page-26-1)

## **2.33.26. bad\_user\_credentials (ID: 03700104)**

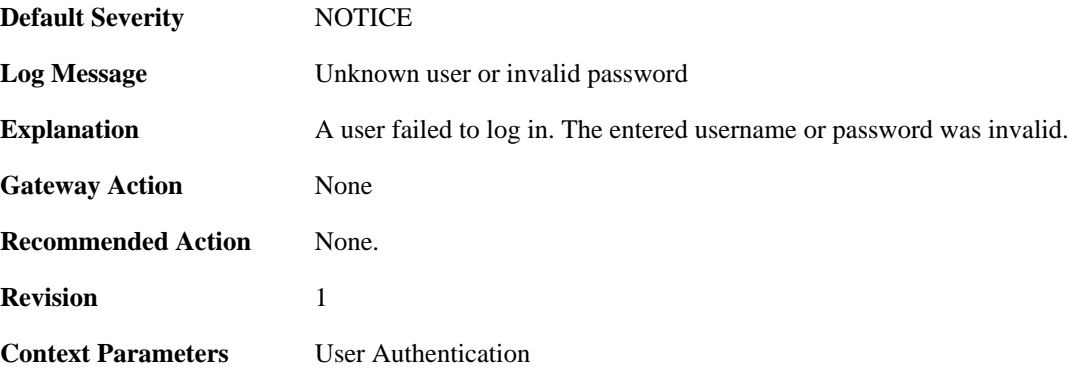

### **2.33.27. radius\_auth\_timeout (ID: 03700105)**

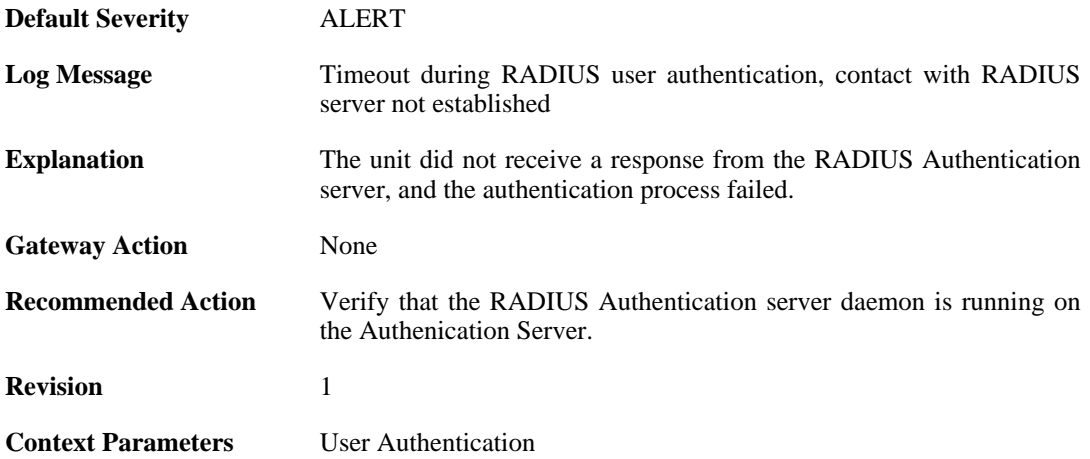

### **2.33.28. manual\_logout (ID: 03700106)**

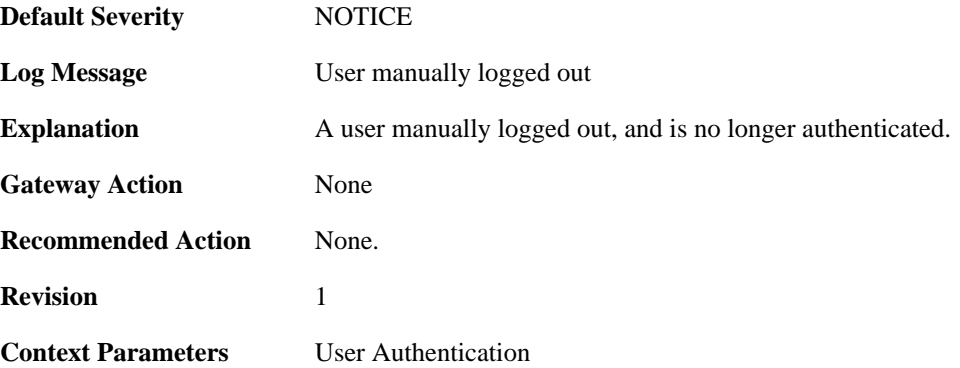

### **2.33.29. userauthrules\_disallowed (ID: 03700107)**

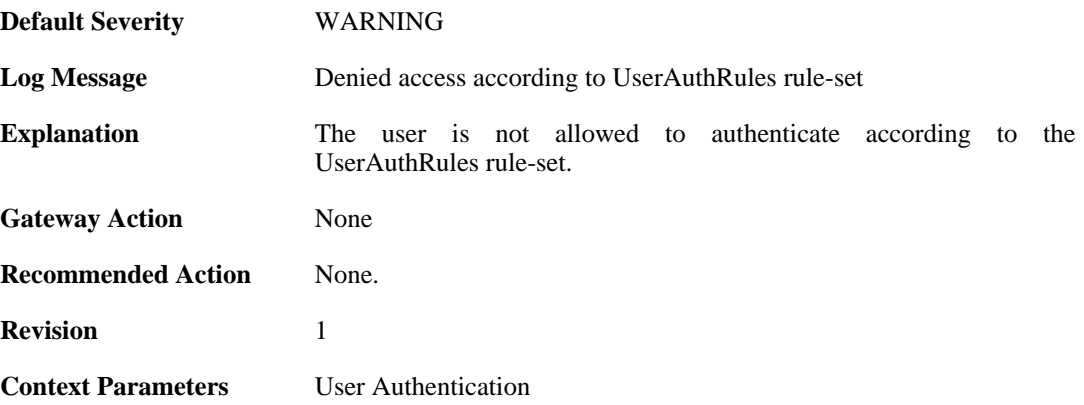

## **2.33.30. challenges\_not\_supported (ID: 03700108)**

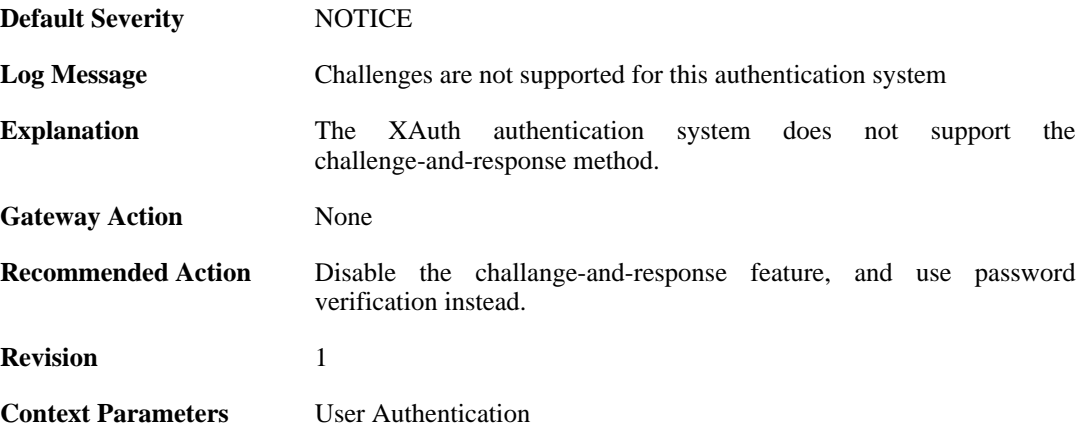

## **2.33.31. ldap\_auth\_error (ID: 03700109)**

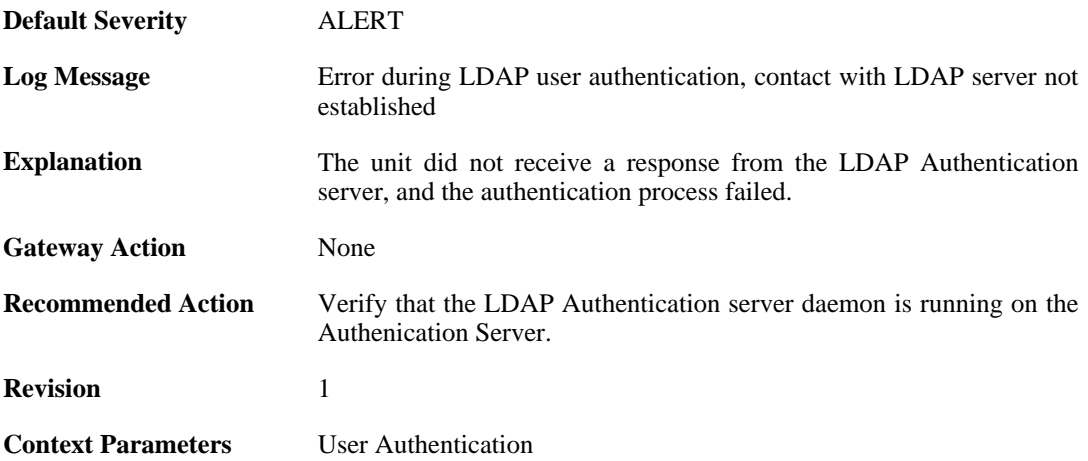

## **2.33.32. logout (ID: 03700110)**

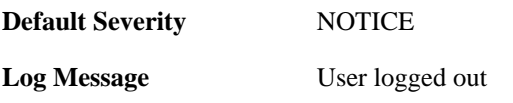

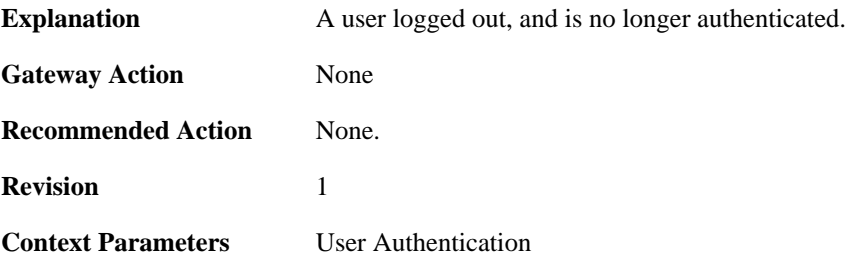

### **2.33.33. no\_shared\_ciphers (ID: 03700500)**

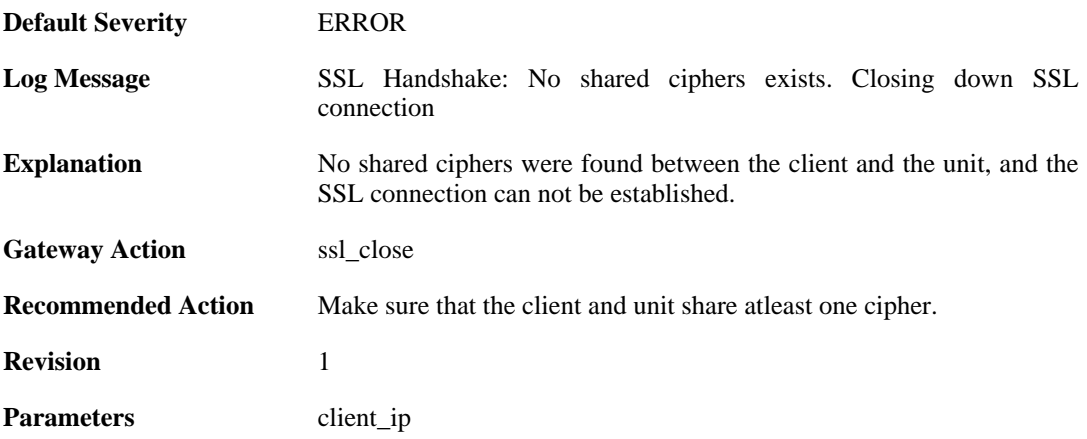

## **2.33.34. disallow\_clientkeyexchange (ID: 03700501)**

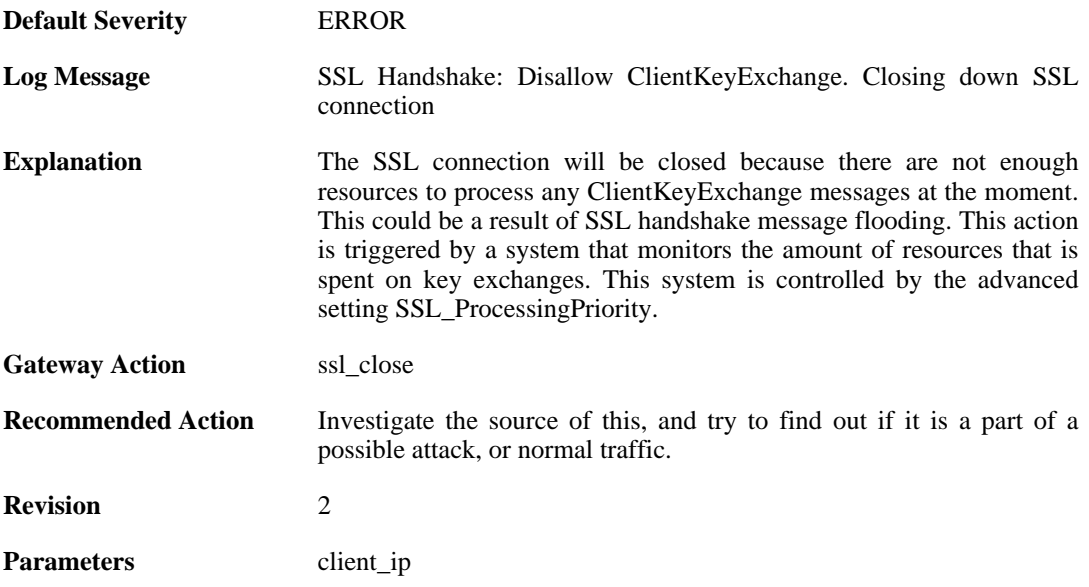

## **2.33.35. bad\_packet\_order (ID: 03700502)**

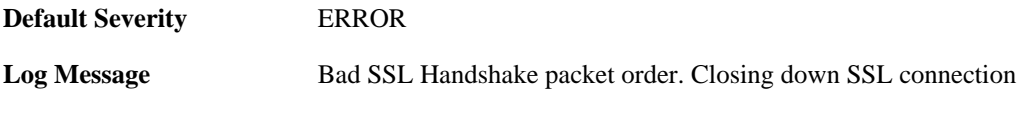

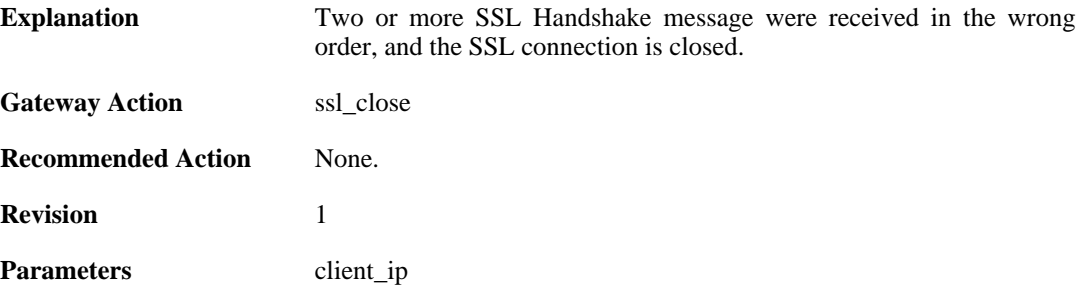

### **2.33.36. bad\_clienthello\_msg (ID: 03700503)**

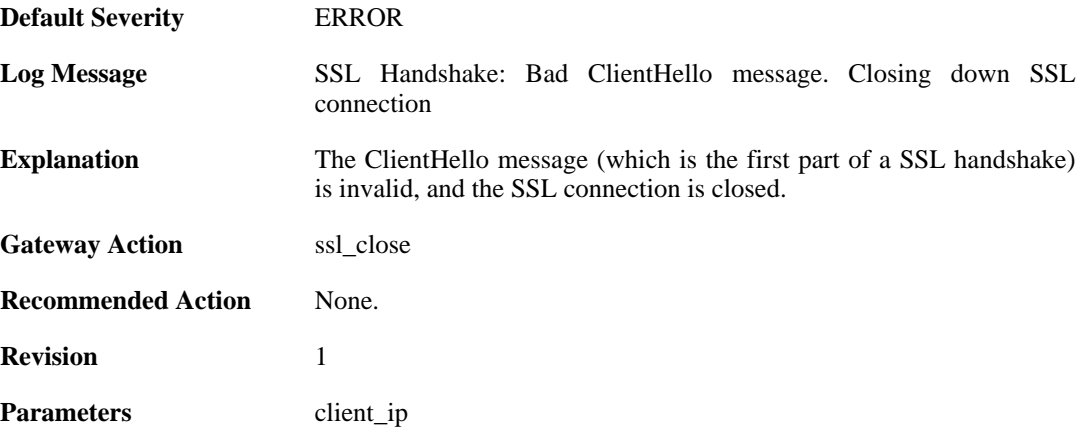

## **2.33.37. bad\_changecipher\_msg (ID: 03700504)**

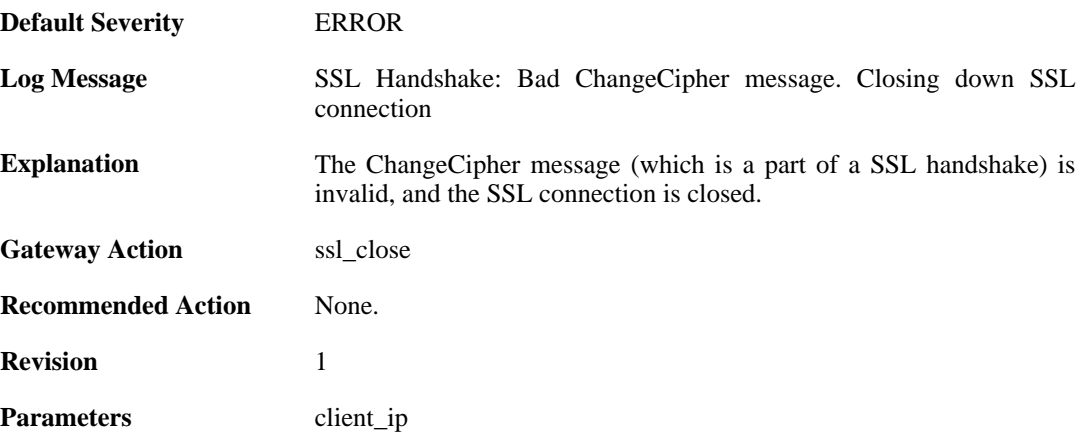

## **2.33.38. bad\_clientkeyexchange\_msg (ID: 03700505)**

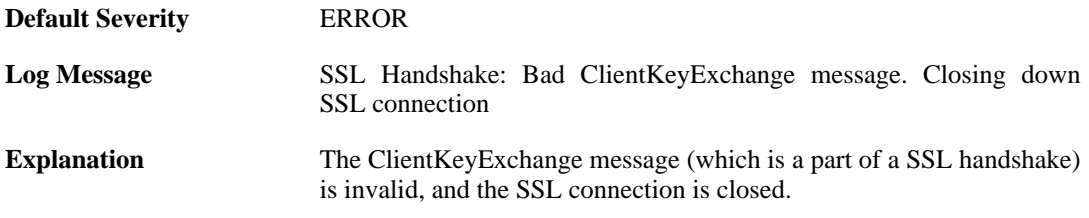

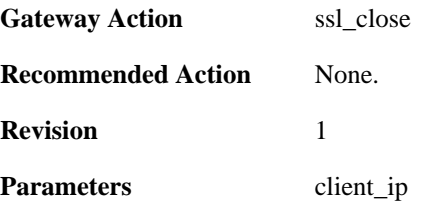

## **2.33.39. bad\_clientfinished\_msg (ID: 03700506)**

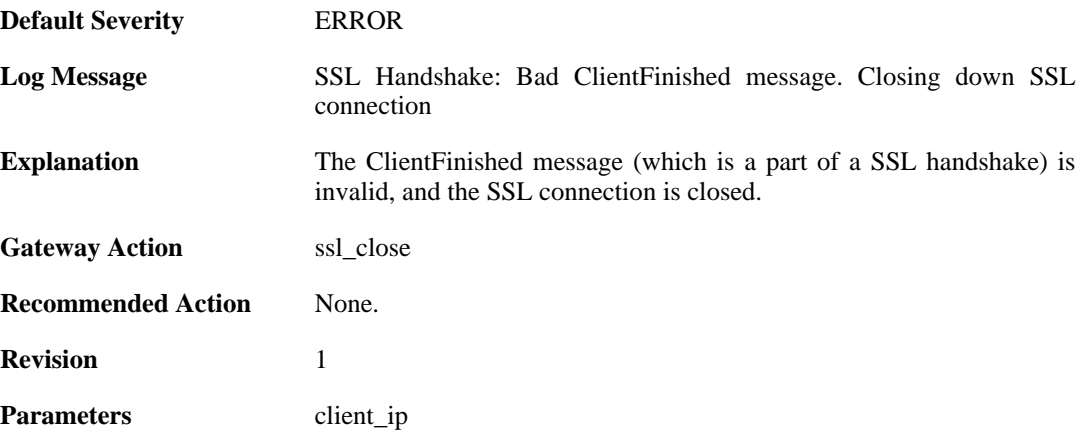

## **2.33.40. bad\_alert\_msg (ID: 03700507)**

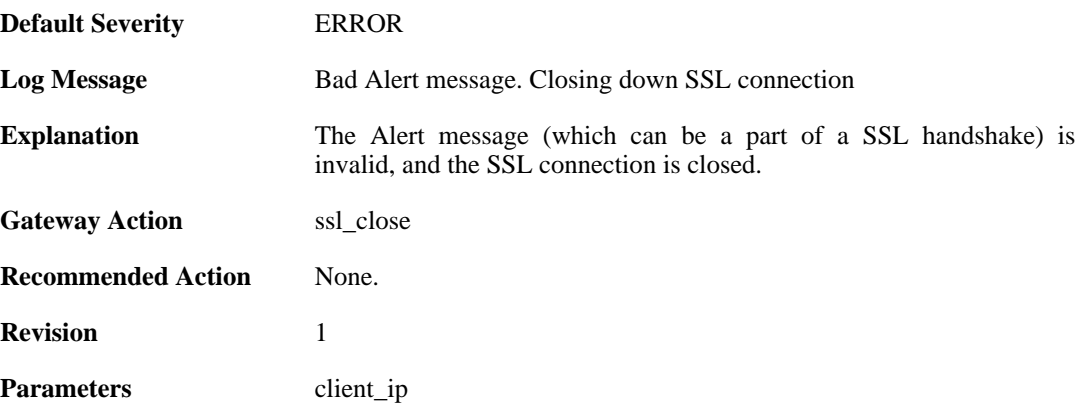

## **2.33.41. unknown\_ssl\_error (ID: 03700508)**

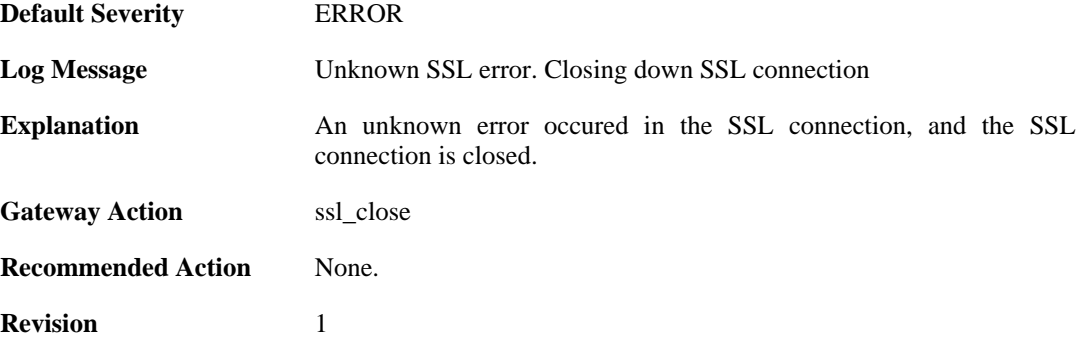

Parameters client\_ip

#### **2.33.42. negotiated\_cipher\_does\_not\_permit\_the\_chosen\_certificate\_size (ID: 03700509)**

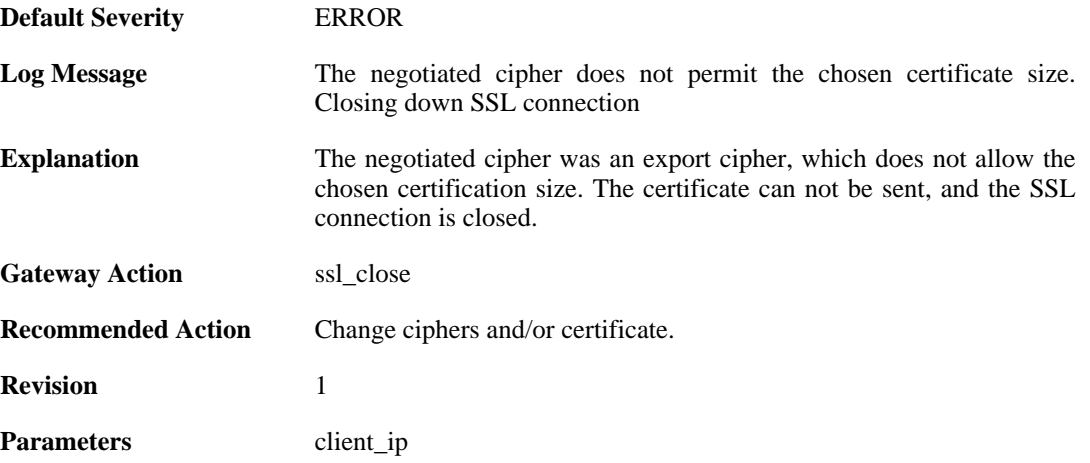

### **2.33.43. received\_sslalert (ID: 03700510)**

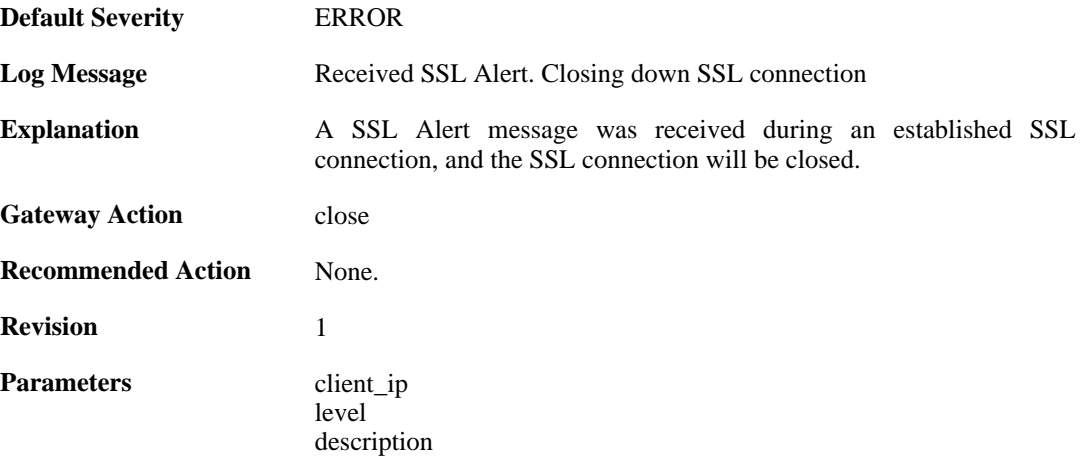

### **2.33.44. sent\_sslalert (ID: 03700511)**

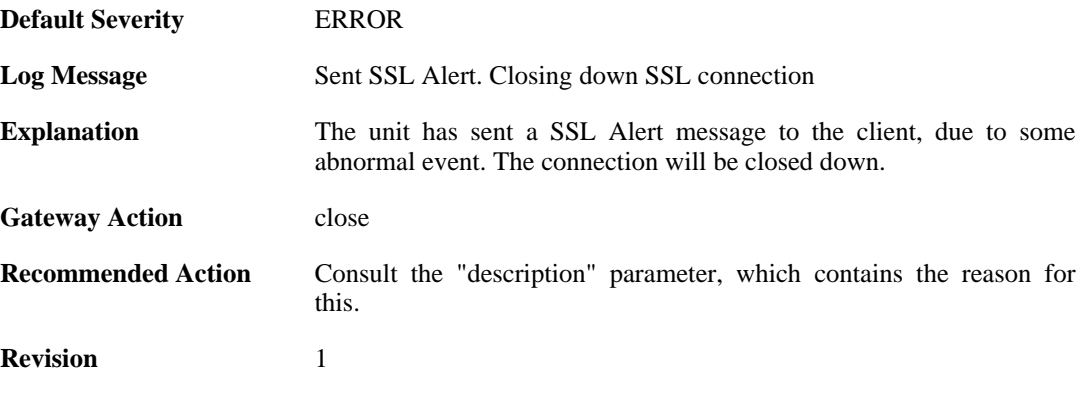

**Parameters** 

level description